libdwarf

Generated by Doxygen 1.9.1

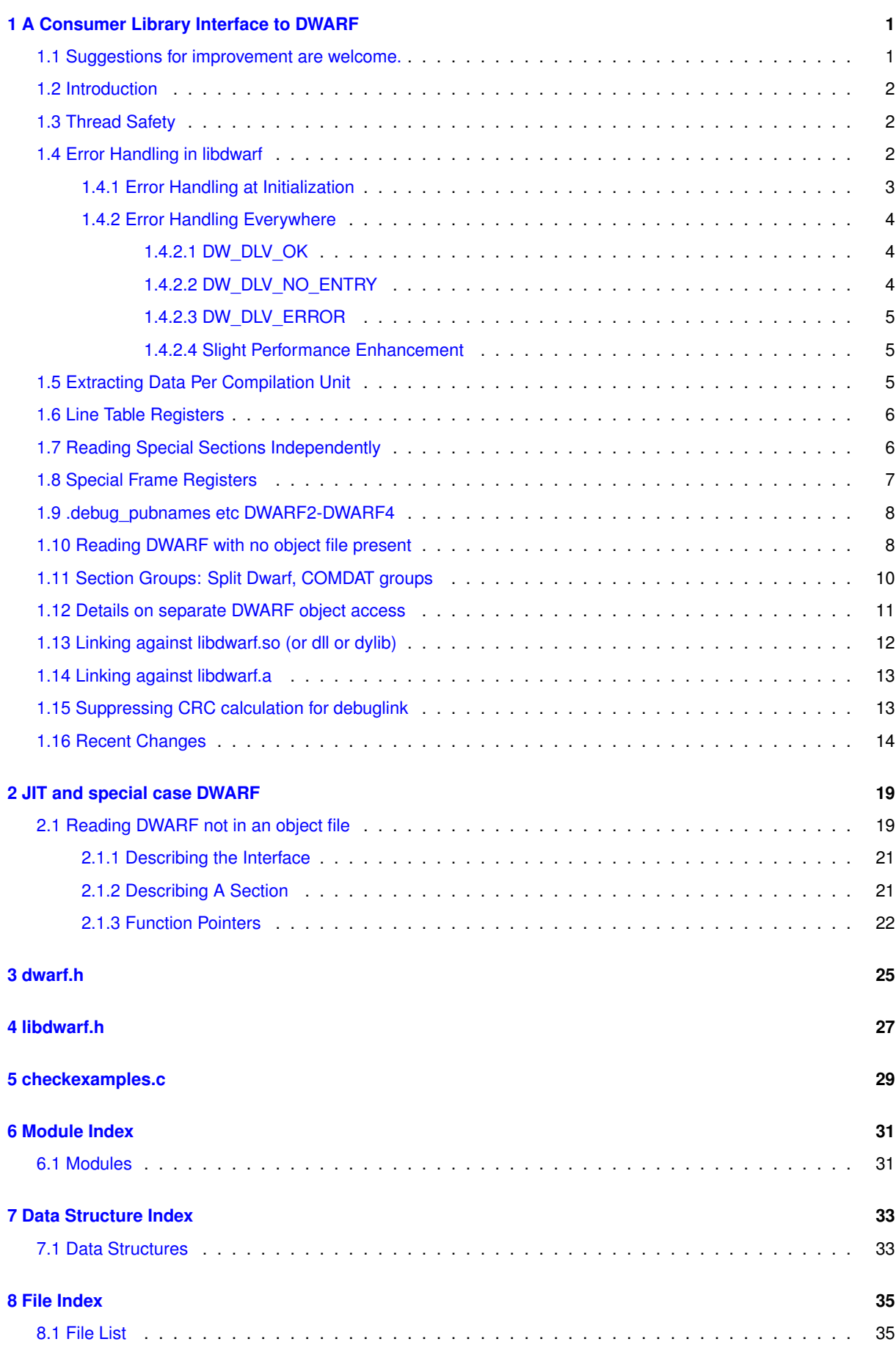

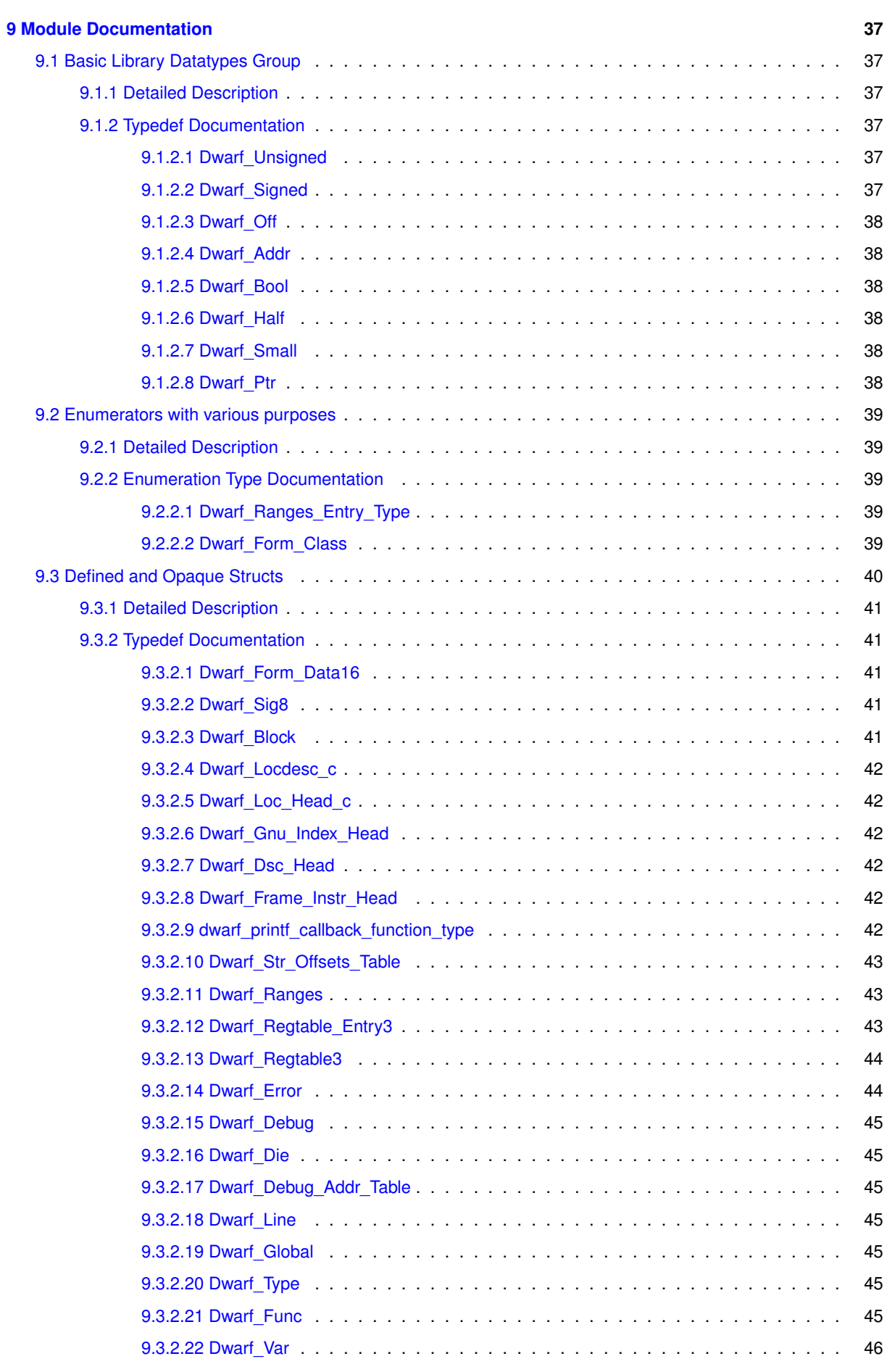

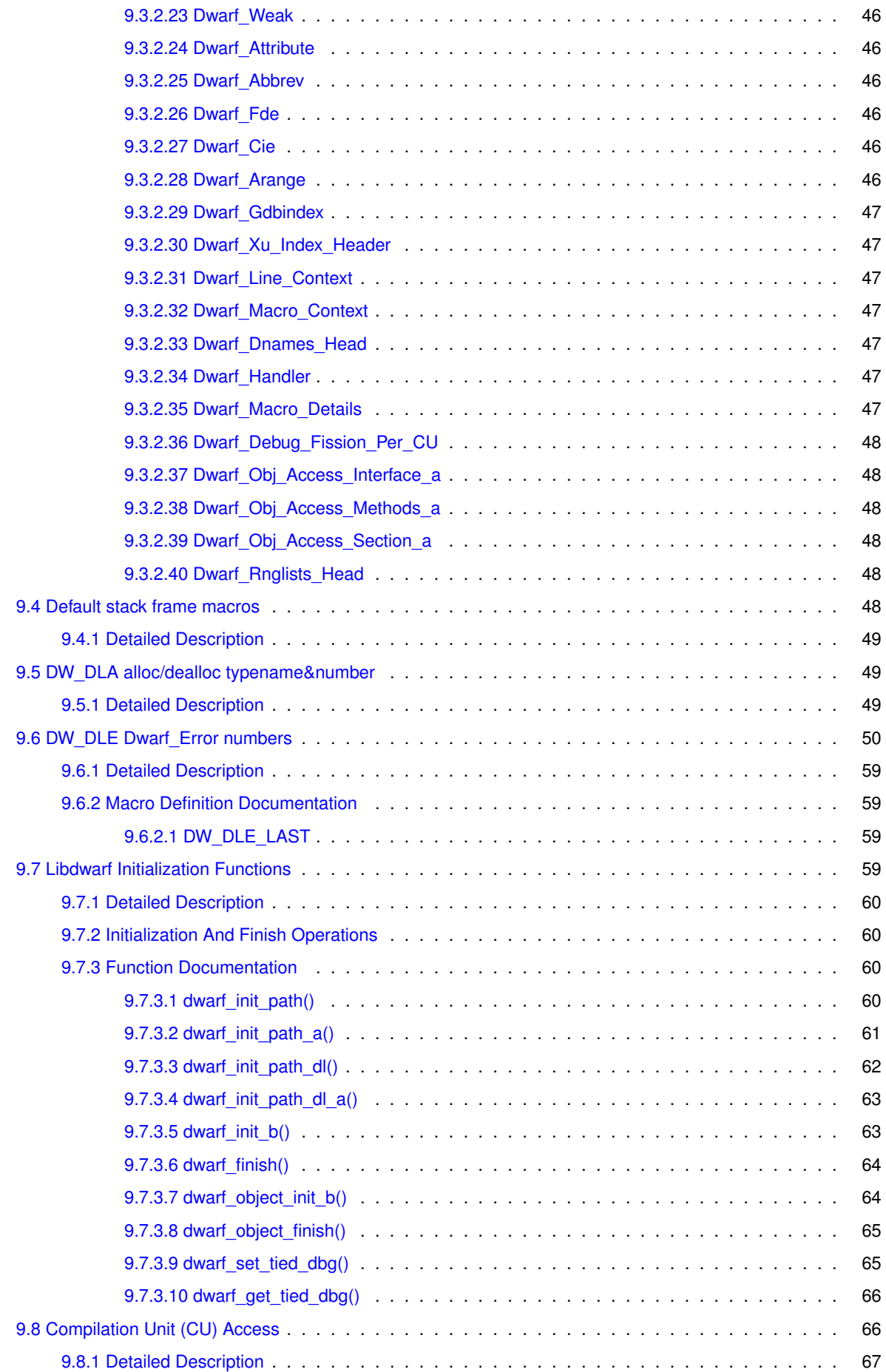

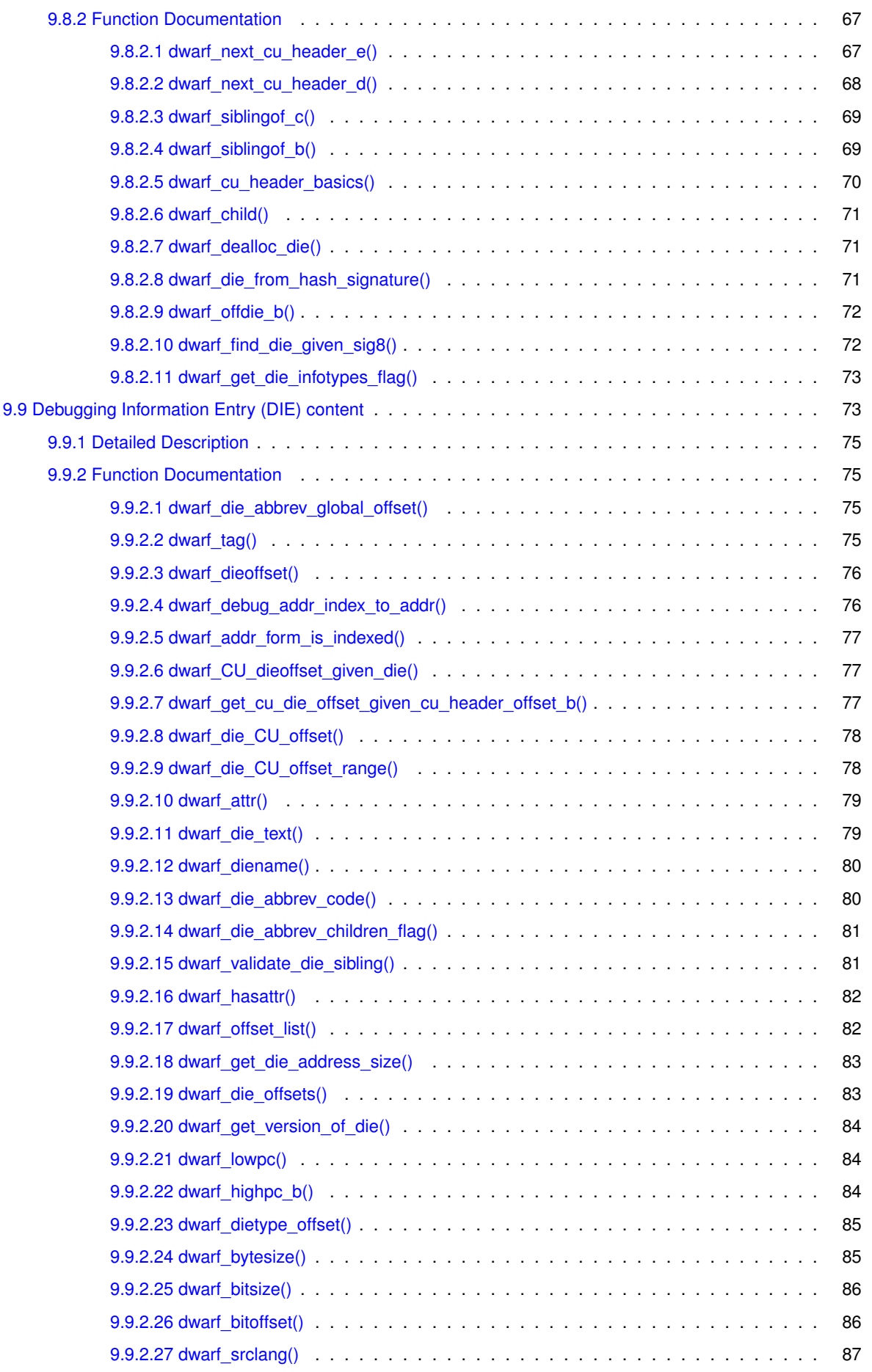

**v**

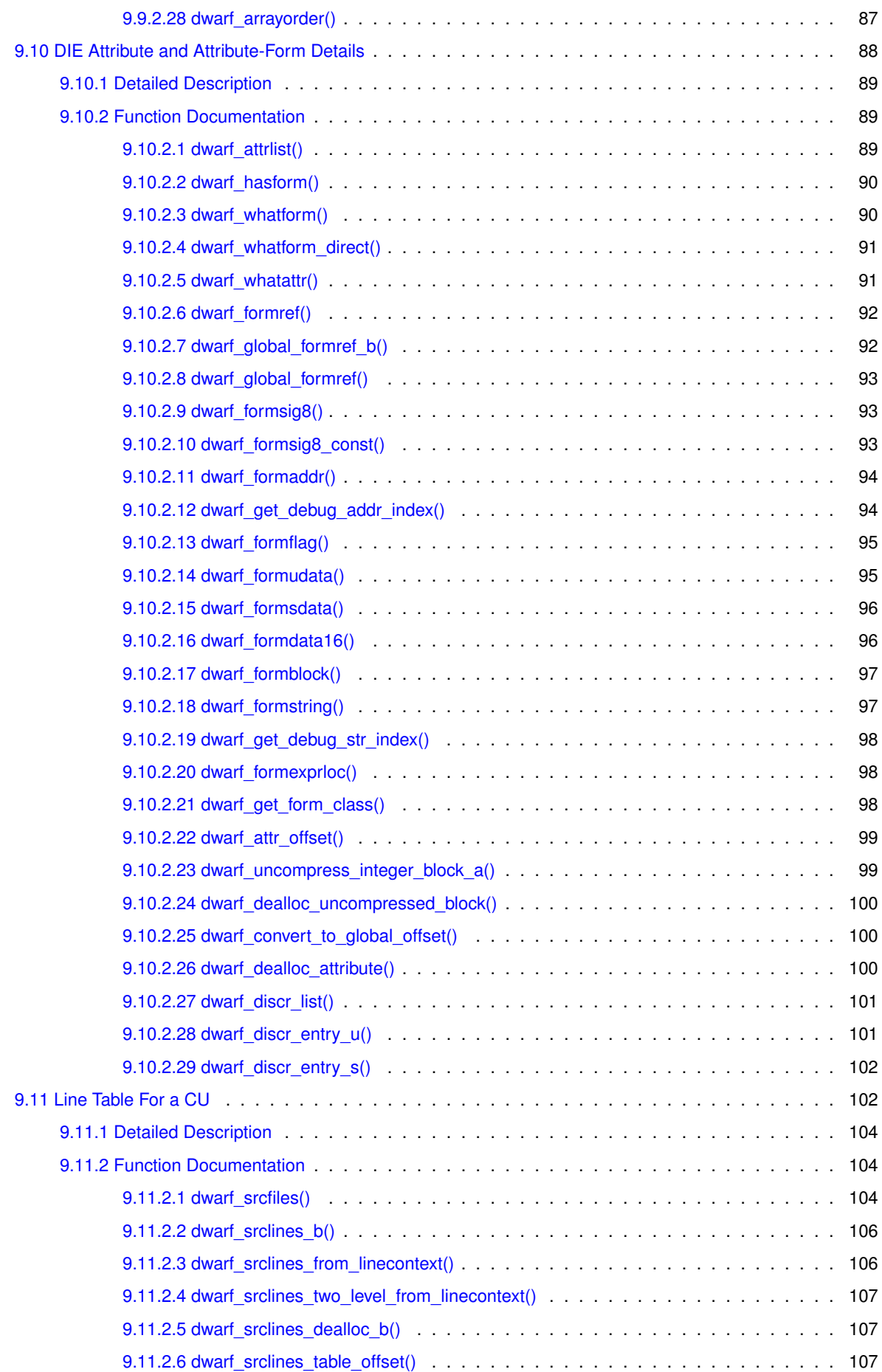

<u> 1980 - Johann Barn, marwolaethau a bhann an t-Amhain Aonaich an t-Amhain Aonaich an t-Amhain Aonaich an t-Amh</u>

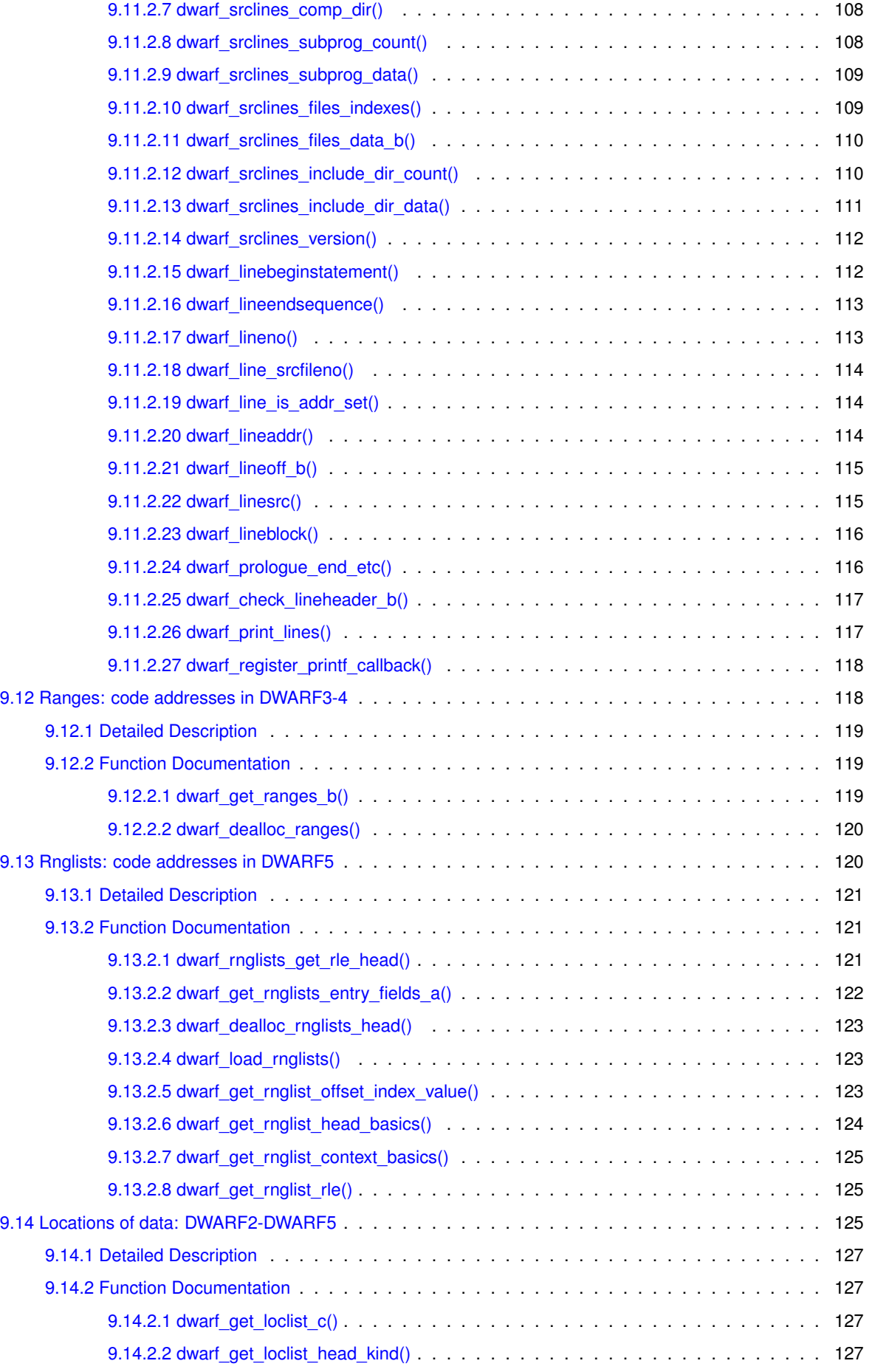

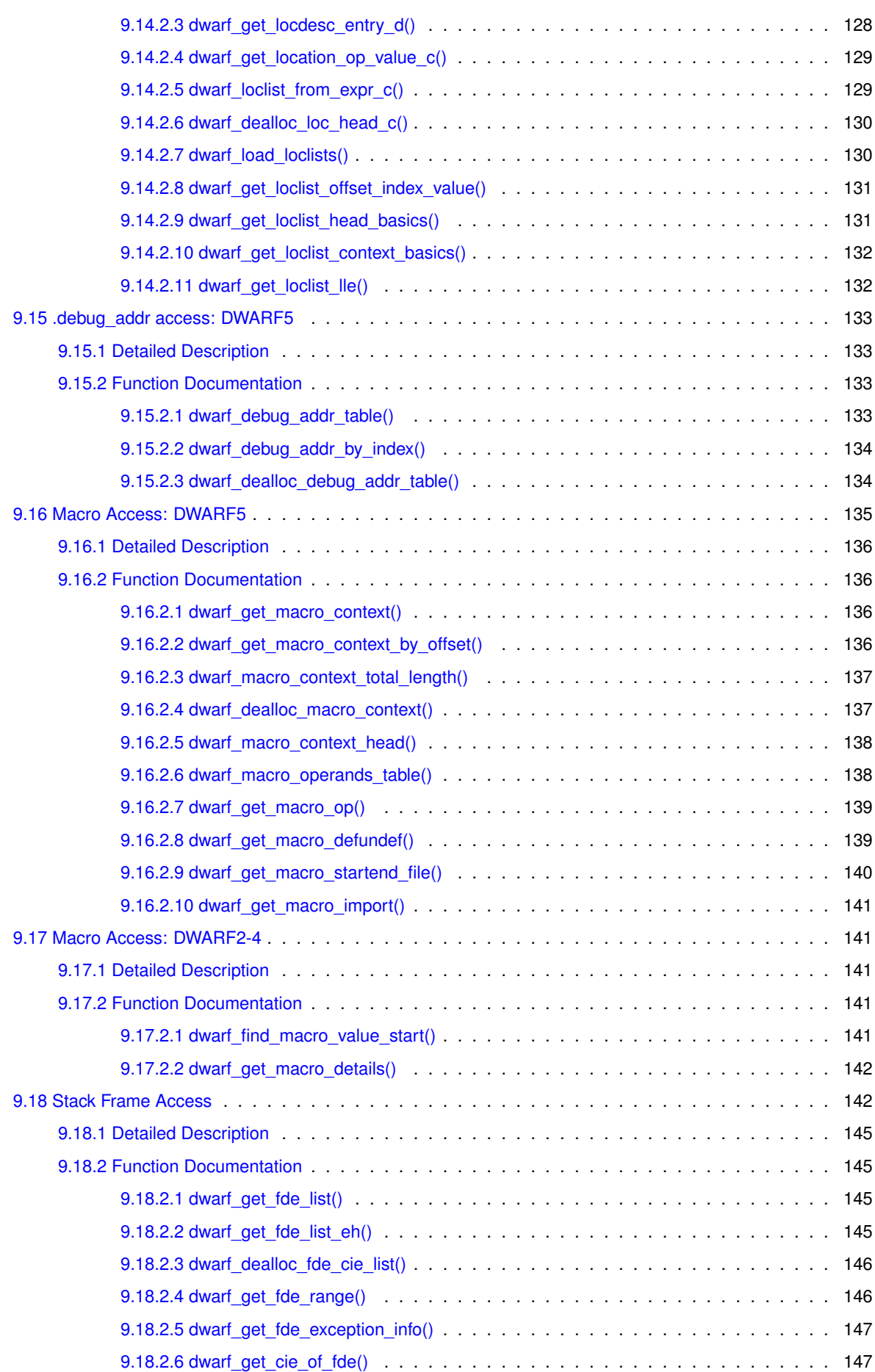

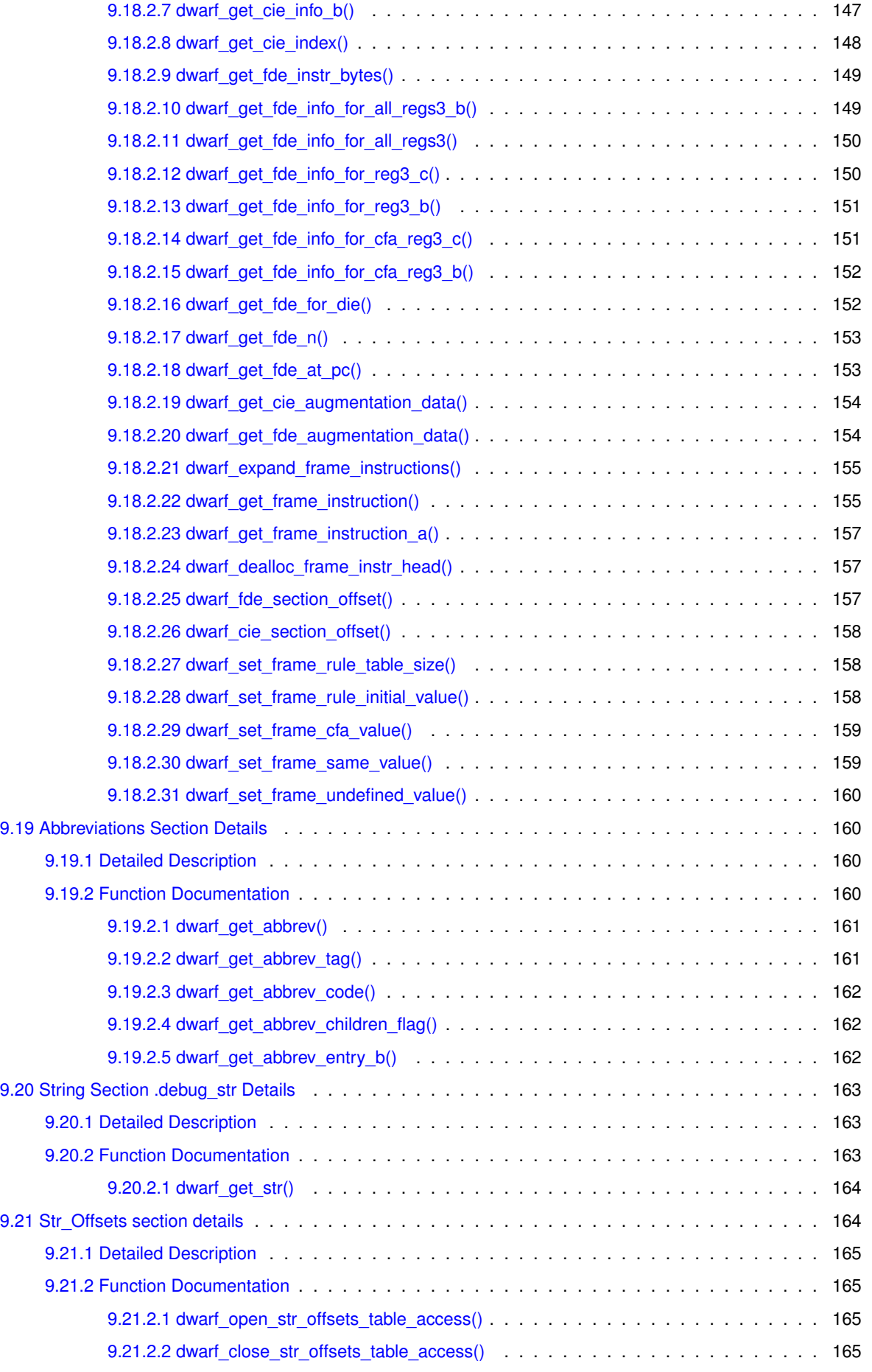

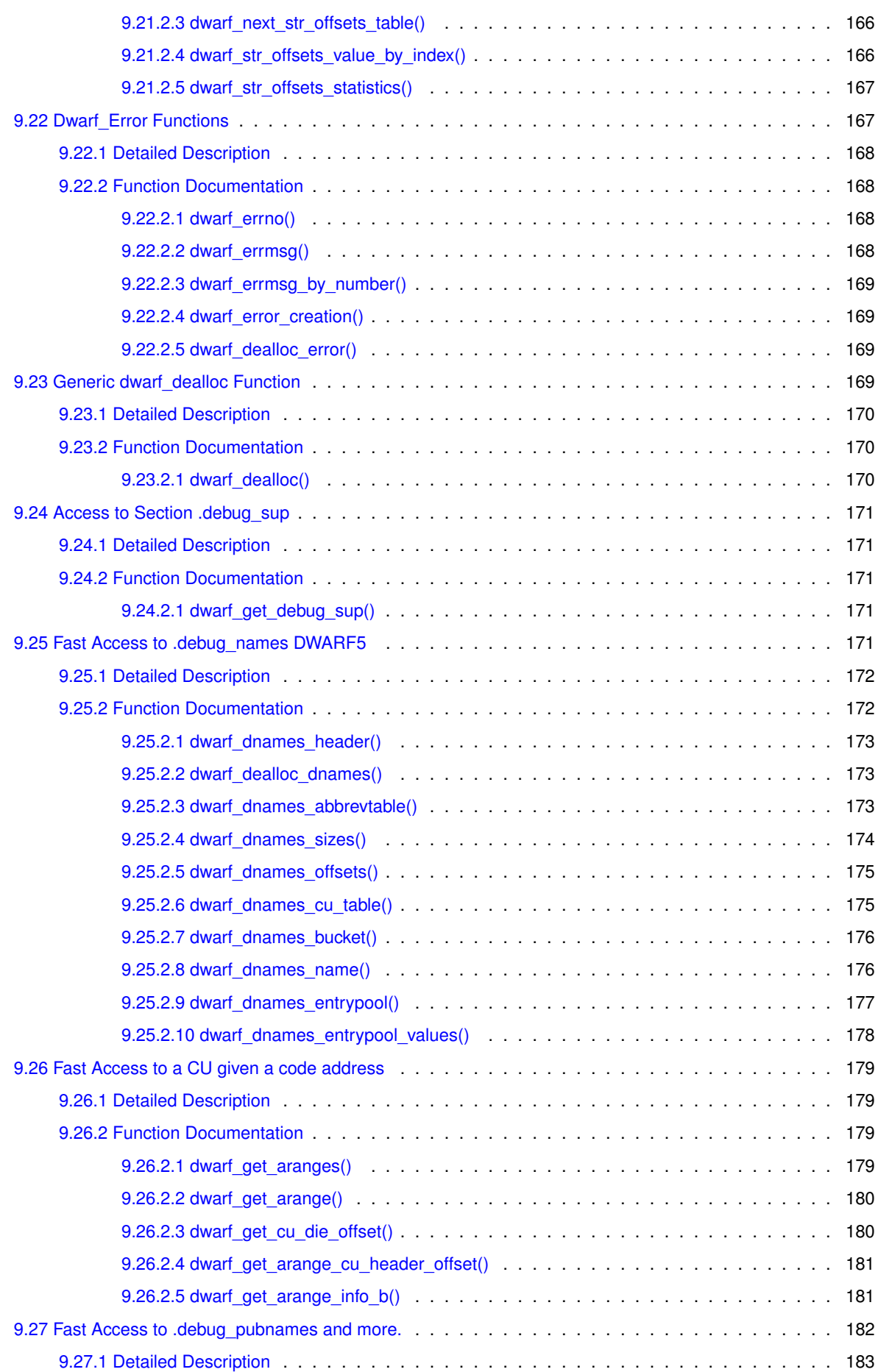

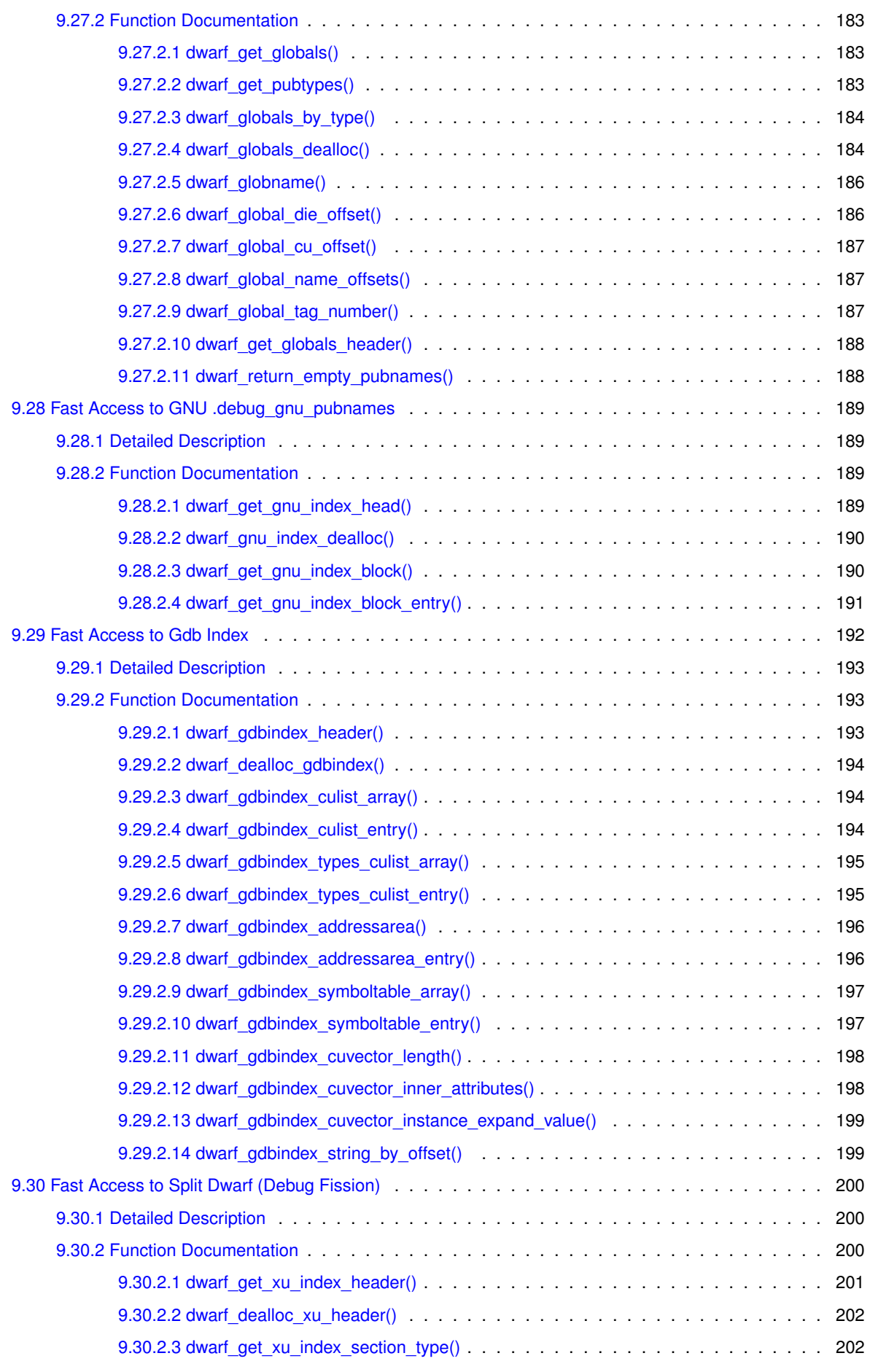

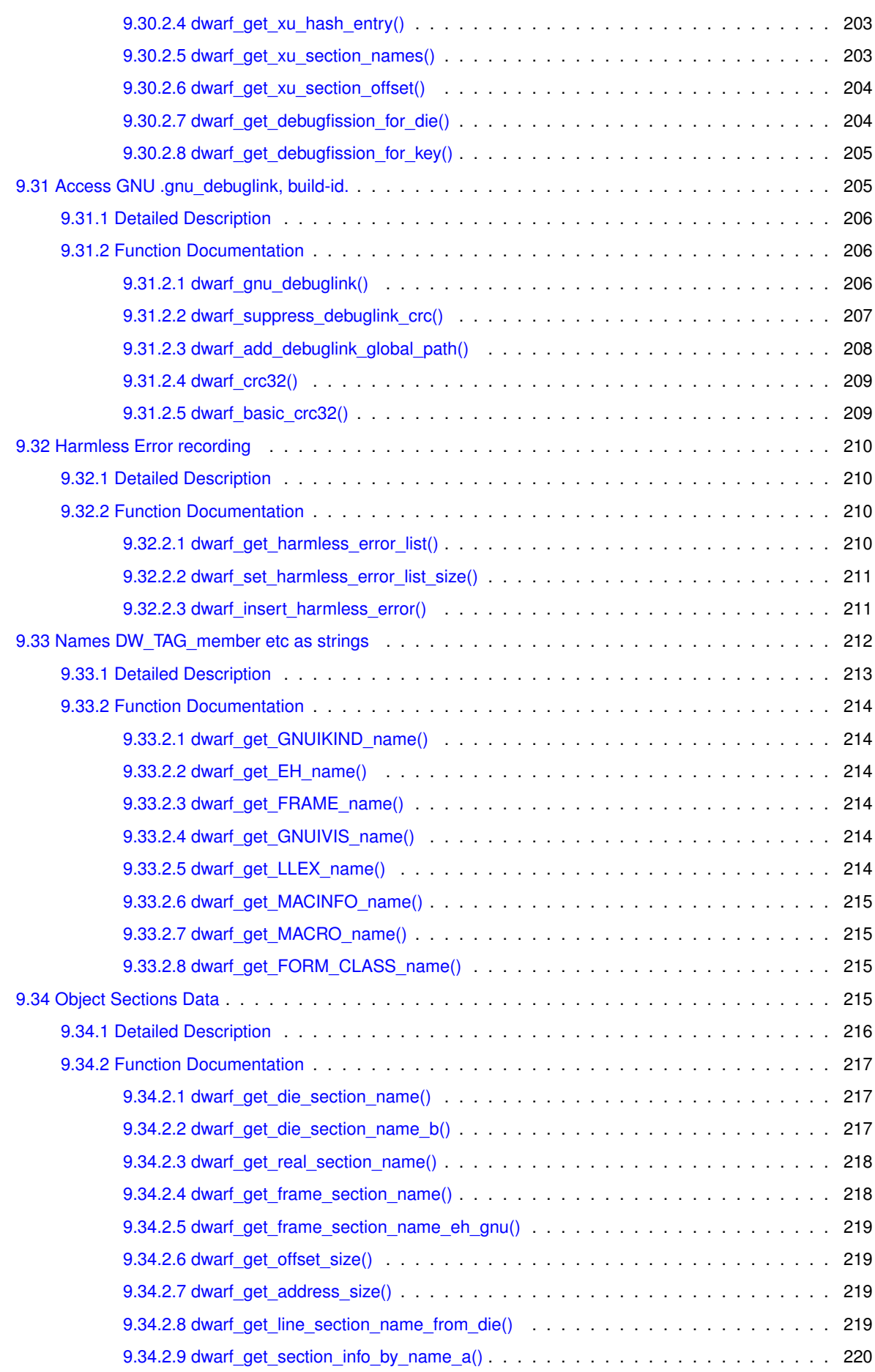

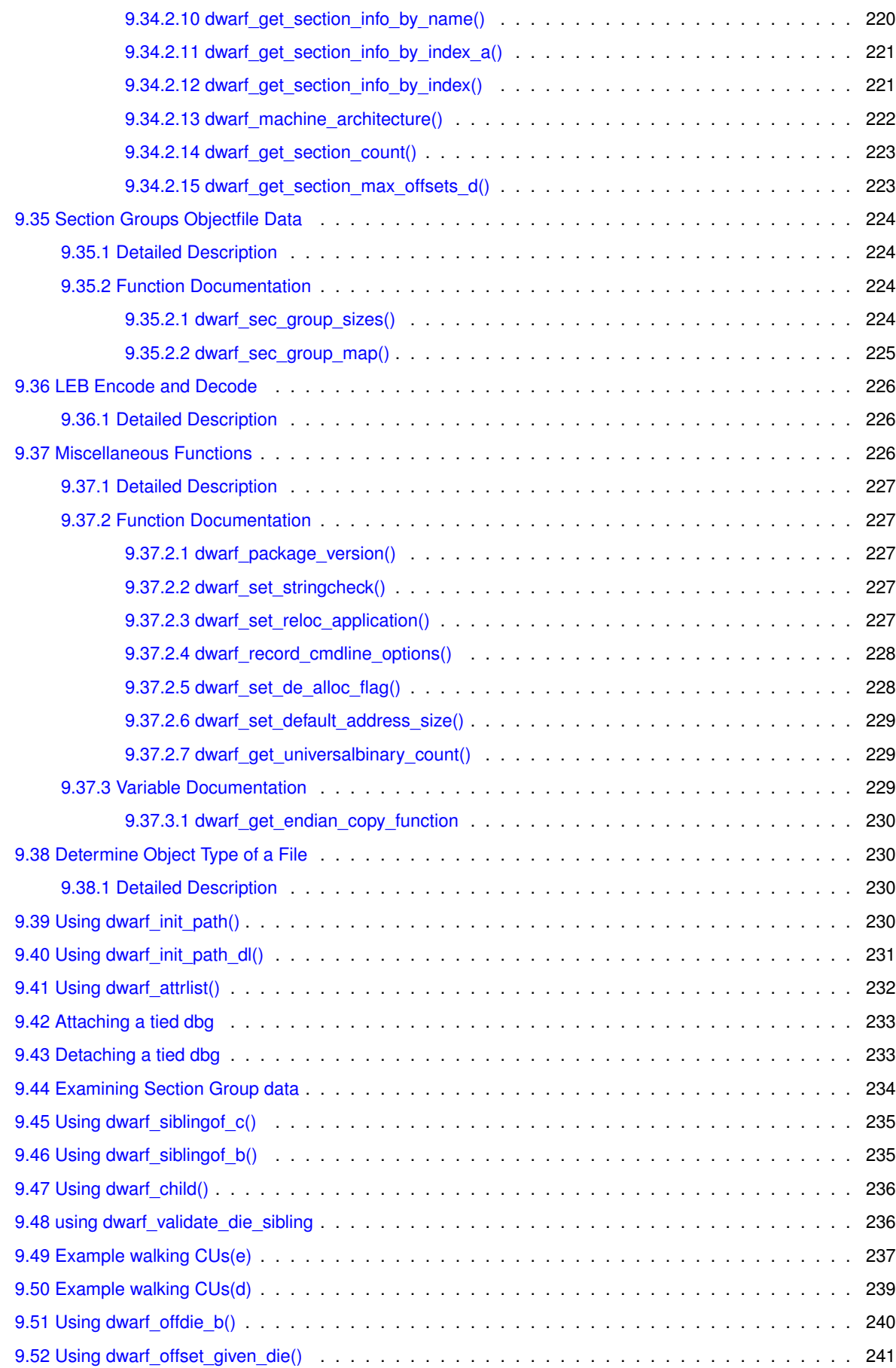

[9.53 Using dwarf\\_attrlist\(\)](#page-256-1) . . . . . . . . . . . . . . . . . . . . . . . . . . . . . . . . . . . . . . . . . . 241

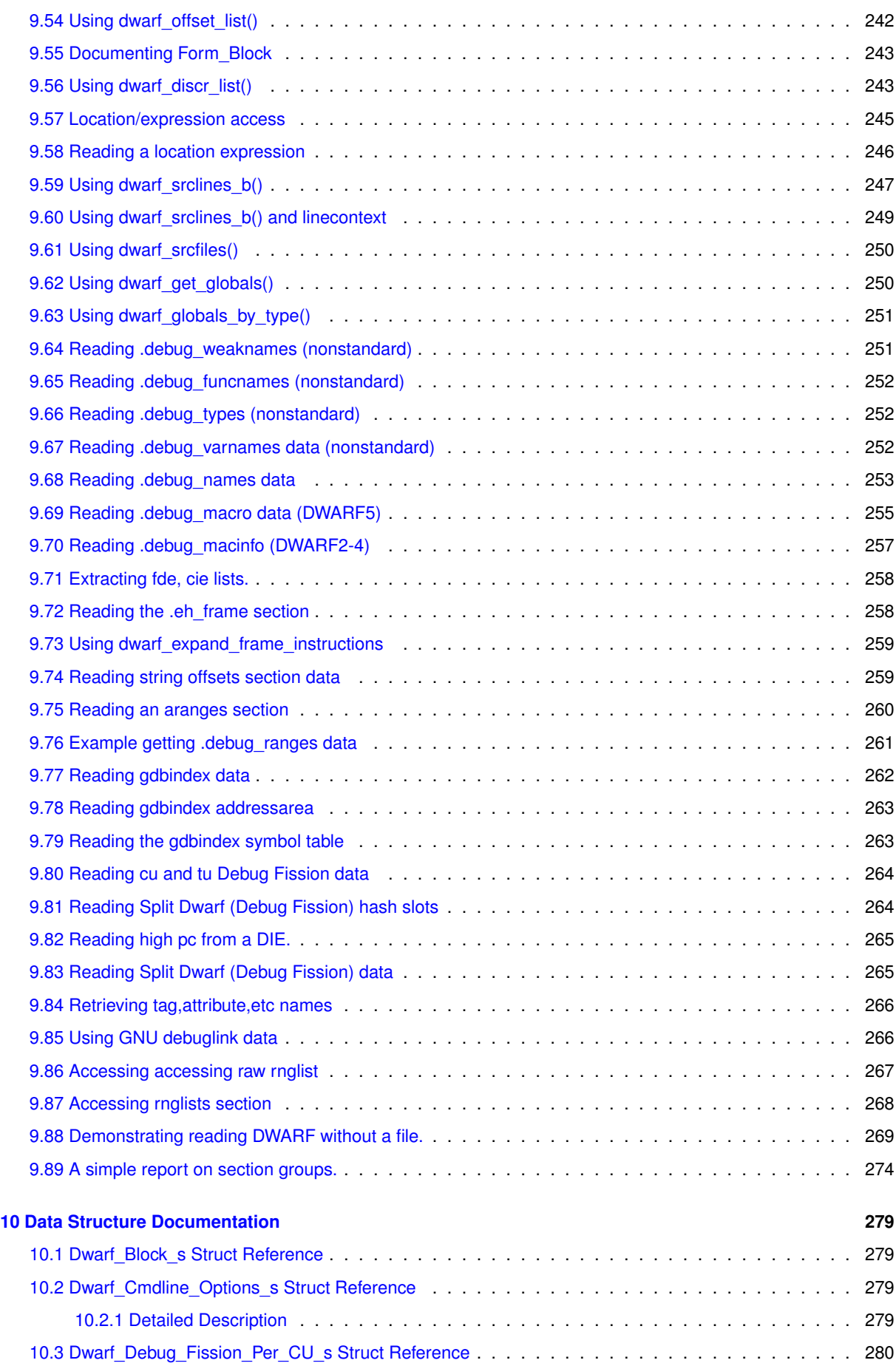

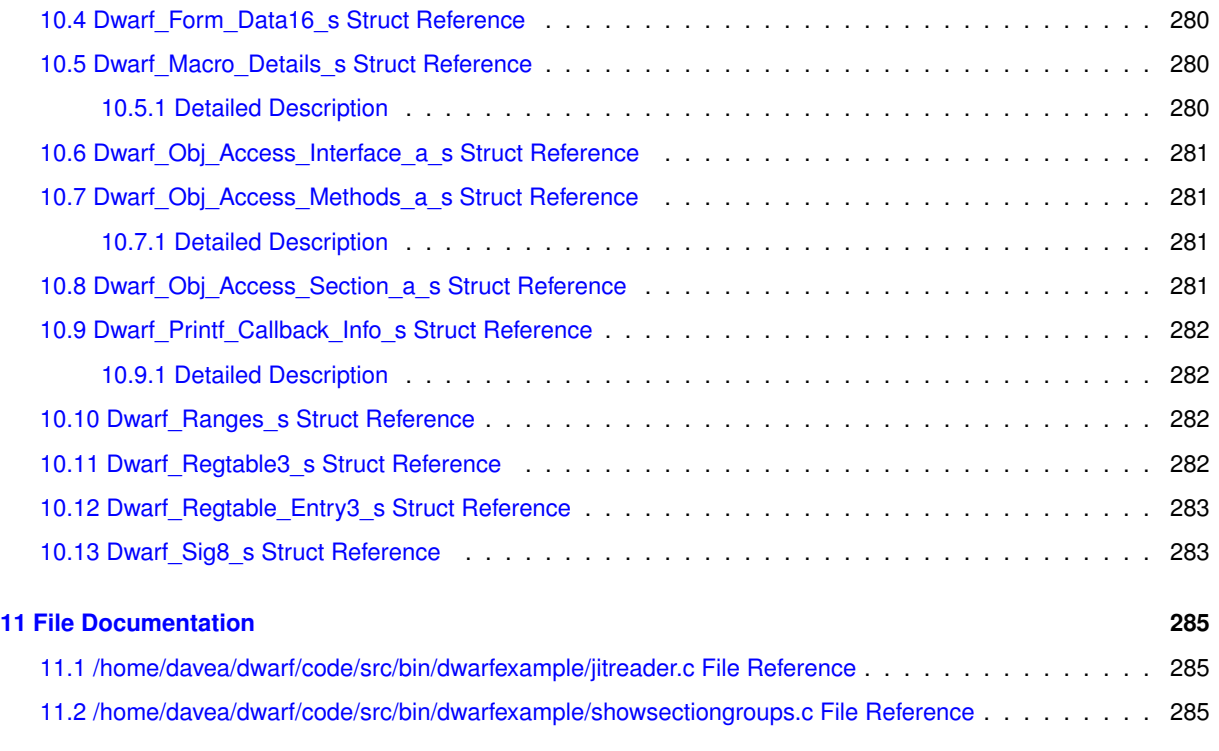

#### **[Index](#page-302-0) 287**

## <span id="page-16-0"></span>**Chapter 1**

# **A Consumer Library Interface to DWARF**

**Author**

David Anderson

**Copyright**

This work is licensed under the Creative Commons Attribution 4.0 International License. To view a copy of this license, visit <http://creativecommons.org/licenses/by/4.0/> or send a letter to Creative Commons, PO Box 1866, Mountain View, CA 94042, USA.

**Date**

2024-04-02 v0.9.2

### <span id="page-16-1"></span>**1.1 Suggestions for improvement are welcome.**

Your thoughts on the document?

A) Are the section and subsection titles on Main Page meaningful to you?

B) Are the titles on the Modules page meaningful to you?

Anything else you find misleading or confusing? Send suggestions to ( libdwarf-list (at) prevanders with final characters .org ) Sorry about the simple obfuscation to keep bots away. It's actually a simple email address, not a list.

Thanks in advance for any suggestions.

### <span id="page-17-0"></span>**1.2 Introduction**

This document describes an interface to *libdwarf*, a library of functions to provide access to DWARF debugging information records, DWARF line number information, DWARF address range and global names information, weak names information, DWARF frame description information, DWARF static function names, DWARF static variables, and DWARF type information. In addition the library provides access to several object sections (created by compiler writers and for debuggers) related to debugging but not mentioned in any DWARF standard.

The document has long mentioned the "Unix International Programming Languages Special Interest Group" (← PLSIG), under whose auspices the DWARF committee was formed around 1991. "Unix International" was disbanded in the 1990s and no longer exists.

The DWARF committee published DWARF2 July 27, 1993, DWARF3 in 2005, DWARF4 in 2010, and DWARF5 in 2017.

In the mid 1990s this document and the library it describes (which the committee never endorsed, having decided not to endorse or approve any particular library interface) was made available on the internet by Silicon Graphics, Inc.

In 2005 the DWARF committee began an affiliation with FreeStandards.org. In 2007 FreeStandards.org merged with The Linux Foundation. The DWARF committee dropped its affiliation with FreeStandards.org in 2007 and established the dwarfstd.org website.

**See also**

<https://www.dwarfstd.org> for current information on standardization activities and a copy of the standard.

### <span id="page-17-1"></span>**1.3 Thread Safety**

Libdwarf can safely open multiple Dwarf\_Debug pointers simultaneously but all such Dwarf\_Debug pointers must be opened within the same thread. And all *libdwarf* calls must be made from within that single (same) thread.

### <span id="page-17-2"></span>**1.4 Error Handling in libdwarf**

Essentially every *libdwarf* call could involve dealing with an error (possibly data corruption in the object file). Here we explain the two main approaches the library provides (though we think only one of them is truly appropriate except in toy programs). In all cases where the library returns an error code (almost every library function does) the caller should check whether the returned integer is DW\_DLV\_OK, DW\_DLV\_ERROR, or DW\_DLV\_NO\_ENTRY and then act accordingly.

**A) The recommended approach** is to define a Dwarf\_Error and initialize it to 0. [Dwarf\\_Error](#page-59-2) error = 0;

Then, in every call where there is a Dwarf\_Error argument pass its address. For example: int res = [dwarf\\_tag\(](#page-90-4)die,DW\_TAG\_compile\_unit,&error);

The possible return values to res are, in general: DW\_DLV\_OK DW\_DLV\_NO\_ENTRY DW\_DLV\_ERROR

If **DW\_DLV\_ERROR** is returned then error is set (by the library) to a pointer to important details about the error and the library will not pass back any data through other pointer arguments. If **DW\_DLV\_NO\_ENTRY** is returned the error argument is ignored by the library and the library will not pass back any data through pointer arguments. If DW DLV OK is returned argument pointers that are defined as ways to return data to your code are used and values are set in your data by the library.

Some functions cannot possibly return some of these three values. As defined later for each function.

**B) An alternative (not recommended)** approach is to pass NULL to the error argument. int res = [dwarf\\_tag\(](#page-90-4)die,DW\_TAG\_compile\_unit,NULL);

If your initialization provided an 'errhand' function pointer argument (see below) the library will call errhand if an error is encountered. (Your errhand function could exit if you so choose.)

The the library will then return DW\_DLV\_ERROR, though you will have no way to identify what the error was. Could be a malloc fail or data corruption or an invalid argument to the call, or something else.

That is the whole picture. The library never calls exit() under any circumstances.

#### <span id="page-18-0"></span>**1.4.1 Error Handling at Initialization**

#### Each initialization call (for example)

```
Dwarf_Debug dbg = 0;const char *path = "myobjectfile";<br>char *true path = 0;
              *true\_path = 0;unsigned int true pathlen = 0;
Dwarf_Handler errhand = 0;
Dwarf_Ptr errarg = 0;<br>Dwarf Error error = 0:
Dwarf_Error
int res = 0;res = dwarf_init_path(path,true_path,true_pathlen,
    DW_GROUPNUMBER_ANY,errhand,errarg,&dbg,&error);
```
has two arguments that appear nowhere else in the library. Dwarf Handler errhand [Dwarf\\_Ptr](#page-53-6) errarg

For the **recommended A)** approach:

Just pass NULL to both those arguments. If the initialization call returns DW\_DLV\_ERROR you should then call [dwarf\\_dealloc\\_error\(](#page-184-4)dbg,error);

to free the Dwarf Error data because dwarf finish() does not clean up a dwarf-init error. This works even though *dbg* will be NULL.

For the **not recommended B)** approach:

Because dw\_errarg is a general pointer one could create a struct with data of interest and use a pointer to the struct as the dw\_errarg. Or one could use an integer or NULL, it just depends what you want to do in the Dwarf Handler function you write.

If you wish to provide a dw errhand, define a function (this first example is not a good choice as it terminates the application!).

```
void bad_dw_errhandler(Dwarf_Error error,Dwarf_Ptr ptr)
{
   printf("ERROR Exit on %lx due to error 0x%lx %s\n",
       )dwarf_errno(error),
       dwarf_errmsg(error));
   exit(1)
}
```
and pass bad dw errhandler (as a function pointer, no parentheses).

The Dwarf\_Ptr argument your error handler function receives is the value you passed in as dw\_errarg, and can be anything, it allows you to associate the callback with a particular dwarf init∗ call if you wish to make such an association.

By doing an exit() you guarantee that your application abruptly stops. This is only acceptable in toy or practice programs.

```
A better dw_errhand function is
void my_dw_errhandler(Dwarf_Error error,Dwarf_Ptr ptr)
{
       Clearly one could write to a log file or do
        whatever the application finds useful.
    printf("ERROR on %lx due to error 0x%lx %s\n",
        (unsigned long)ptr,
        (unsigned long)dwarf_errno(error),
        dwarf_errmsg(error));
}
```
because it returns rather than exiting. It is not ideal. The DW\_DLV\_ERROR code is returned from *libdwarf* and your code can do what it likes with the error situation. The library will continue from the error and will return an error code on returning to your @elibdwarf call ... but the calling function will not know what the error was. Dwarf Ptr  $x =$  address of some struct I want in the errhandler: res = [dwarf\\_init\\_path\(](#page-75-4)...,my\_dw\_errhandler,x,... );

if (res  $== \ldots$ )

If you do not wish to provide a dw\_errhand, just pass both arguments as NULL.

#### <span id="page-19-0"></span>**1.4.2 Error Handling Everywhere**

So let us examine a simple case where anything could happen. We are taking the **recommended A)** method of using a non-null Dwarf\_Error∗:

```
,Dwarf_DieDwarf_Error*Dwarf_Die newdie = 0;
   int res = 0;res = dwarf_siblingof_c(die,&newdie,error);
   if (res' = DW' DIV' OK) {
       /* Whether DW_DLV_ERROR or DW_DLV_NO_ENTRY
           (the latter is actually impossible
           for this function) returning res is the
           appropriate default thing to do. */
       return res;
   }
   /* Do something with newdie. */
   dwarf_dealloc_die(newdie);
   n = 0; /* A good habit... */
   return DW_DLV_OK;
\overline{1}
```
#### <span id="page-19-1"></span>**1.4.2.1 DW\_DLV\_OK**

When res == DW\_DLV\_OK newdie is a valid pointer and when appropriate we should do dwarf\_dealloc\_die(newdie). For other *libdwarf* calls the meaning depends on the function called, so read the description of the function you called for more information.

#### <span id="page-19-2"></span>**1.4.2.2 DW\_DLV\_NO\_ENTRY**

When res == DW\_DLV\_NO\_ENTRY then newdie is not set and there is no error. It means die was the last of a siblinglist. For other *libdwarf* calls the meaning depends on the function called, so read the description of the function you called for more information.

#### <span id="page-20-0"></span>**1.4.2.3 DW\_DLV\_ERROR**

When res == DW\_DLV\_ERROR Something bad happened. The only way to know what happened is to examine the ∗error as in

```
int ev = dwarf_errno(*error);
or
dwarf_errmsg(*error);
```
or both and report that somehow.

The above three values are the only returns possible from the great majority of *libdwarf* functions, and for these functions the return type is always **int** .

If it is a decently large or long-running program then you want to free any local memory you allocated and return res. If it is a small or experimental program print something and exit (possibly leaking memory).

If you want to discard the error report from the [dwarf\\_siblingof\\_c\(\)](#page-84-2) call then possibly do [dwarf\\_dealloc\\_error\(](#page-184-4)dbg,\*error);  $*error = 0$ ; return DW DLV OK;

Except in a special case involving function dwarf set de alloc flag() (which you will not usually call), any [dwarf\\_dealloc\(\)](#page-185-3) that is needed will happen automatically when you call [dwarf\\_finish\(\).](#page-78-2)

#### <span id="page-20-1"></span>**1.4.2.4 Slight Performance Enhancement**

Very long running library access programs using relevant appropriate dwarf\_dealloc calls should consider calling dwarf set de alloc flag(0). Using this one could get a performance enhancement of perhaps five percent in *libdwarf* CPU time and a reduction in memory use.

Be sure to test using valgrind or -fsanitize to ensure your code really does the extra dwarf\_dealloc calls needed since when using dwarf\_set\_de\_alloc\_flag(0) [dwarf\\_finish\(\)](#page-78-2) does only limited cleanup.

### <span id="page-20-2"></span>**1.5 Extracting Data Per Compilation Unit**

The library is designed to run a single pass through the set of Compilation Units (CUs), via a sequence of calls to dwarf next cu header  $e()$ . (dwarf next cu header  $d()$  is supported but its use requires that it be immediately followed by a call to [dwarf\\_siblingof\\_b\(\).](#page-84-3) see [dwarf\\_next\\_cu\\_header\\_d\(\).](#page-83-1) )

Within a CU opened with dwarf next cu header  $e()$  do something (if desired) on the CU DIE returned, and call dwarf child() on the CU\_DIE to begin recursing through all DIEs. If you save the CU\_DIE you can repeat passes beginning with [dwarf\\_child\(\)](#page-85-1) on the CU\_DIE, though it almost certainly faster to remember, in your data structures, what you need from the first pass.

#### The general plan:

```
create your local data structure(s)
A. Check your local data structures to see if
```
- you have what you need
- B. If sufficient data present act on it, ensuring your data structures are kept for further use.
- C. Otherwise Read a CU, recording relevant data in your structures and loop back to A.

#### For an example (best approach)

#### **See also**

[Example walking CUs\(e\)](#page-252-1) or (second-best approach)

[Example walking CUs\(d\)](#page-254-1) Write your code to record relevant (to you) information from each CU as you go so your code has no need for a second pass through the CUs. This is much much faster than allowing multiple passes would be.

### <span id="page-21-0"></span>**1.6 Line Table Registers**

Line Table Registers

Please refer to the DWARF5 Standard for details. The line table registers are named in Section 6.2.2 State Machine Registers and are not much changed from DWARF2.

Certain functions on Dwarf Line data return values for these 'registers' as these are the data available for debuggers and other tools to relate a code address to a source file name and possibly also to a line number and column-number within the source file.

```
address
op_index
file
line
column
is_stmt
basic_block
end_sequence
prologue_end
epilogue_begin
isa
discriminator
```
### <span id="page-21-1"></span>**1.7 Reading Special Sections Independently**

DWARF defines (in each version of DWARF) sections which have a somewhat special character. These are referenced from compilation units and other places and the Standard does not forbid blocks of random bytes at the start or end or between the areas referenced from elsewhere.

Sometimes compilers (or linkers) leave trash behind as a result of optimizations. If there is a lot of space wasted that way it is quality of implementation issue. But usually the wasted space, if any, is small.

Compiler writers or others may be interested in looking at these sections independently so *libdwarf* provides functions that allow reading the sections without reference to what references them.

[Abbreviations can be read independently](#page-175-4)

[Strings can be read independently](#page-178-3)

[String Offsets can be read independently](#page-179-2)

[The addr table can be read independently](#page-147-2)

Those functions allow starting at byte 0 of the section and provide a length so you can calculate the next section offset to call or refer to.

Usually that works fine. But if there is some random data somewhere outside of referenced areas the reader function may fail, returning DW\_DLV\_ERROR. Such an error is neither a compiler bug nor a *libdwarf* bug.

### <span id="page-22-0"></span>**1.8 Special Frame Registers**

In dealing with .debug\_frame or .eh\_frame there are five values that must be set unless one has relatively few registers in the target ABI (anything under 188 registers, see [dwarf.h](#page-40-1) DW\_FRAME\_LAST\_REG\_NUM for this default).

The requirements stem from the design of the section. See the DWARF5 Standard for details. The .debug\_frame section is basically the same from DWARF2 on. The .eh\_frame section is similar to .debug\_frame but is intended to support exception handling and has fields and data not present in .debug frame.

Keep in mind that register values correspond to columns in the theoretical fully complete line table of a row per pc and a column per register.

There is no time or space penalty in setting **Undefined\_Value, Same\_Value,** and **CFA\_Column** much larger than the **Table\_Size**.

Here are the five values.

Table Size: This sets the number of columns in the theoretical table. It starts at DW\_FRAME\_LAST\_REG\_NUM which defaults to 188. This is the only value you might need to change, given the defaults of the others are set reasonably large by default.

**Undefined\_Value:** A register number that means the register value is undefined. For example due to a call clobbering the register. DW\_FRAME\_UNDEFINED\_VAL defaults to 12288. There no such column in the table.

**Same\_Value:** A register number that means the register value is the same as the value at the call. Nothing can have clobbered it. DW\_FRAME\_SAME\_VAL defaults to 12289. There no such column in the table.

**Initial\_Value:** The value must be either DW\_FRAME\_UNDEFINED\_VAL or DW\_FRAME\_SAME\_VAL to represent how most registers are to be thought of at a function call. This is a property of the ABI and instruction set. Specific frame instructions in the CIE or FDE will override this for registers not matching this value.

**CFA\_Column:** A number for the CFA. Defined so we can use a register number to refer to it. DW\_FRAME\_CFA← COL defaults to 12290. There no such column in the table. See [libdwarf.h](#page-42-1) struct Dwarf Regtable3 s member rt3\_cfa\_rule or function [dwarf\\_get\\_fde\\_info\\_for\\_cfa\\_reg3\\_b\(\)](#page-167-2) or function [dwarf\\_get\\_fde\\_info\\_for\\_cfa\\_reg3\\_c\(\)](#page-166-2) .

A set of functions allow these to be changed at runtime. The set should be called (if needed) immediately after initializing a Dwarf\_Debug and before any other calls on that Dwarf\_Debug. If just one value (for example, Table← \_Size) needs altering, then just call that single function.

For the library accessing frame data to work properly there are certain invariants that must be true once the set of functions have been called.

### REQUIRED:<br>Table Size

```
> the number of registers in the ABI.
Undefined_Value != Same_Value
CFA_Column != Undefined_value
CFA_Column != Same_value
Initial_Value == Same_Value ||
    (Initial_Value == Undefined_value)
Undefined_Value > Table_Size
Same_Value > Table_Size
CFA Column > Table Size
```
### <span id="page-23-0"></span>**1.9 .debug\_pubnames etc DWARF2-DWARF4**

Each section consists of a header for a specific compilation unit (CU) followed by an a set of tuples, each tuple consisting of an offset of a compilation unit followed by a null-terminated namestring. The tuple set is ended by a 0,0 pair. Then followed with the data for the next CU and so on.

The function set provided for each such section allows one to print all the section data as it literally appears in the section (with headers and tuples) or to treat it as a single array with CU data columns.

Each has a set of 6 functions.<br>section typename Standard<br>Dwarf\_Global DWARF2-DWARF4 .debug\_pubnames .debug\_pubtypes [Dwarf\\_Global](#page-60-8) DWARF3, DWARF4

These sections are accessed calling [dwarf\\_globals\\_by\\_type\(\)](#page-199-2) using type of DW\_GL\_GLOBALS or DW\_GL\_← PUBTYPES. Or call [dwarf\\_get\\_pubtypes\(\).](#page-198-4)

The following four were defined in SGI/IRIX compilers in the 1990s but were never part of the DWARF standard. These sections are accessed calling [dwarf\\_globals\\_by\\_type\(\)](#page-199-2) using type of DW\_GL\_FUNCS,DW\_GL\_← TYPES,DW\_GL\_VARS, or DW\_GL\_WEAKS.

It not likely you will encounter these four sections.

.debug\_funcs .debug\_typenames .debug\_vars .debug\_weaks

### <span id="page-23-1"></span>**1.10 Reading DWARF with no object file present**

This most commonly happens with just-in-time compilation, and someone working on the code wants do debug this on-the-fly code in a situation where nothing can be written to disc, but DWARF can be constructed in memory.

For a simple example of this

**See also**

[Demonstrating reading DWARF without a file.](#page-284-1)

But the *libdwarf* feature can be used in a wide variety of ways.

For example, the DWARF data could be kept in simple files of bytes on the internet. Or on the local net. Or if files can be written locally each section could be kept in a simple stream of bytes in the local file system.

Another example is a non-standard file system, or file format, with the intent of obfuscating the file or the DWARF.

For this to work the code generator must generate standard DWARF.

Overall the idea is a simple one: You write a small handful of functions and supply function pointers and code implementing the functions. These are part of your application or library, not part of *libdwarf*.

You set up a little bit of data with that code (all described below) and then you have essentially written the dwarf← init path equivalent and you can access compilation units, line tables etc and the standard *libdwarf* function calls work.

Data you need to create involves these types. What follows describes how to fill them in and how to make them work for you.

```
typedef struct Dwarf_Obj_Access_Interface_a_s
   Dwarf_Obj_Access_Interface_a;
```

```
struct Dwarf_Obj_Access_Interface_a_s {
                                              ai_object;
    const Dwarf_Obj_Access_Methods_a *ai_methods;
};
typedef struct Dwarf_Obj_Access_Methods_a_s
    Dwarf_Obj_Access_Methods_a
struct Dwarf_Obj_Access_Methods_a_s {
    int (*om_get_section_info)(void* obj,
         Dwarf_Unsigned section_index,
         Dwarf_Obj_Access_Section_a* return_section,
    int* error);<br>Dwarf Small
     Dwarf_Small (*om_get_byte_order)(void* obj);
    Dwarf_Small (*om_get_length_size)(void* obj);<br>Dwarf Small (*om get pointer size)(void* obj);
    \begin{array}{lll} \texttt{Dwarf\_Small} & (\star \texttt{om\_get\_pointer\_size}) \; (\texttt{void} \star \; \texttt{obj}) \, ; \\ \texttt{Dwarf\_Usingned} & (\star \texttt{om\_get\_filesize}) \; (\texttt{void} \star \; \texttt{obj}) \, ; \end{array}(*om_get_filesize) (void* obj);
    Dwarf_Unsigned (*om_get_section_count)(void* obj);
    int (*om load section)(void* obj,
         Dwarf_Unsigned section_index,
         Dwarf_Small** return_data, int* error);
    int (*om_relocate_a_section)(void* obj,
         Dwarf_Unsigned section_index,
         Dwarf_Debug dbg,
         int* error;
};
typedef struct Dwarf_Obj_Access_Section_a_s
    Dwarf_Obj_Access_Section_a
struct Dwarf_Obj_Access_Section_a_s {
     Dwarf_Unsigned as_type;
    Dwarf_Unsigned as_flags;
    Dwarf_Addr as_addr:
    Dwarf_Unsigned as_offset;
    Dwarf_Unsigned as_size;
    Dwarf_Unsigned as_link;
    Dwarf_Unsigned as_info;
    Dwarf Unsigned as addralign;
    Dwarf_Unsigned as_entrysize;
};
```
**Dwarf Obj Access Section a:** Your implementation of a **om get section info** must fill in a few fields for *libdwarf*. The fields here are standard Elf, but for most you can just use the value zero. We assume here you will not be doing relocations at runtime.

as name: Here you set a section name via the pointer. The section names must be names as defined in the DWARF standard, so if such do not appear in your data you have to create the strings yourself.

**as\_type:** Fill in zero.

**as\_flags:** Fill in zero.

**as\_addr:** Fill in the address, in local memory, where the bytes of the section are.

**as\_offset:** Fill in zero.

**as\_size:** Fill in the size, in bytes, of the section you are telling *libdwarf* about.

**as\_link:** Fill in zero.

**as\_info:** Fill in zero.

**as\_addralign:** Fill in zero.

**as\_entrysize:** Fill in one(1).

**[Dwarf\\_Obj\\_Access\\_Methods\\_a\\_s:](#page-296-4)** The functions we need to access object data from *libdwarf* are declared here.

In these function pointer declarations 'void \*obi' is intended to be a pointer (the object field in Dwarf\_Obj\_Access← \_Interface\_s) that hides the library-specific and object-specific data that makes it possible to handle multiple object formats and multiple libraries. It is not required that one handles multiple such in a single *libdwarf* archive/sharedlibrary (but not ruled out either). See dwarf elf object access internals t and dwarf elf access.c for an example.

Usually the struct **[Dwarf\\_Obj\\_Access\\_Methods\\_a\\_s](#page-296-4)** is statically defined and the function pointers are set at compile time.

The om\_get\_filesize member is new September 4, 2021. Its position is NOT at the end of the list. The member names all now have om\_ prefix.

### <span id="page-25-0"></span>**1.11 Section Groups: Split Dwarf, COMDAT groups**

A typical executable or shared object is unlikely to have any section groups, and in that case what follows is irrelevant and unimportant.

**COMDAT** groups are defined by the Elf ABI and enable compilers and linkers to work together to eliminate blocks of duplicate DWARF and duplicate CODE.

**Split Dwarf** (sometimes referred to as Debug Fission) allows compilers and linkers to separate large amounts of DWARF from the executable, shrinking disk space needed in the executable while allowing full debugging (also applies to shared objects).

See the DWARF5 Standard, Section E.1 Using Compilation Units page 364.

To name COMDAT groups (defined later here) we add the following defines to [libdwarf.h](#page-42-1) (the DWARF standard does not specify how to do any of this).

```
/* These support opening DWARF5 split dwarf objects and
Elf SHT_GROUP blocks of DWARF sections. */
#define DW_GROUPNUMBER_ANY 0
#define DW_GROUPNUMBER_BASE 1
#define DW_GROUPNUMBER_DWO 2
```
The DW\_GROUPNUMBER\_ are used in *libdwarf* functions [dwarf\\_init\\_path\(\),](#page-75-4) [dwarf\\_init\\_path\\_dl\(\)](#page-76-1) and dwarf init  $b()$ . In all those cases unless you know there is any complexity in your object file, pass in DW  $\leftrightarrow$ GROUPNUMBER\_ANY.

To see section groups usage, see the example source:

**See also**

[A simple report on section groups.](#page-289-1) [Examining Section Group data](#page-249-1)

The function interface declarations:

**See also**

[dwarf\\_sec\\_group\\_sizes](#page-239-4) [dwarf\\_sec\\_group\\_map](#page-240-1)

If an object file has multiple groups *libdwarf* will not reveal contents of more than the single requested group with a given [dwarf\\_init\\_path\(\)](#page-75-4) call. One must pass in another groupnumber to another [dwarf\\_init\\_path\(\),](#page-75-4) meaning initialize a new Dwarf\_Debug, to get *libdwarf* to access that group.

When opening a Dwarf\_Debug the following applies:

If DW\_GROUPNUMBER\_ANY is passed in *libdwarf* will choose either of DW\_GROUPNUMBER\_BASE(1) or DW←- \_GROUPNUMBER\_DWO (2) depending on the object content. If both groups one and two are in the object *libdwarf* will chose DW\_GROUPNUMBER\_BASE.

If DW\_GROUPNUMBER\_BASE is passed in *libdwarf* will choose it if non-split DWARF is in the object, else the init call will return DW\_DLV\_NO\_ENTRY.

If DW\_GROUPNUMBER\_DWO is passed in *libdwarf* will choose it if .dwo sections are in the object, else the init will call return DW\_DLV\_NO\_ENTRY.

If a groupnumber greater than two is passed in *libdwarf* accepts it, whether any sections corresponding to that groupnumber exist or not. If the groupnumber is not an actual group the init will call return DW\_DLV\_NO\_ENTRY.

For information on groups "dwarfdump -i" on an object file will show all section group information **unless** the object file is a simple standard object with no .dwo sections and no COMDAT groups (in which case the output will be silent on groups). Look for **Section Groups data** in the dwarfdump output. The groups information will be appearing very early in the dwarfdump output.

Sections that are part of an Elf COMDAT GROUP are assigned a group number  $> 2$ . There can be many such COMDAT groups in an object file (but none in an executable or shared object). Each such COMDAT group will have a small set of sections in it and each section in such a group will be assigned the same group number by *libdwarf*.

Sections that are in a .dwp .dwo object file are assigned to DW\_GROUPNUMBER\_DWO,

Sections not part of a .dwp package file or a.dwo section, or a COMDAT group are assigned DW  $\leftrightarrow$ GROUPNUMBER\_BASE.

At least one compiler relies on relocations to identify COMDAT groups, but the compiler authors do not publicly document how this works so we ignore such (these COMDAT groups will result in *libdwarf* returning DW\_DLV\_← ERROR).

Popular compilers and tools are using such sections. There is no detailed documentation that we can find (so far) on how the COMDAT section groups are used, so *libdwarf* is based on observations of what compilers generate.

### <span id="page-26-0"></span>**1.12 Details on separate DWARF object access**

There are, at present, three distinct approaches in use to put DWARF information into separate objects to significantly shrink the size of the executable. All of them involve identifying a separate file.

Split Dwarf is one method. It defines the attribute **DW\_AT\_dwo\_name** (if present) as having a file-system appropriate name of the split object with most of the DWARF.

The second is Macos dSYM. It is a convention of placing the DWARF-containing object (separate from the object containing code) in a specific subdirectory tree.

The third involves GNU debuglink and GNU debug id. These are two distinct ways (outside of DWARF) to provide names of alternative DWARF-containing objects elsewhere in a file system.

If one initializes a Dwarf\_Debug object with [dwarf\\_init\\_path\(\)](#page-75-4) or [dwarf\\_init\\_path\\_dl\(\)](#page-76-1) appropriately *libdwarf* will automatically open the alternate dSYM or debuglink/debug id object on the object with most of the DWARF.

#### **See also**

<https://sourceware.org/gdb/onlinedocs/gdb/Separate-Debug-Files.html>

*libdwarf* provides means to automatically read the alternate object (in place of the one named in the init call) or to suppress that and read the named object file.

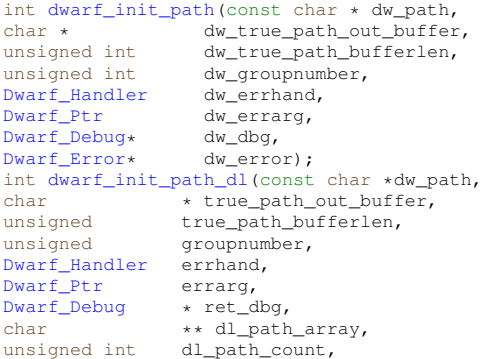

**Generated by Doxygen**

```
unsigned char * path_source,<br>Dwarf Error * error):
Dwarf_Error
```
Case 1:

If *dw\_true\_path\_out\_buffer* or *dw\_true\_path\_bufferlen* is passed in as zero then the library will not look for an alternative object.

Case 2:

If *dw\_true\_path\_out\_buffer* passes a pointer to space you provide and *dw\_true\_path\_bufferlen* passes in the length, in bytes, of the buffer, *libdwarf* will look for alternate DWARF-containing objects. We advise that the caller zero all the bytes in *dw\_true\_path\_out\_buffer* before calling.

If the alternate object name (with its null-terminator) is too long to fit in the buffer the call will return DW\_DLV  $\leftrightarrow$ ERROR with dw\_error providing error code DW\_DLE\_PATH\_SIZE\_TOO\_SMALL.

If the alternate object name fits in the buffer *libdwarf* will open and use that alternate file in the returned Dwarf\_Dbg.

It is up to callers to notice that *dw\_true\_path\_out\_buffer* now contains a string and callers will probably wish to do something with the string.

If the initial byte of *dw\_true\_path\_out\_buffer* is a non-null when the call returns then an alternative object was found and opened.

The second function, [dwarf\\_init\\_path\\_dl\(\),](#page-76-1) is the same as [dwarf\\_init\\_path\(\)](#page-75-4) except the \_dl version has three additional arguments, as follows:

Pass in NULL or *dw\_dl\_path\_array*, an array of pointers to strings with alternate GNU debuglink paths you want searched. For most people, passing in NULL suffices.

Pass in *dw\_dl\_path\_array\_size*, the number of elements in *dw\_dl\_path\_array*.

Pass in *dw* dl path source as NULL or a pointer to char. If non-null *libdwarf* will set it to one of three values:

- DW\_PATHSOURCE\_basic which means the original input *dw\_path* is the one opened in dw\_dbg.
- DW\_PATHSOURCE\_dsym which means a Macos dSYM object was found and is the one opened in dw\_dbg. *dw\_true\_path\_out\_buffer* contains the dSYM object path.
- DW\_PATHSOURCE\_debuglink which means a GNU debuglink or GNU debug-id path was found and names the one opened in dw\_dbg. *dw\_true\_path\_out\_buffer* contains the object path.

### <span id="page-27-0"></span>**1.13 Linking against libdwarf.so (or dll or dylib)**

If you wish to do the basic *libdwarf* tests and are linking against a shared library *libdwarf* you must do an install for the tests to succeed (in some environments it is not strictly necessary).

For example, if building with configure, do

make make install make check

You can install anywhere, there is no need to install in a system directory! Creating a temporary directory and installing there suffices. If installed in appropriate system directories that works too.

When compiling to link against a shared library *libdwarf* you **must not define LIBDWARF\_STATIC**.

For examples of this for all three build systems read the project shell script scripts/allsimplebuilds.sh

### <span id="page-28-0"></span>**1.14 Linking against libdwarf.a**

- If you are building an application
- And are linking your application against a static library libdwarf.a
- Then you must ensure that each source file compilation with an include of [libdwarf.h](#page-42-1) has the macro **LIBDWARF\_STATIC** defined to your source compilation.
- If *libdwarf* was built with zlib and zstd decompression library enabled you must add -lz -lzstd to the link line of the build of your application.

To pass **LIBDWARF\_STATIC** to the preprocessor with Visual Studio:

- Right click on a project name
- In the contextual menu, click on **Properties** at the very bottom.
- In the new window, double click on **C/C++**
- On the right, click on **Preprocessor definitions**
- There is a small down arrow on the right, click on it then click on **Modify**
- Add **LIBDWARF\_STATIC** to the values
- Click on **OK** to close the windows

### <span id="page-28-1"></span>**1.15 Suppressing CRC calculation for debuglink**

GNU Debuglink-specific issue:

If GNU debuglink is present and considered by [dwarf\\_init\\_path\(\)](#page-75-4) or [dwarf\\_init\\_path\\_dl\(\)](#page-76-1) the library may be required to compute a 32bit crc (Cyclic Redundancy Check) on the file found via GNU debuglink.

#### **See also**

[https://en.wikipedia.org/wiki/Cyclic\\_redundancy\\_check](https://en.wikipedia.org/wiki/Cyclic_redundancy_check)

For people doing repeated builds of objects using such the crc check is a waste of time as they know the crc comparison will pass.

For such situations a special interface function lets the [dwarf\\_init\\_path\(\)](#page-75-4) or [dwarf\\_init\\_path\\_dl\(\)](#page-76-1) caller suppress the crc check without having any effect on anything else in *libdwarf*.

It might be used as follows (the same pattern applies to dwarf init path  $dl()$ ) for any program that might do multiple dwarf init path() or dwarf init path dl() calls in a single program execution.

```
int res = 0;int crc_check= 0;
crc_check = dwarf_suppress_debuglink_crc(1);
res = dwarf_init_path(..usual arguments);
/* Reset the crc flag to previous value. */
dwarf_suppress_debuglink_crc(crc_check);
/* Now check res in the usual way. */
```
This pattern ensures the crc check is suppressed for this single [dwarf\\_init\\_path\(\)](#page-75-4) or [dwarf\\_init\\_path\\_dl\(\)](#page-76-1) call while leaving the setting unchanged for further [dwarf\\_init\\_path\(\)](#page-75-4) or [dwarf\\_init\\_path\\_dl\(\)](#page-76-1) calls in the running program.

### <span id="page-29-0"></span>**1.16 Recent Changes**

We list these with newest first.

#### **Changes 0.9.1 to 0.9.2**

Version 0.9.2 released 2 April 2024

Vulnerabilities DW202402-001, DW202402-002,DW202402-003, and DW202403-001 could crash *libdwarf* given a carefully corrupted (fuzzed) DWARF object file. Now the library returns an error for these corruptions. DW\_CFA← high user (in [dwarf.h\)](#page-40-1) was a misspelling. Added the correct spelling DW CFA hi user and a comment on the incorrect spelling.

#### **Changes 0.9.0 to 0.9.1**

Version 0.9.1 released 27 January 2024

The abbreviation code type returned by [dwarf\\_die\\_abbrev\\_code\(\)](#page-95-2) changed from **int** to **Dwarf\_Unsigned** as abbrev codes are not constrained by the DWARF Standard.

The section count returned by [dwarf\\_get\\_section\\_count\(\)](#page-238-2) is now of type **Dwarf\_Unsigned**. The previous type of **int** never made sense in *libdwarf*. Callers will, in practice, see the same value as before.

All type-warnings issued by MSVC have been fixed.

Problems reading Macho (Apple) relocatable object files have been fixed.

Each of the build systems available now has an option which eliminates *libdwarf* references to the object section decompression libraries. See the respective READMEs.

#### **Changes 0.8.0 to 0.9.0**

Version 0.9.0 released 8 December 2023

Adding functions (rarely needed) for callers with special requirements. Added dwarf get section info by name a() and [dwarf\\_get\\_section\\_info\\_by\\_index\\_a\(\)](#page-235-2) which add dw\_section\_flags pointer argument to return the object section file flags (whose meaning depends entirely on the object file format), and dw\_section\_offset pointer argument to return the object-relevant offset of the section (here too the meaning depends on the object format). Also added [dwarf\\_machine\\_architecture\(\)](#page-236-2) which returns a few top level data items about the object *libdwarf* has opened, including the 'machine' and 'flags' from object headers (all supported object types).

This adds new library functions [dwarf\\_next\\_cu\\_header\\_e\(\)](#page-82-3) and [dwarf\\_siblingof\\_c\(\).](#page-84-2) Used exactly as documented [dwarf\\_next\\_cu\\_header\\_d\(\)](#page-83-1) and [dwarf\\_siblingof\\_b\(\)](#page-84-3) work fine and continue to be supported for the forseeable future. However it would be easy to misuse as the requirement that dwarf siblingof b() be called immediately after a successful call to [dwarf\\_next\\_cu\\_header\\_d\(\)](#page-83-1) was never stated and that dependency was impossible to enforce. The dependency was an API mistake made in 1992.

So dwarf next cu header  $e()$  now returns the compilation-unit DIE as well as header data and dwarf siblingof  $c()$ is not needed except to traverse sibling DIEs. (the compilation-unit DIE by definition has no siblings).

Changes were required to support Mach-O (Apple) universal binaries, which were not readable by earlier versions of the library.

We have new library functions dwarf init path  $a()$ , dwarf init path dl  $a()$ , and dwarf get universalbinary count().

The first two allow a caller to specify which (numbering from zero) object file to report on by adding a new argument dw universalnumber. Passing zero as the dw universalnumber argument is always safe.

The third lets callers retrieve the number being used.

These new calls do not replace anything so existing code will work fine.

Applying the previously existing calls [dwarf\\_init\\_path\(\)](#page-75-4) [dwarf\\_init\\_path\\_dl\(\)](#page-76-1) to a Mach-O universal binary works, but the library will return data on the first (index zero) as a default since there is no dw\_universalnumber argument possible.

For improved performance in reading Fde data when iterating though all usable pc values we add [dwarf\\_get\\_fde\\_info\\_for\\_all\\_regs3\\_b\(\),](#page-164-2) which returns the next pc value with actual frame data. We retain [dwarf\\_get\\_fde\\_info\\_for\\_all\\_regs3\(\)](#page-165-2) so existing code need not change.

#### **Changes 0.7.0 to 0.8.0**

v0.8.0 released 2023-09-20

New functions [dwarf\\_get\\_fde\\_info\\_for\\_reg3\\_c\(\),](#page-165-3) [dwarf\\_get\\_fde\\_info\\_for\\_cfa\\_reg3\\_c\(\)](#page-166-2) are defined. The advantage of the new versions is they correctly type the dw\_offset argument return value as Dwarf\_Signed instead of the earlier and incorrect type Dwarf\_Unsigned.

The original functions dwarf get fde\_info\_for\_reg3\_b() and [dwarf\\_get\\_fde\\_info\\_for\\_cfa\\_reg3\\_b\(\)](#page-167-2) continue to exist and work for compatibility with the previous release.

For all open() calls for which the O\_CLOEXEC flag exists we now add that flag to the open() call.

Vulnerabilities involving reading corrupt object files (created by fuzzing) have been fixed: DW202308-001 (ossfuzz 59576), DW202307-001 (ossfuzz 60506), DW202306-011 (ossfuzz 59950), DW202306-009 (ossfuzz 59755), DW202306-006 (ossfuzz 59727), DW202306-005 (ossfuzz 59717), DW202306-004 (ossfuzz 59695), DW202306- 002 (ossfuzz 59519), DW202306-001 (ossfuzz 59597). DW202305-010 (ossfuzz 59478). DW202305-009 (ossfuzz 56451). DW202305-008 (ossfuzz 56451), DW202305-007 (ossfuzz 56474), DW202305-006 (ossfuzz 56472), DW202305-005 (ossfuzz 56462), DW202305-004 (ossfuzz 56446).

#### **Changes 0.6.0 to 0.7.0**

v0.7.0 released 2023-05-20

Elf section counts can exceed 16 bits (on linux see **man 5 elf**) so some function prototype members of struct **[Dwarf\\_Obj\\_Access\\_Methods\\_a\\_s](#page-296-4)** changed. Specifically, om\_get\_section\_info() om\_load\_section(), and om\_← relocate\_a\_section() now pass section indexes as Dwarf\_Unsigned instead of Dwarf\_Half. Without this change executables/objects with more than 64K sections cannot be read by *libdwarf*. This is unlikely to affect your code since for most users *libdwarf* takes care of this and dwarfdump is aware of this change.

Two functions have been removed from [libdwarf.h](#page-42-1) and the library: dwarf\_dnames\_abbrev\_by\_code() and dwarf\_← dnames\_abbrev\_form\_by\_index().

dwarf\_dnames\_abbrev\_by\_code() is slow and pointless. Use either [dwarf\\_dnames\\_name\(\)](#page-191-2) or [dwarf\\_dnames\\_abbrevtable\(\)](#page-188-3) instead, depending on what you want to accomplish.

dwarf\_dnames\_abbrev\_form\_by\_index() is not needed, was difficult to call due to argument list requirements, and never worked.

#### **Changes 0.5.0 to 0.6.0**

v0.6.0 released 2023-02-20 The dealloc required by [dwarf\\_offset\\_list\(\)](#page-97-2) was wrong. The call could crash *libdwarf* on systems with 32bit pointers. The new and proper dealloc (for all pointer sizes) is dwarf dealloc(dbg,offsetlistptr,← DW\_DLA\_UARRAY);

A memory leak from [dwarf\\_load\\_loclists\(\)](#page-145-2) and [dwarf\\_load\\_rnglists\(\)](#page-138-3) is fixed and the libdwarf-regressiontests error that hid the leak has also been fixed.

A **compatibility** change affects callers of [dwarf\\_dietype\\_offset\(\),](#page-100-2) which on success returns the offset of the target of the DW\_AT\_type attribute (if such exists in the Dwarf\_Die). Added a pointer argument so the function can (when appropriate) return a FALSE argument indicating the offset refers to DWARF4 .debug\_types section, rather than TRUE value when .debug\_info is the section the offset refers to. If anyone was using this function it would fail badly (while pretending success) with a DWARF4 DW\_FORM\_ref\_sig8 on a DW\_AT\_type attribute from the Dwarf\_← Die argument. One will likely encounter DWARF4 content so a single correct function seemed necessary. New regression tests will ensure this will continue to work.

A **compatibility** change affects callers of [dwarf\\_get\\_pubtypes\(\).](#page-198-4) If an application reads .debug\_pubtypes there is a **compatibility break**. Such applications must be recompiled with latest *libdwarf*, change Dwarf\_Type declarations to use Dwarf\_Global, and can only use the latest *libdwarf*. We are correcting a 1993 library design mistake that created extra work and documentation for library users and inflated the *libdwarf* API and documentation for no good reason.

The changes are: the data type Dwarf Type disappears as do dwarf pubtypename() dwarf pubtype die offset(), dwarf pubtype cu offset(), dwarf pubtype name offsets() and dwarf pubtypes dealloc(). Instead the type is Dwarf\_Global, the type and functions used for [dwarf\\_get\\_globals\(\).](#page-198-5) The existing read/dealloc functions for Dwarf← \_Global apply to pubtypes data too.

No one should be referring to the 1990s SGI/IRIX sections .debug\_weaknames, .debug\_funcnames, .debug ← varnames, or .debug\_typenames as they are not emitted by any compiler except from SGI/IRIX/MIPS in that period. There is (revised) support in *libdwarf* to read these sections, but we will not mention details here.

Any use of DW\_FORM\_strx3 or DW\_FORM\_addrx3 in DWARF would, in 0.5.0 and earlier, result in *libdwarf* reporting erroneous data. A copy-paste error in libdwarf/dwarf util.c was noticed and fixed 24 January 2023 for 0.6.0. Bug **DW202301-001**.

#### **Changes 0.4.2 to 0.5.0**

v0.5.0 released 2022-11-22 The handling of the .debug\_abbrev data in *libdwarf* is now more cpu-efficient (measurably faster) so access to DIEs and attribute lists is faster. The changes are library-internal so are not visible in the API.

Corrects CU and TU indexes in the .debug\_names (fast access) section to be zero-based. The code for that section was previously unusable as it did not follow the DWARF5 documentation.

[dwarf\\_get\\_globals\(\)](#page-198-5) now returns a list of Dwarf\_Global names and DIE offsets whether such are defined in the .debug\_names or .debug\_pubnames section or both. Previously it only read .debug\_pubnames.

A new function, [dwarf\\_global\\_tag\\_number\(\),](#page-202-3) returns the DW\_TAG of any Dwarf\_Global that was derived from the .debug\_names section.

Three new functions enable printing of the .debug\_addr table. [dwarf\\_debug\\_addr\\_table\(\),](#page-148-4) [dwarf\\_debug\\_addr\\_by\\_index\(\),](#page-149-2) and dwarf dealloc debug addr table(). Actual use of the table(s) in .debug addr is handled for you when an attribute invoking such is encountered (see DW\_FORM\_addrx, DW\_FORM\_addrx1 etc).

Added doc/libdwarf.dox to the distribution (left out by accident earlier).

#### **Changes 0.4.1 to 0.4.2**

0.4.2 released 2022-09-13. No API changes. No API additions. Corrected a bug in dwarf tsearchhash.c where a delete request was accidentally assumed in all hash tree searches. It was invisible to *libdwarf* uses. Vulnerabilities DW202207-001 and DW202208-001 were fixed so error conditions when reading fuzzed object files can no longer crash *libdwarf* (the crash was possible but not certain before the fixes). In this release we believe neither *libdwarf* nor dwarfdump leak memory even when there are malloc failures. Any GNU debuglink or build-id section contents were not being properly freed (if malloced, meaning a compressed section) until 9 September 2022.

It is now possible to run the build sanity tests in all three build mechanisms (configure,cmake,meson) on linux, Mac← OS, FreeBSD, and mingw msys2 (windows). *libdwarf* README.md (or README) and README.cmake document how to do builds for each supported platform and build mechanism.

#### **Changes 0.4.0 to 0.4.1**

Reading a carefully corrupted DIE with form DW\_FORM\_ref\_sig8 could result in reading memory outside any section, possibly leading to a segmentation violation or other crash. Fixed.

**See also**

#### <https://www.prevanders.net/dwarfbug.xml> DW202206-001

Reading a carefully corrupted .debug\_pubnames/.debug\_pubtypes could lead to reading memory outside the section being read, possibly leading to a segmentation violation or other crash. Fixed.

**See also**

<https://www.prevanders.net/dwarfbug.xml> DW202205-001

*libdwarf* accepts DW\_AT\_entry\_pc in a compilation unit DIE as a base address for location lists (though it will prefer DW\_AT\_low\_pc if present, per DWARF3). A particular compiler emits DW\_AT\_entry\_pc in a DWARF2 object, requiring this change.

*libdwarf* adds dwarf suppress debuglink crc() so that library callers can suppress crc calculations. (useful to save the time of crc when building and testing the same thing(s) over and over; it just loses a little checking.) Additionally, *libdwarf* now properly handles objects with only GNU debug-id or only GNU debuglink.

dwarfdump adds --show-args, an option to print its arguments and version. Without that new option the version and arguments are not shown. The output of -v (--version) is a little more complete.

dwarfdump adds --suppress-debuglink-crc, an option to avoid crc calculations when rebuilding and rerunning tests depending on GNU .note.gnu.buildid or .gnu debuglink sections. The help text and the dwarfdump.1 man page are more specific documenting --suppress-debuglink-crc and --no-follow-debuglink

#### **Changes 0.3.4 to 0.4.0**

Removed the unused Dwarf\_Error argument from [dwarf\\_return\\_empty\\_pubnames\(\)](#page-203-2) as the function can only return DW\_DLV\_OK. dwarf\_xu\_header\_free() renamed to [dwarf\\_dealloc\\_xu\\_header\(\).](#page-217-2) dwarf\_gdbindex\_free() renamed to [dwarf\\_dealloc\\_gdbindex\(\).](#page-209-3) dwarf\_loc\_head\_c\_dealloc renamed to [dwarf\\_dealloc\\_loc\\_head\\_c\(\).](#page-145-3)

dwarf\_get\_location\_op\_value\_d() renamed to [dwarf\\_get\\_location\\_op\\_value\\_c\(\),](#page-144-2) and 3 pointless arguments removed. The dwarf\_get\_location\_op\_value\_d version and the three arguments were added for DWARF5 in libdwarf-20210528 but the change was a mistake. Now reverted to the previous version.

The .debug names section interfaces have changed. Added dwarf dnames offsets() to provide details of facts useful in problems reading the section. dwarf dnames name() now does work and the interface was changed to make it easier to use.

#### **Changes 0.3.3 to 0.3.4**

Replaced the groff -mm based libdwarf.pdf with a libdwarf.pdf generated by doxygen and latex.

Added support for the meson build system.

Updated an include in libdwarfp source files. Improved doxygen documentation of *libdwarf*. Now 'make check -j8' and the like works correctly. Fixed a bug where reading a PE (Windows) object could fail for certain section virtual size values. Added initializers to two uninitialized local variables in dwarfdump source so a compiler warning cannot not kill a –enable-wall build.

Added [src/bin/dwarfexample/showsectiongroups.c](#page-300-2) so it is easy to see what groups are present in an object without all the other dwarfdump output.

#### **Changes 20210528 to 0.3.3 (28 January 2022)**

There were major revisions in going from date versioning to Semantic Versioning. Many functions were deleted and various functions changed their list of arguments. Many many filenames changed. Include lists were simplified. Far too much changed to list here.

## <span id="page-34-0"></span>**Chapter 2**

# **JIT and special case DWARF**

html 2

### <span id="page-34-1"></span>**2.1 Reading DWARF not in an object file**

If the DWARF you work with is in standard object files (Elf, PE, MacOS) then you can ignore this section entirely. All that this section describes is used, but it's already done for you in functions in the library:

**See also**

```
dwarf_init_pathdwarf_init_path_dl
dwarf_init_b and
dwarf_finish .
```
This section describes how to use calls

**See also**

[dwarf\\_object\\_init\\_b](#page-79-2) [dwarf\\_object\\_finish](#page-80-2) .

These functions are useful if someone is doing just-in-time compilation, and someone working on the code wants to debug this on-the-fly code in a situation where nothing can be written to disc, but DWARF can be constructed in memory.

For a simple example of this with DWARF in local arrays

**See also**

#### [Demonstrating reading DWARF without a file.](#page-284-1)

But the *libdwarf* feature can be useful in a variety of circumstances.

For example, the DWARF data were kept in simple files of bytes on the internet. Or on the local net. Or if files can be written locally each section could be kept in a simple stream of bytes in the local file system.

Another example is a non-standard file system, or file format, with the intent of obfuscating the file or the DWARF.

For this to work the code generator must generate standard DWARF.

Overall the idea is a simple one: You write a small handful of functions and supply function pointers and code implementing the functions. These are part of your application or library, not part of *libdwarf*. Your code accesses the data in whatever way applies and you write code that provides the interfaces so standard *libdwarf* can access your DWARF content.

You set up a little bit of data with that code (described below) and then you have essentially written the dwarf ← init path equivalent and you can access compilation units, line tables etc and the standard *libdwarf* function calls simply work.

Data you need to create involves the following types. What follows describes how to fill them in and how to make them work for you.

```
typedef struct Dwarf_Obj_Access_Interface_a_s
Dwarf_Obj_Access_Interface_a;
struct Dwarf_Obj_Access_Interface_a_s {
     void *ai_object;
     const Dwarf_Obj_Access_Methods_a *ai_methods;
};
typedef struct Dwarf_Obj_Access_Methods_a_s
    Dwarf_Obj_Access_Methods_a
struct Dwarf_Obj_Access_Methods_a_s {
     int (*om_get_section_info)(void* obj,
                                            section index,
         Dwarf_Obj_Access_Section_a* return_section,<br>int * error);
     int * error);<br>Dwarf Small (*om get byte order) (y
     Dwarf_Small (*om_get_byte_order)(void* obj);<br>Dwarf Small (*om_get_length_size)(void* obj)
     Dwarf_Small (*om_get_length_size)(void* obj);<br>Dwarf_Small (*om_get_length_size)(void* obj);<br>Dwarf_Small (*om_get_pointer_size)(void* obj)
                          (*om\_get\_pointer\_size) (void* obj);
     Dwarf_Unsigned (*om_get_filesize)(void* obj);
Dwarf_Unsigned (*om_get_section_count)(void* obj);
     int (*om_load_section)(void* obj,<br>Dwarf Half section index,
                         section index,
         Dwarf_Small** return_data,<br>int * error):
                      * error);
     int (*om_relocate_a_section)(void* obj,
         Dwarf_Half section_index,
         Dwarf_Debug dbg,
          int *error);
};
typedef struct Dwarf_Obj_Access_Section_a_s
     Dwarf_Obj_Access_Section_a
struct Dwarf_Obj_Access_Section_a_s {
     Dwarf_Unsigned as_type;
     Dwarf_Unsigned as_flags;<br>Dwarf_Addr as_addr;
     Dwarf Addr
     Dwarf_Unsigned as_offset;
     Dwarf_Unsigned as_size;
     Dwarf Unsigned as link:
     Dwarf Unsigned as info;
     Dwarf Unsigned as_addralign;
     Dwarf_Unsigned as_entrysize;
};
```
# **2.1.1 Describing the Interface**

### struct struct Dwarf Obj Access Interface a s

Your code must create and fill in this struct's two pointer members. Libdwarf needs these to access your DWARF data. You pass a pointer to this filled-in struct to **dwarf\_object\_init\_b**. When it is time to conclude all access to the created Dwarf\_Debug call **dwarf\_object\_finish** . Any allocations you made in setting these things up you must then free after calling **dwarf\_object\_finish** .

# **ai\_object**

Allocate a local struct (*libdwarf* will not touch this struct and will not know anything of its contents). You will need one of these for each Dwarf Debug you open. Put a pointer to this into ai object. Then fill in all the data you need to access information you will pass back via the ai\_methods functions. In the description of the methods functions described later here, this pointer is named **obj** .

### **ai\_methods**

Usually you allocate a static structure and fill it in with function pointers (to functions you write). Then put a pointer to the static structure into this field.

# **2.1.2 Describing A Section**

# **Dwarf\_Obj\_Access\_Section\_a:**

The set of fields here is a set that is sufficient to describe a single object section to *libdwarf*. Your implementation of a **om\_get\_section\_info** must simply fill in a few fields (leaving most zero) for *libdwarf* for the section indexed. The fields here are standard Elf, and for most you can just fill in the value zero. For section index zero as\_name should be set to an empty string (see below about section index numbers).

**as name:** Here you set a section name via the pointer. The section names must be names as defined in the DWARF standard, so if such do not appear in your data you have to create the strings yourself.

**as\_type:** Just fill in zero.

**as\_flags:** Just fill in zero.

as addr: Fill in the address, in local memory, where the bytes of the section are.

**as\_offset:** Just fill in zero.

**as\_size:** Fill in the size, in bytes, of the section you are telling *libdwarf* about.

**as\_link:** Just fill in zero.

**as\_info:** Just fill in zero.

**as\_addralign:Just** fill in zero.

**as\_entrysize:** Just fill in one.

# **2.1.3 Function Pointers**

# struct Dwarf Obj Access Methods a s:

The functions *libdwarf* needs to access object data are declared here. Usually the struct is statically defined and the function pointers are set at compile time. You must implement these functions based on your knowledge of how the actual data is represented and where to get it.

Each has a first-parameter of **obj** which is a struct you define to hold data you need to implement this set of functions. You refer to it When *libdwarf* calls your set of functions (these described now) it passes the ai object pointer you provided to these functions as **obj** parameter .

This is the final part of your work for *libdwarf*. In the source file with your code you will be allocating data, making a provision for an array (real or conceptual) for per-section data, and returning values *libdwarf* needs. Note that the section array should include an index zero with all zero field values. That means interesting fields start with index one. This special case of index zero Elf is required and matches the standard Elf object format.

Notice that the **error** argument, where applicable, is an int∗ . Error codes passed back are DW\_DLE codes and **dwarf\_errmsg\_by\_number** may be used (by your code) to get the standard error string for that error.

#### **om\_get\_section\_info**

```
Get address, size, and name info about a section.
Parameters
obj - Your data
section index - Zero-based index.
return_section - Pointer to a structure in which
    section info will be placed. Caller must
    provide a valid pointer to a structure area.
    The structure's contents will be overwritten
by the call to get_section_info.<br>error - A pointer to an integer in which an error
    code may be stored.
Return
DW_DLV_OK - Everything ok.<br>DW DLV ERROR - Error occurred
                 - Error occurred. Use 'error' to determine the
    @e libdwarf defined error.
DW_DLV_NO_ENTRY - No such section.
```
#### **om\_get\_byte\_order**

#### This retrieves data you put into your **ai\_object** struct that you filled out.

Get from your @b ai object whether the object file represented by this interface is big-endian (DW\_END\_big) or little endian (DW\_END\_little). Parameters obj - Your data Return Endianness of object, DW\_END\_big or DW\_END\_little.

#### **om\_get\_length\_size**

This retrieves data you put into your **ai\_object** struct that you filled out.

Get the size of a length field in the underlying object file. @e libdwarf currently supports \* 4 and 8 byte sizes, but may support larger in the future. Perhaps the return type should be an enumeration? Parameters obj - Your data Return Size of length. Cannot fail.

## **om\_get\_pointer\_size**

This retrieves data you put into your **ai\_object** struct that you filled out. Get the size of a pointer field in the underlying object file. @e libdwarf currently supports 4 and 8 byte sizes. Perhaps the return type should be an enumeration? Return Size of pointer. Cannot fail. \*/

#### **om\_get\_filesize**

This retrieves data you put into your **ai\_object** struct that you filled out.

Parameters obj - Your data Return Must return a value at least as large as any section @e libdwarf might read. Returns a value that is a sanity check on offsets @e libdwarf reads for this DWARF set. It need not be a tight bound.

# **om\_get\_section\_count**

This retrieves data you put into your **ai\_object** struct that you filled out. Get the number of sections in the object file, including the index zero section with no content. Parameters obj - Your data Return Number of sections.

#### **om\_load\_section**

This retrieves data you put into your **ai\_object** struct that you filled out.

Get a pointer to an array of bytes that are the section content.

Get a pointer to an array of bytes that represent the section. Parameters obj - Your data section\_index - Zero-based section index. return\_data - Place the address of this section content into \*return\_data . - Pointer to an integer for returning error - Pointer to an inter<br>libdwarf-defined error numbers. Return DW\_DLV\_OK - No error. DW\_DLV\_ERROR - Error. Use 'error' to indicate a libdwarf-defined error number. DW\_DLV\_NO\_ENTRY - No such section. \*/

#### **om\_relocate\_a\_section**

```
Leave this pointer NULL.
If relocations are required it is probably simpler
for you do to them yourself n your
implementation of @b om_load_section .
Any relocations this function pointer
is to use must be in standard Elf
relocation (32 or 64 bit) form and must be
in an appropriately named Elf relocation section.
Parameters
obj - Your data
section_index - Zero-based index of the
   section to be relocated.
error - Pointer to an integer for returning libdwarf-defined
    error numbers.
Return
DW_DLV_OK - No error.
DW_DLV_ERROR - Error. Use 'error' to indicate
    a libdwarf-defined
error number.
DW_DLV_NO_ENTRY - No such section.
```
# <span id="page-40-1"></span>**dwarf.h**

<span id="page-40-0"></span>[dwarf.h](#page-40-0) contains all the identifiers such as DW\_TAG\_compile\_unit etc from the various versions of the DWARF Standard beginning with DWARF2 and containing all later Dwarf Standard identifiers.

In addition, it contains all user-defined identifiers that we have been able to find.

All identifiers here are C defines with the prefix "DW\_" .

# <span id="page-42-1"></span>**libdwarf.h**

<span id="page-42-0"></span>[libdwarf.h](#page-42-0) contains all the type declarations and function function declarations needed to use the library. It is essential that coders include [dwarf.h](#page-40-0) before including [libdwarf.h.](#page-42-0)

All identifiers here in the public namespace begin with DW\_ or Dwarf\_ or dwarf\_ . All function argument names declared here begin with dw\_ .

# <span id="page-44-1"></span>**checkexamples.c**

<span id="page-44-0"></span>[checkexamples.c](#page-44-0) contains what user code should be. Hence the code typed in [checkexamples.c](#page-44-0) is PUBLIC DO-MAIN and may be copied, used, and altered without any restrictions.

[checkexamples.c](#page-44-0) need not be compiled routinely nor should it ever be executed.

To verify syntatic correctness compile in the libdwarf-code/doc directory with:

cc -c -Wall -O0 -Wpointer-arith \ -Wdeclaration-after-statement \ -Wextra -Wcomment -Wformat -Wpedantic -Wuninitialized \ -Wno-long-long -Wshadow -Wbad-function-cast \ -Wmissing-parameter-type -Wnested-externs \ -I../src/lib/libdwarf checkexamples.c

# **Module Index**

# **6.1 Modules**

Here is a list of all modules:

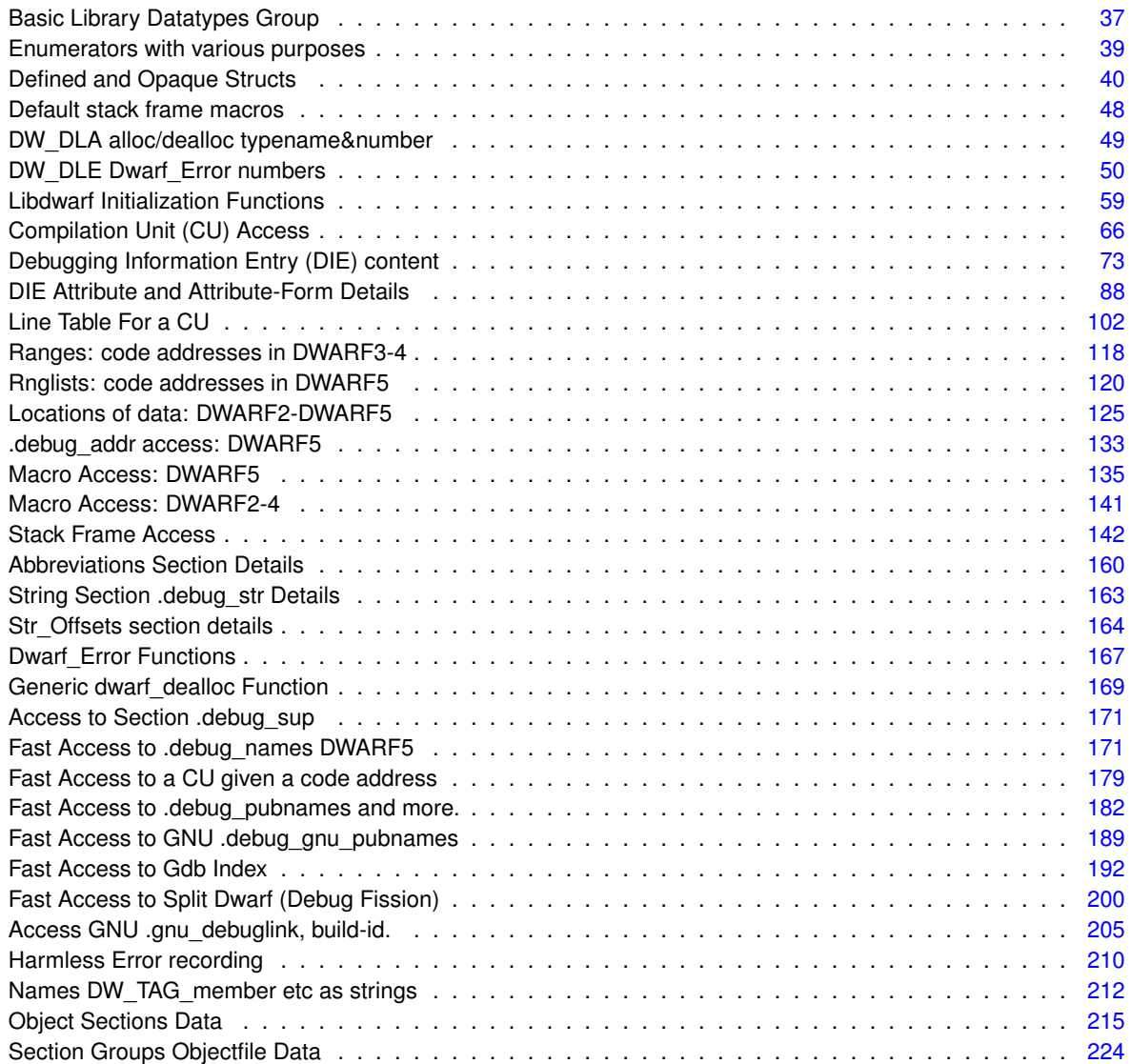

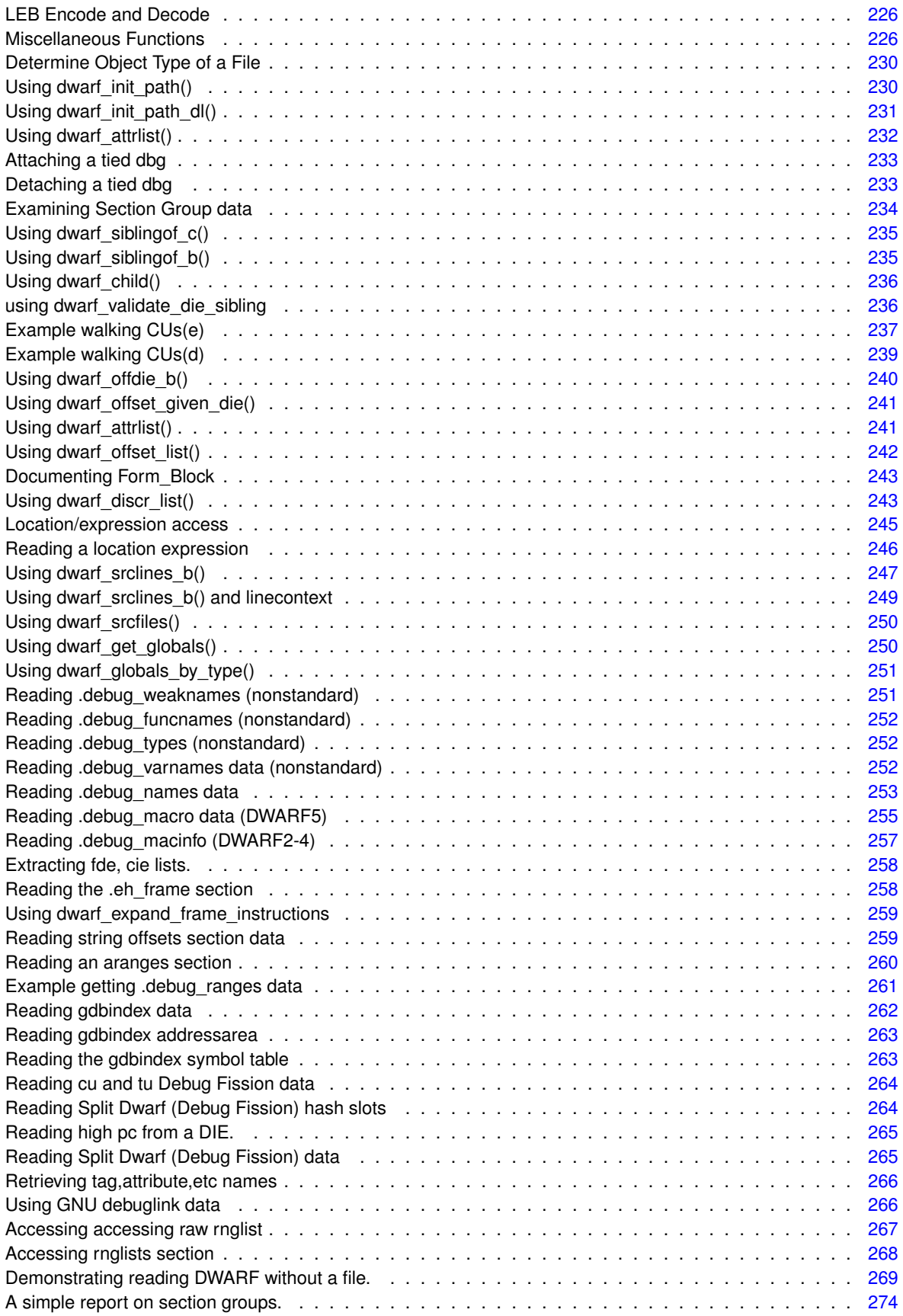

# **Data Structure Index**

# **7.1 Data Structures**

Here are the data structures with brief descriptions:

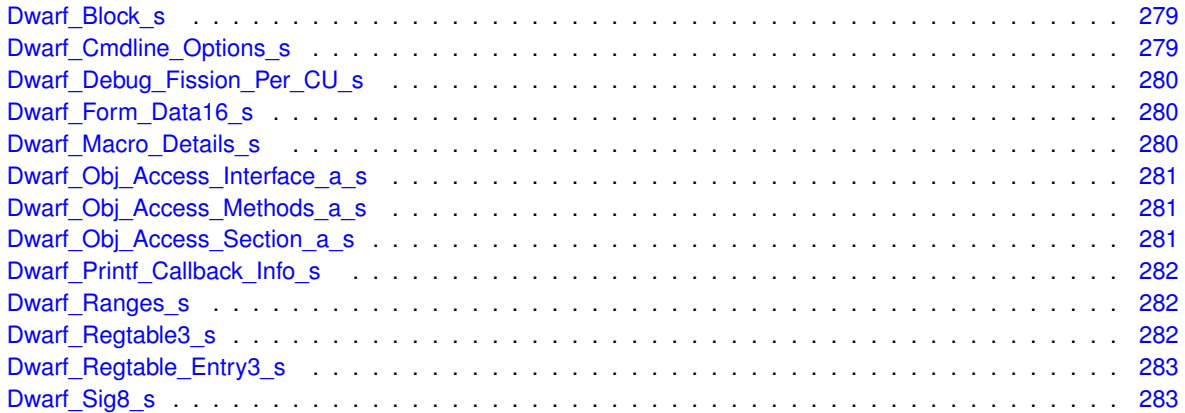

# **File Index**

# **8.1 File List**

Here is a list of all documented files with brief descriptions:

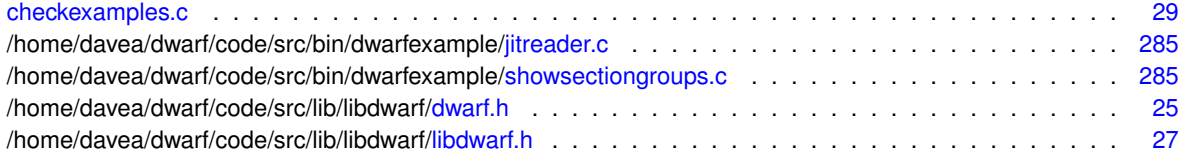

# **Module Documentation**

# <span id="page-52-0"></span>**9.1 Basic Library Datatypes Group**

# **Typedefs**

- typedef unsigned long long [Dwarf\\_Unsigned](#page-52-1)
- typedef signed long long [Dwarf\\_Signed](#page-52-2)
- typedef unsigned long long [Dwarf\\_Off](#page-52-3)
- typedef unsigned long long [Dwarf\\_Addr](#page-53-0)
- typedef int [Dwarf\\_Bool](#page-53-1)
- typedef unsigned short [Dwarf\\_Half](#page-53-2)
- typedef unsigned char [Dwarf\\_Small](#page-53-3)
- typedef void ∗ [Dwarf\\_Ptr](#page-53-4)

# **9.1.1 Detailed Description**

# <span id="page-52-1"></span>**9.1.2 Typedef Documentation**

# **9.1.2.1 Dwarf\_Unsigned**

# [Dwarf\\_Unsigned](#page-52-1)

<span id="page-52-2"></span>The basic unsigned data type. Intended to be an unsigned 64bit value.

# **9.1.2.2 Dwarf\_Signed**

# [Dwarf\\_Signed](#page-52-2)

<span id="page-52-3"></span>The basic signed data type. Intended to be a signed 64bit value.

# **9.1.2.3 Dwarf\_Off**

# [Dwarf\\_Off](#page-52-3)

<span id="page-53-0"></span>Used for offsets. It should be same size as Dwarf\_Unsigned.

# **9.1.2.4 Dwarf\_Addr**

### [Dwarf\\_Addr](#page-53-0)

<span id="page-53-1"></span>Used when a data item is a an address represented in DWARF. 64 bits. Must be as large as the largest object address size.

# **9.1.2.5 Dwarf\_Bool**

# [Dwarf\\_Bool](#page-53-1)

<span id="page-53-2"></span>A TRUE(non-zero)/FALSE(zero) data item.

# **9.1.2.6 Dwarf\_Half**

#### [Dwarf\\_Half](#page-53-2)

<span id="page-53-3"></span>Many libdwarf values (attribute codes, for example) are defined by the standard to be 16 bits, and this datatype reflects that (the type must be at least 16 bits wide).

# **9.1.2.7 Dwarf\_Small**

# [Dwarf\\_Small](#page-53-3)

<span id="page-53-4"></span>Used for small unsigned integers and used as Dwarf Small<sup>\*</sup> for pointers and it supports pointer addition and subtraction conveniently.

# **9.1.2.8 Dwarf\_Ptr**

#### [Dwarf\\_Ptr](#page-53-4)

A generic pointer type. It uses void ∗ so it cannot be added-to or subtracted-from.

# <span id="page-54-0"></span>**9.2 Enumerators with various purposes**

# **Enumerations**

• enum [Dwarf\\_Ranges\\_Entry\\_Type](#page-54-1) { **DW\_RANGES\_ENTRY** , **DW\_RANGES\_ADDRESS\_SELECTION** , DW\_RANGES\_END }

• enum Dwarf Form Class { **DW\_FORM\_CLASS\_UNKNOWN** = 0 , **DW\_FORM\_CLASS\_ADDRESS** = 1 , **DW\_FORM\_CLASS\_BLOCK** = 2 , **DW\_FORM\_CLASS\_CONSTANT** =3 , **DW\_FORM\_CLASS\_EXPRLOC** = 4 , **DW\_FORM\_CLASS\_FLAG** = 5 , **DW\_FORM\_CLASS\_LINEPTR** = 6 , **DW\_FORM\_CLASS\_LOCLISTPTR** =7, **DW\_FORM\_CLASS\_MACPTR** = 8 , **DW\_FORM\_CLASS\_RANGELISTPTR** =9 , **DW\_FORM\_CLASS** ← **REFERENCE** =10 , **DW\_FORM\_CLASS\_STRING** = 11 , **DW\_FORM\_CLASS\_FRAMEPTR** = 12 , **DW\_FORM\_CLASS\_MACROPTR** = 13 , **DW\_FORM\_CLASS ADDRPTR** = 14 , **DW\_FORM\_CLASS\_LOCLIST** = 15 , **DW\_FORM\_CLASS\_LOCLISTSPTR** =16 , **DW\_FORM\_CLASS\_RNGLIST** =17 , **DW\_FORM\_CLASS\_**←- **RNGLISTSPTR** =18 , **DW\_FORM\_CLASS\_STROFFSETSPTR** =19 }

# **9.2.1 Detailed Description**

# <span id="page-54-1"></span>**9.2.2 Enumeration Type Documentation**

# **9.2.2.1 Dwarf\_Ranges\_Entry\_Type**

#### enum [Dwarf\\_Ranges\\_Entry\\_Type](#page-54-1)

<span id="page-54-2"></span>The dwr\_addr1/addr2 data is either an offset (DW\_RANGES\_ENTRY) or an address (dwr\_addr2 in DW\_RANGES←-ADDRESS\_SELECTION) or both are zero (DW\_RANGES\_END). For DWARF5 each table starts with a header followed by range list entries defined as here. Dwarf\_Ranges∗ apply to DWARF2,3, and 4. Not to DWARF5 (the data is different and in a new DWARF5 section).

# **9.2.2.2 Dwarf\_Form\_Class**

#### enum [Dwarf\\_Form\\_Class](#page-54-2)

The dwarf specification separates FORMs into different classes. To do the separation properly requires 4 pieces of data as of DWARF4 (thus the function arguments listed here). The DWARF4 specification class definition suffices to describe all DWARF versions. See section 7.5.4, Attribute Encodings. A return of DW\_FORM\_CLASS\_UNKNOWN means the library could not properly figure out what form-class it is.

DW\_FORM\_CLASS\_FRAMEPTR is MIPS/IRIX only, and refers to the DW\_AT\_MIPS\_fde attribute (a reference to the .debug\_frame section).

DWARF5: DW\_FORM\_CLASS\_LOCLISTSPTR is like DW\_FORM\_CLASS\_LOCLIST except that LOCLISTSPTR is always a section offset, never an index, and LOCLISTSPTR is only referenced by DW\_AT\_loclists\_base. Note DW\_FORM\_CLASS\_LOCLISTSPTR spelling to distinguish from DW\_FORM\_CLASS\_LOCLISTPTR.

DWARF5: DW\_FORM\_CLASS\_RNGLISTSPTR is like DW\_FORM\_CLASS\_RNGLIST except that RNGLISTSPTR is always a section offset, never an index. DW\_FORM\_CLASS\_RNGLISTSPTR is only referenced by DW\_AT\_← rnglists\_base.

# <span id="page-55-0"></span>**9.3 Defined and Opaque Structs**

# **Data Structures**

- struct Dwarf Form Data16 s
- struct Dwarf Sig8 s
- struct Dwarf Block s
- struct Dwarf Printf Callback Info s
- struct [Dwarf\\_Cmdline\\_Options\\_s](#page-294-1)
- struct Dwarf Ranges s
- struct Dwarf Regtable Entry3 s
- struct Dwarf Regtable3 s
- struct Dwarf Macro Details s
- struct [Dwarf\\_Obj\\_Access\\_Section\\_a\\_s](#page-296-3)
- struct Dwarf Obj Access Methods a s
- struct Dwarf Obj Access\_Interface\_a\_s
- struct Dwarf Debug\_Fission\_Per\_CU\_s

# **Typedefs**

- typedef struct Dwarf Form\_Data16\_s [Dwarf\\_Form\\_Data16](#page-56-0)
- typedef struct Dwarf Sig8 s Dwarf Sig8
- typedef struct [Dwarf\\_Block\\_s](#page-294-0) [Dwarf\\_Block](#page-56-2)
- typedef struct Dwarf Locdesc\_c\_s \* [Dwarf\\_Locdesc\\_c](#page-56-3)
- typedef struct Dwarf\_Loc\_Head\_c\_s ∗ [Dwarf\\_Loc\\_Head\\_c](#page-57-0)
- typedef struct Dwarf\_Gnu\_Index\_Head\_s ∗ [Dwarf\\_Gnu\\_Index\\_Head](#page-57-1)
- typedef struct Dwarf Dsc\_Head\_s \* [Dwarf\\_Dsc\\_Head](#page-57-2)
- typedef struct Dwarf Frame\_Instr\_Head\_s \* [Dwarf\\_Frame\\_Instr\\_Head](#page-57-3)
- typedef void(\* [dwarf\\_printf\\_callback\\_function\\_type\)](#page-57-4) (void ∗dw\_user\_pointer, const char ∗dw\_linecontent)
- typedef struct [Dwarf\\_Cmdline\\_Options\\_s](#page-294-1) **Dwarf\_Cmdline\_Options**
- typedef struct Dwarf Str\_Offsets\_Table\_s \* [Dwarf\\_Str\\_Offsets\\_Table](#page-58-0)
- typedef struct Dwarf Ranges s Dwarf Ranges
- typedef struct [Dwarf\\_Regtable\\_Entry3\\_s](#page-297-5) [Dwarf\\_Regtable\\_Entry3](#page-58-2)
- typedef struct [Dwarf\\_Regtable3\\_s](#page-297-3) [Dwarf\\_Regtable3](#page-59-0)
- typedef struct Dwarf\_Error\_s ∗ [Dwarf\\_Error](#page-59-1)
- typedef struct [Dwarf\\_Debug](#page-59-2)\_s \* Dwarf\_Debug
- typedef struct Dwarf Die s ∗ Dwarf Die
- typedef struct [Dwarf\\_Debug\\_Addr\\_Table](#page-60-1)\_s \* Dwarf\_Debug\_Addr\_Table
- typedef struct Dwarf Line s \* Dwarf Line
- typedef struct Dwarf Global s \* Dwarf Global
- typedef struct Dwarf Type s \* Dwarf Type
- typedef struct Dwarf Func s \* Dwarf Func
- typedef struct Dwarf\_Var\_s ∗ [Dwarf\\_Var](#page-60-6)
- typedef struct Dwarf Weak s ∗ Dwarf Weak
- typedef struct Dwarf Attribute s \* Dwarf Attribute
- typedef struct Dwarf Abbrev s \* Dwarf Abbrev
- typedef struct Dwarf Fde s \* Dwarf Fde
- typedef struct Dwarf Cie s \* Dwarf Cie
- typedef struct Dwarf Arange s \* Dwarf Arange
- typedef struct Dwarf Gdbindex s \* Dwarf Gdbindex
- typedef struct Dwarf Xu\_Index\_Header\_s \* [Dwarf\\_Xu\\_Index\\_Header](#page-62-0)
- typedef struct Dwarf Line\_Context\_s \* [Dwarf\\_Line\\_Context](#page-62-1)
- typedef struct [Dwarf\\_Macro\\_Context](#page-62-2)\_s \* Dwarf\_Macro\_Context
- typedef struct Dwarf\_Dnames\_Head\_s ∗ [Dwarf\\_Dnames\\_Head](#page-62-3)
- typedef void(\* [Dwarf\\_Handler\)](#page-62-4) [\(Dwarf\\_Error](#page-59-1) dw\_error, [Dwarf\\_Ptr](#page-53-4) dw\_errarg)
- typedef struct [Dwarf\\_Macro\\_Details\\_s](#page-295-4) [Dwarf\\_Macro\\_Details](#page-62-5)
- typedef struct [Dwarf\\_Debug\\_Fission\\_Per\\_CU\\_s](#page-294-3) [Dwarf\\_Debug\\_Fission\\_Per\\_CU](#page-62-6)
- typedef struct Dwarf Obj Access\_Interface\_a\_s [Dwarf\\_Obj\\_Access\\_Interface\\_a](#page-63-1)
- typedef struct [Dwarf\\_Obj\\_Access\\_Methods\\_a\\_s](#page-296-0) [Dwarf\\_Obj\\_Access\\_Methods\\_a](#page-63-2)
- typedef struct Dwarf Obj Access Section a s Dwarf Obj Access Section a
- typedef struct Dwarf\_Rnglists\_Head\_s ∗ [Dwarf\\_Rnglists\\_Head](#page-63-4)

# **9.3.1 Detailed Description**

# <span id="page-56-0"></span>**9.3.2 Typedef Documentation**

#### **9.3.2.1 Dwarf\_Form\_Data16**

#### [Dwarf\\_Form\\_Data16](#page-56-0)

<span id="page-56-1"></span>a container for a DW\_FORM\_data16 data item. We have no integer types suitable so this special struct is used instead. It is up to consumers/producers to deal with the contents.

#### **9.3.2.2 Dwarf\_Sig8**

#### [Dwarf\\_Sig8](#page-56-1)

Used for signatures where ever they appear. It is not a string, it is 8 bytes of a signature one would use to find a type unit.

**See also**

<span id="page-56-2"></span>[dwarf\\_formsig8](#page-108-0)

### **9.3.2.3 Dwarf\_Block**

#### [Dwarf\\_Block](#page-56-2)

Used to hold uninterpreted blocks of data. bl\_data refers to on an uninterpreted block of data Used with certain location information functions, a frame expression function, expanded frame instructions, and DW\_FORM\_block functions.

**See also**

<span id="page-56-3"></span>[dwarf\\_formblock](#page-112-0) [Documenting Form\\_Block](#page-258-2)

### **9.3.2.4 Dwarf\_Locdesc\_c**

#### [Dwarf\\_Locdesc\\_c](#page-56-3)

<span id="page-57-0"></span>Provides access to Dwarf\_Locdesc\_c, a single location description

# **9.3.2.5 Dwarf\_Loc\_Head\_c**

#### [Dwarf\\_Loc\\_Head\\_c](#page-57-0)

<span id="page-57-1"></span>provides access to any sort of location description for DWARF2,3,4, or 5.

#### **9.3.2.6 Dwarf\_Gnu\_Index\_Head**

## [Dwarf\\_Gnu\\_Index\\_Head](#page-57-1)

<span id="page-57-2"></span>A pointer to a struct Dwarf Gnu Index Head s for sections .debug\_gnu\_pubtypes or .debug\_gnu\_pubnames. These are not standard DWARF, and can appear with gcc -gdwarf-5

# **9.3.2.7 Dwarf\_Dsc\_Head**

#### [Dwarf\\_Dsc\\_Head](#page-57-2)

<span id="page-57-3"></span>Access to DW\_AT\_discr\_list array of discriminant values.

# **9.3.2.8 Dwarf\_Frame\_Instr\_Head**

# [Dwarf\\_Frame\\_Instr\\_Head](#page-57-3)

<span id="page-57-4"></span>The basis for access to DWARF frame instructions (FDE or CIE) in full detail.

# **9.3.2.9 dwarf\_printf\_callback\_function\_type**

dwarf\_printf\_callback\_function\_type

Used as a function pointer to a user-written callback function. This provides a detailed content of line table data.

The default contents of the callback data are all zero bytes. So no callbacks involving this data will be done.

See [dwarf\\_register\\_printf\\_callback\(\)](#page-133-1)

### **Parameters**

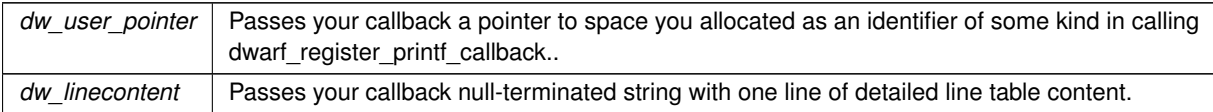

#### <span id="page-58-0"></span>**9.3.2.10 Dwarf\_Str\_Offsets\_Table**

#### [Dwarf\\_Str\\_Offsets\\_Table](#page-58-0)

<span id="page-58-1"></span>Provides an access to the .debug\_str\_offsets section independently of other DWARF sections. Mainly of use in examining the .debug\_str\_offsets section content for problems.

#### **9.3.2.11 Dwarf\_Ranges**

#### [Dwarf\\_Ranges](#page-58-1)

<span id="page-58-2"></span>Details of of non-contiguous address ranges of DIEs for DWARF2, DWARF3, and DWARF4. Sufficient for older dwarf.

#### **9.3.2.12 Dwarf\_Regtable\_Entry3**

#### [Dwarf\\_Regtable\\_Entry3](#page-58-2)

For each index i (naming a hardware register with dwarf number i) the following is true and defines the value of that register:

```
If dw_regnum is Register DW_FRAME_UNDEFINED_VAL
    it is not DWARF register number but
    a place holder indicating the register
    has no defined value.
If dw_regnum is Register DW_FRAME_SAME_VAL
    it is not DWARF register number but
    a place holder indicating the register has the same
    value in the previous frame.
    DW_FRAME_UNDEFINED_VAL, DW_FRAME_SAME_VAL and
    DW_FRAME_CFA_COL are only present at libdwarf runtime.
    Never on disk.
    DW_FRAME_* Values present on disk are in dwarf.h
    Because DW_FRAME_SAME_VAL and DW_FRAME_UNDEFINED_VAL
    and DW_FRAME_CFA_COL are definable at runtime
    consider the names symbolic in this comment,
    not absolute.
Otherwise: the register number is a DWARF register number
    (see ABI documents for how this translates to hardware/
    software register numbers in the machine hardware)
    and the following applies:
In a cfa-defining entry (rt3_cfa_rule) the regnum is the
CFA 'register number'. Which is some 'normal' register,
not DW_FRAME_CFA_COL, nor DW_FRAME_SAME_VAL, nor
DW_FRAME_UNDEFINED_VAL.
If dw_value_type == DW_EXPR_OFFSET (the only
possible case for dwarf2):
    If dw_offset_relevant is non-zero, then
        the value is stored at at the address
        CFA+N where N (dw_offset) is a signed offset,
        (not unsigned) and must be cast to Dwarf_Signed
        before use.
        dw_regnum is the cfa register rule which means
        one ignores dw_regnum and uses the CFA appropriately.
        Rule: Offset(N)
```

```
If dw_offset_relevant is zero, then the
        value of the register
        is the value of (DWARF) register number dw_regnum.
        Rule: register(R)
If dw_value_type == DW_EXPR_VAL_OFFSET
    the value of this register is CFA +N where
    N (dw_offset) is a signed offset (not unsigned)
    and must be cast to Dwarf_Signed before use.
    dw_regnum is the cfa register rule which means
    one ignores dw_regnum and uses the CFA appropriately.
    Rule: val_offset(N)
If dw_value_type == DW_EXPR_EXPRESSION
    The value of the register is the value at the address
    computed by evaluating the DWARF expression E.
    Rule: expression(E)
    The expression E byte stream is pointed to by
    block.bl_data.
    The expression length in bytes is given by
   block.bl_len.
If dw_value_type == DW_EXPR_VAL_EXPRESSION
    The value of the register is the value
    computed by evaluating the DWARF expression E.
    Rule: val_expression(E)
    The expression E byte stream is pointed to
    by block.bl_data.
    The expression length in bytes is given by
    block.bl_len.
Other values of dw_value_type are an error.
Note that this definition can only deal correctly
with register numbers that fit in a 16 bit
unsigned value. Removing this
restriction would force an incompatible
```
<span id="page-59-0"></span>change to several functions in the libdwarf API.

# **9.3.2.13 Dwarf\_Regtable3**

#### [Dwarf\\_Regtable3](#page-59-0)

This structs provides a way for applications to select the number of frame registers and to select names for them.

rt3\_rules and rt3\_reg\_table\_size must be filled in before calling libdwarf. Filled in with a pointer to an array (pointer and array set up by the calling application) of rt3 reg\_table\_size [Dwarf\\_Regtable\\_Entry3\\_s](#page-297-5) structs. libdwarf does not allocate or deallocate space for the rules, you must do so. libdwarf will initialize the contents rules array, you do not need to do so (though if you choose to initialize the array somehow that is ok: libdwarf will overwrite your initializations with its own).

<span id="page-59-1"></span>Note that this definition can only deal correctly with register table size that fits in a 16 bit unsigned value.

## **9.3.2.14 Dwarf\_Error**

```
Dwarf_Error
Dwarf_Error error = 0;
dres = dwarf_siblingof_c(in_die,&return_sib, &error);
```
<span id="page-59-2"></span>&error is used in calls to return error details when the call returns DW\_DLV\_ERROR.

# **9.3.2.15 Dwarf\_Debug**

### [Dwarf\\_Debug](#page-59-2)

<span id="page-60-0"></span>An open Dwarf\_Debug points to data that libdwarf maintains to support libdwarf calls.

# **9.3.2.16 Dwarf\_Die**

## [Dwarf\\_Die](#page-60-0)

<span id="page-60-1"></span>Used to reference a DWARF Debugging Information Entry.

#### **9.3.2.17 Dwarf\_Debug\_Addr\_Table**

### [Dwarf\\_Debug\\_Addr\\_Table](#page-60-1)

<span id="page-60-2"></span>Used to reference a table in section .debug\_addr

# **9.3.2.18 Dwarf\_Line**

# [Dwarf\\_Line](#page-60-2)

<span id="page-60-3"></span>Used to reference a line reference from the .debug\_line section.

# **9.3.2.19 Dwarf\_Global**

## [Dwarf\\_Global](#page-60-3)

<span id="page-60-4"></span>Used to reference a reference to an entry in the .debug\_pubnames section.

# **9.3.2.20 Dwarf\_Type**

#### [Dwarf\\_Type](#page-60-4)

<span id="page-60-5"></span>Before release 0.6.0 used to reference a reference to an entry in the .debug\_pubtypes section (as well as the SGI-only extension .debug\_types). However, we use Dwarf\_Global instead now.

#### **9.3.2.21 Dwarf\_Func**

#### [Dwarf\\_Func](#page-60-5)

<span id="page-60-6"></span>An SGI extension type which is no longer used at all. As of release 0.6.0 use Dwarf\_Global instead.

# **9.3.2.22 Dwarf\_Var**

# [Dwarf\\_Var](#page-60-6)

<span id="page-61-0"></span>An SGI extension type which is no longer used at all. As of release 0.6.0 use Dwarf\_Global instead.

# **9.3.2.23 Dwarf\_Weak**

### [Dwarf\\_Weak](#page-61-0)

<span id="page-61-1"></span>An SGI extension type which is no longer used at all. As of release 0.6.0 use Dwarf\_Global instead.

#### **9.3.2.24 Dwarf\_Attribute**

### [Dwarf\\_Attribute](#page-61-1)

<span id="page-61-2"></span>Used to reference a Dwarf\_Die attribute

# **9.3.2.25 Dwarf\_Abbrev**

# [Dwarf\\_Abbrev](#page-61-2)

<span id="page-61-3"></span>Used to reference a Dwarf\_Abbrev. Usually Dwarf\_Abbrev are fully handled inside the library so one rarely needs to declare the type.

# **9.3.2.26 Dwarf\_Fde**

# [Dwarf\\_Fde](#page-61-3)

<span id="page-61-4"></span>Used to reference .debug\_frame or .eh\_frame FDE.

# **9.3.2.27 Dwarf\_Cie**

#### [Dwarf\\_Cie](#page-61-4)

<span id="page-61-5"></span>Used to reference .debug\_frame or .eh\_frame CIE.

## **9.3.2.28 Dwarf\_Arange**

#### [Dwarf\\_Arange](#page-61-5)

<span id="page-61-6"></span>Used to reference a code address range in a section such as .debug\_info.

# **9.3.2.29 Dwarf\_Gdbindex**

# [Dwarf\\_Gdbindex](#page-61-6)

<span id="page-62-0"></span>Used to reference .gdb index section data which is a fast-access section by and for gdb.

# **9.3.2.30 Dwarf\_Xu\_Index\_Header**

#### [Dwarf\\_Xu\\_Index\\_Header](#page-62-0)

<span id="page-62-1"></span>Used to reference .debug\_cu\_index or .debug\_tu\_index sections in a split-dwarf package file.

#### **9.3.2.31 Dwarf\_Line\_Context**

#### [Dwarf\\_Line\\_Context](#page-62-1)

<span id="page-62-2"></span>Used as the general reference line data (.debug\_line).

# **9.3.2.32 Dwarf\_Macro\_Context**

#### [Dwarf\\_Macro\\_Context](#page-62-2)

<span id="page-62-3"></span>Used as the general reference to DWARF5 .debug\_macro data.

# **9.3.2.33 Dwarf\_Dnames\_Head**

## [Dwarf\\_Dnames\\_Head](#page-62-3)

<span id="page-62-4"></span>Used as the general reference to the DWARF5 .debug\_names section.

### **9.3.2.34 Dwarf\_Handler**

#### Dwarf\_Handler

<span id="page-62-5"></span>Used in rare cases (mainly tiny programs) with [dwarf\\_init\\_path\(\)](#page-75-0) etc initialization calls to provide a pointer to a generic-error-handler function you write.

#### **9.3.2.35 Dwarf\_Macro\_Details**

#### [Dwarf\\_Macro\\_Details](#page-62-5)

<span id="page-62-6"></span>A handy short name for a Dwarf\_Macro\_Details\_S struct.

# **9.3.2.36 Dwarf\_Debug\_Fission\_Per\_CU**

[Dwarf\\_Debug\\_Fission\\_Per\\_CU](#page-62-6)

<span id="page-63-1"></span>A handy short name for a [Dwarf\\_Debug\\_Fission\\_Per\\_CU\\_s](#page-294-3) struct.

# **9.3.2.37 Dwarf\_Obj\_Access\_Interface\_a**

#### [Dwarf\\_Obj\\_Access\\_Interface\\_a](#page-63-1)

<span id="page-63-2"></span>Used for access to and setting up special data allowing access to DWARF even with no object files present

#### **9.3.2.38 Dwarf\_Obj\_Access\_Methods\_a**

#### Dwarf Obj Access Methods a

<span id="page-63-3"></span>Used for access to and setting up special data allowing access to DWARF even with no object files present

# **9.3.2.39 Dwarf\_Obj\_Access\_Section\_a**

## [Dwarf\\_Obj\\_Access\\_Section\\_a](#page-63-3)

<span id="page-63-4"></span>Used for access to and setting up special data allowing access to DWARF even with no object files present. The fields match up with Elf section headers, but for non-Elf many of the fields can be set to zero.

# **9.3.2.40 Dwarf\_Rnglists\_Head**

## [Dwarf\\_Rnglists\\_Head](#page-63-4)

Used for access to a set of DWARF5 debug\_rnglists entries.

# <span id="page-63-0"></span>**9.4 Default stack frame macros**

# **Macros**

- #define **DW\_DLX\_NO\_EH\_OFFSET** (-1LL)
- #define **DW\_DLX\_EH\_OFFSET\_UNAVAILABLE** (-2LL)
- #define **DW\_CIE\_AUGMENTER\_STRING\_V0** "z"
- #define **DW\_REG\_TABLE\_SIZE** DW\_FRAME\_LAST\_REG\_NUM
- #define **DW\_FRAME\_REG\_INITIAL\_VALUE** DW\_FRAME\_SAME\_VAL
- #define **DW\_EXPR\_OFFSET** 0 /∗ offset is from CFA reg ∗/
- #define **DW\_EXPR\_VAL\_OFFSET** 1
- #define **DW\_EXPR\_EXPRESSION** 2
- #define **DW\_EXPR\_VAL\_EXPRESSION** 3

# **9.4.1 Detailed Description**

# <span id="page-64-0"></span>**9.5 DW\_DLA alloc/dealloc typename&number**

# **Macros**

- #define **DW\_DLA\_STRING** 0x01 /∗ char∗ ∗/
- #define **DW\_DLA\_LOC** 0x02 /∗ Dwarf\_Loc ∗/
- #define **DW\_DLA\_LOCDESC** 0x03 /∗ Dwarf\_Locdesc ∗/
- #define **DW\_DLA\_ELLIST** 0x04 /∗ Dwarf\_Ellist (not used)∗/
- #define **DW\_DLA\_BOUNDS** 0x05 /∗ Dwarf\_Bounds (not used) ∗/
- #define **DW\_DLA\_BLOCK** 0x06 /∗ [Dwarf\\_Block](#page-56-2) ∗/
- #define **DW\_DLA\_DEBUG** 0x07 /∗ [Dwarf\\_Debug](#page-59-2) ∗/
- #define **DW\_DLA\_DIE** 0x08 /∗ [Dwarf\\_Die](#page-60-0) ∗/
- #define **DW\_DLA\_LINE** 0x09 /∗ [Dwarf\\_Line](#page-60-2) ∗/
- #define **DW\_DLA\_ATTR** 0x0a /∗ [Dwarf\\_Attribute](#page-61-1) ∗/
- #define **DW\_DLA\_TYPE** 0x0b /∗ [Dwarf\\_Type](#page-60-4) (not used) ∗/
- #define **DW\_DLA\_SUBSCR** 0x0c /∗ Dwarf\_Subscr (not used) ∗/
- #define **DW\_DLA\_GLOBAL** 0x0d /∗ [Dwarf\\_Global](#page-60-3) ∗/
- #define **DW\_DLA\_ERROR** 0x0e /∗ [Dwarf\\_Error](#page-59-1) ∗/
- #define **DW\_DLA\_LIST** 0x0f /∗ a list ∗/
- #define **DW\_DLA\_LINEBUF** 0x10 /∗ [Dwarf\\_Line](#page-60-2)∗ (not used) ∗/
- #define **DW\_DLA\_ARANGE** 0x11 /∗ [Dwarf\\_Arange](#page-61-5) ∗/
- #define **DW\_DLA\_ABBREV** 0x12 /∗ [Dwarf\\_Abbrev](#page-61-2) ∗/
- #define **DW\_DLA\_FRAME\_INSTR\_HEAD** 0x13 /∗ [Dwarf\\_Frame\\_Instr\\_Head](#page-57-3) ∗/
- #define **DW\_DLA\_CIE** 0x14 /∗ [Dwarf\\_Cie](#page-61-4) ∗/
- #define **DW\_DLA\_FDE** 0x15 /∗ [Dwarf\\_Fde](#page-61-3) ∗/
- #define **DW\_DLA\_LOC\_BLOCK** 0x16 /∗ Dwarf\_Loc ∗/
- #define **DW\_DLA\_FRAME\_OP** 0x17 /\* Dwarf\_Frame\_Op (not used) \*/
- #define **DW\_DLA\_FUNC** 0x18 /∗ [Dwarf\\_Func](#page-60-5) ∗/
- #define **DW\_DLA\_UARRAY** 0x19 /∗ Array of Dwarf\_Off:Jan2023 ∗/
- #define **DW\_DLA\_VAR** 0x1a /∗ [Dwarf\\_Var](#page-60-6) ∗/
- #define **DW\_DLA\_WEAK** 0x1b /∗ [Dwarf\\_Weak](#page-61-0) ∗/
- #define **DW\_DLA\_ADDR** 0x1c /∗ [Dwarf\\_Addr](#page-53-0) sized entries ∗/
- #define **DW\_DLA\_RANGES** 0x1d /∗ [Dwarf\\_Ranges](#page-58-1) ∗/
- #define **DW\_DLA\_GNU\_INDEX\_HEAD** 0x35
- #define **DW\_DLA\_RNGLISTS\_HEAD** 0x36 /∗ .debug\_rnglists DW5 ∗/
- #define **DW\_DLA\_GDBINDEX** 0x37 /∗ [Dwarf\\_Gdbindex](#page-61-6) ∗/
- #define **DW\_DLA\_XU\_INDEX** 0x38 /∗ [Dwarf\\_Xu\\_Index\\_Header](#page-62-0) ∗/
- #define **DW\_DLA\_LOC\_BLOCK\_C** 0x39 /∗ Dwarf\_Loc\_c∗/
- #define **DW\_DLA\_LOCDESC\_C** 0x3a /∗ [Dwarf\\_Locdesc\\_c](#page-56-3) ∗/
- #define **DW\_DLA\_LOC\_HEAD\_C** 0x3b /∗ [Dwarf\\_Loc\\_Head\\_c](#page-57-0) ∗/
- #define **DW\_DLA\_MACRO\_CONTEXT** 0x3c /∗ [Dwarf\\_Macro\\_Context](#page-62-2) ∗/
- #define **DW\_DLA\_DSC\_HEAD** 0x3e /∗ [Dwarf\\_Dsc\\_Head](#page-57-2) ∗/
- #define **DW\_DLA\_DNAMES\_HEAD** 0x3f /∗ [Dwarf\\_Dnames\\_Head](#page-62-3) ∗/
- #define **DW\_DLA\_STR\_OFFSETS** 0x40
- #define **DW\_DLA\_DEBUG\_ADDR** 0x41

# **9.5.1 Detailed Description**

These identify the various allocate/dealloc types. The allocation happens within libdwarf, and the deallocation is usually done by user code.

# <span id="page-65-0"></span>**9.6 DW\_DLE Dwarf\_Error numbers**

# **Macros**

- #define **DW\_DLE\_NE** 0 /∗ no error ∗/
- #define **DW\_DLE\_VMM** 1 /∗ dwarf format/library version mismatch ∗/
- #define **DW\_DLE\_MAP** 2 /∗ memory map failure ∗/
- #define **DW\_DLE\_LEE** 3 /∗ libelf error ∗/
- #define **DW\_DLE\_NDS** 4 /∗ no debug section ∗/
- #define **DW\_DLE\_NLS** 5 /∗ no line section ∗/
- #define **DW\_DLE\_ID** 6 /∗ invalid descriptor for query ∗/
- #define **DW\_DLE\_IOF** 7 /∗ I/O failure ∗/
- #define **DW\_DLE\_MAF** 8 /∗ memory allocation failure ∗/
- #define **DW\_DLE\_IA** 9 /∗ invalid argument ∗/
- #define **DW\_DLE\_MDE** 10 /∗ mangled debugging entry ∗/
- #define **DW\_DLE\_MLE** 11 /∗ mangled line number entry ∗/
- #define **DW\_DLE\_FNO** 12 /∗ file not open ∗/
- #define **DW\_DLE\_FNR** 13 /∗ file not a regular file ∗/
- #define **DW\_DLE\_FWA** 14 /∗ file open with wrong access ∗/
- #define **DW\_DLE\_NOB** 15 /∗ not an object file ∗/
- #define **DW\_DLE\_MOF** 16 /∗ mangled object file header ∗/
- #define **DW\_DLE\_EOLL** 17 /∗ end of location list entries ∗/
- #define **DW\_DLE\_NOLL** 18 /∗ no location list section ∗/
- #define **DW\_DLE\_BADOFF** 19 /∗ Invalid offset ∗/
- #define **DW\_DLE\_EOS** 20 /∗ end of section ∗/
- #define **DW\_DLE\_ATRUNC** 21 /∗ abbreviations section appears truncated∗/
- #define **DW\_DLE\_BADBITC** 22 /∗ Address size passed to dwarf bad,∗/
- #define **DW\_DLE\_DBG\_ALLOC** 23
- #define **DW\_DLE\_FSTAT\_ERROR** 24
- #define **DW\_DLE\_FSTAT\_MODE\_ERROR** 25
- #define **DW\_DLE\_INIT\_ACCESS\_WRONG** 26
- #define **DW\_DLE\_ELF\_BEGIN\_ERROR** 27
- #define **DW\_DLE\_ELF\_GETEHDR\_ERROR** 28
- #define **DW\_DLE\_ELF\_GETSHDR\_ERROR** 29
- #define **DW\_DLE\_ELF\_STRPTR\_ERROR** 30
- #define **DW\_DLE\_DEBUG\_INFO\_DUPLICATE** 31
- #define **DW\_DLE\_DEBUG\_INFO\_NULL** 32
- #define **DW\_DLE\_DEBUG\_ABBREV\_DUPLICATE** 33
- #define **DW\_DLE\_DEBUG\_ABBREV\_NULL** 34
- #define **DW\_DLE\_DEBUG\_ARANGES\_DUPLICATE** 35
- #define **DW\_DLE\_DEBUG\_ARANGES\_NULL** 36
- #define **DW\_DLE\_DEBUG\_LINE\_DUPLICATE** 37
- #define **DW\_DLE\_DEBUG\_LINE\_NULL** 38
- #define **DW\_DLE\_DEBUG\_LOC\_DUPLICATE** 39
- #define **DW\_DLE\_DEBUG\_LOC\_NULL** 40
- #define **DW\_DLE\_DEBUG\_MACINFO\_DUPLICATE** 41
- #define **DW\_DLE\_DEBUG\_MACINFO\_NULL** 42
- #define **DW\_DLE\_DEBUG\_PUBNAMES\_DUPLICATE** 43
- #define **DW\_DLE\_DEBUG\_PUBNAMES\_NULL** 44
- #define **DW\_DLE\_DEBUG\_STR\_DUPLICATE** 45
- #define **DW\_DLE\_DEBUG\_STR\_NULL** 46
- #define **DW\_DLE\_CU\_LENGTH\_ERROR** 47
- #define **DW\_DLE\_VERSION\_STAMP\_ERROR** 48
- #define **DW\_DLE\_ABBREV\_OFFSET\_ERROR** 49
- #define **DW\_DLE\_ADDRESS\_SIZE\_ERROR** 50
- #define **DW\_DLE\_DEBUG\_INFO\_PTR\_NULL** 51
- #define **DW\_DLE\_DIE\_NULL** 52
- #define **DW\_DLE\_STRING\_OFFSET\_BAD** 53
- #define **DW\_DLE\_DEBUG\_LINE\_LENGTH\_BAD** 54
- #define **DW\_DLE\_LINE\_PROLOG\_LENGTH\_BAD** 55
- #define **DW\_DLE\_LINE\_NUM\_OPERANDS\_BAD** 56
- #define **DW\_DLE\_LINE\_SET\_ADDR\_ERROR** 57
- #define **DW\_DLE\_LINE\_EXT\_OPCODE\_BAD** 58
- #define **DW\_DLE\_DWARF\_LINE\_NULL** 59
- #define **DW\_DLE\_INCL\_DIR\_NUM\_BAD** 60
- #define **DW\_DLE\_LINE\_FILE\_NUM\_BAD** 61
- #define **DW\_DLE\_ALLOC\_FAIL** 62
- #define **DW\_DLE\_NO\_CALLBACK\_FUNC** 63
- #define **DW\_DLE\_SECT\_ALLOC** 64
- #define **DW\_DLE\_FILE\_ENTRY\_ALLOC** 65
- #define **DW\_DLE\_LINE\_ALLOC** 66
- #define **DW\_DLE\_FPGM\_ALLOC** 67
- #define **DW\_DLE\_INCDIR\_ALLOC** 68
- #define **DW\_DLE\_STRING\_ALLOC** 69
- #define **DW\_DLE\_CHUNK\_ALLOC** 70
- #define **DW\_DLE\_BYTEOFF\_ERR** 71
- #define **DW\_DLE\_CIE\_ALLOC** 72
- #define **DW\_DLE\_FDE\_ALLOC** 73
- #define **DW\_DLE\_REGNO\_OVFL** 74
- #define **DW\_DLE\_CIE\_OFFS\_ALLOC** 75
- #define **DW\_DLE\_WRONG\_ADDRESS** 76
- #define **DW\_DLE\_EXTRA\_NEIGHBORS** 77
- #define **DW\_DLE\_WRONG\_TAG** 78
- #define **DW\_DLE\_DIE\_ALLOC** 79
- #define **DW\_DLE\_PARENT\_EXISTS** 80
- #define **DW\_DLE\_DBG\_NULL** 81
- #define **DW\_DLE\_DEBUGLINE\_ERROR** 82
- #define **DW\_DLE\_DEBUGFRAME\_ERROR** 83
- #define **DW\_DLE\_DEBUGINFO\_ERROR** 84
- #define **DW\_DLE\_ATTR\_ALLOC** 85
- #define **DW\_DLE\_ABBREV\_ALLOC** 86
- #define **DW\_DLE\_OFFSET\_UFLW** 87
- #define **DW\_DLE\_ELF\_SECT\_ERR** 88
- #define **DW\_DLE\_DEBUG\_FRAME\_LENGTH\_BAD** 89
- #define **DW\_DLE\_FRAME\_VERSION\_BAD** 90
- #define **DW\_DLE\_CIE\_RET\_ADDR\_REG\_ERROR** 91
- #define **DW\_DLE\_FDE\_NULL** 92
- #define **DW\_DLE\_FDE\_DBG\_NULL** 93
- #define **DW\_DLE\_CIE\_NULL** 94
- #define **DW\_DLE\_CIE\_DBG\_NULL** 95
- #define **DW\_DLE\_FRAME\_TABLE\_COL\_BAD** 96
- #define **DW\_DLE\_PC\_NOT\_IN\_FDE\_RANGE** 97
- #define **DW\_DLE\_CIE\_INSTR\_EXEC\_ERROR** 98
- #define **DW\_DLE\_FRAME\_INSTR\_EXEC\_ERROR** 99
- #define **DW\_DLE\_FDE\_PTR\_NULL** 100
- #define **DW\_DLE\_RET\_OP\_LIST\_NULL** 101
- #define **DW\_DLE\_LINE\_CONTEXT\_NULL** 102
- #define **DW\_DLE\_DBG\_NO\_CU\_CONTEXT** 103
- #define **DW\_DLE\_DIE\_NO\_CU\_CONTEXT** 104
- #define **DW\_DLE\_FIRST\_DIE\_NOT\_CU** 105
- #define **DW\_DLE\_NEXT\_DIE\_PTR\_NULL** 106
- #define **DW\_DLE\_DEBUG\_FRAME\_DUPLICATE** 107
- #define **DW\_DLE\_DEBUG\_FRAME\_NULL** 108
- #define **DW\_DLE\_ABBREV\_DECODE\_ERROR** 109
- #define **DW\_DLE\_DWARF\_ABBREV\_NULL** 110
- #define **DW\_DLE\_ATTR\_NULL** 111
- #define **DW\_DLE\_DIE\_BAD** 112
- #define **DW\_DLE\_DIE\_ABBREV\_BAD** 113
- #define **DW\_DLE\_ATTR\_FORM\_BAD** 114
- #define **DW\_DLE\_ATTR\_NO\_CU\_CONTEXT** 115
- #define **DW\_DLE\_ATTR\_FORM\_SIZE\_BAD** 116
- #define **DW\_DLE\_ATTR\_DBG\_NULL** 117
- #define **DW\_DLE\_BAD\_REF\_FORM** 118
- #define **DW\_DLE\_ATTR\_FORM\_OFFSET\_BAD** 119
- #define **DW\_DLE\_LINE\_OFFSET\_BAD** 120
- #define **DW\_DLE\_DEBUG\_STR\_OFFSET\_BAD** 121
- #define **DW\_DLE\_STRING\_PTR\_NULL** 122
- #define **DW\_DLE\_PUBNAMES\_VERSION\_ERROR** 123
- #define **DW\_DLE\_PUBNAMES\_LENGTH\_BAD** 124
- #define **DW\_DLE\_GLOBAL\_NULL** 125
- #define **DW\_DLE\_GLOBAL\_CONTEXT\_NULL** 126
- #define **DW\_DLE\_DIR\_INDEX\_BAD** 127
- #define **DW\_DLE\_LOC\_EXPR\_BAD** 128
- #define **DW\_DLE\_DIE\_LOC\_EXPR\_BAD** 129
- #define **DW\_DLE\_ADDR\_ALLOC** 130
- #define **DW\_DLE\_OFFSET\_BAD** 131
- #define **DW\_DLE\_MAKE\_CU\_CONTEXT\_FAIL** 132
- #define **DW\_DLE\_REL\_ALLOC** 133
- #define **DW\_DLE\_ARANGE\_OFFSET\_BAD** 134
- #define **DW\_DLE\_SEGMENT\_SIZE\_BAD** 135
- #define **DW\_DLE\_ARANGE\_LENGTH\_BAD** 136
- #define **DW\_DLE\_ARANGE\_DECODE\_ERROR** 137
- #define **DW\_DLE\_ARANGES\_NULL** 138
- #define **DW\_DLE\_ARANGE\_NULL** 139
- #define **DW\_DLE\_NO\_FILE\_NAME** 140
- #define **DW\_DLE\_NO\_COMP\_DIR** 141
- #define **DW\_DLE\_CU\_ADDRESS\_SIZE\_BAD** 142
- #define **DW\_DLE\_INPUT\_ATTR\_BAD** 143
- #define **DW\_DLE\_EXPR\_NULL** 144
- #define **DW\_DLE\_BAD\_EXPR\_OPCODE** 145
- #define **DW\_DLE\_EXPR\_LENGTH\_BAD** 146
- #define **DW\_DLE\_MULTIPLE\_RELOC\_IN\_EXPR** 147
- #define **DW\_DLE\_ELF\_GETIDENT\_ERROR** 148
- #define **DW\_DLE\_NO\_AT\_MIPS\_FDE** 149
- #define **DW\_DLE\_NO\_CIE\_FOR\_FDE** 150
- #define **DW\_DLE\_DIE\_ABBREV\_LIST\_NULL** 151
- #define **DW\_DLE\_DEBUG\_FUNCNAMES\_DUPLICATE** 152
- #define **DW\_DLE\_DEBUG\_FUNCNAMES\_NULL** 153
- #define **DW\_DLE\_DEBUG\_FUNCNAMES\_VERSION\_ERROR** 154
- #define **DW\_DLE\_DEBUG\_FUNCNAMES\_LENGTH\_BAD** 155
- #define **DW\_DLE\_FUNC\_NULL** 156
- #define **DW\_DLE\_FUNC\_CONTEXT\_NULL** 157
- #define **DW\_DLE\_DEBUG\_TYPENAMES\_DUPLICATE** 158
- #define **DW\_DLE\_DEBUG\_TYPENAMES\_NULL** 159
- #define **DW\_DLE\_DEBUG\_TYPENAMES\_VERSION\_ERROR** 160
- #define **DW\_DLE\_DEBUG\_TYPENAMES\_LENGTH\_BAD** 161
- #define **DW\_DLE\_TYPE\_NULL** 162
- #define **DW\_DLE\_TYPE\_CONTEXT\_NULL** 163
- #define **DW\_DLE\_DEBUG\_VARNAMES\_DUPLICATE** 164
- #define **DW\_DLE\_DEBUG\_VARNAMES\_NULL** 165
- #define **DW\_DLE\_DEBUG\_VARNAMES\_VERSION\_ERROR** 166
- #define **DW\_DLE\_DEBUG\_VARNAMES\_LENGTH\_BAD** 167
- #define **DW\_DLE\_VAR\_NULL** 168
- #define **DW\_DLE\_VAR\_CONTEXT\_NULL** 169
- #define **DW\_DLE\_DEBUG\_WEAKNAMES\_DUPLICATE** 170
- #define **DW\_DLE\_DEBUG\_WEAKNAMES\_NULL** 171
- #define **DW\_DLE\_DEBUG\_WEAKNAMES\_VERSION\_ERROR** 172
- #define **DW\_DLE\_DEBUG\_WEAKNAMES\_LENGTH\_BAD** 173
- #define **DW\_DLE\_WEAK\_NULL** 174
- #define **DW\_DLE\_WEAK\_CONTEXT\_NULL** 175
- #define **DW\_DLE\_LOCDESC\_COUNT\_WRONG** 176
- #define **DW\_DLE\_MACINFO\_STRING\_NULL** 177
- #define **DW\_DLE\_MACINFO\_STRING\_EMPTY** 178
- #define **DW\_DLE\_MACINFO\_INTERNAL\_ERROR\_SPACE** 179
- #define **DW\_DLE\_MACINFO\_MALLOC\_FAIL** 180
- #define **DW\_DLE\_DEBUGMACINFO\_ERROR** 181
- #define **DW\_DLE\_DEBUG\_MACRO\_LENGTH\_BAD** 182
- #define **DW\_DLE\_DEBUG\_MACRO\_MAX\_BAD** 183
- #define **DW\_DLE\_DEBUG\_MACRO\_INTERNAL\_ERR** 184
- #define **DW\_DLE\_DEBUG\_MACRO\_MALLOC\_SPACE** 185
- #define **DW\_DLE\_DEBUG\_MACRO\_INCONSISTENT** 186
- #define **DW\_DLE\_DF\_NO\_CIE\_AUGMENTATION** 187
- #define **DW\_DLE\_DF\_REG\_NUM\_TOO\_HIGH** 188
- #define **DW\_DLE\_DF\_MAKE\_INSTR\_NO\_INIT** 189
- #define **DW\_DLE\_DF\_NEW\_LOC\_LESS\_OLD\_LOC** 190
- #define **DW\_DLE\_DF\_POP\_EMPTY\_STACK** 191
- #define **DW\_DLE\_DF\_ALLOC\_FAIL** 192
- #define **DW\_DLE\_DF\_FRAME\_DECODING\_ERROR** 193
- #define **DW\_DLE\_DEBUG\_LOC\_SECTION\_SHORT** 194
- #define **DW\_DLE\_FRAME\_AUGMENTATION\_UNKNOWN** 195
- #define **DW\_DLE\_PUBTYPE\_CONTEXT** 196 /∗ Unused. ∗/
- #define **DW\_DLE\_DEBUG\_PUBTYPES\_LENGTH\_BAD** 197
- #define **DW\_DLE\_DEBUG\_PUBTYPES\_VERSION\_ERROR** 198
- #define **DW\_DLE\_DEBUG\_PUBTYPES\_DUPLICATE** 199
- #define **DW\_DLE\_FRAME\_CIE\_DECODE\_ERROR** 200
- #define **DW\_DLE\_FRAME\_REGISTER\_UNREPRESENTABLE** 201
- #define **DW\_DLE\_FRAME\_REGISTER\_COUNT\_MISMATCH** 202
- #define **DW\_DLE\_LINK\_LOOP** 203
- #define **DW\_DLE\_STRP\_OFFSET\_BAD** 204
- #define **DW\_DLE\_DEBUG\_RANGES\_DUPLICATE** 205
- #define **DW\_DLE\_DEBUG\_RANGES\_OFFSET\_BAD** 206
- #define **DW\_DLE\_DEBUG\_RANGES\_MISSING\_END** 207
- 
- #define **DW\_DLE\_DEBUG\_RANGES\_OUT\_OF\_MEM** 208
- #define **DW\_DLE\_DEBUG\_SYMTAB\_ERR** 209
- #define **DW\_DLE\_DEBUG\_STRTAB\_ERR** 210
- #define **DW\_DLE\_RELOC\_MISMATCH\_INDEX** 211
- #define **DW\_DLE\_RELOC\_MISMATCH\_RELOC\_INDEX** 212
- #define **DW\_DLE\_RELOC\_MISMATCH\_STRTAB\_INDEX** 213
- #define **DW\_DLE\_RELOC\_SECTION\_MISMATCH** 214
- #define **DW\_DLE\_RELOC\_SECTION\_MISSING\_INDEX** 215
- #define **DW\_DLE\_RELOC\_SECTION\_LENGTH\_ODD** 216
- #define **DW\_DLE\_RELOC\_SECTION\_PTR\_NULL** 217
- #define **DW\_DLE\_RELOC\_SECTION\_MALLOC\_FAIL** 218
- #define **DW\_DLE\_NO\_ELF64\_SUPPORT** 219
- #define **DW\_DLE\_MISSING\_ELF64\_SUPPORT** 220
- #define **DW\_DLE\_ORPHAN\_FDE** 221
- #define **DW\_DLE\_DUPLICATE\_INST\_BLOCK** 222
- #define **DW\_DLE\_BAD\_REF\_SIG8\_FORM** 223
- #define **DW\_DLE\_ATTR\_EXPRLOC\_FORM\_BAD** 224
- #define **DW\_DLE\_FORM\_SEC\_OFFSET\_LENGTH\_BAD** 225
- #define **DW\_DLE\_NOT\_REF\_FORM** 226
- #define **DW\_DLE\_DEBUG\_FRAME\_LENGTH\_NOT\_MULTIPLE** 227
- #define **DW\_DLE\_REF\_SIG8\_NOT\_HANDLED** 228
- #define **DW\_DLE\_DEBUG\_FRAME\_POSSIBLE\_ADDRESS\_BOTCH** 229
- #define **DW\_DLE\_LOC\_BAD\_TERMINATION** 230
- #define **DW\_DLE\_SYMTAB\_SECTION\_LENGTH\_ODD** 231
- #define **DW\_DLE\_RELOC\_SECTION\_SYMBOL\_INDEX\_BAD** 232
- #define **DW\_DLE\_RELOC\_SECTION\_RELOC\_TARGET\_SIZE\_UNKNOWN** 233
- #define **DW\_DLE\_SYMTAB\_SECTION\_ENTRYSIZE\_ZERO** 234
- #define **DW\_DLE\_LINE\_NUMBER\_HEADER\_ERROR** 235
- #define **DW\_DLE\_DEBUG\_TYPES\_NULL** 236
- #define **DW\_DLE\_DEBUG\_TYPES\_DUPLICATE** 237
- #define **DW\_DLE\_DEBUG\_TYPES\_ONLY\_DWARF4** 238
- #define **DW\_DLE\_DEBUG\_TYPEOFFSET\_BAD** 239
- #define **DW\_DLE\_GNU\_OPCODE\_ERROR** 240
- #define **DW\_DLE\_DEBUGPUBTYPES\_ERROR** 241
- #define **DW\_DLE\_AT\_FIXUP\_NULL** 242
- #define **DW\_DLE\_AT\_FIXUP\_DUP** 243
- #define **DW\_DLE\_BAD\_ABINAME** 244
- #define **DW\_DLE\_TOO\_MANY\_DEBUG** 245
- #define **DW\_DLE\_DEBUG\_STR\_OFFSETS\_DUPLICATE** 246
- #define **DW\_DLE\_SECTION\_DUPLICATION** 247
- #define **DW\_DLE\_SECTION\_ERROR** 248
- #define **DW\_DLE\_DEBUG\_ADDR\_DUPLICATE** 249
- #define **DW\_DLE\_DEBUG\_CU\_UNAVAILABLE\_FOR\_FORM** 250
- #define **DW\_DLE\_DEBUG\_FORM\_HANDLING\_INCOMPLETE** 251
- #define **DW\_DLE\_NEXT\_DIE\_PAST\_END** 252
- #define **DW\_DLE\_NEXT\_DIE\_WRONG\_FORM** 253
- #define **DW\_DLE\_NEXT\_DIE\_NO\_ABBREV\_LIST** 254
- #define **DW\_DLE\_NESTED\_FORM\_INDIRECT\_ERROR** 255
- #define **DW\_DLE\_CU\_DIE\_NO\_ABBREV\_LIST** 256
- #define **DW\_DLE\_MISSING\_NEEDED\_DEBUG\_ADDR\_SECTION** 257
- #define **DW\_DLE\_ATTR\_FORM\_NOT\_ADDR\_INDEX** 258
- #define **DW\_DLE\_ATTR\_FORM\_NOT\_STR\_INDEX** 259
- #define **DW\_DLE\_DUPLICATE\_GDB\_INDEX** 260
- #define **DW\_DLE\_ERRONEOUS\_GDB\_INDEX\_SECTION** 261
- #define **DW\_DLE\_GDB\_INDEX\_COUNT\_ERROR** 262
- #define **DW\_DLE\_GDB\_INDEX\_COUNT\_ADDR\_ERROR** 263
- #define **DW\_DLE\_GDB\_INDEX\_INDEX\_ERROR** 264
- #define **DW\_DLE\_GDB\_INDEX\_CUVEC\_ERROR** 265
- #define **DW\_DLE\_DUPLICATE\_CU\_INDEX** 266
- #define **DW\_DLE\_DUPLICATE\_TU\_INDEX** 267
- #define **DW\_DLE\_XU\_TYPE\_ARG\_ERROR** 268
- #define **DW\_DLE\_XU\_IMPOSSIBLE\_ERROR** 269
- #define **DW\_DLE\_XU\_NAME\_COL\_ERROR** 270
- #define **DW\_DLE\_XU\_HASH\_ROW\_ERROR** 271
- #define **DW\_DLE\_XU\_HASH\_INDEX\_ERROR** 272
- #define **DW\_DLE\_FAILSAFE\_ERRVAL** 273
- #define **DW\_DLE\_ARANGE\_ERROR** 274
- #define **DW\_DLE\_PUBNAMES\_ERROR** 275
- #define **DW\_DLE\_FUNCNAMES\_ERROR** 276
- #define **DW\_DLE\_TYPENAMES\_ERROR** 277
- #define **DW\_DLE\_VARNAMES\_ERROR** 278
- #define **DW\_DLE\_WEAKNAMES\_ERROR** 279
- #define **DW\_DLE\_RELOCS\_ERROR** 280
- #define **DW\_DLE\_ATTR\_OUTSIDE\_SECTION** 281
- #define **DW\_DLE\_FISSION\_INDEX\_WRONG** 282
- #define **DW\_DLE\_FISSION\_VERSION\_ERROR** 283
- #define **DW\_DLE\_NEXT\_DIE\_LOW\_ERROR** 284
- #define **DW\_DLE\_CU\_UT\_TYPE\_ERROR** 285
- #define **DW\_DLE\_NO\_SUCH\_SIGNATURE\_FOUND** 286
- #define **DW\_DLE\_SIGNATURE\_SECTION\_NUMBER\_WRONG** 287
- #define **DW\_DLE\_ATTR\_FORM\_NOT\_DATA8** 288
- #define **DW\_DLE\_SIG\_TYPE\_WRONG\_STRING** 289
- #define **DW\_DLE\_MISSING\_REQUIRED\_TU\_OFFSET\_HASH** 290
- #define **DW\_DLE\_MISSING\_REQUIRED\_CU\_OFFSET\_HASH** 291
- #define **DW\_DLE\_DWP\_MISSING\_DWO\_ID** 292
- #define **DW\_DLE\_DWP\_SIBLING\_ERROR** 293
- #define **DW\_DLE\_DEBUG\_FISSION\_INCOMPLETE** 294
- #define **DW\_DLE\_FISSION\_SECNUM\_ERR** 295
- #define **DW\_DLE\_DEBUG\_MACRO\_DUPLICATE** 296
- #define **DW\_DLE\_DEBUG\_NAMES\_DUPLICATE** 297
- #define **DW\_DLE\_DEBUG\_LINE\_STR\_DUPLICATE** 298
- #define **DW\_DLE\_DEBUG\_SUP\_DUPLICATE** 299
- #define **DW\_DLE\_NO\_SIGNATURE\_TO\_LOOKUP** 300
- #define **DW\_DLE\_NO\_TIED\_ADDR\_AVAILABLE** 301
- #define **DW\_DLE\_NO\_TIED\_SIG\_AVAILABLE** 302
- #define **DW\_DLE\_STRING\_NOT\_TERMINATED** 303
- #define **DW\_DLE\_BAD\_LINE\_TABLE\_OPERATION** 304
- #define **DW\_DLE\_LINE\_CONTEXT\_BOTCH** 305
- #define **DW\_DLE\_LINE\_CONTEXT\_INDEX\_WRONG** 306
- #define **DW\_DLE\_NO\_TIED\_STRING\_AVAILABLE** 307
- #define **DW\_DLE\_NO\_TIED\_FILE\_AVAILABLE** 308
- #define **DW\_DLE\_CU\_TYPE\_MISSING** 309
- #define **DW\_DLE\_LLE\_CODE\_UNKNOWN** 310
- #define **DW\_DLE\_LOCLIST\_INTERFACE\_ERROR** 311
- #define **DW\_DLE\_LOCLIST\_INDEX\_ERROR** 312
- #define **DW\_DLE\_INTERFACE\_NOT\_SUPPORTED** 313
- #define **DW\_DLE\_ZDEBUG\_REQUIRES\_ZLIB** 314
- #define **DW\_DLE\_ZDEBUG\_INPUT\_FORMAT\_ODD** 315
- #define **DW\_DLE\_ZLIB\_BUF\_ERROR** 316
- #define **DW\_DLE\_ZLIB\_DATA\_ERROR** 317
- #define **DW\_DLE\_MACRO\_OFFSET\_BAD** 318
- #define **DW\_DLE\_MACRO\_OPCODE\_BAD** 319
- #define **DW\_DLE\_MACRO\_OPCODE\_FORM\_BAD** 320
- #define **DW\_DLE\_UNKNOWN\_FORM** 321
- #define **DW\_DLE\_BAD\_MACRO\_HEADER\_POINTER** 322
- #define **DW\_DLE\_BAD\_MACRO\_INDEX** 323
- #define **DW\_DLE\_MACRO\_OP\_UNHANDLED** 324
- #define **DW\_DLE\_MACRO\_PAST\_END** 325
- #define **DW\_DLE\_LINE\_STRP\_OFFSET\_BAD** 326
- #define **DW\_DLE\_STRING\_FORM\_IMPROPER** 327
- #define **DW\_DLE\_ELF\_FLAGS\_NOT\_AVAILABLE** 328
- #define **DW\_DLE\_LEB\_IMPROPER** 329
- #define **DW\_DLE\_DEBUG\_LINE\_RANGE\_ZERO** 330
- #define **DW\_DLE\_READ\_LITTLEENDIAN\_ERROR** 331
- #define **DW\_DLE\_READ\_BIGENDIAN\_ERROR** 332
- #define **DW\_DLE\_RELOC\_INVALID** 333
- #define **DW\_DLE\_INFO\_HEADER\_ERROR** 334
- #define **DW\_DLE\_ARANGES\_HEADER\_ERROR** 335
- #define **DW\_DLE\_LINE\_OFFSET\_WRONG\_FORM** 336
- #define **DW\_DLE\_FORM\_BLOCK\_LENGTH\_ERROR** 337
- #define **DW\_DLE\_ZLIB\_SECTION\_SHORT** 338
- #define **DW\_DLE\_CIE\_INSTR\_PTR\_ERROR** 339
- #define **DW\_DLE\_FDE\_INSTR\_PTR\_ERROR** 340
- #define **DW\_DLE\_FISSION\_ADDITION\_ERROR** 341
- #define **DW\_DLE\_HEADER\_LEN\_BIGGER\_THAN\_SECSIZE** 342
- #define **DW\_DLE\_LOCEXPR\_OFF\_SECTION\_END** 343
- #define **DW\_DLE\_POINTER\_SECTION\_UNKNOWN** 344
- #define **DW\_DLE\_ERRONEOUS\_XU\_INDEX\_SECTION** 345
- #define **DW\_DLE\_DIRECTORY\_FORMAT\_COUNT\_VS\_DIRECTORIES\_MISMATCH** 346
- #define **DW\_DLE\_COMPRESSED\_EMPTY\_SECTION** 347
- #define **DW\_DLE\_SIZE\_WRAPAROUND** 348
- #define **DW\_DLE\_ILLOGICAL\_TSEARCH** 349
- #define **DW\_DLE\_BAD\_STRING\_FORM** 350
- #define **DW\_DLE\_DEBUGSTR\_ERROR** 351
- #define **DW\_DLE\_DEBUGSTR\_UNEXPECTED\_REL** 352
- #define **DW\_DLE\_DISCR\_ARRAY\_ERROR** 353
- #define **DW\_DLE\_LEB\_OUT\_ERROR** 354
- #define **DW\_DLE\_SIBLING\_LIST\_IMPROPER** 355
- #define **DW\_DLE\_LOCLIST\_OFFSET\_BAD** 356
- #define **DW\_DLE\_LINE\_TABLE\_BAD** 357
- #define **DW\_DLE\_DEBUG\_LOClISTS\_DUPLICATE** 358
- #define **DW\_DLE\_DEBUG\_RNGLISTS\_DUPLICATE** 359
- #define **DW\_DLE\_ABBREV\_OFF\_END** 360
- #define **DW\_DLE\_FORM\_STRING\_BAD\_STRING** 361
- #define **DW\_DLE\_AUGMENTATION\_STRING\_OFF\_END** 362
- #define **DW\_DLE\_STRING\_OFF\_END\_PUBNAMES\_LIKE** 363
- #define **DW\_DLE\_LINE\_STRING\_BAD** 364
- #define **DW\_DLE\_DEFINE\_FILE\_STRING\_BAD** 365
- #define **DW\_DLE\_MACRO\_STRING\_BAD** 366
- #define **DW\_DLE\_MACINFO\_STRING\_BAD** 367
- #define **DW\_DLE\_ZLIB\_UNCOMPRESS\_ERROR** 368
- #define **DW\_DLE\_IMPROPER\_DWO\_ID** 369
- #define **DW\_DLE\_GROUPNUMBER\_ERROR** 370
- #define **DW\_DLE\_ADDRESS\_SIZE\_ZERO** 371
- #define **DW\_DLE\_DEBUG\_NAMES\_HEADER\_ERROR** 372
- #define **DW\_DLE\_DEBUG\_NAMES\_AUG\_STRING\_ERROR** 373
- #define **DW\_DLE\_DEBUG\_NAMES\_PAD\_NON\_ZERO** 374
- #define **DW\_DLE\_DEBUG\_NAMES\_OFF\_END** 375
- #define **DW\_DLE\_DEBUG\_NAMES\_ABBREV\_OVERFLOW** 376
- #define **DW\_DLE\_DEBUG\_NAMES\_ABBREV\_CORRUPTION** 377
- #define **DW\_DLE\_DEBUG\_NAMES\_NULL\_POINTER** 378
- #define **DW\_DLE\_DEBUG\_NAMES\_BAD\_INDEX\_ARG** 379
- #define **DW\_DLE\_DEBUG\_NAMES\_ENTRYPOOL\_OFFSET** 380
- #define **DW\_DLE\_DEBUG\_NAMES\_UNHANDLED\_FORM** 381
- #define **DW\_DLE\_LNCT\_CODE\_UNKNOWN** 382
- #define **DW\_DLE\_LNCT\_FORM\_CODE\_NOT\_HANDLED** 383
- #define **DW\_DLE\_LINE\_HEADER\_LENGTH\_BOTCH** 384
- #define **DW\_DLE\_STRING\_HASHTAB\_IDENTITY\_ERROR** 385
- #define **DW\_DLE\_UNIT\_TYPE\_NOT\_HANDLED** 386
- #define **DW\_DLE\_GROUP\_MAP\_ALLOC** 387
- #define **DW\_DLE\_GROUP\_MAP\_DUPLICATE** 388
- #define **DW\_DLE\_GROUP\_COUNT\_ERROR** 389
- #define **DW\_DLE\_GROUP\_INTERNAL\_ERROR** 390
- #define **DW\_DLE\_GROUP\_LOAD\_ERROR** 391
- #define **DW\_DLE\_GROUP\_LOAD\_READ\_ERROR** 392
- #define **DW\_DLE\_AUG\_DATA\_LENGTH\_BAD** 393
- #define **DW\_DLE\_ABBREV\_MISSING** 394
- #define **DW\_DLE\_NO\_TAG\_FOR\_DIE** 395
- #define **DW\_DLE\_LOWPC\_WRONG\_CLASS** 396
- #define **DW\_DLE\_HIGHPC\_WRONG\_FORM** 397
- #define **DW\_DLE\_STR\_OFFSETS\_BASE\_WRONG\_FORM** 398
- #define **DW\_DLE\_DATA16\_OUTSIDE\_SECTION** 399
- #define **DW\_DLE\_LNCT\_MD5\_WRONG\_FORM** 400
- #define **DW\_DLE\_LINE\_HEADER\_CORRUPT** 401
- #define **DW\_DLE\_STR\_OFFSETS\_NULLARGUMENT** 402
- #define **DW\_DLE\_STR\_OFFSETS\_NULL\_DBG** 403
- #define **DW\_DLE\_STR\_OFFSETS\_NO\_MAGIC** 404
- #define **DW\_DLE\_STR\_OFFSETS\_ARRAY\_SIZE** 405
- #define **DW\_DLE\_STR\_OFFSETS\_VERSION\_WRONG** 406
- #define **DW\_DLE\_STR\_OFFSETS\_ARRAY\_INDEX\_WRONG** 407
- #define **DW\_DLE\_STR\_OFFSETS\_EXTRA\_BYTES** 408
- #define **DW\_DLE\_DUP\_ATTR\_ON\_DIE** 409
- #define **DW\_DLE\_SECTION\_NAME\_BIG** 410
- #define **DW\_DLE\_FILE\_UNAVAILABLE** 411
- #define **DW\_DLE\_FILE\_WRONG\_TYPE** 412
- #define **DW\_DLE\_SIBLING\_OFFSET\_WRONG** 413
- #define **DW\_DLE\_OPEN\_FAIL** 414
- #define **DW\_DLE\_OFFSET\_SIZE** 415
- #define **DW\_DLE\_MACH\_O\_SEGOFFSET\_BAD** 416
- #define **DW\_DLE\_FILE\_OFFSET\_BAD** 417
- #define **DW\_DLE\_SEEK\_ERROR** 418
- #define **DW\_DLE\_READ\_ERROR** 419
- #define **DW\_DLE\_ELF\_CLASS\_BAD** 420
- #define **DW\_DLE\_ELF\_ENDIAN\_BAD** 421
- #define **DW\_DLE\_ELF\_VERSION\_BAD** 422
- #define **DW\_DLE\_FILE\_TOO\_SMALL** 423
- #define **DW\_DLE\_PATH\_SIZE\_TOO\_SMALL** 424
- #define **DW\_DLE\_BAD\_TYPE\_SIZE** 425
- #define **DW\_DLE\_PE\_SIZE\_SMALL** 426
- #define **DW\_DLE\_PE\_OFFSET\_BAD** 427
- #define **DW\_DLE\_PE\_STRING\_TOO\_LONG** 428
- #define **DW\_DLE\_IMAGE\_FILE\_UNKNOWN\_TYPE** 429
- #define **DW\_DLE\_LINE\_TABLE\_LINENO\_ERROR** 430
- #define **DW\_DLE\_PRODUCER\_CODE\_NOT\_AVAILABLE** 431
- #define **DW\_DLE\_NO\_ELF\_SUPPORT** 432
- #define **DW\_DLE\_NO\_STREAM\_RELOC\_SUPPORT** 433
- #define **DW\_DLE\_RETURN\_EMPTY\_PUBNAMES\_ERROR** 434
- #define **DW\_DLE\_SECTION\_SIZE\_ERROR** 435
- #define **DW\_DLE\_INTERNAL\_NULL\_POINTER** 436
- #define **DW\_DLE\_SECTION\_STRING\_OFFSET\_BAD** 437
- #define **DW\_DLE\_SECTION\_INDEX\_BAD** 438
- #define **DW\_DLE\_INTEGER\_TOO\_SMALL** 439
- #define **DW\_DLE\_ELF\_SECTION\_LINK\_ERROR** 440
- #define **DW\_DLE\_ELF\_SECTION\_GROUP\_ERROR** 441
- #define **DW\_DLE\_ELF\_SECTION\_COUNT\_MISMATCH** 442
- #define **DW\_DLE\_ELF\_STRING\_SECTION\_MISSING** 443
- #define **DW\_DLE\_SEEK\_OFF\_END** 444
- #define **DW\_DLE\_READ\_OFF\_END** 445
- #define **DW\_DLE\_ELF\_SECTION\_ERROR** 446
- #define **DW\_DLE\_ELF\_STRING\_SECTION\_ERROR** 447
- #define **DW\_DLE\_MIXING\_SPLIT\_DWARF\_VERSIONS** 448
- #define **DW\_DLE\_TAG\_CORRUPT** 449
- #define **DW\_DLE\_FORM\_CORRUPT** 450
- #define **DW\_DLE\_ATTR\_CORRUPT** 451
- #define **DW\_DLE\_ABBREV\_ATTR\_DUPLICATION** 452
- #define **DW\_DLE\_DWP\_SIGNATURE\_MISMATCH** 453
- #define **DW\_DLE\_CU\_UT\_TYPE\_VALUE** 454
- #define **DW\_DLE\_DUPLICATE\_GNU\_DEBUGLINK** 455
- #define **DW\_DLE\_CORRUPT\_GNU\_DEBUGLINK** 456
- #define **DW\_DLE\_CORRUPT\_NOTE\_GNU\_DEBUGID** 457
- #define **DW\_DLE\_CORRUPT\_GNU\_DEBUGID\_SIZE** 458
- #define **DW\_DLE\_CORRUPT\_GNU\_DEBUGID\_STRING** 459
- #define **DW\_DLE\_HEX\_STRING\_ERROR** 460
- #define **DW\_DLE\_DECIMAL\_STRING\_ERROR** 461
- #define **DW\_DLE\_PRO\_INIT\_EXTRAS\_UNKNOWN** 462
- #define **DW\_DLE\_PRO\_INIT\_EXTRAS\_ERR** 463
- #define **DW\_DLE\_NULL\_ARGS\_DWARF\_ADD\_PATH** 464
- #define **DW\_DLE\_DWARF\_INIT\_DBG\_NULL** 465
- #define **DW\_DLE\_ELF\_RELOC\_SECTION\_ERROR** 466
- #define **DW\_DLE\_USER\_DECLARED\_ERROR** 467
- #define **DW\_DLE\_RNGLISTS\_ERROR** 468
- #define **DW\_DLE\_LOCLISTS\_ERROR** 469
- #define **DW\_DLE\_SECTION\_SIZE\_OR\_OFFSET\_LARGE** 470
- #define **DW\_DLE\_GDBINDEX\_STRING\_ERROR** 471
- #define **DW\_DLE\_GNU\_PUBNAMES\_ERROR** 472
- #define **DW\_DLE\_GNU\_PUBTYPES\_ERROR** 473
- #define **DW\_DLE\_DUPLICATE\_GNU\_DEBUG\_PUBNAMES** 474
- #define **DW\_DLE\_DUPLICATE\_GNU\_DEBUG\_PUBTYPES** 475
- #define **DW\_DLE\_DEBUG\_SUP\_STRING\_ERROR** 476
- #define **DW\_DLE\_DEBUG\_SUP\_ERROR** 477
- #define **DW\_DLE\_LOCATION\_ERROR** 478
- 
- #define **DW\_DLE\_DEBUGLINK\_PATH\_SHORT** 479
- #define **DW\_DLE\_SIGNATURE\_MISMATCH** 480
- #define **DW\_DLE\_MACRO\_VERSION\_ERROR** 481
- #define **DW\_DLE\_NEGATIVE\_SIZE** 482
- #define **DW\_DLE\_UDATA\_VALUE\_NEGATIVE** 483
- #define **DW\_DLE\_DEBUG\_NAMES\_ERROR** 484
- #define **DW\_DLE\_CFA\_INSTRUCTION\_ERROR** 485
- #define **DW\_DLE\_MACHO\_CORRUPT\_HEADER** 486
- #define **DW\_DLE\_MACHO\_CORRUPT\_COMMAND** 487
- #define **DW\_DLE\_MACHO\_CORRUPT\_SECTIONDETAILS** 488
- #define **DW\_DLE\_RELOCATION\_SECTION\_SIZE\_ERROR** 489
- #define **DW\_DLE\_SYMBOL\_SECTION\_SIZE\_ERROR** 490
- #define **DW\_DLE\_PE\_SECTION\_SIZE\_ERROR** 491
- #define **DW\_DLE\_DEBUG\_ADDR\_ERROR** 492
- #define **DW\_DLE\_NO\_SECT\_STRINGS** 493
- #define **DW\_DLE\_TOO\_FEW\_SECTIONS** 494
- #define **DW\_DLE\_BUILD\_ID\_DESCRIPTION\_SIZE** 495
- #define **DW\_DLE\_BAD\_SECTION\_FLAGS** 496
- #define **DW\_DLE\_IMPROPER\_SECTION\_ZERO** 497
- #define **DW\_DLE\_INVALID\_NULL\_ARGUMENT** 498
- #define **DW\_DLE\_LINE\_INDEX\_WRONG** 499
- #define **DW\_DLE\_LINE\_COUNT\_WRONG** 500
- #define **DW\_DLE\_ARITHMETIC\_OVERFLOW** 501
- #define **DW\_DLE\_UNIVERSAL\_BINARY\_ERROR** 502
- #define **DW\_DLE\_UNIV\_BIN\_OFFSET\_SIZE\_ERROR** 503
- #define [DW\\_DLE\\_LAST](#page-74-0) 503
- #define **DW\_DLE\_LO\_USER** 0x10000

# **9.6.1 Detailed Description**

These identify the various error codes that have been used. Not all of them are still use. We do not recycle obsolete codes into new uses. The codes 1 through 22 are historic and it is unlikely they are used anywhere in the library.

# <span id="page-74-0"></span>**9.6.2 Macro Definition Documentation**

#### **9.6.2.1 DW\_DLE\_LAST**

#define DW\_DLE\_LAST 503

#### **Note**

DW\_DLE\_LAST MUST EQUAL LAST ERROR NUMBER

# **9.7 Libdwarf Initialization Functions**

## **Functions**

- int dwarf init path (const char ∗dw path, char ∗dw true path out buffer, unsigned int dw true path ← bufferlen, unsigned int dw\_groupnumber, [Dwarf\\_Handler](#page-62-0) dw\_errhand, [Dwarf\\_Ptr](#page-53-0) dw\_errarg, [Dwarf\\_Debug](#page-59-0) ∗dw\_dbg, [Dwarf\\_Error](#page-59-1) ∗dw\_error)
	- *Initialization based on path, the most common initialization.*
- int dwarf init path a (const char ∗dw path, char ∗dw true path out buffer, unsigned int dw true path←bufferlen, unsigned int dw\_groupnumber, unsigned int dw\_universalnumber, Dwarf Handler dw\_errhand, [Dwarf\\_Ptr](#page-53-0) dw\_errarg, [Dwarf\\_Debug](#page-59-0) ∗dw\_dbg, [Dwarf\\_Error](#page-59-1) ∗dw\_error)

*Initialization based on path.*

• int [dwarf\\_init\\_path\\_dl](#page-76-1) (const char ∗dw\_path, char ∗dw\_true\_path\_out\_buffer, unsigned int dw\_true\_path←-bufferlen, unsigned int dw\_groupnumber, [Dwarf\\_Handler](#page-62-0) dw\_errhand, [Dwarf\\_Ptr](#page-53-0) dw\_errarg, [Dwarf\\_Debug](#page-59-0) ∗dw\_dbg, char ∗∗dw\_dl\_path\_array, unsigned int dw\_dl\_path\_array\_size, unsigned char ∗dw\_dl\_path\_← source, [Dwarf\\_Error](#page-59-1) ∗dw\_error)

*Initialization following GNU debuglink section data.*

• int [dwarf\\_init\\_path\\_dl\\_a](#page-77-0) (const char ∗dw\_path, char ∗dw\_true\_path\_out\_buffer, unsigned int dw\_true\_path←bufferlen, unsigned int dw\_groupnumber, unsigned int dw\_universalnumber, Dwarf Handler dw\_errhand, [Dwarf\\_Ptr](#page-53-0) dw\_errarg, [Dwarf\\_Debug](#page-59-0) ∗dw\_dbg, char ∗∗dw\_dl\_path\_array, unsigned int dw\_dl\_path\_array\_← size, unsigned char ∗dw\_dl\_path\_source, [Dwarf\\_Error](#page-59-1) ∗dw\_error)

*Initialization based on path with debuglink.*

• int dwarf init b (int dw fd, unsigned int dw\_groupnumber, [Dwarf\\_Handler](#page-62-0) dw\_errhand, [Dwarf\\_Ptr](#page-53-0) dw\_errarg, [Dwarf\\_Debug](#page-59-0) ∗dw\_dbg, [Dwarf\\_Error](#page-59-1) ∗dw\_error)

*Initialization based on Unix/Linux (etc) fd.*

• int [dwarf\\_finish](#page-78-1) [\(Dwarf\\_Debug](#page-59-0) dw\_dbg)

*Close the initialized dw\_dbg and free all data libdwarf has for this dw\_dbg.*

• int dwarf object init b (Dwarf Obj Access Interface a ∗dw obj, Dwarf Handler dw errhand, Dwarf Ptr dw\_errarg, unsigned int dw\_groupnumber, [Dwarf\\_Debug](#page-59-0) ∗dw\_dbg, [Dwarf\\_Error](#page-59-1) ∗dw\_error)

*Used to access DWARF information in memory or in an object format unknown to libdwarf.*

• int [dwarf\\_object\\_finish](#page-80-0) [\(Dwarf\\_Debug](#page-59-0) dw\_dbg)

*Used to close the object\_init dw\_dbg.*

- int dwarf set tied dbg [\(Dwarf\\_Debug](#page-59-0) dw\_split\_dbg, [Dwarf\\_Debug](#page-59-0) dw\_tied\_dbg, [Dwarf\\_Error](#page-59-1) ∗dw\_error) *Use with split dwarf.*
- int [dwarf\\_get\\_tied\\_dbg](#page-81-0) [\(Dwarf\\_Debug](#page-59-0) dw\_dbg, [Dwarf\\_Debug](#page-59-0) ∗dw\_tieddbg\_out, [Dwarf\\_Error](#page-59-1) ∗dw\_error) *Use with split dwarf.*

# **9.7.1 Detailed Description**

# **9.7.2 Initialization And Finish Operations**

Opening and closing libdwarf on object files.

# <span id="page-75-0"></span>**9.7.3 Function Documentation**

#### **9.7.3.1 dwarf\_init\_path()**

```
int dwarf_init_path (
             const char ∗ dw_path,
             char * dw_true_path_out_buffer,
             unsigned int dw_true_path_bufferlen,
             unsigned int dw_groupnumber,
             Dwarf_Handler dw_errhand,
             Dwarf Ptr dw errarg,
             Dwarf_Debug ∗ dw_dbg,
             Dwarf_Error ∗ dw_error )
```
On a Mach-O universal binary this function can only return information about the first (zero index) object in the universal binary.

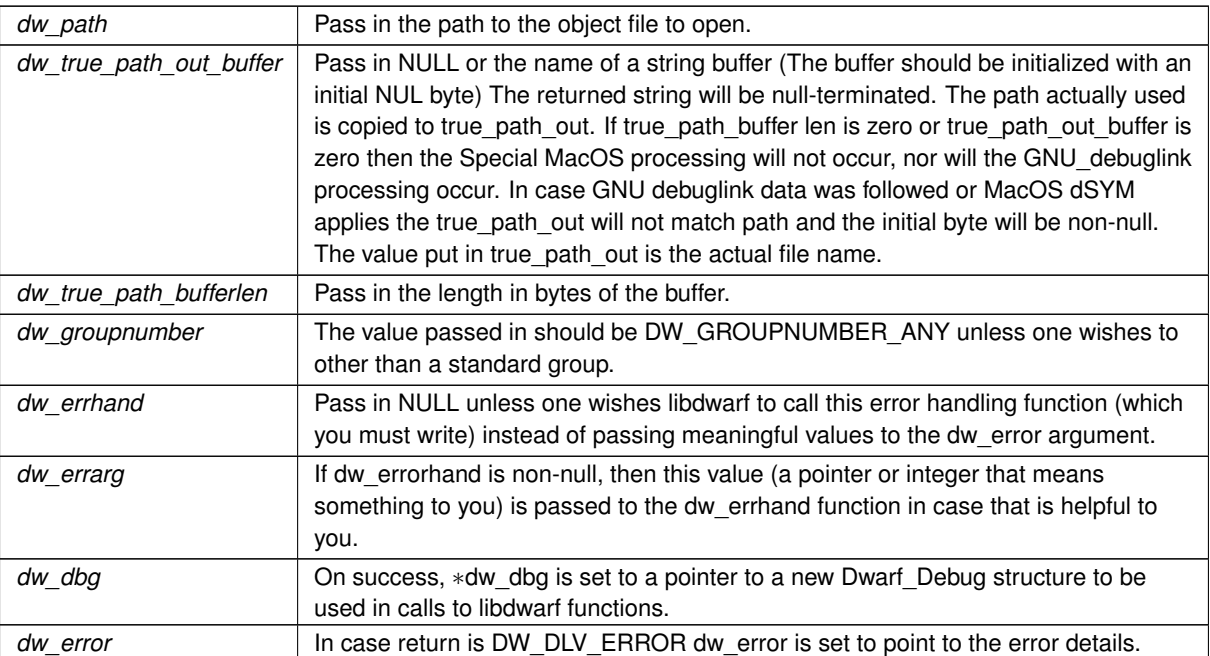

**Returns**

DW\_DLV\_OK etc.

[Details on separate DWARF object access](#page-26-0)

**See also**

[dwarf\\_init\\_path\\_dl](#page-76-1) [dwarf\\_init\\_b](#page-78-0) [Using dwarf\\_init\\_path\(\)](#page-245-0)

#### <span id="page-76-0"></span>**9.7.3.2 dwarf\_init\_path\_a()**

```
int dwarf_init_path_a (
            const char * dw_path,
            char * dw_true_path_out_buffer,
            unsigned int dw_true_path_bufferlen,
            unsigned int dw_groupnumber,
             unsigned int dw_universalnumber,
             Dwarf_Handler dw_errhand,
             Dwarf_Ptr dw_errarg,
            Dwarf_Debug ∗ dw_dbg,
            Dwarf_Error ∗ dw_error )
```
This identical to [dwarf\\_init\\_path\(\)](#page-75-0) except that it adds a new argument, dw\_universalnumber, with which you can specify which object in a Mach-O universal binary you wish to open.

<span id="page-76-1"></span>It is always safe and appropriate to pass zero as the dw\_universalnumber. Elf and PE and (non-universal) Mach-O object files ignore the value of dw\_universalnumber.

# **9.7.3.3 dwarf\_init\_path\_dl()**

```
int dwarf_init_path_dl (
            const char ∗ dw_path,
             char * dw_true_path_out_buffer,
             unsigned int dw_true_path_bufferlen,
             unsigned int dw_groupnumber,
             Dwarf_Handler dw_errhand,
             Dwarf_Ptr dw_errarg,
             Dwarf_Debug ∗ dw_dbg,
             char ∗∗ dw_dl_path_array,
             unsigned int dw_dl_path_array_size,
             unsigned char * dw_dl_path_source,
             Dwarf_Error ∗ dw_error )
```
Sets the true-path with DWARF if there is appropriate debuglink data available.

In case DW\_DLV\_ERROR returned be sure to call dwarf\_dealloc\_error even though the returned Dwarf\_Debug is NULL.

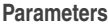

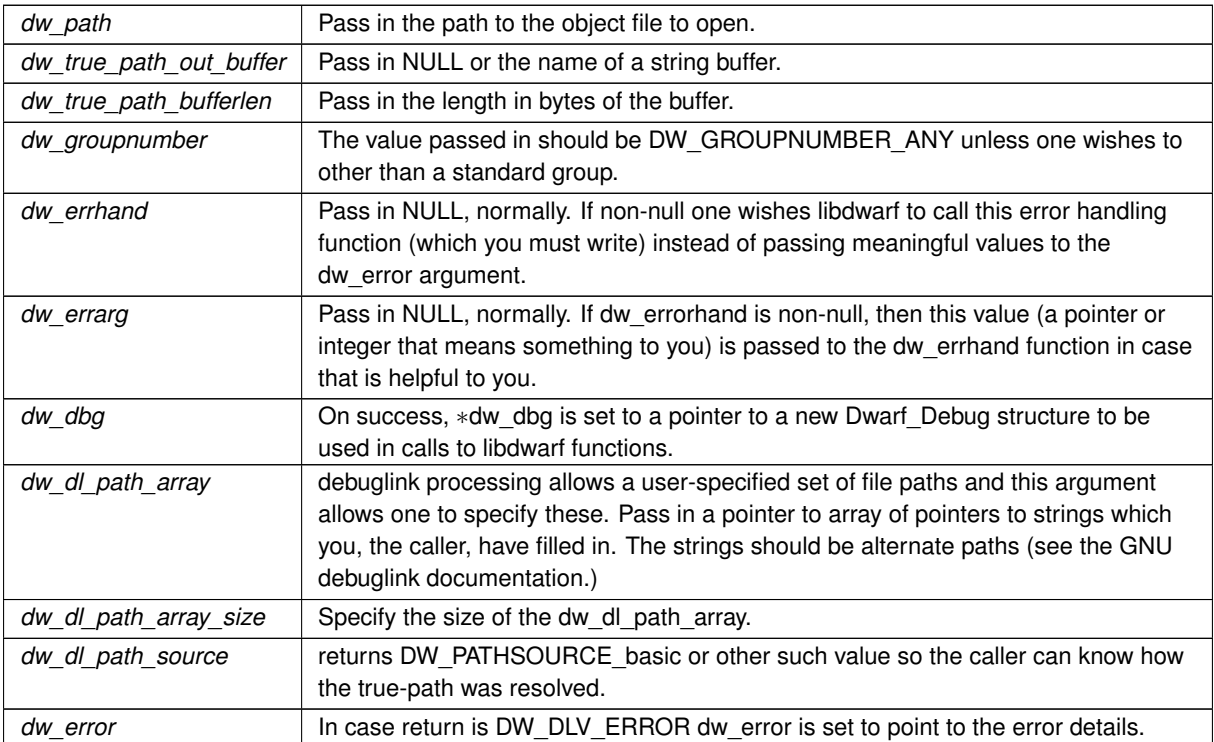

**Returns**

DW\_DLV\_OK etc.

# [Details on separate DWARF object access](#page-26-0)

**See also**

<span id="page-77-0"></span>[Using dwarf\\_init\\_path\\_dl\(\)](#page-246-0)

## **9.7.3.4 dwarf\_init\_path\_dl\_a()**

```
int dwarf_init_path_dl_a (
            const char * dw_path,
            char * dw_true_path_out_buffer,
             unsigned int dw_true_path_bufferlen,
             unsigned int dw_groupnumber,
             unsigned int dw_universalnumber,
             Dwarf_Handler dw_errhand,
             Dwarf_Ptr dw_errarg,
            Dwarf_Debug ∗ dw_dbg,
            char ∗∗ dw_dl_path_array,
             unsigned int dw_dl_path_array_size,
             unsigned char * dw_dl_path_source,
             Dwarf_Error ∗ dw_error )
```
This identical to dwarf init path dl() except that it adds a new argument, dw\_universalnumber, with which you can specify which object in a Mach-O universal binary you wish to open.

It is always safe and appropriate to pass zero as the dw universalnumber. Elf and PE and (non-universal) Mach-O object files ignore the value of dw\_universalnumber.

<span id="page-78-0"></span>Mach-O objects do not contain or use debuglink data.

# **9.7.3.5 dwarf\_init\_b()**

```
int dwarf_init_b (
            int dw_fd,
             unsigned int dw_groupnumber,
             Dwarf_Handler dw_errhand,
             Dwarf_Ptr dw_errarg,
             Dwarf_Debug ∗ dw_dbg,
             Dwarf_Error ∗ dw_error )
```
In case DW\_DLV\_ERROR returned be sure to call dwarf\_dealloc\_error even though the returned Dwarf\_Debug is NULL.

**Parameters**

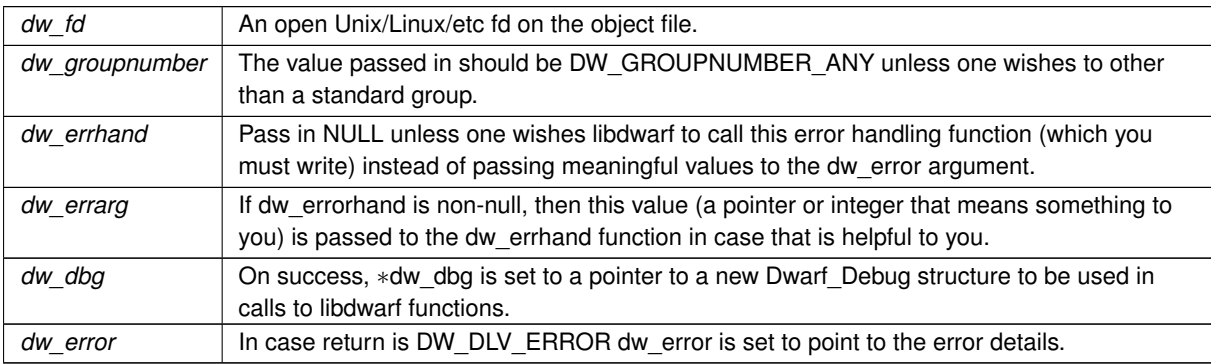

#### **Returns**

<span id="page-78-1"></span>DW\_DLV\_OK etc.

# **9.7.3.6 dwarf\_finish()**

```
int dwarf_finish (
             Dwarf_Debug dw_dbg )
```
#### **Parameters**

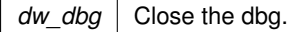

**Returns**

May return DW\_DLV\_ERROR if something is very wrong: no further information is available.. May return DW\_DLV\_NO\_ENTRY but no further information is available. Normally returns DW\_DLV\_OK.

<span id="page-79-0"></span>There is nothing the caller can do with the return value except report it somehow. Most callers ignore the return value.

# **9.7.3.7 dwarf\_object\_init\_b()**

```
int dwarf_object_init_b (
            Dwarf_Obj_Access_Interface_a ∗ dw_obj,
            Dwarf_Handler dw_errhand,
            Dwarf_Ptr dw_errarg,
            unsigned int dw_groupnumber,
            Dwarf_Debug ∗ dw_dbg,
             Dwarf_Error ∗ dw_error )
```
In case DW\_DLV\_ERROR returned be sure to call dwarf\_dealloc\_error even though the returned Dwarf\_Debug is NULL.

#### **See also**

[Demonstrating reading DWARF without a file.](#page-284-0)

and

**See also**

dw\_noobject Reading DWARF not in object file

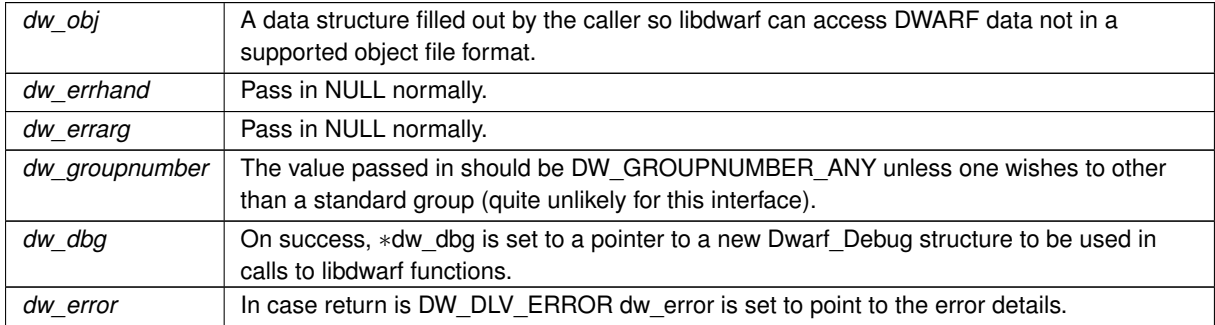

<span id="page-80-0"></span>The usual value: DW\_DLV\_OK etc.

#### **9.7.3.8 dwarf\_object\_finish()**

```
int dwarf_object_finish (
            Dwarf_Debug dw_dbg )
```
Close the dw\_dbg opened by [dwarf\\_object\\_init\\_b\(\).](#page-79-0)

#### **Parameters**

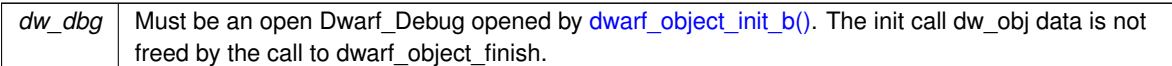

#### **Returns**

The return value DW\_DLV\_OK etc is useless, one could possibly report it somehow. Callers usually ignore the return value.

## <span id="page-80-1"></span>**9.7.3.9 dwarf\_set\_tied\_dbg()**

```
int dwarf_set_tied_dbg (
            Dwarf_Debug dw_split_dbg,
            Dwarf_Debug dw_tied_dbg,
            Dwarf_Error ∗ dw_error )
```
In libdwarf usage the object file being reported on [a] is opened with [dwarf\\_init\\_path\(\)](#page-75-0) or the like. If that object file [a] is a split-dwarf object then important data needed to report all of what is in the object file [a] needs an open Dwarf\_Debug on the base object file [b] (usually the base executable object). Here we call that executable object file [b] the *tied* object.

## See DWARF5 Appendix F.

**Parameters**

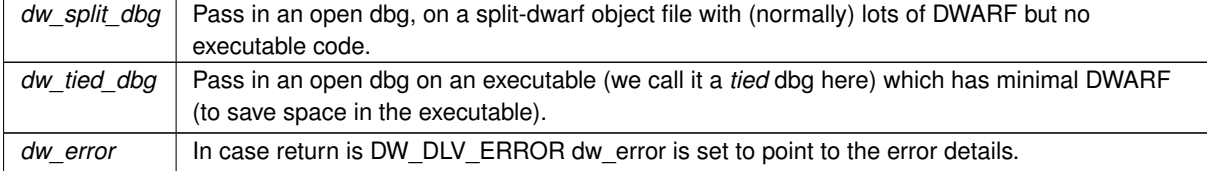

**Returns**

DW\_DLV\_OK etc.

**See also**

[Attaching a tied dbg](#page-248-0) [Detaching a tied dbg](#page-248-1)

### <span id="page-81-0"></span>**9.7.3.10 dwarf\_get\_tied\_dbg()**

```
int dwarf_get_tied_dbg (
             Dwarf_Debug dw_dbg,
            Dwarf_Debug ∗ dw_tieddbg_out,
             Dwarf_Error ∗ dw_error )
```
Given a base Dwarf Debug this returns the tied Dwarf Debug. Unlikely anyone uses this call as you had the tied and base dbg when calling [dwarf\\_set\\_tied\\_dbg\(\).](#page-80-1)

# **9.8 Compilation Unit (CU) Access**

# **Functions**

• int dwarf next cu header e (Dwarf Debug dw dbg, Dwarf Bool dw is info, Dwarf Die ∗dw cu die, [Dwarf\\_Unsigned](#page-52-0) ∗dw\_cu\_header\_length, [Dwarf\\_Half](#page-53-2) ∗dw\_version\_stamp, [Dwarf\\_Off](#page-52-1) ∗dw\_abbrev\_offset, [Dwarf\\_Half](#page-53-2) ∗dw\_address\_size, [Dwarf\\_Half](#page-53-2) ∗dw\_length\_size, [Dwarf\\_Half](#page-53-2) ∗dw\_extension\_size, [Dwarf\\_Sig8](#page-56-0) ∗dw\_type\_signature, [Dwarf\\_Unsigned](#page-52-0) ∗dw\_typeoffset, [Dwarf\\_Unsigned](#page-52-0) ∗dw\_next\_cu\_header\_offset, Dwarf Half ∗dw\_header\_cu\_type, [Dwarf\\_Error](#page-59-1) ∗dw\_error)

*Return information on the next CU header(e).*

• int [dwarf\\_next\\_cu\\_header\\_d](#page-83-0) [\(Dwarf\\_Debug](#page-59-0) dw\_dbg, [Dwarf\\_Bool](#page-53-1) dw\_is\_info, [Dwarf\\_Unsigned](#page-52-0) ∗dw\_cu\_← header\_length, [Dwarf\\_Half](#page-53-2) ∗dw\_version\_stamp, [Dwarf\\_Off](#page-52-1) ∗dw\_abbrev\_offset, Dwarf\_Half ∗dw\_address←size, Dwarf Half ∗dw length size, Dwarf Half ∗dw extension size, Dwarf Sig8 ∗dw type signature, [Dwarf\\_Unsigned](#page-52-0) ∗dw\_typeoffset, Dwarf\_Unsigned ∗dw\_next\_cu\_header\_offset, [Dwarf\\_Half](#page-53-2) ∗dw\_header← \_cu\_type, [Dwarf\\_Error](#page-59-1) ∗dw\_error)

*Return information on the next CU header(d)*

- int [dwarf\\_siblingof\\_c](#page-84-0) [\(Dwarf\\_Die](#page-60-0) dw\_die, [Dwarf\\_Die](#page-60-0) ∗dw\_return\_siblingdie, [Dwarf\\_Error](#page-59-1) ∗dw\_error) *Return the next sibling DIE.*
- int [dwarf\\_siblingof\\_b](#page-84-1) [\(Dwarf\\_Debug](#page-59-0) dw\_dbg, [Dwarf\\_Die](#page-60-0) dw\_die, [Dwarf\\_Bool](#page-53-1) dw\_is\_info, [Dwarf\\_Die](#page-60-0) ∗dw\_← return\_siblingdie, [Dwarf\\_Error](#page-59-1) ∗dw\_error)

*Return the first DIE or the next sibling DIE.*

• int dwarf cu header basics (Dwarf Die dw die, Dwarf Half ∗dw version, Dwarf Bool ∗dw is info, [Dwarf\\_Bool](#page-53-1) ∗dw\_is\_dwo, [Dwarf\\_Half](#page-53-2) ∗dw\_offset\_size, [Dwarf\\_Half](#page-53-2) ∗dw\_address\_size, [Dwarf\\_Half](#page-53-2) ∗dw\_←- extension\_size, [Dwarf\\_Sig8](#page-56-0) ∗∗dw\_signature, [Dwarf\\_Off](#page-52-1) ∗dw\_offset\_of\_length, [Dwarf\\_Unsigned](#page-52-0) ∗dw\_total←-\_byte\_length, [Dwarf\\_Error](#page-59-1) ∗dw\_error)

*Return some CU-relative facts.*

- int [dwarf\\_child](#page-85-1) [\(Dwarf\\_Die](#page-60-0) dw\_die, [Dwarf\\_Die](#page-60-0) ∗dw\_return\_childdie, [Dwarf\\_Error](#page-59-1) ∗dw\_error) *Return the child DIE, if any. The child may be the first of a list of sibling DIEs.*
- void [dwarf\\_dealloc\\_die](#page-86-0) [\(Dwarf\\_Die](#page-60-0) dw\_die)

*Deallocate (free) a DIE.*

• int dwarf die from hash signature (Dwarf Debug dw dbg, Dwarf Sig8 ∗dw hash sig, const char ∗dw ← sig\_type, [Dwarf\\_Die](#page-60-0) ∗dw\_returned\_CU\_die, [Dwarf\\_Error](#page-59-1) ∗dw\_error)

*Return a CU DIE given a has signature.*

• int [dwarf\\_offdie\\_b](#page-87-0) [\(Dwarf\\_Debug](#page-59-0) dw\_dbg, [Dwarf\\_Off](#page-52-1) dw\_offset, [Dwarf\\_Bool](#page-53-1) dw\_is\_info, [Dwarf\\_Die](#page-60-0) ∗dw\_← return\_die, [Dwarf\\_Error](#page-59-1) ∗dw\_error)

*Return DIE given global (not CU-relative) offset.*

• int dwarf find die given sig8 (Dwarf Debug dw dbg, Dwarf Sig8 ∗dw ref, Dwarf Die ∗dw die out, [Dwarf\\_Bool](#page-53-1) ∗dw\_is\_info, [Dwarf\\_Error](#page-59-1) ∗dw\_error)

*Return a DIE given a Dwarf\_Sig8 hash.*

• [Dwarf\\_Bool](#page-53-1) [dwarf\\_get\\_die\\_infotypes\\_flag](#page-88-0) [\(Dwarf\\_Die](#page-60-0) dw\_die) *Return the is\_info flag.*

# **9.8.1 Detailed Description**

# <span id="page-82-0"></span>**9.8.2 Function Documentation**

# **9.8.2.1 dwarf\_next\_cu\_header\_e()**

```
int dwarf_next_cu_header_e (
```

```
Dwarf_Debug dw_dbg,
Dwarf_Bool dw_is_info,
Dwarf_Die ∗ dw_cu_die,
Dwarf_Unsigned ∗ dw_cu_header_length,
Dwarf_Half ∗ dw_version_stamp,
Dwarf Off * dw abbrev offset,
Dwarf_Half ∗ dw_address_size,
Dwarf_Half ∗ dw_length_size,
Dwarf_Half ∗ dw_extension_size,
Dwarf_Sig8 ∗ dw_type_signature,
Dwarf_Unsigned ∗ dw_typeoffset,
Dwarf_Unsigned ∗ dw_next_cu_header_offset,
Dwarf_Half ∗ dw_header_cu_type,
Dwarf_Error ∗ dw_error )
```
New in v0.9.0 November 2023.

The library keeps track of where it is in the object file and it knows where to find 'next'.

It returns the CU\_DIE pointer through dw\_cu\_die;

dwarf next cu header  $e$ () is preferred over dwarf next cu header  $d$ () as the latter requires a second (immediate) step to access the CU-DIE of the CU.

With the CU-DIE returned by [dwarf\\_next\\_cu\\_header\\_e\(\)](#page-82-0) one calls [dwarf\\_child\(\)](#page-85-1) first (the CU-DIE has no siblings) and then one calls dwarf siblingof c() and dwarf child() appropriately to descend the tree of DIEs.

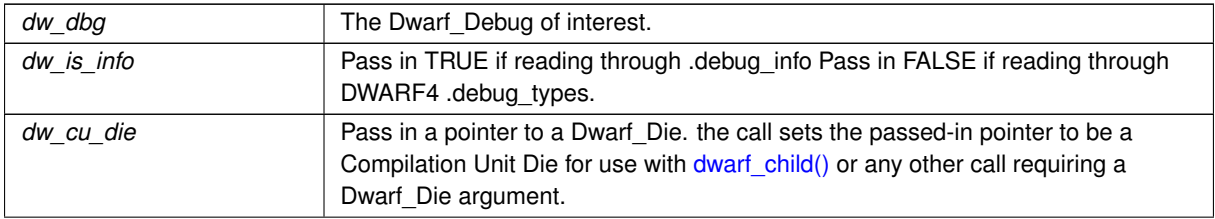

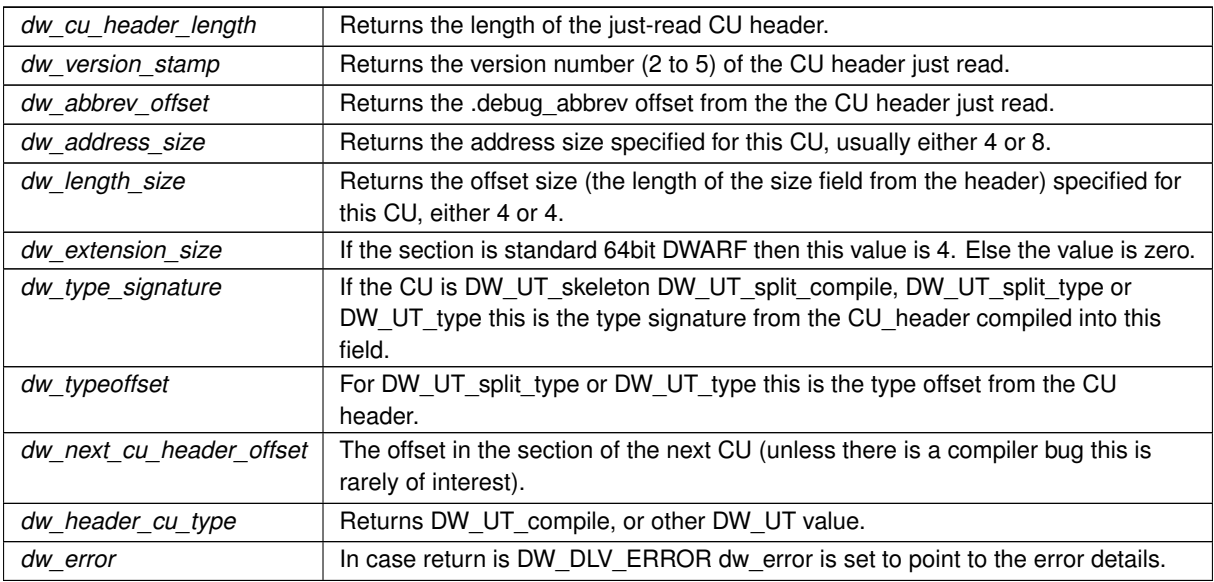

### **Returns**

Returns DW\_DLV\_OK on success. Returns DW\_DLV\_NO\_ENTRY if all CUs have been read.

#### **See also**

<span id="page-83-0"></span>[Example walking CUs\(e\)](#page-252-0)

### **9.8.2.2 dwarf\_next\_cu\_header\_d()**

```
int dwarf_next_cu_header_d (
            Dwarf_Debug dw_dbg,
             Dwarf_Bool dw_is_info,
             Dwarf_Unsigned ∗ dw_cu_header_length,
             Dwarf_Half ∗ dw_version_stamp,
             Dwarf_Off ∗ dw_abbrev_offset,
             Dwarf_Half ∗ dw_address_size,
             Dwarf_Half ∗ dw_length_size,
             Dwarf_Half ∗ dw_extension_size,
             Dwarf_Sig8 ∗ dw_type_signature,
             Dwarf_Unsigned ∗ dw_typeoffset,
             Dwarf_Unsigned ∗ dw_next_cu_header_offset,
             Dwarf_Half ∗ dw_header_cu_type,
             Dwarf_Error ∗ dw_error )
```
This is the version to use for linking against libdwarf v0.8.0 and earlier (and it also works for later versions).

This version will eventually be deprecated.

The library keeps track of where it is in the object file and it knows where to find 'next'.

In order to read the DIE tree of the CU this records information in the dw\_dbg data and after a successful call to dwarf next cu header d() only an immediate call to dwarf siblingof b(dw dbg,NULL,dw is info, &cu die,...) is guaranteed to return the correct DIE (a Compilation Unit DIE).

Avoid any call to libdwarf between a successful call to [dwarf\\_next\\_cu\\_header\\_d\(\)](#page-83-0) and dwarf\_siblingof\_b(dw\_dbg,← NULL,dw\_is\_info, &cu\_die,...) to ensure the intended and correct Dwarf\_Die is returned.

**See also**

<span id="page-84-0"></span>[Example walking CUs\(d\)](#page-254-0)

All arguments are the same as [dwarf\\_next\\_cu\\_header\\_e\(\)](#page-82-0) except that there is no dw\_cu\_die argument here.

#### **9.8.2.3 dwarf\_siblingof\_c()**

```
int dwarf_siblingof_c (
            Dwarf_Die dw_die,
            Dwarf_Die ∗ dw_return_siblingdie,
            Dwarf_Error ∗ dw_error )
```
## **Parameters**

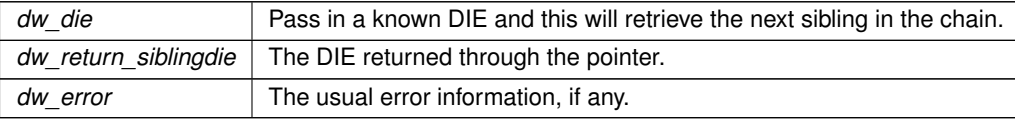

#### **Returns**

Returns DW\_DLV\_OK etc.

**See also**

example4 dwarf\_get\_die\_infotypes

# <span id="page-84-1"></span>**9.8.2.4 dwarf\_siblingof\_b()**

```
int dwarf_siblingof_b (
            Dwarf_Debug dw_dbg,
            Dwarf_Die dw_die,
            Dwarf_Bool dw_is_info,
            Dwarf_Die ∗ dw_return_siblingdie,
            Dwarf_Error ∗ dw_error )
```
This function follows [dwarf\\_next\\_cu\\_header\\_d\(\)](#page-83-0) to return the CU-DIE that dwarf\_next\_cu\_header\_d() implies but does not reveal.

Aside from the special case required use of [dwarf\\_siblingof\\_b\(\)](#page-84-1) immediately following [dwarf\\_next\\_cu\\_header\\_d\(\),](#page-83-0) [dwarf\\_siblingof\\_c\(\)](#page-84-0) is the faster function.

This function will eventually be deprecated.

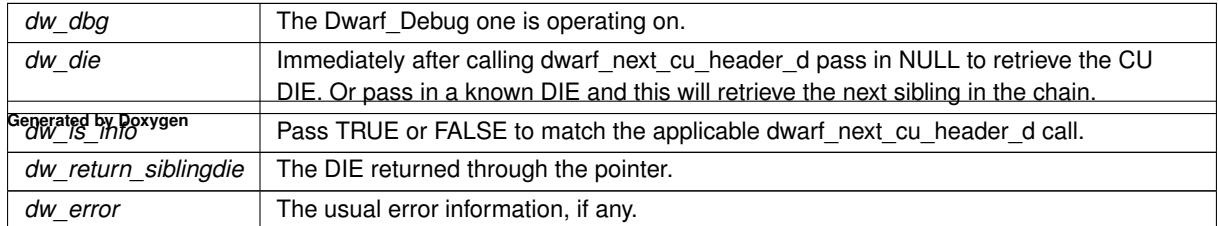

Returns DW\_DLV\_OK etc.

**See also**

example4

<span id="page-85-0"></span>dwarf\_get\_die\_infotypes

# **9.8.2.5 dwarf\_cu\_header\_basics()**

```
int dwarf_cu_header_basics (
            Dwarf_Die dw_die,
            Dwarf_Half ∗ dw_version,
            Dwarf_Bool ∗ dw_is_info,
            Dwarf_Bool ∗ dw_is_dwo,
            Dwarf_Half ∗ dw_offset_size,
            Dwarf_Half ∗ dw_address_size,
            Dwarf_Half ∗ dw_extension_size,
            Dwarf_Sig8 ∗∗ dw_signature,
            Dwarf_Off ∗ dw_offset_of_length,
            Dwarf_Unsigned ∗ dw_total_byte_length,
            Dwarf_Error ∗ dw_error )
```
Any Dwarf\_Die will work. The values returned through the pointers are about the CU for a DIE

**Parameters**

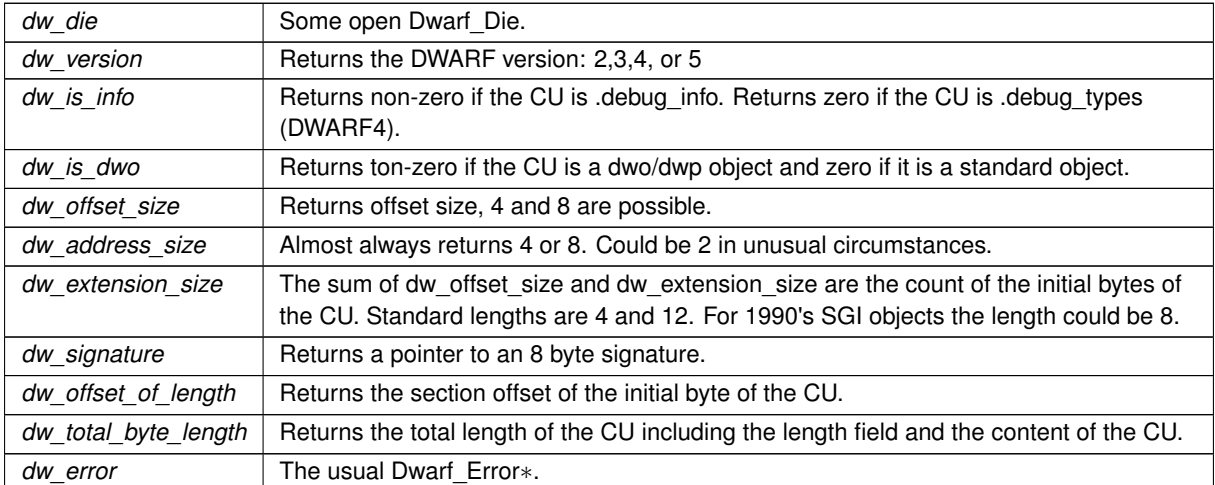

**Returns**

<span id="page-85-1"></span>Returns DW\_DLV\_OK etc.

## **9.8.2.6 dwarf\_child()**

int dwarf\_child (

[Dwarf\\_Die](#page-60-0) dw\_die, [Dwarf\\_Die](#page-60-0) ∗ dw\_return\_childdie, [Dwarf\\_Error](#page-59-1) ∗ dw\_error )

#### **Parameters**

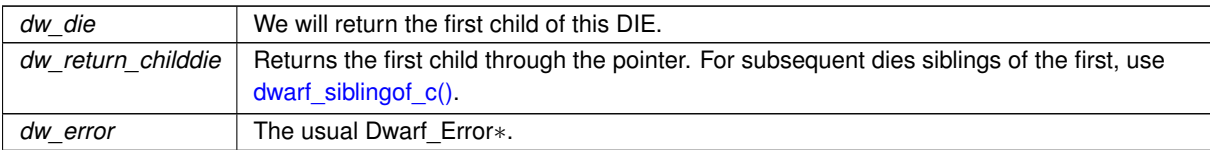

# **Returns**

Returns DW\_DLV\_OK etc. Returns DW\_DLV\_NO\_ENTRY if dw\_die has no children.

#### **See also**

<span id="page-86-0"></span>[Using dwarf\\_child\(\)](#page-250-0)

# **9.8.2.7 dwarf\_dealloc\_die()**

```
void dwarf_dealloc_die (
            Dwarf_Die dw_die )
```
**Parameters**

dw\_die | Frees (deallocs) memory associated with this Dwarf\_Die.

<span id="page-86-1"></span>DIEs not freed explicitly will be freed by [dwarf\\_finish\(\).](#page-78-1)

# **9.8.2.8 dwarf\_die\_from\_hash\_signature()**

```
int dwarf_die_from_hash_signature (
            Dwarf_Debug dw_dbg,
            Dwarf_Sig8 ∗ dw_hash_sig,
             const char * dw_sig_type,
             Dwarf_Die ∗ dw_returned_CU_die,
             Dwarf_Error ∗ dw_error )
```
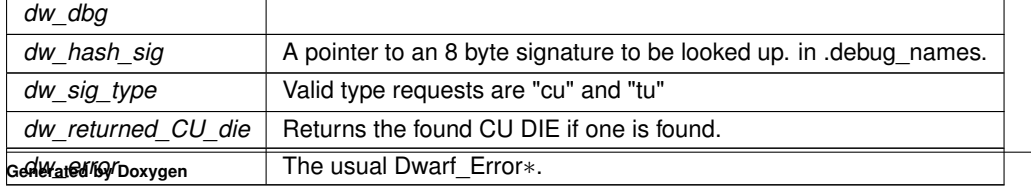

DW\_DLV\_OK means dw\_returned\_CU\_die was set. DW\_DLV\_NO\_ENTRY means the signature could not be found.

### <span id="page-87-0"></span>**9.8.2.9 dwarf\_offdie\_b()**

```
int dwarf_offdie_b (
             Dwarf_Debug dw_dbg,
             Dwarf_Off dw_offset,
             Dwarf_Bool dw_is_info,
             Dwarf_Die ∗ dw_return_die,
             Dwarf_Error ∗ dw_error )
```
This works whether or not the target section has had dwarf next cu header  $d()$  applied, the CU the offset exists in has been seen at all, or the target offset is one libdwarf has seen before.

**Parameters**

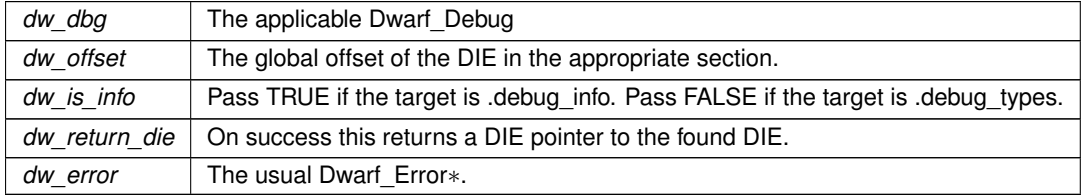

#### **Returns**

DW\_DLV\_OK means dw\_returned\_die was found DW\_DLV\_NO\_ENTRY is only possible if the offset is to a null DIE, and that is very unusual. Otherwise expect DW\_DLV\_ERROR.

## **See also**

<span id="page-87-1"></span>[Using dwarf\\_offdie\\_b\(\)](#page-255-0)

# **9.8.2.10 dwarf\_find\_die\_given\_sig8()**

```
int dwarf_find_die_given_sig8 (
             Dwarf_Debug dw_dbg,
             Dwarf_Sig8 ∗ dw_ref,
             Dwarf_Die ∗ dw_die_out,
             Dwarf_Bool ∗ dw_is_info,
             Dwarf_Error ∗ dw_error )
```
Returns DIE and is\_info flag if it finds the hash signature of a DIE. Often will be the CU DIE of DW\_UT\_split\_type or DW\_UT\_type CU.

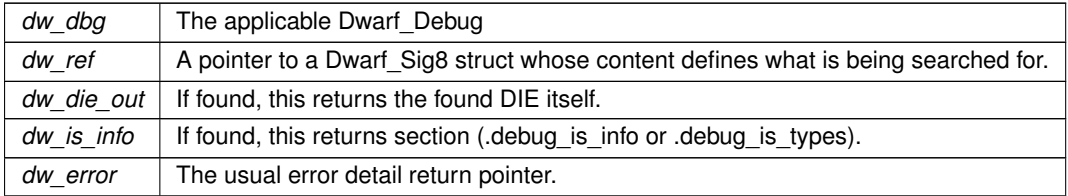

**Returns**

<span id="page-88-0"></span>Returns DW\_DLV\_OK etc.

## **9.8.2.11 dwarf\_get\_die\_infotypes\_flag()**

```
Dwarf_Bool dwarf_get_die_infotypes_flag (
            Dwarf_Die dw_die )
```
So client software knows if a DIE is in debug info or (DWARF4-only) debug types.

**Parameters**

*dw\_die* | The DIE being queried.

**Returns**

If non-zero the flag means the DIE is in .debug\_info. Otherwise it means the DIE is in .debug\_types.

# **9.9 Debugging Information Entry (DIE) content**

# **Functions**

• int [dwarf\\_die\\_abbrev\\_global\\_offset](#page-90-0) [\(Dwarf\\_Die](#page-60-0) dw\_die, [Dwarf\\_Off](#page-52-1) ∗dw\_abbrev\_offset, [Dwarf\\_Unsigned](#page-52-0) ∗dw\_abbrev\_count, [Dwarf\\_Error](#page-59-1) ∗dw\_error)

*Return the abbrev section offset of a DIE's abbrevs.*

- int [dwarf\\_tag](#page-90-1) [\(Dwarf\\_Die](#page-60-0) dw\_die, [Dwarf\\_Half](#page-53-2) ∗dw\_return\_tag, [Dwarf\\_Error](#page-59-1) ∗dw\_error) *Get TAG value of DIE.*
- int [dwarf\\_dieoffset](#page-91-0) [\(Dwarf\\_Die](#page-60-0) dw\_die, [Dwarf\\_Off](#page-52-1) ∗dw\_return\_offset, [Dwarf\\_Error](#page-59-1) ∗dw\_error) *Return the global section offset of the DIE.*
- int dwarf debug\_addr\_index\_to\_addr [\(Dwarf\\_Die](#page-60-0) dw\_die, [Dwarf\\_Unsigned](#page-52-0) dw\_index, [Dwarf\\_Addr](#page-53-3) ∗dw\_← return\_addr, [Dwarf\\_Error](#page-59-1) ∗dw\_error)

*Extract address given address index. DWARF5.*

• [Dwarf\\_Bool](#page-53-1) [dwarf\\_addr\\_form\\_is\\_indexed](#page-91-2) (int dw\_form)

```
Informs if a DW_FORM is an indexed form.
```
• int [dwarf\\_CU\\_dieoffset\\_given\\_die](#page-92-0) [\(Dwarf\\_Die](#page-60-0) dw\_die, [Dwarf\\_Off](#page-52-1) ∗dw\_return\_offset, [Dwarf\\_Error](#page-59-1) ∗dw\_error) *Return the CU DIE offset given any DIE.*

- int [dwarf\\_get\\_cu\\_die\\_offset\\_given\\_cu\\_header\\_offset\\_b](#page-92-1) [\(Dwarf\\_Debug](#page-59-0) dw\_dbg, [Dwarf\\_Off](#page-52-1) dw\_in\_cu\_←- header\_offset, [Dwarf\\_Bool](#page-53-1) dw\_is\_info, [Dwarf\\_Off](#page-52-1) ∗dw\_out\_cu\_die\_offset, [Dwarf\\_Error](#page-59-1) ∗dw\_error) *Return the CU DIE section offset given CU header offset.*
- int [dwarf\\_die\\_CU\\_offset](#page-93-0) [\(Dwarf\\_Die](#page-60-0) dw\_die, [Dwarf\\_Off](#page-52-1) ∗dw\_return\_offset, [Dwarf\\_Error](#page-59-1) ∗dw\_error) *returns the CU relative offset of the DIE.*
- int dwarf die CU offset range (Dwarf Die dw\_die, Dwarf Off ∗dw\_return\_CU\_header\_offset, [Dwarf\\_Off](#page-52-1) ∗dw\_return\_CU\_length\_bytes, [Dwarf\\_Error](#page-59-1) ∗dw\_error)
	- *Return the offset length of the entire CU of a DIE.*
- int dwarf attr [\(Dwarf\\_Die](#page-60-0) dw\_die, Dwarf Half dw\_attrnum, [Dwarf\\_Attribute](#page-61-0) ∗dw\_returned\_attr, [Dwarf\\_Error](#page-59-1) ∗dw\_error)

*Given DIE and attribute number return a Dwarf\_attribute.*

• int dwarf die\_text [\(Dwarf\\_Die](#page-60-0) dw\_die, [Dwarf\\_Half](#page-53-2) dw\_attrnum, char ∗∗dw\_ret\_name, [Dwarf\\_Error](#page-59-1) ∗dw\_← error)

*Given DIE and attribute number return a string.*

- int [dwarf\\_diename](#page-95-0) [\(Dwarf\\_Die](#page-60-0) dw\_die, char ∗∗dw\_diename, [Dwarf\\_Error](#page-59-1) ∗dw\_error) *Return the string from a DW\_AT\_name attribute.*
- [Dwarf\\_Unsigned](#page-52-0) [dwarf\\_die\\_abbrev\\_code](#page-95-1) [\(Dwarf\\_Die](#page-60-0) dw\_die) *Return the DIE abbrev code.*
- int dwarf die abbrev children flag (Dwarf Die dw die, Dwarf Half ∗dw ab has child) *Return TRUE if the DIE has children.*
- int [dwarf\\_validate\\_die\\_sibling](#page-96-1) [\(Dwarf\\_Die](#page-60-0) dw\_sibling, [Dwarf\\_Off](#page-52-1) ∗dw\_offset) *Validate a sibling DIE.*
- int [dwarf\\_hasattr](#page-96-2) [\(Dwarf\\_Die](#page-60-0) dw\_die, [Dwarf\\_Half](#page-53-2) dw\_attrnum, [Dwarf\\_Bool](#page-53-1) ∗dw\_returned\_bool, [Dwarf\\_Error](#page-59-1) ∗dw\_error)

*Tells whether a DIE has a particular attribute.*

• int [dwarf\\_offset\\_list](#page-97-0) [\(Dwarf\\_Debug](#page-59-0) dw\_dbg, [Dwarf\\_Off](#page-52-1) dw\_offset, [Dwarf\\_Bool](#page-53-1) dw\_is\_info, [Dwarf\\_Off](#page-52-1) ∗∗dw←- \_offbuf, [Dwarf\\_Unsigned](#page-52-0) ∗dw\_offcount, [Dwarf\\_Error](#page-59-1) ∗dw\_error)

*Return an array of DIE children offsets.*

- int dwarf get die address size (Dwarf Die dw\_die, Dwarf Half ∗dw\_addr\_size, [Dwarf\\_Error](#page-59-1) ∗dw\_error) *Get the address size applying to a DIE.*
- int [dwarf\\_die\\_offsets](#page-98-1) [\(Dwarf\\_Die](#page-60-0) dw\_die, [Dwarf\\_Off](#page-52-1) ∗dw\_global\_offset, [Dwarf\\_Off](#page-52-1) ∗dw\_local\_offset, Dwarf Error ∗dw\_error)

*Return section and CU-local offsets of a DIE.*

- int [dwarf\\_get\\_version\\_of\\_die](#page-98-2) [\(Dwarf\\_Die](#page-60-0) dw\_die, [Dwarf\\_Half](#page-53-2) ∗dw\_version, Dwarf\_Half ∗dw\_offset\_size) *Get the version and offset size.*
- int [dwarf\\_lowpc](#page-99-0) [\(Dwarf\\_Die](#page-60-0) dw\_die, [Dwarf\\_Addr](#page-53-3) ∗dw\_returned\_addr, [Dwarf\\_Error](#page-59-1) ∗dw\_error) *Return the DW\_AT\_low\_pc value.*
- int [dwarf\\_highpc\\_b](#page-99-1) [\(Dwarf\\_Die](#page-60-0) dw\_die, [Dwarf\\_Addr](#page-53-3) ∗dw\_return\_addr, [Dwarf\\_Half](#page-53-2) ∗dw\_return\_form, enum [Dwarf\\_Form\\_Class](#page-54-0) ∗dw\_return\_class, [Dwarf\\_Error](#page-59-1) ∗dw\_error)

*Return the DW\_AT\_hipc address value.*

• int dwarf dietype offset (Dwarf Die dw die, Dwarf Off ∗dw return offset, Dwarf Bool ∗dw is info, Dwarf Error ∗dw\_error)

*Return the offset from the DW\_AT\_type attribute.*

- int dwarf bytesize (Dwarf Die dw\_die, Dwarf Unsigned ∗dw\_returned\_size, [Dwarf\\_Error](#page-59-1) ∗dw\_error) *Return the value of the attribute DW\_AT\_byte\_size.*
- int dwarf bitsize (Dwarf Die dw\_die, Dwarf Unsigned ∗dw\_returned\_size, [Dwarf\\_Error](#page-59-1) ∗dw\_error) *Return the value of the attribute DW\_AT\_bitsize.*
- int dwarf bitoffset (Dwarf Die dw\_die, Dwarf Half ∗dw\_attrnum, Dwarf Unsigned ∗dw\_returned\_offset, Dwarf Error ∗dw\_error)

*Return the bit offset attribute of a DIE.*

- int [dwarf\\_srclang](#page-102-0) [\(Dwarf\\_Die](#page-60-0) dw\_die, [Dwarf\\_Unsigned](#page-52-0) ∗dw\_returned\_lang, [Dwarf\\_Error](#page-59-1) ∗dw\_error) *Return the value of the DW\_AT\_language attribute.*
- int [dwarf\\_arrayorder](#page-102-1) [\(Dwarf\\_Die](#page-60-0) dw\_die, [Dwarf\\_Unsigned](#page-52-0) ∗dw\_returned\_order, [Dwarf\\_Error](#page-59-1) ∗dw\_error) *Return the value of the DW\_AT\_ordering attribute.*

# **9.9.1 Detailed Description**

This is the main interface to attributes of a DIE.

# <span id="page-90-0"></span>**9.9.2 Function Documentation**

# **9.9.2.1 dwarf\_die\_abbrev\_global\_offset()**

```
int dwarf_die_abbrev_global_offset (
            Dwarf_Die dw_die,
             Dwarf_Off ∗ dw_abbrev_offset,
             Dwarf_Unsigned ∗ dw_abbrev_count,
             Dwarf_Error ∗ dw_error )
```
So we can associate a DIE's abbreviations with the contents the abbreviations section. Useful for detailed printing and analysis of abbreviations.

**Parameters**

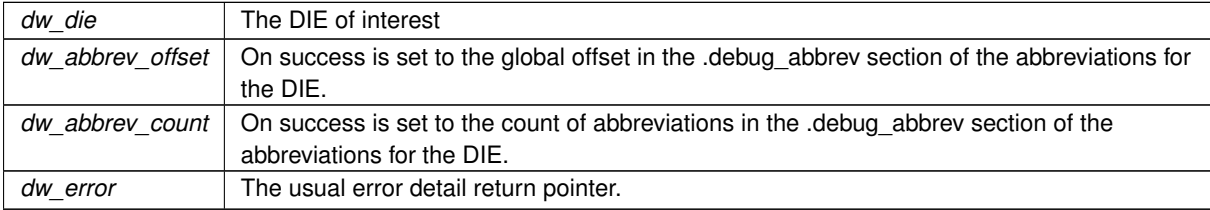

## **Returns**

<span id="page-90-1"></span>Returns DW\_DLV\_OK etc.

# **9.9.2.2 dwarf\_tag()**

```
int dwarf_tag (
            Dwarf_Die dw_die,
            Dwarf_Half ∗ dw_return_tag,
```
[Dwarf\\_Error](#page-59-1) ∗ dw\_error )

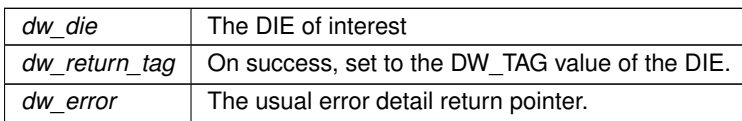

<span id="page-91-0"></span>Returns DW\_DLV\_OK etc.

# **9.9.2.3 dwarf\_dieoffset()**

```
int dwarf_dieoffset (
           Dwarf_Die dw_die,
            Dwarf_Off ∗ dw_return_offset,
            Dwarf_Error ∗ dw_error )
```
# **Parameters**

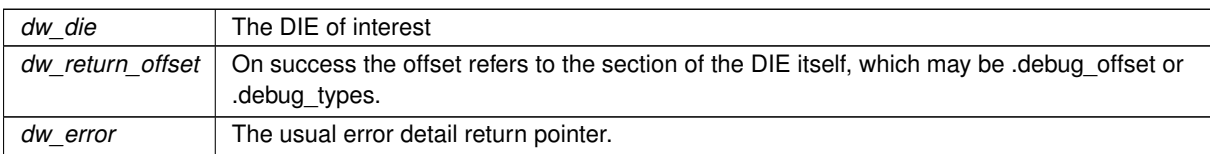

### **Returns**

<span id="page-91-1"></span>Returns DW\_DLV\_OK etc.

# **9.9.2.4 dwarf\_debug\_addr\_index\_to\_addr()**

```
int dwarf_debug_addr_index_to_addr (
            Dwarf_Die dw_die,
            Dwarf_Unsigned dw_index,
            Dwarf_Addr ∗ dw_return_addr,
            Dwarf_Error ∗ dw_error )
```
Useful for checking for compiler/linker errors in the creation of DWARF5.

### **Parameters**

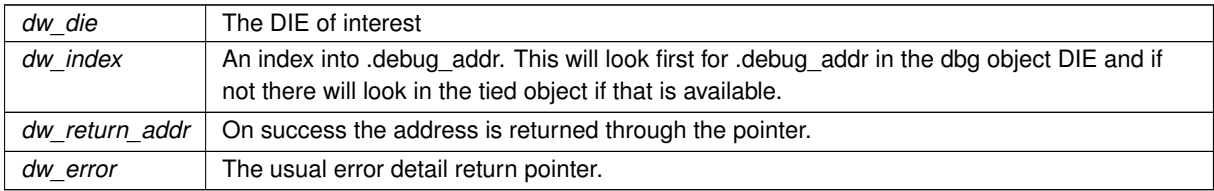

**Returns**

<span id="page-91-2"></span>Returns DW\_DLV\_OK etc.

#### **9.9.2.5 dwarf\_addr\_form\_is\_indexed()**

```
Dwarf_Bool dwarf_addr_form_is_indexed (
             int dw_form )
```
<span id="page-92-0"></span>Reading a CU DIE with DW\_AT\_low\_pc an indexed value can be problematic as several different FORMs are indexed. Some in DWARF5 others being extensions to DWARF4 and DWARF5. Indexed forms interact with DW←- AT addr base in a DIE making this a very relevant distinction.

#### **9.9.2.6 dwarf\_CU\_dieoffset\_given\_die()**

```
int dwarf_CU_dieoffset_given_die (
            Dwarf_Die dw_die,
            Dwarf_Off ∗ dw_return_offset,
             Dwarf_Error ∗ dw_error )
```
Returns the global debug info section offset of the CU DIE in the CU containing the given die (the passed in DIE can be any DIE).

This does not identify whether the section is .debug\_info or .debug\_types, use [dwarf\\_get\\_die\\_infotypes\\_flag\(\)](#page-88-0) to determine the section.

#### **See also**

dwarf get cu die offset given cu header offset b [Using dwarf\\_offset\\_given\\_die\(\)](#page-256-0)

**Parameters**

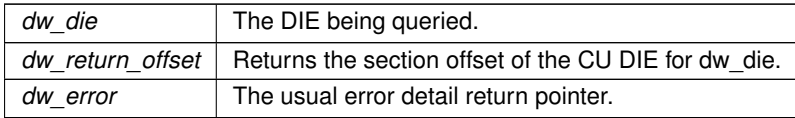

**Returns**

<span id="page-92-1"></span>Returns DW\_DLV\_OK etc.

### **9.9.2.7 dwarf\_get\_cu\_die\_offset\_given\_cu\_header\_offset\_b()**

```
int dwarf_get_cu_die_offset_given_cu_header_offset_b (
            Dwarf_Debug dw_dbg,
            Dwarf_Off dw_in_cu_header_offset,
             Dwarf_Bool dw_is_info,
             Dwarf_Off ∗ dw_out_cu_die_offset,
             Dwarf_Error ∗ dw_error )
```
Returns the CU DIE global offset if one knows the CU header global offset.

**See also**

[dwarf\\_CU\\_dieoffset\\_given\\_die](#page-92-0)

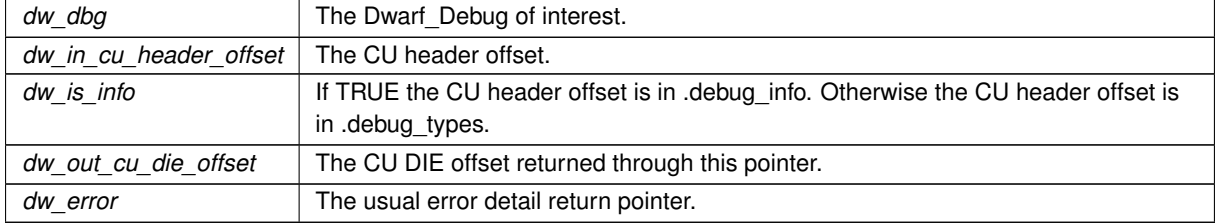

**Returns**

<span id="page-93-0"></span>Returns DW\_DLV\_OK etc.

# **9.9.2.8 dwarf\_die\_CU\_offset()**

```
int dwarf_die_CU_offset (
            Dwarf_Die dw_die,
            Dwarf_Off ∗ dw_return_offset,
            Dwarf Error * dw_error )
```
## **See also**

[dwarf\\_CU\\_dieoffset\\_given\\_die](#page-92-0)

This does not identify whether the section is .debug\_info or .debug\_types, use [dwarf\\_get\\_die\\_infotypes\\_flag\(\)](#page-88-0) to determine the section.

**Parameters**

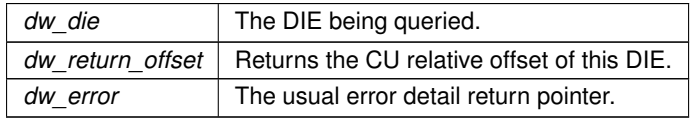

**Returns**

<span id="page-93-1"></span>Returns DW\_DLV\_OK etc.

#### **9.9.2.9 dwarf\_die\_CU\_offset\_range()**

```
int dwarf_die_CU_offset_range (
            Dwarf_Die dw_die,
            Dwarf_Off ∗ dw_return_CU_header_offset,
            Dwarf_Off ∗ dw_return_CU_length_bytes,
             Dwarf_Error ∗ dw_error )
```
This does not identify whether the section is .debug\_info or .debug\_types, use [dwarf\\_get\\_die\\_infotypes\\_flag\(\)](#page-88-0) to determine the section.

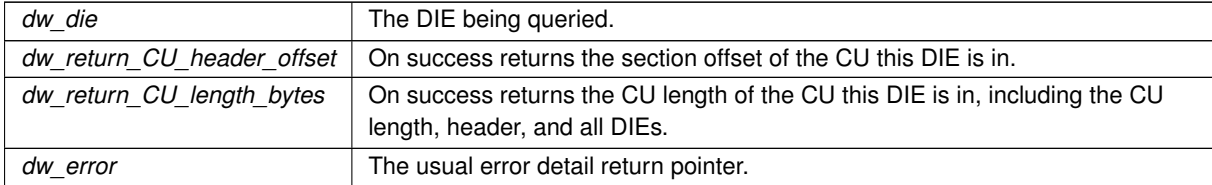

**Returns**

<span id="page-94-0"></span>Returns DW\_DLV\_OK etc.

# **9.9.2.10 dwarf\_attr()**

```
int dwarf_attr (
            Dwarf_Die dw_die,
            Dwarf_Half dw_attrnum,
            Dwarf_Attribute ∗ dw_returned_attr,
            Dwarf_Error ∗ dw_error )
```
Returns DW\_DLV\_NO\_ENTRY if the DIE has no attribute dw\_attrnum.

**Parameters**

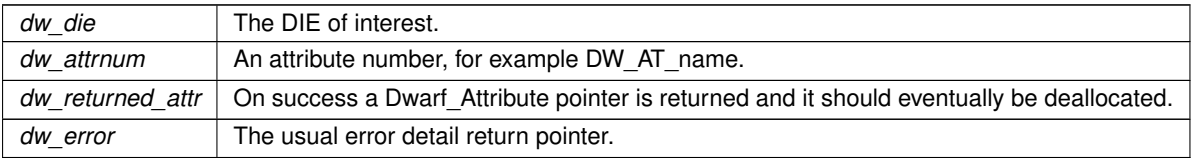

**Returns**

<span id="page-94-1"></span>Returns DW\_DLV\_OK etc.

# **9.9.2.11 dwarf\_die\_text()**

```
int dwarf_die_text (
```

```
Dwarf_Die dw_die,
Dwarf_Half dw_attrnum,
char ∗∗ dw_ret_name,
Dwarf_Error ∗ dw_error )
```
Returns DW\_DLV\_NO\_ENTRY if the DIE has no attribute dw\_attrnum.

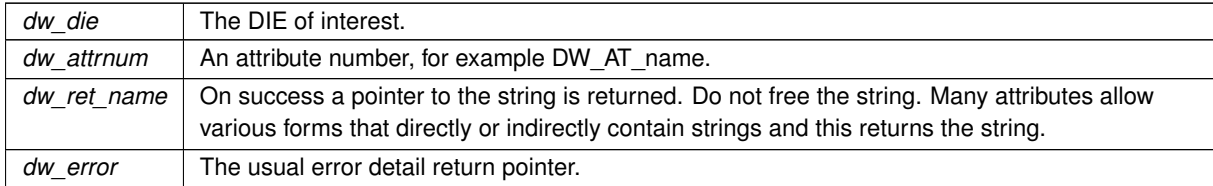

## **Returns**

<span id="page-95-0"></span>Returns DW\_DLV\_OK etc.

# **9.9.2.12 dwarf\_diename()**

```
int dwarf_diename (
            Dwarf_Die dw_die,
            char ∗∗ dw_diename,
            Dwarf_Error ∗ dw_error )
```
Returns DW\_DLV\_NO\_ENTRY if the DIE has no attribute DW\_AT\_name

# **Parameters**

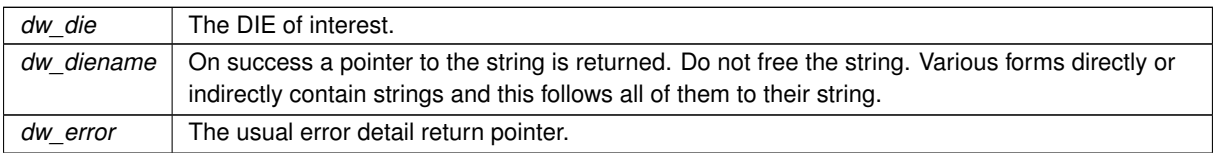

#### **Returns**

<span id="page-95-1"></span>Returns DW\_DLV\_OK etc.

## **9.9.2.13 dwarf\_die\_abbrev\_code()**

```
Dwarf_Unsigned dwarf_die_abbrev_code (
             Dwarf_Die dw_die )
```
The Abbrev code for a DIE is a positive integer assigned by the compiler within a particular CU. For .debug\_names abbreviations the situation is conceptually similar. The code values are arbitrary but compilers are motivated to make them small so the object size is as small as possible.

Returns the abbrev code of the die. Cannot fail.

#### **Parameters**

*dw\_die* The DIE of interest.

<span id="page-96-0"></span>The abbrev code. of the DIE.

# **9.9.2.14 dwarf\_die\_abbrev\_children\_flag()**

```
int dwarf_die_abbrev_children_flag (
            Dwarf_Die dw_die,
            Dwarf_Half ∗ dw_ab_has_child )
```
## **Parameters**

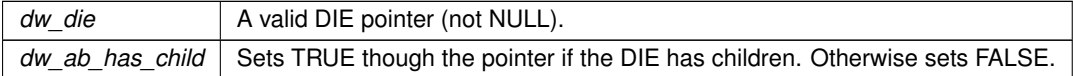

#### **Returns**

<span id="page-96-1"></span>Returns TRUE if the DIE has a child DIE. Else returns FALSE.

# **9.9.2.15 dwarf\_validate\_die\_sibling()**

```
int dwarf_validate_die_sibling (
            Dwarf_Die dw_sibling,
            Dwarf_Off ∗ dw_offset )
```
This is used by dwarfdump (when dwarfdump is checking for valid DWARF) to try to catch a corrupt DIE tree.

This does not identify whether the section is .debug\_info or .debug\_types, use [dwarf\\_get\\_die\\_infotypes\\_flag\(\)](#page-88-0) to determine the section.

**See also**

[using dwarf\\_validate\\_die\\_sibling](#page-251-0)

#### **Parameters**

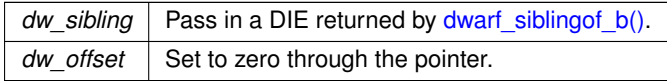

# **Returns**

<span id="page-96-2"></span>Returns DW\_DLV\_OK if the sibling is at an appropriate place in the section. Otherwise it returns DW\_DLV\_← ERROR indicating the DIE tree is corrupt.

## **9.9.2.16 dwarf\_hasattr()**

```
int dwarf_hasattr (
```
[Dwarf\\_Die](#page-60-0) dw\_die, [Dwarf\\_Half](#page-53-2) dw\_attrnum, [Dwarf\\_Bool](#page-53-1) ∗ dw\_returned\_bool, [Dwarf\\_Error](#page-59-1) ∗ dw\_error )

# **Parameters**

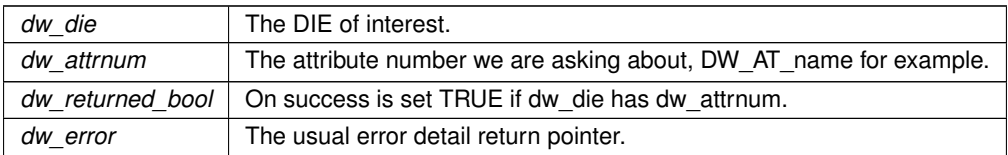

#### **Returns**

Never returns DW\_DLV\_NO\_ENTRY. Returns DW\_DLV\_OK unless there is an error, in which case it returns DW\_DLV\_ERROR and sets dw\_error to the error details.

#### <span id="page-97-0"></span>**9.9.2.17 dwarf\_offset\_list()**

```
int dwarf_offset_list (
             Dwarf_Debug dw_dbg,
             Dwarf_Off dw_offset,
             Dwarf_Bool dw_is_info,
             Dwarf_Off ∗∗ dw_offbuf,
             Dwarf_Unsigned ∗ dw_offcount,
             Dwarf_Error ∗ dw_error )
```
Given a DIE section offset and dw\_is\_info, returns an array of DIE global [section] offsets of the children of DIE.

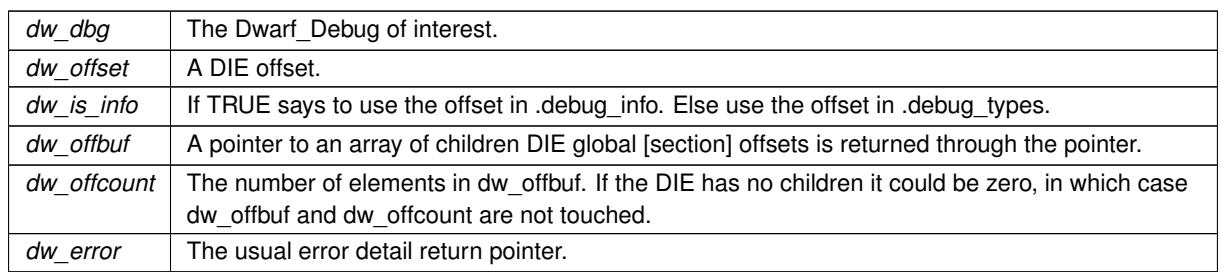

**Returns**

**Parameters**

Returns DW\_DLV\_OK etc. DW\_DLV\_NO\_ENTRY means there are no children of the DIE, hence no list of child offsets.

On successful return, use dwarf\_dealloc(dbg, dw\_offbuf, DW\_DLA\_UARRAY); to dealloc the allocated space.

**See also**

<span id="page-98-0"></span>[Using dwarf\\_offset\\_list\(\)](#page-256-1)

# **9.9.2.18 dwarf\_get\_die\_address\_size()**

```
int dwarf_get_die_address_size (
            Dwarf_Die dw_die,
            Dwarf_Half ∗ dw_addr_size,
             Dwarf_Error ∗ dw_error )
```
# **Parameters**

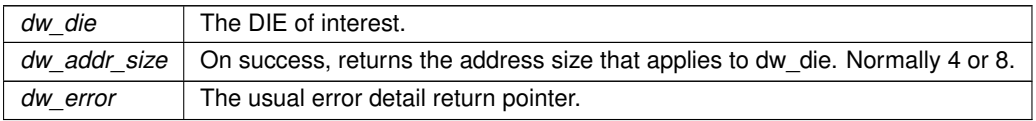

#### **Returns**

<span id="page-98-1"></span>Returns DW\_DLV\_OK etc.

# **9.9.2.19 dwarf\_die\_offsets()**

```
int dwarf_die_offsets (
            Dwarf_Die dw_die,
            Dwarf_Off ∗ dw_global_offset,
            Dwarf_Off ∗ dw_local_offset,
            Dwarf_Error ∗ dw_error )
```
This does not identify whether the section is .debug\_info or .debug\_types, use [dwarf\\_get\\_die\\_infotypes\\_flag\(\)](#page-88-0) to determine the section.

#### **Parameters**

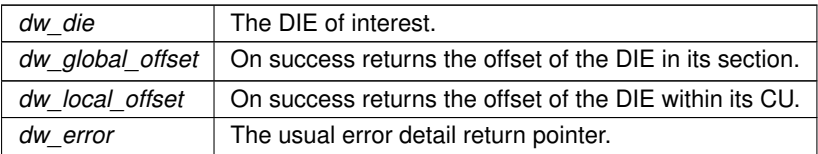

**Returns**

<span id="page-98-2"></span>Returns DW\_DLV\_OK etc.

#### **9.9.2.20 dwarf\_get\_version\_of\_die()**

```
int dwarf_get_version_of_die (
            Dwarf_Die dw_die,
            Dwarf_Half ∗ dw_version,
             Dwarf_Half ∗ dw_offset_size )
```
The values returned apply to the CU this DIE belongs to. This is useful as preparation for calling dwarf get form← \_class

**Parameters**

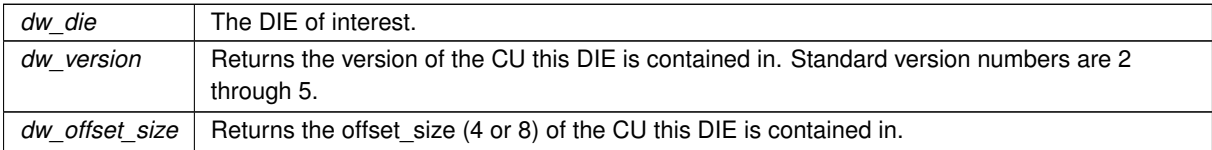

#### <span id="page-99-0"></span>**9.9.2.21 dwarf\_lowpc()**

```
int dwarf_lowpc (
```

```
Dwarf_Die dw_die,
Dwarf_Addr ∗ dw_returned_addr,
Dwarf_Error ∗ dw_error )
```
#### **Parameters**

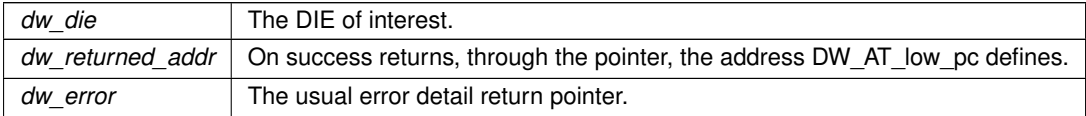

#### **Returns**

<span id="page-99-1"></span>Returns DW\_DLV\_OK etc.

## **9.9.2.22 dwarf\_highpc\_b()**

```
int dwarf_highpc_b (
            Dwarf_Die dw_die,
            Dwarf_Addr ∗ dw_return_addr,
            Dwarf_Half ∗ dw_return_form,
            Dwarf_Form_Class * dw_return_class,
            Dwarf_Error ∗ dw_error )
```
This is accessing the DW\_AT\_high\_pc attribute. Calculating the high pc involves elements which we don't describe here, but which are shown in the example. See the DWARF5 standard.

**See also**

[Reading high pc from a DIE.](#page-280-0)

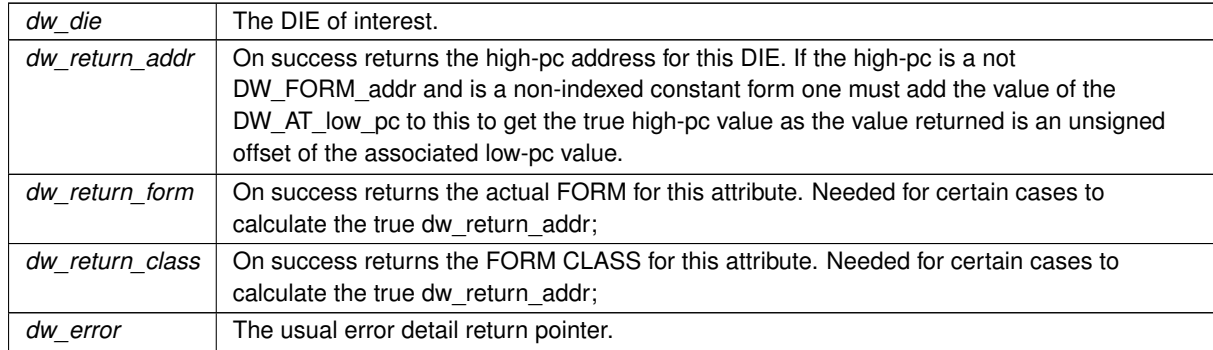

**Returns**

<span id="page-100-0"></span>Returns DW\_DLV\_OK etc.

# **9.9.2.23 dwarf\_dietype\_offset()**

```
int dwarf_dietype_offset (
            Dwarf Die dw die,
            Dwarf_Off ∗ dw_return_offset,
            Dwarf_Bool ∗ dw_is_info,
            Dwarf_Error ∗ dw_error )
```
The offset returned is is a global offset from the DW\_AT\_type of the DIE passed in. If this CU is DWARF4 the offset could be in .debug\_types, otherwise it is in .debug\_info Check the section of the DIE to know which it is, [dwarf\\_cu\\_header\\_basics\(\)](#page-85-0) will return that.

Added pointer argument to return the section the offset applies to. December 2022.

**Parameters**

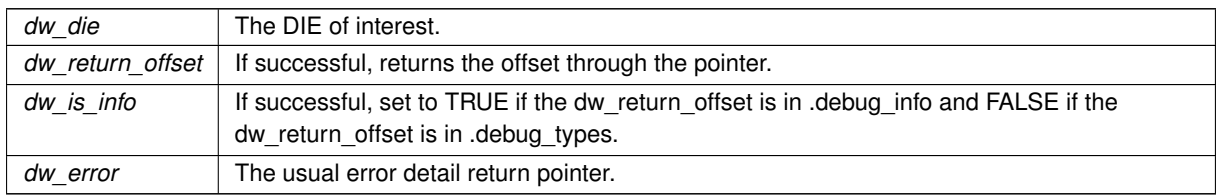

**Returns**

<span id="page-100-1"></span>Returns DW\_DLV\_OK etc.

# **9.9.2.24 dwarf\_bytesize()**

```
int dwarf_bytesize (
            Dwarf_Die dw_die,
```

```
Dwarf_Unsigned ∗ dw_returned_size,
Dwarf_Error ∗ dw_error )
```
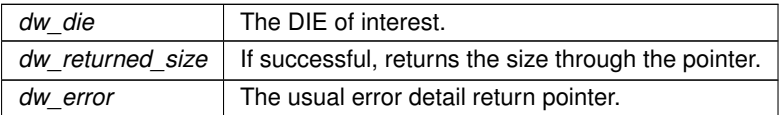

#### **Returns**

<span id="page-101-0"></span>Returns DW\_DLV\_OK etc.

# **9.9.2.25 dwarf\_bitsize()**

```
int dwarf_bitsize (
            Dwarf_Die dw_die,
             Dwarf_Unsigned ∗ dw_returned_size,
             Dwarf_Error ∗ dw_error )
```
## **Parameters**

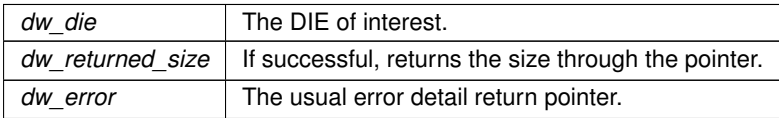

#### **Returns**

<span id="page-101-1"></span>Returns DW\_DLV\_OK etc.

# **9.9.2.26 dwarf\_bitoffset()**

```
int dwarf_bitoffset (
            Dwarf_Die dw_die,
            Dwarf_Half ∗ dw_attrnum,
            Dwarf_Unsigned ∗ dw_returned_offset,
            Dwarf_Error ∗ dw_error )
```
If the attribute is DW\_AT\_data\_bit\_offset (DWARF4, DWARF5) the returned bit offset has one meaning. If the attribute is DW\_AT\_bit\_offset (DWARF2, DWARF3) the meaning is quite different.

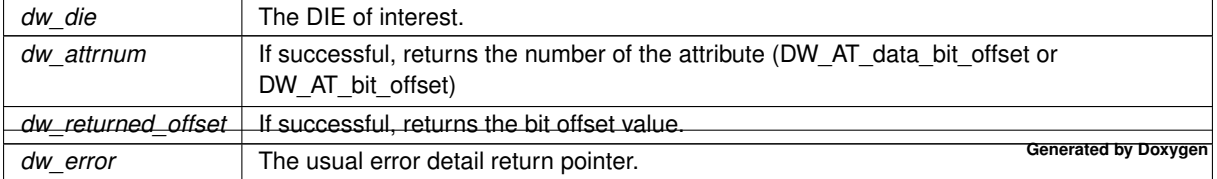

<span id="page-102-0"></span>Returns DW\_DLV\_OK etc.

# **9.9.2.27 dwarf\_srclang()**

```
int dwarf_srclang (
           Dwarf_Die dw_die,
            Dwarf_Unsigned * dw_returned_lang,
            Dwarf_Error ∗ dw_error )
```
# The DIE should be a CU DIE.

# **Parameters**

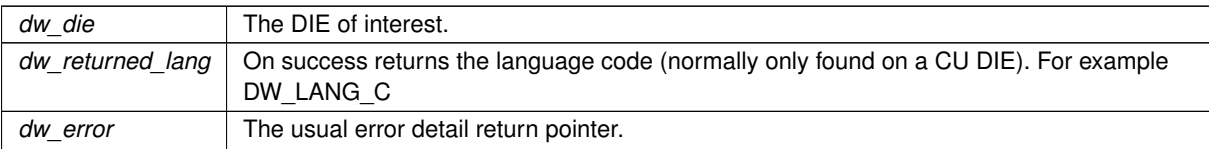

# **Returns**

<span id="page-102-1"></span>Returns DW\_DLV\_OK etc.

# **9.9.2.28 dwarf\_arrayorder()**

```
int dwarf_arrayorder (
           Dwarf_Die dw_die,
            Dwarf_Unsigned ∗ dw_returned_order,
            Dwarf_Error ∗ dw_error )
```
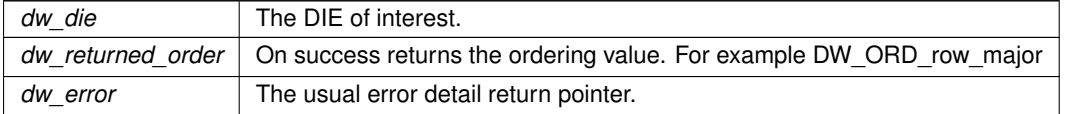

Returns DW\_DLV\_OK etc.

# **9.10 DIE Attribute and Attribute-Form Details**

# **Functions**

• int [dwarf\\_attrlist](#page-104-0) [\(Dwarf\\_Die](#page-60-0) dw\_die, [Dwarf\\_Attribute](#page-61-0) ∗∗dw\_attrbuf, [Dwarf\\_Signed](#page-52-2) ∗dw\_attrcount, [Dwarf\\_Error](#page-59-1) ∗dw\_error)

*Gets the full list of attributes.*

• int dwarf hasform (Dwarf Attribute dw attr, Dwarf Half dw form, Dwarf Bool ∗dw returned bool, [Dwarf\\_Error](#page-59-1) ∗dw\_error)

*Sets TRUE if a Dwarf\_Attribute has the indicated FORM.*

- int dwarf whatform [\(Dwarf\\_Attribute](#page-61-0) dw\_attr, [Dwarf\\_Half](#page-53-2) ∗dw\_returned\_final\_form, [Dwarf\\_Error](#page-59-1) ∗dw\_error) *Return the form of the Dwarf\_Attribute.*
- int dwarf whatform direct (Dwarf Attribute dw attr, Dwarf Half ∗dw returned initial form, Dwarf Error ∗dw\_error)

*Return the initial form of the Dwarf\_Attribute.*

• int [dwarf\\_whatattr](#page-106-1) [\(Dwarf\\_Attribute](#page-61-0) dw\_attr, [Dwarf\\_Half](#page-53-2) ∗dw\_returned\_attrnum, [Dwarf\\_Error](#page-59-1) ∗dw\_error)

*Return the attribute number of the Dwarf\_Attribute.*

• int dwarf formref (Dwarf Attribute dw attr, Dwarf Off ∗dw return offset, Dwarf Bool ∗dw is info, [Dwarf\\_Error](#page-59-1) ∗dw\_error)

*Retrieve the CU-relative offset of a reference.*

• int [dwarf\\_global\\_formref\\_b](#page-107-1) [\(Dwarf\\_Attribute](#page-61-0) dw\_attr, [Dwarf\\_Off](#page-52-1) ∗dw\_return\_offset, [Dwarf\\_Bool](#page-53-1) ∗dw\_offset←-is\_info, [Dwarf\\_Error](#page-59-1) ∗dw\_error)

*Return the section-relative offset of a Dwarf\_Attribute.*

- int [dwarf\\_global\\_formref](#page-108-0) [\(Dwarf\\_Attribute](#page-61-0) dw\_attr, [Dwarf\\_Off](#page-52-1) ∗dw\_return\_offset, [Dwarf\\_Error](#page-59-1) ∗dw\_error) *Same as dwarf\_global\_formref\_b except...*
- int [dwarf\\_formsig8](#page-108-1) [\(Dwarf\\_Attribute](#page-61-0) dw\_attr, [Dwarf\\_Sig8](#page-56-0) ∗dw\_returned\_sig\_bytes, [Dwarf\\_Error](#page-59-1) ∗dw\_error) *Return an 8 byte reference form for DW\_FORM\_ref\_sig8.*
- int [dwarf\\_formsig8\\_const](#page-108-2) [\(Dwarf\\_Attribute](#page-61-0) dw\_attr, [Dwarf\\_Sig8](#page-56-0) ∗dw\_returned\_sig\_bytes, [Dwarf\\_Error](#page-59-1) ∗dw←-\_error)

*Return an 8 byte reference form for DW\_FORM\_data8.*

• int dwarf formaddr (Dwarf Attribute dw\_attr, Dwarf Addr ∗dw\_returned\_addr, [Dwarf\\_Error](#page-59-1) ∗dw\_error) *Return the address when the attribute has form address.*

• int [dwarf\\_get\\_debug\\_addr\\_index](#page-109-1) [\(Dwarf\\_Attribute](#page-61-0) dw\_attr, [Dwarf\\_Unsigned](#page-52-0) ∗dw\_return\_index, [Dwarf\\_Error](#page-59-1) ∗dw\_error)

*Get the addr index of a Dwarf\_Attribute.*

- int [dwarf\\_formflag](#page-110-0) [\(Dwarf\\_Attribute](#page-61-0) dw\_attr, [Dwarf\\_Bool](#page-53-1) ∗dw\_returned\_bool, [Dwarf\\_Error](#page-59-1) ∗dw\_error) *Return the flag value of a flag form.*
- int dwarf formudata [\(Dwarf\\_Attribute](#page-61-0) dw\_attr, [Dwarf\\_Unsigned](#page-52-0) ∗dw\_returned\_val, [Dwarf\\_Error](#page-59-1) ∗dw\_error) *Return an unsigned value.*
- int dwarf formsdata (Dwarf Attribute dw\_attr, Dwarf Signed ∗dw\_returned\_val, [Dwarf\\_Error](#page-59-1) ∗dw\_error) *Return a signed value.*
- int dwarf formdata16 [\(Dwarf\\_Attribute](#page-61-0) dw\_attr, [Dwarf\\_Form\\_Data16](#page-56-1) ∗dw\_returned\_val, [Dwarf\\_Error](#page-59-1) ∗dw←-\_error)

*Return a 16 byte Dwarf\_Form\_Data16 value.*

- int [dwarf\\_formblock](#page-112-0) [\(Dwarf\\_Attribute](#page-61-0) dw\_attr, [Dwarf\\_Block](#page-56-2) ∗∗dw\_returned\_block, [Dwarf\\_Error](#page-59-1) ∗dw\_error) *Return an allocated filled-in Form\_Block.*
- int dwarf formstring [\(Dwarf\\_Attribute](#page-61-0) dw\_attr, char ∗∗dw\_returned\_string, [Dwarf\\_Error](#page-59-1) ∗dw\_error)

*Return a pointer to a string.*

• int [dwarf\\_get\\_debug\\_str\\_index](#page-113-0) [\(Dwarf\\_Attribute](#page-61-0) dw\_attr, [Dwarf\\_Unsigned](#page-52-0) ∗dw\_return\_index, [Dwarf\\_Error](#page-59-1) ∗dw\_error)

*Return a string index.*

• int dwarf formexprloc (Dwarf Attribute dw attr, Dwarf Unsigned ∗dw return exprlen, Dwarf Ptr ∗dw ← block\_ptr, [Dwarf\\_Error](#page-59-1) ∗dw\_error)

*Return a pointer-to and length-of a block of data.*

• enum Dwarf Form Class dwarf get form class (Dwarf Half dw version, Dwarf Half dw attrnum, [Dwarf\\_Half](#page-53-2) dw\_offset\_size, Dwarf\_Half dw\_form)

*Return the FORM\_CLASS applicable. Four pieces of information are necessary to get the correct FORM\_CLASS.*

• int [dwarf\\_attr\\_offset](#page-114-0) [\(Dwarf\\_Die](#page-60-0) dw\_die, [Dwarf\\_Attribute](#page-61-0) dw\_attr, [Dwarf\\_Off](#page-52-1) ∗dw\_return\_offset, [Dwarf\\_Error](#page-59-1) ∗dw\_error)

*Return the offset of an attribute in its section.*

• int [dwarf\\_uncompress\\_integer\\_block\\_a](#page-114-1) [\(Dwarf\\_Debug](#page-59-0) dw\_dbg, [Dwarf\\_Unsigned](#page-52-0) dw\_input\_length\_in\_bytes, void ∗dw\_input\_block, [Dwarf\\_Unsigned](#page-52-0) ∗dw\_value\_count, [Dwarf\\_Signed](#page-52-2) ∗∗dw\_value\_array, [Dwarf\\_Error](#page-59-1) ∗dw\_error)

*Uncompress a block of sleb numbers It's not much of a compression so not much of an uncompression. Developed by Sun Microsystems and it is unclear if it was ever used.*

• void [dwarf\\_dealloc\\_uncompressed\\_block](#page-115-0) [\(Dwarf\\_Debug](#page-59-0) dw\_dbg, void ∗dw\_value\_array)

*Dealloc what dwarf\_uncompress\_integer\_block\_a allocated.*

• int [dwarf\\_convert\\_to\\_global\\_offset](#page-115-1) [\(Dwarf\\_Attribute](#page-61-0) dw\_attr, [Dwarf\\_Off](#page-52-1) dw\_offset, Dwarf\_Off ∗dw\_return\_← offset, [Dwarf\\_Error](#page-59-1) ∗dw\_error)

*Convert local offset to global offset.*

• void dwarf dealloc attribute (Dwarf Attribute dw attr)

*Dealloc a Dwarf\_Attribute When this call returns the dw\_attr is a stale pointer.*

- int dwarf discr\_list [\(Dwarf\\_Debug](#page-59-0) dw\_dbg, [Dwarf\\_Small](#page-53-4) ∗dw\_blockpointer, [Dwarf\\_Unsigned](#page-52-0) dw\_blocklen, [Dwarf\\_Dsc\\_Head](#page-57-0) ∗dw\_dsc\_head\_out, [Dwarf\\_Unsigned](#page-52-0) ∗dw\_dsc\_array\_length\_out, [Dwarf\\_Error](#page-59-1) ∗dw\_error) *Return an array of discriminant values.*
- int [dwarf\\_discr\\_entry\\_u](#page-116-1) [\(Dwarf\\_Dsc\\_Head](#page-57-0) dw\_dsc, [Dwarf\\_Unsigned](#page-52-0) dw\_entrynum, [Dwarf\\_Half](#page-53-2) ∗dw\_out\_←- type, [Dwarf\\_Unsigned](#page-52-0) ∗dw\_out\_discr\_low, Dwarf\_Unsigned ∗dw\_out\_discr\_high, [Dwarf\\_Error](#page-59-1) ∗dw\_error)

*Access a single unsigned discriminant list entry.*

• int [dwarf\\_discr\\_entry\\_s](#page-117-0) [\(Dwarf\\_Dsc\\_Head](#page-57-0) dw\_dsc, [Dwarf\\_Unsigned](#page-52-0) dw\_entrynum, [Dwarf\\_Half](#page-53-2) ∗dw\_out\_← type, [Dwarf\\_Signed](#page-52-2) ∗dw\_out\_discr\_low, [Dwarf\\_Signed](#page-52-2) ∗dw\_out\_discr\_high, [Dwarf\\_Error](#page-59-1) ∗dw\_error) *Access to a single signed discriminant list entry.*

# **9.10.1 Detailed Description**

Access to the details of DIEs

# <span id="page-104-0"></span>**9.10.2 Function Documentation**

#### **9.10.2.1 dwarf\_attrlist()**

```
int dwarf_attrlist (
             Dwarf_Die dw_die,
             Dwarf_Attribute ∗∗ dw_attrbuf,
             Dwarf_Signed ∗ dw_attrcount,
             Dwarf_Error ∗ dw_error )
```
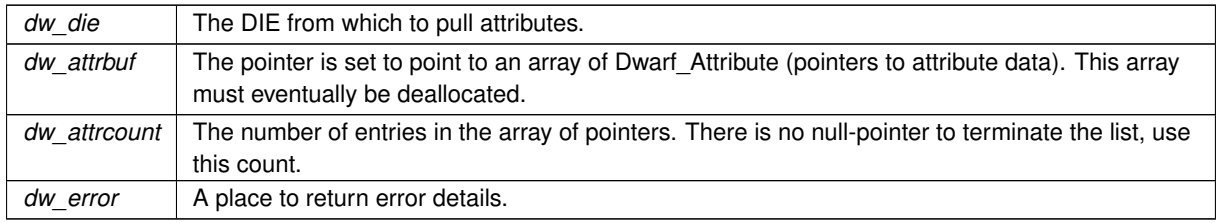

#### **Returns**

If it returns DW\_DLV\_ERROR and dw\_error is non-null it creates an Dwarf\_Error and places it in this argument. Usually returns DW\_DLV\_OK.

#### **See also**

[Using dwarf\\_attrlist\(\)](#page-247-0) [Using dwarf\\_attrlist\(\)](#page-256-2)

### <span id="page-105-0"></span>**9.10.2.2 dwarf\_hasform()**

```
int dwarf_hasform (
```
[Dwarf\\_Attribute](#page-61-0) dw\_attr, [Dwarf\\_Half](#page-53-2) dw\_form, [Dwarf\\_Bool](#page-53-1) ∗ dw\_returned\_bool, [Dwarf\\_Error](#page-59-1) ∗ dw\_error )

## **Parameters**

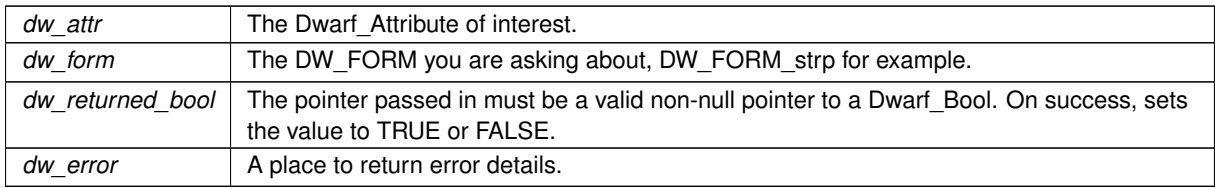

**Returns**

Returns DW\_DLV\_OK and sets dw\_returned\_bool. If attribute is passed in NULL or the attribute is badly broken the call returns DW\_DLV\_ERROR. Never returns DW\_DLV\_NO\_ENTRY;

# <span id="page-105-1"></span>**9.10.2.3 dwarf\_whatform()**

```
int dwarf_whatform (
            Dwarf_Attribute dw_attr,
             Dwarf_Half ∗ dw_returned_final_form,
            Dwarf_Error ∗ dw_error )
```
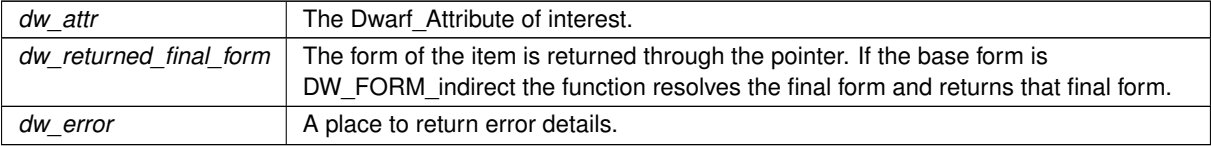

#### **Returns**

Returns DW\_DLV\_OK and sets dw\_returned\_final\_form If attribute is passed in NULL or the attribute is badly broken the call returns DW\_DLV\_ERROR. Never returns DW\_DLV\_NO\_ENTRY;

## <span id="page-106-0"></span>**9.10.2.4 dwarf\_whatform\_direct()**

```
int dwarf_whatform_direct (
            Dwarf_Attribute dw_attr,
            Dwarf_Half ∗ dw_returned_initial_form,
            Dwarf_Error ∗ dw_error )
```
#### **Parameters**

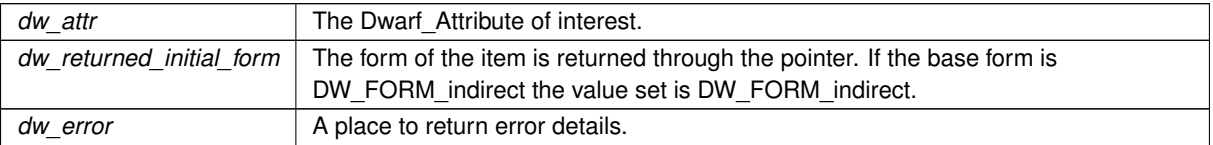

#### **Returns**

Returns DW\_DLV\_OK and sets dw\_returned\_initial\_form. If attribute is passed in NULL or the attribute is badly broken the call returns DW\_DLV\_ERROR. Never returns DW\_DLV\_NO\_ENTRY;

# <span id="page-106-1"></span>**9.10.2.5 dwarf\_whatattr()**

```
int dwarf_whatattr (
```
[Dwarf\\_Attribute](#page-61-0) dw\_attr, [Dwarf\\_Half](#page-53-2) ∗ dw\_returned\_attrnum, [Dwarf\\_Error](#page-59-1) ∗ dw\_error )

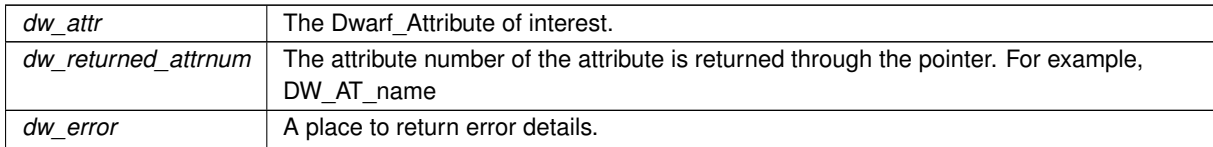

Returns DW\_DLV\_OK and sets dw\_returned\_attrnum If attribute is passed in NULL or the attribute is badly broken the call returns DW\_DLV\_ERROR. Never returns DW\_DLV\_NO\_ENTRY;

#### <span id="page-107-0"></span>**9.10.2.6 dwarf\_formref()**

```
int dwarf_formref (
```

```
Dwarf_Attribute dw_attr,
Dwarf_Off ∗ dw_return_offset,
Dwarf_Bool ∗ dw_is_info,
Dwarf Error * dw_error )
```
The DW\_FORM of the attribute must be one of a small set of local reference forms: DW\_FORM\_ref $\lt$ n $>$  or DW $\leftrightarrow$ FORM udata.

#### **Parameters**

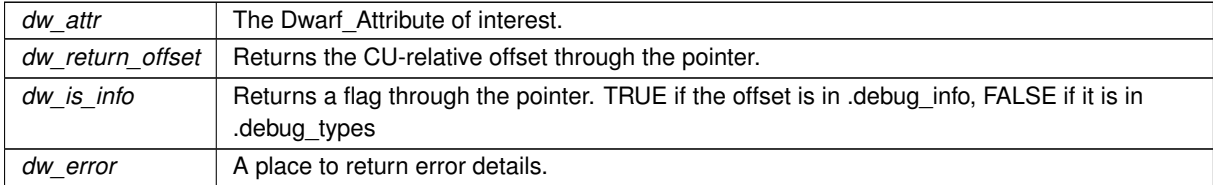

### **Returns**

Returns DW\_DLV\_OK and sets dw\_returned\_attrnum If attribute is passed in NULL or the attribute is badly broken or the FORM of this attribute is not one of the small set of local references the call returns DW\_DLV← ERROR. Never returns DW\_DLV\_NO\_ENTRY;

#### <span id="page-107-1"></span>**9.10.2.7 dwarf\_global\_formref\_b()**

```
int dwarf_global_formref_b (
             Dwarf_Attribute dw_attr,
             Dwarf_Off ∗ dw_return_offset,
             Dwarf_Bool ∗ dw_offset_is_info,
             Dwarf_Error ∗ dw_error )
```
The target section of the returned offset can be in various sections depending on the FORM. Only a DW\_FORM← ref sig8 can change the returned offset of a .debug info DIE via a lookup into .debug types by changing dw ← offset is info to FALSE (DWARF4).

The caller must determine the target section from the FORM.

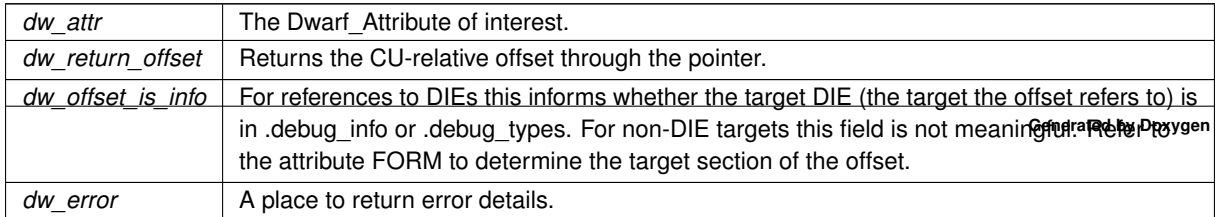
Returns DW\_DLV\_OK and sets dw\_return\_offset and dw\_offset is\_info. If attribute is passed in NULL or the attribute is badly broken or the FORM of this attribute is not one of the many reference types the call returns DW\_DLV\_ERROR. Never returns DW\_DLV\_NO\_ENTRY;

#### **9.10.2.8 dwarf\_global\_formref()**

```
int dwarf_global_formref (
            Dwarf_Attribute dw_attr,
             Dwarf_Off ∗ dw_return_offset,
             Dwarf Error * dw_error )
```
#### **See also**

[dwarf\\_global\\_formref\\_b](#page-107-0)

This is the same, except there is no dw\_offset\_is\_info pointer so in the case of DWARF4 and DW\_FORM\_ref\_sig8 it is not possible to determine which section the offset applies to!

#### **9.10.2.9 dwarf\_formsig8()**

```
int dwarf_formsig8 (
```
[Dwarf\\_Attribute](#page-61-0) dw\_attr, [Dwarf\\_Sig8](#page-56-0) ∗ dw\_returned\_sig\_bytes, [Dwarf\\_Error](#page-59-0) ∗ dw\_error )

#### **Parameters**

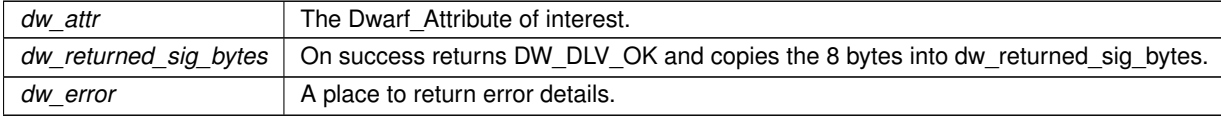

## **Returns**

On success returns DW\_DLV\_OK and copies the 8 bytes into dw\_returned\_sig\_bytes. If attribute is passed in NULL or the attribute is badly broken the call returns DW\_DLV\_ERROR. If the dw\_attr has a form other than DW\_FORM\_ref\_sig8 the function returns DW\_DLV\_NO\_ENTRY

## **9.10.2.10 dwarf\_formsig8\_const()**

```
int dwarf_formsig8_const (
            Dwarf_Attribute dw_attr,
            Dwarf_Sig8 ∗ dw_returned_sig_bytes,
             Dwarf_Error ∗ dw_error )
```
#### **Parameters**

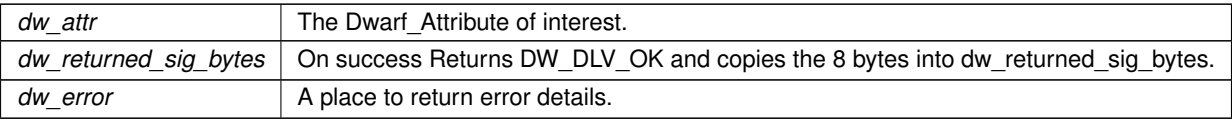

#### **Returns**

On success returns DW\_DLV\_OK and copies the 8 bytes into dw\_returned\_sig\_bytes. If attribute is passed in NULL or the attribute is badly broken the call returns DW\_DLV\_ERROR. If the dw\_attr has a form other than DW\_FORM\_data8 the function returns DW\_DLV\_NO\_ENTRY

## **9.10.2.11 dwarf\_formaddr()**

```
int dwarf_formaddr (
            Dwarf_Attribute dw_attr,
            Dwarf_Addr ∗ dw_returned_addr,
             Dwarf_Error ∗ dw_error )
```
There are several address forms, some of them indexed.

#### **Parameters**

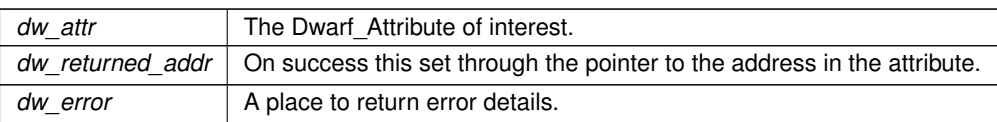

#### **Returns**

On success returns DW\_DLV\_OK sets dw\_returned\_addr . If attribute is passed in NULL or the attribute is badly broken or the address cannot be retrieved the call returns DW\_DLV\_ERROR. Never returns DW\_DLV← NO\_ENTRY.

#### **9.10.2.12 dwarf\_get\_debug\_addr\_index()**

```
int dwarf_get_debug_addr_index (
             Dwarf_Attribute dw_attr,
             Dwarf_Unsigned ∗ dw_return_index,
             Dwarf_Error ∗ dw_error )
```
So a consumer can get the index when the object with the actual .debug\_addr section is elsewhere (Debug Fission). Or if the caller just wants the index. Only call it when you know it should does have an index address FORM such as DW\_FORM\_addrx1 or one of the GNU address index forms.

#### **Parameters**

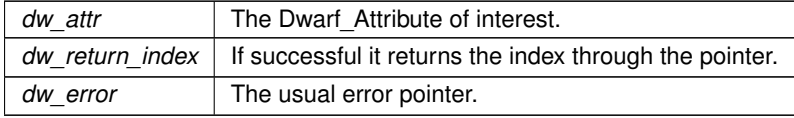

#### **Returns**

DW\_DLV\_OK if it succeeds. Never returns DW\_DLV\_NO\_ENTRY.

# **9.10.2.13 dwarf\_formflag()**

```
int dwarf_formflag (
            Dwarf_Attribute dw_attr,
             Dwarf_Bool ∗ dw_returned_bool,
             Dwarf_Error ∗ dw_error )
```
It is an error if the FORM is not a flag form.

#### **Parameters**

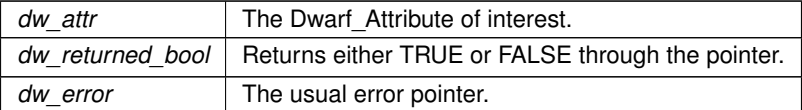

**Returns**

DW\_DLV\_OK if it succeeds. Never returns DW\_DLV\_NO\_ENTRY.

# **9.10.2.14 dwarf\_formudata()**

```
int dwarf_formudata (
            Dwarf_Attribute dw_attr,
             Dwarf_Unsigned ∗ dw_returned_val,
            Dwarf_Error ∗ dw_error )
```
The form can be an unsigned or signed integral type but if it is a signed type the value must be non-negative. It is an error otherwise.

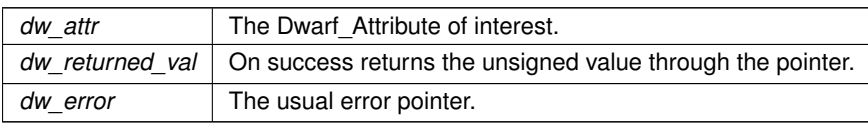

DW\_DLV\_OK if it succeeds. Never returns DW\_DLV\_NO\_ENTRY.

## **9.10.2.15 dwarf\_formsdata()**

```
int dwarf_formsdata (
            Dwarf_Attribute dw_attr,
            Dwarf_Signed ∗ dw_returned_val,
            Dwarf_Error ∗ dw_error )
```
The form must be a signed integral type. It is an error otherwise.

**Parameters**

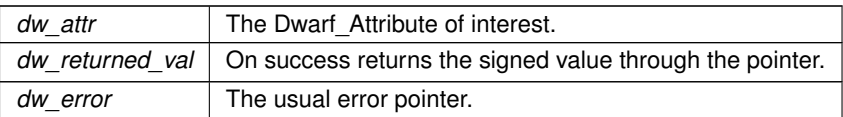

#### **Returns**

DW\_DLV\_OK if it succeeds. Never returns DW\_DLV\_NO\_ENTRY.

# **9.10.2.16 dwarf\_formdata16()**

```
int dwarf_formdata16 (
            Dwarf_Attribute dw_attr,
            Dwarf_Form_Data16 ∗ dw_returned_val,
            Dwarf_Error ∗ dw_error )
```
We just store the bytes in a struct, we have no 16 byte integer type. It is an error if the FORM is not DW\_FORM\_← data16

**See also**

Dwarf Form Data16

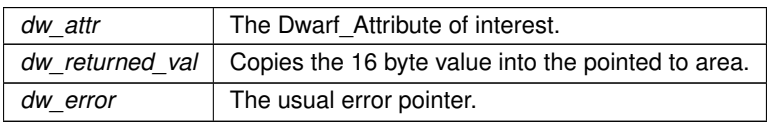

<span id="page-112-0"></span>DW\_DLV\_OK if it succeeds. Never returns DW\_DLV\_NO\_ENTRY.

## **9.10.2.17 dwarf\_formblock()**

```
int dwarf_formblock (
            Dwarf_Attribute dw_attr,
            Dwarf_Block ∗∗ dw_returned_block,
            Dwarf_Error ∗ dw_error )
```
It is an error if the DW\_FORM in the attribute is not a block form. DW\_FORM\_block2 is an example of a block form.

#### **See also**

[Dwarf\\_Block](#page-56-2) [Using dwarf\\_discr\\_list\(\)](#page-258-0)

## **Parameters**

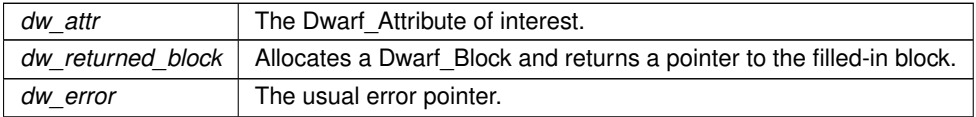

### **Returns**

DW\_DLV\_OK if it succeeds. Never returns DW\_DLV\_NO\_ENTRY.

# **9.10.2.18 dwarf\_formstring()**

```
int dwarf_formstring (
```

```
Dwarf_Attribute dw_attr,
char ** dw_returned_string,
Dwarf_Error ∗ dw_error )
```
# **Parameters**

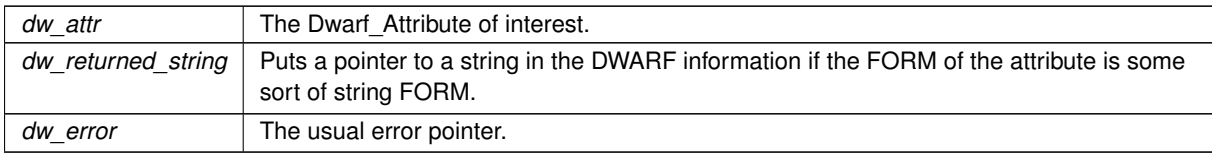

**Returns**

DW\_DLV\_OK if it succeeds.

# **9.10.2.19 dwarf\_get\_debug\_str\_index()**

```
int dwarf_get_debug_str_index (
            Dwarf_Attribute dw_attr,
            Dwarf_Unsigned ∗ dw_return_index,
```
[Dwarf\\_Error](#page-59-0) ∗ dw\_error )

#### **Parameters**

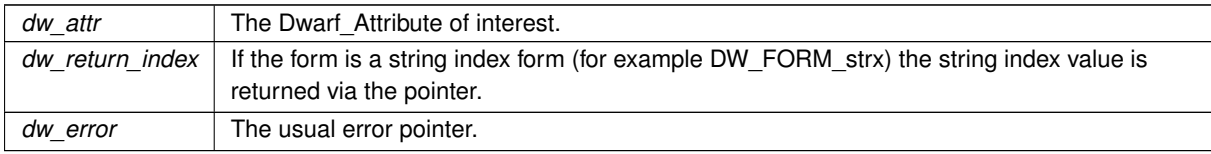

#### **Returns**

DW\_DLV\_OK if it succeeds. If the attribute form is not one of the string index forms it returns DW\_DLV\_← ERROR and sets dw\_error to point to the error details.

### **9.10.2.20 dwarf\_formexprloc()**

```
int dwarf_formexprloc (
            Dwarf_Attribute dw_attr,
             Dwarf_Unsigned ∗ dw_return_exprlen,
             Dwarf_Ptr ∗ dw_block_ptr,
             Dwarf_Error ∗ dw_error )
```
#### **Parameters**

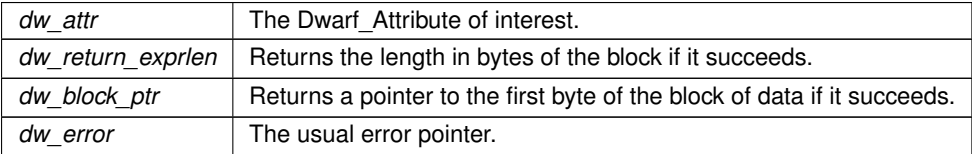

## **Returns**

DW\_DLV\_OK if it succeeds. If the attribute form is not DW\_FORM\_exprloc it returns DW\_DLV\_ERROR and sets dw\_error to point to the error details.

# **9.10.2.21 dwarf\_get\_form\_class()**

```
enum Dwarf_Form_Class dwarf_get_form_class (
            Dwarf_Half dw_version,
```

```
Dwarf_Half dw_attrnum,
Dwarf_Half dw_offset_size,
Dwarf_Half dw_form )
```
#### **Parameters**

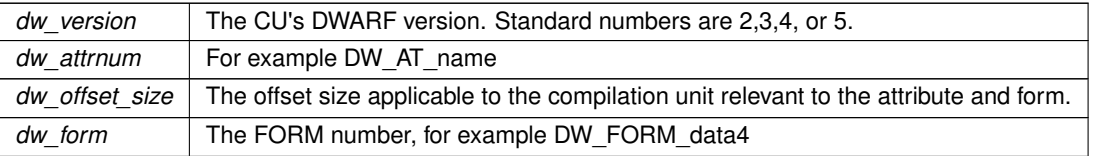

#### **Returns**

Returns a form class, for example DW\_FORM\_CLASS\_CONSTANT. The FORM\_CLASS names are mentioned (for example as 'address' in Table 2.3 of DWARF5) but are not assigned formal names & numbers in the standard.

## **9.10.2.22 dwarf\_attr\_offset()**

```
int dwarf_attr_offset (
             Dwarf_Die dw_die,
```
[Dwarf\\_Attribute](#page-61-0) dw\_attr, [Dwarf\\_Off](#page-52-0) ∗ dw\_return\_offset, [Dwarf\\_Error](#page-59-0) ∗ dw\_error )

## **Parameters**

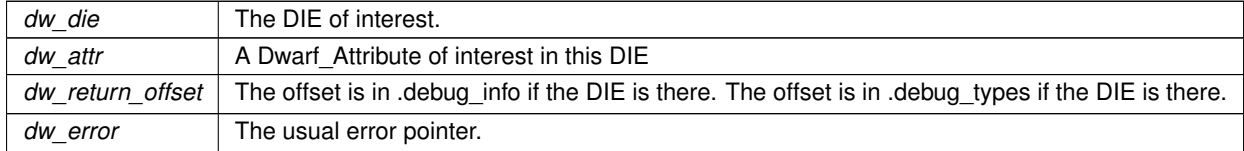

**Returns**

DW\_DLV\_OK if it succeeds. DW\_DLV\_NO\_ENTRY is impossible.

# **9.10.2.23 dwarf\_uncompress\_integer\_block\_a()**

```
int dwarf_uncompress_integer_block_a (
            Dwarf_Debug dw_dbg,
            Dwarf_Unsigned dw_input_length_in_bytes,
            void ∗ dw_input_block,
            Dwarf_Unsigned ∗ dw_value_count,
            Dwarf_Signed ∗∗ dw_value_array,
            Dwarf_Error ∗ dw_error )
```
**See also**

<span id="page-115-0"></span>[dwarf\\_dealloc\\_uncompressed\\_block](#page-115-0)

## **9.10.2.24 dwarf\_dealloc\_uncompressed\_block()**

```
void dwarf_dealloc_uncompressed_block (
            Dwarf_Debug dw_dbg,
            void ∗ dw_value_array )
```
#### **Parameters**

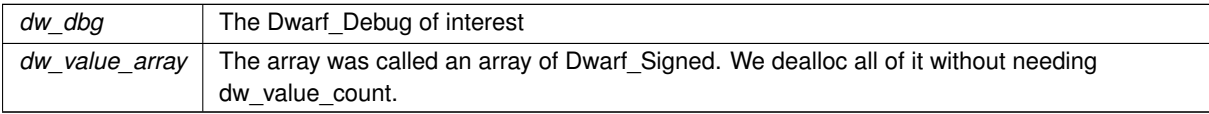

# **9.10.2.25 dwarf\_convert\_to\_global\_offset()**

```
int dwarf_convert_to_global_offset (
```

```
Dwarf_Attribute dw_attr,
Dwarf_Off dw_offset,
Dwarf_Off ∗ dw_return_offset,
Dwarf_Error ∗ dw_error )
```
Uses the DW\_FORM of the attribute to determine if the dw\_offset is local, and if so, adds the CU base offset to adjust dw\_offset.

**Parameters**

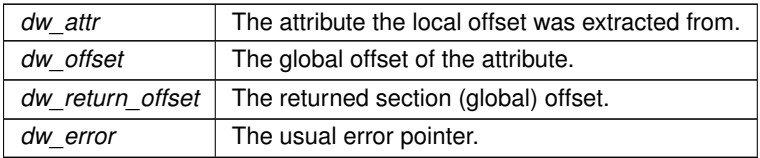

**Returns**

DW\_DLV\_OK if it succeeds. Returns DW\_DLV\_ERROR if the dw\_attr form is not an offset form (for example, DW\_FORM\_ref\_udata).

# **9.10.2.26 dwarf\_dealloc\_attribute()**

```
void dwarf_dealloc_attribute (
             Dwarf_Attribute dw_attr )
```
**Parameters**

*dw attr*  $\vert$  The attribute to dealloc.

## **9.10.2.27 dwarf\_discr\_list()**

```
int dwarf_discr_list (
            Dwarf_Debug dw_dbg,
            Dwarf_Small ∗ dw_blockpointer,
            Dwarf_Unsigned dw_blocklen,
             Dwarf_Dsc_Head ∗ dw_dsc_head_out,
             Dwarf_Unsigned ∗ dw_dsc_array_length_out,
             Dwarf_Error ∗ dw_error )
```
This applies if a DW\_TAG\_variant has one of the DW\_FORM\_block forms.

#### **See also**

[dwarf\\_formblock](#page-112-0)

For an example of use and dealloc:

**See also**

[Using dwarf\\_discr\\_list\(\)](#page-258-0)

**Parameters**

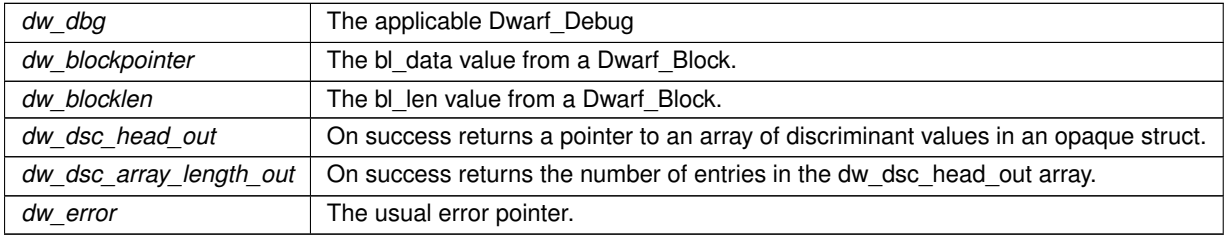

**Returns**

DW\_DLV\_OK if it succeeds.

## **9.10.2.28 dwarf\_discr\_entry\_u()**

```
int dwarf_discr_entry_u (
            Dwarf_Dsc_Head dw_dsc,
            Dwarf_Unsigned dw_entrynum,
```

```
Dwarf_Half ∗ dw_out_type,
Dwarf_Unsigned ∗ dw_out_discr_low,
Dwarf_Unsigned ∗ dw_out_discr_high,
Dwarf_Error ∗ dw_error )
```
It is up to the caller to know whether the discriminant values are signed or unsigned (therefore to know whether this or dwarf\_discr\_entry\_s. should be called)

**Parameters**

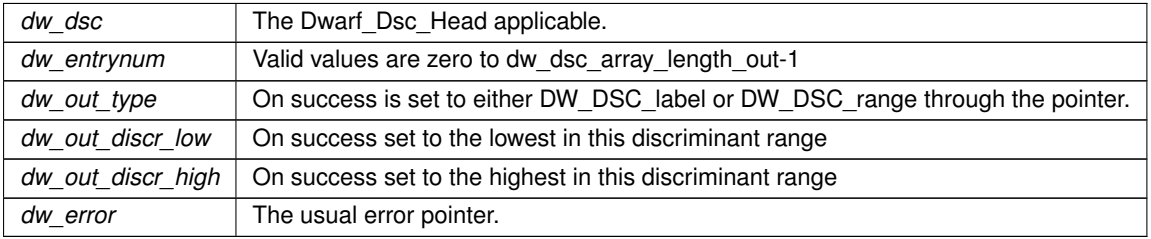

**Returns**

DW\_DLV\_OK if it succeeds.

**9.10.2.29 dwarf\_discr\_entry\_s()**

```
int dwarf_discr_entry_s (
             Dwarf_Dsc_Head dw_dsc,
            Dwarf_Unsigned dw_entrynum,
            Dwarf_Half ∗ dw_out_type,
             Dwarf_Signed ∗ dw_out_discr_low,
             Dwarf Signed * dw_out_discr_high,
             Dwarf_Error ∗ dw_error )
```
The same as dwarf discr\_entry\_u except here the values are signed.

# **9.11 Line Table For a CU**

# **Functions**

• int dwarf srcfiles (Dwarf Die dw\_cu\_die, char ∗∗∗dw\_srcfiles, Dwarf Signed ∗dw\_filecount, [Dwarf\\_Error](#page-59-0) ∗dw\_error)

*The list of source files from the line table header.*

• int [dwarf\\_srclines\\_b](#page-120-0) [\(Dwarf\\_Die](#page-60-0) dw\_cudie, [Dwarf\\_Unsigned](#page-52-1) ∗dw\_version\_out, [Dwarf\\_Small](#page-53-4) ∗dw\_table\_←- count, [Dwarf\\_Line\\_Context](#page-62-0) ∗dw\_linecontext, [Dwarf\\_Error](#page-59-0) ∗dw\_error)

*Initialize Dwarf\_Line\_Context for line table access.*

• int dwarf srclines from linecontext (Dwarf Line Context dw\_linecontext, Dwarf Line ∗∗dw\_linebuf, Dwarf Signed ∗dw\_linecount, Dwarf Error ∗dw\_error)

*Access source lines from line context.*

• int [dwarf\\_srclines\\_two\\_level\\_from\\_linecontext](#page-122-0) [\(Dwarf\\_Line\\_Context](#page-62-0) dw\_context, [Dwarf\\_Line](#page-60-1) ∗∗dw\_linebuf, Dwarf Signed ∗dw\_linecount, Dwarf Line ∗∗dw\_linebuf\_actuals, Dwarf Signed ∗dw\_linecount\_actuals, [Dwarf\\_Error](#page-59-0) ∗dw\_error)

*Returns line table counts and data.*

• void [dwarf\\_srclines\\_dealloc\\_b](#page-122-1) [\(Dwarf\\_Line\\_Context](#page-62-0) dw\_context)

*Dealloc the memory allocated by dwarf\_srclines\_b.*

• int dwarf srclines\_table\_offset [\(Dwarf\\_Line\\_Context](#page-62-0) dw\_context, [Dwarf\\_Unsigned](#page-52-1) ∗dw\_offset, [Dwarf\\_Error](#page-59-0) ∗dw\_error)

*Return the srclines table offset.*

• int dwarf srclines comp\_dir [\(Dwarf\\_Line\\_Context](#page-62-0) dw\_context, const char ∗∗dw\_compilation\_directory, Dwarf Error ∗dw\_error)

*Compilation Directory name for the CU.*

• int dwarf srclines\_subprog\_count [\(Dwarf\\_Line\\_Context](#page-62-0) dw\_context, [Dwarf\\_Signed](#page-52-2) ∗dw\_count, [Dwarf\\_Error](#page-59-0) ∗dw\_error)

*Subprog count: Part of the two-level line table extension.*

• int dwarf srclines subprog\_data (Dwarf Line Context dw\_context, Dwarf Signed dw\_index, const char ∗∗dw\_name, [Dwarf\\_Unsigned](#page-52-1) ∗dw\_decl\_file, [Dwarf\\_Unsigned](#page-52-1) ∗dw\_decl\_line, [Dwarf\\_Error](#page-59-0) ∗dw\_error)

*Retrieve data from the line table subprog array.*

• int dwarf srclines files indexes (Dwarf Line Context dw context, Dwarf Signed ∗dw baseindex, [Dwarf\\_Signed](#page-52-2) ∗dw\_count, [Dwarf\\_Signed](#page-52-2) ∗dw\_endindex, [Dwarf\\_Error](#page-59-0) ∗dw\_error)

*Return values easing indexing line table file numbers. Count is the real count of files array entries. Since DWARF 2,3,4 are zero origin indexes and DWARF5 and later are one origin, this function replaces dwarf\_srclines\_files\_count().*

• int [dwarf\\_srclines\\_files\\_data\\_b](#page-125-0) [\(Dwarf\\_Line\\_Context](#page-62-0) dw\_context, [Dwarf\\_Signed](#page-52-2) dw\_index\_in, const char ∗∗dw\_name, [Dwarf\\_Unsigned](#page-52-1) ∗dw\_directory\_index, [Dwarf\\_Unsigned](#page-52-1) ∗dw\_last\_mod\_time, [Dwarf\\_Unsigned](#page-52-1) ∗dw\_file\_length, [Dwarf\\_Form\\_Data16](#page-56-1) ∗∗dw\_md5ptr, [Dwarf\\_Error](#page-59-0) ∗dw\_error)

*Access data for each line table file.*

• int dwarf srclines include dir count (Dwarf Line Context dw line context, Dwarf Signed ∗dw count, [Dwarf\\_Error](#page-59-0) ∗dw\_error)

*Return the number of include directories in the Line Table.*

• int dwarf srclines include dir data (Dwarf Line Context dw line context, Dwarf Signed dw index, const char ∗∗dw\_name, [Dwarf\\_Error](#page-59-0) ∗dw\_error)

*Return the include directories in the Line Table.*

• int [dwarf\\_srclines\\_version](#page-126-1) [\(Dwarf\\_Line\\_Context](#page-62-0) dw\_line\_context, [Dwarf\\_Unsigned](#page-52-1) ∗dw\_version, [Dwarf\\_Small](#page-53-4) ∗dw\_table\_count, [Dwarf\\_Error](#page-59-0) ∗dw\_error)

*The DWARF version number of this compile-unit.*

- int [dwarf\\_linebeginstatement](#page-127-0) [\(Dwarf\\_Line](#page-60-1) dw\_line, [Dwarf\\_Bool](#page-53-1) ∗dw\_returned\_bool, [Dwarf\\_Error](#page-59-0) ∗dw\_error) *Read Line beginstatement register.*
- int [dwarf\\_lineendsequence](#page-128-0) [\(Dwarf\\_Line](#page-60-1) dw\_line, [Dwarf\\_Bool](#page-53-1) ∗dw\_returned\_bool, [Dwarf\\_Error](#page-59-0) ∗dw\_error) *Read Line endsequence register flag.*
- int dwarf lineno (Dwarf Line dw\_line, Dwarf Unsigned ∗dw\_returned\_linenum, [Dwarf\\_Error](#page-59-0) ∗dw\_error) *Read Line line register.*
- int [dwarf\\_line\\_srcfileno](#page-128-2) [\(Dwarf\\_Line](#page-60-1) dw\_line, [Dwarf\\_Unsigned](#page-52-1) ∗dw\_returned\_filenum, [Dwarf\\_Error](#page-59-0) ∗dw\_←error)

#### *Read Line file register.*

- int [dwarf\\_line\\_is\\_addr\\_set](#page-129-0) [\(Dwarf\\_Line](#page-60-1) dw\_line, [Dwarf\\_Bool](#page-53-1) ∗dw\_is\_addr\_set, [Dwarf\\_Error](#page-59-0) ∗dw\_error) *Is the Dwarf\_Line address from DW\_LNS\_set\_address? This is not a line register, but it is a flag set by the library in each Dwarf\_Line, and it is derived from reading the line table.*
- int dwarf lineaddr [\(Dwarf\\_Line](#page-60-1) dw\_line, [Dwarf\\_Addr](#page-53-0) ∗dw\_returned\_addr, [Dwarf\\_Error](#page-59-0) ∗dw\_error) *Return the address of the Dwarf\_Line.*
- int [dwarf\\_lineoff\\_b](#page-130-0) [\(Dwarf\\_Line](#page-60-1) dw\_line, [Dwarf\\_Unsigned](#page-52-1) ∗dw\_returned\_lineoffset, [Dwarf\\_Error](#page-59-0) ∗dw\_error) *Return a column number through the pointer.*
- int [dwarf\\_linesrc](#page-130-1) [\(Dwarf\\_Line](#page-60-1) dw\_line, char ∗∗dw\_returned\_name, [Dwarf\\_Error](#page-59-0) ∗dw\_error) *Return the file name applicable to the Dwarf\_Line.*
- int [dwarf\\_lineblock](#page-131-0) [\(Dwarf\\_Line](#page-60-1) dw\_line, [Dwarf\\_Bool](#page-53-1) ∗dw\_returned\_bool, [Dwarf\\_Error](#page-59-0) ∗dw\_error) *Return the basic\_block line register.*
- int dwarf prologue end etc (Dwarf Line dw line, Dwarf Bool ∗dw prologue end, Dwarf Bool ∗dw ← epilogue\_begin, [Dwarf\\_Unsigned](#page-52-1) ∗dw\_isa, Dwarf\_Unsigned ∗dw\_discriminator, [Dwarf\\_Error](#page-59-0) ∗dw\_error) *Return various line table registers in one call.*
- <span id="page-119-1"></span>• int dwarf linelogical [\(Dwarf\\_Line](#page-60-1) dw\_line, [Dwarf\\_Unsigned](#page-52-1) ∗dw\_returned\_logical, [Dwarf\\_Error](#page-59-0) ∗dw\_error) *Experimental Two-level logical Row Number Experimental two level line tables. Not explained here. When reading from an actuals table, dwarf\_line\_logical() returns the logical row number for the line.*
- <span id="page-119-2"></span>• int [dwarf\\_linecontext](#page-119-2) [\(Dwarf\\_Line](#page-60-1) dw\_line, [Dwarf\\_Unsigned](#page-52-1) ∗dw\_returned\_context, [Dwarf\\_Error](#page-59-0) ∗dw\_error) *Experimental Two-level line tables call contexts Experimental two level line tables. Not explained here. When reading from a logicals table, [dwarf\\_linecontext\(\)](#page-119-2) returns the logical row number corresponding the the calling context for an inlined call.*
- <span id="page-119-3"></span>• int [dwarf\\_line\\_subprogno](#page-119-3) [\(Dwarf\\_Line,](#page-60-1) [Dwarf\\_Unsigned](#page-52-1) ∗, [Dwarf\\_Error](#page-59-0) ∗)

*Two-level line tables get subprogram number Experimental two level line tables. Not explained here. When reading from a logicals table, [dwarf\\_line\\_subprogno\(\)](#page-119-3) returns the index in the subprograms table of the inlined subprogram. Currently this always returns zero through the pointer as the relevant field is never updated from the default of zero.*

- <span id="page-119-4"></span>• int [dwarf\\_line\\_subprog](#page-119-4) [\(Dwarf\\_Line,](#page-60-1) char ∗∗, char ∗∗, [Dwarf\\_Unsigned](#page-52-1) ∗, [Dwarf\\_Error](#page-59-0) ∗) *Two-level line tables get subprog, file, line Experimental two level line tables. Not explained here. When reading from a logicals table, [dwarf\\_line\\_subprog\(\)](#page-119-4) returns the name of the inlined subprogram, its declaration filename, and its declaration line number, if available.*
- int dwarf check\_lineheader\_b [\(Dwarf\\_Die](#page-60-0) dw\_cu\_die, int ∗dw\_errcount\_out, [Dwarf\\_Error](#page-59-0) ∗dw\_error)
	- *Access to detailed line table header issues.*
- int [dwarf\\_print\\_lines](#page-132-1) [\(Dwarf\\_Die](#page-60-0) dw\_cu\_die, [Dwarf\\_Error](#page-59-0) ∗dw\_error, int ∗dw\_errorcount\_out) *Print line information in great detail.*
- struct Dwarf Printf Callback Info\_s [dwarf\\_register\\_printf\\_callback](#page-133-0) [\(Dwarf\\_Debug](#page-59-1) dw\_dbg, struct [Dwarf\\_Printf\\_Callback\\_Info\\_s](#page-296-0) ∗dw\_callbackinfo)

*For line details this records callback details.*

# **9.11.1 Detailed Description**

Access to all the line table details.

# <span id="page-119-0"></span>**9.11.2 Function Documentation**

#### **9.11.2.1 dwarf\_srcfiles()**

```
int dwarf_srcfiles (
             Dwarf_Die dw_cu_die,
             char ∗∗∗ dw_srcfiles,
             Dwarf_Signed ∗ dw_filecount,
             Dwarf_Error ∗ dw_error )
```
The array returned by this function applies to a single compilation unit (CU).

The returned array is indexed from 0 (zero) to dw\_filecount-1 when the function returns DW\_DLV\_OK.

In referencing the array via a file-number from a **DW\_AT\_decl\_file** or **DW\_AT\_call\_file** attribute one needs to know if the CU is DWARF5 or not.

Line Table Version numbers match compilation unit version numbers except that an experimental line table with line table version 0xfe06 has sometimes been used with DWARF4.

For DWARF5:

The file-number from a **DW\_AT\_decl\_file** or **DW\_AT\_call\_file** is the proper index into the array of string pointers.

For DWARF2,3,4, including experimental line table version 0xfe06 and a file-number from a **DW\_AT\_decl\_file** or **DW\_AT\_call\_file**:

- 1. If the file-number is zero there is no file name to find.
- 2. Otherwise subtract one(1) from the file-number and use the new value as the index into the array of string pointers.

The name strings returned are each assembled in the following way by dwarf  $s$ rcfiles $($ ):

- 1. The file number denotes a name in the line table header.
- 2. If the name is not a full path (i.e. not starting with / in posix/linux/MacOS) then prepend the appropriate directory string from the line table header.
- 3. If the name is still not a full path then prepend the content of the DW\_AT\_comp\_dir attribute of the CU DIE.

To retrieve the line table version call dwarf srclines b() and dwarf srclines version().

#### **See also**

[Using dwarf\\_srclines\\_b\(\)](#page-262-0)

#### **Parameters**

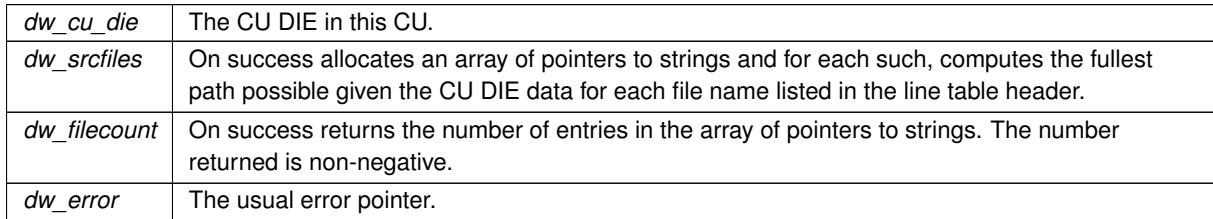

#### **Returns**

DW\_DLV\_OK if it succeeds. If there is no .debug\_line[.dwo] returns DW\_DLV\_NO\_ENTRY.

# **See also**

<span id="page-120-0"></span>[Using dwarf\\_srcfiles\(\)](#page-265-0)

## **9.11.2.2 dwarf\_srclines\_b()**

```
int dwarf_srclines_b (
            Dwarf_Die dw_cudie,
            Dwarf_Unsigned ∗ dw_version_out,
            Dwarf_Small ∗ dw_table_count,
             Dwarf_Line_Context ∗ dw_linecontext,
            Dwarf_Error ∗ dw_error )
```
Returns Dwarf\_Line\_Context pointer, needed for access to line table data. Returns the line table version number (needed to use [dwarf\\_srcfiles\(\)](#page-119-0) properly).

#### **See also**

[Using dwarf\\_srclines\\_b\(\)](#page-262-0) [Using dwarf\\_srclines\\_b\(\) and linecontext](#page-264-0)

#### **Parameters**

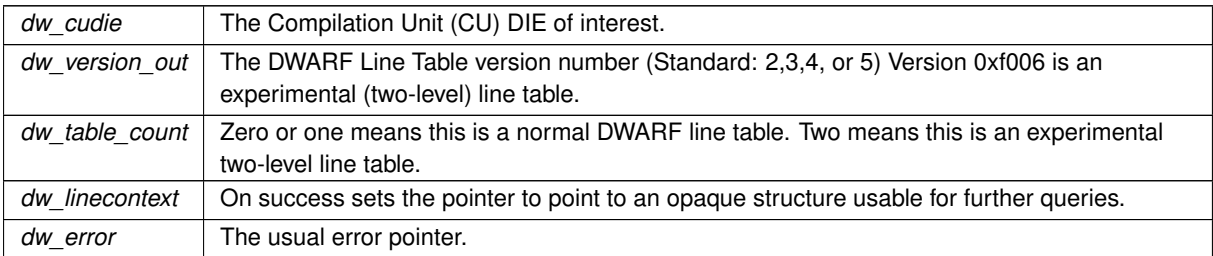

# **Returns**

<span id="page-121-0"></span>DW\_DLV\_OK if it succeeds.

#### **9.11.2.3 dwarf\_srclines\_from\_linecontext()**

```
int dwarf_srclines_from_linecontext (
            Dwarf_Line_Context dw_linecontext,
             Dwarf_Line ∗∗ dw_linebuf,
            Dwarf_Signed * dw_linecount,
            Dwarf_Error ∗ dw_error )
```
Provides access to Dwarf\_Line data from a Dwarf\_Line\_Context on a standard line table.

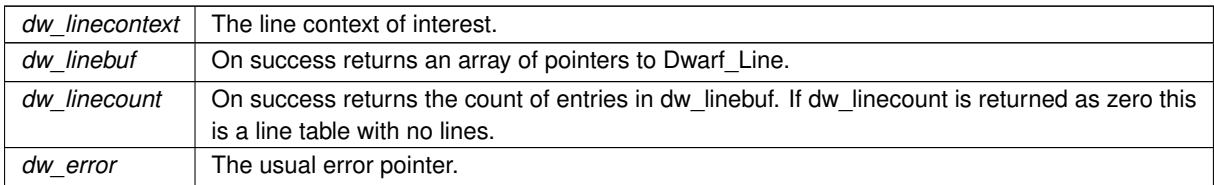

<span id="page-122-0"></span>DW\_DLV\_OK if it succeeds.

# **9.11.2.4 dwarf\_srclines\_two\_level\_from\_linecontext()**

```
int dwarf_srclines_two_level_from_linecontext (
            Dwarf_Line_Context dw_context,
            Dwarf_Line ∗∗ dw_linebuf,
            Dwarf_Signed * dw_linecount,
            Dwarf_Line ∗∗ dw_linebuf_actuals,
            Dwarf_Signed ∗ dw_linecount_actuals,
            Dwarf_Error ∗ dw_error )
```
Works for DWARF2,3,4,5 and for experimental two-level line tables. A single level table will have ∗linebuf actuals and ∗linecount\_actuals set to 0.

Two-level line tables are non-standard and not documented further. For standard (one-level) tables, it will return the single table through dw\_linebuf, and the value returned through dw\_linecount\_actuals will be 0.

<span id="page-122-1"></span>People not using these two-level tables should dwarf srclines from linecontext instead.

#### **9.11.2.5 dwarf\_srclines\_dealloc\_b()**

```
void dwarf_srclines_dealloc_b (
            Dwarf_Line_Context dw_context )
```
The way to deallocate (free) a Dwarf\_Line\_Context

**Parameters**

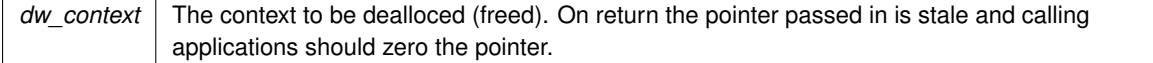

# <span id="page-122-2"></span>**9.11.2.6 dwarf\_srclines\_table\_offset()**

```
int dwarf_srclines_table_offset (
            Dwarf_Line_Context dw_context,
            Dwarf_Unsigned ∗ dw_offset,
            Dwarf_Error ∗ dw_error )
```
The offset is in the relevant .debug\_line or .debug\_line.dwo section (and in a split dwarf package file includes the base line table offset).

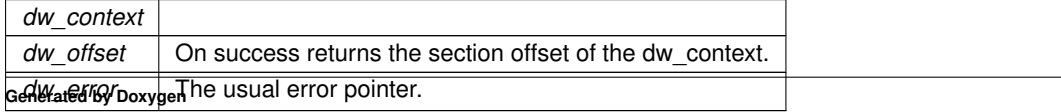

<span id="page-123-0"></span>DW\_DLV\_OK if it succeeds.

## **9.11.2.7 dwarf\_srclines\_comp\_dir()**

```
int dwarf_srclines_comp_dir (
            Dwarf_Line_Context dw_context,
            const char ∗∗ dw_compilation_directory,
            Dwarf_Error ∗ dw_error )
```
Do not free() or dealloc the string, it is in a dwarf section.

**Parameters**

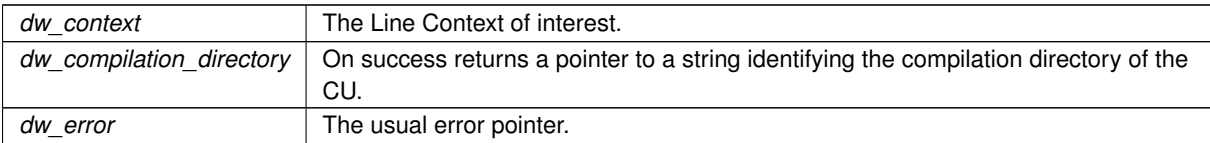

**Returns**

<span id="page-123-1"></span>DW\_DLV\_OK if it succeeds.

#### **9.11.2.8 dwarf\_srclines\_subprog\_count()**

```
int dwarf_srclines_subprog_count (
            Dwarf_Line_Context dw_context,
             Dwarf_Signed ∗ dw_count,
             Dwarf_Error ∗ dw_error )
```
A non-standard table. The actual meaning of subprog count left undefined here.

#### **Parameters**

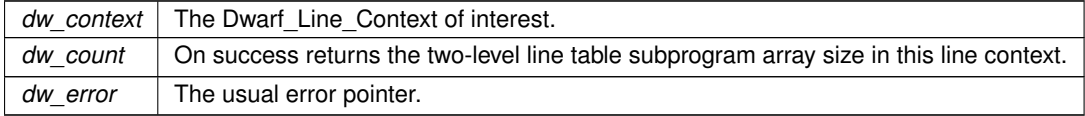

**Returns**

<span id="page-123-2"></span>DW\_DLV\_OK if it succeeds.

#### **9.11.2.9 dwarf\_srclines\_subprog\_data()**

```
int dwarf_srclines_subprog_data (
            Dwarf_Line_Context dw_context,
             Dwarf_Signed dw_index,
             const char ∗∗ dw_name,
             Dwarf_Unsigned ∗ dw_decl_file,
             Dwarf_Unsigned * dw_decl_line,
             Dwarf_Error ∗ dw_error )
```
A non-standard table. Not defined here.

#### **Parameters**

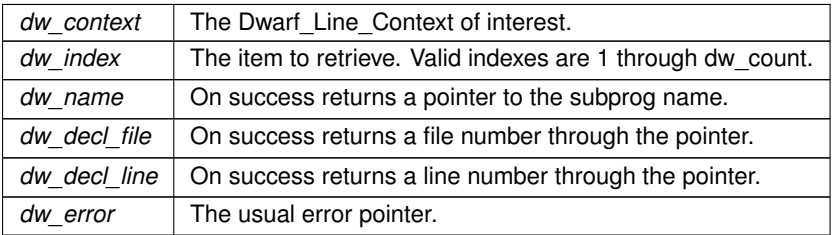

**Returns**

<span id="page-124-0"></span>DW\_DLV\_OK if it succeeds.

#### **9.11.2.10 dwarf\_srclines\_files\_indexes()**

```
int dwarf_srclines_files_indexes (
            Dwarf_Line_Context dw_context,
             Dwarf_Signed * dw_baseindex,
             Dwarf_Signed ∗ dw_count,
             Dwarf_Signed * dw_endindex,
             Dwarf_Error ∗ dw_error )
```
### **Parameters**

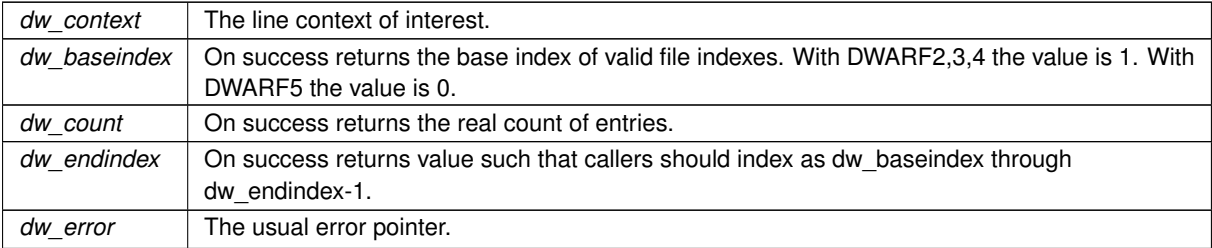

## **Returns**

DW\_DLV\_OK if it succeeds.

**See also**

<span id="page-125-0"></span>[Using dwarf\\_srclines\\_b\(\)](#page-262-0)

### **9.11.2.11 dwarf\_srclines\_files\_data\_b()**

```
int dwarf_srclines_files_data_b (
            Dwarf_Line_Context dw_context,
             Dwarf_Signed dw_index_in,
             const char ** dw_name,
             Dwarf_Unsigned ∗ dw_directory_index,
             Dwarf_Unsigned ∗ dw_last_mod_time,
             Dwarf_Unsigned ∗ dw_file_length,
             Dwarf_Form_Data16 ∗∗ dw_md5ptr,
             Dwarf_Error ∗ dw_error )
```
Has the md5ptr field so cases where DW\_LNCT\_MD5 is present can return pointer to the MD5 value. With DWARF 5 index starts with 0. dwarf srclines files indexes() makes indexing through the files easy.

**See also**

[dwarf\\_srclines\\_files\\_indexes](#page-124-0) [Using dwarf\\_srclines\\_b\(\)](#page-262-0)

#### **Parameters**

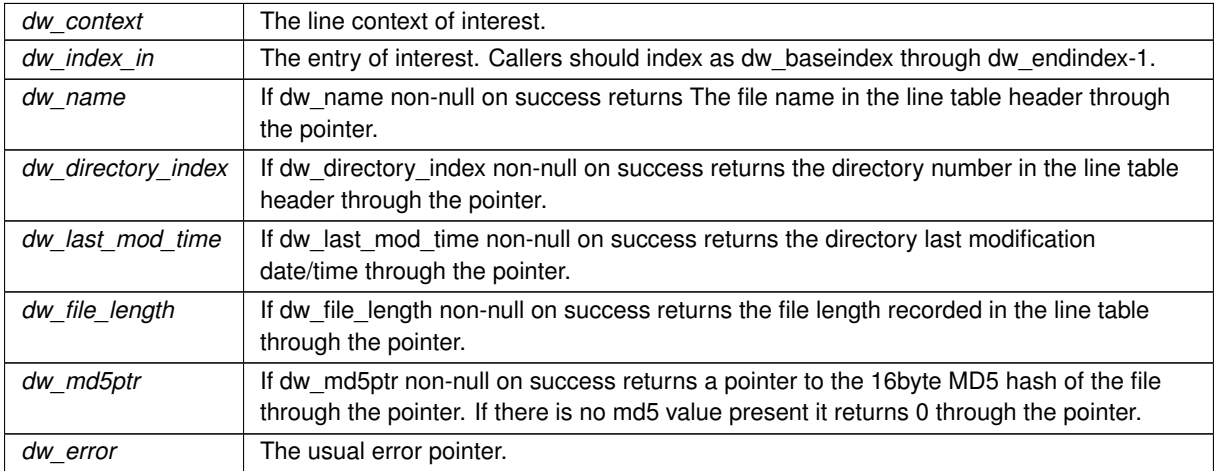

#### **Returns**

<span id="page-125-1"></span>DW\_DLV\_OK if it succeeds.

## **9.11.2.12 dwarf\_srclines\_include\_dir\_count()**

```
int dwarf_srclines_include_dir_count (
            Dwarf_Line_Context dw_line_context,
```

```
Dwarf_Signed ∗ dw_count,
Dwarf_Error ∗ dw_error )
```
#### **Parameters**

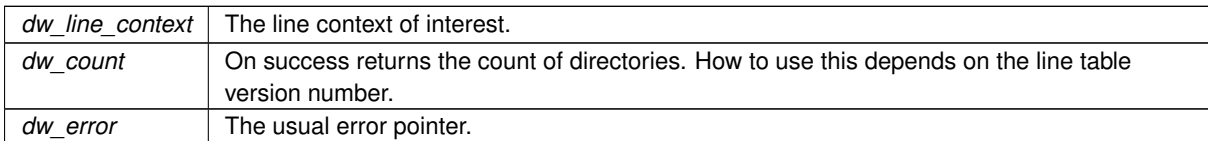

#### **Returns**

DW\_DLV\_OK if it succeeds.

#### **See also**

<span id="page-126-0"></span>[dwarf\\_srclines\\_include\\_dir\\_data](#page-126-0)

# **9.11.2.13 dwarf\_srclines\_include\_dir\_data()**

```
int dwarf_srclines_include_dir_data (
            Dwarf_Line_Context dw_line_context,
            Dwarf_Signed dw_index,
            const char ∗∗ dw_name,
            Dwarf_Error ∗ dw_error )
```
# **Parameters**

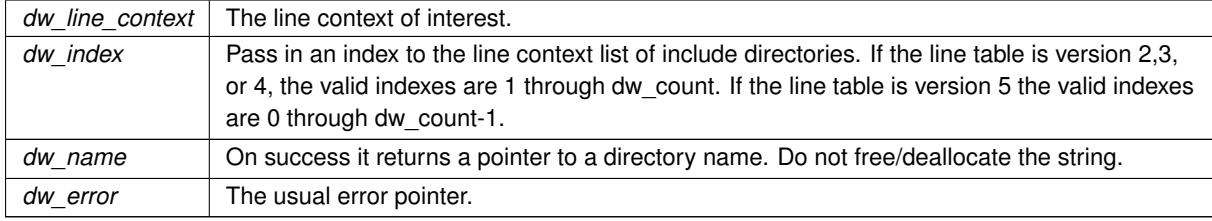

**Returns**

DW\_DLV\_OK if it succeeds.

**See also**

<span id="page-126-1"></span>[dwarf\\_srclines\\_include\\_dir\\_count](#page-125-1)

## **9.11.2.14 dwarf\_srclines\_version()**

```
int dwarf_srclines_version (
            Dwarf_Line_Context dw_line_context,
            Dwarf_Unsigned ∗ dw_version,
            Dwarf_Small ∗ dw_table_count,
            Dwarf_Error ∗ dw_error )
```
The .debug lines[.dwo] table count informs about the line table version and the type of line table involved.

Meaning of the value returned via dw\_table\_count:

- 0 The table is a header with no lines.
- 1 The table is a standard line table.
- 2 The table is an experimental line table.

### **Parameters**

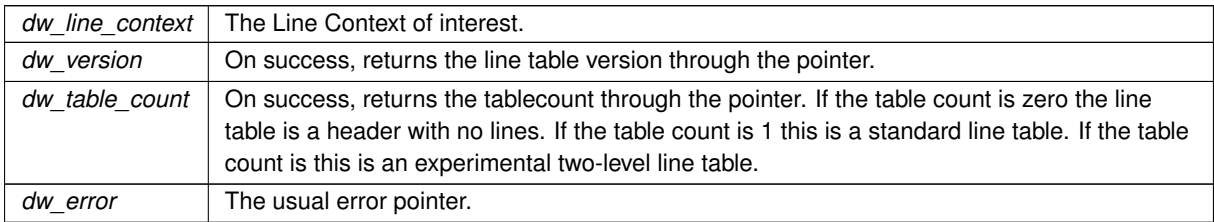

#### **Returns**

<span id="page-127-0"></span>DW\_DLV\_OK if it succeeds.

# **9.11.2.15 dwarf\_linebeginstatement()**

```
int dwarf_linebeginstatement (
            Dwarf_Line dw_line,
            Dwarf_Bool ∗ dw_returned_bool,
            Dwarf_Error ∗ dw_error )
```
## [Line Table Registers](#page-20-0)

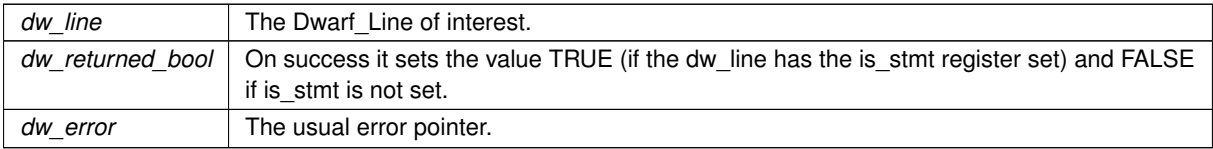

<span id="page-128-0"></span>DW\_DLV\_OK if it succeeds.

## **9.11.2.16 dwarf\_lineendsequence()**

```
int dwarf_lineendsequence (
            Dwarf_Line dw_line,
            Dwarf_Bool ∗ dw_returned_bool,
            Dwarf_Error ∗ dw_error )
```
# [Line Table Registers](#page-20-0)

**Parameters**

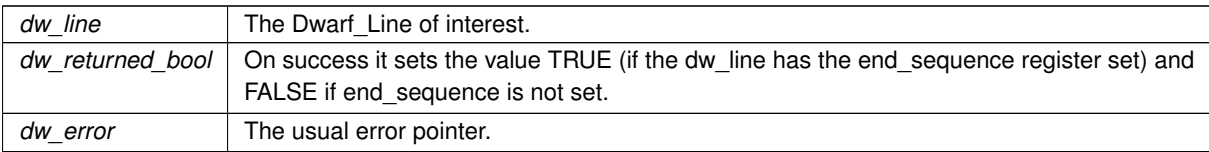

## **Returns**

<span id="page-128-1"></span>DW\_DLV\_OK if it succeeds.

# **9.11.2.17 dwarf\_lineno()**

```
int dwarf_lineno (
            Dwarf_Line dw_line,
            Dwarf_Unsigned ∗ dw_returned_linenum,
```
[Dwarf\\_Error](#page-59-0) ∗ dw\_error )

# [Line Table Registers](#page-20-0)

#### **Parameters**

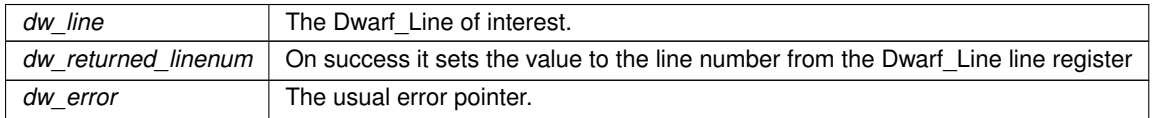

**Returns**

<span id="page-128-2"></span>DW\_DLV\_OK if it succeeds.

## **9.11.2.18 dwarf\_line\_srcfileno()**

```
int dwarf_line_srcfileno (
            Dwarf_Line dw_line,
            Dwarf_Unsigned ∗ dw_returned_filenum,
            Dwarf_Error ∗ dw_error )
```
# [Line Table Registers](#page-20-0)

## **Parameters**

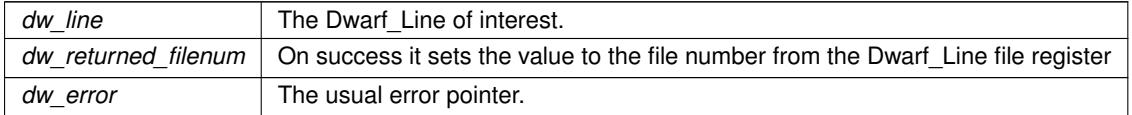

### **Returns**

<span id="page-129-0"></span>DW\_DLV\_OK if it succeeds.

## **9.11.2.19 dwarf\_line\_is\_addr\_set()**

```
int dwarf_line_is_addr_set (
            Dwarf_Line dw_line,
            Dwarf_Bool * dw_is_addr_set,
            Dwarf_Error ∗ dw_error )
```
# **Parameters**

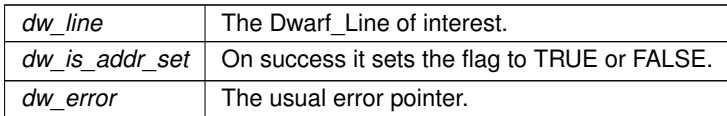

**Returns**

<span id="page-129-1"></span>DW\_DLV\_OK if it succeeds.

# **9.11.2.20 dwarf\_lineaddr()**

```
int dwarf_lineaddr (
            Dwarf_Line dw_line,
            Dwarf_Addr ∗ dw_returned_addr,
            Dwarf_Error ∗ dw_error )
```
# [Line Table Registers](#page-20-0)

## **Parameters**

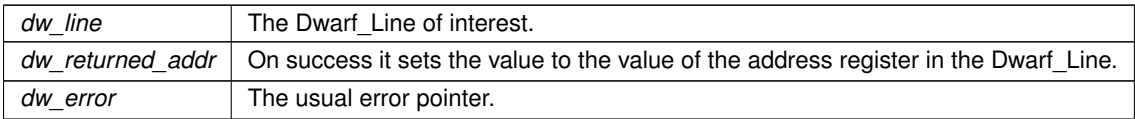

## **Returns**

<span id="page-130-0"></span>DW\_DLV\_OK if it succeeds.

# **9.11.2.21 dwarf\_lineoff\_b()**

```
int dwarf_lineoff_b (
```

```
Dwarf_Line dw_line,
Dwarf_Unsigned ∗ dw_returned_lineoffset,
Dwarf_Error ∗ dw_error )
```
## [Line Table Registers](#page-20-0)

#### **Parameters**

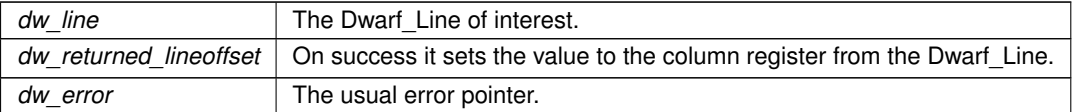

#### **Returns**

<span id="page-130-1"></span>DW\_DLV\_OK if it succeeds.

# **9.11.2.22 dwarf\_linesrc()**

```
int dwarf_linesrc (
            Dwarf_Line dw_line,
             char ∗∗ dw_returned_name,
            Dwarf_Error ∗ dw_error )
```
## [Line Table Registers](#page-20-0)

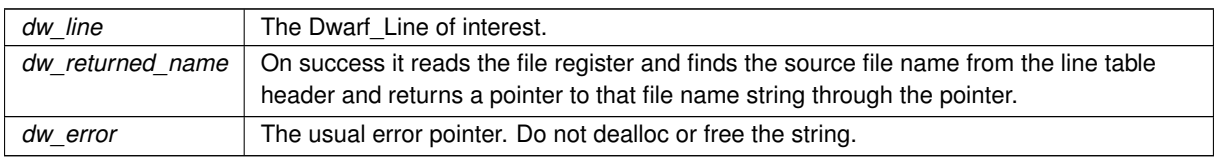

<span id="page-131-0"></span>DW\_DLV\_OK if it succeeds.

## **9.11.2.23 dwarf\_lineblock()**

```
int dwarf_lineblock (
           Dwarf_Line dw_line,
            Dwarf_Bool ∗ dw_returned_bool,
            Dwarf_Error ∗ dw_error )
```
# [Line Table Registers](#page-20-0)

**Parameters**

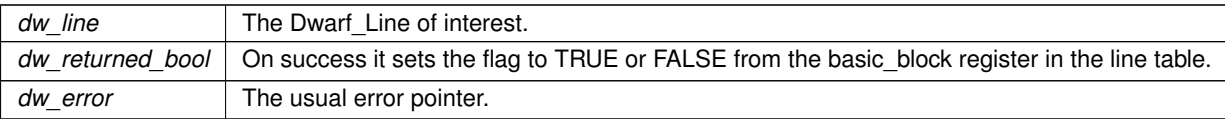

#### **Returns**

<span id="page-131-1"></span>DW\_DLV\_OK if it succeeds.

## **9.11.2.24 dwarf\_prologue\_end\_etc()**

```
int dwarf_prologue_end_etc (
           Dwarf_Line dw_line,
            Dwarf_Bool ∗ dw_prologue_end,
            Dwarf_Bool ∗ dw_epilogue_begin,
            Dwarf_Unsigned ∗ dw_isa,
            Dwarf_Unsigned ∗ dw_discriminator,
            Dwarf_Error ∗ dw_error )
```
## [Line Table Registers](#page-20-0)

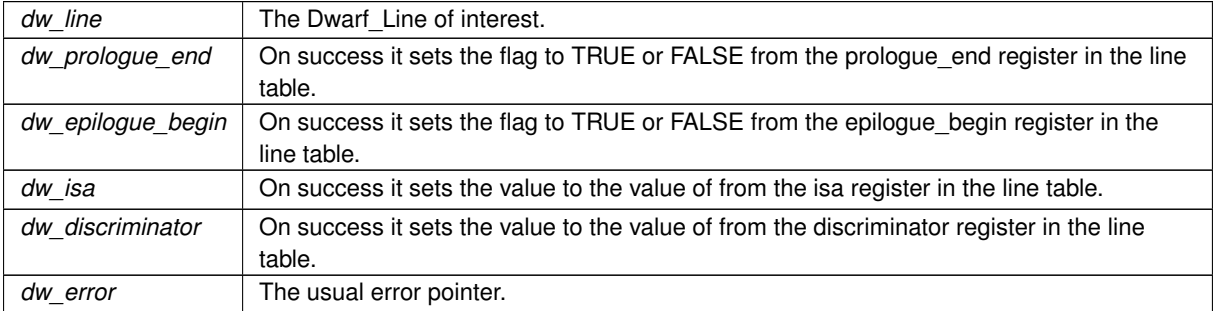

<span id="page-132-0"></span>DW\_DLV\_OK if it succeeds.

#### **9.11.2.25 dwarf\_check\_lineheader\_b()**

```
int dwarf_check_lineheader_b (
            Dwarf_Die dw_cu_die,
            int ∗ dw_errcount_out,
             Dwarf_Error ∗ dw_error )
```
Lets the caller get detailed messages about some compiler errors we detect. Calls back, the caller should do something with the messages (likely just print them). The lines passed back already have newlines.

**See also**

dwarf\_check\_lineheader(b) [Dwarf\\_Printf\\_Callback\\_Info\\_s](#page-296-0)

**Parameters**

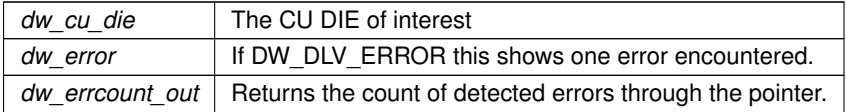

**Returns**

<span id="page-132-1"></span>DW\_DLV\_OK etc.

# **9.11.2.26 dwarf\_print\_lines()**

```
int dwarf_print_lines (
            Dwarf_Die dw_cu_die,
            Dwarf_Error ∗ dw_error,
             int ∗ dw_errorcount_out )
```
dwarf\_print\_lines lets the caller prints line information for a CU in great detail. Does not use printf. Instead it calls back to the application using a function pointer once per line-to-print. The lines passed back already have any needed newlines.

dwarfdump uses this function for verbose printing of line table data.

Failing to call the [dwarf\\_register\\_printf\\_callback\(\)](#page-133-0) function will prevent the lines from being passed back but such omission is not an error. The same function, but focused on checking for errors is [dwarf\\_check\\_lineheader\\_b\(\).](#page-132-0)

**See also**

[Dwarf\\_Printf\\_Callback\\_Info\\_s](#page-296-0)

**Parameters**

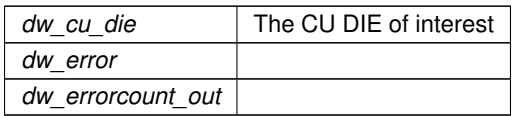

**Returns**

<span id="page-133-0"></span>DW\_DLV\_OK etc.

# **9.11.2.27 dwarf\_register\_printf\_callback()**

```
struct Dwarf_Printf_Callback_Info_s dwarf_register_printf_callback (
            Dwarf_Debug dw_dbg,
            Dwarf_Printf_Callback_Info_s * dw_callbackinfo )
```
Not usually needed. It is a way to check (while using the library) what callback data is in use or to update that callback data.

**See also**

[Dwarf\\_Printf\\_Callback\\_Info\\_s](#page-296-0)

**Parameters**

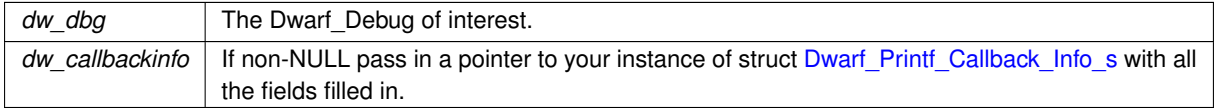

#### **Returns**

If dw\_callbackinfo NULL it returns a copy of the current [Dwarf\\_Printf\\_Callback\\_Info\\_s](#page-296-0) for dw\_dbg. Otherwise it returns the previous contents of the struct.

# **9.12 Ranges: code addresses in DWARF3-4**

# **Functions**

• int [dwarf\\_get\\_ranges\\_b](#page-134-0) [\(Dwarf\\_Debug](#page-59-1) dw\_dbg, [Dwarf\\_Off](#page-52-0) dw\_rangesoffset, [Dwarf\\_Die](#page-60-0) dw\_die, Dwarf\_Off ∗dw\_return\_realoffset, [Dwarf\\_Ranges](#page-58-0) ∗∗dw\_rangesbuf, [Dwarf\\_Signed](#page-52-2) ∗dw\_rangecount, [Dwarf\\_Unsigned](#page-52-1) ∗dw\_bytecount, [Dwarf\\_Error](#page-59-0) ∗dw\_error)

*Access to code ranges from a CU or just reading through the raw .debug\_ranges section.*

• void [dwarf\\_dealloc\\_ranges](#page-135-0) [\(Dwarf\\_Debug](#page-59-1) dw\_dbg, [Dwarf\\_Ranges](#page-58-0) ∗dw\_rangesbuf, [Dwarf\\_Signed](#page-52-2) dw\_← rangecount)

*Dealloc the array dw\_rangesbuf.*

# **9.12.1 Detailed Description**

In DWARF3 and DWARF4 the DW\_AT\_ranges attribute provides an offset into the .debug\_ranges section, which contains code address ranges.

**See also**

[Dwarf\\_Ranges](#page-58-0)

DWARF3 and DWARF4. DW\_AT\_ranges with an unsigned constant FORM (DWARF3) or DW\_FORM\_sec\_offset(← DWARF4).

# <span id="page-134-0"></span>**9.12.2 Function Documentation**

# **9.12.2.1 dwarf\_get\_ranges\_b()**

```
int dwarf_get_ranges_b (
```

```
Dwarf_Debug dw_dbg,
Dwarf_Off dw_rangesoffset,
Dwarf_Die dw_die,
Dwarf_Off ∗ dw_return_realoffset,
Dwarf_Ranges ∗∗ dw_rangesbuf,
Dwarf_Signed ∗ dw_rangecount,
Dwarf_Unsigned ∗ dw_bytecount,
Dwarf_Error ∗ dw_error )
```
Adds return of the dw\_realoffset to accommodate DWARF4 GNU split-dwarf, where the ranges could be in the tieddbg (meaning the real executable, a.out, not in a dwp). DWARF4 split-dwarf is an extension, not standard DWARF4.

If printing all entries in the section pass in an initial dw\_rangesoffset of zero and dw\_die of NULL. Then increment dw\_rangesoffset by dw\_bytecount and call again to get the next batch of ranges. With a specific option dwarfdump can do this. This not a normal thing to do!

**See also**

#### [Example getting .debug\\_ranges data](#page-276-0)

**Parameters**

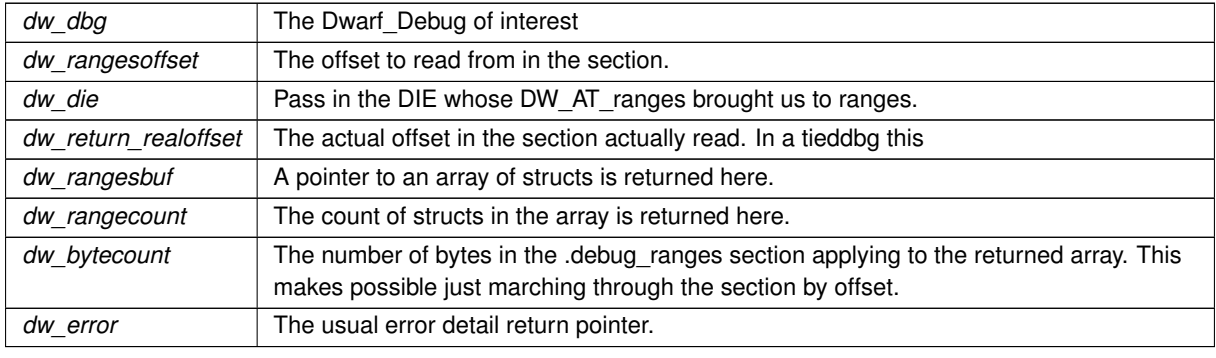

**Generated by Doxygen**

<span id="page-135-0"></span>Returns DW\_DLV\_OK etc.

#### **9.12.2.2 dwarf\_dealloc\_ranges()**

```
void dwarf_dealloc_ranges (
             Dwarf_Debug dw_dbg,
             Dwarf_Ranges ∗ dw_rangesbuf,
             Dwarf_Signed dw_rangecount )
```
## **Parameters**

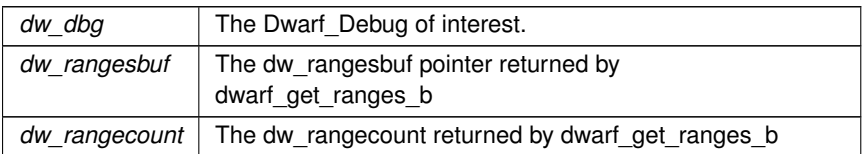

# **9.13 Rnglists: code addresses in DWARF5**

## **Functions**

• int [dwarf\\_rnglists\\_get\\_rle\\_head](#page-136-0) [\(Dwarf\\_Attribute](#page-61-0) dw\_attr, [Dwarf\\_Half](#page-53-3) dw\_theform, [Dwarf\\_Unsigned](#page-52-1) dw\_← index or offset value, Dwarf Rnglists Head ∗dw head out, Dwarf Unsigned ∗dw count of entries in ← head, Dwarf Unsigned ∗dw\_global\_offset\_of\_rle\_set, [Dwarf\\_Error](#page-59-0) ∗dw\_error)

*Get Access to DWARF5 rnglists.*

• int dwarf get rnglists entry fields a (Dwarf Rnglists Head dw head, Dwarf Unsigned dw entrynum, un-signed int ∗dw\_entrylen, unsigned int ∗dw\_rle\_value\_out, Dwarf Unsigned ∗dw\_raw1, [Dwarf\\_Unsigned](#page-52-1) ∗dw\_raw2, [Dwarf\\_Bool](#page-53-1) ∗dw\_debug\_addr\_unavailable, [Dwarf\\_Unsigned](#page-52-1) ∗dw\_cooked1, [Dwarf\\_Unsigned](#page-52-1) ∗dw\_cooked2, [Dwarf\\_Error](#page-59-0) ∗dw\_error)

*Access rnglist entry details.*

• void dwarf dealloc rnglists head (Dwarf Rnglists Head dw head)

*Dealloc a Dwarf\_Rnglists\_Head.*

• int [dwarf\\_load\\_rnglists](#page-138-0) [\(Dwarf\\_Debug](#page-59-1) dw\_dbg, [Dwarf\\_Unsigned](#page-52-1) ∗dw\_rnglists\_count, [Dwarf\\_Error](#page-59-0) ∗dw\_← error)

*Loads all .debug\_rnglists headers.*

• int [dwarf\\_get\\_rnglist\\_offset\\_index\\_value](#page-138-1) [\(Dwarf\\_Debug](#page-59-1) dw\_dbg, [Dwarf\\_Unsigned](#page-52-1) dw\_context\_index, [Dwarf\\_Unsigned](#page-52-1) dw\_offsetentry\_index, [Dwarf\\_Unsigned](#page-52-1) ∗dw\_offset\_value\_out, [Dwarf\\_Unsigned](#page-52-1) ∗dw← global offset value out, Dwarf Error ∗dw error)

*Retrieve the section offset of a rnglist.*

• int dwarf get rnglist head basics (Dwarf Rnglists Head dw head, Dwarf Unsigned ∗dw rle count, Dwarf Unsigned ∗dw\_rnglists\_version, Dwarf Unsigned ∗dw\_rnglists\_index\_returned, [Dwarf\\_Unsigned](#page-52-1) ∗dw\_bytes\_total\_in\_rle, [Dwarf\\_Half](#page-53-3) ∗dw\_offset\_size, [Dwarf\\_Half](#page-53-3) ∗dw\_address\_size, [Dwarf\\_Half](#page-53-3) ∗dw\_← segment\_selector\_size, [Dwarf\\_Unsigned](#page-52-1) ∗dw\_overall\_offset\_of\_this\_context, [Dwarf\\_Unsigned](#page-52-1) ∗dw\_total←- \_length\_of\_this\_context, [Dwarf\\_Unsigned](#page-52-1) ∗dw\_offset\_table\_offset, [Dwarf\\_Unsigned](#page-52-1) ∗dw\_offset\_table← entrycount, Dwarf Bool ∗dw rnglists base present, Dwarf Unsigned ∗dw rnglists base, Dwarf Bool ∗dw\_rnglists\_base\_address\_present, [Dwarf\\_Unsigned](#page-52-1) ∗dw\_rnglists\_base\_address, [Dwarf\\_Bool](#page-53-1) ∗dw\_← rnglists\_debug\_addr\_base\_present, [Dwarf\\_Unsigned](#page-52-1) ∗dw\_rnglists\_debug\_addr\_base, [Dwarf\\_Error](#page-59-0) ∗dw\_← error)

*Access to internal data on rangelists.*

• int dwarf get rnglist context basics (Dwarf Debug dw dbg, Dwarf Unsigned dw index, Dwarf Unsigned ∗dw\_header\_offset, [Dwarf\\_Small](#page-53-4) ∗dw\_offset\_size, [Dwarf\\_Small](#page-53-4) ∗dw\_extension\_size, unsigned int ∗dw\_←- version, [Dwarf\\_Small](#page-53-4) ∗dw\_address\_size, Dwarf\_Small ∗dw\_segment\_selector\_size, [Dwarf\\_Unsigned](#page-52-1) ∗dw←-\_offset\_entry\_count, [Dwarf\\_Unsigned](#page-52-1) ∗dw\_offset\_of\_offset\_array, [Dwarf\\_Unsigned](#page-52-1) ∗dw\_offset\_of\_first\_←- rangeentry, Dwarf Unsigned ∗dw\_offset\_past\_last\_rangeentry, [Dwarf\\_Error](#page-59-0) ∗dw\_error)

*Access to rnglists header data.*

• int [dwarf\\_get\\_rnglist\\_rle](#page-140-0) [\(Dwarf\\_Debug](#page-59-1) dw\_dbg, [Dwarf\\_Unsigned](#page-52-1) dw\_contextnumber, Dwarf\_Unsigned dw←-\_entry\_offset, [Dwarf\\_Unsigned](#page-52-1) dw\_endoffset, unsigned int ∗dw\_entrylen, unsigned int ∗dw\_entry\_kind, [Dwarf\\_Unsigned](#page-52-1) ∗dw\_entry\_operand1, [Dwarf\\_Unsigned](#page-52-1) ∗dw\_entry\_operand2, [Dwarf\\_Error](#page-59-0) ∗dw\_error)

*Access to raw rnglists range data.*

# **9.13.1 Detailed Description**

Used in DWARF5 to define valid address ranges for code.

```
DW_FORM_rnglistx or DW_AT_ranges with DW_FORM_sec_offset
```
# <span id="page-136-0"></span>**9.13.2 Function Documentation**

#### **9.13.2.1 dwarf\_rnglists\_get\_rle\_head()**

```
int dwarf_rnglists_get_rle_head (
            Dwarf_Attribute dw_attr,
             Dwarf_Half dw_theform,
             Dwarf_Unsigned dw_index_or_offset_value,
             Dwarf_Rnglists_Head ∗ dw_head_out,
             Dwarf_Unsigned ∗ dw_count_of_entries_in_head,
             Dwarf_Unsigned ∗ dw_global_offset_of_rle_set,
             Dwarf_Error ∗ dw_error )
```
Opens a Dwarf\_Rnglists\_Head to access a set of DWARF5 rangelists .debug\_rnglists DW\_FORM\_sec\_offset DW←-\_FORM\_rnglistx (DW\_AT\_ranges in DWARF5).

#### **See also**

[Accessing rnglists section](#page-283-0)

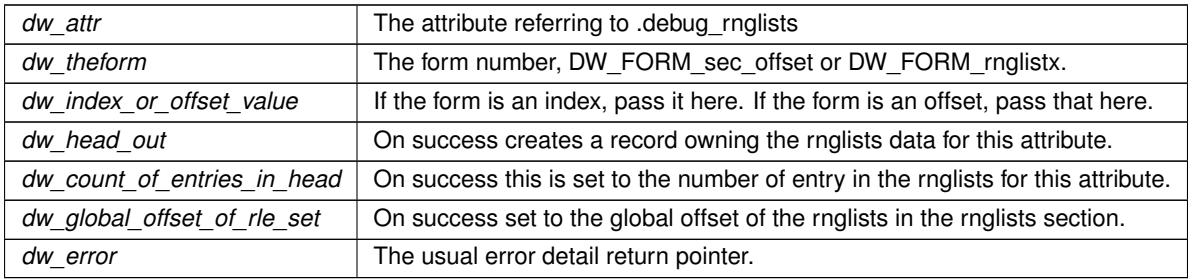

<span id="page-137-0"></span>Returns DW\_DLV\_OK etc.

## **9.13.2.2 dwarf\_get\_rnglists\_entry\_fields\_a()**

```
int dwarf_get_rnglists_entry_fields_a (
            Dwarf_Rnglists_Head dw_head,
            Dwarf_Unsigned dw_entrynum,
            unsigned int * dw_entrylen,
            unsigned int * dw_rle_value_out,
            Dwarf_Unsigned ∗ dw_raw1,
            Dwarf_Unsigned * dw_raw2,
            Dwarf_Bool ∗ dw_debug_addr_unavailable,
            Dwarf_Unsigned ∗ dw_cooked1,
            Dwarf_Unsigned ∗ dw_cooked2,
            Dwarf_Error ∗ dw_error )
```
#### **See also**

[Accessing rnglists section](#page-283-0)

#### **Parameters**

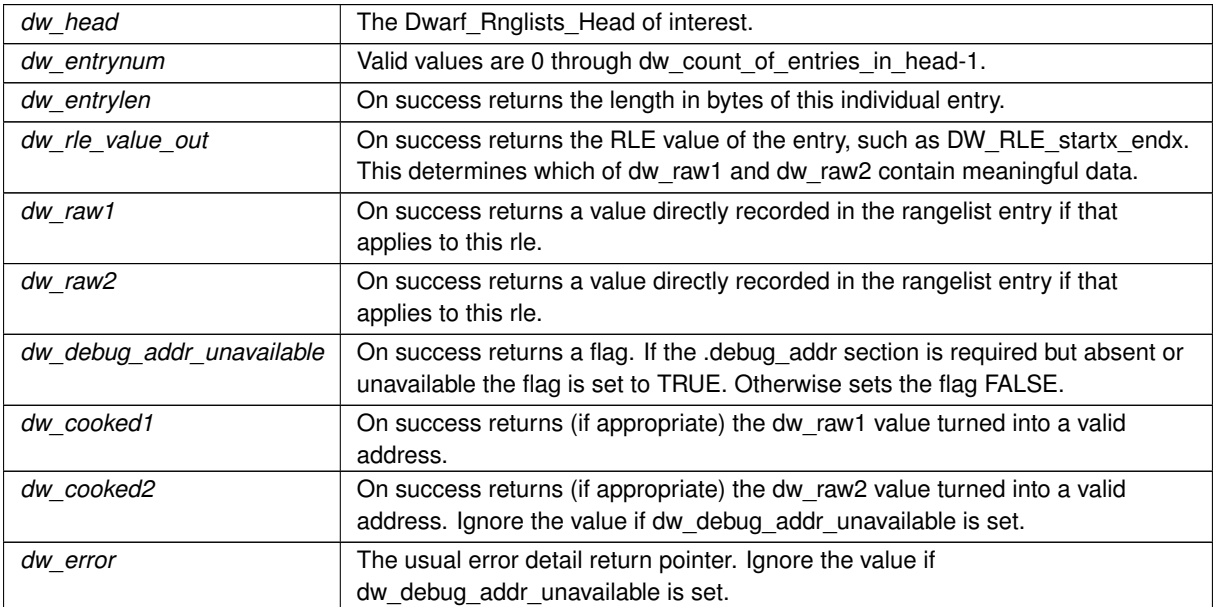

# **Returns**

<span id="page-137-1"></span>Returns DW\_DLV\_OK etc.

#### **9.13.2.3 dwarf\_dealloc\_rnglists\_head()**

```
void dwarf_dealloc_rnglists_head (
            Dwarf_Rnglists_Head dw_head )
```
#### **Parameters**

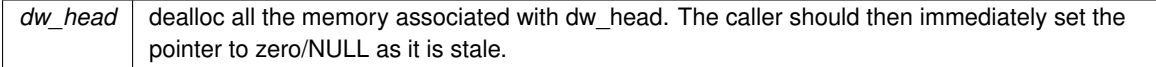

## <span id="page-138-0"></span>**9.13.2.4 dwarf\_load\_rnglists()**

```
int dwarf_load_rnglists (
            Dwarf_Debug dw_dbg,
            Dwarf_Unsigned ∗ dw_rnglists_count,
            Dwarf_Error ∗ dw_error )
```
Loads all the rnglists headers and returns DW\_DLV\_NO\_ENTRY if the section is missing or empty. Intended to be done quite early. It is automatically done if anything needing CU or DIE information is called, so it is not necessary for you to call this in any normal situation.

**See also**

[Accessing accessing raw rnglist](#page-282-0)

Doing it more than once is never necessary or harmful. There is no deallocation call made visible, deallocation happens when [dwarf\\_finish\(\)](#page-78-0) is called.

**Parameters**

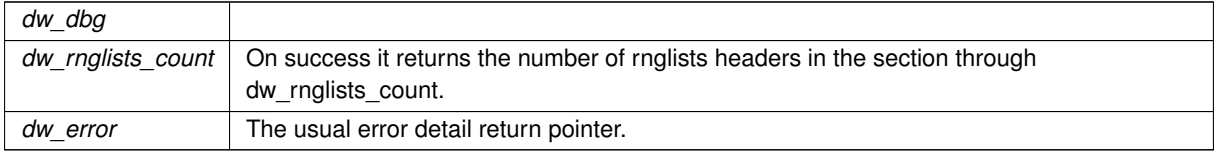

**Returns**

<span id="page-138-1"></span>Returns DW\_DLV\_OK etc. If the section does not exist the function returns DW\_DLV\_OK.

## **9.13.2.5 dwarf\_get\_rnglist\_offset\_index\_value()**

```
int dwarf_get_rnglist_offset_index_value (
            Dwarf_Debug dw_dbg,
            Dwarf_Unsigned dw_context_index,
             Dwarf_Unsigned dw_offsetentry_index,
```

```
Dwarf_Unsigned ∗ dw_offset_value_out,
Dwarf_Unsigned ∗ dw_global_offset_value_out,
Dwarf_Error ∗ dw_error )
```
Can be used to access raw rnglist data. Not used by most callers. See DWARF5 Section 7.28 Range List Table Page 242

## **Parameters**

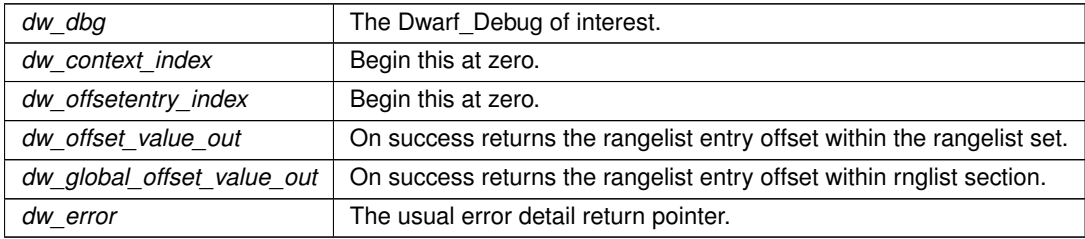

#### **Returns**

Returns DW\_DLV\_OK etc. If there are no rnglists at all, or if one of the above index values is too high to be valid it returns DW\_DLV\_NO\_ENTRY.

## <span id="page-139-0"></span>**9.13.2.6 dwarf\_get\_rnglist\_head\_basics()**

```
int dwarf_get_rnglist_head_basics (
            Dwarf_Rnglists_Head dw_head,
            Dwarf_Unsigned ∗ dw_rle_count,
            Dwarf_Unsigned ∗ dw_rnglists_version,
            Dwarf_Unsigned ∗ dw_rnglists_index_returned,
            Dwarf_Unsigned ∗ dw_bytes_total_in_rle,
            Dwarf_Half ∗ dw_offset_size,
            Dwarf_Half ∗ dw_address_size,
            Dwarf_Half ∗ dw_segment_selector_size,
            Dwarf_Unsigned ∗ dw_overall_offset_of_this_context,
            Dwarf_Unsigned ∗ dw_total_length_of_this_context,
            Dwarf_Unsigned ∗ dw_offset_table_offset,
            Dwarf_Unsigned ∗ dw_offset_table_entrycount,
            Dwarf_Bool ∗ dw_rnglists_base_present,
            Dwarf_Unsigned ∗ dw_rnglists_base,
            Dwarf_Bool ∗ dw_rnglists_base_address_present,
            Dwarf_Unsigned ∗ dw_rnglists_base_address,
            Dwarf_Bool ∗ dw_rnglists_debug_addr_base_present,
            Dwarf_Unsigned ∗ dw_rnglists_debug_addr_base,
            Dwarf_Error ∗ dw_error )
```
<span id="page-139-1"></span>Returns detailed data from a Dwarf\_Rnglists\_Head Since this is primarily internal data we don't describe the details of the returned fields here.

#### **9.13.2.7 dwarf\_get\_rnglist\_context\_basics()**

```
int dwarf_get_rnglist_context_basics (
            Dwarf_Debug dw_dbg,
             Dwarf_Unsigned dw_index,
             Dwarf_Unsigned ∗ dw_header_offset,
             Dwarf_Small ∗ dw_offset_size,
             Dwarf_Small ∗ dw_extension_size,
             unsigned int ∗ dw_version,
             Dwarf_Small ∗ dw_address_size,
             Dwarf_Small ∗ dw_segment_selector_size,
             Dwarf_Unsigned ∗ dw_offset_entry_count,
             Dwarf_Unsigned ∗ dw_offset_of_offset_array,
             Dwarf_Unsigned ∗ dw_offset_of_first_rangeentry,
             Dwarf_Unsigned ∗ dw_offset_past_last_rangeentry,
             Dwarf_Error ∗ dw_error )
```
This returns, independent of any DIEs or CUs information on the .debug\_rnglists headers present in the section.

We do not document the details here. See the DWARF5 standard.

<span id="page-140-0"></span>Enables printing of details about the Range List Table Headers, one header per call. Index starting at 0. Returns DW\_DLV\_NO\_ENTRY if index is too high for the table. A .debug\_rnglists section may contain any number of Range List Table Headers with their details.

## **9.13.2.8 dwarf\_get\_rnglist\_rle()**

```
int dwarf_get_rnglist_rle (
             Dwarf_Debug dw_dbg,
             Dwarf_Unsigned dw_contextnumber,
             Dwarf_Unsigned dw_entry_offset,
             Dwarf_Unsigned dw_endoffset,
             unsigned int ∗ dw_entrylen,
             unsigned int * dw_entry_kind,
             Dwarf_Unsigned ∗ dw_entry_operand1,
             Dwarf_Unsigned ∗ dw_entry_operand2,
             Dwarf_Error ∗ dw_error )
```
Describes the actual raw data recorded in a particular range entry.

We do not describe all these fields for now, the raw values are mostly useful for people debugging compilergenerated DWARF.

# **9.14 Locations of data: DWARF2-DWARF5**

## **Macros**

- #define **DW\_LKIND\_expression** 0 /∗ DWARF2,3,4,5 ∗/
- #define **DW\_LKIND\_loclist** 1 /∗ DWARF 2,3,4 ∗/
- #define **DW\_LKIND\_GNU\_exp\_list** 2 /∗ GNU DWARF4 .dwo extension ∗/
- #define **DW\_LKIND\_loclists** 5 /∗ DWARF5 loclists ∗/
- #define **DW\_LKIND\_unknown** 99

# **Functions**

• int [dwarf\\_get\\_loclist\\_c](#page-142-0) [\(Dwarf\\_Attribute](#page-61-0) dw\_attr, [Dwarf\\_Loc\\_Head\\_c](#page-57-1) ∗dw\_loclist\_head, [Dwarf\\_Unsigned](#page-52-1) ∗dw\_locentry\_count, [Dwarf\\_Error](#page-59-0) ∗dw\_error)

*Location Lists and Expressions.*

• int [dwarf\\_get\\_loclist\\_head\\_kind](#page-142-1) [\(Dwarf\\_Loc\\_Head\\_c](#page-57-1) dw\_loclist\_head, unsigned int ∗dw\_lkind, [Dwarf\\_Error](#page-59-0) ∗dw\_error)

*Know what kind of location data it is.*

• int dwarf get locdesc\_entry\_d [\(Dwarf\\_Loc\\_Head\\_c](#page-57-1) dw\_loclist\_head, [Dwarf\\_Unsigned](#page-52-1) dw\_index, Dwarf Small ∗dw lle value out, Dwarf Unsigned ∗dw rawlowpc, Dwarf Unsigned ∗dw rawhipc, [Dwarf\\_Bool](#page-53-1) ∗dw\_debug\_addr\_unavailable, [Dwarf\\_Addr](#page-53-0) ∗dw\_lowpc\_cooked, Dwarf\_Addr ∗dw\_hipc\_cooked, [Dwarf\\_Unsigned](#page-52-1) ∗dw\_locexpr\_op\_count\_out, [Dwarf\\_Locdesc\\_c](#page-56-3) ∗dw\_locentry\_out, [Dwarf\\_Small](#page-53-4) ∗dw\_←loclist source out, Dwarf Unsigned ∗dw expression offset out, Dwarf Unsigned ∗dw locdesc offset out, Dwarf Error ∗dw\_error)

*Retrieve the details of a location expression.*

• int [dwarf\\_get\\_location\\_op\\_value\\_c](#page-144-0) [\(Dwarf\\_Locdesc\\_c](#page-56-3) dw\_locdesc, [Dwarf\\_Unsigned](#page-52-1) dw\_index, [Dwarf\\_Small](#page-53-4) ∗dw\_operator\_out, [Dwarf\\_Unsigned](#page-52-1) ∗dw\_operand1, [Dwarf\\_Unsigned](#page-52-1) ∗dw\_operand2, [Dwarf\\_Unsigned](#page-52-1) ∗dw\_operand3, [Dwarf\\_Unsigned](#page-52-1) ∗dw\_offset\_for\_branch, [Dwarf\\_Error](#page-59-0) ∗dw\_error)

*Get the raw values from a single location operation.*

• int [dwarf\\_loclist\\_from\\_expr\\_c](#page-144-1) [\(Dwarf\\_Debug](#page-59-1) dw\_dbg, [Dwarf\\_Ptr](#page-53-2) dw\_expression\_in, [Dwarf\\_Unsigned](#page-52-1) dw\_←-expression\_length, [Dwarf\\_Half](#page-53-3) dw\_address\_size, Dwarf\_Half dw\_offset\_size, Dwarf\_Half dw\_dwarf\_version, [Dwarf\\_Loc\\_Head\\_c](#page-57-1) ∗dw\_loc\_head, [Dwarf\\_Unsigned](#page-52-1) ∗dw\_listlen, [Dwarf\\_Error](#page-59-0) ∗dw\_error)

*Generate a Dwarf\_Loc\_Head\_c from an expression block.*

• void dwarf dealloc\_loc\_head\_c [\(Dwarf\\_Loc\\_Head\\_c](#page-57-1) dw\_head)

*Dealloc (free) all memory allocated for Dwarf\_Loc\_Head\_c.*

- int [dwarf\\_load\\_loclists](#page-145-1) [\(Dwarf\\_Debug](#page-59-1) dw\_dbg, [Dwarf\\_Unsigned](#page-52-1) ∗dw\_loclists\_count, [Dwarf\\_Error](#page-59-0) ∗dw\_error) *Load Loclists.*
- int dwarf get loclist offset index value (Dwarf Debug dw dbg, Dwarf Unsigned dw context index, [Dwarf\\_Unsigned](#page-52-1) dw\_offsetentry\_index, [Dwarf\\_Unsigned](#page-52-1) ∗dw\_offset\_value\_out, [Dwarf\\_Unsigned](#page-52-1) ∗dw←- \_global\_offset\_value\_out, [Dwarf\\_Error](#page-59-0) ∗dw\_error)

*Return certain loclists offsets.*

• int [dwarf\\_get\\_loclist\\_head\\_basics](#page-146-1) [\(Dwarf\\_Loc\\_Head\\_c](#page-57-1) dw\_head, [Dwarf\\_Small](#page-53-4) ∗dw\_lkind, [Dwarf\\_Unsigned](#page-52-1) ∗dw\_lle\_count, [Dwarf\\_Unsigned](#page-52-1) ∗dw\_loclists\_version, Dwarf\_Unsigned ∗dw\_loclists\_index\_returned, [Dwarf\\_Unsigned](#page-52-1) ∗dw\_bytes\_total\_in\_rle, [Dwarf\\_Half](#page-53-3) ∗dw\_offset\_size, [Dwarf\\_Half](#page-53-3) ∗dw\_address\_←- size, Dwarf Half ∗dw segment\_selector\_size, [Dwarf\\_Unsigned](#page-52-1) ∗dw\_overall\_offset\_of\_this\_context, [Dwarf\\_Unsigned](#page-52-1) ∗dw\_total\_length\_of\_this\_context, [Dwarf\\_Unsigned](#page-52-1) ∗dw\_offset\_table\_offset, [Dwarf\\_Unsigned](#page-52-1) ∗dw\_offset\_table\_entrycount, [Dwarf\\_Bool](#page-53-1) ∗dw\_loclists\_base\_present, [Dwarf\\_Unsigned](#page-52-1) ∗dw\_loclists← base, Dwarf Bool ∗dw loclists base address present, Dwarf Unsigned ∗dw loclists base address, [Dwarf\\_Bool](#page-53-1) ∗dw\_loclists\_debug\_addr\_base\_present, [Dwarf\\_Unsigned](#page-52-1) ∗dw\_loclists\_debug\_addr\_base, [Dwarf\\_Unsigned](#page-52-1) ∗dw\_offset\_this\_lle\_area, [Dwarf\\_Error](#page-59-0) ∗dw\_error)

*Return basic data about a loclists head.*

• int [dwarf\\_get\\_loclist\\_context\\_basics](#page-147-0) [\(Dwarf\\_Debug](#page-59-1) dw\_dbg, [Dwarf\\_Unsigned](#page-52-1) dw\_index, [Dwarf\\_Unsigned](#page-52-1) ∗dw\_header\_offset, [Dwarf\\_Small](#page-53-4) ∗dw\_offset\_size, [Dwarf\\_Small](#page-53-4) ∗dw\_extension\_size, unsigned int ∗dw\_←- version, [Dwarf\\_Small](#page-53-4) ∗dw\_address\_size, Dwarf\_Small ∗dw\_segment\_selector\_size, [Dwarf\\_Unsigned](#page-52-1) ∗dw←-\_offset\_entry\_count, [Dwarf\\_Unsigned](#page-52-1) ∗dw\_offset\_of\_offset\_array, [Dwarf\\_Unsigned](#page-52-1) ∗dw\_offset\_of\_first\_← locentry, [Dwarf\\_Unsigned](#page-52-1) ∗dw\_offset\_past\_last\_locentry, [Dwarf\\_Error](#page-59-0) ∗dw\_error)

*Return basic data about a loclists context.*

• int [dwarf\\_get\\_loclist\\_lle](#page-147-1) [\(Dwarf\\_Debug](#page-59-1) dw\_dbg, [Dwarf\\_Unsigned](#page-52-1) dw\_contextnumber, [Dwarf\\_Unsigned](#page-52-1) dw←- \_entry\_offset, [Dwarf\\_Unsigned](#page-52-1) dw\_endoffset, unsigned int ∗dw\_entrylen, unsigned int ∗dw\_entry\_kind, [Dwarf\\_Unsigned](#page-52-1) ∗dw\_entry\_operand1, Dwarf\_Unsigned ∗dw\_entry\_operand2, Dwarf\_Unsigned ∗dw\_← expr\_ops\_blocksize, [Dwarf\\_Unsigned](#page-52-1) ∗dw\_expr\_ops\_offset, [Dwarf\\_Small](#page-53-4) ∗∗dw\_expr\_opsdata, [Dwarf\\_Error](#page-59-0) ∗dw\_error)

*Return basic data about a loclists context entry.*

# <span id="page-142-0"></span>**9.14.2 Function Documentation**

# **9.14.2.1 dwarf\_get\_loclist\_c()**

```
int dwarf_get_loclist_c (
            Dwarf_Attribute dw_attr,
             Dwarf_Loc_Head_c ∗ dw_loclist_head,
             Dwarf_Unsigned ∗ dw_locentry_count,
             Dwarf_Error ∗ dw_error )
```
This works on DWARF2 through DWARF5.

#### **See also**

[Location/expression access](#page-260-0)

## **Parameters**

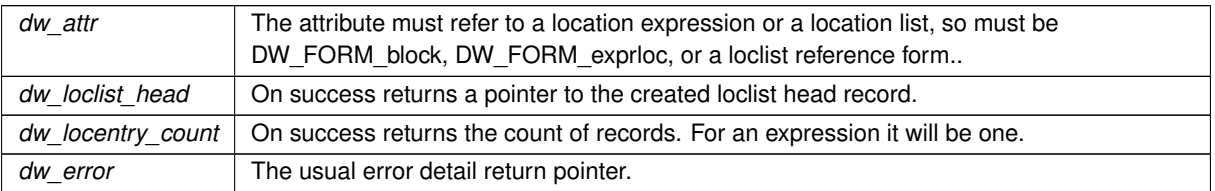

## **Returns**

<span id="page-142-1"></span>Returns DW\_DLV\_OK etc.

# **9.14.2.2 dwarf\_get\_loclist\_head\_kind()**

```
int dwarf_get_loclist_head_kind (
            Dwarf_Loc_Head_c dw_loclist_head,
            unsigned int ∗ dw_lkind,
             Dwarf_Error ∗ dw_error )
```
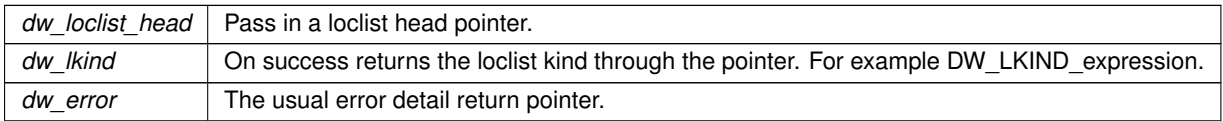

<span id="page-143-0"></span>Returns DW\_DLV\_OK etc.

#### **9.14.2.3 dwarf\_get\_locdesc\_entry\_d()**

```
int dwarf_get_locdesc_entry_d (
            Dwarf_Loc_Head_c dw_loclist_head,
            Dwarf_Unsigned dw_index,
            Dwarf_Small ∗ dw_lle_value_out,
            Dwarf_Unsigned ∗ dw_rawlowpc,
            Dwarf_Unsigned ∗ dw_rawhipc,
            Dwarf_Bool ∗ dw_debug_addr_unavailable,
            Dwarf_Addr ∗ dw_lowpc_cooked,
            Dwarf_Addr ∗ dw_hipc_cooked,
            Dwarf_Unsigned ∗ dw_locexpr_op_count_out,
            Dwarf_Locdesc_c ∗ dw_locentry_out,
            Dwarf_Small ∗ dw_loclist_source_out,
            Dwarf_Unsigned ∗ dw_expression_offset_out,
            Dwarf_Unsigned ∗ dw_locdesc_offset_out,
            Dwarf_Error ∗ dw_error )
```
Cooked value means the addresses from the location description after base values applied, so they are actual addresses. debug\_addr\_unavailable non-zero means the record from a Split Dwarf skeleton unit could not be accessed from the .dwo section or dwp object so the cooked values could not be calculated.

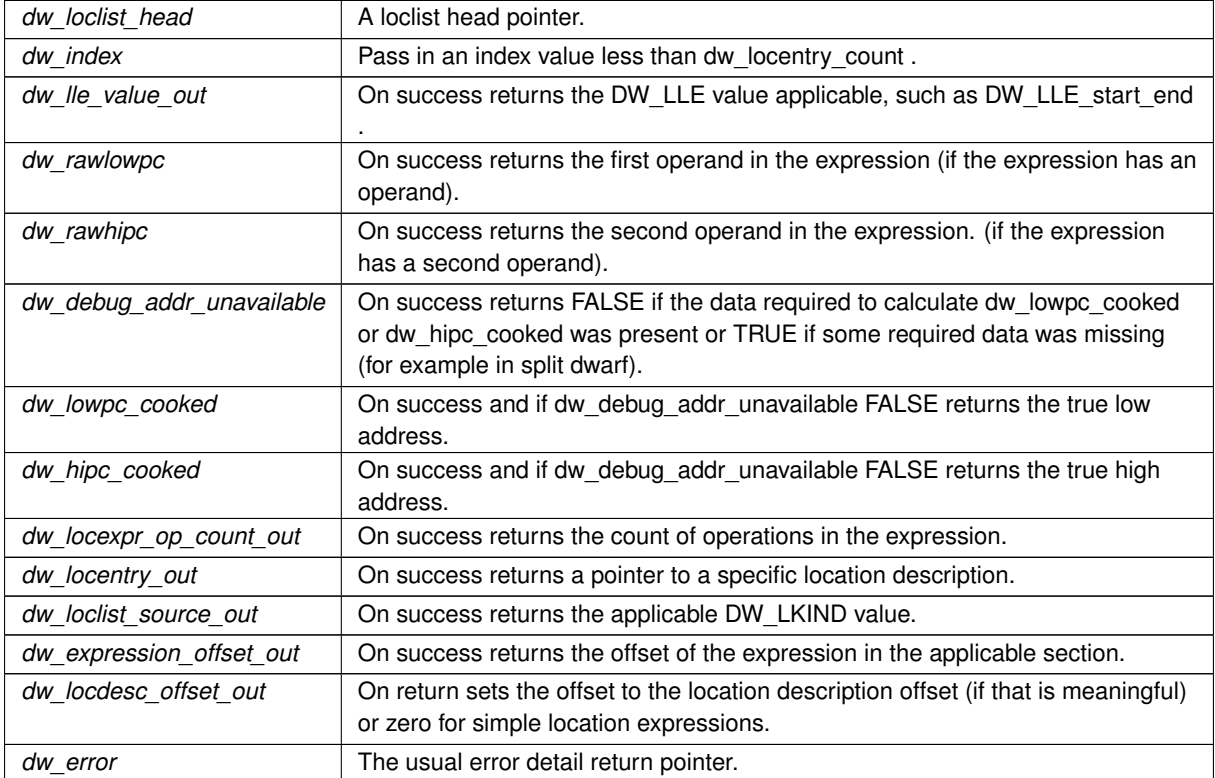
**Returns**

Returns DW\_DLV\_OK etc.

#### **9.14.2.4 dwarf\_get\_location\_op\_value\_c()**

```
int dwarf_get_location_op_value_c (
            Dwarf_Locdesc_c dw_locdesc,
            Dwarf_Unsigned dw_index,
            Dwarf_Small ∗ dw_operator_out,
             Dwarf_Unsigned * dw_operand1,
             Dwarf_Unsigned ∗ dw_operand2,
            Dwarf_Unsigned * dw_operand3,
            Dwarf_Unsigned ∗ dw_offset_for_branch,
            Dwarf_Error ∗ dw_error )
```
**Parameters**

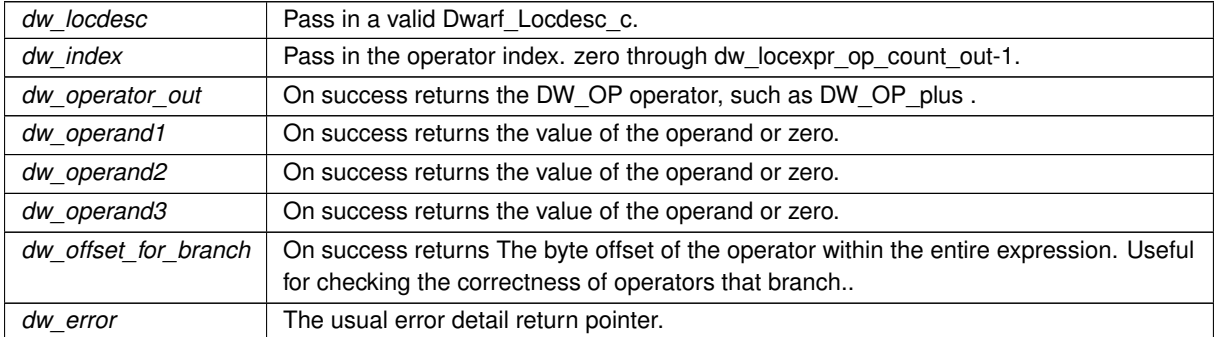

**Returns**

Returns DW\_DLV\_OK etc.

### **9.14.2.5 dwarf\_loclist\_from\_expr\_c()**

```
int dwarf_loclist_from_expr_c (
            Dwarf_Debug dw_dbg,
            Dwarf_Ptr dw_expression_in,
            Dwarf_Unsigned dw_expression_length,
            Dwarf_Half dw_address_size,
             Dwarf_Half dw_offset_size,
             Dwarf_Half dw_dwarf_version,
             Dwarf_Loc_Head_c ∗ dw_loc_head,
            Dwarf_Unsigned ∗ dw_listlen,
             Dwarf_Error ∗ dw_error )
```
Useful if you have an expression block (from somewhere), do not have a Dwarf\_Attribute available, and wish to deal with the expression.

**See also**

[Reading a location expression](#page-261-0)

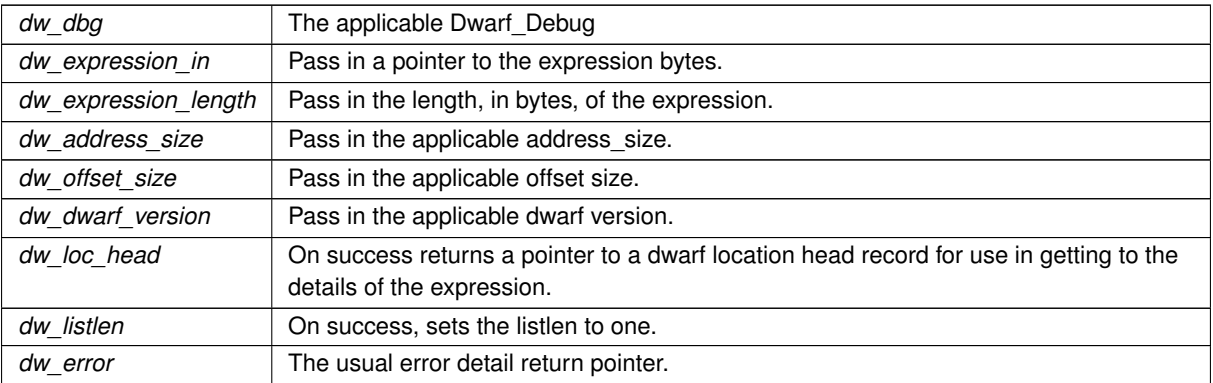

**Returns**

Returns DW\_DLV\_OK etc.

# **9.14.2.6 dwarf\_dealloc\_loc\_head\_c()**

void dwarf\_dealloc\_loc\_head\_c ( [Dwarf\\_Loc\\_Head\\_c](#page-57-0) dw\_head )

**Parameters**

*dw\_head* | A head pointer.

The caller should zero the passed-in pointer on return as it is stale at that point.

# **9.14.2.7 dwarf\_load\_loclists()**

```
int dwarf_load_loclists (
            Dwarf_Debug dw_dbg,
            Dwarf_Unsigned ∗ dw_loclists_count,
            Dwarf_Error ∗ dw_error )
```
This loads raw .debug\_loclists (DWARF5). It is unlikely you have a reason to use this function. If CUs or DIES have been referenced in any way loading is already done. A duplicate loading attempt returns DW\_DLV\_OK immediately, returning dw\_loclists\_count filled in and does nothing else.

Doing it more than once is never necessary or harmful. There is no deallocation call made visible, deallocation happens when [dwarf\\_finish\(\)](#page-78-0) is called.

**Parameters**

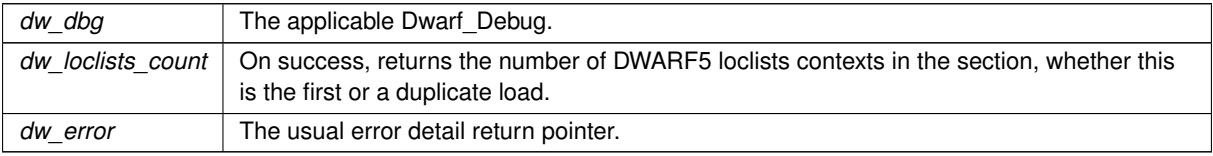

**Generated by Doxygen**

#### **Returns**

Returns DW\_DLV\_OK if it loaded successfully or if it is a duplicate load. If no .debug\_loclists present returns DW\_DLV\_NO\_ENTRY.

#### **9.14.2.8 dwarf\_get\_loclist\_offset\_index\_value()**

```
int dwarf_get_loclist_offset_index_value (
             Dwarf_Debug dw_dbg,
             Dwarf_Unsigned dw_context_index,
             Dwarf_Unsigned dw_offsetentry_index,
             Dwarf_Unsigned ∗ dw_offset_value_out,
             Dwarf_Unsigned ∗ dw_global_offset_value_out,
             Dwarf_Error ∗ dw_error )
```
Useful with the DWARF5 .debug\_loclists section.

#### **Parameters**

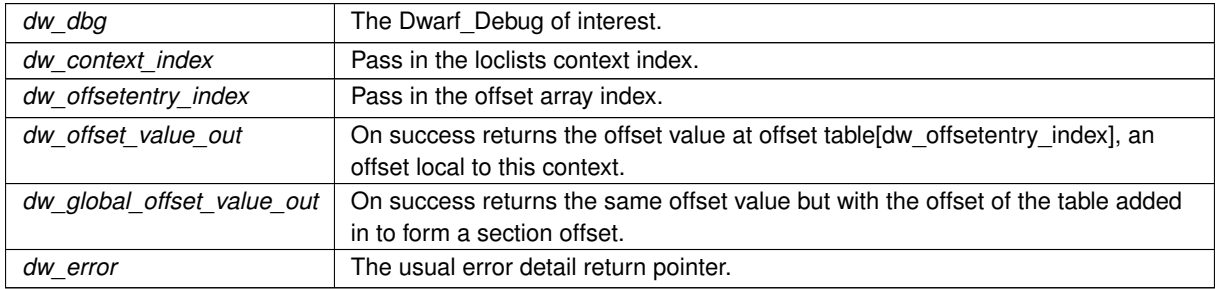

### **Returns**

Returns DW\_DLV\_OK etc. If one of the indexes passed in is out of range it returns DW\_DLV\_NO\_ENTRY.

#### **9.14.2.9 dwarf\_get\_loclist\_head\_basics()**

```
int dwarf_get_loclist_head_basics (
```

```
Dwarf_Loc_Head_c dw_head,
Dwarf_Small ∗ dw_lkind,
Dwarf_Unsigned ∗ dw_lle_count,
Dwarf_Unsigned ∗ dw_loclists_version,
Dwarf_Unsigned ∗ dw_loclists_index_returned,
Dwarf Unsigned * dw bytes total in rle,
Dwarf_Half ∗ dw_offset_size,
Dwarf_Half ∗ dw_address_size,
Dwarf_Half ∗ dw_segment_selector_size,
Dwarf_Unsigned ∗ dw_overall_offset_of_this_context,
Dwarf_Unsigned ∗ dw_total_length_of_this_context,
Dwarf_Unsigned ∗ dw_offset_table_offset,
Dwarf_Unsigned ∗ dw_offset_table_entrycount,
```

```
Dwarf_Bool ∗ dw_loclists_base_present,
Dwarf_Unsigned ∗ dw_loclists_base,
Dwarf_Bool ∗ dw_loclists_base_address_present,
Dwarf_Unsigned ∗ dw_loclists_base_address,
Dwarf_Bool ∗ dw_loclists_debug_addr_base_present,
Dwarf_Unsigned ∗ dw_loclists_debug_addr_base,
Dwarf_Unsigned ∗ dw_offset_this_lle_area,
Dwarf_Error ∗ dw_error )
```
Used by dwarfdump to print basic data from the data generated to look at a specific loclist context as returned by dwarf\_loclists\_index\_get\_lle\_head() or dwarf\_loclists\_offset\_get\_lle\_head. Here we know there was a Dwarf← Attribute so additional things are known as compared to calling dwarf get loclist context basics See DWARF5 Section 7.20 Location List Table page 243.

#### **9.14.2.10 dwarf\_get\_loclist\_context\_basics()**

```
int dwarf_get_loclist_context_basics (
            Dwarf Debug dw dbg,
             Dwarf_Unsigned dw_index,
             Dwarf_Unsigned ∗ dw_header_offset,
             Dwarf_Small ∗ dw_offset_size,
             Dwarf_Small ∗ dw_extension_size,
            unsigned int ∗ dw_version,
             Dwarf_Small ∗ dw_address_size,
             Dwarf Small * dw_segment_selector_size,
             Dwarf_Unsigned ∗ dw_offset_entry_count,
             Dwarf_Unsigned ∗ dw_offset_of_offset_array,
             Dwarf_Unsigned ∗ dw_offset_of_first_locentry,
             Dwarf_Unsigned ∗ dw_offset_past_last_locentry,
             Dwarf_Error ∗ dw_error )
```
Some of the same values as from dwarf\_get\_loclist\_head\_basics but here without any dependence on data derived from a CU context. Useful to print raw loclist data.

#### **9.14.2.11 dwarf\_get\_loclist\_lle()**

```
int dwarf_get_loclist_lle (
             Dwarf_Debug dw_dbg,
             Dwarf_Unsigned dw_contextnumber,
             Dwarf_Unsigned dw_entry_offset,
             Dwarf_Unsigned dw_endoffset,
             unsigned int * dw_entrylen,
             unsigned int ∗ dw_entry_kind,
             Dwarf_Unsigned ∗ dw_entry_operand1,
             Dwarf Unsigned * dw_entry_operand2,
             Dwarf_Unsigned ∗ dw_expr_ops_blocksize,
             Dwarf_Unsigned ∗ dw_expr_ops_offset,
             Dwarf_Small ∗∗ dw_expr_opsdata,
             Dwarf_Error ∗ dw_error )
```
Useful to print raw loclist data.

# **9.15 .debug\_addr access: DWARF5**

# **Functions**

• int dwarf debug\_addr\_table [\(Dwarf\\_Debug](#page-59-1) dw\_dbg, [Dwarf\\_Unsigned](#page-52-0) dw\_section\_offset, [Dwarf\\_Debug\\_Addr\\_Table](#page-60-0) ∗dw\_table\_header, [Dwarf\\_Unsigned](#page-52-0) ∗dw\_length, [Dwarf\\_Half](#page-53-2) ∗dw\_version, [Dwarf\\_Small](#page-53-0) ∗dw\_address\_size, [Dwarf\\_Unsigned](#page-52-0) ∗dw\_at\_addr\_base, [Dwarf\\_Unsigned](#page-52-0) ∗dw\_entry\_count, [Dwarf\\_Unsigned](#page-52-0) ∗dw\_next\_←- table\_offset, [Dwarf\\_Error](#page-59-0) ∗dw\_error)

*Return a .debug\_addr table.*

• int dwarf debug addr by index (Dwarf Debug Addr Table dw dat, Dwarf Unsigned dw entry index, [Dwarf\\_Unsigned](#page-52-0) ∗dw\_address, [Dwarf\\_Error](#page-59-0) ∗dw\_error)

*Return .debug\_addr address given table index.*

- void dwarf dealloc debug addr table (Dwarf Debug Addr Table dw dat)
	- *dealloc (free) a Dwarf\_Attr\_Table record.*

# **9.15.1 Detailed Description**

Reading just the .debug\_addr section.

These functions solely useful for reading that section. It seems unlikely you would have a reason to call these. The functions getting attribute values use the section when appropriate without using these functions.

# <span id="page-148-0"></span>**9.15.2 Function Documentation**

#### **9.15.2.1 dwarf\_debug\_addr\_table()**

```
int dwarf_debug_addr_table (
            Dwarf_Debug dw_dbg,
            Dwarf_Unsigned dw_section_offset,
             Dwarf_Debug_Addr_Table ∗ dw_table_header,
             Dwarf_Unsigned ∗ dw_length,
             Dwarf_Half ∗ dw_version,
             Dwarf_Small ∗ dw_address_size,
             Dwarf_Unsigned ∗ dw_at_addr_base,
             Dwarf_Unsigned ∗ dw_entry_count,
             Dwarf_Unsigned ∗ dw_next_table_offset,
             Dwarf_Error ∗ dw_error )
```
Allocates and returns a pointer to a Dwarf Debug Addr Table as well as the contents of the record.

Other than dw\_debug and dw\_error and dw\_table\_header a NULL passed in as a pointer argument means the return value will not be set through the pointer, so a caller can pass NULL for return values of no immediate interest.

It is only intended to enable printing of the simple .debug\_addr section (by dwarfdump). Not at all clear it is of any other use.

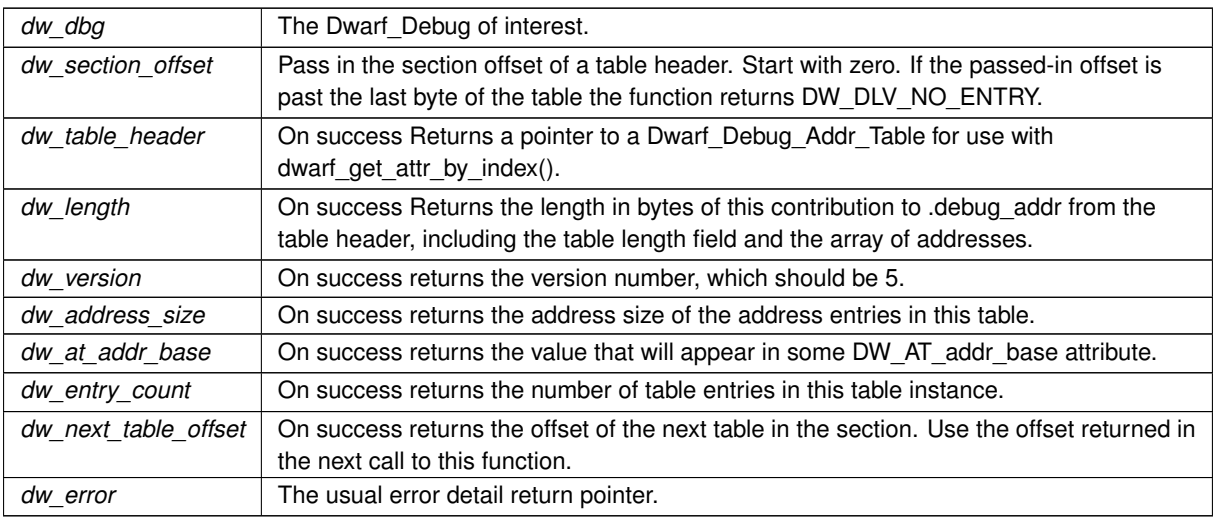

# **Returns**

Returns DW\_DLV\_OK etc. If the dw\_section\_offset passed in is out of range it returns DW\_DLV\_NO\_ENTRY. If it returns DW\_DLV\_ERROR only dw\_error is set, none of the other return values are set through the pointers.

#### <span id="page-149-0"></span>**9.15.2.2 dwarf\_debug\_addr\_by\_index()**

```
int dwarf_debug_addr_by_index (
            Dwarf_Debug_Addr_Table dw_dat,
```
[Dwarf\\_Unsigned](#page-52-0) dw\_entry\_index, [Dwarf\\_Unsigned](#page-52-0) \* dw\_address, [Dwarf\\_Error](#page-59-0) ∗ dw\_error )

# **Parameters**

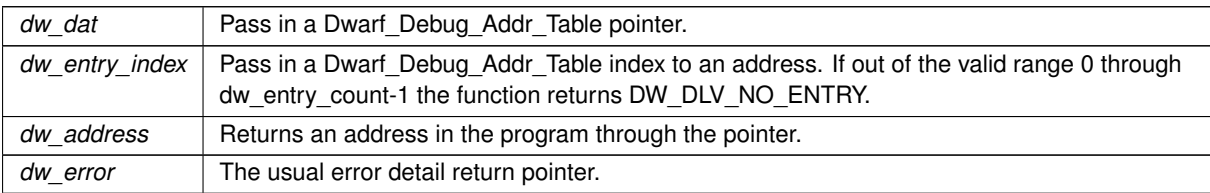

# **Returns**

<span id="page-149-1"></span>Returns DW\_DLV\_OK etc. If the dw\_section\_offset passed in is out of range it returns DW\_DLV\_NO\_ENTRY. If it returns DW\_DLV\_ERROR only dw\_error is set, dw\_address is not set.

#### **9.15.2.3 dwarf\_dealloc\_debug\_addr\_table()**

```
void dwarf_dealloc_debug_addr_table (
             Dwarf_Debug_Addr_Table dw_dat )
```
*dw\_dat* Pass in a valid Dwarf\_Debug\_Addr\_Table pointer. Does nothing if the dw\_dat field is NULL.

# **9.16 Macro Access: DWARF5**

# **Functions**

• int [dwarf\\_get\\_macro\\_context](#page-151-0) [\(Dwarf\\_Die](#page-60-1) dw\_die, [Dwarf\\_Unsigned](#page-52-0) ∗dw\_version\_out, [Dwarf\\_Macro\\_Context](#page-62-0) ∗dw\_macro\_context, [Dwarf\\_Unsigned](#page-52-0) ∗dw\_macro\_unit\_offset\_out, [Dwarf\\_Unsigned](#page-52-0) ∗dw\_macro\_ops\_← count\_out, [Dwarf\\_Unsigned](#page-52-0) ∗dw\_macro\_ops\_data\_length\_out, [Dwarf\\_Error](#page-59-0) ∗dw\_error)

*DWARF5 .debug\_macro access via Dwarf\_Die.*

• int dwarf get macro\_context\_by\_offset [\(Dwarf\\_Die](#page-60-1) dw\_die, [Dwarf\\_Unsigned](#page-52-0) dw\_offset, Dwarf\_Unsigned ∗dw\_version\_out, [Dwarf\\_Macro\\_Context](#page-62-0) ∗dw\_macro\_context, [Dwarf\\_Unsigned](#page-52-0) ∗dw\_macro\_ops\_count\_← out, [Dwarf\\_Unsigned](#page-52-0) ∗dw\_macro\_ops\_data\_length, [Dwarf\\_Error](#page-59-0) ∗dw\_error)

*DWARF5 .debug\_macro access via Dwarf\_Die and an offset.*

• int dwarf macro\_context\_total\_length [\(Dwarf\\_Macro\\_Context](#page-62-0) dw\_context, [Dwarf\\_Unsigned](#page-52-0) ∗dw\_mac\_← total len, Dwarf Error ∗dw\_error)

*Return a macro context total length.*

• void [dwarf\\_dealloc\\_macro\\_context](#page-152-1) [\(Dwarf\\_Macro\\_Context](#page-62-0) dw\_mc)

*Dealloc a macro context.*

• int [dwarf\\_macro\\_context\\_head](#page-153-0) [\(Dwarf\\_Macro\\_Context](#page-62-0) dw\_mc, [Dwarf\\_Half](#page-53-2) ∗dw\_version, [Dwarf\\_Unsigned](#page-52-0) ∗dw\_mac\_offset, [Dwarf\\_Unsigned](#page-52-0) ∗dw\_mac\_len, [Dwarf\\_Unsigned](#page-52-0) ∗dw\_mac\_header\_len, unsigned int ∗dw\_flags, [Dwarf\\_Bool](#page-53-3) ∗dw\_has\_line\_offset, [Dwarf\\_Unsigned](#page-52-0) ∗dw\_line\_offset, [Dwarf\\_Bool](#page-53-3) ∗dw\_has\_←- offset\_size\_64, [Dwarf\\_Bool](#page-53-3) ∗dw\_has\_operands\_table, [Dwarf\\_Half](#page-53-2) ∗dw\_opcode\_count, [Dwarf\\_Error](#page-59-0) ∗dw\_← error)

*Access the internal details of a Dwarf\_Macro\_Context.*

• int [dwarf\\_macro\\_operands\\_table](#page-153-1) [\(Dwarf\\_Macro\\_Context](#page-62-0) dw\_mc, [Dwarf\\_Half](#page-53-2) dw\_index, [Dwarf\\_Half](#page-53-2) ∗dw←- \_opcode\_number, [Dwarf\\_Half](#page-53-2) ∗dw\_operand\_count, const [Dwarf\\_Small](#page-53-0) ∗∗dw\_operand\_array, [Dwarf\\_Error](#page-59-0) ∗dw\_error)

*Access to the details of the opcode operands table.*

• int [dwarf\\_get\\_macro\\_op](#page-153-2) [\(Dwarf\\_Macro\\_Context](#page-62-0) dw\_macro\_context, [Dwarf\\_Unsigned](#page-52-0) dw\_op\_number, [Dwarf\\_Unsigned](#page-52-0) ∗dw\_op\_start\_section\_offset, [Dwarf\\_Half](#page-53-2) ∗dw\_macro\_operator, Dwarf\_Half ∗dw\_forms\_← count, const [Dwarf\\_Small](#page-53-0) ∗∗dw\_formcode\_array, [Dwarf\\_Error](#page-59-0) ∗dw\_error)

*Access macro operation details of a single operation.*

• int [dwarf\\_get\\_macro\\_defundef](#page-154-0) [\(Dwarf\\_Macro\\_Context](#page-62-0) dw\_macro\_context, [Dwarf\\_Unsigned](#page-52-0) dw\_op\_number, [Dwarf\\_Unsigned](#page-52-0) ∗dw\_line\_number, Dwarf\_Unsigned ∗dw\_index, Dwarf\_Unsigned ∗dw\_offset, [Dwarf\\_Half](#page-53-2) ∗dw\_forms\_count, const char ∗∗dw\_macro\_string, [Dwarf\\_Error](#page-59-0) ∗dw\_error)

*Get Macro defundef.*

• int dwarf get macro\_startend\_file [\(Dwarf\\_Macro\\_Context](#page-62-0) dw\_macro\_context, [Dwarf\\_Unsigned](#page-52-0) dw\_op\_← number, Dwarf Unsigned ∗dw\_line\_number, Dwarf Unsigned ∗dw\_name\_index\_to\_line\_tab, const char ∗∗dw\_src\_file\_name, [Dwarf\\_Error](#page-59-0) ∗dw\_error)

*Get Macro start end.*

• int dwarf get\_macro\_import [\(Dwarf\\_Macro\\_Context](#page-62-0) dw\_macro\_context, [Dwarf\\_Unsigned](#page-52-0) dw\_op\_number, [Dwarf\\_Unsigned](#page-52-0) ∗dw\_target\_offset, [Dwarf\\_Error](#page-59-0) ∗dw\_error)

*Get Macro import.*

# **9.16.1 Detailed Description**

Reading the .debug\_macro section.

**See also**

[Reading .debug\\_macro data \(DWARF5\)](#page-270-0) An example reading .debug\_macro

# <span id="page-151-0"></span>**9.16.2 Function Documentation**

#### **9.16.2.1 dwarf\_get\_macro\_context()**

```
int dwarf_get_macro_context (
            Dwarf_Die dw_die,
            Dwarf_Unsigned ∗ dw_version_out,
             Dwarf_Macro_Context ∗ dw_macro_context,
            Dwarf_Unsigned ∗ dw_macro_unit_offset_out,
            Dwarf_Unsigned ∗ dw_macro_ops_count_out,
            Dwarf_Unsigned ∗ dw_macro_ops_data_length_out,
            Dwarf_Error ∗ dw_error )
```
**See also**

[Reading .debug\\_macro data \(DWARF5\)](#page-270-0)

**Parameters**

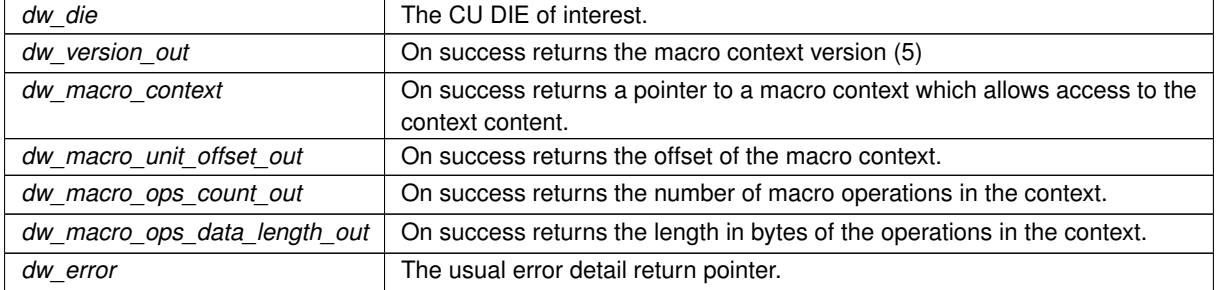

**Returns**

<span id="page-151-1"></span>Returns DW\_DLV\_OK etc. If no .debug\_macro section exists for the CU it returns DW\_DLV\_NO\_ENTRY.

# **9.16.2.2 dwarf\_get\_macro\_context\_by\_offset()**

```
int dwarf_get_macro_context_by_offset (
            Dwarf_Die dw_die,
```

```
Dwarf_Unsigned dw_offset,
Dwarf_Unsigned ∗ dw_version_out,
Dwarf_Macro_Context ∗ dw_macro_context,
Dwarf_Unsigned ∗ dw_macro_ops_count_out,
Dwarf_Unsigned ∗ dw_macro_ops_data_length,
Dwarf_Error ∗ dw_error )
```
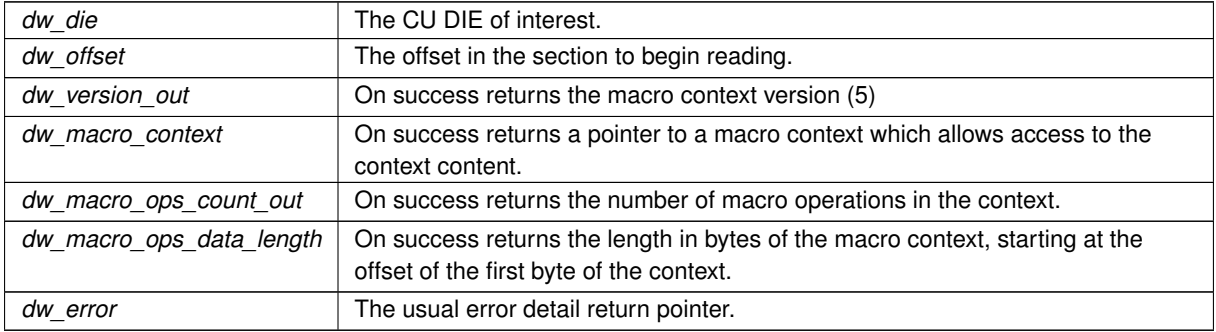

#### **Returns**

Returns DW\_DLV\_OK etc. If no .debug\_macro section exists for the CU it returns DW\_DLV\_NO\_ENTRY. If the dw\_offset is outside the section it returns DW\_DLV\_ERROR.

# <span id="page-152-0"></span>**9.16.2.3 dwarf\_macro\_context\_total\_length()**

```
int dwarf_macro_context_total_length (
            Dwarf Macro Context dw_context,
            Dwarf_Unsigned ∗ dw_mac_total_len,
            Dwarf_Error ∗ dw_error )
```
### **Parameters**

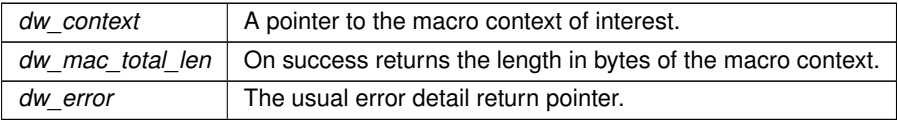

**Returns**

<span id="page-152-1"></span>Returns DW\_DLV\_OK etc.

#### **9.16.2.4 dwarf\_dealloc\_macro\_context()**

```
void dwarf_dealloc_macro_context (
             Dwarf_Macro_Context dw_mc )
```
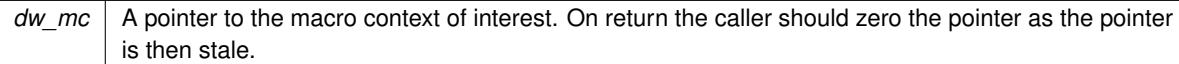

# <span id="page-153-0"></span>**9.16.2.5 dwarf\_macro\_context\_head()**

```
int dwarf_macro_context_head (
            Dwarf_Macro_Context dw_mc,
             Dwarf_Half ∗ dw_version,
             Dwarf Unsigned * dw_mac_offset,
             Dwarf_Unsigned * dw_mac_len,
             Dwarf_Unsigned ∗ dw_mac_header_len,
             unsigned int ∗ dw_flags,
             Dwarf_Bool ∗ dw_has_line_offset,
             Dwarf_Unsigned ∗ dw_line_offset,
             Dwarf_Bool ∗ dw_has_offset_size_64,
             Dwarf_Bool ∗ dw_has_operands_table,
             Dwarf_Half ∗ dw_opcode_count,
             Dwarf_Error ∗ dw_error )
```
<span id="page-153-1"></span>Not described in detail here. See DWARF5 Standard Section 6.3.1 Macro Information Header page 166.

# **9.16.2.6 dwarf\_macro\_operands\_table()**

```
int dwarf_macro_operands_table (
             Dwarf_Macro_Context dw_mc,
             Dwarf_Half dw_index,
             Dwarf_Half ∗ dw_opcode_number,
             Dwarf_Half ∗ dw_operand_count,
             const Dwarf_Small ∗∗ dw_operand_array,
             Dwarf_Error ∗ dw_error )
```
Not of much interest to most libdwarf users.

#### **Parameters**

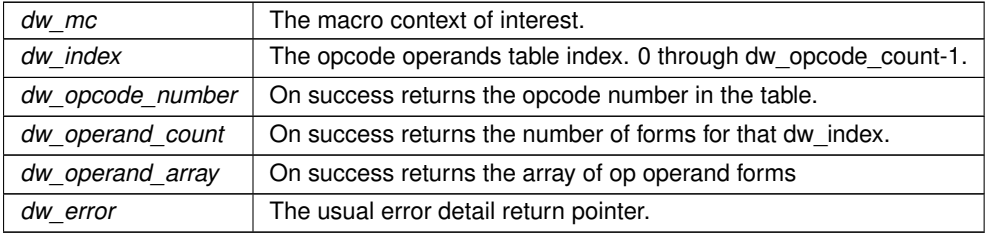

**Returns**

<span id="page-153-2"></span>Returns DW\_DLV\_OK etc.

### **9.16.2.7 dwarf\_get\_macro\_op()**

```
int dwarf_get_macro_op (
            Dwarf_Macro_Context dw_macro_context,
            Dwarf_Unsigned dw_op_number,
            Dwarf_Unsigned ∗ dw_op_start_section_offset,
             Dwarf_Half ∗ dw_macro_operator,
            Dwarf_Half ∗ dw_forms_count,
             const Dwarf_Small ∗∗ dw_formcode_array,
            Dwarf_Error ∗ dw_error )
```
Useful for printing basic data about the operation.

#### **Parameters**

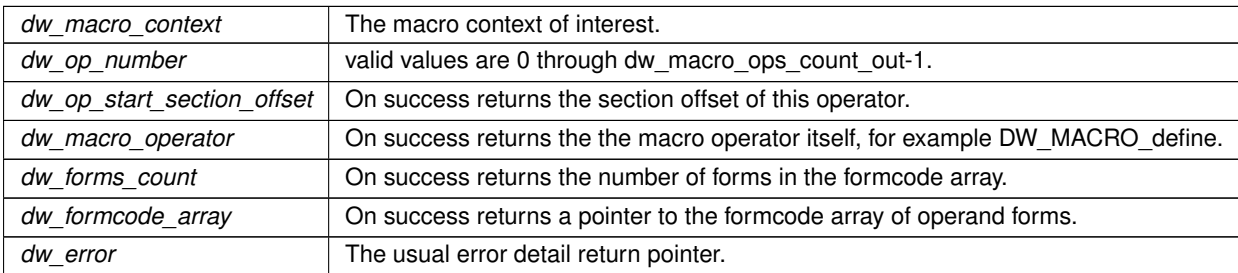

**Returns**

<span id="page-154-0"></span>Returns DW\_DLV\_OK etc.

# **9.16.2.8 dwarf\_get\_macro\_defundef()**

```
int dwarf_get_macro_defundef (
            Dwarf_Macro_Context dw_macro_context,
             Dwarf_Unsigned dw_op_number,
             Dwarf_Unsigned ∗ dw_line_number,
             Dwarf_Unsigned ∗ dw_index,
             Dwarf_Unsigned ∗ dw_offset,
             Dwarf_Half ∗ dw_forms_count,
             const char ∗∗ dw_macro_string,
             Dwarf_Error ∗ dw_error )
```
To extract the value portion of a macro define:

**See also**

[dwarf\\_find\\_macro\\_value\\_start](#page-156-0)

**Parameters**

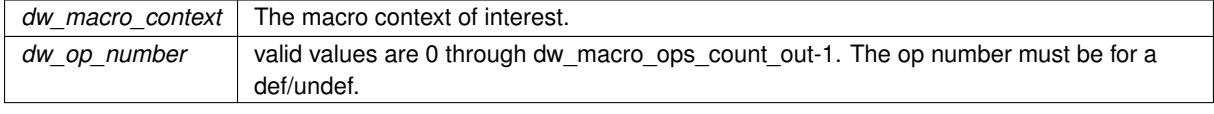

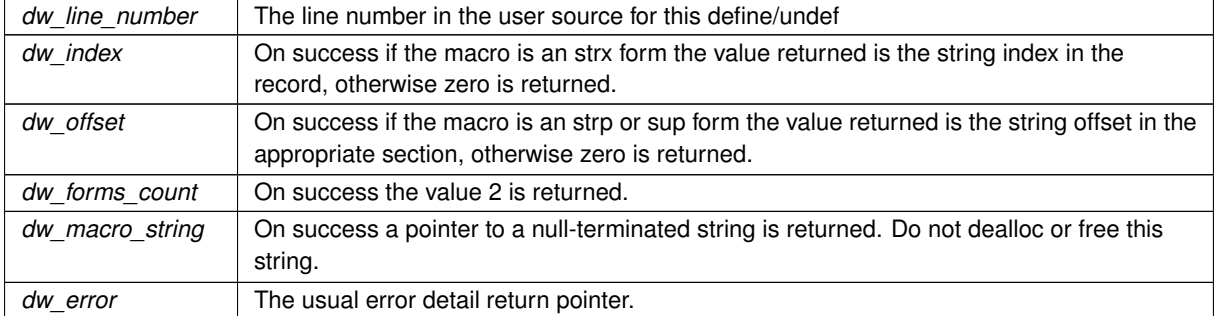

#### **Returns**

Returns DW\_DLV\_OK etc. It is an error if operator dw\_op\_number is not a DW\_MACRO\_define, DW← \_MACRO\_undef, DW\_MACRO\_define\_strp DW\_MACRO\_undef\_strp, DW\_MACRO\_undef\_sup, DW\_←- MACRO\_undef\_sup, DW\_MACRO\_define\_strx, or DW\_MACRO\_undef\_strx,

# <span id="page-155-0"></span>**9.16.2.9 dwarf\_get\_macro\_startend\_file()**

```
int dwarf_get_macro_startend_file (
```

```
Dwarf_Macro_Context dw_macro_context,
Dwarf_Unsigned dw_op_number,
Dwarf_Unsigned ∗ dw_line_number,
Dwarf_Unsigned ∗ dw_name_index_to_line_tab,
const char ** dw_src_file_name,
Dwarf_Error ∗ dw_error )
```
# **Parameters**

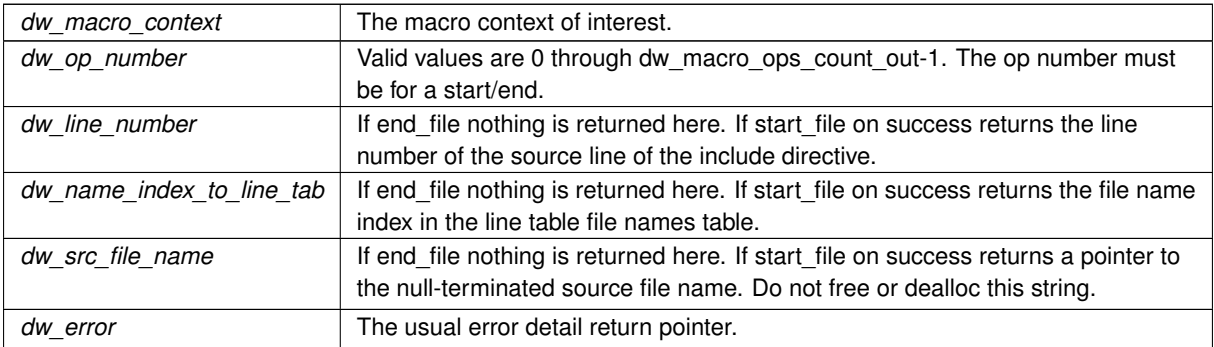

### **Returns**

<span id="page-155-1"></span>Returns DW\_DLV\_OK etc. It is an error if the operator is not DW\_MACRO\_start\_file or DW\_MACRO\_end\_file.

#### **9.16.2.10 dwarf\_get\_macro\_import()**

```
int dwarf_get_macro_import (
```

```
Dwarf_Macro_Context dw_macro_context,
Dwarf_Unsigned dw_op_number,
Dwarf_Unsigned ∗ dw_target_offset,
Dwarf_Error ∗ dw_error )
```
# **Parameters**

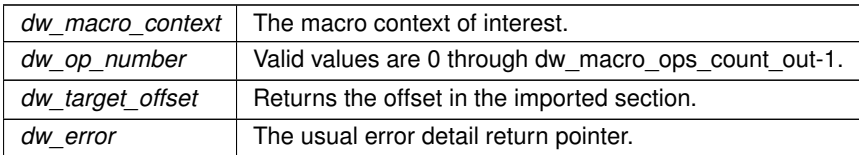

**Returns**

Returns DW\_DLV\_OK etc. It is an error if the operator is not DW\_MACRO\_import or DW\_MACRO\_import ← sup.

# **9.17 Macro Access: DWARF2-4**

# **Functions**

- char ∗ [dwarf\\_find\\_macro\\_value\\_start](#page-156-0) (char ∗dw\_macro\_string)
	- *Return a pointer to the value part of a macro.*
- int [dwarf\\_get\\_macro\\_details](#page-157-0) [\(Dwarf\\_Debug](#page-59-1) dw\_dbg, [Dwarf\\_Off](#page-52-1) dw\_macro\_offset, [Dwarf\\_Unsigned](#page-52-0) dw\_← maximum\_count, [Dwarf\\_Signed](#page-52-2) ∗dw\_entry\_count, [Dwarf\\_Macro\\_Details](#page-62-1) ∗∗dw\_details, [Dwarf\\_Error](#page-59-0) ∗dw\_← error)

*Getting .debug\_macinfo macro details.*

# **9.17.1 Detailed Description**

Reading the .debug\_macinfo section.

The section is rarely used since it takes a lot of disk space. DWARF5 has much more compact macro data (in section .debug\_macro).

For an example see

**See also**

[Reading .debug\\_macinfo \(DWARF2-4\)](#page-272-0) An example reading .debug\_macinfo

# <span id="page-156-0"></span>**9.17.2 Function Documentation**

#### **9.17.2.1 dwarf\_find\_macro\_value\_start()**

```
char∗ dwarf_find_macro_value_start (
             char * dw_macro_string )
```
This function Works for all versions, DWARF2-DWARF5

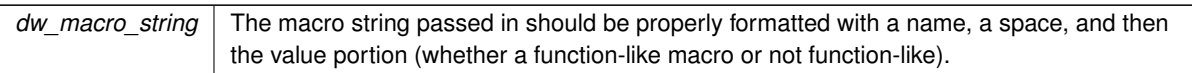

#### **Returns**

On success it returns a pointer to the value portion of the macro. On failure it returns a pointer to a NUL byte (so a zero-length string).

#### <span id="page-157-0"></span>**9.17.2.2 dwarf\_get\_macro\_details()**

```
int dwarf_get_macro_details (
            Dwarf_Debug dw_dbg,
            Dwarf_Off dw_macro_offset,
            Dwarf_Unsigned dw_maximum_count,
            Dwarf_Signed ∗ dw_entry_count,
             Dwarf_Macro_Details ∗∗ dw_details,
            Dwarf_Error ∗ dw_error )
```
# [An example calling this function](#page-272-0)

**See also**

[Reading .debug\\_macinfo \(DWARF2-4\)](#page-272-0)

### **Parameters**

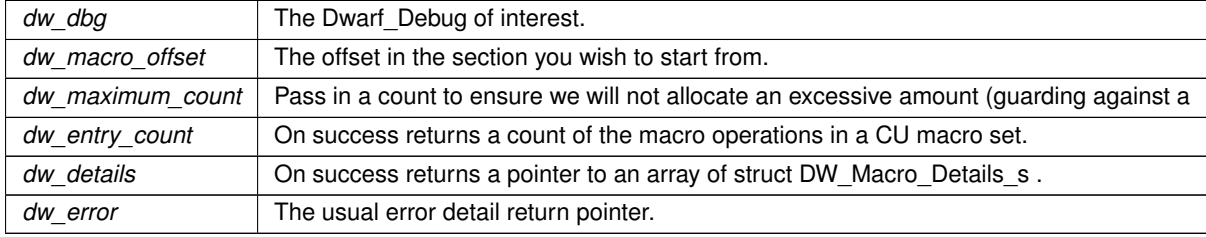

**Returns**

Returns DW\_DLV\_OK etc.

# **9.18 Stack Frame Access**

# **Functions**

• int [dwarf\\_get\\_fde\\_list](#page-160-0) [\(Dwarf\\_Debug](#page-59-1) dw\_dbg, [Dwarf\\_Cie](#page-61-0) ∗∗dw\_cie\_data, [Dwarf\\_Signed](#page-52-2) ∗dw\_cie\_element←-\_count, [Dwarf\\_Fde](#page-61-1) ∗∗dw\_fde\_data, [Dwarf\\_Signed](#page-52-2) ∗dw\_fde\_element\_count, [Dwarf\\_Error](#page-59-0) ∗dw\_error) *Get lists of .debug\_frame FDEs and CIEs.*

- int [dwarf\\_get\\_fde\\_list\\_eh](#page-160-1) [\(Dwarf\\_Debug](#page-59-1) dw\_dbg, [Dwarf\\_Cie](#page-61-0) ∗∗dw\_cie\_data, [Dwarf\\_Signed](#page-52-2) ∗dw\_cie\_←- element count, Dwarf Fde ∗∗dw\_fde\_data, [Dwarf\\_Signed](#page-52-2) ∗dw\_fde\_element\_count, [Dwarf\\_Error](#page-59-0) ∗dw\_error) *Get lists of .eh\_frame FDEs and CIEs.*
- void dwarf dealloc fde cie\_list [\(Dwarf\\_Debug](#page-59-1) dw\_dbg, [Dwarf\\_Cie](#page-61-0) ∗dw\_cie\_data, [Dwarf\\_Signed](#page-52-2) dw\_cie ← element\_count, [Dwarf\\_Fde](#page-61-1) ∗dw\_fde\_data, [Dwarf\\_Signed](#page-52-2) dw\_fde\_element\_count)
	- *Release storage associated with FDE and CIE arrays.*
- int dwarf get fde range (Dwarf Fde dw fde, Dwarf Addr ∗dw low pc, Dwarf Unsigned ∗dw func ← length, [Dwarf\\_Small](#page-53-0) ∗∗dw\_fde\_bytes, [Dwarf\\_Unsigned](#page-52-0) ∗dw\_fde\_byte\_length, [Dwarf\\_Off](#page-52-1) ∗dw\_cie\_offset, [Dwarf\\_Signed](#page-52-2) ∗dw\_cie\_index, [Dwarf\\_Off](#page-52-1) ∗dw\_fde\_offset, [Dwarf\\_Error](#page-59-0) ∗dw\_error)
	- *Return the FDE data for a single FDE.*
- int [dwarf\\_get\\_fde\\_exception\\_info](#page-162-0) [\(Dwarf\\_Fde](#page-61-1) dw\_fde, [Dwarf\\_Signed](#page-52-2) ∗dw\_offset\_into\_exception\_tables, Dwarf Error ∗dw\_error)

*IRIX only access to C++ destructor tables.*

- int dwarf get cie\_of fde [\(Dwarf\\_Fde](#page-61-1) dw\_fde, [Dwarf\\_Cie](#page-61-0) ∗dw\_cie\_returned, [Dwarf\\_Error](#page-59-0) ∗dw\_error) *Given FDE get CIE.*
- int [dwarf\\_get\\_cie\\_info\\_b](#page-162-2) [\(Dwarf\\_Cie](#page-61-0) dw\_cie, [Dwarf\\_Unsigned](#page-52-0) ∗dw\_bytes\_in\_cie, [Dwarf\\_Small](#page-53-0) ∗dw\_← version, char ∗∗dw augmenter, Dwarf Unsigned ∗dw code alignment factor, Dwarf Signed ∗dw data← alignment factor, Dwarf Half ∗dw return address register rule, Dwarf Small ∗∗dw initial instructions, [Dwarf\\_Unsigned](#page-52-0) ∗dw\_initial\_instructions\_length, [Dwarf\\_Half](#page-53-2) ∗dw\_offset\_size, [Dwarf\\_Error](#page-59-0) ∗dw\_error)

*Given a CIE get access to its content.*

• int [dwarf\\_get\\_cie\\_index](#page-163-0) [\(Dwarf\\_Cie](#page-61-0) dw\_cie, [Dwarf\\_Signed](#page-52-2) ∗dw\_index, [Dwarf\\_Error](#page-59-0) ∗dw\_error)

*Return CIE index given CIE.*

• int [dwarf\\_get\\_fde\\_instr\\_bytes](#page-163-1) [\(Dwarf\\_Fde](#page-61-1) dw\_fde, [Dwarf\\_Small](#page-53-0) ∗∗dw\_outinstrs, [Dwarf\\_Unsigned](#page-52-0) ∗dw\_← outlen, [Dwarf\\_Error](#page-59-0) ∗dw\_error)

*Return length and pointer to access frame instructions.*

• int [dwarf\\_get\\_fde\\_info\\_for\\_all\\_regs3\\_b](#page-164-0) [\(Dwarf\\_Fde](#page-61-1) dw\_fde, [Dwarf\\_Addr](#page-53-4) dw\_pc\_requested, [Dwarf\\_Regtable3](#page-59-2) ∗dw\_reg\_table, [Dwarf\\_Addr](#page-53-4) ∗dw\_row\_pc, [Dwarf\\_Bool](#page-53-3) ∗dw\_has\_more\_rows, [Dwarf\\_Addr](#page-53-4) ∗dw\_← subsequent pc, Dwarf Error ∗dw\_error)

*Return information on frame registers at a given pc value.*

• int dwarf get fde info for all regs3 (Dwarf Fde dw fde, Dwarf Addr dw pc requested, Dwarf Regtable3 ∗dw\_reg\_table, [Dwarf\\_Addr](#page-53-4) ∗dw\_row\_pc, [Dwarf\\_Error](#page-59-0) ∗dw\_error)

*Return information on frame registers at a given pc value.*

• int dwarf get fde\_info\_for\_reg3\_c [\(Dwarf\\_Fde](#page-61-1)\_dw\_fde, [Dwarf\\_Half](#page-53-2) dw\_table\_column, [Dwarf\\_Addr](#page-53-4) dw←pc requested, Dwarf Small ∗dw value type, Dwarf Unsigned ∗dw offset relevant, Dwarf Unsigned ∗dw\_register, [Dwarf\\_Signed](#page-52-2) ∗dw\_offset, [Dwarf\\_Block](#page-56-1) ∗dw\_block\_content, [Dwarf\\_Addr](#page-53-4) ∗dw\_row\_pc\_out, [Dwarf\\_Bool](#page-53-3) ∗dw\_has\_more\_rows, [Dwarf\\_Addr](#page-53-4) ∗dw\_subsequent\_pc, [Dwarf\\_Error](#page-59-0) ∗dw\_error)

*Return details about a particular pc and register.*

• int [dwarf\\_get\\_fde\\_info\\_for\\_reg3\\_b](#page-166-0) [\(Dwarf\\_Fde](#page-61-1) dw\_fde, [Dwarf\\_Half](#page-53-2) dw\_table\_column, [Dwarf\\_Addr](#page-53-4) dw\_pc←-requested, Dwarf Small ∗dw\_value\_type, Dwarf Unsigned ∗dw\_offset\_relevant, [Dwarf\\_Unsigned](#page-52-0) ∗dw←register, Dwarf Unsigned ∗dw offset, Dwarf Block ∗dw block content, Dwarf Addr ∗dw row pc\_out, [Dwarf\\_Bool](#page-53-3) ∗dw\_has\_more\_rows, [Dwarf\\_Addr](#page-53-4) ∗dw\_subsequent\_pc, [Dwarf\\_Error](#page-59-0) ∗dw\_error)

*Return details about a particular pc and register.*

• int dwarf get fde info for cfa\_reg3\_c [\(Dwarf\\_Fde](#page-61-1) dw\_fde, [Dwarf\\_Addr](#page-53-4) dw\_pc\_requested, [Dwarf\\_Small](#page-53-0) ∗dw\_value\_type, [Dwarf\\_Unsigned](#page-52-0) ∗dw\_offset\_relevant, Dwarf\_Unsigned ∗dw\_register, [Dwarf\\_Signed](#page-52-2) ∗dw\_offset, [Dwarf\\_Block](#page-56-1) ∗dw\_block, [Dwarf\\_Addr](#page-53-4) ∗dw\_row\_pc\_out, [Dwarf\\_Bool](#page-53-3) ∗dw\_has\_more\_rows, Dwarf Addr ∗dw\_subsequent\_pc, [Dwarf\\_Error](#page-59-0) ∗dw\_error)

*Get the value of the CFA for a particular pc value.*

• int [dwarf\\_get\\_fde\\_info\\_for\\_cfa\\_reg3\\_b](#page-167-0) [\(Dwarf\\_Fde](#page-61-1) dw\_fde, [Dwarf\\_Addr](#page-53-4) dw\_pc\_requested, Dwarf Small ∗dw\_value\_type, [Dwarf\\_Unsigned](#page-52-0) ∗dw\_offset\_relevant, [Dwarf\\_Unsigned](#page-52-0) ∗dw\_register, [Dwarf\\_Unsigned](#page-52-0) ∗dw\_offset, [Dwarf\\_Block](#page-56-1) ∗dw\_block, [Dwarf\\_Addr](#page-53-4) ∗dw\_row\_pc\_out, [Dwarf\\_Bool](#page-53-3) ∗dw\_has\_more\_rows, Dwarf Addr ∗dw\_subsequent\_pc, [Dwarf\\_Error](#page-59-0) ∗dw\_error)

*Get the value of the CFA for a particular pc value.*

• int dwarf get fde for die (Dwarf Debug dw\_dbg, Dwarf Die dw\_subr\_die, Dwarf Fde ∗dw\_returned\_fde, Dwarf Error ∗dw\_error)

*Get the fde given DW\_AT\_MIPS\_fde in a DIE.*

- int [dwarf\\_get\\_fde\\_n](#page-167-2) [\(Dwarf\\_Fde](#page-61-1) ∗dw\_fde\_data, [Dwarf\\_Unsigned](#page-52-0) dw\_fde\_index, [Dwarf\\_Fde](#page-61-1) ∗dw\_returned←-\_fde, [Dwarf\\_Error](#page-59-0) ∗dw\_error)
	- *Retrieve an FDE from an FDE table.*
- int dwarf get fde at pc (Dwarf Fde ∗dw fde data, Dwarf Addr dw\_pc\_of\_interest, [Dwarf\\_Fde](#page-61-1) ∗dw\_← returned\_fde, [Dwarf\\_Addr](#page-53-4) ∗dw\_lopc, [Dwarf\\_Addr](#page-53-4) ∗dw\_hipc, [Dwarf\\_Error](#page-59-0) ∗dw\_error)
	- *Retrieve an FDE given a pc.*
- int dwarf get cie augmentation data (Dwarf Cie dw cie, Dwarf Small ∗∗dw augdata, Dwarf Unsigned ∗dw\_augdata\_len, [Dwarf\\_Error](#page-59-0) ∗dw\_error)

*Return .eh\_frame CIE augmentation data.*

• int dwarf get fde augmentation data (Dwarf Fde dw fde, Dwarf Small ∗∗dw augdata, Dwarf Unsigned ∗dw\_augdata\_len, [Dwarf\\_Error](#page-59-0) ∗dw\_error)

*Return .eh\_frame FDE augmentation data.*

• int [dwarf\\_expand\\_frame\\_instructions](#page-170-0) [\(Dwarf\\_Cie](#page-61-0) dw\_cie, [Dwarf\\_Small](#page-53-0) ∗dw\_instructionspointer, [Dwarf\\_Unsigned](#page-52-0) dw\_length\_in\_bytes, [Dwarf\\_Frame\\_Instr\\_Head](#page-57-1) ∗dw\_head, [Dwarf\\_Unsigned](#page-52-0) ∗dw\_instr\_count, [Dwarf\\_Error](#page-59-0) ∗dw\_error)

*Expands CIE or FDE instructions for detailed examination. Called for CIE initial instructions and FDE instructions. Call [dwarf\\_get\\_fde\\_instr\\_bytes\(\)](#page-163-1) or [dwarf\\_get\\_cie\\_info\\_b\(\)](#page-162-2) to get the initial instruction bytes and instructions byte count you wish to expand.*

• int [dwarf\\_get\\_frame\\_instruction](#page-170-1) [\(Dwarf\\_Frame\\_Instr\\_Head](#page-57-1) dw\_head, [Dwarf\\_Unsigned](#page-52-0) dw\_instr\_index, [Dwarf\\_Unsigned](#page-52-0) ∗dw\_instr\_offset\_in\_instrs, [Dwarf\\_Small](#page-53-0) ∗dw\_cfa\_operation, const char ∗∗dw\_fields\_← description, [Dwarf\\_Unsigned](#page-52-0) ∗dw\_u0, [Dwarf\\_Unsigned](#page-52-0) ∗dw\_u1, [Dwarf\\_Signed](#page-52-2) ∗dw\_s0, [Dwarf\\_Signed](#page-52-2) ∗dw\_s1, [Dwarf\\_Unsigned](#page-52-0) ∗dw\_code\_alignment\_factor, [Dwarf\\_Signed](#page-52-2) ∗dw\_data\_alignment\_factor, [Dwarf\\_Block](#page-56-1) ∗dw\_expression\_block, [Dwarf\\_Error](#page-59-0) ∗dw\_error)

*Return information about a single instruction Fields\_description means a sequence of up to three letters including u,s,r,c,d,b, terminated by NUL byte. It is a string but we test individual bytes instead of using string compares. Do not free any of the returned values.*

• int dwarf get frame instruction a (Dwarf Frame Instr Head dw, Dwarf Unsigned dw instr\_index, Dwarf Unsigned ∗dw instr\_offset\_in\_instrs, [Dwarf\\_Small](#page-53-0) ∗dw\_cfa\_operation, const char ∗∗dw\_fields\_← description, [Dwarf\\_Unsigned](#page-52-0) ∗dw\_u0, [Dwarf\\_Unsigned](#page-52-0) ∗dw\_u1, [Dwarf\\_Unsigned](#page-52-0) ∗dw\_u2, [Dwarf\\_Signed](#page-52-2) ∗dw\_s0, [Dwarf\\_Signed](#page-52-2) ∗dw\_s1, [Dwarf\\_Unsigned](#page-52-0) ∗dw\_code\_alignment\_factor, [Dwarf\\_Signed](#page-52-2) ∗dw\_data\_←- alignment factor, [Dwarf\\_Block](#page-56-1) ∗dw\_expression\_block, [Dwarf\\_Error](#page-59-0) ∗dw\_error)

*Expands CIE or FDE instructions for detailed examination. Called for CIE initial instructions and FDE instructions. This is the same as [dwarf\\_get\\_frame\\_instruction\(\)](#page-170-1) except that it adds a dw\_u2 field which contains an addressspace identifier if the letter* a *appears in dw\_fields\_description. The dw\_u2 field is non-standard and only applies to Heterogeneous Debugging frame instructions defined by LLVM (DW\_CFA\_LLVM\_def\_aspace\_cfa and DW\_CFA\_*←- *LLVM\_def\_aspace\_cfa\_sf)*

• void dwarf dealloc frame\_instr\_head [\(Dwarf\\_Frame\\_Instr\\_Head](#page-57-1) dw\_head)

*Deallocates the frame instruction data in dw\_head.*

- int [dwarf\\_fde\\_section\\_offset](#page-172-1) [\(Dwarf\\_Debug](#page-59-1) dw\_dbg, [Dwarf\\_Fde](#page-61-1) dw\_in\_fde, [Dwarf\\_Off](#page-52-1) ∗dw\_fde\_off, Dwarf Off ∗dw\_cie\_off, [Dwarf\\_Error](#page-59-0) ∗dw\_error)
	- *Return FDE and CIE offsets from debugging info.*
- int dwarf cie section offset (Dwarf Debug dw dbg, Dwarf Cie dw\_in\_cie, Dwarf Off ∗dw\_cie\_off, [Dwarf\\_Error](#page-59-0) ∗dw\_error)

*Use to print CIE offsets from debugging info.*

- [Dwarf\\_Half](#page-53-2) [dwarf\\_set\\_frame\\_rule\\_table\\_size](#page-173-1) [\(Dwarf\\_Debug](#page-59-1) dw\_dbg, [Dwarf\\_Half](#page-53-2) dw\_value) *Frame Rule Table Size [Invariants for setting frame registers](#page-21-0) .*
- [Dwarf\\_Half](#page-53-2) [dwarf\\_set\\_frame\\_rule\\_initial\\_value](#page-173-2) [\(Dwarf\\_Debug](#page-59-1) dw\_dbg, [Dwarf\\_Half](#page-53-2) dw\_value) *Frame Rule Initial Value.*
- Dwarf Half dwarf\_set\_frame\_cfa\_value (Dwarf\_Debug dw\_dbg, [Dwarf\\_Half](#page-53-2) dw\_value) *Frame CFA Column [Invariants for setting frame registers](#page-21-0) .*
- Dwarf Half dwarf set frame\_same\_value (Dwarf\_Debug dw\_dbg, [Dwarf\\_Half](#page-53-2) dw\_value) *Frame Same Value Default [Invariants for setting frame registers](#page-21-0) .*
- Dwarf Half dwarf set frame undefined value (Dwarf Debug dw dbg, Dwarf Half dw value) *Frame Undefined Value Default [Invariants for setting frame registers](#page-21-0) .*

# **9.18.1 Detailed Description**

Use to access DWARF2-5 .debug frame and GNU .eh frame sections. Does not evaluate frame instructions, but provides detailed data so it is possible do that yourself.

# <span id="page-160-0"></span>**9.18.2 Function Documentation**

### **9.18.2.1 dwarf\_get\_fde\_list()**

```
int dwarf_get_fde_list (
            Dwarf_Debug dw_dbg,
            Dwarf_Cie ∗∗ dw_cie_data,
            Dwarf_Signed ∗ dw_cie_element_count,
            Dwarf_Fde ∗∗ dw_fde_data,
            Dwarf_Signed ∗ dw_fde_element_count,
            Dwarf_Error ∗ dw_error )
```
See DWARF5 Section 6.4 Call Frame Information, page 171.

**See also**

[Extracting fde, cie lists.](#page-273-0)

The FDE array returned through dw\_fde\_data is sorted low-to-high by the lowest-pc in each FDE.

**Parameters**

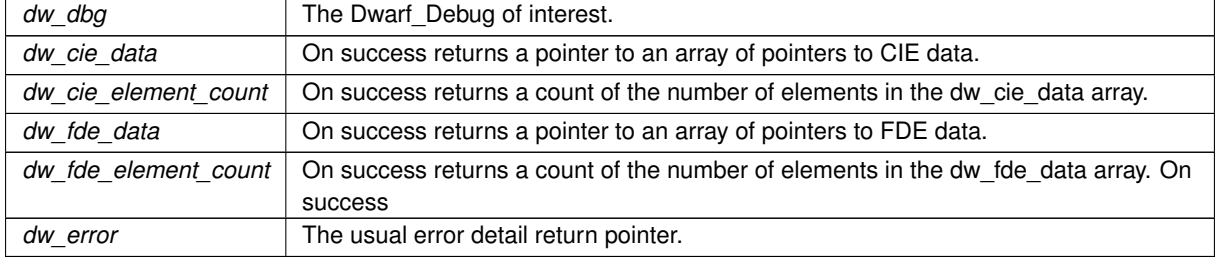

**Returns**

<span id="page-160-1"></span>Returns DW\_DLV\_OK etc.

#### **9.18.2.2 dwarf\_get\_fde\_list\_eh()**

```
int dwarf_get_fde_list_eh (
             Dwarf_Debug dw_dbg,
             Dwarf_Cie ∗∗ dw_cie_data,
```

```
Dwarf_Signed ∗ dw_cie_element_count,
Dwarf_Fde ∗∗ dw_fde_data,
Dwarf_Signed ∗ dw_fde_element_count,
Dwarf_Error ∗ dw_error )
```
The arguments are identical to the previous function, the difference is the section read. The GNU-defined .eh frame section is very similar to .debug\_frame but has unique features that matter when following a stack trace.

**See also**

<span id="page-161-0"></span>[dwarf\\_get\\_fde\\_list](#page-160-0)

### **9.18.2.3 dwarf\_dealloc\_fde\_cie\_list()**

```
void dwarf_dealloc_fde_cie_list (
            Dwarf_Debug dw_dbg,
            Dwarf_Cie ∗ dw_cie_data,
            Dwarf_Signed dw_cie_element_count,
            Dwarf_Fde ∗ dw_fde_data,
             Dwarf Signed dw fde element count )
```
Applies to .eh\_frame and .debug\_frame lists.

**Parameters**

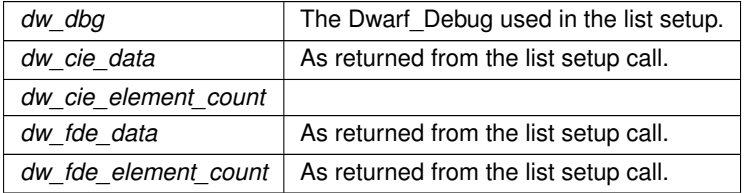

<span id="page-161-1"></span>On return the pointers passed in dw cie data and dw fde data should be zeroed by the caller as they are then stale pointers.

# **9.18.2.4 dwarf\_get\_fde\_range()**

```
int dwarf_get_fde_range (
```
[Dwarf\\_Fde](#page-61-1) dw\_fde, [Dwarf\\_Addr](#page-53-4) ∗ dw\_low\_pc, [Dwarf\\_Unsigned](#page-52-0) ∗ dw\_func\_length, [Dwarf\\_Small](#page-53-0) ∗∗ dw\_fde\_bytes, [Dwarf\\_Unsigned](#page-52-0) ∗ dw\_fde\_byte\_length, [Dwarf\\_Off](#page-52-1) ∗ dw\_cie\_offset, [Dwarf\\_Signed](#page-52-2) ∗ dw\_cie\_index, [Dwarf\\_Off](#page-52-1) ∗ dw\_fde\_offset, [Dwarf\\_Error](#page-59-0) ∗ dw\_error )

**Parameters**

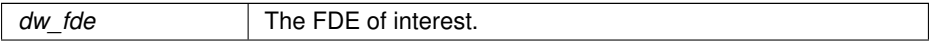

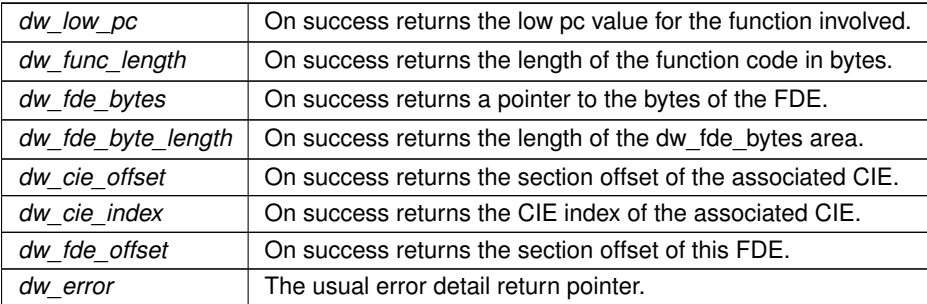

**Returns**

<span id="page-162-0"></span>Returns DW\_DLV\_OK etc.

# **9.18.2.5 dwarf\_get\_fde\_exception\_info()**

```
int dwarf_get_fde_exception_info (
            Dwarf_Fde dw_fde,
            Dwarf_Signed ∗ dw_offset_into_exception_tables,
            Dwarf_Error ∗ dw_error )
```
<span id="page-162-1"></span>This applies only to IRIX C++ destructor information which was never documented and is unlikely to be of interest.

#### **9.18.2.6 dwarf\_get\_cie\_of\_fde()**

```
int dwarf_get_cie_of_fde (
            Dwarf_Fde dw_fde,
            Dwarf_Cie ∗ dw_cie_returned,
            Dwarf_Error ∗ dw_error )
```
**Parameters**

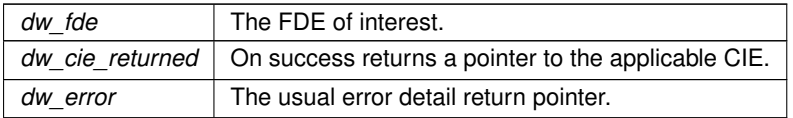

**Returns**

<span id="page-162-2"></span>Returns DW\_DLV\_OK etc.

# **9.18.2.7 dwarf\_get\_cie\_info\_b()**

```
int dwarf_get_cie_info_b (
            Dwarf_Cie dw_cie,
```

```
Dwarf_Unsigned ∗ dw_bytes_in_cie,
Dwarf_Small * dw_version,
char ∗∗ dw_augmenter,
Dwarf_Unsigned ∗ dw_code_alignment_factor,
Dwarf_Signed ∗ dw_data_alignment_factor,
Dwarf_Half ∗ dw_return_address_register_rule,
Dwarf_Small ∗∗ dw_initial_instructions,
Dwarf_Unsigned ∗ dw_initial_instructions_length,
Dwarf_Half ∗ dw_offset_size,
Dwarf_Error ∗ dw_error )
```
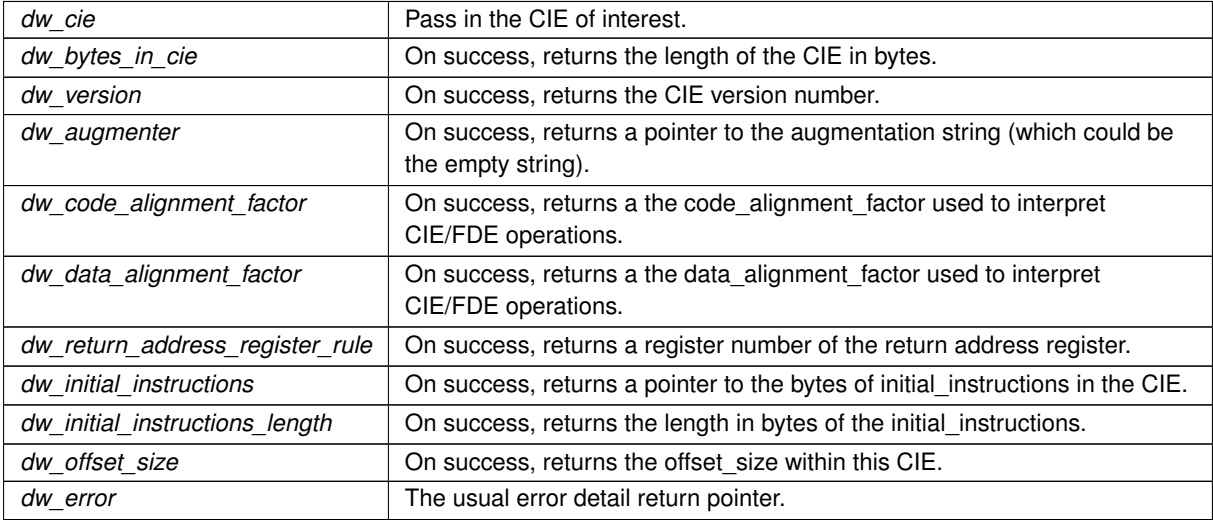

# **Returns**

<span id="page-163-0"></span>Returns DW\_DLV\_OK etc.

# **9.18.2.8 dwarf\_get\_cie\_index()**

```
int dwarf_get_cie_index (
```
[Dwarf\\_Cie](#page-61-0) dw\_cie, [Dwarf\\_Signed](#page-52-2) ∗ dw\_index, [Dwarf\\_Error](#page-59-0) ∗ dw\_error )

# **Parameters**

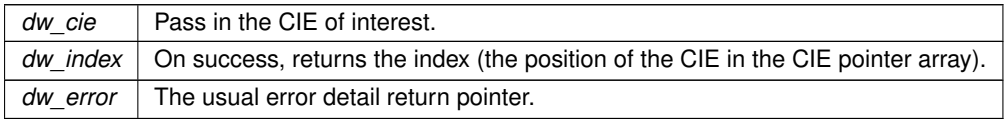

# **Returns**

<span id="page-163-1"></span>Returns DW\_DLV\_OK etc.

#### **9.18.2.9 dwarf\_get\_fde\_instr\_bytes()**

```
int dwarf_get_fde_instr_bytes (
            Dwarf_Fde dw_fde,
            Dwarf_Small ∗∗ dw_outinstrs,
             Dwarf_Unsigned ∗ dw_outlen,
             Dwarf_Error ∗ dw_error )
```
### **See also**

[dwarf\\_expand\\_frame\\_instructions](#page-170-0) [Using dwarf\\_expand\\_frame\\_instructions](#page-273-1)

#### **Parameters**

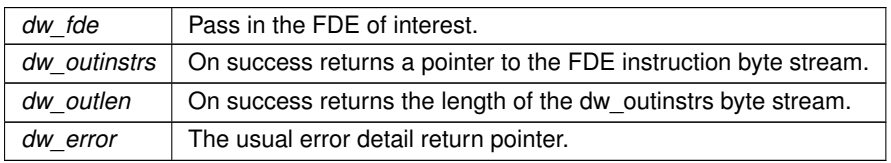

#### **Returns**

<span id="page-164-0"></span>Returns DW\_DLV\_OK etc.

### **9.18.2.10 dwarf\_get\_fde\_info\_for\_all\_regs3\_b()**

```
int dwarf_get_fde_info_for_all_regs3_b (
            Dwarf_Fde dw_fde,
             Dwarf_Addr dw_pc_requested,
             Dwarf_Regtable3 ∗ dw_reg_table,
             Dwarf_Addr ∗ dw_row_pc,
             Dwarf_Bool ∗ dw_has_more_rows,
             Dwarf_Addr ∗ dw_subsequent_pc,
             Dwarf_Error ∗ dw_error )
```
An FDE at a given pc (code address) This function is new in October 2023 version 0.9.0.

**Parameters**

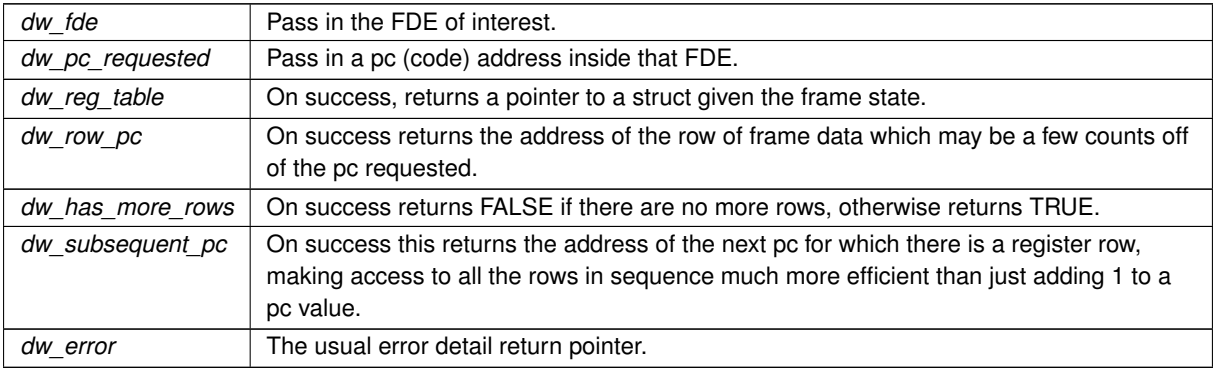

#### **Returns**

Returns DW\_DLV\_OK if the dw\_pc\_requested is in the FDE passed in and there is some applicable row in the table.

#### <span id="page-165-0"></span>**9.18.2.11 dwarf\_get\_fde\_info\_for\_all\_regs3()**

```
int dwarf_get_fde_info_for_all_regs3 (
             Dwarf_Fde dw_fde,
             Dwarf_Addr dw_pc_requested,
             Dwarf_Regtable3 ∗ dw_reg_table,
             Dwarf_Addr ∗ dw_row_pc,
             Dwarf_Error ∗ dw_error )
```
Identical to [dwarf\\_get\\_fde\\_info\\_for\\_all\\_regs3\\_b\(\)](#page-164-0) except that this doesn't output dw\_has\_more\_rows and dw  $\leftrightarrow$ subsequent pc.

<span id="page-165-1"></span>If you need to iterate through all rows of the FDE, consider switching to [dwarf\\_get\\_fde\\_info\\_for\\_all\\_regs3\\_b\(\)](#page-164-0) as it is more efficient.

### **9.18.2.12 dwarf\_get\_fde\_info\_for\_reg3\_c()**

```
int dwarf_get_fde_info_for_reg3_c (
             Dwarf_Fde dw_fde,
             Dwarf_Half dw_table_column,
             Dwarf_Addr dw_pc_requested,
             Dwarf_Small ∗ dw_value_type,
             Dwarf_Unsigned ∗ dw_offset_relevant,
             Dwarf Unsigned * dw_register,
             Dwarf_Signed ∗ dw_offset,
             Dwarf_Block ∗ dw_block_content,
             Dwarf_Addr ∗ dw_row_pc_out,
             Dwarf_Bool ∗ dw_has_more_rows,
             Dwarf_Addr ∗ dw_subsequent_pc,
             Dwarf_Error ∗ dw_error )
```
It is efficient to iterate across all table\_columns (registers) using this function [\(dwarf\\_get\\_fde\\_info\\_for\\_reg3\\_c\(\)\)](#page-165-1). Or one could instead call [dwarf\\_get\\_fde\\_info\\_for\\_all\\_regs3\(\)](#page-165-0) and index into the table it fills in.

If dw\_value\_type == DW\_EXPR\_EXPRESSION or DW\_EXPR\_VALUE\_EXPRESSION dw\_offset is not set and the caller must evaluate the expression, which usually depends on runtime frame data which cannot be calculated without a stack frame including registers (etc).

[dwarf\\_get\\_fde\\_info\\_for\\_reg3\\_c\(\)](#page-165-1) is new in libdwarf 0.8.0. It corrects the incorrect type of the dw\_offset argument in [dwarf\\_get\\_fde\\_info\\_for\\_reg3\\_b\(\).](#page-166-0) Both versions operate correctly.

**Parameters**

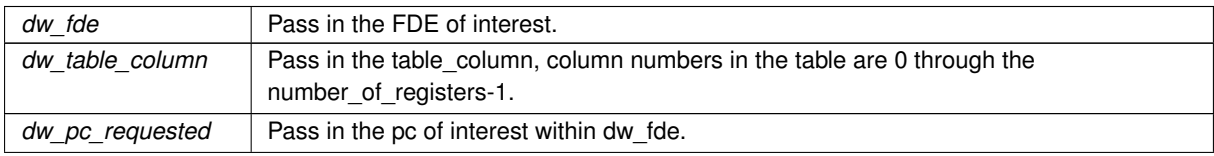

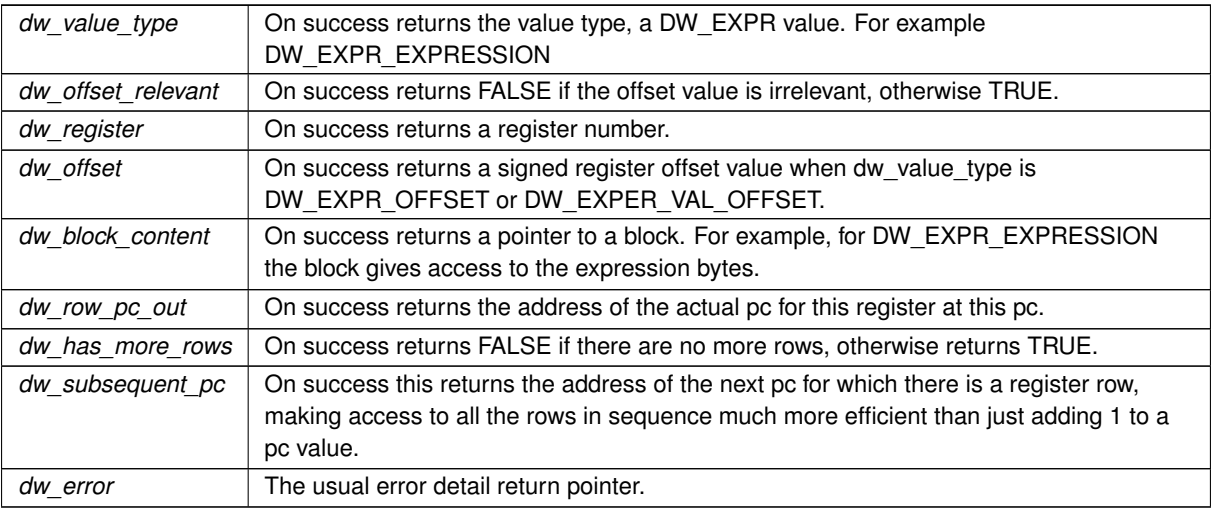

#### **Returns**

Returns DW\_DLV\_OK if the dw\_pc\_requested is in the FDE passed in and there is a row for the pc in the table.

# <span id="page-166-0"></span>**9.18.2.13 dwarf\_get\_fde\_info\_for\_reg3\_b()**

```
int dwarf_get_fde_info_for_reg3_b (
            Dwarf Fde dw fde,
             Dwarf_Half dw_table_column,
             Dwarf_Addr dw_pc_requested,
             Dwarf_Small ∗ dw_value_type,
             Dwarf_Unsigned ∗ dw_offset_relevant,
             Dwarf_Unsigned * dw_register,
             Dwarf_Unsigned ∗ dw_offset,
             Dwarf_Block ∗ dw_block_content,
             Dwarf_Addr ∗ dw_row_pc_out,
             Dwarf_Bool ∗ dw_has_more_rows,
             Dwarf_Addr ∗ dw_subsequent_pc,
             Dwarf_Error ∗ dw_error )
```
Identical to [dwarf\\_get\\_fde\\_info\\_for\\_reg3\\_c\(\)](#page-165-1) except that this returns dw\_offset as a Dwarf\_Unsigned, which was never appropriate, and required you to cast that value to Dwarf\_Signed to use it properly..

<span id="page-166-1"></span>Please switch to using [dwarf\\_get\\_fde\\_info\\_for\\_reg3\\_c\(\)](#page-165-1)

### **9.18.2.14 dwarf\_get\_fde\_info\_for\_cfa\_reg3\_c()**

```
int dwarf_get_fde_info_for_cfa_reg3_c (
            Dwarf_Fde dw_fde,
            Dwarf_Addr dw_pc_requested,
             Dwarf_Small ∗ dw_value_type,
```

```
Dwarf_Unsigned ∗ dw_offset_relevant,
Dwarf_Unsigned ∗ dw_register,
Dwarf_Signed ∗ dw_offset,
Dwarf_Block ∗ dw_block,
Dwarf_Addr ∗ dw_row_pc_out,
Dwarf_Bool ∗ dw_has_more_rows,
Dwarf_Addr ∗ dw_subsequent_pc,
Dwarf_Error ∗ dw_error )
```
**See also**

[dwarf\\_get\\_fde\\_info\\_for\\_reg3\\_c\(\)](#page-165-1) has essentially the same return values as [dwarf\\_get\\_fde\\_info\\_for\\_reg3\\_c](#page-165-1) but it refers to the CFA (which is not part of the register table) so this function has no table column argument.

New in September 2023, release 0.8.0. [dwarf\\_get\\_fde\\_info\\_for\\_cfa\\_reg3\\_c\(\)](#page-166-1) returns dw\_offset as a signed type. [dwarf\\_get\\_fde\\_info\\_for\\_cfa\\_reg3\\_b\(\)](#page-167-0) returns dw\_offset as an unsigned type, requiring the caller to cast to Dwarf← \_Signed before using the value. Both versions exist and operate properly.

<span id="page-167-0"></span>If dw\_value\_type == DW\_EXPR\_EXPRESSION or DW\_EXPR\_VALUE\_EXPRESSION dw\_offset is not set and the caller must evaluate the expression, which usually depends on runtime frame data which cannot be calculated without a stack frame including register values (etc).

### **9.18.2.15 dwarf\_get\_fde\_info\_for\_cfa\_reg3\_b()**

```
int dwarf_get_fde_info_for_cfa_reg3_b (
             Dwarf_Fde dw_fde,
             Dwarf_Addr dw_pc_requested,
             Dwarf_Small ∗ dw_value_type,
             Dwarf_Unsigned ∗ dw_offset_relevant,
             Dwarf_Unsigned ∗ dw_register,
             Dwarf_Unsigned ∗ dw_offset,
             Dwarf_Block * dw_block,
             Dwarf_Addr ∗ dw_row_pc_out,
             Dwarf_Bool ∗ dw_has_more_rows,
             Dwarf_Addr ∗ dw_subsequent_pc,
             Dwarf_Error ∗ dw_error )
```
**See also**

<span id="page-167-1"></span>[dwarf\\_get\\_fde\\_info\\_for\\_cfa\\_reg3\\_c](#page-166-1)

This is the earlier version that returns a dw\_offset of type Dwarf\_Unsigned, requiring you to cast to Dwarf\_Signed to work with the value.

### **9.18.2.16 dwarf\_get\_fde\_for\_die()**

```
int dwarf_get_fde_for_die (
            Dwarf_Debug dw_dbg,
             Dwarf_Die dw_subr_die,
             Dwarf_Fde ∗ dw_returned_fde,
             Dwarf Error * dw_error )
```
<span id="page-167-2"></span>This is essentially useless as only SGI/MIPS compilers from the 1990's had DW\_AT\_MIPS\_fde in DW\_TAG\_← subprogram DIEs and this relies on that attribute to work.

```
int dwarf_get_fde_n (
            Dwarf_Fde * dw_fde_data,
            Dwarf_Unsigned dw_fde_index,
            Dwarf_Fde ∗ dw_returned_fde,
            Dwarf_Error ∗ dw_error )
```
This is just like indexing into the FDE array but with extra checking of the pointer and index.

# **See also**

<span id="page-168-0"></span>[dwarf\\_get\\_fde\\_list](#page-160-0)

# **9.18.2.18 dwarf\_get\_fde\_at\_pc()**

```
int dwarf_get_fde_at_pc (
            Dwarf_Fde ∗ dw_fde_data,
             Dwarf_Addr dw_pc_of_interest,
             Dwarf_Fde ∗ dw_returned_fde,
             Dwarf_Addr ∗ dw_lopc,
             Dwarf_Addr ∗ dw_hipc,
             Dwarf_Error ∗ dw_error )
```
Using binary search this finds the FDE that contains this dw\_pc\_of\_interest That works because libdwarf ensures the array of FDEs is sorted by the low-pc

#### **See also**

[dwarf\\_get\\_fde\\_list](#page-160-0)

# **Parameters**

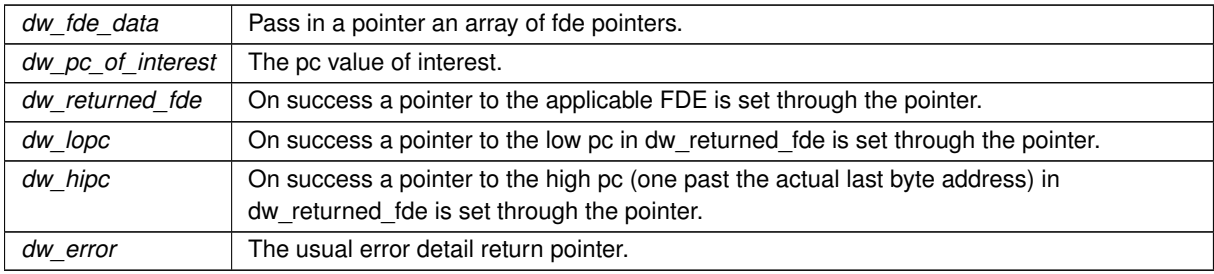

#### **Returns**

<span id="page-168-1"></span>Returns DW\_DLV\_OK if the dw\_pc\_of\_interest found in some FDE in the array. If no FDE is found containing dw\_pc\_of\_interest DW\_DLV\_NO\_ENTRY is returned.

# **9.18.2.19 dwarf\_get\_cie\_augmentation\_data()**

```
int dwarf_get_cie_augmentation_data (
            Dwarf_Cie dw_cie,
            Dwarf_Small ∗∗ dw_augdata,
             Dwarf_Unsigned ∗ dw_augdata_len,
             Dwarf_Error ∗ dw_error )
```
GNU .eh frame CIE augmentation information. See Linux Standard Base Core Specification version 3.0 .

**See also**

<https://gcc.gnu.org/legacy-ml/gcc/2003-12/msg01168.html>

### **Parameters**

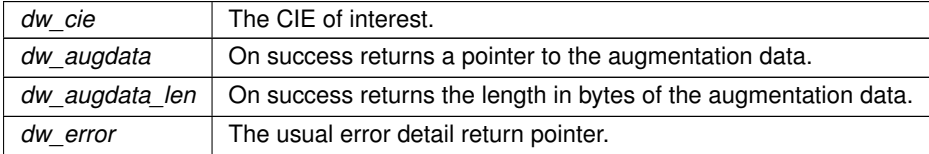

#### **Returns**

<span id="page-169-0"></span>Returns DW\_DLV\_OK etc. If the augmentation data length is zero it returns DW\_DLV\_NO\_ENTRY.

# **9.18.2.20 dwarf\_get\_fde\_augmentation\_data()**

```
int dwarf_get_fde_augmentation_data (
            Dwarf_Fde dw_fde,
            Dwarf_Small ∗∗ dw_augdata,
            Dwarf_Unsigned ∗ dw_augdata_len,
            Dwarf_Error ∗ dw_error )
```
GNU .eh\_frame FDE augmentation information. See Linux Standard Base Core Specification version 3.0 .

#### **See also**

<https://gcc.gnu.org/legacy-ml/gcc/2003-12/msg01168.html>

#### **Parameters**

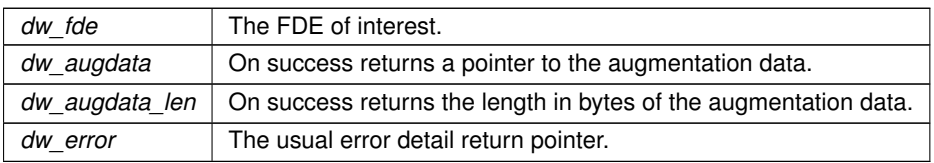

#### **Returns**

<span id="page-170-0"></span>Returns DW\_DLV\_OK etc. If the augmentation data length is zero it returns DW\_DLV\_NO\_ENTRY.

#### **9.18.2.21 dwarf\_expand\_frame\_instructions()**

```
int dwarf_expand_frame_instructions (
            Dwarf_Cie dw_cie,
            Dwarf_Small ∗ dw_instructionspointer,
            Dwarf_Unsigned dw_length_in_bytes,
            Dwarf_Frame_Instr_Head ∗ dw_head,
            Dwarf_Unsigned ∗ dw_instr_count,
            Dwarf_Error ∗ dw_error )
```
Combined with [dwarf\\_get\\_frame\\_instruction\(\)](#page-170-1) or [dwarf\\_get\\_frame\\_instruction\\_a\(\)](#page-171-0) (the second is like the first but adds an argument for LLVM address space numbers) it enables detailed access to frame instruction fields for evaluation or printing.

Free allocated memory with [dwarf\\_dealloc\\_frame\\_instr\\_head\(\).](#page-172-0)

#### **See also**

[Using dwarf\\_expand\\_frame\\_instructions](#page-273-1)

**Parameters**

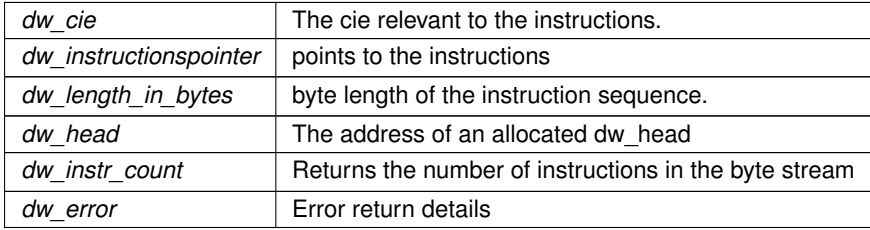

**Returns**

<span id="page-170-1"></span>On success returns DW\_DLV\_OK

### **9.18.2.22 dwarf\_get\_frame\_instruction()**

```
int dwarf_get_frame_instruction (
```

```
Dwarf_Frame_Instr_Head dw_head,
Dwarf_Unsigned dw_instr_index,
Dwarf Unsigned * dw_instr_offset_in_instrs,
Dwarf_Small ∗ dw_cfa_operation,
const char ∗∗ dw_fields_description,
Dwarf_Unsigned ∗ dw_u0,
```

```
Dwarf_Unsigned ∗ dw_u1,
Dwarf_Signed ∗ dw_s0,
Dwarf_Signed ∗ dw_s1,
Dwarf_Unsigned ∗ dw_code_alignment_factor,
Dwarf_Signed ∗ dw_data_alignment_factor,
Dwarf_Block ∗ dw_expression_block,
Dwarf_Error ∗ dw_error )
```
### **See also**

[Using dwarf\\_expand\\_frame\\_instructions](#page-273-1)

#### **Parameters**

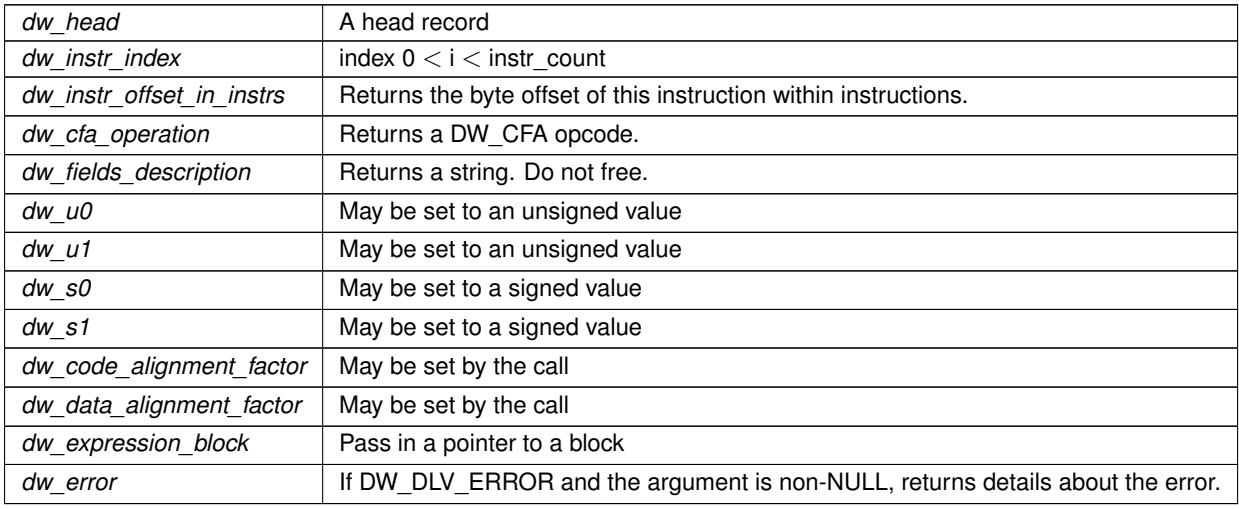

### **Returns**

On success returns DW\_DLV\_OK If there is no such instruction with that index it returns DW\_DLV\_NO\_ENTRY On error it returns DW\_DLV\_ERROR and if dw\_error is NULL it pushes back a pointer to a Dwarf\_Error to the caller.

Frame expressions have a variety of formats and content. The dw\_fields parameter is set to a pointer to a short string with some set of the letters s,u,r,d,c,b,a which enables determining exactly which values the call sets. Some examples:  $A \, \text{s}$  in fields[0] means s0 is a signed number.

A b somewhere in fields means the expression block passed in has been filled in.

A  $r$  in fields[1] means u1 is set to a register number.

 $A$  d in fields means data alignment factor is set

 $A c$  in fields means code alignment factor is set

An a in fields means an LLVM address space value and only exists if calling [dwarf\\_get\\_frame\\_instruction\\_a\(\).](#page-171-0)

The possible frame instruction formats are: "" "b" "r" "rb" "rr" "rsd" "rsda" "ru" "rua" "rud"<br>"sd" "u" "uc"

<span id="page-171-0"></span>are the possible frame instruction formats.

### **9.18.2.23 dwarf\_get\_frame\_instruction\_a()**

```
int dwarf_get_frame_instruction_a (
            Dwarf_Frame_Instr_Head dw_,
             Dwarf_Unsigned dw_instr_index,
             Dwarf_Unsigned ∗ dw_instr_offset_in_instrs,
             Dwarf_Small ∗ dw_cfa_operation,
             const char ∗∗ dw_fields_description,
             Dwarf_Unsigned ∗ dw_u0,
             Dwarf_Unsigned ∗ dw_u1,
             Dwarf_Unsigned ∗ dw_u2,
             Dwarf_Signed ∗ dw_s0,
             Dwarf_Signed ∗ dw_s1,
             Dwarf_Unsigned ∗ dw_code_alignment_factor,
             Dwarf_Signed ∗ dw_data_alignment_factor,
             Dwarf_Block ∗ dw_expression_block,
             Dwarf_Error ∗ dw_error )
```
Where multiplication is called for (via dw\_code\_alignment\_factor or dw\_data\_alignment\_factor) to produce an offset there is no need to check for overflow as libdwarf has already verified there is no overflow.

<span id="page-172-0"></span>The return values are the same except here we have: an a in fields[2] or fields[3] means dw\_u2 is an address-space identifier for the LLVM CFA instruction.

# **9.18.2.24 dwarf\_dealloc\_frame\_instr\_head()**

```
void dwarf_dealloc_frame_instr_head (
            Dwarf_Frame_Instr_Head dw_head )
```
**Parameters**

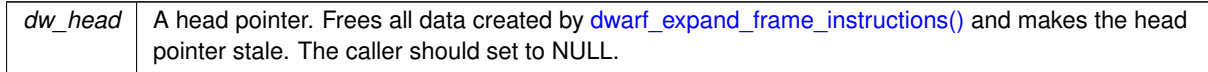

#### <span id="page-172-1"></span>**9.18.2.25 dwarf\_fde\_section\_offset()**

```
int dwarf_fde_section_offset (
            Dwarf_Debug dw_dbg,
             Dwarf_Fde dw_in_fde,
             Dwarf Off * dw fde off,
             Dwarf_Off ∗ dw_cie_off,
             Dwarf_Error ∗ dw_error )
```
#### **Parameters**

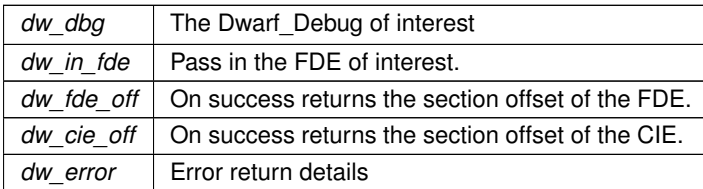

**Returns**

<span id="page-173-0"></span>Returns DW\_DLV\_OK etc.

# **9.18.2.26 dwarf\_cie\_section\_offset()**

```
int dwarf_cie_section_offset (
           Dwarf_Debug dw_dbg,
            Dwarf_Cie dw_in_cie,
            Dwarf_Off ∗ dw_cie_off,
            Dwarf_Error ∗ dw_error )
```
### **Parameters**

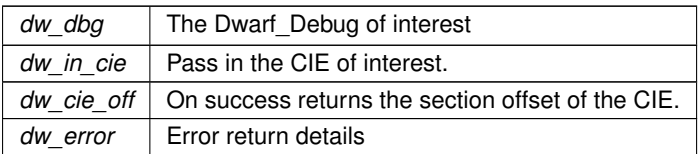

#### **Returns**

<span id="page-173-1"></span>Returns DW\_DLV\_OK etc.

#### **9.18.2.27 dwarf\_set\_frame\_rule\_table\_size()**

```
Dwarf_Half dwarf_set_frame_rule_table_size (
           Dwarf_Debug dw_dbg,
            Dwarf_Half dw_value )
```
### **Parameters**

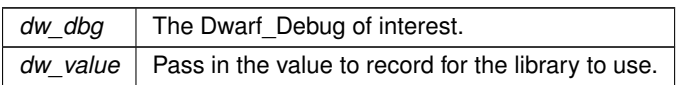

**Returns**

<span id="page-173-2"></span>Returns the previous value.

# **9.18.2.28 dwarf\_set\_frame\_rule\_initial\_value()**

```
Dwarf_Half dwarf_set_frame_rule_initial_value (
             Dwarf_Debug dw_dbg,
             Dwarf_Half dw_value )
```
[Invariants for setting frame registers](#page-21-0)

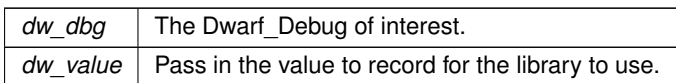

#### **Returns**

<span id="page-174-0"></span>Returns the previous value.

# **9.18.2.29 dwarf\_set\_frame\_cfa\_value()**

```
Dwarf_Half dwarf_set_frame_cfa_value (
           Dwarf_Debug dw_dbg,
            Dwarf_Half dw_value )
```
#### **Parameters**

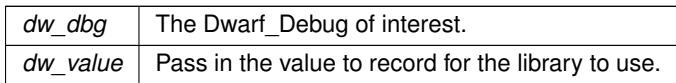

**Returns**

<span id="page-174-1"></span>Returns the previous value.

# **9.18.2.30 dwarf\_set\_frame\_same\_value()**

[Dwarf\\_Half](#page-53-2) dwarf\_set\_frame\_same\_value ( [Dwarf\\_Debug](#page-59-1) dw\_dbg, [Dwarf\\_Half](#page-53-2) dw\_value )

# **Parameters**

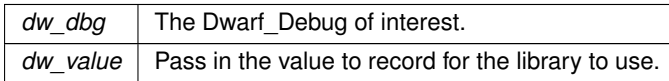

#### **Returns**

<span id="page-174-2"></span>Returns the previous value.

### **9.18.2.31 dwarf\_set\_frame\_undefined\_value()**

```
Dwarf_Half dwarf_set_frame_undefined_value (
            Dwarf_Debug dw_dbg,
             Dwarf_Half dw_value )
```
**Parameters**

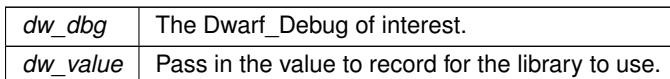

**Returns**

Returns the previous value.

# **9.19 Abbreviations Section Details**

# **Functions**

• int [dwarf\\_get\\_abbrev](#page-175-0) [\(Dwarf\\_Debug](#page-59-1) dw\_dbg, [Dwarf\\_Unsigned](#page-52-0) dw\_offset, [Dwarf\\_Abbrev](#page-61-2) ∗dw\_returned ← abbrev, [Dwarf\\_Unsigned](#page-52-0) ∗dw\_length, [Dwarf\\_Unsigned](#page-52-0) ∗dw\_attr\_count, [Dwarf\\_Error](#page-59-0) ∗dw\_error)

*Reading Abbreviation Data.*

• int dwarf get abbrev tag (Dwarf Abbrev dw abbrev, Dwarf Half ∗dw return tag number, Dwarf Error ∗dw\_error)

*Get abbreviation tag.*

• int [dwarf\\_get\\_abbrev\\_code](#page-177-0) [\(Dwarf\\_Abbrev](#page-61-2) dw\_abbrev, [Dwarf\\_Unsigned](#page-52-0) ∗dw\_return\_code\_number, Dwarf Error ∗dw\_error)

*Get Abbreviation Code.*

• int dwarf get\_abbrev\_children\_flag [\(Dwarf\\_Abbrev](#page-61-2) dw\_abbrev, [Dwarf\\_Signed](#page-52-2) ∗dw\_return\_flag, [Dwarf\\_Error](#page-59-0) ∗dw\_error)

*Get Abbrev Children Flag.*

• int [dwarf\\_get\\_abbrev\\_entry\\_b](#page-177-2) [\(Dwarf\\_Abbrev](#page-61-2) dw\_abbrev, [Dwarf\\_Unsigned](#page-52-0) dw\_indx, [Dwarf\\_Bool](#page-53-3) dw\_filter←- \_outliers, [Dwarf\\_Unsigned](#page-52-0) ∗dw\_returned\_attr\_num, [Dwarf\\_Unsigned](#page-52-0) ∗dw\_returned\_form, [Dwarf\\_Signed](#page-52-2) ∗dw\_returned\_implicit\_const, [Dwarf\\_Off](#page-52-1) ∗dw\_offset, [Dwarf\\_Error](#page-59-0) ∗dw\_error)

*Get Abbrev Entry Details.*

# **9.19.1 Detailed Description**

Allows reading section .debug abbrev independently of CUs or DIEs. Normally not done (libdwarf uses it as necessary to access DWARF DIEs and DWARF attributes) unless one is interested in the content of the section.

[About Reading Independently.](#page-21-1)

# <span id="page-175-0"></span>**9.19.2 Function Documentation**

#### **9.19.2.1 dwarf\_get\_abbrev()**

```
int dwarf_get_abbrev (
```

```
Dwarf_Debug dw_dbg,
Dwarf_Unsigned dw_offset,
Dwarf_Abbrev ∗ dw_returned_abbrev,
Dwarf_Unsigned ∗ dw_length,
Dwarf_Unsigned ∗ dw_attr_count,
Dwarf_Error ∗ dw_error )
```
Normally you never need to call these functions. Calls that involve DIEs do all this for you behind the scenes in the library.

This reads the data for a single abbrev code starting at dw\_offset. Essentially, opening access to an abbreviation entry.

When libdwarf itself reads abbreviations to access DIEs the offset comes from the Compilation Unit Header debug← abbrev\_offset field.

**See also**

[dwarf\\_next\\_cu\\_header\\_d](#page-83-0)

**Parameters**

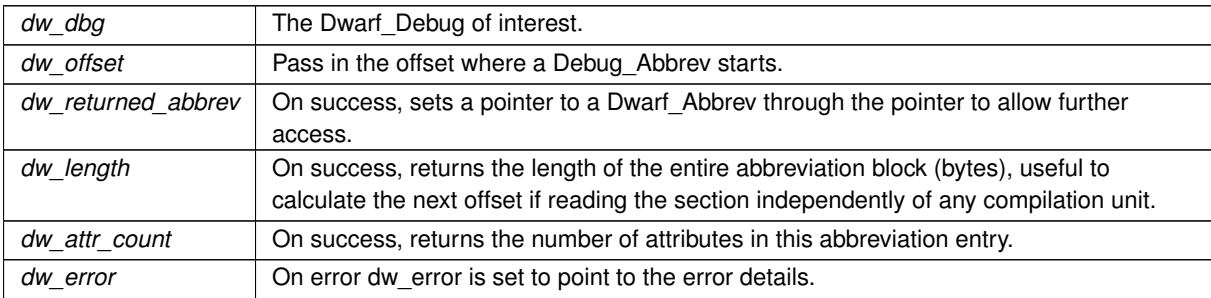

#### **Returns**

The usual value: DW\_DLV\_OK etc. If the abbreviation is a single zero byte it is a null abbreviation. DW  $\leftrightarrow$ DLV OK is returned.

Close the abbrev by calling dwarf\_dealloc(dbg,∗dw\_returned\_abbrev, DW\_DLA\_ABBREV)

### **9.19.2.2 dwarf\_get\_abbrev\_tag()**

```
int dwarf_get_abbrev_tag (
```

```
Dwarf_Abbrev dw_abbrev,
Dwarf_Half ∗ dw_return_tag_number,
Dwarf_Error ∗ dw_error )
```
**Parameters**

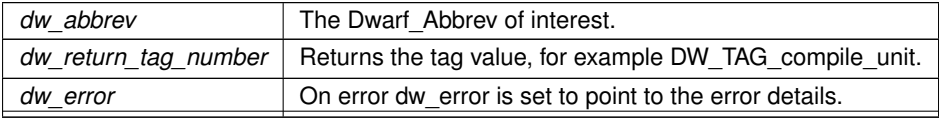

**Generated by Doxygen**

**Returns**

<span id="page-177-0"></span>The usual value: DW\_DLV\_OK etc.

# **9.19.2.3 dwarf\_get\_abbrev\_code()**

```
int dwarf_get_abbrev_code (
            Dwarf_Abbrev dw_abbrev,
            Dwarf_Unsigned ∗ dw_return_code_number,
            Dwarf_Error ∗ dw_error )
```
**Parameters**

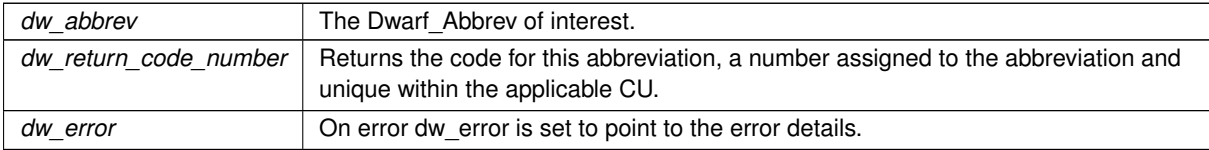

**Returns**

<span id="page-177-1"></span>The usual value: DW\_DLV\_OK etc.

# **9.19.2.4 dwarf\_get\_abbrev\_children\_flag()**

```
int dwarf_get_abbrev_children_flag (
            Dwarf_Abbrev dw_abbrev,
            Dwarf_Signed * dw_return_flag,
            Dwarf_Error ∗ dw_error )
```
### **Parameters**

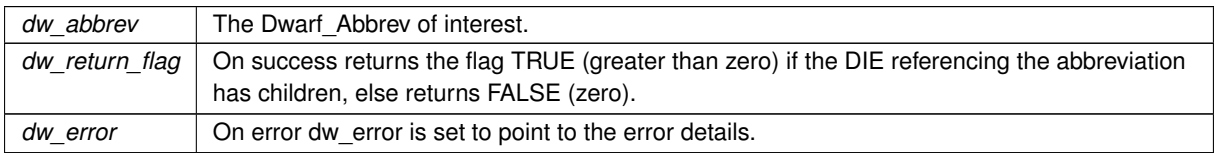

#### **Returns**

<span id="page-177-2"></span>The usual value: DW\_DLV\_OK etc.

# **9.19.2.5 dwarf\_get\_abbrev\_entry\_b()**

```
int dwarf_get_abbrev_entry_b (
            Dwarf_Abbrev dw_abbrev,
```

```
Dwarf_Unsigned dw_indx,
Dwarf_Bool dw_filter_outliers,
Dwarf_Unsigned ∗ dw_returned_attr_num,
Dwarf_Unsigned ∗ dw_returned_form,
Dwarf_Signed ∗ dw_returned_implicit_const,
Dwarf_Off ∗ dw_offset,
Dwarf_Error ∗ dw_error )
```
Most will will call with filter\_outliers non-zero.

#### **Parameters**

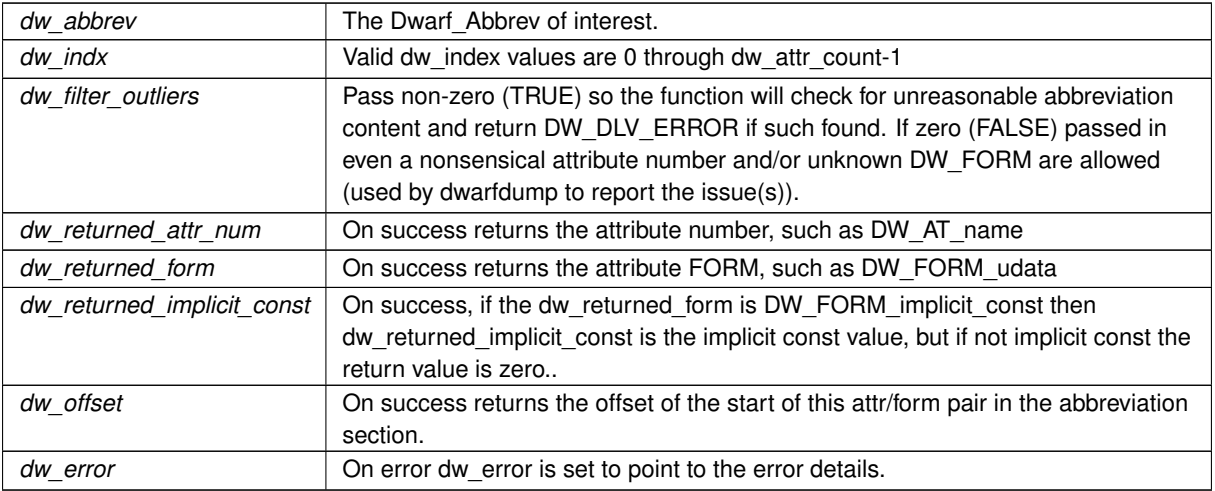

**Returns**

The usual value: DW\_DLV\_OK etc. If the abbreviation code for this Dwarf\_Abbrev is 0 it is a null abbreviation, the dw\_indx is ignored, and the function returns DW\_DLV\_NO\_ENTRY.

# **9.20 String Section .debug\_str Details**

# **Functions**

• int [dwarf\\_get\\_str](#page-178-0) [\(Dwarf\\_Debug](#page-59-1) dw\_dbg, [Dwarf\\_Off](#page-52-1) dw\_offset, char ∗∗dw\_string, [Dwarf\\_Signed](#page-52-2) ∗dw\_← strlen\_of\_string, [Dwarf\\_Error](#page-59-0) ∗dw\_error)

*Reading From a String Section.*

# **9.20.1 Detailed Description**

Shows just the section content in detail

# <span id="page-178-0"></span>**9.20.2 Function Documentation**

#### **9.20.2.1 dwarf\_get\_str()**

```
int dwarf_get_str (
            Dwarf_Debug dw_dbg,
             Dwarf_Off dw_offset,
             char ∗∗ dw_string,
            Dwarf_Signed ∗ dw_strlen_of_string,
             Dwarf_Error ∗ dw_error )
```
### [Reading The String Section](#page-21-1)

# **Parameters**

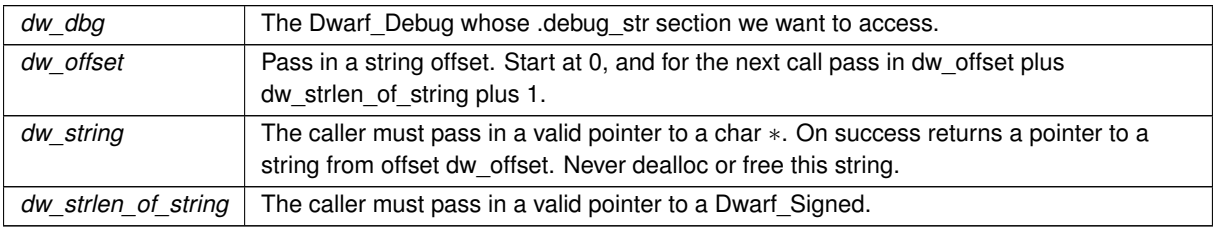

On success returns the strlen() of the string.

#### **Parameters**

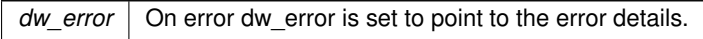

### **Returns**

The usual value: DW\_DLV\_OK etc. If there is no such section it returns DW\_DLV\_NO\_ENTRY. If the dw← \_offset is greater than the section size, or dw\_string passed in is NULL or dw\_strlen\_of\_string is NULL the function returns DW\_DLV\_ERROR.

# **9.21 Str\_Offsets section details**

# **Functions**

• int [dwarf\\_open\\_str\\_offsets\\_table\\_access](#page-180-0) [\(Dwarf\\_Debug](#page-59-1) dw\_dbg, [Dwarf\\_Str\\_Offsets\\_Table](#page-58-0) ∗dw\_table\_data, Dwarf Error ∗dw\_error)

*Creates access to a .debug\_str\_offsets table.*

- int dwarf close\_str\_offsets\_table\_access [\(Dwarf\\_Str\\_Offsets\\_Table](#page-58-0) dw\_table\_data, [Dwarf\\_Error](#page-59-0) ∗dw\_error) *Close str\_offsets access, free table\_data.*
- int dwarf next str\_offsets\_table [\(Dwarf\\_Str\\_Offsets\\_Table](#page-58-0)\_dw\_table\_data, [Dwarf\\_Unsigned](#page-52-0) ∗dw\_unit\_← length, [Dwarf\\_Unsigned](#page-52-0) ∗dw\_unit\_length\_offset, [Dwarf\\_Unsigned](#page-52-0) ∗dw\_table\_start\_offset, [Dwarf\\_Half](#page-53-2) ∗dw←- \_entry\_size, [Dwarf\\_Half](#page-53-2) ∗dw\_version, [Dwarf\\_Half](#page-53-2) ∗dw\_padding, [Dwarf\\_Unsigned](#page-52-0) ∗dw\_table\_value\_count, Dwarf Error ∗dw\_error)

*Iterate through the offsets tables.*

• int [dwarf\\_str\\_offsets\\_value\\_by\\_index](#page-181-1) [\(Dwarf\\_Str\\_Offsets\\_Table](#page-58-0) dw\_table\_data, [Dwarf\\_Unsigned](#page-52-0) dw\_←index\_to\_entry, [Dwarf\\_Unsigned](#page-52-0) ∗dw\_entry\_value, [Dwarf\\_Error](#page-59-0) ∗dw\_error)

*Access to an individual str offsets table entry.*

• int [dwarf\\_str\\_offsets\\_statistics](#page-182-0) [\(Dwarf\\_Str\\_Offsets\\_Table](#page-58-0) dw\_table\_data, [Dwarf\\_Unsigned](#page-52-0) ∗dw\_wasted\_←- byte\_count, [Dwarf\\_Unsigned](#page-52-0) ∗dw\_table\_count, [Dwarf\\_Error](#page-59-0) ∗dw\_error)

*Reports final wasted-bytes count.*
# **9.21.1 Detailed Description**

Shows just the section content in detail. Most library users will never call these, as references to this is handled by the code accessing some Dwarf\_Attribute. [Reading The Str\\_Offsets](#page-21-0)

# **9.21.2 Function Documentation**

### **9.21.2.1 dwarf\_open\_str\_offsets\_table\_access()**

```
int dwarf_open_str_offsets_table_access (
            Dwarf_Debug dw_dbg,
             Dwarf_Str_Offsets_Table ∗ dw_table_data,
             Dwarf_Error ∗ dw_error )
```
**See also**

[Reading string offsets section data](#page-274-0)

#### **Parameters**

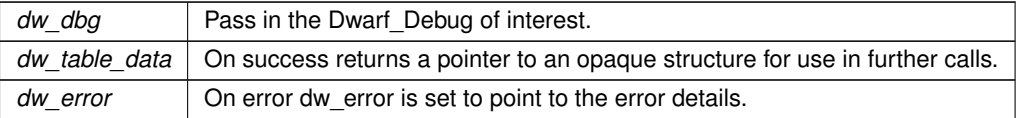

#### **Returns**

DW\_DLV\_OK etc. If there is no .debug\_str\_offsets section it returns DW\_DLV\_NO\_ENTRY

### **9.21.2.2 dwarf\_close\_str\_offsets\_table\_access()**

```
int dwarf_close_str_offsets_table_access (
            Dwarf_Str_Offsets_Table dw_table_data,
            Dwarf_Error ∗ dw_error )
```
**See also**

[Reading string offsets section data](#page-274-0)

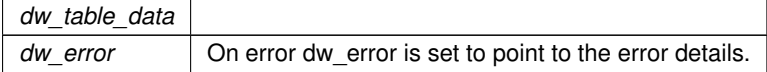

DW\_DLV\_OK etc. If there is no .debug\_str\_offsets section it returns DW\_DLV\_NO\_ENTRY If it returns DW←-\_DLV\_ERROR there is nothing you can do except report the error and, optionally, call dwarf\_dealloc\_error to dealloc the error content (and then set the dw error to NULL as after the dealloc the pointer is stale)..

### **9.21.2.3 dwarf\_next\_str\_offsets\_table()**

```
int dwarf_next_str_offsets_table (
            Dwarf_Str_Offsets_Table dw_table_data,
             Dwarf_Unsigned ∗ dw_unit_length,
             Dwarf_Unsigned ∗ dw_unit_length_offset,
             Dwarf_Unsigned ∗ dw_table_start_offset,
             Dwarf_Half ∗ dw_entry_size,
             Dwarf Half * dw_version,
             Dwarf_Half ∗ dw_padding,
             Dwarf_Unsigned ∗ dw_table_value_count,
             Dwarf_Error ∗ dw_error )
```
#### **See also**

### [Reading string offsets section data](#page-274-0)

Access to the tables starts at offset zero. The library progresses through the next table automatically, keeping track internally to know where it is.

**Parameters**

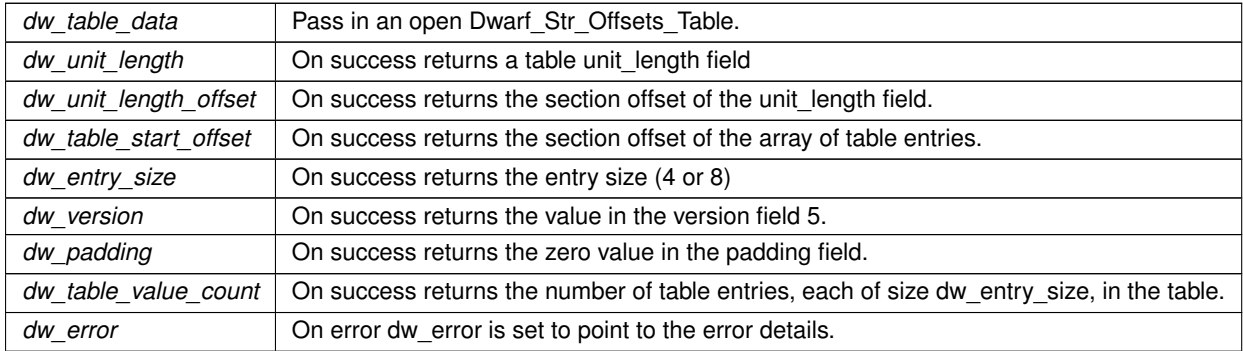

### **Returns**

DW\_DLV\_OK Returns DW\_DLV\_NO\_ENTRY if there are no more entries.

# **9.21.2.4 dwarf\_str\_offsets\_value\_by\_index()**

```
int dwarf_str_offsets_value_by_index (
            Dwarf_Str_Offsets_Table dw_table_data,
             Dwarf_Unsigned dw_index_to_entry,
             Dwarf_Unsigned ∗ dw_entry_value,
             Dwarf_Error ∗ dw_error )
```
**See also**

# [Reading string offsets section data](#page-274-0)

# **Parameters**

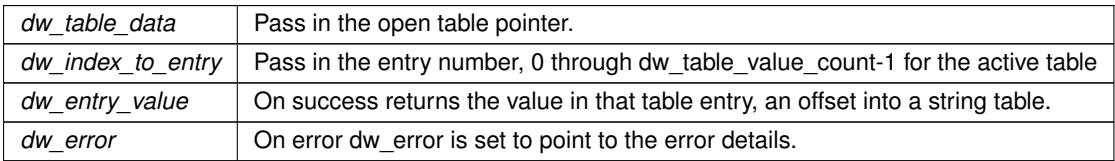

#### **Returns**

DW\_DLV\_OK Returns DW\_DLV\_ERROR if dw\_index\_to\_entry is out of the correct range.

# **9.21.2.5 dwarf\_str\_offsets\_statistics()**

```
int dwarf_str_offsets_statistics (
             Dwarf_Str_Offsets_Table dw_table_data,
            Dwarf_Unsigned ∗ dw_wasted_byte_count,
             Dwarf Unsigned * dw table count,
             Dwarf_Error ∗ dw_error )
```
#### Reports the number of tables seen so far. Not very interesting.

### **Parameters**

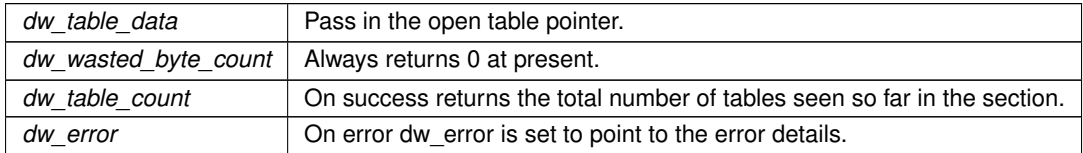

**Returns**

DW\_DLV\_OK etc.

# **9.22 Dwarf\_Error Functions**

# **Functions**

- [Dwarf\\_Unsigned](#page-52-0) [dwarf\\_errno](#page-183-0) [\(Dwarf\\_Error](#page-59-1) dw\_error) *What DW\_DLE code does the error have?*
- char ∗ [dwarf\\_errmsg](#page-183-1) [\(Dwarf\\_Error](#page-59-1) dw\_error) *What message string is in the error?*
- char \* [dwarf\\_errmsg\\_by\\_number](#page-183-2) [\(Dwarf\\_Unsigned](#page-52-0) dw\_errornum) *What message string is associated with the error number.*
- void [dwarf\\_error\\_creation](#page-184-0) [\(Dwarf\\_Debug](#page-59-0) dw\_dbg, [Dwarf\\_Error](#page-59-1) ∗dw\_error, char ∗dw\_errmsg)
	- *Creating an error. This is very rarely helpful. It lets the library user create a Dwarf\_Error and associate any string with that error. Your code could then return DW\_DLV\_ERROR to your caller when your intent is to let your caller clean up whatever seems wrong.*
- void [dwarf\\_dealloc\\_error](#page-184-1) [\(Dwarf\\_Debug](#page-59-0) dw\_dbg, [Dwarf\\_Error](#page-59-1) dw\_error) *Free (dealloc) an Dwarf\_Error something created.*

# **9.22.1 Detailed Description**

These functions aid in understanding handling.

# <span id="page-183-0"></span>**9.22.2 Function Documentation**

### **9.22.2.1 dwarf\_errno()**

```
Dwarf_Unsigned dwarf_errno (
             Dwarf_Error dw_error )
```
#### **Parameters**

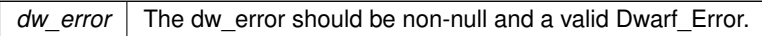

### **Returns**

<span id="page-183-1"></span>A DW\_DLE value of some kind. For example: DW\_DLE\_DIE\_NULL.

### **9.22.2.2 dwarf\_errmsg()**

```
char∗ dwarf_errmsg (
```
[Dwarf\\_Error](#page-59-1) dw\_error )

### **Parameters**

*dw\_error* The dw\_error should be non-null and a valid Dwarf\_Error.

# **Returns**

<span id="page-183-2"></span>A string with a message related to the error.

### **9.22.2.3 dwarf\_errmsg\_by\_number()**

```
char∗ dwarf_errmsg_by_number (
           Dwarf_Unsigned dw_errornum )
```
### **Parameters**

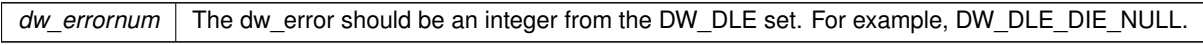

#### **Returns**

<span id="page-184-0"></span>The generic string describing that error number.

### **9.22.2.4 dwarf\_error\_creation()**

```
void dwarf_error_creation (
            Dwarf_Debug dw_dbg,
             Dwarf_Error ∗ dw_error,
            char ∗ dw_errmsg )
```
#### **Parameters**

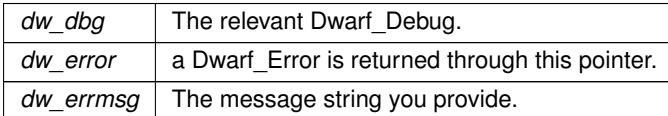

### <span id="page-184-1"></span>**9.22.2.5 dwarf\_dealloc\_error()**

```
void dwarf_dealloc_error (
            Dwarf_Debug dw_dbg,
             Dwarf_Error dw_error )
```
**Parameters**

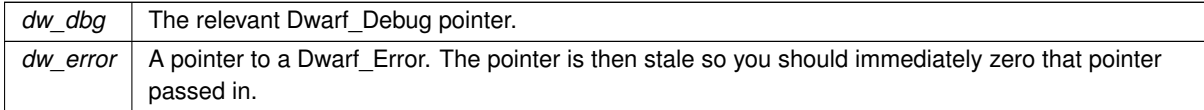

# **9.23 Generic dwarf\_dealloc Function**

# **Functions**

• void [dwarf\\_dealloc](#page-185-0) [\(Dwarf\\_Debug](#page-59-0) dw\_dbg, void ∗dw\_space, [Dwarf\\_Unsigned](#page-52-0) dw\_type)

*The generic dealloc (free) function. It requires you know the correct DW\_DLA value to pass in, and in a few cases such is not provided. The functions doing allocations tell you which dealloc to use.*

# **9.23.1 Detailed Description**

Works for most dealloc needed.

For easier to use versions see the following

**See also**

dwarf dealloc attribute [dwarf\\_dealloc\\_die](#page-86-0) dwarf dealloc dnames dwarf dealloc error [dwarf\\_dealloc\\_fde\\_cie\\_list](#page-161-0) [dwarf\\_dealloc\\_frame\\_instr\\_head](#page-172-0) [dwarf\\_dealloc\\_macro\\_context](#page-152-0) [dwarf\\_dealloc\\_ranges](#page-135-0) [dwarf\\_dealloc\\_rnglists\\_head](#page-137-0) [dwarf\\_dealloc\\_uncompressed\\_block](#page-115-1) [dwarf\\_globals\\_dealloc](#page-199-0) dwarf gnu index dealloc dwarf\_loc\_head\_c\_dealloc dwarf srclines dealloc b

# <span id="page-185-0"></span>**9.23.2 Function Documentation**

## **9.23.2.1 dwarf\_dealloc()**

```
void dwarf_dealloc (
            Dwarf_Debug dw_dbg,
             void ∗ dw_space,
             Dwarf_Unsigned dw_type )
```
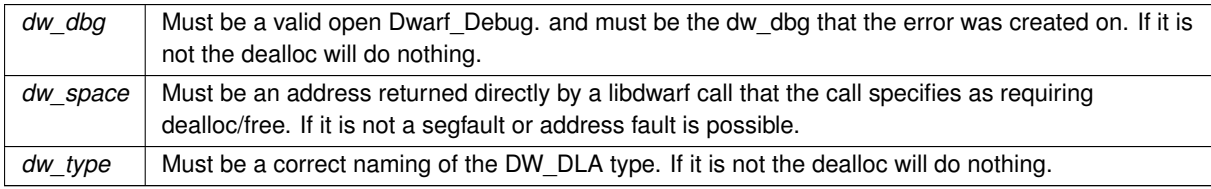

# **9.24 Access to Section .debug\_sup**

# **Functions**

• int dwarf get debug\_sup [\(Dwarf\\_Debug](#page-59-0)\_dw\_dbg, [Dwarf\\_Half](#page-53-0) ∗dw\_version, Dwarf Small ∗dw\_is ← supplementary, char ∗∗dw\_filename, [Dwarf\\_Unsigned](#page-52-0) ∗dw\_checksum\_len, [Dwarf\\_Small](#page-53-1) ∗∗dw\_checksum, [Dwarf\\_Error](#page-59-1) ∗dw\_error)

*Return basic .debug\_sup section header data.*

# **9.24.1 Detailed Description**

# <span id="page-186-0"></span>**9.24.2 Function Documentation**

#### **9.24.2.1 dwarf\_get\_debug\_sup()**

```
int dwarf_get_debug_sup (
```

```
Dwarf Debug dw dbg,
Dwarf_Half * dw_version,
Dwarf_Small ∗ dw_is_supplementary,
char ∗∗ dw_filename,
Dwarf_Unsigned ∗ dw_checksum_len,
Dwarf_Small ∗∗ dw_checksum,
Dwarf_Error ∗ dw_error )
```
This returns basic data from the header of a .debug\_sup section. See DWARF5 Section 7.3.6, "DWARF Supplementary Object Files"

Other sections present should be normal DWARF5, so normal libdwarf calls should work. We have no existing examples on hand, so it is hard to know what really works.

If there is no such section it returns DW\_DLV\_NO\_ENTRY.

# **9.25 Fast Access to .debug\_names DWARF5**

# **Functions**

• int dwarf dnames header (Dwarf Debug dw dbg, Dwarf Off dw starting offset, Dwarf Dnames Head ∗dw\_dn, [Dwarf\\_Off](#page-52-1) ∗dw\_offset\_of\_next\_table, [Dwarf\\_Error](#page-59-1) ∗dw\_error)

*Open access to a .debug\_names table.*

• void [dwarf\\_dealloc\\_dnames](#page-188-0) [\(Dwarf\\_Dnames\\_Head](#page-62-0) dw\_dn)

*Frees all the malloc data associated with dw\_dn.*

• int [dwarf\\_dnames\\_abbrevtable](#page-188-1) [\(Dwarf\\_Dnames\\_Head](#page-62-0) dw\_dn, [Dwarf\\_Unsigned](#page-52-0) dw\_index, [Dwarf\\_Unsigned](#page-52-0) ∗dw\_abbrev\_offset, [Dwarf\\_Unsigned](#page-52-0) ∗dw\_abbrev\_code, [Dwarf\\_Unsigned](#page-52-0) ∗dw\_abbrev\_tag, [Dwarf\\_Unsigned](#page-52-0) dw\_array\_size, [Dwarf\\_Half](#page-53-0) ∗dw\_idxattr\_array, Dwarf\_Half ∗dw\_form\_array, [Dwarf\\_Unsigned](#page-52-0) ∗dw\_idxattr count)

*Access to the abbrevs table content.*

• int [dwarf\\_dnames\\_sizes](#page-189-0) [\(Dwarf\\_Dnames\\_Head](#page-62-0) dw\_dn, [Dwarf\\_Unsigned](#page-52-0) ∗dw\_comp\_unit\_count, [Dwarf\\_Unsigned](#page-52-0) ∗dw\_local\_type\_unit\_count, Dwarf\_Unsigned ∗dw\_foreign\_type\_unit\_count, Dwarf\_Unsigned ∗dw\_bucket\_count, [Dwarf\\_Unsigned](#page-52-0) ∗dw\_name\_count, [Dwarf\\_Unsigned](#page-52-0) ∗dw\_abbrev\_table\_size, [Dwarf\\_Unsigned](#page-52-0) ∗dw\_entry\_pool\_size, [Dwarf\\_Unsigned](#page-52-0) ∗dw\_augmentation\_string\_size, char ∗∗dw\_← augmentation\_string, [Dwarf\\_Unsigned](#page-52-0) ∗dw\_section\_size, [Dwarf\\_Half](#page-53-0) ∗dw\_table\_version, [Dwarf\\_Half](#page-53-0) ∗dw← offset size, Dwarf Error ∗dw\_error)

*Sizes and counts from the debug names table.*

• int [dwarf\\_dnames\\_offsets](#page-189-1) [\(Dwarf\\_Dnames\\_Head](#page-62-0) dw\_dn, [Dwarf\\_Unsigned](#page-52-0) ∗dw\_header\_offset, Dwarf\_Unsigned ∗dw\_cu\_table\_offset, [Dwarf\\_Unsigned](#page-52-0) ∗dw\_tu\_local\_offset, [Dwarf\\_Unsigned](#page-52-0) ∗dw\_foreign\_tu\_offset, [Dwarf\\_Unsigned](#page-52-0) ∗dw\_bucket\_offset, [Dwarf\\_Unsigned](#page-52-0) ∗dw\_hashes\_offset, [Dwarf\\_Unsigned](#page-52-0) ∗dw\_← stringoffsets\_offset, [Dwarf\\_Unsigned](#page-52-0) ∗dw\_entryoffsets\_offset, [Dwarf\\_Unsigned](#page-52-0) ∗dw\_abbrev\_table\_offset, [Dwarf\\_Unsigned](#page-52-0) ∗dw\_entry\_pool\_offset, [Dwarf\\_Error](#page-59-1) ∗dw\_error)

*Offsets from the debug names table.*

• int dwarf dnames cu table [\(Dwarf\\_Dnames\\_Head](#page-62-0) dw\_dn, const char ∗dw\_type, [Dwarf\\_Unsigned](#page-52-0) dw\_← index\_number, [Dwarf\\_Unsigned](#page-52-0) ∗dw\_offset, [Dwarf\\_Sig8](#page-56-0) ∗dw\_sig, [Dwarf\\_Error](#page-59-1) ∗dw\_error)

*Each debug names cu list entry one at a time.*

• int [dwarf\\_dnames\\_bucket](#page-190-1) [\(Dwarf\\_Dnames\\_Head](#page-62-0) dw\_dn, [Dwarf\\_Unsigned](#page-52-0) dw\_bucket\_number, Dwarf\_Unsigned ∗dw\_index, [Dwarf\\_Unsigned](#page-52-0) ∗dw\_indexcount, [Dwarf\\_Error](#page-59-1) ∗dw\_error)

*Access to bucket contents.*

• int [dwarf\\_dnames\\_name](#page-191-0) [\(Dwarf\\_Dnames\\_Head](#page-62-0) dw\_dn, [Dwarf\\_Unsigned](#page-52-0) dw\_name\_index, Dwarf\_Unsigned ∗dw\_bucket\_number, [Dwarf\\_Unsigned](#page-52-0) ∗dw\_hash\_value, [Dwarf\\_Unsigned](#page-52-0) ∗dw\_offset\_to\_debug\_str, char ∗∗dw\_ptrtostr, Dwarf Unsigned ∗dw\_offset\_in\_entrypool, [Dwarf\\_Unsigned](#page-52-0) ∗dw\_abbrev\_number, Dwarf Half ∗dw abbrev tag, Dwarf Unsigned dw array size, Dwarf Half ∗dw idxattr array, Dwarf Half ∗dw\_form\_array, [Dwarf\\_Unsigned](#page-52-0) ∗dw\_idxattr\_count, [Dwarf\\_Error](#page-59-1) ∗dw\_error)

*Retrieve a name table entry.*

• int dwarf dnames entrypool (Dwarf Dnames Head dw dn, Dwarf Unsigned dw offset in entrypool, [Dwarf\\_Unsigned](#page-52-0) ∗dw\_abbrev\_code, [Dwarf\\_Half](#page-53-0) ∗dw\_tag, [Dwarf\\_Unsigned](#page-52-0) ∗dw\_value\_count, [Dwarf\\_Unsigned](#page-52-0) ∗dw\_index\_of\_abbrev, [Dwarf\\_Unsigned](#page-52-0) ∗dw\_offset\_of\_initial\_value, [Dwarf\\_Error](#page-59-1) ∗dw\_error)

*Return a the set of values from an entrypool entry.*

• int dwarf dnames entrypool values (Dwarf Dnames Head dw dn, Dwarf Unsigned dw index of abbrev, [Dwarf\\_Unsigned](#page-52-0) dw\_offset\_in\_entrypool\_of\_values, Dwarf\_Unsigned dw\_arrays\_length, [Dwarf\\_Half](#page-53-0) ∗dw←-array\_idx\_number, [Dwarf\\_Half](#page-53-0) ∗dw\_array\_form, [Dwarf\\_Unsigned](#page-52-0) ∗dw\_array\_of\_offsets, [Dwarf\\_Sig8](#page-56-0) ∗dw←-array of signatures, [Dwarf\\_Bool](#page-53-2) ∗dw\_single\_cu, [Dwarf\\_Unsigned](#page-52-0) ∗dw\_cu\_offset, Dwarf\_Unsigned ∗dw←-\_offset\_of\_next\_entrypool, [Dwarf\\_Error](#page-59-1) ∗dw\_error)

*Return the value set defined by this entry.*

### **9.25.1 Detailed Description**

The section is new in DWARF5 and supersedes .debug\_pubnames and .debug\_pubtypes in DWARF2, DWARF3, and DWARF4.

The functions provide a detailed reporting of the content and structure of the table (so one can build one's own search table) but they are not particularly helpful for searching.

A new function (more than one?) would be needed for convenient searching.

# <span id="page-187-0"></span>**9.25.2 Function Documentation**

#### **9.25.2.1 dwarf\_dnames\_header()**

```
int dwarf_dnames_header (
```

```
Dwarf_Debug dw_dbg,
Dwarf_Off dw_starting_offset,
Dwarf_Dnames_Head ∗ dw_dn,
Dwarf_Off ∗ dw_offset_of_next_table,
Dwarf_Error ∗ dw_error )
```
**Parameters**

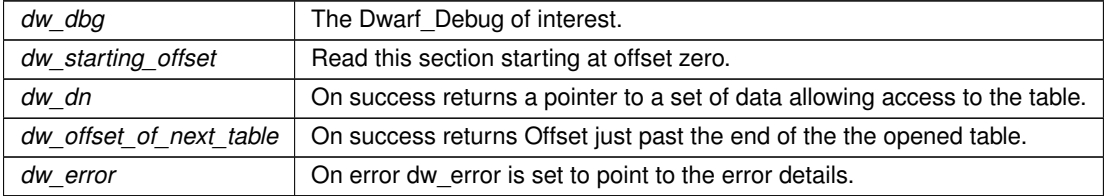

#### **Returns**

The usual value: DW\_DLV\_OK etc. If there is no such table or if dw\_starting\_offset is past the end of the section it returns DW\_DLV\_NO\_ENTRY.

### <span id="page-188-0"></span>**9.25.2.2 dwarf\_dealloc\_dnames()**

```
void dwarf_dealloc_dnames (
             Dwarf_Dnames_Head dw_dn )
```
#### **Parameters**

*dw\_dn* A Dwarf\_Dnames\_Head pointer. Callers should zero the pointer passed in as soon as possible after this returns as the pointer is then stale.

#### <span id="page-188-1"></span>**9.25.2.3 dwarf\_dnames\_abbrevtable()**

```
int dwarf_dnames_abbrevtable (
            Dwarf_Dnames_Head dw_dn,
             Dwarf_Unsigned dw_index,
             Dwarf_Unsigned ∗ dw_abbrev_offset,
             Dwarf_Unsigned ∗ dw_abbrev_code,
             Dwarf_Unsigned ∗ dw_abbrev_tag,
             Dwarf_Unsigned dw_array_size,
             Dwarf_Half ∗ dw_idxattr_array,
             Dwarf_Half ∗ dw_form_array,
             Dwarf_Unsigned ∗ dw_idxattr_count )
```
Of interest mainly to debugging issues with compilers or debuggers.

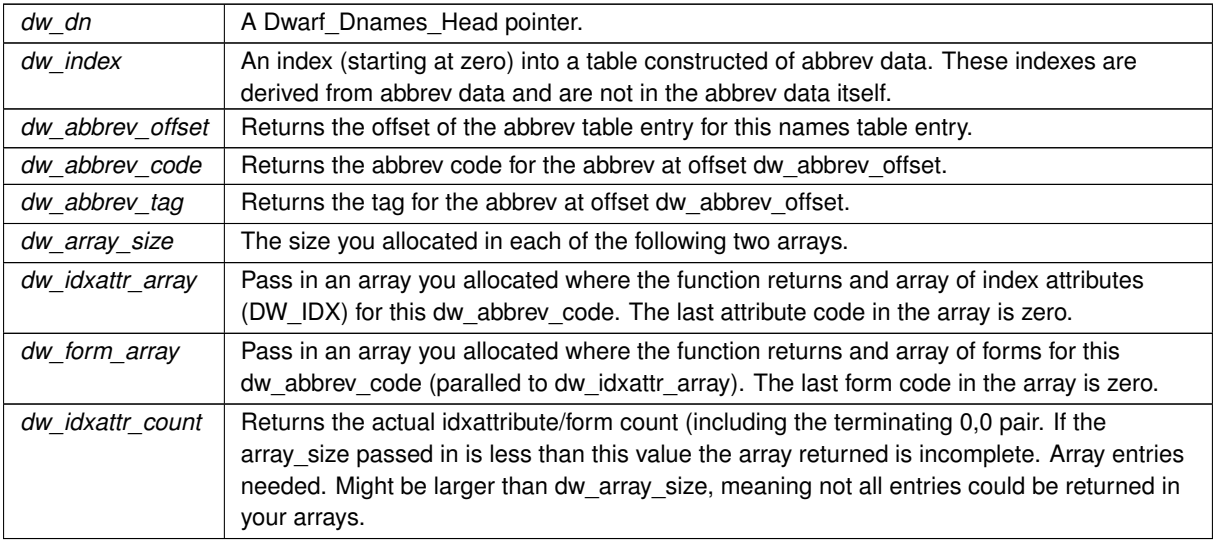

# **Returns**

Returns DW\_DLV\_OK on success. If the offset does not refer to a known part of the abbrev table it returns DW\_DLV\_NO\_ENTRY. Never returns DW\_DLV\_ERROR.

### <span id="page-189-0"></span>**9.25.2.4 dwarf\_dnames\_sizes()**

```
int dwarf_dnames_sizes (
            Dwarf_Dnames_Head dw_dn,
             Dwarf_Unsigned ∗ dw_comp_unit_count,
             Dwarf_Unsigned ∗ dw_local_type_unit_count,
             Dwarf_Unsigned ∗ dw_foreign_type_unit_count,
             Dwarf_Unsigned ∗ dw_bucket_count,
             Dwarf_Unsigned ∗ dw_name_count,
             Dwarf_Unsigned ∗ dw_abbrev_table_size,
             Dwarf_Unsigned ∗ dw_entry_pool_size,
             Dwarf_Unsigned ∗ dw_augmentation_string_size,
             char ∗∗ dw_augmentation_string,
             Dwarf_Unsigned ∗ dw_section_size,
             Dwarf_Half ∗ dw_table_version,
             Dwarf_Half ∗ dw_offset_size,
             Dwarf_Error ∗ dw_error )
```
We do not describe these returned values. Other than for dw dn and dw error passing pointers you do not care about as NULL is fine. Of course no value can be returned through those passed as NULL.

Any program referencing a names table will need at least a few of these values.

<span id="page-189-1"></span>See DWARF5 section 6.1.1 "Lookup By Name" particularly the graph page 139. dw\_comp\_unit\_count is K(k), dw\_local\_type\_unit\_count is T(t), and dw\_foreign\_type\_unit\_count is F(f).

#### **9.25.2.5 dwarf\_dnames\_offsets()**

```
int dwarf_dnames_offsets (
            Dwarf_Dnames_Head dw_dn,
            Dwarf_Unsigned ∗ dw_header_offset,
            Dwarf_Unsigned ∗ dw_cu_table_offset,
            Dwarf_Unsigned ∗ dw_tu_local_offset,
            Dwarf_Unsigned ∗ dw_foreign_tu_offset,
            Dwarf_Unsigned ∗ dw_bucket_offset,
            Dwarf_Unsigned ∗ dw_hashes_offset,
            Dwarf_Unsigned ∗ dw_stringoffsets_offset,
            Dwarf_Unsigned ∗ dw_entryoffsets_offset,
            Dwarf_Unsigned ∗ dw_abbrev_table_offset,
            Dwarf_Unsigned ∗ dw_entry_pool_offset,
            Dwarf_Error ∗ dw_error )
```
We do not describe these returned values, which refer to the .debug\_names section.

The header offset is a section offset. The rest are offsets from the header.

<span id="page-190-0"></span>See DWARF5 section 6.1.1 "Lookup By Name"

### **9.25.2.6 dwarf\_dnames\_cu\_table()**

```
int dwarf_dnames_cu_table (
            Dwarf_Dnames_Head dw_dn,
            const char ∗ dw_type,
            Dwarf_Unsigned dw_index_number,
             Dwarf_Unsigned ∗ dw_offset,
             Dwarf_Sig8 ∗ dw_sig,
             Dwarf_Error ∗ dw_error )
```
Indexes to the cu/tu/ tables start at 0.

Some values in dw\_offset are actually offsets, such as for DW\_IDX\_die\_offset. DW\_IDX\_compile\_unit and DW\_← IDX type unit are indexes into the table specified by dw type and are returned through dw offset field;

**Parameters**

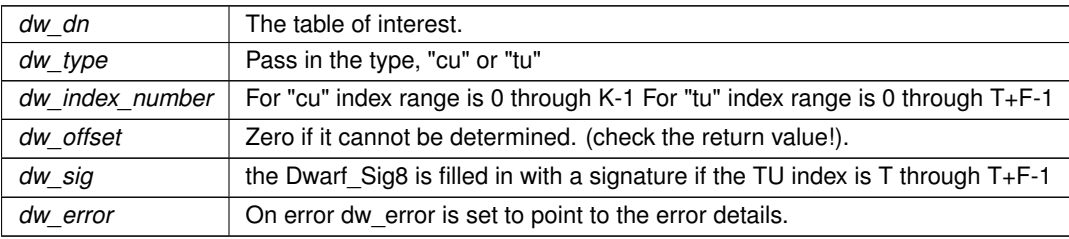

**Returns**

<span id="page-190-1"></span>The usual value: DW\_DLV\_OK etc.

#### **9.25.2.7 dwarf\_dnames\_bucket()**

```
int dwarf_dnames_bucket (
```

```
Dwarf_Dnames_Head dw_dn,
Dwarf_Unsigned dw_bucket_number,
Dwarf_Unsigned ∗ dw_index,
Dwarf_Unsigned ∗ dw_indexcount,
Dwarf_Error ∗ dw_error )
```
### **Parameters**

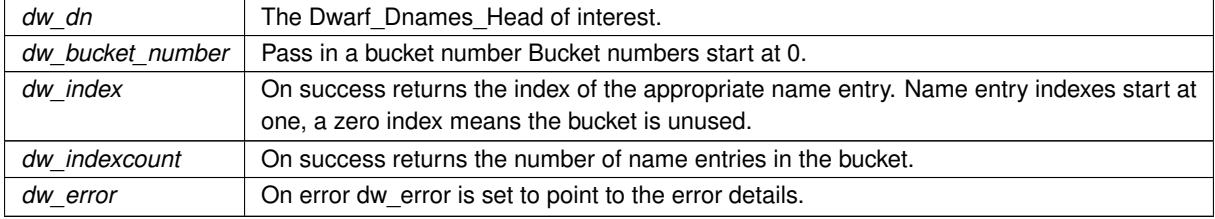

#### **Returns**

<span id="page-191-0"></span>The usual value: DW\_DLV\_OK etc. An out of range dw\_index\_number gets a return if DW\_DLV\_NO\_ENTRY

### **9.25.2.8 dwarf\_dnames\_name()**

```
int dwarf_dnames_name (
```

```
Dwarf_Dnames_Head dw_dn,
Dwarf_Unsigned dw_name_index,
Dwarf_Unsigned ∗ dw_bucket_number,
Dwarf_Unsigned ∗ dw_hash_value,
Dwarf_Unsigned ∗ dw_offset_to_debug_str,
char ∗∗ dw_ptrtostr,
Dwarf_Unsigned ∗ dw_offset_in_entrypool,
Dwarf_Unsigned ∗ dw_abbrev_number,
Dwarf_Half ∗ dw_abbrev_tag,
Dwarf_Unsigned dw_array_size,
Dwarf Half * dw_idxattr_array,
Dwarf_Half ∗ dw_form_array,
Dwarf_Unsigned ∗ dw_idxattr_count,
Dwarf_Error ∗ dw_error )
```
Retrieve the name and other data from a single name table entry.

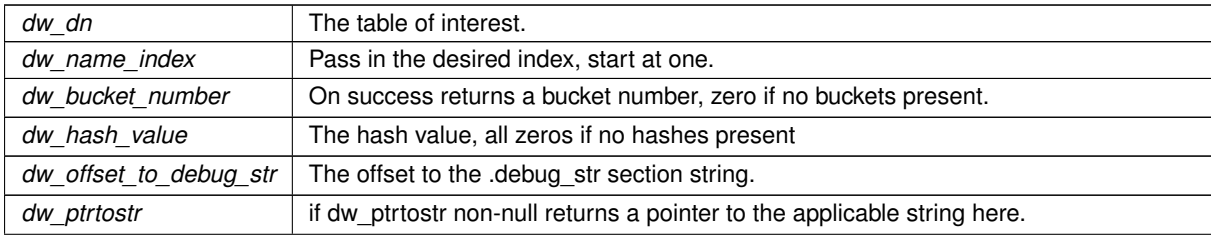

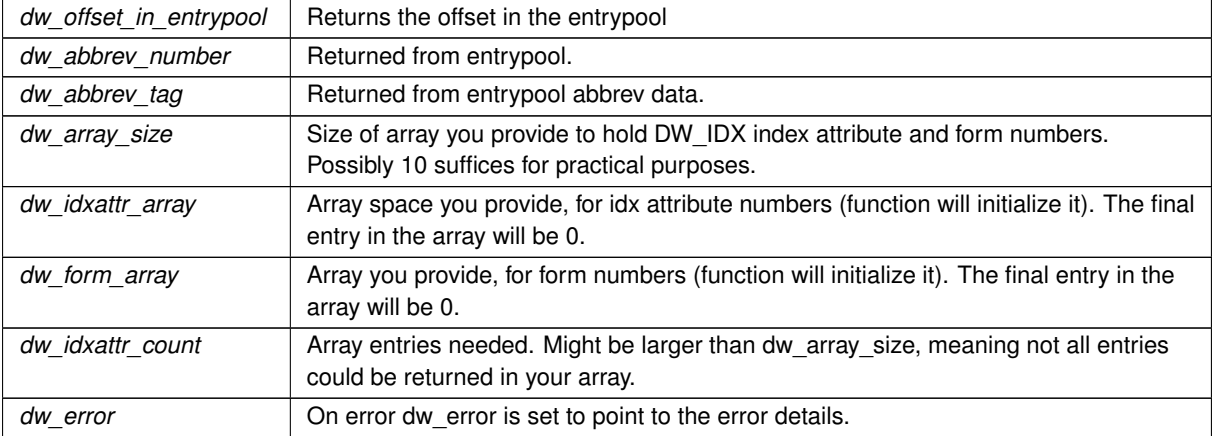

#### **Returns**

The usual value: DW\_DLV\_OK etc. If the index passed in is outside the valid range returns DW\_DLV\_NO\_← ENTRY.

# <span id="page-192-0"></span>**9.25.2.9 dwarf\_dnames\_entrypool()**

```
int dwarf_dnames_entrypool (
```

```
Dwarf_Dnames_Head dw_dn,
Dwarf_Unsigned dw_offset_in_entrypool,
Dwarf_Unsigned ∗ dw_abbrev_code,
Dwarf_Half ∗ dw_tag,
Dwarf_Unsigned ∗ dw_value_count,
Dwarf_Unsigned ∗ dw_index_of_abbrev,
Dwarf_Unsigned ∗ dw_offset_of_initial_value,
Dwarf_Error ∗ dw_error )
```
Returns the basic data about an entrypool record and enables correct calling of dwarf dnames entrypool values (see below). The two-stage approach makes it simple for callers to prepare for the number of values that will be returned by [dwarf\\_dnames\\_entrypool\\_values\(\)](#page-193-0)

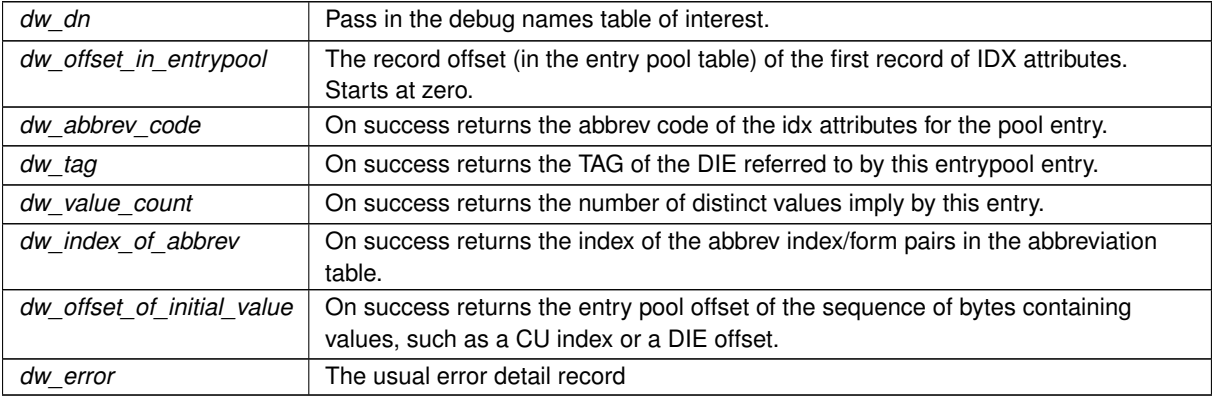

DW\_DLV\_OK is returned if the specified name entry exists. DW\_DLV\_NO\_ENTRY is returned if the specified offset is outside the size of the table. DW\_DLV\_ERROR is returned in case of an internal error or corrupt section content.

### <span id="page-193-0"></span>**9.25.2.10 dwarf\_dnames\_entrypool\_values()**

```
int dwarf_dnames_entrypool_values (
            Dwarf_Dnames_Head dw_dn,
            Dwarf_Unsigned dw_index_of_abbrev,
            Dwarf_Unsigned dw_offset_in_entrypool_of_values,
            Dwarf_Unsigned dw_arrays_length,
            Dwarf_Half ∗ dw_array_idx_number,
            Dwarf Half * dw array form,
            Dwarf_Unsigned ∗ dw_array_of_offsets,
            Dwarf_Sig8 ∗ dw_array_of_signatures,
            Dwarf_Bool ∗ dw_single_cu,
            Dwarf_Unsigned ∗ dw_cu_offset,
            Dwarf_Unsigned ∗ dw_offset_of_next_entrypool,
            Dwarf_Error ∗ dw_error )
```
Call here after calling dwarf\_dnames\_entrypool to provide data to call this function correctly.

This retrieves the index attribute values that identify a names table name.

The caller allocates a set of arrays and the function fills them in. If dw\_array\_idx\_number[n] is DW\_IDX\_type\_hash then dw\_array\_of\_signatures[n] contains the hash. For other IDX values dw\_array\_of\_offsets[n] contains the value being returned.

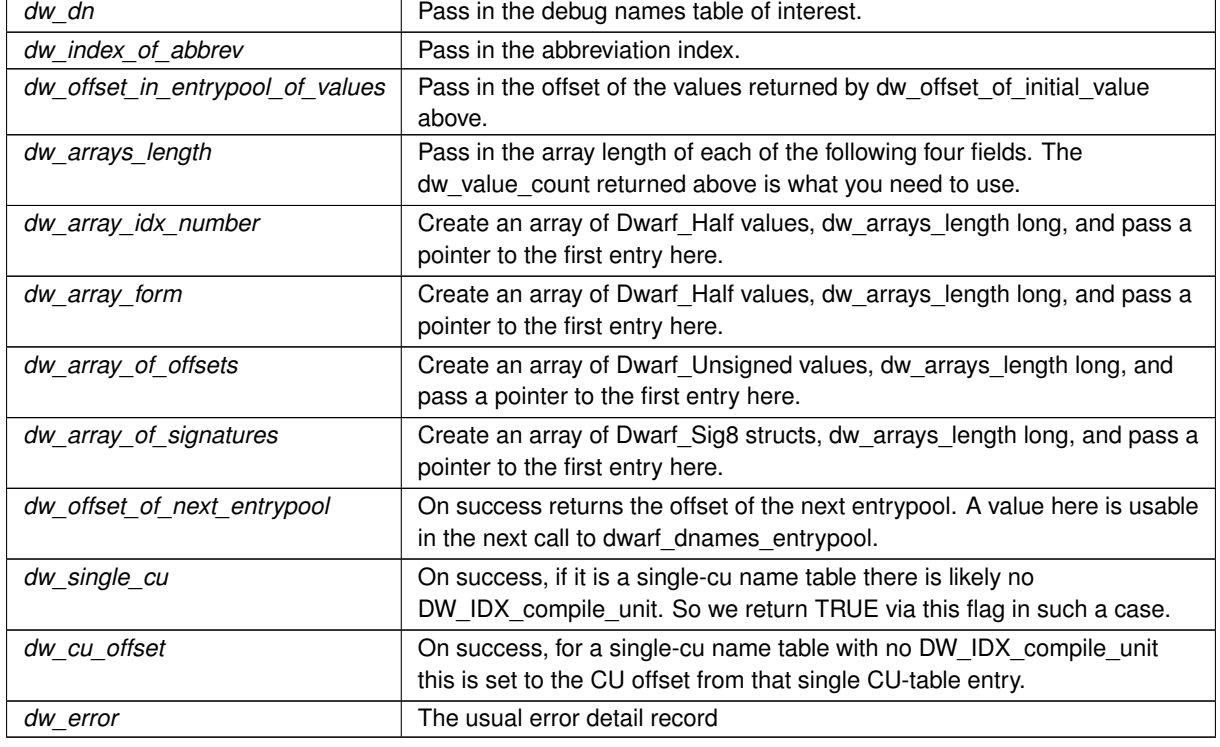

DW\_DLV\_OK is returned if the specified name entry exists. DW\_DLV\_NO\_ENTRY is returned if the specified offset is outside the size of the table. DW\_DLV\_ERROR is returned in case of an internal error or corrupt section content.

# **9.26 Fast Access to a CU given a code address**

# **Functions**

• int [dwarf\\_get\\_aranges](#page-194-0) [\(Dwarf\\_Debug](#page-59-0) dw\_dbg, [Dwarf\\_Arange](#page-61-0) ∗∗dw\_aranges, [Dwarf\\_Signed](#page-52-2) ∗dw\_arange← count, [Dwarf\\_Error](#page-59-1) ∗dw\_error)

*Get access to CUs given code addresses.*

• int [dwarf\\_get\\_arange](#page-195-0) [\(Dwarf\\_Arange](#page-61-0) ∗dw\_aranges, [Dwarf\\_Unsigned](#page-52-0) dw\_arange\_count, [Dwarf\\_Addr](#page-53-3) dw\_← address, [Dwarf\\_Arange](#page-61-0) ∗dw\_returned\_arange, [Dwarf\\_Error](#page-59-1) ∗dw\_error)

*Find a range given a code address.*

• int [dwarf\\_get\\_cu\\_die\\_offset](#page-195-1) [\(Dwarf\\_Arange](#page-61-0) dw\_arange, [Dwarf\\_Off](#page-52-1) ∗dw\_return\_offset, [Dwarf\\_Error](#page-59-1) ∗dw\_← error)

*Given an arange return its CU DIE offset.*

• int dwarf get arange cu header offset (Dwarf Arange dw arange, Dwarf Off ∗dw return cu header ← offset, [Dwarf\\_Error](#page-59-1) ∗dw\_error)

*Given an arange return its CU header offset.*

• int [dwarf\\_get\\_arange\\_info\\_b](#page-196-1) [\(Dwarf\\_Arange](#page-61-0) dw\_arange, [Dwarf\\_Unsigned](#page-52-0) ∗dw\_segment, [Dwarf\\_Unsigned](#page-52-0) ∗dw\_segment\_entry\_size, [Dwarf\\_Addr](#page-53-3) ∗dw\_start, [Dwarf\\_Unsigned](#page-52-0) ∗dw\_length, [Dwarf\\_Off](#page-52-1) ∗dw\_cu\_die\_← offset, [Dwarf\\_Error](#page-59-1) ∗dw\_error)

*Get the data in an arange entry.*

# **9.26.1 Detailed Description**

# <span id="page-194-0"></span>**9.26.2 Function Documentation**

#### **9.26.2.1 dwarf\_get\_aranges()**

```
int dwarf_get_aranges (
            Dwarf_Debug dw_dbg,
             Dwarf_Arange ∗∗ dw_aranges,
             Dwarf_Signed ∗ dw_arange_count,
             Dwarf_Error ∗ dw_error )
```
This intended as a fast-access to tie code addresses to CU dies. The data is in the .debug\_aranges section. which may appear in DWARF2,3,4, or DWARF5.

**See also**

[Reading an aranges section](#page-275-0)

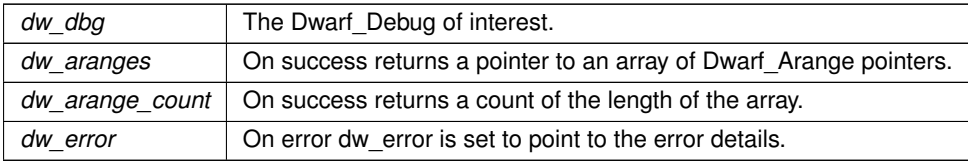

# **Returns**

<span id="page-195-0"></span>The usual value: DW\_DLV\_OK etc. Returns DW\_DLV\_NO\_ENTRY if there is no such section.

# **9.26.2.2 dwarf\_get\_arange()**

```
int dwarf_get_arange (
```
[Dwarf\\_Arange](#page-61-0) \* dw\_aranges, [Dwarf\\_Unsigned](#page-52-0) dw\_arange\_count, [Dwarf\\_Addr](#page-53-3) dw\_address, [Dwarf\\_Arange](#page-61-0) ∗ dw\_returned\_arange, [Dwarf\\_Error](#page-59-1) ∗ dw\_error )

### **Parameters**

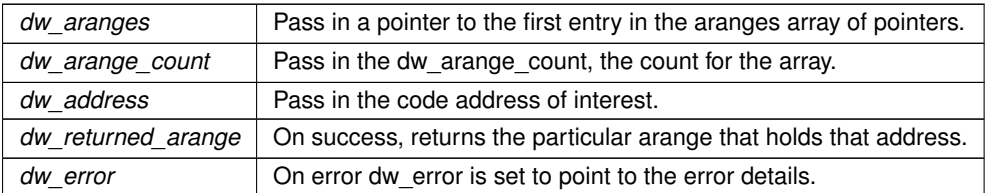

#### **Returns**

The usual value: DW\_DLV\_OK etc. Returns DW\_DLV\_NO\_ENTRY if there is no such code address present in the section.

# <span id="page-195-1"></span>**9.26.2.3 dwarf\_get\_cu\_die\_offset()**

```
int dwarf_get_cu_die_offset (
            Dwarf_Arange dw_arange,
            Dwarf_Off ∗ dw_return_offset,
            Dwarf_Error ∗ dw_error )
```
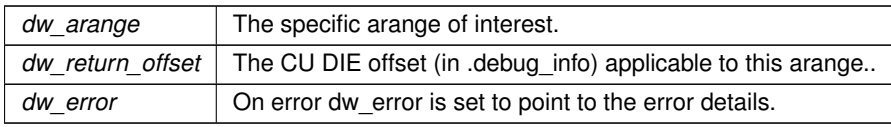

<span id="page-196-0"></span>The usual value: DW\_DLV\_OK etc.

# **9.26.2.4 dwarf\_get\_arange\_cu\_header\_offset()**

```
int dwarf_get_arange_cu_header_offset (
            Dwarf_Arange dw_arange,
            Dwarf_Off ∗ dw_return_cu_header_offset,
            Dwarf_Error ∗ dw_error )
```
# **Parameters**

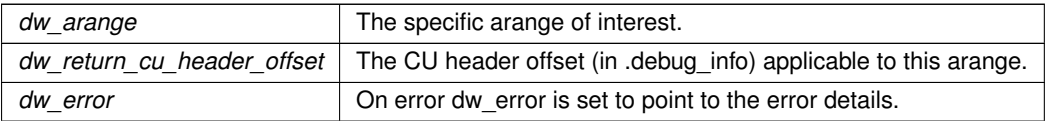

### **Returns**

<span id="page-196-1"></span>The usual value: DW\_DLV\_OK etc.

### **9.26.2.5 dwarf\_get\_arange\_info\_b()**

```
int dwarf_get_arange_info_b (
            Dwarf_Arange dw_arange,
            Dwarf_Unsigned * dw_segment,
            Dwarf_Unsigned ∗ dw_segment_entry_size,
            Dwarf_Addr ∗ dw_start,
            Dwarf_Unsigned ∗ dw_length,
            Dwarf_Off ∗ dw_cu_die_offset,
            Dwarf_Error ∗ dw_error )
```
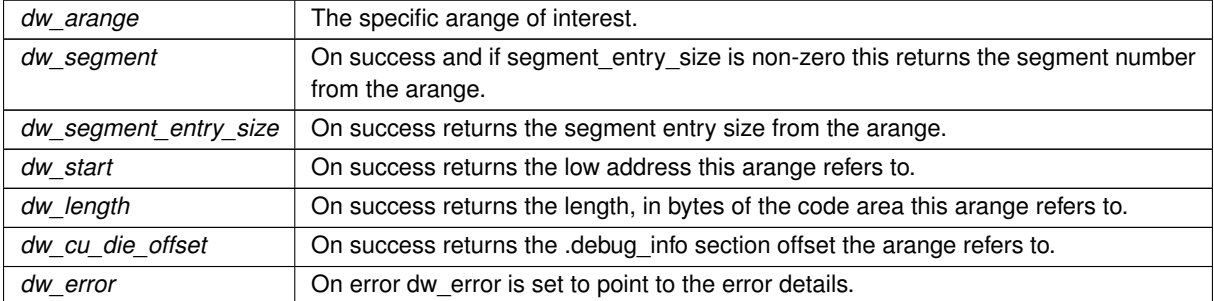

The usual value: DW\_DLV\_OK etc.

# **9.27 Fast Access to .debug\_pubnames and more.**

# **Macros**

- #define **DW\_GL\_GLOBALS** 0 /∗ .debug\_pubnames and .debug\_names ∗/
- #define **DW\_GL\_PUBTYPES** 1 /∗ .debug\_pubtypes ∗/
- #define **DW\_GL\_FUNCS** 2 /∗ .debug\_funcnames ∗/
- #define **DW\_GL\_TYPES** 3 /∗ .debug\_typenames ∗/
- #define **DW\_GL\_VARS** 4 /∗ .debug\_varnames ∗/
- #define **DW\_GL\_WEAKS** 5 /∗ .debug\_weaknames ∗/

# **Functions**

- int [dwarf\\_get\\_globals](#page-198-0) [\(Dwarf\\_Debug](#page-59-0) dw\_dbg, [Dwarf\\_Global](#page-60-0) ∗∗dw\_globals, [Dwarf\\_Signed](#page-52-2) ∗dw\_number\_← of\_globals, [Dwarf\\_Error](#page-59-1) ∗dw\_error)
	- *Global name space operations, .debug\_pubnames access.*
- int dwarf get pubtypes (Dwarf Debug dw dbg, Dwarf Global ∗∗dw pubtypes, Dwarf Signed ∗dw ← number\_of\_pubtypes, [Dwarf\\_Error](#page-59-1) ∗dw\_error)

*Global debug\_types access.*

• int [dwarf\\_globals\\_by\\_type](#page-199-1) [\(Dwarf\\_Debug](#page-59-0) dw\_dbg, int dw\_requested\_section, [Dwarf\\_Global](#page-60-0) ∗∗dw\_contents, [Dwarf\\_Signed](#page-52-2) ∗dw\_count, [Dwarf\\_Error](#page-59-1) ∗dw\_error)

*Allocate Any Fast Access DWARF2-DWARF4.*

- void [dwarf\\_globals\\_dealloc](#page-199-0) [\(Dwarf\\_Debug](#page-59-0) dw\_dbg, [Dwarf\\_Global](#page-60-0) ∗dw\_global\_like, [Dwarf\\_Signed](#page-52-2) dw\_count) *Dealloc the Dwarf\_Global data.*
- int [dwarf\\_globname](#page-201-0) [\(Dwarf\\_Global](#page-60-0) dw\_global, char ∗∗dw\_returned\_name, [Dwarf\\_Error](#page-59-1) ∗dw\_error) *Return the name of a global-like data item.*
- int [dwarf\\_global\\_die\\_offset](#page-201-1) [\(Dwarf\\_Global](#page-60-0) dw\_global, [Dwarf\\_Off](#page-52-1) ∗dw\_die\_offset, [Dwarf\\_Error](#page-59-1) ∗dw\_error) *Return the DIE offset of a global data item.*
- int [dwarf\\_global\\_cu\\_offset](#page-201-2) [\(Dwarf\\_Global](#page-60-0) dw\_global, [Dwarf\\_Off](#page-52-1) ∗dw\_cu\_header\_offset, [Dwarf\\_Error](#page-59-1) ∗dw←- \_error)

*Return the CU header data of a global data item.*

• int [dwarf\\_global\\_name\\_offsets](#page-202-0) [\(Dwarf\\_Global](#page-60-0) dw\_global, char ∗∗dw\_returned\_name, [Dwarf\\_Off](#page-52-1) ∗dw\_die←-\_offset, [Dwarf\\_Off](#page-52-1) ∗dw\_cu\_die\_offset, [Dwarf\\_Error](#page-59-1) ∗dw\_error)

*Return the name and offsets of a global entry.*

• Dwarf Half [dwarf\\_global\\_tag\\_number](#page-202-1) [\(Dwarf\\_Global](#page-60-0) dw\_global)

*Return the DW\_TAG number of a global entry.*

• int [dwarf\\_get\\_globals\\_header](#page-203-0) [\(Dwarf\\_Global](#page-60-0) dw\_global, int ∗dw\_category, [Dwarf\\_Off](#page-52-1) ∗dw\_offset\_pub←- \_header, [Dwarf\\_Unsigned](#page-52-0) ∗dw\_length\_size, [Dwarf\\_Unsigned](#page-52-0) ∗dw\_length\_pub, [Dwarf\\_Unsigned](#page-52-0) ∗dw\_←- version, Dwarf Unsigned ∗dw\_header\_info\_offset, [Dwarf\\_Unsigned](#page-52-0) ∗dw\_info\_length, [Dwarf\\_Error](#page-59-1) ∗dw\_← error)

*For more complete globals printing.*

• int [dwarf\\_return\\_empty\\_pubnames](#page-203-1) [\(Dwarf\\_Debug](#page-59-0) dw\_dbg, int dw\_flag)

*A flag for dwarfdump on pubnames, pubtypes etc.*

# **9.27.1 Detailed Description**

#### [Pubnames and Pubtypes overview](#page-22-0)

These functions each read one of a set of sections designed for fast access by name, but they are not always emitted as they each have somewhat limited and inflexible capabilities. So you may not see many of these.

All have the same set of functions with a name reflecting the specific object section involved. Only the first, of type Dwarf Global, is documented here in full detail as the others do the same jobs just each for their applicable object section..

# <span id="page-198-0"></span>**9.27.2 Function Documentation**

#### **9.27.2.1 dwarf\_get\_globals()**

```
int dwarf_get_globals (
```

```
Dwarf_Debug dw_dbg,
Dwarf_Global ∗∗ dw_globals,
Dwarf_Signed ∗ dw_number_of_globals,
Dwarf_Error ∗ dw_error )
```
This accesses .debug pubnames and .debug names sections. Section .debug pubnames is defined in DWARF2, DWARF3, and DWARF4. Section .debug\_names is defined in DWARF5 and contains lots of information, but only the part of the wealth of information that this interface allows can be retrieved here. See [dwarf\\_dnames\\_header\(\)](#page-187-0) for access to all. debug\_names data.

The code here, as of 0.4.3, September 3 2022, returns data from either section.

**See also**

[Using dwarf\\_get\\_globals\(\)](#page-265-0)

**Parameters**

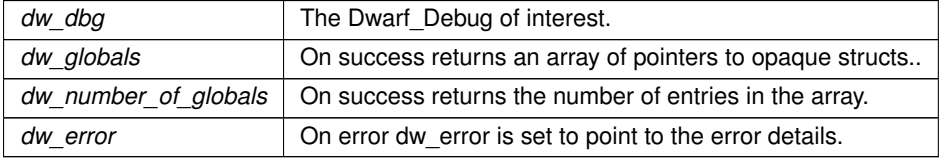

**Returns**

<span id="page-198-1"></span>The usual value: DW\_DLV\_OK etc. Returns DW\_DLV\_NO\_ENTRY if the section is not present.

#### **9.27.2.2 dwarf\_get\_pubtypes()**

```
int dwarf_get_pubtypes (
             Dwarf_Debug dw_dbg,
```

```
Dwarf_Global ∗∗ dw_pubtypes,
Dwarf_Signed ∗ dw_number_of_pubtypes,
Dwarf_Error ∗ dw_error )
```
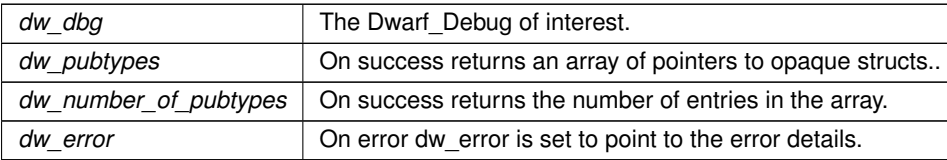

**Returns**

<span id="page-199-1"></span>The usual value: DW\_DLV\_OK etc. Returns DW\_DLV\_NO\_ENTRY if the section is not present.

Same function name as 0.5.0 and earlier, but the data type changes to Dwarf\_Global

[dwarf\\_get\\_pubtypes\(\)](#page-198-1) is an alternate name for dwarf\_globals\_by\_type(..,DW\_GL\_PUBTYPES,..).

# **9.27.2.3 dwarf\_globals\_by\_type()**

```
int dwarf_globals_by_type (
            Dwarf_Debug dw_dbg,
            int dw_requested_section,
            Dwarf_Global ∗∗ dw_contents,
            Dwarf_Signed ∗ dw_count,
             Dwarf_Error ∗ dw_error )
```
This interface new in 0.6.0. Simplfies access by replace dwarf\_get\_pubtypes, dwarf\_get\_funcs, dwarf\_get\_types, dwarfget vars, and dwarf get weaks with a single set of types.

**Parameters**

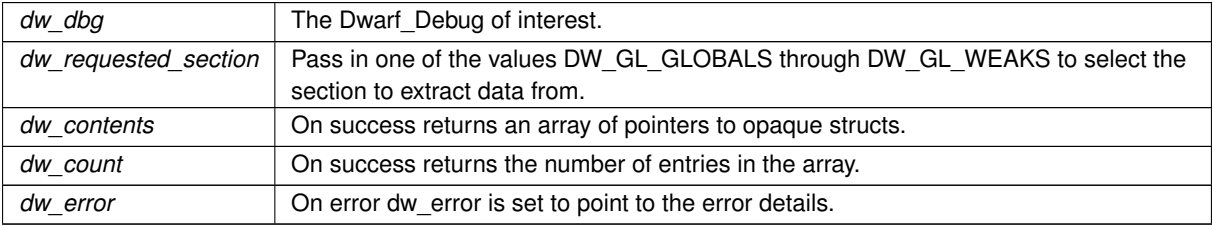

**Returns**

<span id="page-199-0"></span>The usual value: DW\_DLV\_OK etc. Returns DW\_DLV\_NO\_ENTRY if the section is not present.

# **9.27.2.4 dwarf\_globals\_dealloc()**

```
void dwarf_globals_dealloc (
            Dwarf_Debug dw_dbg,
```

```
Dwarf_Global ∗ dw_global_like,
Dwarf_Signed dw_count )
```
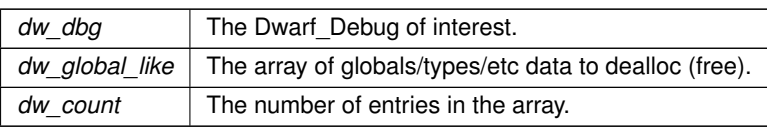

# <span id="page-201-0"></span>**9.27.2.5 dwarf\_globname()**

int dwarf\_globname (

[Dwarf\\_Global](#page-60-0) dw\_global, char \*\* dw\_returned\_name, [Dwarf\\_Error](#page-59-1) ∗ dw\_error )

# **Parameters**

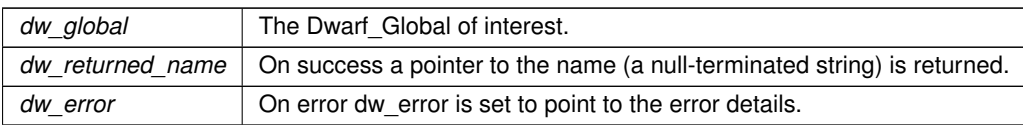

# **Returns**

<span id="page-201-1"></span>The usual value: DW\_DLV\_OK etc.

# **9.27.2.6 dwarf\_global\_die\_offset()**

```
int dwarf_global_die_offset (
            Dwarf_Global dw_global,
            Dwarf_Off ∗ dw_die_offset,
            Dwarf_Error ∗ dw_error )
```
# **Parameters**

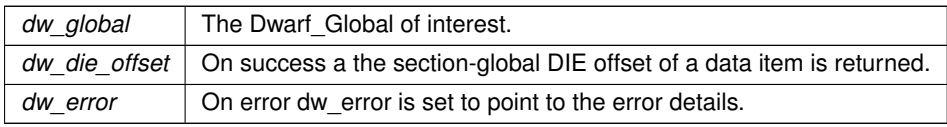

# **Returns**

<span id="page-201-2"></span>The usual value: DW\_DLV\_OK etc.

### **9.27.2.7 dwarf\_global\_cu\_offset()**

```
int dwarf_global_cu_offset (
            Dwarf_Global dw_global,
             Dwarf_Off ∗ dw_cu_header_offset,
             Dwarf_Error ∗ dw_error )
```
# A CU header offset is rarely useful.

### **Parameters**

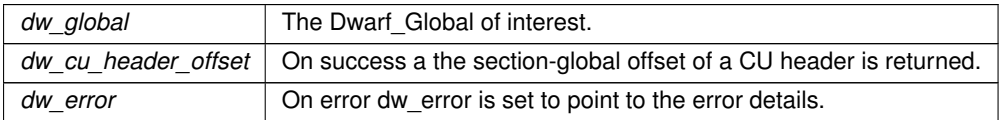

#### **Returns**

<span id="page-202-0"></span>The usual value: DW\_DLV\_OK etc.

#### **9.27.2.8 dwarf\_global\_name\_offsets()**

```
int dwarf_global_name_offsets (
```

```
Dwarf_Global dw_global,
char ∗∗ dw_returned_name,
Dwarf_Off ∗ dw_die_offset,
Dwarf_Off ∗ dw_cu_die_offset,
Dwarf_Error ∗ dw_error )
```
# **Parameters**

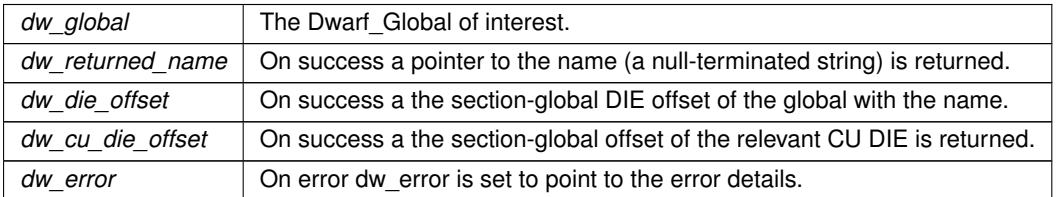

#### **Returns**

<span id="page-202-1"></span>The usual value: DW\_DLV\_OK etc.

# **9.27.2.9 dwarf\_global\_tag\_number()**

```
Dwarf_Half dwarf_global_tag_number (
             Dwarf_Global dw_global )
```
*dw\_global* The Dwarf Global of interest.

#### **Returns**

If the Dwarf\_Global refers to a global from the .debug\_names section the return value is the DW\_TAG for the DIE in the global entry, for example DW\_TAG\_subprogram. In case of error or if the section for this global was not .debug\_names zero is returned.

### <span id="page-203-0"></span>**9.27.2.10 dwarf\_get\_globals\_header()**

```
int dwarf_get_globals_header (
             Dwarf_Global dw_global,
            int ∗ dw_category,
             Dwarf_Off ∗ dw_offset_pub_header,
             Dwarf_Unsigned ∗ dw_length_size,
             Dwarf_Unsigned ∗ dw_length_pub,
             Dwarf_Unsigned ∗ dw_version,
             Dwarf_Unsigned ∗ dw_header_info_offset,
             Dwarf_Unsigned ∗ dw_info_length,
             Dwarf_Error ∗ dw_error )
```
For each CU represented in .debug\_pubnames, etc, there is a .debug\_pubnames header. For any given Dwarf←-\_Global this returns the content of the applicable header. This does not include header information from any .debug\_names headers.

<span id="page-203-1"></span>The function declaration changed at version 0.6.0.

### **9.27.2.11 dwarf\_return\_empty\_pubnames()**

```
int dwarf_return_empty_pubnames (
            Dwarf_Debug dw_dbg,
            int dw_flag )
```
Sets a flag in the dbg. Always returns DW\_DLV\_OK. Applies to all the sections of this kind: pubnames, pubtypes, funcs, typenames,vars, weaks. Ensures empty content (meaning no offset/name tuples, but with a header) for a CU shows up rather than being suppressed.

Primarily useful if one wants to note any pointless header data in the section.

[Pubnames and Pubtypes overview](#page-22-0)

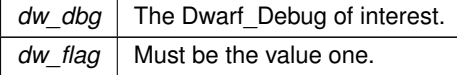

Returns DW\_DLV\_OK. Always.

# **9.28 Fast Access to GNU .debug\_gnu\_pubnames**

# **Functions**

• int [dwarf\\_get\\_gnu\\_index\\_head](#page-204-0) [\(Dwarf\\_Debug](#page-59-0) dw\_dbg, [Dwarf\\_Bool](#page-53-2) dw\_which\_section, [Dwarf\\_Gnu\\_Index\\_Head](#page-57-0) ∗dw\_head, [Dwarf\\_Unsigned](#page-52-0) ∗dw\_index\_block\_count\_out, [Dwarf\\_Error](#page-59-1) ∗dw\_error)

*Access to .debug\_gnu\_pubnames or .debug\_gnu\_pubtypes.*

- void dwarf gnu index dealloc (Dwarf Gnu Index Head dw head) *Free resources of .debug\_gnu\_pubnames .debug\_gnu\_pubtypes.*
- int dwarf get gnu index block (Dwarf Gnu Index Head dw head, Dwarf Unsigned dw number, [Dwarf\\_Unsigned](#page-52-0) ∗dw\_block\_length, [Dwarf\\_Half](#page-53-0) ∗dw\_version, [Dwarf\\_Unsigned](#page-52-0) ∗dw\_offset\_into\_debug←- \_info, [Dwarf\\_Unsigned](#page-52-0) ∗dw\_size\_of\_debug\_info\_area, [Dwarf\\_Unsigned](#page-52-0) ∗dw\_count\_of\_index\_entries, Dwarf Error ∗dw\_error)

*Access a particular block.*

• int [dwarf\\_get\\_gnu\\_index\\_block\\_entry](#page-206-0) [\(Dwarf\\_Gnu\\_Index\\_Head](#page-57-0) dw\_head, [Dwarf\\_Unsigned](#page-52-0) dw\_← blocknumber, [Dwarf\\_Unsigned](#page-52-0) dw\_entrynumber, [Dwarf\\_Unsigned](#page-52-0) ∗dw\_offset\_in\_debug\_info, const char ∗∗dw\_name\_string, unsigned char ∗dw\_flagbyte, unsigned char ∗dw\_staticorglobal, unsigned char ∗dw\_← typeofentry, [Dwarf\\_Error](#page-59-1) ∗dw\_error)

*Access a particular entry of a block.*

# **9.28.1 Detailed Description**

Section .debug\_gnu\_pubnames or .debug\_gnu\_pubtypes.

This is a section created for and used by the GNU gdb debugger to access DWARF information.

Not part of standard DWARF.

# <span id="page-204-0"></span>**9.28.2 Function Documentation**

### **9.28.2.1 dwarf\_get\_gnu\_index\_head()**

```
int dwarf_get_gnu_index_head (
            Dwarf_Debug dw_dbg,
             Dwarf_Bool dw_which_section,
             Dwarf_Gnu_Index_Head ∗ dw_head,
            Dwarf_Unsigned ∗ dw_index_block_count_out,
            Dwarf_Error ∗ dw_error )
```
Call this to get access.

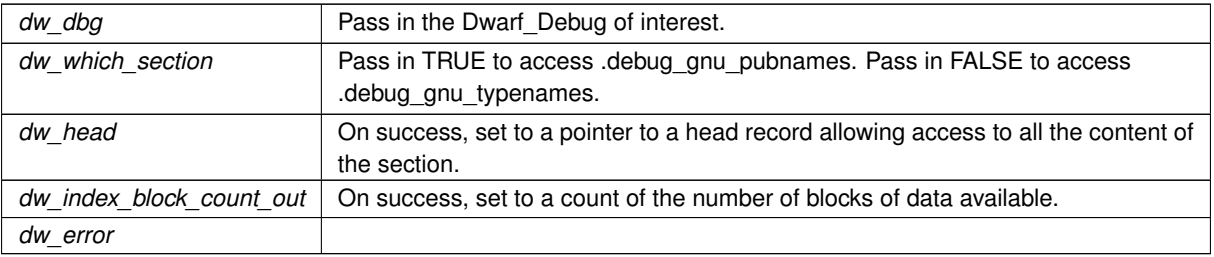

#### **Returns**

Returns DW\_DLV\_OK, DW\_DLV\_NO\_ENTRY (if the section does not exist or is empty), or, in case of an error reading the section, DW\_DLV\_ERROR.

# <span id="page-205-0"></span>**9.28.2.2 dwarf\_gnu\_index\_dealloc()**

```
void dwarf_gnu_index_dealloc (
            Dwarf_Gnu_Index_Head dw_head )
```
Call this to deallocate all memory used by dw\_head.

**Parameters**

<span id="page-205-1"></span>*dw\_head* | Pass in the Dwarf\_Gnu\_Index\_head whose data is to be deallocated.

# **9.28.2.3 dwarf\_get\_gnu\_index\_block()**

```
int dwarf_get_gnu_index_block (
            Dwarf_Gnu_Index_Head dw_head,
            Dwarf_Unsigned dw_number,
            Dwarf_Unsigned ∗ dw_block_length,
            Dwarf Half * dw_version,
            Dwarf_Unsigned ∗ dw_offset_into_debug_info,
            Dwarf_Unsigned ∗ dw_size_of_debug_info_area,
             Dwarf_Unsigned ∗ dw_count_of_index_entries,
            Dwarf_Error ∗ dw_error )
```
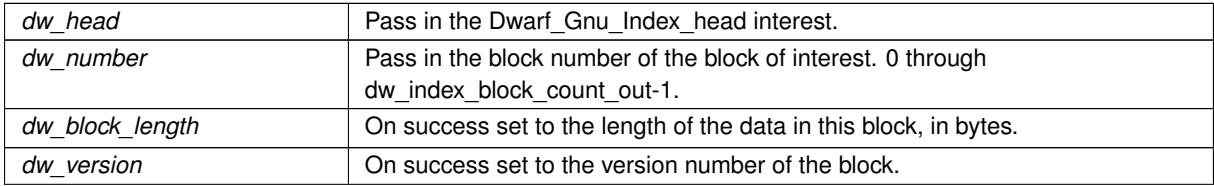

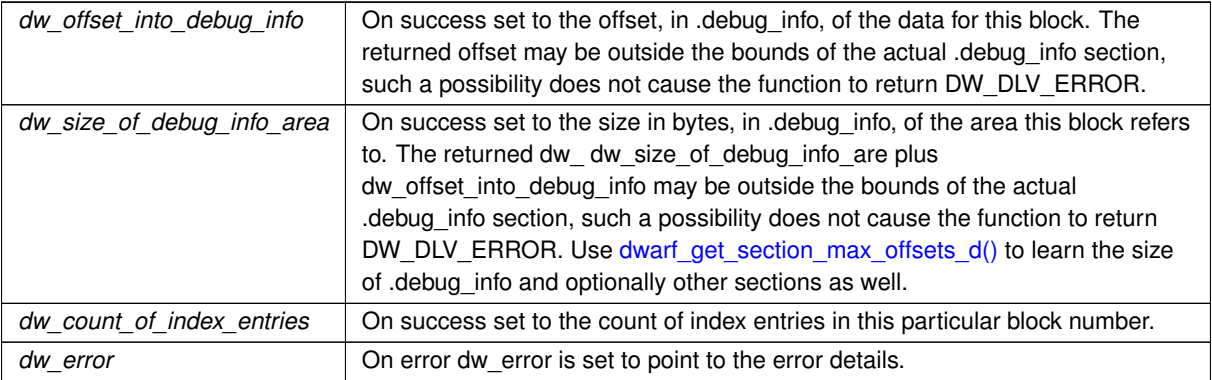

#### **Returns**

Returns DW\_DLV\_OK, DW\_DLV\_NO\_ENTRY (if the section does not exist or is empty), or, in case of an error reading the section, DW\_DLV\_ERROR.

### <span id="page-206-0"></span>**9.28.2.4 dwarf\_get\_gnu\_index\_block\_entry()**

```
int dwarf_get_gnu_index_block_entry (
```

```
Dwarf_Gnu_Index_Head dw_head,
Dwarf_Unsigned dw_blocknumber,
Dwarf_Unsigned dw_entrynumber,
Dwarf_Unsigned ∗ dw_offset_in_debug_info,
const char ** dw_name_string,
unsigned char * dw_flagbyte,
unsigned char * dw_staticorglobal,
unsigned char * dw_typeofentry,
Dwarf_Error ∗ dw_error )
```
Access to a single entry in a block.

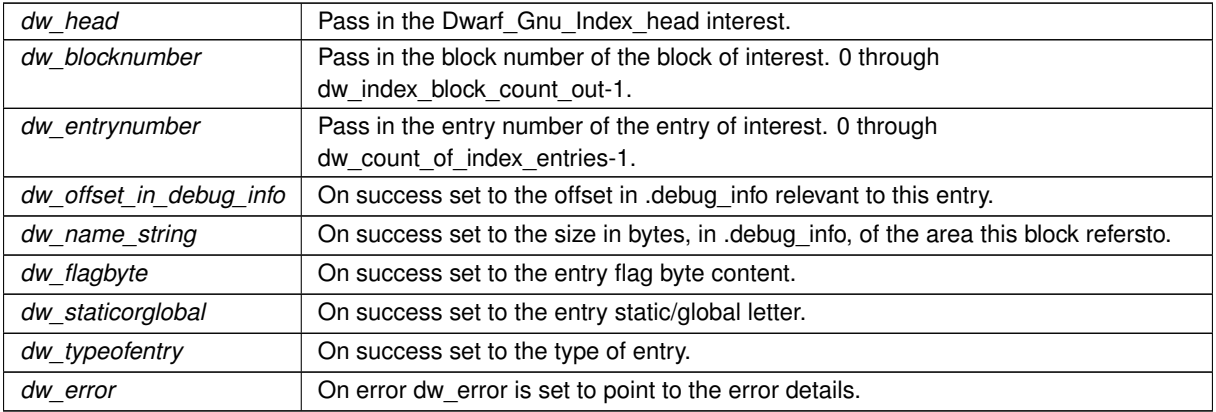

Returns DW\_DLV\_OK, DW\_DLV\_NO\_ENTRY (if the section does not exist or is empty), or, in case of an error reading the section, DW\_DLV\_ERROR.

# **9.29 Fast Access to Gdb Index**

# **Functions**

• int [dwarf\\_gdbindex\\_header](#page-208-0) [\(Dwarf\\_Debug](#page-59-0) dw\_dbg, [Dwarf\\_Gdbindex](#page-61-1) ∗dw\_gdbindexptr, [Dwarf\\_Unsigned](#page-52-0) ∗dw\_version, [Dwarf\\_Unsigned](#page-52-0) ∗dw\_cu\_list\_offset, [Dwarf\\_Unsigned](#page-52-0) ∗dw\_types\_cu\_list\_offset, [Dwarf\\_Unsigned](#page-52-0) ∗dw\_address\_area\_offset, [Dwarf\\_Unsigned](#page-52-0) ∗dw\_symbol\_table\_offset, [Dwarf\\_Unsigned](#page-52-0) ∗dw\_constant\_← pool\_offset, [Dwarf\\_Unsigned](#page-52-0) ∗dw\_section\_size, const char ∗∗dw\_section\_name, [Dwarf\\_Error](#page-59-1) ∗dw\_error)

*Open access to the .gdb\_index section.*

• void [dwarf\\_dealloc\\_gdbindex](#page-209-0) [\(Dwarf\\_Gdbindex](#page-61-1) dw\_gdbindexptr)

*Free (dealloc) all allocated Dwarf\_Gdbindex memory It should named dwarf\_dealloc\_gdbindex.*

• int dwarf gdbindex culist array (Dwarf Gdbindex dw\_gdbindexptr, Dwarf Unsigned ∗dw\_list\_length, [Dwarf\\_Error](#page-59-1) ∗dw\_error)

*Return the culist array length.*

- int dwarf gdbindex culist entry (Dwarf Gdbindex dw gdbindexptr, Dwarf Unsigned dw entryindex, [Dwarf\\_Unsigned](#page-52-0) ∗dw\_cu\_offset, [Dwarf\\_Unsigned](#page-52-0) ∗dw\_cu\_length, [Dwarf\\_Error](#page-59-1) ∗dw\_error) *For a CU entry in the list return the offset and length.*
- int [dwarf\\_gdbindex\\_types\\_culist\\_array](#page-210-0) [\(Dwarf\\_Gdbindex](#page-61-1) dw\_gdbindexptr, [Dwarf\\_Unsigned](#page-52-0) ∗dw\_types\_list←length, Dwarf Error ∗dw\_error)

*Return the types culist array length.*

• int dwarf gdbindex types culist entry (Dwarf Gdbindex dw\_gdbindexptr, Dwarf Unsigned dw\_types ← entryindex, [Dwarf\\_Unsigned](#page-52-0) ∗dw\_cu\_offset, [Dwarf\\_Unsigned](#page-52-0) ∗dw\_tu\_offset, [Dwarf\\_Unsigned](#page-52-0) ∗dw\_type← signature, Dwarf Error ∗dw\_error)

*For a types CU entry in the list returns the offset and length.*

• int [dwarf\\_gdbindex\\_addressarea](#page-211-0) [\(Dwarf\\_Gdbindex](#page-61-1) dw\_gdbindexptr, [Dwarf\\_Unsigned](#page-52-0) ∗dw\_addressarea\_←- list\_length, [Dwarf\\_Error](#page-59-1) ∗dw\_error)

*Get access to gdbindex address area.*

• int [dwarf\\_gdbindex\\_addressarea\\_entry](#page-211-1) [\(Dwarf\\_Gdbindex](#page-61-1) dw\_gdbindexptr, [Dwarf\\_Unsigned](#page-52-0) dw\_entryindex, Dwarf Unsigned ∗dw\_low\_address, Dwarf Unsigned ∗dw\_high\_address, Dwarf Unsigned ∗dw\_cu\_index, Dwarf Error ∗dw\_error)

*Get an address area value.*

• int [dwarf\\_gdbindex\\_symboltable\\_array](#page-212-0) [\(Dwarf\\_Gdbindex](#page-61-1) dw\_gdbindexptr, [Dwarf\\_Unsigned](#page-52-0) ∗dw\_symtab\_← list\_length, [Dwarf\\_Error](#page-59-1) ∗dw\_error)

*Get access to the symboltable array.*

• int dwarf adbindex symboltable\_entry [\(Dwarf\\_Gdbindex](#page-61-1) dw\_adbindexptr, [Dwarf\\_Unsigned](#page-52-0) dw\_entryindex, [Dwarf\\_Unsigned](#page-52-0) ∗dw\_string\_offset, Dwarf\_Unsigned ∗dw\_cu\_vector\_offset, [Dwarf\\_Error](#page-59-1) ∗dw\_error)

*Access individual symtab entry.*

• int dwarf gdbindex cuvector length (Dwarf Gdbindex dw\_gdbindexptr, Dwarf Unsigned dw\_cuvector ← offset, [Dwarf\\_Unsigned](#page-52-0) ∗dw\_innercount, [Dwarf\\_Error](#page-59-1) ∗dw\_error)

*Get access to a cuvector.*

• int dwarf gdbindex cuvector inner attributes (Dwarf Gdbindex dw\_gdbindexptr, Dwarf Unsigned dw ← cuvector\_offset\_in, [Dwarf\\_Unsigned](#page-52-0) dw\_innerindex, Dwarf\_Unsigned ∗dw\_field\_value, [Dwarf\\_Error](#page-59-1) ∗dw←-\_error)

*Get access to a cuvector.*

• int dwarf gdbindex cuvector instance expand value (Dwarf Gdbindex dw\_gdbindexptr, Dwarf Unsigned dw\_field\_value, [Dwarf\\_Unsigned](#page-52-0) ∗dw\_cu\_index, Dwarf\_Unsigned ∗dw\_symbol\_kind, Dwarf\_Unsigned ∗dw\_is\_static, [Dwarf\\_Error](#page-59-1) ∗dw\_error)

*Expand the bit fields in a cuvector entry.*

• int dwarf gdbindex string by offset (Dwarf Gdbindex dw gdbindexptr, Dwarf Unsigned dw stringoffset, const char ∗∗dw\_string\_ptr, [Dwarf\\_Error](#page-59-1) ∗dw\_error)

*Retrieve a symbol name from the index data.*

# **9.29.1 Detailed Description**

Section .gdb\_index

This is a section created for and used by the GNU gdb debugger to access DWARF information.

Not part of standard DWARF.

**See also**

```
https://sourceware.org/gdb/onlinedocs/gdb/Index-Section-Format.html#←-
Index-Section-Format
```
Version 8 built by gdb, so type entries are ok as is. Version 7 built by the 'gold' linker and type index entries for a CU must be derived otherwise, the type index is not correct... Earlier versions cannot be read correctly by the functions here.

The functions here make it possible to print the section content in detail, there is no search function here.

# <span id="page-208-0"></span>**9.29.2 Function Documentation**

### **9.29.2.1 dwarf\_gdbindex\_header()**

```
int dwarf_gdbindex_header (
```

```
Dwarf_Debug dw_dbg,
Dwarf_Gdbindex ∗ dw_gdbindexptr,
Dwarf_Unsigned ∗ dw_version,
Dwarf_Unsigned ∗ dw_cu_list_offset,
Dwarf_Unsigned ∗ dw_types_cu_list_offset,
Dwarf_Unsigned ∗ dw_address_area_offset,
Dwarf_Unsigned ∗ dw_symbol_table_offset,
Dwarf_Unsigned ∗ dw_constant_pool_offset,
Dwarf_Unsigned ∗ dw_section_size,
const char ** dw_section_name,
Dwarf_Error ∗ dw_error )
```
The section is a single table one thinks.

#### **See also**

[Reading gdbindex data](#page-277-0)

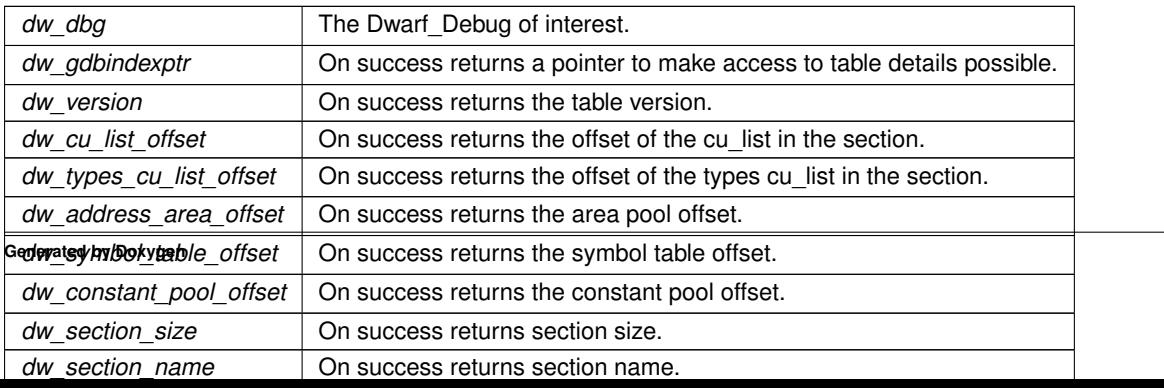

<span id="page-209-0"></span>Returns DW\_DLV\_OK etc. Returns DW\_DLV\_NO\_ENTRY if the section is absent.

# **9.29.2.2 dwarf\_dealloc\_gdbindex()**

```
void dwarf_dealloc_gdbindex (
            Dwarf_Gdbindex dw_gdbindexptr )
```
#### **Parameters**

<span id="page-209-1"></span>*dw\_gdbindexptr* Pass in a valid dw\_gdbindexptr and on return assign zero to dw\_gdbindexptr as it is stale.

### **9.29.2.3 dwarf\_gdbindex\_culist\_array()**

```
int dwarf_gdbindex_culist_array (
            Dwarf_Gdbindex dw_gdbindexptr,
            Dwarf_Unsigned ∗ dw_list_length,
            Dwarf_Error ∗ dw_error )
```
#### **Parameters**

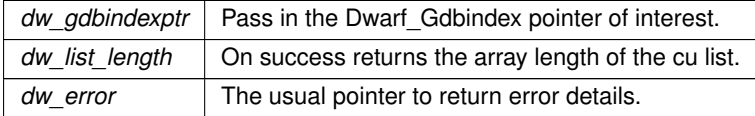

#### **Returns**

<span id="page-209-2"></span>Returns DW\_DLV\_OK etc.

### **9.29.2.4 dwarf\_gdbindex\_culist\_entry()**

```
int dwarf_gdbindex_culist_entry (
            Dwarf_Gdbindex dw_gdbindexptr,
            Dwarf_Unsigned dw_entryindex,
            Dwarf_Unsigned ∗ dw_cu_offset,
            Dwarf_Unsigned ∗ dw_cu_length,
            Dwarf_Error ∗ dw_error )
```
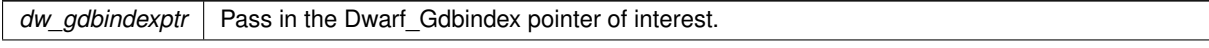

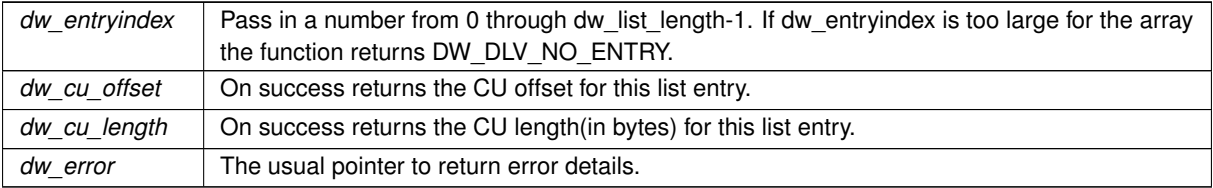

**Returns**

<span id="page-210-0"></span>Returns DW\_DLV\_OK etc.

# **9.29.2.5 dwarf\_gdbindex\_types\_culist\_array()**

```
int dwarf_gdbindex_types_culist_array (
            Dwarf_Gdbindex dw_gdbindexptr,
            Dwarf_Unsigned ∗ dw_types_list_length,
            Dwarf_Error ∗ dw_error )
```
#### **Parameters**

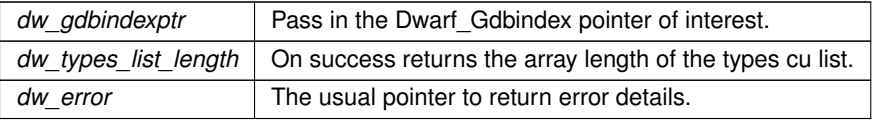

**Returns**

<span id="page-210-1"></span>Returns DW\_DLV\_OK etc.

# **9.29.2.6 dwarf\_gdbindex\_types\_culist\_entry()**

```
int dwarf_gdbindex_types_culist_entry (
```
[Dwarf\\_Gdbindex](#page-61-1) dw\_gdbindexptr, [Dwarf\\_Unsigned](#page-52-0) dw\_types\_entryindex, [Dwarf\\_Unsigned](#page-52-0) ∗ dw\_cu\_offset, [Dwarf\\_Unsigned](#page-52-0) ∗ dw\_tu\_offset, [Dwarf\\_Unsigned](#page-52-0) ∗ dw\_type\_signature, [Dwarf\\_Error](#page-59-1) ∗ dw\_error )

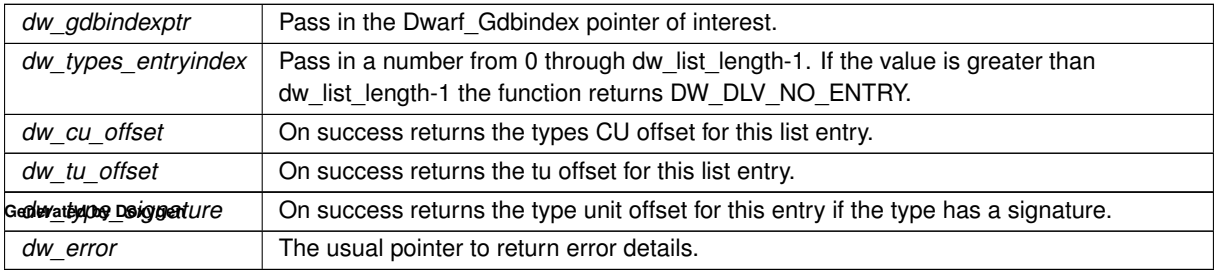

<span id="page-211-0"></span>Returns DW\_DLV\_OK etc.

# **9.29.2.7 dwarf\_gdbindex\_addressarea()**

```
int dwarf_gdbindex_addressarea (
            Dwarf_Gdbindex dw_gdbindexptr,
            Dwarf_Unsigned ∗ dw_addressarea_list_length,
            Dwarf_Error ∗ dw_error )
```
**See also**

# [Reading gdbindex addressarea](#page-277-1)

**Parameters**

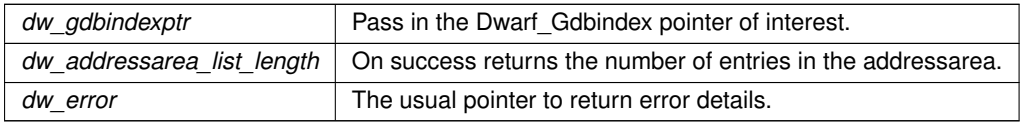

**Returns**

<span id="page-211-1"></span>Returns DW\_DLV\_OK etc.

# **9.29.2.8 dwarf\_gdbindex\_addressarea\_entry()**

```
int dwarf_gdbindex_addressarea_entry (
```

```
Dwarf_Gdbindex dw_gdbindexptr,
Dwarf_Unsigned dw_entryindex,
Dwarf_Unsigned * dw_low_address,
Dwarf_Unsigned ∗ dw_high_address,
Dwarf_Unsigned ∗ dw_cu_index,
Dwarf_Error ∗ dw_error )
```
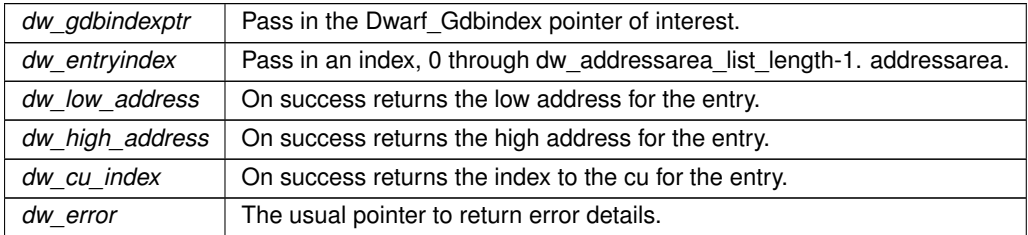

<span id="page-212-0"></span>Returns DW\_DLV\_OK etc.

### **9.29.2.9 dwarf\_gdbindex\_symboltable\_array()**

```
int dwarf_gdbindex_symboltable_array (
            Dwarf_Gdbindex dw_gdbindexptr,
            Dwarf_Unsigned ∗ dw_symtab_list_length,
            Dwarf_Error ∗ dw_error )
```
# **Parameters**

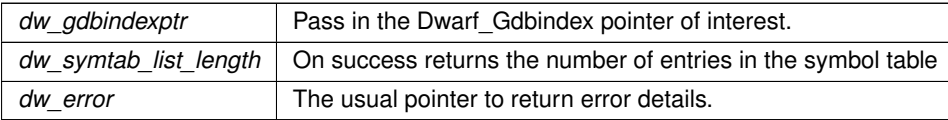

### **Returns**

<span id="page-212-1"></span>Returns DW\_DLV\_OK etc.

# **9.29.2.10 dwarf\_gdbindex\_symboltable\_entry()**

```
int dwarf_gdbindex_symboltable_entry (
            Dwarf_Gdbindex dw_gdbindexptr,
            Dwarf_Unsigned dw_entryindex,
            Dwarf_Unsigned ∗ dw_string_offset,
            Dwarf_Unsigned ∗ dw_cu_vector_offset,
            Dwarf_Error ∗ dw_error )
```
# **Parameters**

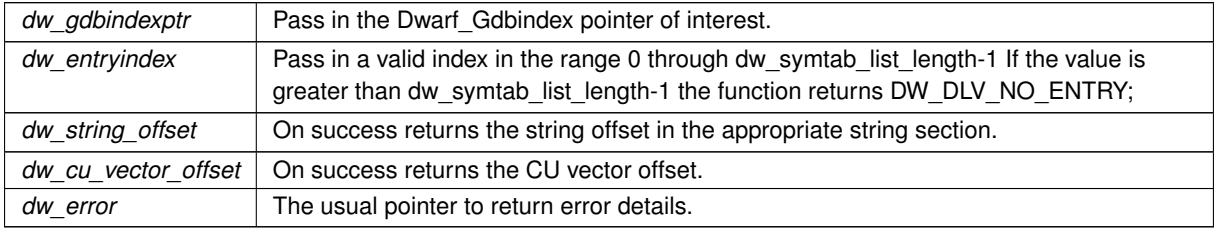

**Returns**

<span id="page-212-2"></span>Returns DW\_DLV\_OK etc.

# **9.29.2.11 dwarf\_gdbindex\_cuvector\_length()**

```
int dwarf_gdbindex_cuvector_length (
            Dwarf_Gdbindex dw_gdbindexptr,
            Dwarf_Unsigned dw_cuvector_offset,
            Dwarf_Unsigned ∗ dw_innercount,
            Dwarf_Error ∗ dw_error )
```
### **See also**

[Reading the gdbindex symbol table](#page-278-0)

# **Parameters**

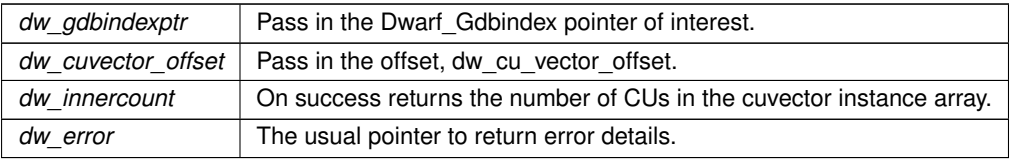

**Returns**

<span id="page-213-0"></span>Returns DW\_DLV\_OK etc.

# **9.29.2.12 dwarf\_gdbindex\_cuvector\_inner\_attributes()**

```
int dwarf_gdbindex_cuvector_inner_attributes (
            Dwarf_Gdbindex dw_gdbindexptr,
            Dwarf_Unsigned dw_cuvector_offset_in,
            Dwarf_Unsigned dw_innerindex,
             Dwarf_Unsigned ∗ dw_field_value,
            Dwarf_Error ∗ dw_error )
```
#### **Parameters**

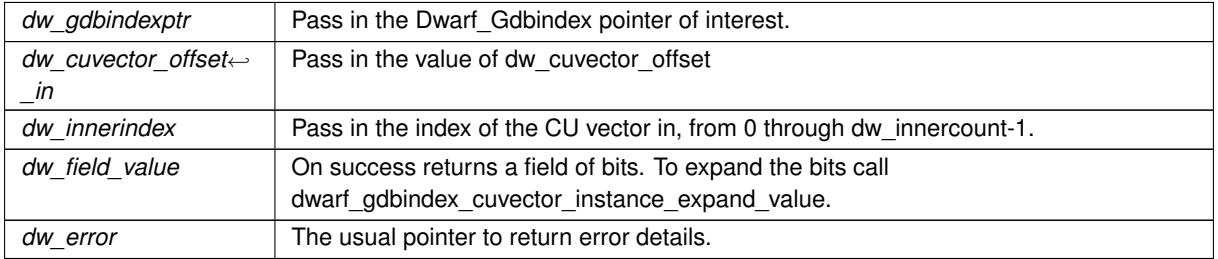

#### **Returns**

<span id="page-213-1"></span>Returns DW\_DLV\_OK etc.

### **9.29.2.13 dwarf\_gdbindex\_cuvector\_instance\_expand\_value()**

```
int dwarf_gdbindex_cuvector_instance_expand_value (
            Dwarf_Gdbindex dw_gdbindexptr,
             Dwarf_Unsigned dw_field_value,
             Dwarf_Unsigned * dw_cu_index,
             Dwarf_Unsigned ∗ dw_symbol_kind,
             Dwarf_Unsigned * dw_is_static,
             Dwarf_Error ∗ dw_error )
```
### **Parameters**

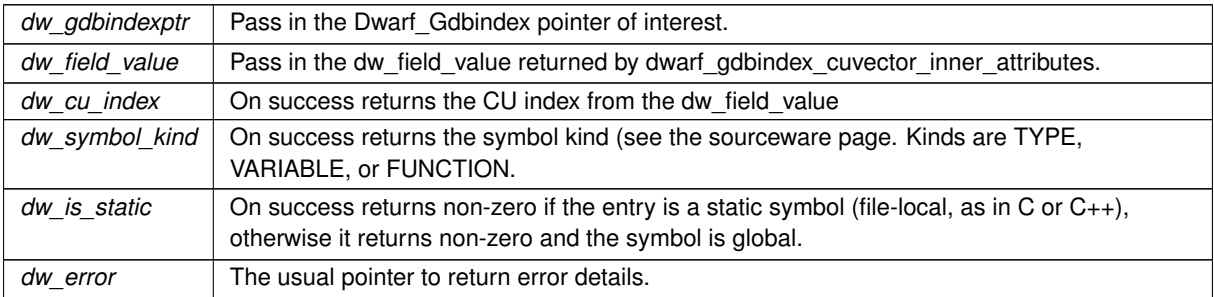

#### **Returns**

<span id="page-214-0"></span>Returns DW\_DLV\_OK etc.

### **9.29.2.14 dwarf\_gdbindex\_string\_by\_offset()**

```
int dwarf_gdbindex_string_by_offset (
            Dwarf_Gdbindex dw_gdbindexptr,
            Dwarf_Unsigned dw_stringoffset,
             const char ∗∗ dw_string_ptr,
             Dwarf_Error ∗ dw_error )
```
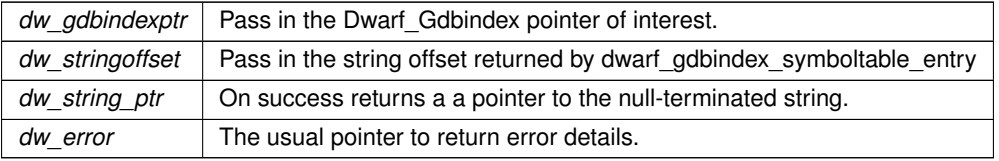

Returns DW\_DLV\_OK etc.

# **9.30 Fast Access to Split Dwarf (Debug Fission)**

# **Functions**

• int [dwarf\\_get\\_xu\\_index\\_header](#page-215-0) [\(Dwarf\\_Debug](#page-59-0) dw\_dbg, const char ∗dw\_section\_type, [Dwarf\\_Xu\\_Index\\_Header](#page-62-1) ∗dw\_xuhdr, [Dwarf\\_Unsigned](#page-52-0) ∗dw\_version\_number, [Dwarf\\_Unsigned](#page-52-0) ∗dw\_section\_count, [Dwarf\\_Unsigned](#page-52-0) ∗dw\_units\_count, [Dwarf\\_Unsigned](#page-52-0) ∗dw\_hash\_slots\_count, const char ∗∗dw\_sect\_name, [Dwarf\\_Error](#page-59-1) ∗dw\_error)

*Access a .debug\_cu\_index or dw\_tu\_index section.*

• void [dwarf\\_dealloc\\_xu\\_header](#page-217-0) [\(Dwarf\\_Xu\\_Index\\_Header](#page-62-1) dw\_xuhdr)

*Dealloc (free) memory associated with dw\_xuhdr.*

• int [dwarf\\_get\\_xu\\_index\\_section\\_type](#page-217-1) [\(Dwarf\\_Xu\\_Index\\_Header](#page-62-1) dw\_xuhdr, const char ∗∗dw\_typename, const char ∗∗dw\_sectionname, [Dwarf\\_Error](#page-59-1) ∗dw\_error)

*Return basic information about a Dwarf\_Xu\_Index\_Header.*

• int [dwarf\\_get\\_xu\\_hash\\_entry](#page-218-0) [\(Dwarf\\_Xu\\_Index\\_Header](#page-62-1) dw\_xuhdr, [Dwarf\\_Unsigned](#page-52-0) dw\_index, [Dwarf\\_Sig8](#page-56-0) ∗dw\_hash\_value, [Dwarf\\_Unsigned](#page-52-0) ∗dw\_index\_to\_sections, [Dwarf\\_Error](#page-59-1) ∗dw\_error)

*Get a Hash Entry.*

• int dwarf get xu section names (Dwarf Xu\_Index Header dw\_xuhdr, Dwarf Unsigned dw\_column\_index, [Dwarf\\_Unsigned](#page-52-0) ∗dw\_SECT\_number, const char ∗∗dw\_SECT\_name, [Dwarf\\_Error](#page-59-1) ∗dw\_error)

*get DW\_SECT value for a column.*

• int dwarf get xu section offset (Dwarf Xu\_Index Header dw\_xuhdr, Dwarf Unsigned dw\_row\_index, Dwarf Unsigned dw\_column\_index, Dwarf Unsigned ∗dw\_sec\_offset, Dwarf Unsigned ∗dw\_sec\_size, Dwarf Error ∗dw\_error)

*Get row data (section data) for a row and column.*

• int [dwarf\\_get\\_debugfission\\_for\\_die](#page-219-1) [\(Dwarf\\_Die](#page-60-1) dw\_die, [Dwarf\\_Debug\\_Fission\\_Per\\_CU](#page-62-2) ∗dw\_percu\_out, Dwarf Error ∗dw\_error)

*Get debugfission data for a Dwarf\_Die.*

• int [dwarf\\_get\\_debugfission\\_for\\_key](#page-220-0) [\(Dwarf\\_Debug](#page-59-0) dw\_dbg, [Dwarf\\_Sig8](#page-56-0) ∗dw\_hash\_sig, const char ∗dw\_← cu\_type, [Dwarf\\_Debug\\_Fission\\_Per\\_CU](#page-62-2) ∗dw\_percu\_out, [Dwarf\\_Error](#page-59-1) ∗dw\_error)

*Given a hash signature find per-cu Fission data.*

# **9.30.1 Detailed Description**

# <span id="page-215-0"></span>**9.30.2 Function Documentation**
### **9.30.2.1 dwarf\_get\_xu\_index\_header()**

```
int dwarf_get_xu_index_header (
            Dwarf_Debug dw_dbg,
             const char * dw_section_type,
             Dwarf_Xu_Index_Header ∗ dw_xuhdr,
             Dwarf_Unsigned ∗ dw_version_number,
             Dwarf_Unsigned ∗ dw_section_count,
             Dwarf_Unsigned ∗ dw_units_count,
             Dwarf_Unsigned ∗ dw_hash_slots_count,
             const char ** dw_sect_name,
             Dwarf_Error ∗ dw_error )
```
These sections are in a DWARF5 package file, a file normally named with the .dwo or .dwp extension.. See DWARF5 section 7.3.5.3 Format of the CU and TU Index Sections.

#### **Parameters**

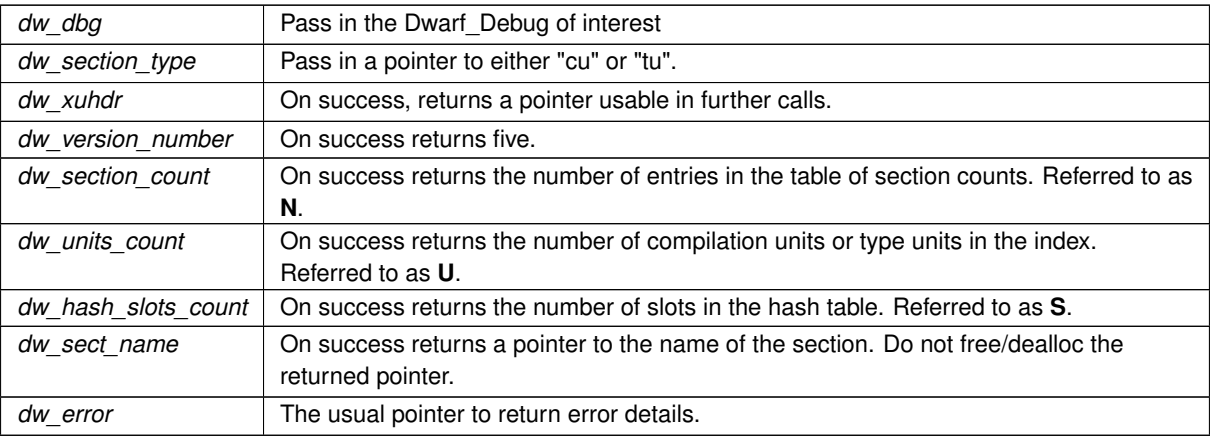

#### **Returns**

Returns DW\_DLV\_OK etc. Returns DW\_DLV\_NO\_ENTRY if the section requested is not present.

### **9.30.2.2 dwarf\_dealloc\_xu\_header()**

void dwarf\_dealloc\_xu\_header ( [Dwarf\\_Xu\\_Index\\_Header](#page-62-0) dw\_xuhdr )

#### Should be named dwarf dealloc xuhdr instead.

### **Parameters**

```
dw_xuhdr | Dealloc (free) all associated memory. The caller should zero the passed in value on return as it is
            then a stale value.
```
## **9.30.2.3 dwarf\_get\_xu\_index\_section\_type()**

```
int dwarf_get_xu_index_section_type (
            Dwarf_Xu_Index_Header dw_xuhdr,
            const char ∗∗ dw_typename,
            const char ** dw_sectionname,
            Dwarf_Error ∗ dw_error )
```
## **Parameters**

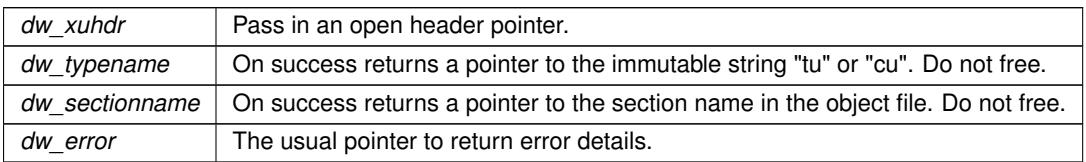

**Returns**

Returns DW\_DLV\_OK etc.

#### **9.30.2.4 dwarf\_get\_xu\_hash\_entry()**

```
int dwarf_get_xu_hash_entry (
```

```
Dwarf_Xu_Index_Header dw_xuhdr,
Dwarf_Unsigned dw_index,
Dwarf_Sig8 ∗ dw_hash_value,
Dwarf_Unsigned ∗ dw_index_to_sections,
Dwarf_Error ∗ dw_error )
```
#### **See also**

examplez/x

#### **Parameters**

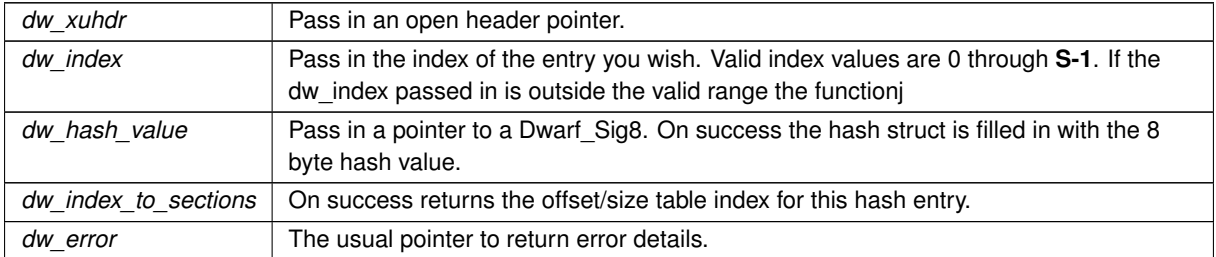

#### **Returns**

Returns DW\_DLV\_OK on success. If the dw\_index passed in is outside the valid range the function it returns DW\_DLV\_NO\_ENTRY (before version 0.7.0 it returned DW\_DLV\_ERROR, though nothing mentioned that). In case of error it returns DW\_DLV\_ERROR. If dw\_error is non-null returns error details through dw\_error (the usual error behavior).

#### **9.30.2.5 dwarf\_get\_xu\_section\_names()**

```
int dwarf_get_xu_section_names (
            Dwarf_Xu_Index_Header dw_xuhdr,
            Dwarf Unsigned dw column index,
            Dwarf_Unsigned ∗ dw_SECT_number,
            const char ** dw_SECT_name,
            Dwarf_Error ∗ dw_error )
```
#### **See also**

[Reading Split Dwarf \(Debug Fission\) data](#page-280-0)

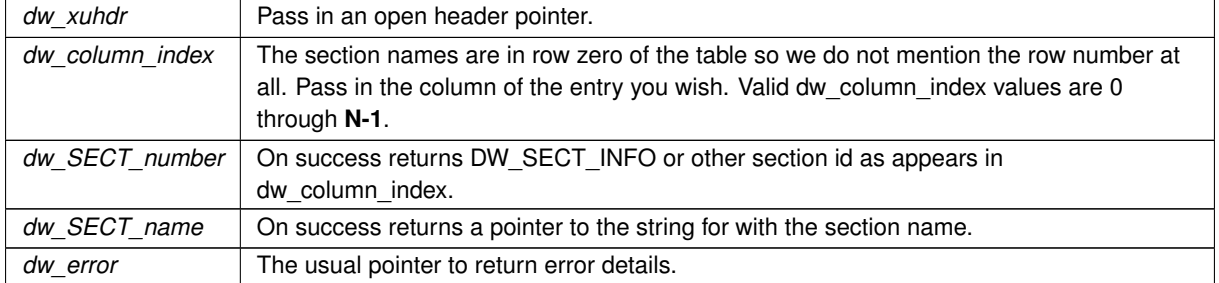

#### **Parameters**

#### **Returns**

Returns DW\_DLV\_OK etc.

## **9.30.2.6 dwarf\_get\_xu\_section\_offset()**

```
int dwarf_get_xu_section_offset (
```

```
Dwarf_Xu_Index_Header dw_xuhdr,
Dwarf_Unsigned dw_row_index,
Dwarf_Unsigned dw_column_index,
Dwarf_Unsigned ∗ dw_sec_offset,
Dwarf_Unsigned ∗ dw_sec_size,
Dwarf_Error ∗ dw_error )
```
### **Parameters**

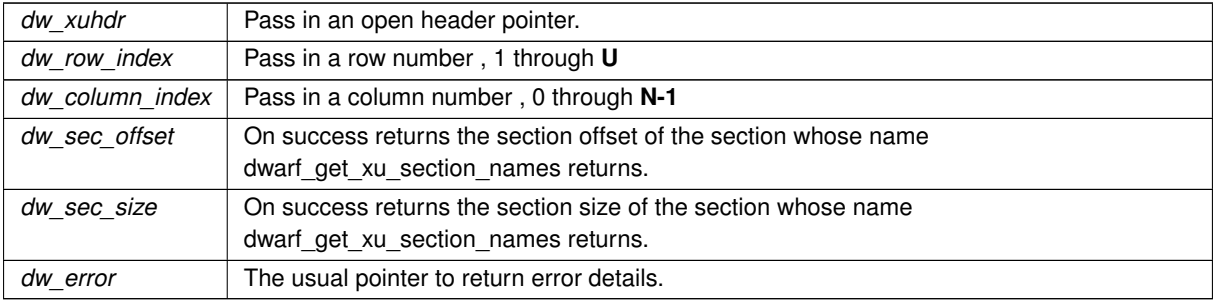

**Returns**

Returns DW\_DLV\_OK etc.

## **9.30.2.7 dwarf\_get\_debugfission\_for\_die()**

```
int dwarf_get_debugfission_for_die (
            Dwarf_Die dw_die,
```

```
Dwarf_Debug_Fission_Per_CU ∗ dw_percu_out,
Dwarf_Error ∗ dw_error )
```
For any Dwarf Die in a compilation unit, return the debug fission table data through dw\_percu\_out. Usually appli-cations will pass in the CU die. Calling code should zero all of the struct [Dwarf\\_Debug\\_Fission\\_Per\\_CU\\_s](#page-294-0) before calling this. If there is no debugfission data this returns DW\_DLV\_NO\_ENTRY (only .dwp objects have debugfission data)

**Parameters**

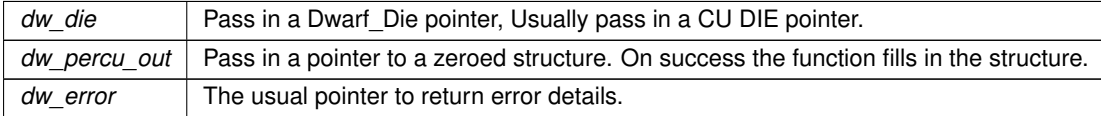

**Returns**

Returns DW\_DLV\_OK etc.

#### **9.30.2.8 dwarf\_get\_debugfission\_for\_key()**

```
int dwarf_get_debugfission_for_key (
            Dwarf_Debug dw_dbg,
            Dwarf_Sig8 ∗ dw_hash_sig,
             const char * dw_cu_type,
             Dwarf Debug Fission Per CU * dw_percu_out,
             Dwarf_Error ∗ dw_error )
```
#### **Parameters**

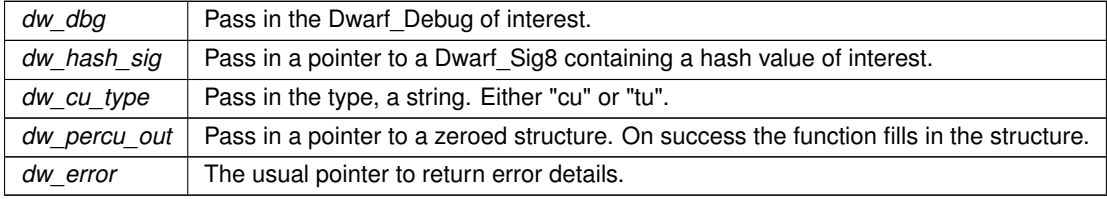

**Returns**

Returns DW\_DLV\_OK etc.

# **9.31 Access GNU .gnu\_debuglink, build-id.**

## **Functions**

• int [dwarf\\_gnu\\_debuglink](#page-221-0) [\(Dwarf\\_Debug](#page-59-0) dw\_dbg, char ∗∗dw\_debuglink\_path\_returned, unsigned char ∗∗dw\_crc\_returned, char ∗∗dw\_debuglink\_fullpath\_returned, unsigned int ∗dw\_debuglink\_path\_length←- \_returned, unsigned int ∗dw\_buildid\_type\_returned, char ∗∗dw\_buildid\_owner\_name\_returned, unsigned char ∗∗dw\_buildid\_returned, unsigned int ∗dw\_buildid\_length\_returned, char ∗∗∗dw\_paths\_returned, unsigned int ∗dw\_paths\_length\_returned, [Dwarf\\_Error](#page-59-1) ∗dw\_error)

*Find a separated DWARF object file.*

• int [dwarf\\_suppress\\_debuglink\\_crc](#page-222-0) (int dw\_suppress)

*Suppressing crc calculations.*

• int [dwarf\\_add\\_debuglink\\_global\\_path](#page-223-0) [\(Dwarf\\_Debug](#page-59-0) dw\_dbg, const char ∗dw\_pathname, [Dwarf\\_Error](#page-59-1) ∗dw←-\_error)

*Adding debuglink global paths.*

- int [dwarf\\_crc32](#page-223-1) [\(Dwarf\\_Debug](#page-59-0) dw\_dbg, unsigned char ∗dw\_crcbuf, [Dwarf\\_Error](#page-59-1) ∗dw\_error) *Crc32 used for debuglink crc calculation.*
- unsigned int [dwarf\\_basic\\_crc32](#page-224-0) (const unsigned char ∗dw\_buf, unsigned long dw\_len, unsigned int dw\_init) *Public interface to the real crc calculation.*

## **9.31.1 Detailed Description**

When DWARF sections are in a differenct object than the executable or a normal shared object. The special GNU section provides a way to name the object file with DWARF.

libdwarf will attempt to use this data to find the object file with DWARF.

Has nothing to do with split-dwarf/debug-fission.

# <span id="page-221-0"></span>**9.31.2 Function Documentation**

#### **9.31.2.1 dwarf\_gnu\_debuglink()**

```
int dwarf_gnu_debuglink (
             Dwarf_Debug dw_dbg,
             char ** dw_debuglink_path_returned,
             unsigned char ∗∗ dw_crc_returned,
             char ** dw_debuglink_fullpath_returned,
             unsigned int * dw_debuglink_path_length_returned,
             unsigned int ∗ dw_buildid_type_returned,
             char ** dw_buildid_owner_name_returned,
             unsigned char ** dw_buildid_returned,
             unsigned int * dw_buildid_length_returned,
             char ∗∗∗ dw_paths_returned,
             unsigned int ∗ dw_paths_length_returned,
             Dwarf_Error ∗ dw_error )
```
.gnu\_debuglink and/or the section .note.gnu.build-id.

Unless something is odd and you want to know details of the two sections you will not need this function.

**See also**

<https://sourceware.org/gdb/onlinedocs/gdb/Separate-Debug-Files.html> [Using GNU debuglink data](#page-281-0)

If no debuglink then name\_returned,crc\_returned and debuglink\_path\_returned will get set 0 through the pointers.

If no .note.gnu.build-id then buildid length returned, and buildid returned will be set 0 through the pointers.

In most cases output arguments can be passed as zero and the function will simply not return data through such arguments. Useful if you only care about some of the data potentially returned.

If dw\_debuglink\_fullpath returned is set by the call the space allocated must be freed by the caller with free(dw  $\leftarrow$ debuglink fullpath returned).

if dw\_debuglink\_paths\_returned is set by the call the space allocated must be free by the caller with free(dw  $\leftrightarrow$ debuglink paths returned).

[dwarf\\_finish\(\)](#page-78-0) will not free strings dw\_debuglink\_fullpath\_returned or dw\_debuglink\_paths\_returned.

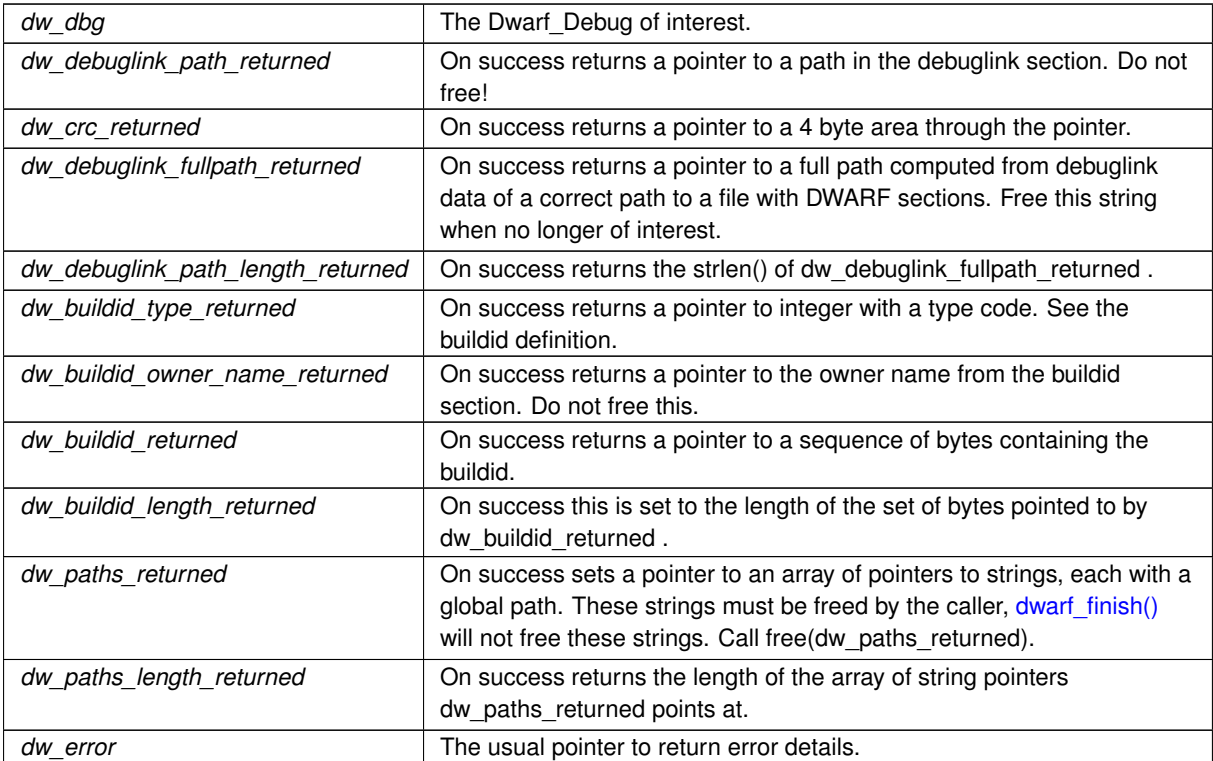

#### **Parameters**

**Returns**

<span id="page-222-0"></span>Returns DW\_DLV\_OK etc.

#### **9.31.2.2 dwarf\_suppress\_debuglink\_crc()**

```
int dwarf_suppress_debuglink_crc (
             int dw_suppress )
```
The .gnu\_debuglink section contains a compilation-system created crc (4 byte) value. If dwarf\_init\_path[\_dl]() is called such a section can result in the reader/consumer calculating the crc value of a different object file. Which on a large object file could seem slow. See [https://en.wikipedia.org/wiki/Cyclic\\_redundancy](https://en.wikipedia.org/wiki/Cyclic_redundancy_check)← [\\_check](https://en.wikipedia.org/wiki/Cyclic_redundancy_check)

When one is confident that any debug link file found is the appropriate one one can call dwarf suppress  $\leftrightarrow$ debuglink\_crc with a non-zero argument and any dwarf\_init\_path[\_dl] call will skip debuglink crc calculations and just assume the crc would match whenever it applies. This is a global flag, applies to all Dwarf Debug opened after the call in the program execution.

Does not apply to the .note.gnu.buildid section as that section never implies the reader/consumer needs to do a crc calculation.

**Parameters**

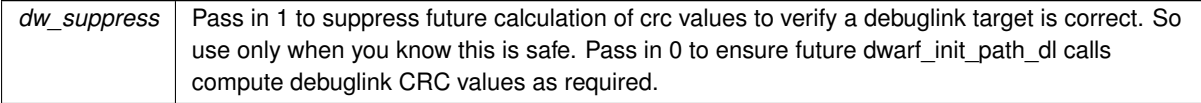

**Returns**

<span id="page-223-0"></span>Returns the previous value of the global flag.

[Details on separate DWARF object access](#page-26-0)

### **9.31.2.3 dwarf\_add\_debuglink\_global\_path()**

```
int dwarf_add_debuglink_global_path (
             Dwarf_Debug dw_dbg,
             const char * dw_pathname,
             Dwarf Error * dw_error )
```
Used inside src/bin/dwarfexample/dwdebuglink.c so we can show all that is going on. The following has the explanation for how debuglink and global paths interact:

#### **See also**

## <https://sourceware.org/gdb/onlinedocs/gdb/Separate-Debug-Files.html>

**Parameters**

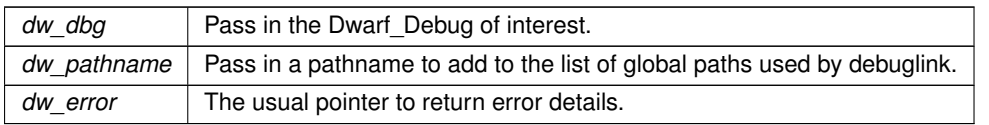

**Returns**

<span id="page-223-1"></span>Returns DW\_DLV\_OK etc.

#### **9.31.2.4 dwarf\_crc32()**

```
int dwarf_crc32 (
            Dwarf_Debug dw_dbg,
             unsigned char ∗ dw_crcbuf,
             Dwarf_Error ∗ dw_error )
```
Caller passes pointer to array of 4 unsigned char provided by the caller and if this returns DW\_DLV\_OK that array is filled in.

Callers must guarantee dw\_crcbuf points to at least 4 bytes of writable memory. Passing in a null dw\_crcbug results in an immediate return of DW\_DLV\_NO\_ENTRY and the pointer is not used.

**Parameters**

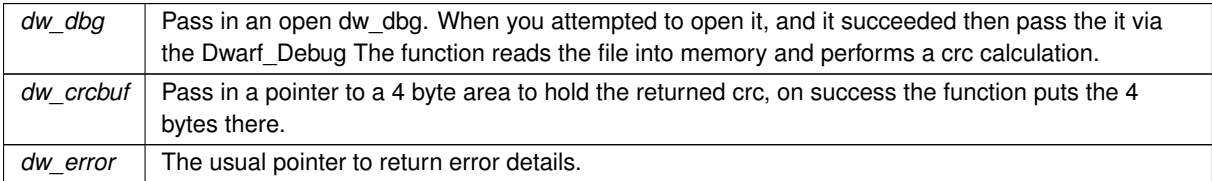

**Returns**

<span id="page-224-0"></span>Returns DW\_DLV\_OK etc.

#### **9.31.2.5 dwarf\_basic\_crc32()**

```
unsigned int dwarf_basic_crc32 (
             const unsigned char * dw_buf,
             unsigned long dw_len,
             unsigned int dw_init )
```
It is unlikely this is useful. The calculation will not produce a return matching that of Linux/Macos if the compiler implements unsigned int or signed int as 16 bits long.

The caller must guarantee that dw\_buf is non-null and pointing to dw\_len bytes of readable memory. If dw\_buf is NULL then 0 is immediately returned and there is no indication of error.

**Parameters**

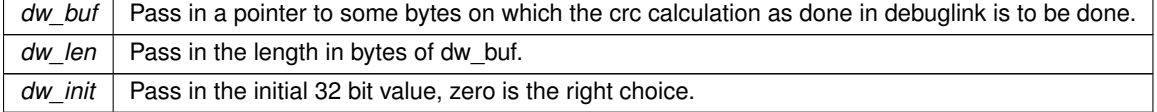

**Returns**

Returns an int (assumed 32 bits int!) with the calculated crc.

# **9.32 Harmless Error recording**

## **Macros**

<span id="page-225-0"></span>• #define [DW\\_HARMLESS\\_ERROR\\_CIRCULAR\\_LIST\\_DEFAULT\\_SIZE](#page-225-0) 4 *Default size of the libdwarf-internal circular list.*

## **Functions**

• int [dwarf\\_get\\_harmless\\_error\\_list](#page-225-1) [\(Dwarf\\_Debug](#page-59-0) dw\_dbg, unsigned int dw\_count, const char ∗∗dw\_errmsg←- \_ptrs\_array, unsigned int ∗dw\_newerr\_count)

*Get the harmless error count and content.*

• unsigned int [dwarf\\_set\\_harmless\\_error\\_list\\_size](#page-226-0) [\(Dwarf\\_Debug](#page-59-0) dw\_dbg, unsigned int dw\_maxcount)

*The size of the circular list of strings libdwarf holds internally may be set and reset as needed. If it is shortened excess messages are simply dropped. It returns the previous size. If zero passed in the size is unchanged and it simply returns the current size.*

• void [dwarf\\_insert\\_harmless\\_error](#page-226-1) [\(Dwarf\\_Debug](#page-59-0) dw\_dbg, char ∗dw\_newerror)

*Harmless Error Insertion is only for testing.*

# **9.32.1 Detailed Description**

The harmless error list is a fixed size circular buffer of errors we note but which do not stop us from processing the object. Created so dwarfdump or other tools can report such inconsequential errors without causing anything to stop early.

You can change the list size from the default of DW\_HARMLESS\_ERROR\_CIRCULAR\_LIST\_DEFAULT\_SIZE at any time for a Dwarf Debug dbg.

Harmless error data is dealloc'd by dwarf finish().

# <span id="page-225-1"></span>**9.32.2 Function Documentation**

#### **9.32.2.1 dwarf\_get\_harmless\_error\_list()**

```
int dwarf_get_harmless_error_list (
            Dwarf_Debug dw_dbg,
             unsigned int dw_count,
             const char ** dw_errmsg_ptrs_array,
             unsigned int ∗ dw_newerr_count )
```
User code supplies size of array of pointers dw\_errmsg\_ptrs\_array in count and the array of pointers (the pointers themselves need not be initialized). The pointers returned in the array of pointers are invalidated by ANY call to libdwarf. Use them before making another libdwarf call! The array of string pointers passed in always has a final null pointer, so if there are N pointers the and M actual strings, then MIN(M,N-1) pointers are set to point to error strings. The array of pointers to strings always terminates with a NULL pointer. Do not free the strings. Every string is null-terminated.

Each call empties the error list (discarding all current entries). and fills in your array

#### **Parameters**

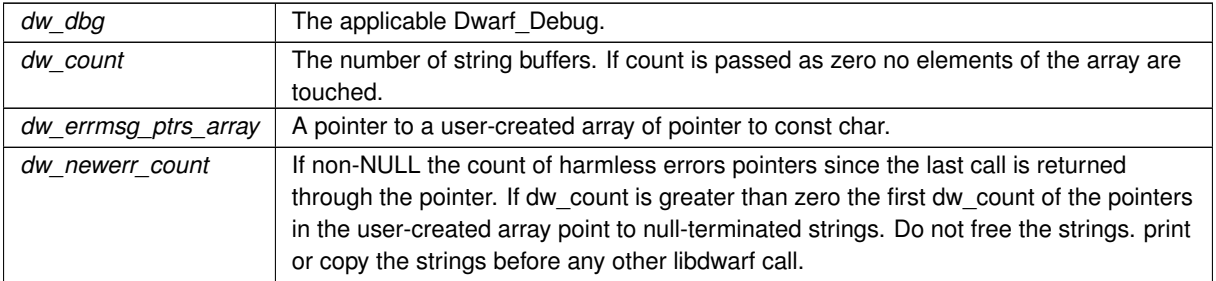

#### **Returns**

<span id="page-226-0"></span>Returns DW\_DLV\_NO\_ENTRY if no harmless errors were noted so far. Returns DW\_DLV\_OK if there are harmless errors. Never returns DW\_DLV\_ERROR.

If DW\_DLV\_NO\_ENTRY is returned none of the arguments other than dw\_dbg are touched or used.

#### **9.32.2.2 dwarf\_set\_harmless\_error\_list\_size()**

```
unsigned int dwarf_set_harmless_error_list_size (
             Dwarf_Debug dw_dbg,
             unsigned int dw_maxcount )
```
### **Parameters**

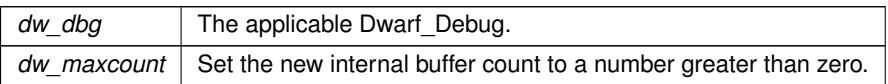

#### **Returns**

returns the current size of the internal circular buffer if dw\_maxcount is zero. If dw\_maxcount is greater than zero the internal array is adjusted to hold that many and the previous number of harmless errors possible in the circular buffer is returned.

## <span id="page-226-1"></span>**9.32.2.3 dwarf\_insert\_harmless\_error()**

```
void dwarf_insert_harmless_error (
            Dwarf_Debug dw_dbg,
            char * dw_newerror )
```
Useful for testing the harmless error mechanism.

### **Parameters**

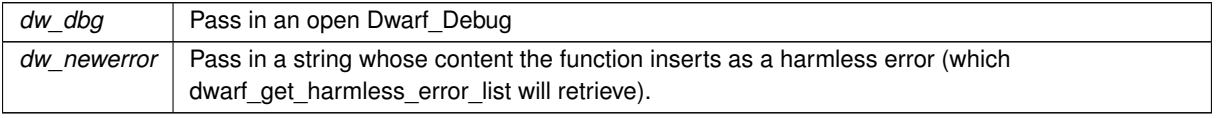

**Generated by Doxygen**

# **9.33 Names DW\_TAG\_member etc as strings**

## **Functions**

- <span id="page-227-0"></span>• int [dwarf\\_get\\_ACCESS\\_name](#page-227-0) (unsigned int dw\_val\_in, const char ∗∗dw\_s\_out) *dwarf\_get\_ACCESS\_name*
- <span id="page-227-1"></span>• int [dwarf\\_get\\_ADDR\\_name](#page-227-1) (unsigned int dw\_val\_in, const char ∗∗dw\_s\_out) *dwarf\_get\_ADDR\_name*
- <span id="page-227-2"></span>• int [dwarf\\_get\\_AT\\_name](#page-227-2) (unsigned int dw\_val\_in, const char ∗∗dw\_s\_out) *dwarf\_get\_AT\_name*
- <span id="page-227-3"></span>• int [dwarf\\_get\\_ATCF\\_name](#page-227-3) (unsigned int dw\_val\_in, const char ∗∗dw\_s\_out) *dwarf\_get\_AT\_name*
- <span id="page-227-4"></span>• int [dwarf\\_get\\_ATE\\_name](#page-227-4) (unsigned int dw\_val\_in, const char ∗∗dw\_s\_out) *dwarf\_get\_ATE\_name*
- <span id="page-227-5"></span>• int [dwarf\\_get\\_CC\\_name](#page-227-5) (unsigned int dw\_val\_in, const char ∗∗dw\_s\_out) *dwarf\_get\_CC\_name*
- <span id="page-227-6"></span>• int [dwarf\\_get\\_CFA\\_name](#page-227-6) (unsigned int dw\_val\_in, const char ∗∗dw\_s\_out) *dwarf\_get\_CFA\_name*
- <span id="page-227-7"></span>• int [dwarf\\_get\\_children\\_name](#page-227-7) (unsigned int dw\_val\_in, const char ∗∗dw\_s\_out) *dwarf\_get\_children\_namea - historic misspelling.*
- <span id="page-227-8"></span>• int [dwarf\\_get\\_CHILDREN\\_name](#page-227-8) (unsigned int dw\_val\_in, const char ∗∗dw\_s\_out) *dwarf\_get\_CHILDREN\_name*
- <span id="page-227-9"></span>• int [dwarf\\_get\\_DEFAULTED\\_name](#page-227-9) (unsigned int dw\_val\_in, const char ∗∗dw\_s\_out) *dwarf\_get\_DEFAULTED\_name*
- <span id="page-227-10"></span>• int [dwarf\\_get\\_DS\\_name](#page-227-10) (unsigned int dw\_val\_in, const char ∗∗dw\_s\_out) *dwarf\_get\_DS\_name*
- <span id="page-227-11"></span>• int [dwarf\\_get\\_DSC\\_name](#page-227-11) (unsigned int dw\_val\_in, const char ∗∗dw\_s\_out) *dwarf\_get\_DSC\_name*
- int [dwarf\\_get\\_GNUIKIND\\_name](#page-229-0) (unsigned int dw\_val\_in, const char ∗∗dw\_s\_out) *dwarf\_get\_GNUIKIND\_name - libdwarf invention*
- int [dwarf\\_get\\_EH\\_name](#page-229-1) (unsigned int dw\_val\_in, const char ∗∗dw\_s\_out) *dwarf\_get\_EH\_name*
- <span id="page-227-12"></span>• int [dwarf\\_get\\_END\\_name](#page-227-12) (unsigned int dw\_val\_in, const char ∗∗dw\_s\_out) *dwarf\_get\_END\_name*
- <span id="page-227-13"></span>• int [dwarf\\_get\\_FORM\\_name](#page-227-13) (unsigned int dw\_val\_in, const char ∗∗dw\_s\_out) *dwarf\_get\_FORM\_name*
- int [dwarf\\_get\\_FRAME\\_name](#page-229-2) (unsigned int dw\_val\_in, const char ∗∗dw\_s\_out) *This is a set of register names.*
- int [dwarf\\_get\\_GNUIVIS\\_name](#page-229-3) (unsigned int dw\_val\_in, const char ∗∗dw\_s\_out) *dwarf\_get\_GNUIVIS\_name - a libdwarf invention*
- <span id="page-227-14"></span>• int [dwarf\\_get\\_ID\\_name](#page-227-14) (unsigned int dw\_val\_in, const char ∗∗dw\_s\_out) *dwarf\_get\_ID\_name*
- <span id="page-227-15"></span>• int [dwarf\\_get\\_IDX\\_name](#page-227-15) (unsigned int dw\_val\_in, const char ∗∗dw\_s\_out) *dwarf\_get\_IDX\_name*
- <span id="page-227-16"></span>• int [dwarf\\_get\\_INL\\_name](#page-227-16) (unsigned int dw\_val\_in, const char ∗∗dw\_s\_out) *dwarf\_get\_INL\_name*
- <span id="page-227-17"></span>• int [dwarf\\_get\\_ISA\\_name](#page-227-17) (unsigned int dw\_val\_in, const char ∗∗dw\_s\_out) *dwarf\_get\_ISA\_name*
- <span id="page-227-18"></span>• int [dwarf\\_get\\_LANG\\_name](#page-227-18) (unsigned int dw\_val\_in, const char ∗∗dw\_s\_out) *dwarf\_get\_LANG\_name*
- <span id="page-228-0"></span>• int [dwarf\\_get\\_LLE\\_name](#page-228-0) (unsigned int dw\_val\_in, const char ∗∗dw\_s\_out) *dwarf\_get\_LLE\_name*
- int [dwarf\\_get\\_LLEX\\_name](#page-229-4) (unsigned int dw\_val\_in, const char ∗∗dw\_s\_out) *dwarf\_get\_LLEX\_name - a GNU extension.*
- <span id="page-228-1"></span>• int [dwarf\\_get\\_LNCT\\_name](#page-228-1) (unsigned int dw\_val\_in, const char ∗∗dw\_s\_out) *dwarf\_get\_LNCT\_name*
- <span id="page-228-2"></span>• int [dwarf\\_get\\_LNE\\_name](#page-228-2) (unsigned int dw\_val\_in, const char ∗∗dw\_s\_out) *dwarf\_get\_LNE\_name*
- <span id="page-228-3"></span>• int [dwarf\\_get\\_LNS\\_name](#page-228-3) (unsigned int dw\_val\_in, const char ∗∗dw\_s\_out) *dwarf\_get\_LNS\_name*
- int [dwarf\\_get\\_MACINFO\\_name](#page-229-5) (unsigned int dw\_val\_in, const char ∗∗dw\_s\_out) *dwarf\_get\_MACINFO\_name*
- int [dwarf\\_get\\_MACRO\\_name](#page-230-0) (unsigned int dw\_val\_in, const char ∗∗dw\_s\_out) *dwarf\_get\_MACRO\_name*
- <span id="page-228-4"></span>• int [dwarf\\_get\\_OP\\_name](#page-228-4) (unsigned int dw\_val\_in, const char ∗∗dw\_s\_out) *dwarf\_get\_OP\_name*
- <span id="page-228-5"></span>• int [dwarf\\_get\\_ORD\\_name](#page-228-5) (unsigned int dw\_val\_in, const char ∗∗dw\_s\_out) *dwarf\_get\_ORD\_name*
- <span id="page-228-6"></span>• int [dwarf\\_get\\_RLE\\_name](#page-228-6) (unsigned int dw\_val\_in, const char ∗∗dw\_s\_out) *dwarf\_get\_RLE\_name*
- <span id="page-228-7"></span>• int [dwarf\\_get\\_SECT\\_name](#page-228-7) (unsigned int dw\_val\_in, const char ∗∗dw\_s\_out) *dwarf\_get\_SECT\_name*
- <span id="page-228-8"></span>• int [dwarf\\_get\\_TAG\\_name](#page-228-8) (unsigned int dw\_val\_in, const char ∗∗dw\_s\_out) *dwarf\_get\_TAG\_name*
- <span id="page-228-9"></span>• int [dwarf\\_get\\_UT\\_name](#page-228-9) (unsigned int dw\_val\_in, const char ∗∗dw\_s\_out) *dwarf\_get\_UT\_name*
- <span id="page-228-10"></span>• int [dwarf\\_get\\_VIRTUALITY\\_name](#page-228-10) (unsigned int dw\_val\_in, const char ∗∗dw\_s\_out) *dwarf\_get\_VIRTUALITY\_name*
- <span id="page-228-11"></span>• int [dwarf\\_get\\_VIS\\_name](#page-228-11) (unsigned int dw\_val\_in, const char ∗∗dw\_s\_out) *dwarf\_get\_VIS\_name*
- int [dwarf\\_get\\_FORM\\_CLASS\\_name](#page-230-1) (enum [Dwarf\\_Form\\_Class](#page-54-0) dw\_fc, const char ∗∗dw\_s\_out)

*dwarf\_get\_FORM\_CLASS\_name is for a libdwarf extension. Not defined by the DWARF standard though the concept is defined in the standard. It seemed essential to invent it for libdwarf to report correctly.*

# **9.33.1 Detailed Description**

Given a value you know is one of a particular name category in DWARF2 or later, call the appropriate function and on finding the name it returns DW\_DLV\_OK and sets the identifier for the value through a pointer. On success these functions return the string corresponding to **dw\_val\_in** passed in through the pointer **dw\_s\_out** and the value returned is DW\_DLV\_OK.

The strings returned on sucess are in static storage and must not be freed.

These functions are generated from information in [dwarf.h,](#page-40-0) not hand coded functions.

If DW\_DLV\_NO\_ENTRY is returned the **dw\_val\_in** is not known and ∗**s\_out** is not set. This is unusual.

DW\_DLV\_ERROR is never returned.

The example referred to offers the suggested way to use functions like these.

**See also**

[Retrieving tag,attribute,etc names](#page-281-1)

# <span id="page-229-0"></span>**9.33.2 Function Documentation**

## **9.33.2.1 dwarf\_get\_GNUIKIND\_name()**

```
int dwarf_get_GNUIKIND_name (
            unsigned int dw_val_in,
            const char ∗∗ dw_s_out )
```
<span id="page-229-1"></span>So we can report things GNU extensions sensibly.

## **9.33.2.2 dwarf\_get\_EH\_name()**

```
int dwarf_get_EH_name (
            unsigned int dw val in,
            const char ∗∗ dw_s_out )
```
<span id="page-229-2"></span>So we can report this GNU extension sensibly.

## **9.33.2.3 dwarf\_get\_FRAME\_name()**

```
int dwarf_get_FRAME_name (
            unsigned int dw_val_in,
            const char ∗∗ dw_s_out )
```
<span id="page-229-3"></span>The set of register names is unlikely to match your register set, but perhaps this is better than no name.

## **9.33.2.4 dwarf\_get\_GNUIVIS\_name()**

```
int dwarf_get_GNUIVIS_name (
             unsigned int dw val in,
             const char ∗∗ dw_s_out )
```
<span id="page-229-4"></span>So we report a GNU extension sensibly.

**9.33.2.5 dwarf\_get\_LLEX\_name()**

```
int dwarf_get_LLEX_name (
            unsigned int dw_val_in,
            const char ∗∗ dw_s_out )
```
<span id="page-229-5"></span>The name is a libdwarf invention for the GNU extension. So we report a GNU extension sensibly.

#### **9.33.2.6 dwarf\_get\_MACINFO\_name()**

```
int dwarf_get_MACINFO_name (
            unsigned int dw_val_in,
             const char ∗∗ dw_s_out )
```
<span id="page-230-0"></span>Used in DWARF2-DWARF4

#### **9.33.2.7 dwarf\_get\_MACRO\_name()**

```
int dwarf_get_MACRO_name (
             unsigned int dw_val_in,
             const char ∗∗ dw_s_out )
```
<span id="page-230-1"></span>Used in DWARF5

#### **9.33.2.8 dwarf\_get\_FORM\_CLASS\_name()**

```
int dwarf_get_FORM_CLASS_name (
             enum Dwarf_Form_Class dw_fc,
             const char ∗∗ dw_s_out )
```
See DWARF5 Table 2.3, Classes of Attribute Value page 23. Earlier DWARF versions have a similar table.

# **9.34 Object Sections Data**

# **Functions**

• int dwarf get die\_section\_name [\(Dwarf\\_Debug](#page-59-0) dw\_dbg, [Dwarf\\_Bool](#page-53-0) dw\_is\_info, const char ∗∗dw\_sec\_← name, [Dwarf\\_Error](#page-59-1) ∗dw\_error)

*Get the real name a DIE section.*

- int [dwarf\\_get\\_die\\_section\\_name\\_b](#page-232-1) [\(Dwarf\\_Die](#page-60-0) dw\_die, const char ∗∗dw\_sec\_name, [Dwarf\\_Error](#page-59-1) ∗dw\_error) *Get the real name of a DIE section.*
- <span id="page-230-2"></span>• int dwarf get\_macro\_section\_name [\(Dwarf\\_Debug](#page-59-0) dw\_dbg, const char ∗∗dw\_sec\_name\_out, [Dwarf\\_Error](#page-59-1) ∗dw\_err)

#### *Get the real name of a .debug\_macro section.*

• int [dwarf\\_get\\_real\\_section\\_name](#page-232-2) [\(Dwarf\\_Debug](#page-59-0) dw\_dbg, const char ∗dw\_std\_section\_name, const char ∗∗dw actual sec\_name\_out, Dwarf Small ∗dw\_marked\_zcompressed, Dwarf Small ∗dw\_marked\_zlib← \_compressed, [Dwarf\\_Small](#page-53-1) ∗dw\_marked\_shf\_compressed, [Dwarf\\_Unsigned](#page-52-0) ∗dw\_compressed\_length, Dwarf Unsigned ∗dw\_uncompressed\_length, [Dwarf\\_Error](#page-59-1) ∗dw\_error)

*Get the real name of a section.*

• int dwarf get frame section name (Dwarf Debug dw dbg, const char ∗∗dw section name out, Dwarf Error ∗dw\_error)

*Get .debug\_frame section name.*

• int [dwarf\\_get\\_frame\\_section\\_name\\_eh\\_gnu](#page-233-1) [\(Dwarf\\_Debug](#page-59-0) dw\_dbg, const char ∗∗dw\_section\_name\_out, Dwarf Error ∗dw\_error)

*Get GNU .eh\_frame section name.*

<span id="page-230-3"></span>• int [dwarf\\_get\\_aranges\\_section\\_name](#page-230-3) [\(Dwarf\\_Debug](#page-59-0) dw\_dbg, const char ∗∗dw\_section\_name\_out, Dwarf Error ∗dw\_error)

*Get .debug\_aranges section name The usual arguments.*

<span id="page-231-0"></span>int dwarf get ranges section name (Dwarf Debug dw dbg, const char ∗∗dw section name out, [Dwarf\\_Error](#page-59-1) ∗dw\_error)

*Get .debug\_ranges section name The usual arguments and return values.*

- int [dwarf\\_get\\_offset\\_size](#page-234-0) [\(Dwarf\\_Debug](#page-59-0) dw\_dbg, [Dwarf\\_Half](#page-53-2) ∗dw\_offset\_size, [Dwarf\\_Error](#page-59-1) ∗dw\_error) *Get offset size as defined by the object.*
- int [dwarf\\_get\\_address\\_size](#page-234-1) [\(Dwarf\\_Debug](#page-59-0) dw\_dbg, [Dwarf\\_Half](#page-53-2) ∗dw\_addr\_size, [Dwarf\\_Error](#page-59-1) ∗dw\_error) *Get the address size as defined by the object.*
- <span id="page-231-1"></span>int dwarf get string section name (Dwarf Debug dw dbg, const char ∗∗dw section name out, Dwarf Error ∗dw\_error)

*Get the string table section name The usual arguments and return values.*

<span id="page-231-2"></span>• int [dwarf\\_get\\_line\\_section\\_name](#page-231-2) [\(Dwarf\\_Debug](#page-59-0) dw\_dbg, const char ∗∗dw\_section\_name\_out, [Dwarf\\_Error](#page-59-1) ∗dw\_error)

*Get the line table section name The usual arguments and return values.*

• int dwarf get line section name from die (Dwarf Die dw die, const char ∗∗dw section name out, Dwarf Error ∗dw\_error)

*Get the line table section name.*

• int dwarf get section\_info\_by\_name\_a [\(Dwarf\\_Debug](#page-59-0) dw\_dbg, const char ∗dw\_section\_name, [Dwarf\\_Addr](#page-53-3) ∗dw\_section\_addr, [Dwarf\\_Unsigned](#page-52-0) ∗dw\_section\_size, [Dwarf\\_Unsigned](#page-52-0) ∗dw\_section\_flags, [Dwarf\\_Unsigned](#page-52-0) ∗dw\_section\_offset, [Dwarf\\_Error](#page-59-1) ∗dw\_error)

*Given a section name, get its size, address, etc.*

• int dwarf get section info by name (Dwarf Debug dw dbg, const char ∗dw section name, Dwarf Addr ∗dw\_section\_addr, [Dwarf\\_Unsigned](#page-52-0) ∗dw\_section\_size, [Dwarf\\_Error](#page-59-1) ∗dw\_error)

*Given a section name, get its size and address.*

• int [dwarf\\_get\\_section\\_info\\_by\\_index\\_a](#page-235-1) [\(Dwarf\\_Debug](#page-59-0) dw\_dbg, int dw\_section\_index, const char ∗∗dw\_←- section\_name, [Dwarf\\_Addr](#page-53-3) ∗dw\_section\_addr, [Dwarf\\_Unsigned](#page-52-0) ∗dw\_section\_size, Dwarf\_Unsigned ∗dw←-section flags, Dwarf Unsigned ∗dw\_section\_offset, [Dwarf\\_Error](#page-59-1) ∗dw\_error)

*Given a section index, get its size and address, etc.*

• int dwarf get section info\_by\_index [\(Dwarf\\_Debug](#page-59-0) dw\_dbg, int dw\_section\_index, const char ∗∗dw ← section\_name, [Dwarf\\_Addr](#page-53-3) ∗dw\_section\_addr, [Dwarf\\_Unsigned](#page-52-0) ∗dw\_section\_size, [Dwarf\\_Error](#page-59-1) ∗dw\_error)

*Given a section index, get its size and address.*

• int [dwarf\\_machine\\_architecture](#page-236-1) [\(Dwarf\\_Debug](#page-59-0) dw\_dbg, [Dwarf\\_Small](#page-53-1) ∗dw\_ftype, [Dwarf\\_Small](#page-53-1) ∗dw\_obj←- \_pointersize, [Dwarf\\_Bool](#page-53-0) ∗dw\_obj\_is\_big\_endian, [Dwarf\\_Unsigned](#page-52-0) ∗dw\_obj\_machine, [Dwarf\\_Unsigned](#page-52-0) ∗dw\_obj\_flags, [Dwarf\\_Small](#page-53-1) ∗dw\_path\_source, [Dwarf\\_Unsigned](#page-52-0) ∗dw\_ub\_offset, [Dwarf\\_Unsigned](#page-52-0) ∗dw\_←- ub\_count, [Dwarf\\_Unsigned](#page-52-0) ∗dw\_ub\_index, Dwarf\_Unsigned ∗dw\_comdat\_groupnumber)

*Get basic object information from Dwarf\_Debug.*

• Dwarf Unsigned dwarf get section count (Dwarf Debug dw dbg)

*Get section count (of object file sections).*

• int dwarf get section max offsets d (Dwarf Debug dw\_dbg, [Dwarf\\_Unsigned](#page-52-0) ∗dw\_debug\_info\_size, [Dwarf\\_Unsigned](#page-52-0) ∗dw\_debug\_abbrev\_size, Dwarf\_Unsigned ∗dw\_debug\_line\_size, Dwarf\_Unsigned ∗dw←-\_debug\_loc\_size, [Dwarf\\_Unsigned](#page-52-0) ∗dw\_debug\_aranges\_size, [Dwarf\\_Unsigned](#page-52-0) ∗dw\_debug\_macinfo\_size, Dwarf Unsigned ∗dw\_debug\_pubnames\_size, Dwarf Unsigned ∗dw\_debug\_str\_size, [Dwarf\\_Unsigned](#page-52-0) ∗dw\_debug\_frame\_size, [Dwarf\\_Unsigned](#page-52-0) ∗dw\_debug\_ranges\_size, [Dwarf\\_Unsigned](#page-52-0) ∗dw\_debug\_← pubtypes\_size, [Dwarf\\_Unsigned](#page-52-0) ∗dw\_debug\_types\_size, [Dwarf\\_Unsigned](#page-52-0) ∗dw\_debug\_macro\_size, [Dwarf\\_Unsigned](#page-52-0) ∗dw\_debug\_str\_offsets\_size, [Dwarf\\_Unsigned](#page-52-0) ∗dw\_debug\_sup\_size, [Dwarf\\_Unsigned](#page-52-0) ∗dw\_debug\_cu\_index\_size, [Dwarf\\_Unsigned](#page-52-0) ∗dw\_debug\_tu\_index\_size, [Dwarf\\_Unsigned](#page-52-0) ∗dw\_debug\_←- names\_size, [Dwarf\\_Unsigned](#page-52-0) ∗dw\_debug\_loclists\_size, Dwarf\_Unsigned ∗dw\_debug\_rnglists\_size)

*Get section sizes for many sections.*

## **9.34.1 Detailed Description**

These functions are not often used. They give access to section- and objectfile-related information, and that sort of information is not generally needed to understand DWARF content..

Section name access. Because names sections such as .debug\_info might end with .dwo or be .zdebug or might not.

String pointers returned via these functions must not be freed, the strings are statically declared.

For non-Elf the name reported will be as if it were Elf sections. For example, not the names MacOS puts in its object sections (which the MacOS reader translates).

These calls returning selected object header {machine architecture,flags) and section (offset, flags) data are not of interest to most library callers: [dwarf\\_machine\\_architecture\(\),](#page-236-1) [dwarf\\_get\\_section\\_info\\_by\\_index\\_a\(\),](#page-235-1) and [dwarf\\_get\\_section\\_info\\_by\\_name\\_a\(\).](#page-234-3)

The simple calls will not be documented in full detail here.

## <span id="page-232-0"></span>**9.34.2 Function Documentation**

#### **9.34.2.1 dwarf\_get\_die\_section\_name()**

```
int dwarf_get_die_section_name (
            Dwarf_Debug dw_dbg,
            Dwarf_Bool dw_is_info,
            const char ∗∗ dw_sec_name,
            Dwarf_Error ∗ dw_error )
```
#### **dw\_is\_info**

**Parameters**

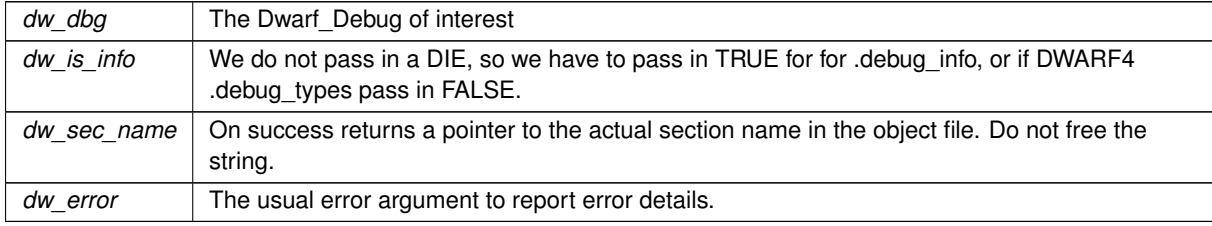

**Returns**

<span id="page-232-1"></span>DW\_DLV\_OK etc.

#### **9.34.2.2 dwarf\_get\_die\_section\_name\_b()**

```
int dwarf_get_die_section_name_b (
            Dwarf_Die dw_die,
             const char ∗∗ dw_sec_name,
            Dwarf_Error ∗ dw_error )
```
<span id="page-232-2"></span>The same as **dwarf\_get\_die\_section\_name** except we have a DIE so do not need **dw\_is\_info** as a argument.

#### **9.34.2.3 dwarf\_get\_real\_section\_name()**

```
int dwarf_get_real_section_name (
            Dwarf_Debug dw_dbg,
            const char * dw_std_section_name,
             const char ∗∗ dw_actual_sec_name_out,
             Dwarf_Small ∗ dw_marked_zcompressed,
            Dwarf_Small ∗ dw_marked_zlib_compressed,
            Dwarf_Small ∗ dw_marked_shf_compressed,
             Dwarf_Unsigned ∗ dw_compressed_length,
             Dwarf_Unsigned ∗ dw_uncompressed_length,
             Dwarf_Error ∗ dw_error )
```
If the object has section groups only the sections in the group in dw dbg will be found.

Whether .zdebug or ZLIB or SHF\_COMPRESSED is the marker there is just one uncompress algorithm (zlib) for all three cases.

**Parameters**

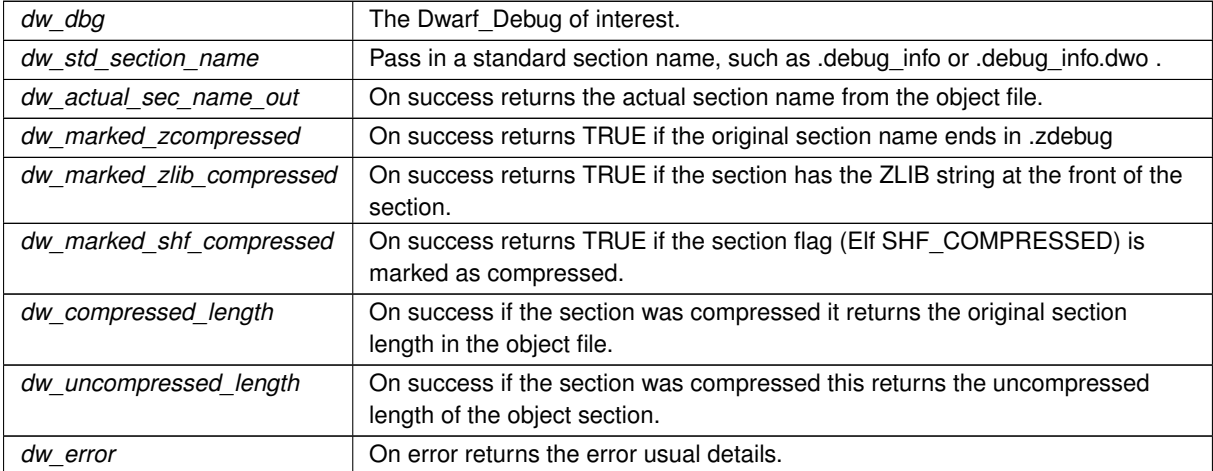

#### **Returns**

The usual DW\_DLV\_OK etc. If the section is not relevant to this Dwarf\_Debug or is not in the object file at all, returns DW\_DLV\_NO\_ENTRY

#### <span id="page-233-0"></span>**9.34.2.4 dwarf\_get\_frame\_section\_name()**

```
int dwarf_get_frame_section_name (
            Dwarf_Debug dw_dbg,
            const char ** dw_section_name_out,
            Dwarf_Error ∗ dw_error )
```
### **Returns**

<span id="page-233-1"></span>returns DW\_DLV\_OK if the .debug\_frame exists

#### **9.34.2.5 dwarf\_get\_frame\_section\_name\_eh\_gnu()**

```
int dwarf_get_frame_section_name_eh_gnu (
            Dwarf_Debug dw_dbg,
             const char ∗∗ dw_section_name_out,
             Dwarf_Error ∗ dw_error )
```
#### **Returns**

<span id="page-234-0"></span>Returns DW\_DLV\_OK if the .debug\_frame is present Returns DW\_DLV\_NO\_ENTRY if it is not present.

### **9.34.2.6 dwarf\_get\_offset\_size()**

```
int dwarf_get_offset_size (
            Dwarf_Debug dw_dbg,
             Dwarf_Half ∗ dw_offset_size,
             Dwarf_Error ∗ dw_error )
```
<span id="page-234-1"></span>This is not from DWARF information, it is from object file headers.

## **9.34.2.7 dwarf\_get\_address\_size()**

```
int dwarf_get_address_size (
            Dwarf_Debug dw_dbg,
            Dwarf_Half ∗ dw_addr_size,
            Dwarf_Error ∗ dw_error )
```
<span id="page-234-2"></span>This is not from DWARF information, it is from object file headers.

## **9.34.2.8 dwarf\_get\_line\_section\_name\_from\_die()**

```
int dwarf_get_line_section_name_from_die (
            Dwarf_Die dw_die,
            const char ** dw_section_name_out,
            Dwarf_Error ∗ dw_error )
```
**Parameters**

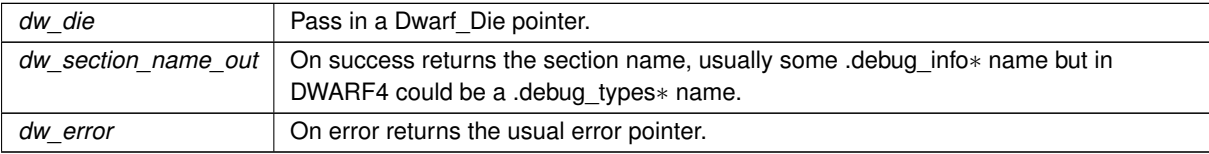

#### **Returns**

<span id="page-234-3"></span>Returns DW\_DLV\_OK etc.

### **9.34.2.9 dwarf\_get\_section\_info\_by\_name\_a()**

```
int dwarf_get_section_info_by_name_a (
            Dwarf_Debug dw_dbg,
            const char * dw_section_name,
             Dwarf_Addr ∗ dw_section_addr,
            Dwarf_Unsigned ∗ dw_section_size,
             Dwarf_Unsigned ∗ dw_section_flags,
             Dwarf_Unsigned ∗ dw_section_offset,
             Dwarf_Error ∗ dw_error )
```
New in v0.9.0 November 2023.

This is not often used and is completely unnecessary for most to call.

See [dwarf\\_get\\_section\\_info\\_by\\_name\(\)](#page-235-0) for the older and still current version.

Any of the pointers dw\_section\_addr, dw\_section\_size, dw\_section\_flags, and dw\_section\_offset may be passed in as zero and those will be ignored by the function.

**Parameters**

| dw dbg            | The Dwarf Debug of interest.                                                                                                    |
|-------------------|----------------------------------------------------------------------------------------------------|
| dw section name   | Pass in a pointer to a section name. It must be an exact match to the real section name.                                                                                                    |
| dw section addr   | On success returns the section address as defined by an object header.                                                                                                    |
| dw section size   | On success returns the section size as defined by an object header.                                                                                                    |
| dw section flags  | On success returns the section flags as defined by an object header. The flag meaning<br>depends on which object format is being read and the meaning is defined by the object<br>format. We hope it is of some use. In PE object files this field is called Characteristics. |
| dw section offset | On success returns the section offset as defined by an object header. The offset meaning<br>is supposedly an object file offset but the meaning depends on the object file type(!). We<br>hope it is of some use.                                                             |
| dw error          | On error returns the usual error pointer.                                                                                                    |

**Returns**

<span id="page-235-0"></span>Returns DW\_DLV\_OK etc.

## **9.34.2.10 dwarf\_get\_section\_info\_by\_name()**

```
int dwarf_get_section_info_by_name (
            Dwarf_Debug dw_dbg,
            const char * dw_section_name,
            Dwarf_Addr ∗ dw_section_addr,
             Dwarf_Unsigned ∗ dw_section_size,
             Dwarf_Error ∗ dw_error )
```
See [dwarf\\_get\\_section\\_info\\_by\\_name\\_a\(\)](#page-234-3) for the newest version which returns additional values.

<span id="page-235-1"></span>Fields and meanings in [dwarf\\_get\\_section\\_info\\_by\\_name\(\)](#page-235-0) are the same as in [dwarf\\_get\\_section\\_info\\_by\\_name\\_a\(\)](#page-234-3) except that the arguments dw\_section\_flags and dw\_section\_offset are missing here.

#### **9.34.2.11 dwarf\_get\_section\_info\_by\_index\_a()**

```
int dwarf_get_section_info_by_index_a (
            Dwarf_Debug dw_dbg,
             int dw_section_index,
             const char ∗∗ dw_section_name,
             Dwarf_Addr ∗ dw_section_addr,
             Dwarf_Unsigned ∗ dw_section_size,
             Dwarf_Unsigned ∗ dw_section_flags,
             Dwarf_Unsigned ∗ dw_section_offset,
             Dwarf_Error ∗ dw_error )
```
See [dwarf\\_get\\_section\\_info\\_by\\_index\(\)](#page-236-0) for the older and still current version.

Any of the pointers dw\_section\_addr, dw\_section\_size, dw\_section\_flags, and dw\_section\_offset may be passed in as zero and those will be ignored by the function.

#### **Parameters**

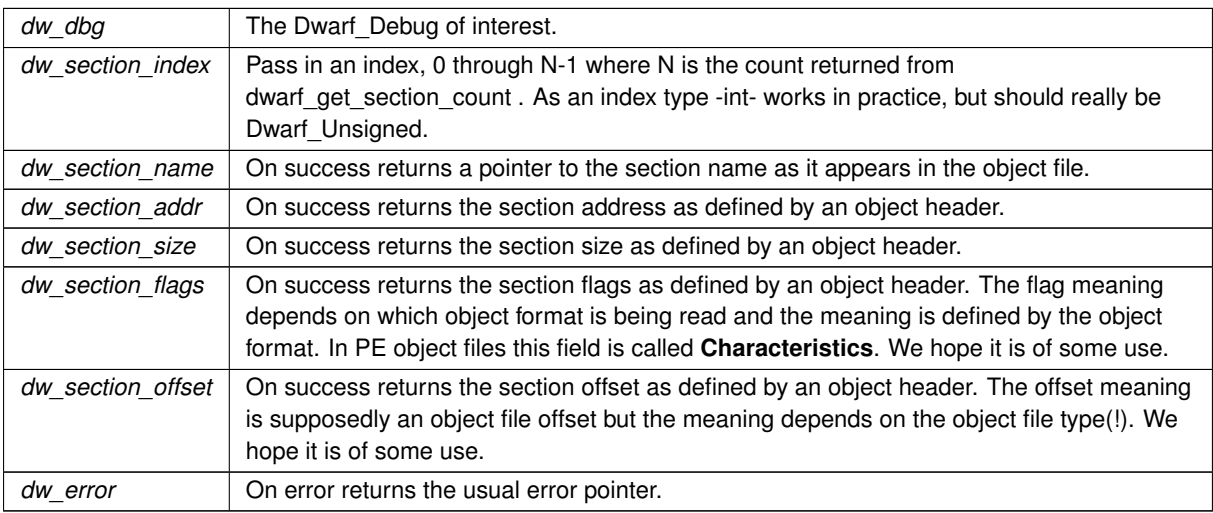

#### **Returns**

<span id="page-236-0"></span>Returns DW\_DLV\_OK etc.

### **9.34.2.12 dwarf\_get\_section\_info\_by\_index()**

```
int dwarf_get_section_info_by_index (
            Dwarf_Debug dw_dbg,
             int dw_section_index,
             const char ** dw_section_name,
             Dwarf_Addr ∗ dw_section_addr,
             Dwarf_Unsigned ∗ dw_section_size,
             Dwarf_Error ∗ dw_error )
```
See dwarf get section info by index  $a()$  for the newest version which returns additional values.

<span id="page-236-1"></span>Fields and meanings in [dwarf\\_get\\_section\\_info\\_by\\_index\(\)](#page-236-0) are the same as in [dwarf\\_get\\_section\\_info\\_by\\_index\\_a\(\)](#page-235-1) except that the arguments dw\_section\_flags and dw\_section\_offset are missing here.

## **9.34.2.13 dwarf\_machine\_architecture()**

```
int dwarf_machine_architecture (
            Dwarf_Debug dw_dbg,
            Dwarf_Small ∗ dw_ftype,
             Dwarf_Small ∗ dw_obj_pointersize,
             Dwarf_Bool ∗ dw_obj_is_big_endian,
            Dwarf_Unsigned ∗ dw_obj_machine,
            Dwarf_Unsigned ∗ dw_obj_flags,
            Dwarf_Small ∗ dw_path_source,
            Dwarf_Unsigned ∗ dw_ub_offset,
            Dwarf_Unsigned ∗ dw_ub_count,
             Dwarf_Unsigned ∗ dw_ub_index,
             Dwarf_Unsigned ∗ dw_comdat_groupnumber )
```
Not all the fields here are relevant for all object types, and the dw\_obj\_machine and dw\_obj\_flags have ABI-defined values which have nothing to do with DWARF.

dwarf\_ub\_offset, dw\_ub\_count, dw\_ub\_index only apply to DW\_FTYPE\_APPLEUNIVERSAL.

dw comdat groupnumber only applies to DW\_FTYPE\_ELF.

Other than dw\_dbg one can pass in NULL for any pointer parameter whose value is not of interest.

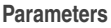

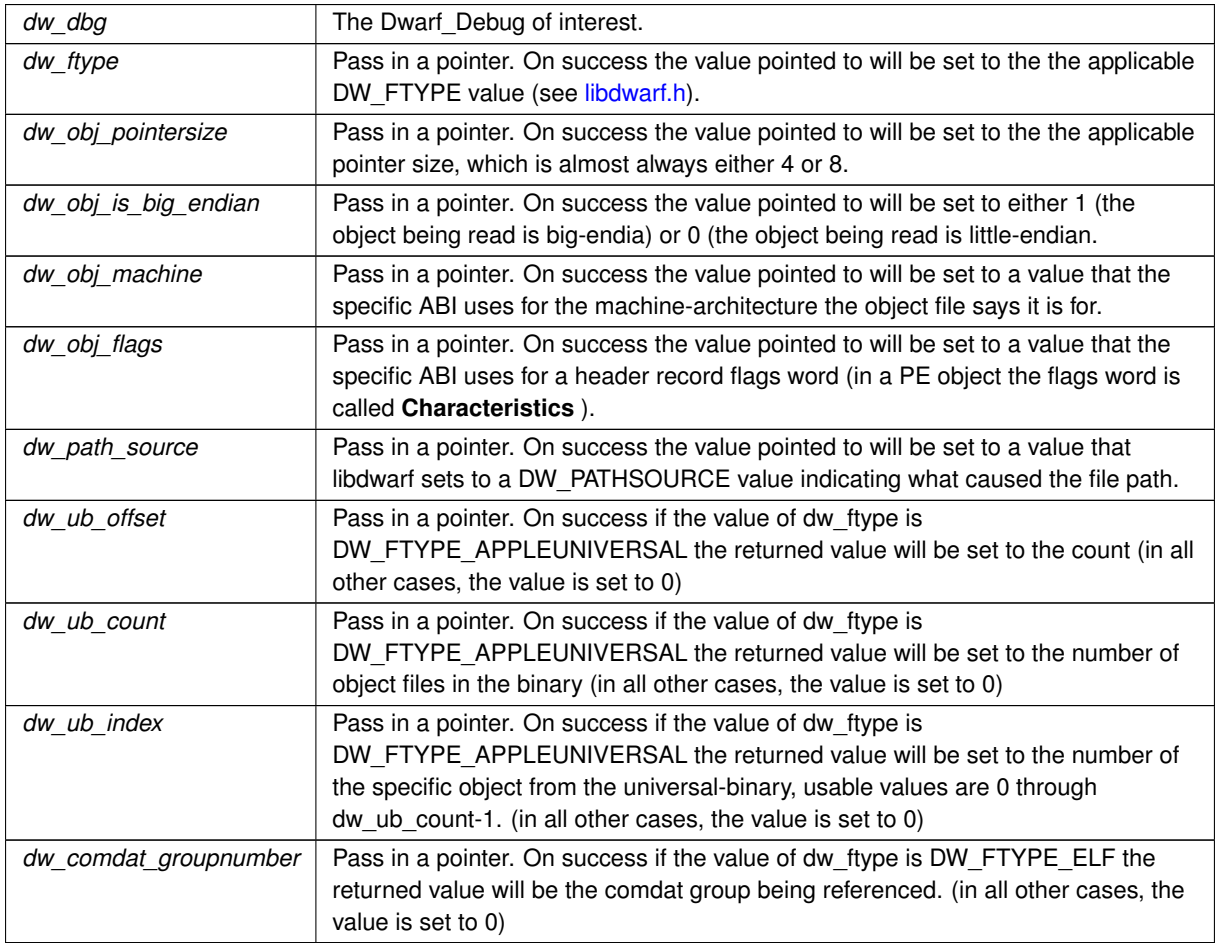

#### **Returns**

Returns DW\_DLV\_NO\_ENTRY if the Dwarf\_Debug passed in is null or stale. Otherwise returns DW\_DLV\_OK and non-null return-value pointers will have meaningful data.

#### <span id="page-238-0"></span>**9.34.2.14 dwarf\_get\_section\_count()**

```
Dwarf_Unsigned dwarf_get_section_count (
             Dwarf_Debug dw_dbg )
```
Return the section count. Returns 0 if the dw dbg argument is improper in any way.

#### **Parameters**

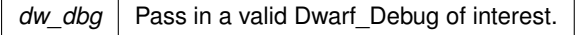

#### **Returns**

<span id="page-238-1"></span>Returns the count of sections in the object file or zero.

### **9.34.2.15 dwarf\_get\_section\_max\_offsets\_d()**

```
int dwarf_get_section_max_offsets_d (
             Dwarf_Debug dw_dbg,
             Dwarf_Unsigned ∗ dw_debug_info_size,
             Dwarf_Unsigned ∗ dw_debug_abbrev_size,
             Dwarf_Unsigned ∗ dw_debug_line_size,
             Dwarf_Unsigned ∗ dw_debug_loc_size,
             Dwarf_Unsigned ∗ dw_debug_aranges_size,
             Dwarf_Unsigned ∗ dw_debug_macinfo_size,
             Dwarf_Unsigned ∗ dw_debug_pubnames_size,
             Dwarf_Unsigned ∗ dw_debug_str_size,
             Dwarf_Unsigned ∗ dw_debug_frame_size,
             Dwarf_Unsigned ∗ dw_debug_ranges_size,
             Dwarf_Unsigned ∗ dw_debug_pubtypes_size,
             Dwarf_Unsigned ∗ dw_debug_types_size,
             Dwarf_Unsigned ∗ dw_debug_macro_size,
             Dwarf_Unsigned ∗ dw_debug_str_offsets_size,
             Dwarf_Unsigned ∗ dw_debug_sup_size,
             Dwarf_Unsigned ∗ dw_debug_cu_index_size,
             Dwarf_Unsigned ∗ dw_debug_tu_index_size,
             Dwarf_Unsigned ∗ dw_debug_names_size,
             Dwarf_Unsigned ∗ dw_debug_loclists_size,
             Dwarf_Unsigned ∗ dw_debug_rnglists_size )
```
The list of sections is incomplete and the argument list is ... too long ... making this an unusual function

Originally a hack so clients could verify offsets. Added so that one can detect broken offsets (which happened in an IRIX executable larger than 2GB with MIPSpro 7.3.1.3 toolchain.).

**Parameters**

*dw\_dbg* Pass in a valid Dwarf Debug of interest.

**Returns**

If the dw\_dbg is non-null it returns DW\_DLV\_OK. If dw\_dbg is NULL it returns DW\_DLV\_NO\_ENTRY.

# **9.35 Section Groups Objectfile Data**

# **Functions**

• int [dwarf\\_sec\\_group\\_sizes](#page-239-0) [\(Dwarf\\_Debug](#page-59-0) dw\_dbg, [Dwarf\\_Unsigned](#page-52-0) ∗dw\_section\_count\_out, Dwarf\_Unsigned ∗dw\_group\_count\_out, [Dwarf\\_Unsigned](#page-52-0) ∗dw\_selected\_group\_out, [Dwarf\\_Unsigned](#page-52-0) ∗dw\_map\_entry\_← count\_out, [Dwarf\\_Error](#page-59-1) ∗dw\_error)

*Get Section Groups data counts.*

• int [dwarf\\_sec\\_group\\_map](#page-240-0) [\(Dwarf\\_Debug](#page-59-0) dw\_dbg, [Dwarf\\_Unsigned](#page-52-0) dw\_map\_entry\_count, Dwarf\_Unsigned ∗dw\_group\_numbers\_array, [Dwarf\\_Unsigned](#page-52-0) ∗dw\_sec\_numbers\_array, const char ∗∗dw\_sec\_names\_array, [Dwarf\\_Error](#page-59-1) ∗dw\_error)

*Return a map between group numbers and section numbers.*

## **9.35.1 Detailed Description**

Section Groups are defined in the extended Elf ABI and are seen in relocatable Elf object files, not executables or shared objects.

[Section Groups Overview](#page-24-0)

# <span id="page-239-0"></span>**9.35.2 Function Documentation**

#### **9.35.2.1 dwarf\_sec\_group\_sizes()**

```
int dwarf_sec_group_sizes (
            Dwarf_Debug dw_dbg,
             Dwarf_Unsigned ∗ dw_section_count_out,
             Dwarf_Unsigned ∗ dw_group_count_out,
             Dwarf_Unsigned ∗ dw_selected_group_out,
             Dwarf_Unsigned ∗ dw_map_entry_count_out,
             Dwarf_Error ∗ dw_error )
```
Allows callers to find out what groups (dwo or COMDAT) are in the object and how much to allocate so one can get the group-section map data.

This is relevant for Debug Fission. If an object file has both .dwo sections and non-dwo sections or it has Elf COMDAT GROUP sections this becomes important.

[Section Groups Overview](#page-24-0)

## **Parameters**

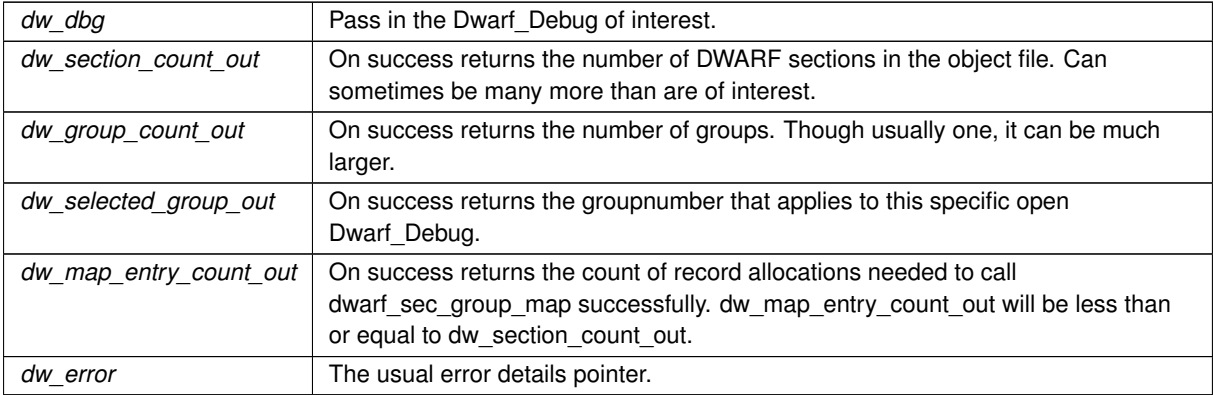

**Returns**

<span id="page-240-0"></span>On success returns DW\_DLV\_OK

# **9.35.2.2 dwarf\_sec\_group\_map()**

```
int dwarf_sec_group_map (
            Dwarf_Debug dw_dbg,
            Dwarf_Unsigned dw_map_entry_count,
            Dwarf_Unsigned ∗ dw_group_numbers_array,
             Dwarf_Unsigned ∗ dw_sec_numbers_array,
             const char ∗∗ dw_sec_names_array,
             Dwarf_Error ∗ dw_error )
```
This map shows all the groups in the object file and shows which object sections go with which group.

**Parameters**

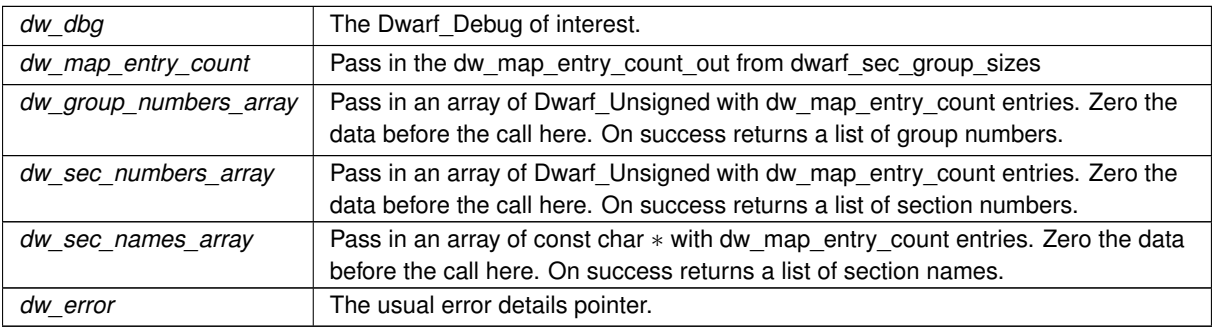

**Returns**

On success returns DW\_DLV\_OK

# **9.36 LEB Encode and Decode**

# **Functions**

- int **dwarf\_encode\_leb128** [\(Dwarf\\_Unsigned](#page-52-0) dw\_val, int ∗dw\_nbytes, char ∗dw\_space, int dw\_splen)
- int **dwarf\_encode\_signed\_leb128** [\(Dwarf\\_Signed](#page-52-1) dw\_val, int ∗dw\_nbytes, char ∗dw\_space, int dw\_splen)
- int **dwarf\_decode\_leb128** (char ∗dw\_leb, [Dwarf\\_Unsigned](#page-52-0) ∗dw\_leblen, [Dwarf\\_Unsigned](#page-52-0) ∗dw\_outval, char ∗dw\_endptr)
- int **dwarf\_decode\_signed\_leb128** (char ∗dw\_leb, [Dwarf\\_Unsigned](#page-52-0) ∗dw\_leblen, [Dwarf\\_Signed](#page-52-1) ∗dw\_outval, char ∗dw\_endptr)

# **9.36.1 Detailed Description**

These are LEB/ULEB reading and writing functions heavily used inside libdwarf.

While the DWARF Standard does not mention allowing extra insignificant trailing bytes in a ULEB these functions allow a few such for compilers using extras for alignment in DWARF.

# **9.37 Miscellaneous Functions**

# **Functions**

- const char \* [dwarf\\_package\\_version](#page-242-0) (void) *Return the version string in the library.*
- int dwarf set stringcheck (int dw stringcheck) *Turn off libdwarf checks of strings.*
- int [dwarf\\_set\\_reloc\\_application](#page-242-2) (int dw\_apply)
	- *Set libdwarf response to* ∗*.rela relocations.*
- void dwarf record cmdline options (Dwarf Cmdline Options dw\_dd\_options)
	- *Tell libdwarf to add verbosity to Line Header errors By default the flag in the struct argument is zero. dwarfdump uses this when -v used on dwarfdump.*
- int dwarf set de alloc flag (int dw v)

*Eliminate libdwarf tracking of allocations Independent of any Dwarf\_Debug and applicable to all whenever the setting is changed. Defaults to non-zero.*

- Dwarf Small dwarf set default address size (Dwarf Debug dw dbg, Dwarf Small dw value) *Set the address size on a Dwarf\_Debug.*
- int dwarf get universalbinary count (Dwarf Debug dw dbg, Dwarf Unsigned ∗dw current index, [Dwarf\\_Unsigned](#page-52-0) ∗dw\_available\_count)

*Retrieve universal binary index.*

# **Variables**

- void(\*)(void \*, const void \*, unsigned long) [dwarf\\_get\\_endian\\_copy\\_function](#page-244-1) [\(Dwarf\\_Debug](#page-59-0) dw\_dbg)
- *Get a pointer to the applicable swap/noswap function.*
- [Dwarf\\_Cmdline\\_Options](#page-294-1) **dwarf\_cmdline\_options**

### **9.37.1 Detailed Description**

## <span id="page-242-0"></span>**9.37.2 Function Documentation**

#### **9.37.2.1 dwarf\_package\_version()**

```
const char∗ dwarf_package_version (
            void )
```
An example: "0.3.0" which is a Semantic Version identifier. Before September 2021 the version string was a date, for example "20210528", which is in ISO date format. See DW\_LIBDWARF\_VERSION DW\_LIBDWARF\_VERSION← \_MAJOR DW\_LIBDWARF\_VERSION\_MINOR DW\_LIBDWARF\_VERSION\_MICRO

#### **Returns**

<span id="page-242-1"></span>The Package Version built into libdwarf.so or libdwarf.a

#### **9.37.2.2 dwarf\_set\_stringcheck()**

```
int dwarf_set_stringcheck (
            int dw_stringcheck )
```
Zero is the default and means do all string length validity checks. It applies to all Dwarf\_Debug open and all opened later in this library instance.

**Parameters**

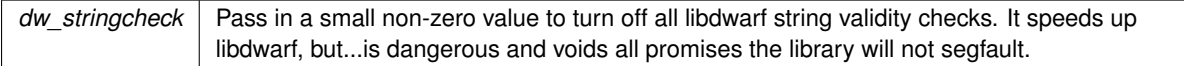

**Returns**

<span id="page-242-2"></span>Returns the previous value of this flag.

#### **9.37.2.3 dwarf\_set\_reloc\_application()**

```
int dwarf_set_reloc_application (
            int dw_apply )
```
dw apply defaults to 1 and means apply all '.rela' relocations on reading in a dwarf object section of such relocations. Best to just ignore this function It applies to all Dwarf Debug open and all opened later in this library instance.

### **Parameters**

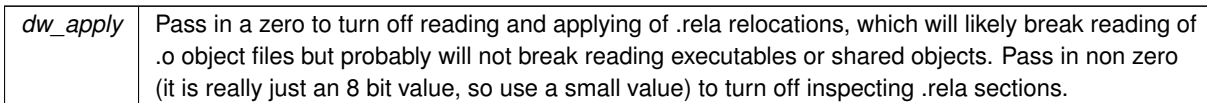

**Returns**

<span id="page-243-0"></span>Returns the previous value of the apply flag.

## **9.37.2.4 dwarf\_record\_cmdline\_options()**

```
void dwarf_record_cmdline_options (
            Dwarf_Cmdline_Options dw_dd_options )
```
### **See also**

[dwarf\\_register\\_printf\\_callback](#page-133-0)

## **Parameters**

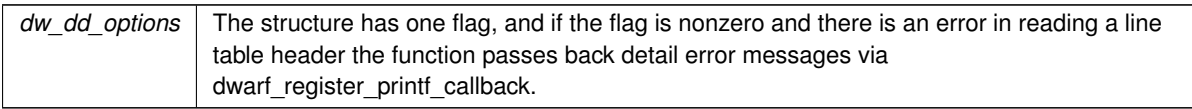

# <span id="page-243-1"></span>**9.37.2.5 dwarf\_set\_de\_alloc\_flag()**

int dwarf\_set\_de\_alloc\_flag ( int dw\_v )

## **Parameters**

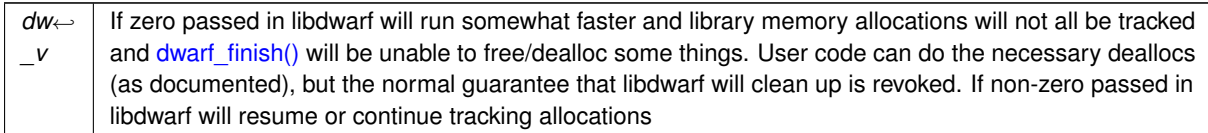

## **Returns**

<span id="page-243-2"></span>Returns the previous version of the flag.

#### **9.37.2.6 dwarf\_set\_default\_address\_size()**

```
Dwarf_Small dwarf_set_default_address_size (
             Dwarf_Debug dw_dbg,
             Dwarf_Small dw_value )
```
DWARF information CUs and other section DWARF headers define a CU-specific address size, but this Dwarf\_← Debug value is used when other address size information does not exist, for example in a DWARF2 CIE or FDE.

**Parameters**

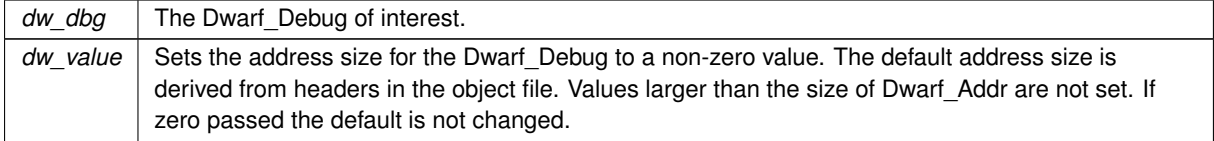

**Returns**

<span id="page-244-0"></span>Returns the last set address size.

#### **9.37.2.7 dwarf\_get\_universalbinary\_count()**

```
int dwarf_get_universalbinary_count (
            Dwarf_Debug dw_dbg,
            Dwarf_Unsigned ∗ dw_current_index,
            Dwarf_Unsigned ∗ dw_available_count )
```
For Mach-O universal binaries this returns relevant information.

For non-universal binaries (Mach-O, Elf, or PE) the values are not meaningful, so the function returns DW\_DLV ← NO\_ENTRY..

**Parameters**

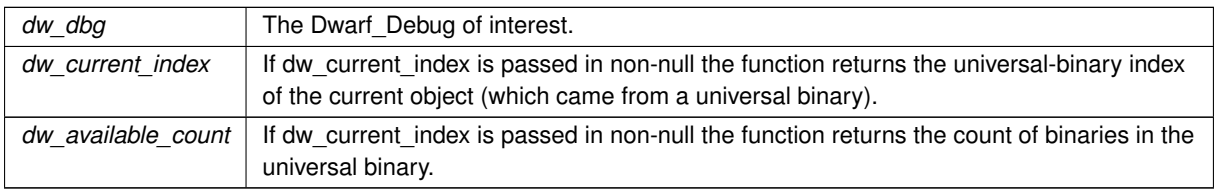

**Returns**

Returns DW\_DLV\_NO\_ENTRY if the object file is not from a Mach-O universal binary. Returns DW\_DLV\_← NO\_ENTRY if dw\_dbg is passed in NULL. Never returns DW\_DLV\_ERROR.

# <span id="page-244-1"></span>**9.37.3 Variable Documentation**

#### **9.37.3.1 dwarf\_get\_endian\_copy\_function**

```
void(∗)(void ∗, const void ∗, unsigned long) dwarf_get_endian_copy_function(Dwarf_Debug dw_dbg)
\left(
```
[Dwarf\\_Debug](#page-59-0) dw\_dbg )

the function pointer returned enables libdwarf users to use the same 64bit/32bit/16bit word copy as libdwarf does internally for the Dwarf Debug passed in. The function makes it possible for libdwarf to read either endianness.

**Parameters**

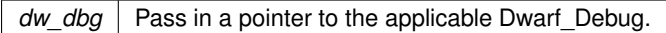

**Returns**

a pointer to a copy function. If the object file referred to and the libdwarf reading that file are the same endianness the function returned will, when called, do a simple memcpy, effectively, while otherwise it would do a byte-swapping copy. It seems unlikely this will be useful to most library users. To call the copy function returned the first argument must be a pointer to the target word and the second must be a pointer to the input word. The third argument is the length to be copied and it must be 2,4,or 8.

# **9.38 Determine Object Type of a File**

## **Functions**

- int **dwarf\_object\_detector\_path\_b** (const char ∗dw\_path, char ∗dw\_outpath\_buffer, unsigned long dw\_← outpathlen, char ∗∗dw\_gl\_pathnames, unsigned int dw\_gl\_pathcount, unsigned int ∗dw\_ftype, unsigned int ∗dw\_endian, unsigned int ∗dw\_offsetsize, [Dwarf\\_Unsigned](#page-52-0) ∗dw\_filesize, unsigned char ∗dw\_pathsource, int ∗dw\_errcode)
- int **dwarf\_object\_detector\_path\_dSYM** (const char ∗dw\_path, char ∗dw\_outpath, unsigned long dw\_← outpath\_len, char ∗∗dw\_gl\_pathnames, unsigned int dw\_gl\_pathcount, unsigned int ∗dw\_ftype, unsigned int ∗dw\_endian, unsigned int ∗dw\_offsetsize, [Dwarf\\_Unsigned](#page-52-0) ∗dw\_filesize, unsigned char ∗dw\_pathsource, int ∗dw\_errcode)
- int **dwarf\_object\_detector\_fd** (int dw\_fd, unsigned int ∗dw\_ftype, unsigned int ∗dw\_endian, unsigned int ∗dw\_offsetsize, [Dwarf\\_Unsigned](#page-52-0) ∗dw\_filesize, int ∗dw\_errcode)

## **9.38.1 Detailed Description**

This group of functions are unlikely to be called by your code unless your code needs to know the basic data about an object file without actually opening a Dwarf\_Debug.

These are crucial for libdwarf itself. The dw\_ftype returned is one of DW\_FTYPE\_ELF, DW\_FTYPE\_PE, DW\_ $\leftrightarrow$ FTYPE\_MACH\_O, or DW\_FTYPE\_APPLEUNIVERSAL.

# **9.39 Using dwarf\_init\_path()**

Example of a libdwarf initialization call.

An example calling dwarf init path() and dwarf finish()

#### **Parameters**

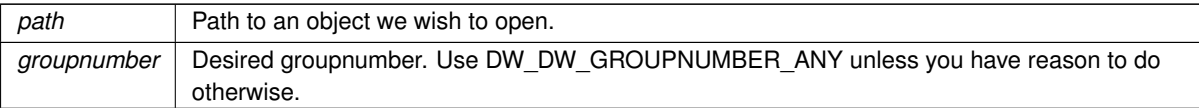

#### **Returns**

```
Returns the applicable result. DW_DLV_OK etc.
```

```
*/
int exampleinit(const char *path, unsigned groupnumber)
{
    static char true_pathbuf[FILENAME_MAX];<br>unsigned tpathlen = FILENAME_MAX;
    Dwarf_Handler errhand = 0;
    Dwarf_Ptr errarg = 0;
    Dwarf_Error error = 0;
   Dwarf_Debug dbg = 0;
    int res = 0;
    res = dwarf_init_path(path,true_pathbuf,
        tpathlen,groupnumber,errhand,
        errarg,&dbg, &error);
    if (res == DW_DLV_ERROR) {
        /* Necessary call even though dbg is null!
            This avoids a memory leak. \star,
        dwarf_dealloc_error(dbg, error);
        return res;
    }
if (res == DW_DLV_NO_ENTRY) {
/* Nothing we can do */
        return res;
    }
printf("The file we actually opened is %s\n",
        true_pathbuf);
    /* Call libdwarf functions here */
    dwarf_finish(dbg);
    return DW_DLV_OK;
}
```
# **9.40 Using dwarf\_init\_path\_dl()**

Example focused on GNU debuglink data.

In case GNU debuglink data is followed the true\_pathbuf content will not match path. The path actually used is copied to true\_path\_out.

In the case of MacOS dSYM the true path out may not match path.

If debuglink data is missing from the Elf executable or shared-object (ie, it is a normal object!) or unusable by libdwarf or true path buffer len is zero or true path out buffer is zero libdwarf accepts the path given as the object to report on, no debuglink or dSYM processing will be used.

### **See also**

<https://sourceware.org/gdb/onlinedocs/gdb/Separate-Debug-Files.html>

#### An example calling [dwarf\\_init\\_path\\_dl\(\)](#page-76-0) and [dwarf\\_finish\(\)](#page-78-0)

#### **Parameters**

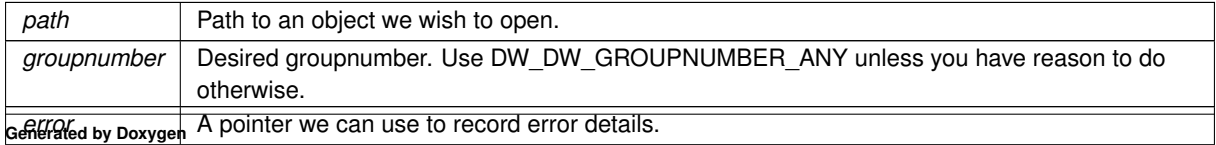

**Returns**

Returns the applicable result. DW\_DLV\_OK etc.

```
*/
int exampleinit_dl(const char *path, unsigned groupnumber, Dwarf_Error *error)
{
    static char true_pathbuf[FILENAME_MAX];
    static const char *glpath[3] = {
         "/usr/local/debug",
         "/usr/local/private/debug",
"/usr/local/libdwarf/debug"
    };
    Dwarf_Handler errhand = 0;
    Dwarf_Ptr errarg = 0;
Dwarf_Debug dbg = 0;
int res = 0;
    unsigned char path_source = 0;
res = dwarf_init_path_dl(path,true_pathbuf,
        tpathlen,groupnumber,errhand,
        errarg,&dbg,
         (char **)glpath,
        3,
        &path_source,
        error);
    if (res == DW_DLV_ERROR) {
        /* We are not returning dbg, so we must do:
            dwarf_dealloc_error(dbg,*error);
         dwarf_dealloc_error(dbg,*error);
        *error = 0;return res;
    }
    if (res == DW_DLV_NO_ENTRY) {
         return res;
    }
    printf("The file we actually opened is %s\n",
        true_pathbuf);
    /* Call libdwarf functions here */
    dwarf_finish(dbg);
    return res;
}
```
# **9.41 Using dwarf\_attrlist()**

Example showing dwarf attrlist()

**Parameters**

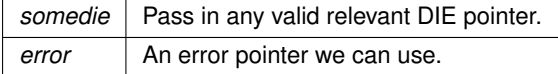

**Returns**

Return DW\_DLV\_OK (etc).

```
*/
int example1(Dwarf_Die somedie,Dwarf_Error *error)
{
    Dwarf_Debug dbg = 0;
    Dwarf_Signed atcount;
    Dwarf_Attribute *atlist;
    Dwarf_Signed i = 0;
    int errv;
    dwarf_attrlist(somedie, &atlist, &atcount, error);
    if (erry != DW_DLV_OK) {
        return errv;
    }
    for (i = 0; i < atcount; ++i) {
        Dwarf_Half attrnum = 0;
        \frac{1}{\text{const}} char *attrname = 0;
        /* use atlist[i], likely calling
            libdwarf functions and likely
```

```
returning DW_DLV_ERROR if
            what you call gets DW_DLV_ERROR */
       dwarf_whatattr(atlist[i], &attrnum, error);
       if (errv != DW_DLV_OK) {
            /* Something really bad happened. */
            return errv;
        }
dwarf_get_AT_name(attrnum,&attrname);
       printf("Attribute[%ld], value %u name %s\n",
            (long int)i, attrnum, attrname);
       dwarf_dealloc_attribute(atlist[i]);
       atlist[i] = 0;}
dwarf_dealloc(dbg, atlist, DW_DLA_LIST);
   return DW_DLV_OK;
}
```
# **9.42 Attaching a tied dbg**

Example attaching base dbg to a split-DWARF object.

See DWARF5 Appendix F on Split-DWARF.

By libdwarf convention, open the split Dwarf\_Debug using a dwarf\_init call. Then open the executable as the tied object. Then call dwarf set tied dbg() so the library can look for relevant data in the tied-dbg (the executable).

With split dwarf your libdwarf calls after the the initial open are done against the split Dwarf Dbg and libdwarf automatically looks in the tied dbg when and as appropriate. the tied\_dbg can be detached too, see example3 link, though you must call dwarf finish() on the detached dw tied dbg, the library will not do that for you.

#### **Parameters**

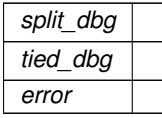

### **Returns**

Returns DW\_DLV\_OK or DW\_DLV\_ERROR or DW\_DLV\_NO\_ENTRY to the caller.

```
*/
int example2(Dwarf_Debug split_dbg, Dwarf_Debug tied_dbg, Dwarf_Error *error)
{
   int res = 0;
   /* The caller should have opened dbg
       on the split-dwarf object/dwp,
       an object with DWARF, but no executable
       code.
       And it should have opened tieddbg on the
       runnable shared object or executable. */
   res = dwarf_set_tied_dbg(split_dbg,tied_dbg,error);
   /* Let the caller (who initialized the dbg
       values) deal with doing dwarf_finish()
   */
   return res;
}
```
# **9.43 Detaching a tied dbg**

Example detaching a tied (executable) dbg.

See DWARF5 Appendix F on Split-DWARF.

With split dwarf your libdwarf calls after than the initial open are done against the split Dwarf\_Dbg and libdwarf automatically looks in the open tied dbg when and as appropriate. the tied-dbg can be detached too, see example3 link, though you must call [dwarf\\_finish\(\)](#page-78-0) on the detached dw\_tied\_dbg, the library will not do that for you..

```
*/
int example3(Dwarf_Debug split_dbg,Dwarf_Error *error)
{
    int res = 0;
    res = dwarf_set_tied_dbg(split_dbg,NULL,error);
    if (res != DW_DLV_OK) {
        /* Something went wrong*/
        return res;
    }
    return res;
}
```
# **9.44 Examining Section Group data**

Example accessing Section Group data.

With split dwarf your libdwarf calls after than the initial open are done against the base Dwarf Dbg and libdwarf automatically looks in the open tied dbg when and as appropriate. the tied-dbg can be detached too, see example3 link, though you must call dwarf finish() on the detached dw tied dbg, the library will not do that for you..

Section groups apply to Elf COMDAT groups too.

```
*/
void examplesecgroup(Dwarf_Debug dbg)
{
    int res = 0;
    Dwarf_Unsigned section_count = 0;
    Dwarf_Unsigned group_count;
Dwarf_Unsigned selected_group = 0;
    Dwarf_Unsigned group_map_entry_count = 0;
    Dwarf\_Unsigned *sec\_nums = 0;Dwarf_Unsigned *group_nums = 0;
    const char ** \sec names = 0;<br>Dwarf Error error = 0;
                     error = 0;Dwarf_Unsigned i = 0;
    dwarf_sec_group_sizes(dbg, & section_count,
        &group_count,&selected_group, &group_map_entry_count,
        &error);
    if (res != DW_DLV_OK) {
        /* Something is badly wrong*/
        return;
    }
    /* In an object without split-dwarf sections
        or COMDAT sections we now have
        selected_group == 1. */
    sec_nums = calloc(group_map_entry_count,sizeof(Dwarf_Unsigned));
    if (!sec_nums) {
        /* FAIL. out of memory */
        return;
    }
    group_nums = calloc(group_map_entry_count,sizeof(Dwarf_Unsigned));
    if (!group_nums) {
        free(group_nums);
        /* FAIL. out of memory */
        return;
    }
sec_names = calloc(group_map_entry_count,sizeof(char*));
    if (!sec_names) {
        free(group_nums);
        free(sec_nums);
        /* FAIL. out of memory */return;
    }
    res = dwarf_sec_group_map(dbg,group_map_entry_count,
        group_nums,sec_nums,sec_names, &error);
    if (res != DW_DLV_OK) {
/* FAIL. Something badly wrong. */
        free(sec_names);
        free(group_nums);
        free(sec_nums);
    }
    for ( i = 0; i < group\_map\_entry\_count; ++i) {
        /* Now do something with
            group_nums[i],sec_nums[i],sec_names[i] */
    }
```

```
/* The strings are in Elf data.
       Do not free() the strings themselves.*/
   free(sec_names);
   free(group_nums);
   free(sec_nums);
}
```
# **9.45 Using dwarf\_siblingof\_c()**

Example accessing a DIE sibling.

Access to each DIE on a sibling list. This is the preferred form as it is slightly more efficient than [dwarf\\_siblingof\\_b\(\).](#page-84-0)

```
*/
int example4c(Dwarf_Die in_die,
   Dwarf_Error *error)
{
    Dwarf_Die return_sib = 0;
    int res = 0:
    /* in_die must be a valid Dwarf_Die */
    res = dwarf_siblingof_c(in_die,&return_sib, error);
    if (res == \overline{DW_DLV_OK}) {
        \frac{1}{x} Use return_sib here. */
        dwarf_dealloc_die(return_sib);
        /* return_sib is no longer usable for anything, we
         ensure we do not use it accidentally with: */<br>return_sib = 0;
        return res;
    }
    return res;
}
```
# **9.46 Using dwarf\_siblingof\_b()**

Example accessing a DIE sibling.

Access to each DIE on a sibling list This is the older form, required after [dwarf\\_next\\_cu\\_header\\_d\(\).](#page-83-0)

```
Better to use dwarf_next_cu_header_e() and dwarf_siblingof_c().
*/
int example4b(Dwarf_Debug dbg,Dwarf_Die in_die,
    Dwarf_Bool is_info.
    Dwarf Error *error)
{
   Dwarf_Die return_sib = 0;
    int res = 0;/* in_die might be NULL following a call
        to dwarf_next_cu_header_d()
       or a valid Dwarf_Die */
    res = dwarf_siblingof_b(dbg,in_die,is_info,&return_sib, error);
    if (res == DW_DLV_OK) {
        /* Use return_sib here. */
        dwarf_dealloc_die(return_sib);
        /* return_sib is no longer usable for anything, we
        ensure we do not use it accidentally with: */<br>return_sib = 0;
        return res;
    }
    return res;
}
```
# **9.47 Using dwarf\_child()**

Example accessing a DIE child.

If the DIE has children (for example inner scopes in a function or members of a struct) this retrieves the DIE which appears first. The child itself may have its own sibling chain.

```
*/
void example5(Dwarf_Die in_die)
{
    Dwarf_Die return_kid = 0;
    Dwarf_Error error = 0;
    int res = 0;
    res = dwarf_child(in_die,&return_kid, &error);
     if (res == DW\_DLV\_OK) {<br>
/* Use return_kid here. */
         dwarf_dealloc_die(return_kid);
         /* The original form of dealloc still works
              dwarf_dealloc(dbg, return_kid, DW_DLA_DIE);
          */
/* return_kid is no longer usable for anything, we
ensure we do not use it accidentally with: */
         return_kid = 0;}
}
```
# **9.48 using dwarf\_validate\_die\_sibling**

Example of a DIE tree validation.

Here we show how one uses [dwarf\\_validate\\_die\\_sibling\(\).](#page-96-0) Dwarfdump uses this function as a part of its validation of DIE trees.

It is not something you need to use. But one must use it in a specific pattern for it to work properly.

[dwarf\\_validate\\_die\\_sibling\(\)](#page-96-0) depends on data set by [dwarf\\_child\(\)](#page-85-0) preceeding [dwarf\\_siblingof\\_b\(\)](#page-84-0) . [dwarf\\_child\(\)](#page-85-0) records a little bit of information invisibly in the Dwarf\_Debug data.

```
*/
int example_sibvalid(Dwarf_Debug dbg,
    Dwarf_Die in_die,
Dwarf_Error*error)
{
    int cres = DW_DLV_OK;<br>int sibres = DW DLV C
                 sibres = DW DLV OK;
    Dwarf_Die die = 0;
    Dwarf_Die sibdie = 0;
    Dwarf_Die child = 0;
Dwarf_Bool is_info = dwarf_get_die_infotypes_flag(die);
    die = in\_die;for ( ; die ; die = sibdie) {
         int vres = 0;
         Dwarf_Unsigned offset = 0;
         /* Maybe print something you extract from the DIE */
cres = dwarf_child(die,&child,error);
         if (cres == DW_DLV_ERROR) {
              if (die != in_die) {
                  dwarf_dealloc_die(die);
              }
printf("dwarf_child ERROR\n");
              return DW DLV ERROR;
         }
if (cres == DW_DLV_OK) {
              int lres = 0;child = 0;
              lres = example_sibvalid(dbg,child,error);
              if (lres == DW_DLV_ERROR) {
if (die != in_die) {
                       dwarf_dealloc_die(die);
                   }
                  dwarf_dealloc_die(child);
                  printf("example_sibvalid ERROR\n");
                   return lres;
              \lambda}
         sibdie = 0;
```
```
dwarf_siblingof_b(dbg,die,is_info,
         &sibdie,error);
    if (sibres == DW_DLV_ERROR) {
         if (die != in_die) {
dwarf_dealloc_die(die);
         }
         if (child) {
             dwarf_dealloc_die(child);
         }
        printf("dwarf_siblingof_b ERROR\n");
         return DW DLV ERROR;
    }
if (sibres == DW_DLV_NO_ENTRY) {
         if (die != in\_die) {
             dwarf_dealloc_die(die);
         }
if (child) {
             dwarf_dealloc_die(child);
         }
        return DW_DLV_OK;
    \mathbf{I}vres = dwarf_validate_die_sibling(sibdie,&offset);
    if (vres == DW_DLV_ERROR) {
if (die != in_die) {
            dwarf dealloc die(die);
         }
         if (child) {
            dwarf_dealloc_die(child);
         \mathbf{I}dwarf_dealloc_die(sibdie);
        printf("Invalid sibling DIE\n");
         return DW_DLV_ERROR;
    }
/* loop again */
if (die != in_die) {
        dwarf dealloc die(die);
    }
    die = 0:
}
return DW_DLV_OK;
```
# **9.49 Example walking CUs(e)**

 $\begin{array}{c} \n\end{array}$ 

Example examining CUs looking for specific items(e).

Loops through as many CUs as needed, stops and returns once a CU provides the desired data.

Assumes certain functions you write to remember the aspect of CUs that matter to you so once found in a cu my\_needed\_data\_exists() or some other function of yours can identify the correct record.

Depending on your goals in examining the DIE tree it may be helpful to maintain a DIE stack of active DIEs, pushing and popping as you make your way throught the DIE levels.

We assume that on a serious error we will give up (for simplicity here).

We assume the caller to examplecuhdre() will know what to retrieve (when we return DW\_DLV\_OK from examplecuhdree() and that myrecords points to a record with all the data needed by my\_needed\_data\_exists() and recorded by myrecord data for die().

```
*/
struct myrecords_struct *myrecords;
void myrecord_data_for_die(struct myrecords_struct *myrecords,
   Dwarf_Die d);
int my_needed_data_exists(struct myrecords_struct *myrecords);
/* Loop on DIE tree. */
static void
record_die_and_siblings_e(Dwarf_Debug dbg, Dwarf_Die in_die,
    int is_info, int in_level,
    struct myrecords_struct *myrec,
   Dwarf_Error *error)
{
    int res = DW_DLV_OK;
   Dwarf_Die cur_die=in_die;
    Dwarf_Die child = 0;
```

```
myrecord_data_for_die(myrec,in_die);
          Loop on a list of siblings */for (j; j) {
         Dwarf_Die sib_die = 0;
         /* Depending on your goals, the in_level,
and the DW_TAG of cur_die, you may want
              to skip the dwarf_child call. We descend
              the DWARF-standard way of depth-first.
         res = dwarf_child(cur_die,&child,error);
         if (res == DW_DLV_ERROR) {
printf("Error in dwarf_child , level %d \n",in_level);
exit(EXIT_FAILURE);
         }
if (res == DW_DLV_OK) {
              record_die_and_siblings_e(dbg,child,is_info,
              in_level+1,myrec,error);
/* No longer need 'child' die. */
              dwarf_dealloc(dbg,child,DW_DLA_DIE);
              child = 0;}
         /* res == DW_DLV_NO_ENTRY or DW_DLV_OK */res = dwarf_siblingof_c(cur_die,&sib_die,error);
         if (res == DW_DLV_ERROR) {
exit(EXIT_FAILURE);
         }
         if (res == DW_DLV_NO_ENTRY) {
              /* Done at this level. */
              break;
         }
         /* res == DW_DLV_OK */if (cur die != in die) {
              dwarf_dealloc(dbg,cur_die,DW_DLA_DIE);
              cur\_die = 0;}
         cur_die = sib_die;
         myrecord_data_for_die(myrec,sib_die);
    }
    return;
/* Assuming records properly initialized for your use. */
int examplecuhdre(Dwarf_Debug dbg,
     struct myrecords_struct *myrec,
Dwarf_Error *error)
{
    Dwarf_Unsigned abbrev_offset = 0;<br>Dwarf_Half address_size = 0;
    \begin{array}{lll} \texttt{Dwarf\_Half} & \texttt{address\_size = 0;} \\ \texttt{Dwarf\_Half} & \texttt{version\_ stamp = 0} \end{array}version_stamp = 0;Dwarf_Half offset_size = 0;<br>Dwarf Half extension size =
                    extension\_size = 0;Dwarf Sig8 signature;
    Dwarf_Unsigned typeoffset = 0;
    Dwarf_Unsigned next_cu_header = 0;
    Dwarf_Half header_cu_type = 0;
    Dwarf_Bool is_info = TRUE;
    int res = 0;
     while(!my_needed_data_exists(myrec)) {
Dwarf_Die cu_die = 0;
         Dwarf_Unsigned cu_header_length = 0;
         memset(&signature,0, sizeof(signature));
         res = dwarf_next_cu_header_e(dbg,is_info,
              &cu_die,
              &cu_header_length,
              &version_stamp, &abbrev_offset,
              &address_size, &offset_size,
              &extension_size,&signature,
              &typeoffset, &next_cu_header,
              &header_cu_type,error);
         if (res = DW DLV ERROR) {
              return res;
         }
         if (res == DW_DLV_NO_ENTRY) {
              if (is_info == TRUE) {
                  /* Done with .debug_info, now check for
                       .debug_types. */
                  is info = FALSE;
                  continue;
              }
              /* No more CUs to read! Never found
                  what we were looking for in either
                   .debug_info or .debug_types. */
              return res;
         }
         /* We have the cu_die .
              New in v0.9.0 because the connection of
              the CU_DIE to the CU header is clear
in the argument list.
              */
```
}

```
record_die_and_siblings_e(dbg,cu_die,is_info,
        0, myrec, error);
   dwarf_dealloc_die(cu_die);
}
/* Found what we looked for */
return DW_DLV_OK;
```
# **9.50 Example walking CUs(d)**

Example accessing all CUs looking for specific items(d).

Loops through as many CUs as needed, stops and returns once a CU provides the desired data.

Assumes certain functions you write to remember the aspect of CUs that matter to you so once found in a cu my  $\leftrightarrow$ needed\_data\_exists() or some other function of yours can identify the correct record. (Possibly a DIE global offset. Remember to note if each DIE has is info TRUE or FALSE so libdwarf can find the DIE properly.)

Depending on your goals in examining the DIE tree it may be helpful to maintain a DIE stack of active DIEs, pushing and popping as you make your way throught the DIE levels.

We assume that on a serious error we will give up (for simplicity here).

We assume the caller to examplecuhdrd() will know what to retrieve (when we return DW\_DLV\_OK from examplecuhdrd() and that myrecords points to a record with all the data needed by my\_needed\_data\_exists() and recorded by myrecord\_data\_for\_die().

```
*/
struct myrecords_struct *myrecords;
void myrecord_data_for_die(struct myrecords_struct *myrecords,
   Dwarf_Die d);
int my_needed_data_exists(struct myrecords_struct *myrecords);
/* Loop on DIE tree. */
static void
record die and siblingsd(Dwarf Debug dbg, Dwarf Die in die,
   int is info, int in level.
    struct myrecords_struct *myrec,
   Dwarf Error *error)
{
    int res = DW DLV OK:Dwarf_Die cur_die=in_die;
    Dwarf_Die child = 0;
    myrecord_data_for_die(myrec,in_die);
        Loop on a list of siblings */
    for (;;) {
        Dwarf_Die sib_die = 0;
        /* Depending on your goals, the in_level,
and the DW_TAG of cur_die, you may want
            to skip the dwarf_child call. */
        res = dwarf_child(cur_die,&child,error);
        if (res == DW_DLV_ERROR)
            printf("Error in dwarf_child , level %d \n",in_level);
            exit(EXIT_FAILURE);
        }
if (res == DW_DLV_OK) {
            record_die_and_siblingsd(dbg,child,is_info,
                in_level+1,myrec,error);
            /* No longer need 'child' die.
            dwarf_dealloc(dbg,child,DW_DLA_DIE);
            chi1d = 0:
        }
/* res == DW_DLV_NO_ENTRY or DW_DLV_OK */
        res = dwarf_siblingof_b(dbg,cur_die,is_info,&sib_die,error);
        if (res == DW_DLV_ERROR) {
            exit(EXIT_FAILURE);
        }
if (res == DW_DLV_NO_ENTRY) {
            /* Done at this level. */
            break;
        \lambda/* res == DW_DLV_OK */if (cur_die != in_die) {
            dwarf_dealloc(dbg,cur_die,DW_DLA_DIE);
            cur\_die = 0;}
```

```
cur_die = sib_die;
         myrecord_data_for_die(myrec,sib_die);
    }
    return;
\overline{ }/* Assuming records properly initialized for your use. */
int examplecuhdrd(Dwarf_Debug dbg,
    struct myrecords_struct *myrec,
    Dwarf_Error *error)
{
    Dwarf_Unsigned abbrev_offset = 0;<br>Dwarf Half address size = 0:
    Dwarf_Half address_size = 0;<br>Dwarf_Half version_stamp = 0
    Dwarf\_Half version_stamp = 0;<br>Dwarf Half offset size = 0;
     Dwarf_Half offset_size = 0;
Dwarf_Half extension_size = 0;
Dwarf_Sig8 signature;
    Dwarf_Unsigned typeoffset = 0;
     Dwarf_Unsigned next_cu_header = 0;
Dwarf_Half header_cu_type = 0;
    Dwarf_Bool is_info = TRUE;<br>int res = 0:
                     res = 0;while(!my_needed_data_exists(myrec)) {
         Dwarf_Die no_die = 0;
Dwarf_Die cu_die = 0;
         Dwarf Unsigned cu header length = 0;
         memset(&signature,0, sizeof(signature));
         res = dwarf_next_cu_header_d(dbg,is_info,&cu_header_length,
              &version_stamp, &abbrev_offset,
&address_size, &offset_size,
              &extension_size,&signature,
              &typeoffset, &next_cu_header,
              &header_cu_type,error);
         if (res == DW_DLU ERROR) {
              return res;
         }
if (res == DW_DLV_NO_ENTRY) {
              if (is_info == TRUE) {
/* Done with .debug_info, now check for
                       .debug_types. */
                  is info = FALSE;
                  continue;
              }
/* No more CUs to read! Never found
                  what we were looking for in either
                  .debug_info or .debug_types. */
              return res;
         }
/* The CU will have a single sibling, a cu_die.
              It is essential to call this right after
              a call to dwarf_next_cu_header_d() because
              there is no explicit connection provided to
              dwarf_siblingof_b(), which returns a DIE
              from whatever CU was last accessed by
              dwarf_next_cu_header_d()!
              The lack of explicit connection was a
              design mistake in the API (made in 1992). */
         res = dwarf_siblingof_b(dbg,no_die,is_info,
              &cu_die,error);
         if (res == DW_DLV_ERROR) {
              return res;
         }
if (res == DW_DLV_NO_ENTRY) {
              /* Impossible *exit(EXIT_FAILURE);
         }
         record_die_and_siblingsd(dbg,cu_die,is_info,
              0, myrec,error);
         dwarf_dealloc_die(cu_die);
     }
/* Found what we looked for */
```
#### return DW\_DLV\_OK; }

# **9.51 Using dwarf\_offdie\_b()**

#### Example accessing a DIE by its offset.

```
*/
int example6(Dwarf_Debug dbg,Dwarf_Off die_offset,
    Dwarf_Bool is_info,
    Dwarf_Error *error)
{
```

```
Dwarf_Die return_die = 0;
int res = 0;res = dwarf_offdie_b(dbg,die_offset,is_info,&return_die, error);
if (res != DW_DLV_OK) {
/* res could be NO ENTRY or ERROR, so no
dealloc necessary. */
     return res;
}
/* Use return_die here. */
dwarf_dealloc_die(return_die);
/* return_die is no longer usable for anything, we
     ensure we do not use it accidentally
though a bit silly here given the return_die
     goes out of scope... */
return_die = 0;
return res;
```
## **9.52 Using dwarf\_offset\_given\_die()**

Example finding the section offset of a DIE.

```
Here finding the offset of a CU-DIE.
```
}

```
*/
int example7(Dwarf_Debug dbg, Dwarf_Die in_die,
    Dwarf_Bool is_info,
Dwarf_Error * error)
{
    int res = 0;
    Dwarf_Off cudieoff = 0;
    Dwarf_Die cudie = 0;
res = dwarf_CU_dieoffset_given_die(in_die,&cudieoff,error);
    if (res != DW_DLV_OK) {
        /* FAIL */
        return res;
    }
    res = dwarf_offdie_b(dbg,cudieoff,is_info,&cudie,error);
    if (res != DW_DLV_OK) {
        7* FAIL *return res;
    }
    /* do something with cu_die */dwarf_dealloc_die(cudie);
    return res;
}
```
# **9.53 Using dwarf\_attrlist()**

#### Example Calling dwarf attrlist()

```
*/
int example8(Dwarf_Debug dbg, Dwarf_Die somedie, Dwarf_Error *error)
{
    Dwarf_Signed atcount = 0;
    Dwarf_Attribute *atlist = 0;
    int error = 0;Dwarf_Signed i = 0;
    errv = dwarf_attrlist(somedie, &atlist,&atcount, error);
    if (errv != DW_DLV_OK) {
       return errv;
    }
    for (i = 0; i < atcount; ++i) {
        /* use atlist[i] */dwarf_dealloc_attribute(atlist[i]);
       atlist[i] = 0;}
    dwarf_dealloc(dbg, atlist, DW_DLA_LIST);
    return DW_DLV_OK;
}
```
# **9.54 Using dwarf\_offset\_list()**

Example using dwarf\_offset\_list.

An example calling dwarf\_offset\_list

#### **Parameters**

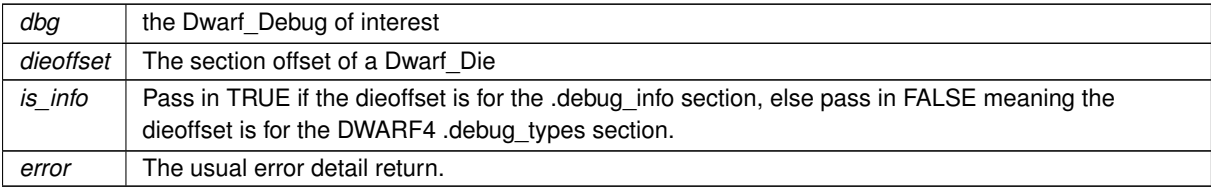

#### **Returns**

#### Returns DW\_DLV\_OK etc

```
*/
int exampleoffset_list(Dwarf_Debug dbg, Dwarf_Off dieoffset,
   Dwarf_Bool is_info,Dwarf_Error * error)
{
   Dwarf_Unsigned offcnt = 0;
    Dwarf_Off \staroffbuf = 0;<br>int errv = 0;
   Dwarf_Unsigned i = 0;
   dwarf_offset_list(dbg,dieoffset, is_info,&offbuf,&offcnt, error);
    if (errv != DW_DLV_OK) {
        return errv;
    }
    for (i = 0; i < offcnt; ++i) {
        /* use offbuf[i] */
        /* No need to free the offbuf entry, it
            is just an offset value. */
    }
dwarf_dealloc(dbg, offbuf, DW_DLA_LIST);
   return DW_DLV_OK;
}
```
### **9.55 Documenting Form\_Block**

Example documents Form\_Block content.

Used with certain location information functions, a frame expression function, expanded frame instructions, and DW\_FORM\_block<> functions and more.

**See also**

```
dwarf_formblock
       Dwarf Block s
struct Dwarf_Block_s fields {
Dwarf_Unsigned bl_len;
     Length of block bl_data points at<br>
cf_Ptr bl_data;
Dwarf_Ptr
Uninterpreted data bytes<br>Dwarf Small bl from locl
                    bl from loclist;
      See libdwarf.h DW_LKIND, defaults to
DW_LKIND_expression and except in certain
     location expressions the field is ignored.
Dwarf_Unsigned bl_section_offset;
Section offset of what bl_data points to
```
## **9.56 Using dwarf\_discr\_list()**

Example using dwarf discr\_list, dwarf\_formblock.

An example calling dwarf\_get\_form\_class, dwarf\_discr\_list, and dwarf\_formblock. and the dwarf\_deallocs applicable.

**See also**

dwarf discr\_list [dwarf\\_get\\_form\\_class](#page-113-0) [dwarf\\_formblock](#page-112-0)

#### **Parameters**

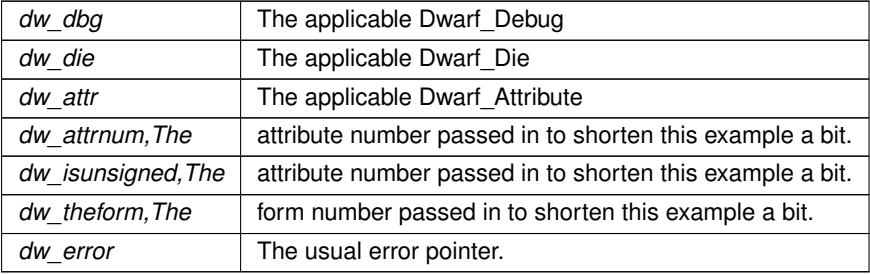

#### **Returns**

#### Returns DW\_DLV\_OK etc \*/ int example\_discr\_list[\(Dwarf\\_Debug](#page-59-0) dbg, [Dwarf\\_Die](#page-60-0) die, [Dwarf\\_Attribute](#page-61-0) attr, [Dwarf\\_Half](#page-53-0) attrnum, [Dwarf\\_Bool](#page-53-1) isunsigned, Dwarf Half theform, [Dwarf\\_Error](#page-59-1) \*error) { /\* The example here assumes that attribute attr is a DW\_AT\_discr\_list. isunsigned should be set from the signedness of the parent of 'die' per DWARF rules for DW\_AT\_discr\_list. \*/ enum [Dwarf\\_Form\\_Class](#page-54-0) fc = DW\_FORM\_CLASS\_UNKNOWN; [Dwarf\\_Half](#page-53-0) version = 0; [Dwarf\\_Half](#page-53-0) offset\_size = 0; int wres = 0; wres = [dwarf\\_get\\_version\\_of\\_die\(](#page-98-0)die,&version,&offset\_size); if (wres != DW\_DLV\_OK) {  $/* FAIL */$ return wres; } fc = [dwarf\\_get\\_form\\_class\(](#page-113-0)version,attrnum,offset\_size,theform);  $if$  (fc ==  $\overline{DW\_FORM\_CLASS\_BLOCK}$ ) { int fres = 0; [Dwarf\\_Block](#page-294-0) \*tempb = 0; fres = [dwarf\\_formblock\(](#page-112-0)attr, &tempb, error); if (fres ==  $DW_DLV_OK$ ) { [Dwarf\\_Dsc\\_Head](#page-57-0) h = 0; [Dwarf\\_Unsigned](#page-52-0) u = 0; [Dwarf\\_Unsigned](#page-52-0) arraycount = 0; int sres = 0; sres = [dwarf\\_discr\\_list\(](#page-116-0)dbg, [\(Dwarf\\_Small](#page-53-3) \*)tempb->bl\_data, tempb->bl\_len, &h,&arraycount,error); if (sres == DW\_DLV\_NO\_ENTRY) {<br>
/\* Nothing here. \*/<br> [dwarf\\_dealloc\(](#page-185-0)dbg, tempb, DW\_DLA\_BLOCK); return sres; } if (sres == DW\_DLV\_ERROR) { /\* FAIL . \*/ [dwarf\\_dealloc\(](#page-185-0)dbg, tempb, DW\_DLA\_BLOCK); return sres ; } for (u = 0; u < arraycount; u++) { int u2res =  $0;$

[Dwarf\\_Half](#page-53-0) dtype = 0; [Dwarf\\_Signed](#page-52-2) dlow = 0; [Dwarf\\_Signed](#page-52-2) dhigh =  $0$ ; [Dwarf\\_Unsigned](#page-52-0) ulow = 0; [Dwarf\\_Unsigned](#page-52-0) uhigh = 0; if (isunsigned) {

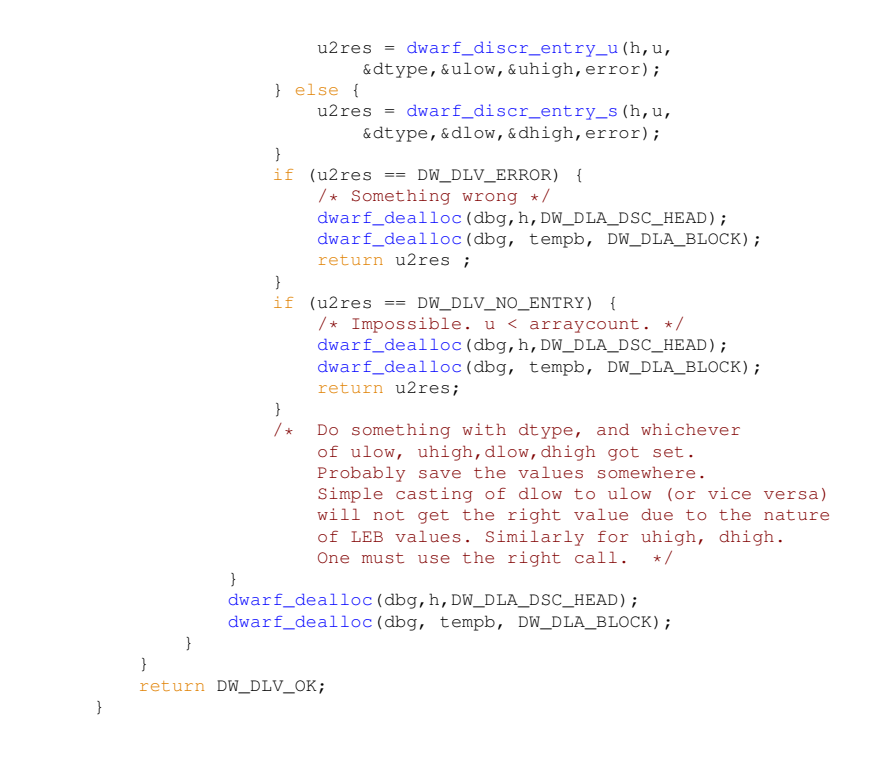

## <span id="page-260-0"></span>**9.57 Location/expression access**

Example using DWARF2-5 loclists and loc-expressions.

Valid for DWARF2 and later DWARF.

This example simply *assumes* the attribute has a form which relates to location lists or location expressions. Use [dwarf\\_get\\_form\\_class\(\)](#page-113-0) to determine if this attribute fits. Use [dwarf\\_get\\_version\\_of\\_die\(\)](#page-98-0) to help get the data you need.

#### **See also**

```
dwarf_get_form_class
     dwarf_get_version_of_die
     Reading a location expression
*/
int example_loclistcv5(Dwarf_Attribute someattr,
   Dwarf_Error *error)
{
   Dwarf Unsigned lcount = 0;
   Dwarf_Loc_Head_c loclist_head = 0;
   int lres = 0;lres = dwarf_get_loclist_c(someattr,&loclist_head,
       &lcount,error);
    if (lres == DW_DLU_QK) {
       Dwarf_Unsigned i = 0;/* Before any return remember to call
            dwarf_loc_head_c_dealloc(loclist_head); */
        for (i = 0; i < lcount; ++i) {
            Dwarf_Small loclist_lkind = 0;
            Dwarf_Small lle_value = 0;
Dwarf_Unsigned rawval1 = 0;
            Dwarf_Unsigned rawval2 = 0;Dwarf_Bool debug_addr_unavailable = FALSE;
            Dwarf\_Addr lopc = 0;
            Dwarf\_Addr hipc = 0;
            Dwarf_Unsigned loclist_expr_op_count = 0;
            Dwarf Locdesc_c locdesc_entry = 0:
            Dwarf_Unsigned expression_offset = 0;
            Dwarf_Unsigned locdesc_offset = 0;
```

```
lres = dwarf_get_locdesc_entry_d(loclist_head,
             i,
             &lle_value,
             &rawval1,&rawval2,
             &debug_addr_unavailable,
             &lopc,&hipc,
             &loclist_expr_op_count,
             &locdesc_entry,
             &loclist_lkind,
             &expression_offset,
             &locdesc_offset,
         error);
if (lres == DW_DLV_OK) {
             Dwarf_Unsigned j = 0;
             int opres = 0;
Dwarf_Small op = 0;
for (j = 0; j < loclist_expr_op_count; ++j) {
                  Dwarf_Unsigned opd1 = 0;
Dwarf_Unsigned opd2 = 0;
                 Dwarf_Unsigned \text{ord}3 = 0;
                 Dwarf_Unsigned offsetforbranch = 0;
                 opres = dwarf_get_location_op_value_c(
                      locdesc_entry, j,&op,
&opd1,&opd2,&opd3,
                      &offsetforbranch,
                      error);
                  if (opres == DW_DLV_OK) {
                      /* Do something with the operators.
                          Usually you want to use opd1,2,3
                          as appropriate. Calculations
                          involving base addresses etc
                          have already been incorporated
                          in \text{opd1,2,3.} */
                  } else {
                      dwarf_dealloc_loc_head_c(loclist_head);
                      /*Something is wrong. */
                      return opres;
                  }
             }
        } else {
             /* Something is wrong. Do something. */
             dwarf_dealloc_loc_head_c(loclist_head);
             return lres;
         }
    }
}
/* Always call dwarf_loc_head_c_dealloc()
    to free all the memory associated with loclist_head. */
dwarf_dealloc_loc_head_c(loclist_head);
loclist\_head = 0;return lres;
```
## **9.58 Reading a location expression**

Example getting details of a location expression.

#### **See also**

<span id="page-261-0"></span>}

#### [Location/expression access](#page-260-0)

```
*/
int example_locexprc(Dwarf_Debug dbg,Dwarf_Ptr expr_bytes,
    Dwarf_Unsigned expr_len,
     Dwarf_Half addr_size,
Dwarf_Half offset_size,
    Dwarf_Half version,
    Dwarf_Error*error)
{
    Dwarf Loc Head c head = 0;
    \begin{array}{ll}\n\text{Dwarf\_locdesc\_c} & \text{locentry} = 0; \\
\text{int} & \text{res2} = 0; \\
\end{array}res2 = 0;Dwarf_Unsigned rawlopc = 0;
     Dwarf_Unsigned rawhipc = 0;
     Dwarf_Bool debug_addr_unavail = FALSE;
     Dwarf_Unsigned lopc = 0;
Dwarf_Unsigned hipc = 0;
     Dwarf_Unsigned ulistlen = 0;
     Dwarf_Unsigned ulocentry_count = 0;
```

```
Dwarf_Unsigned section_offset = 0;
Dwarf_Unsigned locdesc_offset = 0;<br>Dwarf_Small lle_value = 0;
Dwarf_Small lle_value = 0;
Dwarf_Small loclist_source = 0;
Dwarf_Unsigned i = 0;
r = 2 = dwarf loclist from expr c(dbg,
    expr_bytes,expr_len,
    addr_size,
    offset_size,
    version,
    &head,
    &ulistlen,
    error);
if (res2 != DW_DLV_OK) {
    return res2;
}
/* These are a location expression, not loclist.
So we just need the 0th entry. */
res2 = dwarf_get_locdesc_entry_d(head,
    0, /* Data from 0th because it is a loc expr,
        there is no list */
    &lle_value,
    &rawlopc, &rawhipc, &debug_addr_unavail, &lopc, &hipc,
&ulocentry_count, &locentry,
    &loclist source, &section offset, &locdesc offset,
    error);
if (res2 == DW_DLV_RRROR) {
    dwarf_dealloc_loc_head_c(head);
    return res2;
\} else if (res2 == DW_DLV_NO_ENTRY) {
    dwarf_dealloc_loc_head_c(head);
    return res2;
}
/* ASSERT: ulistlen == 1 */
for (i = 0; i <Dwarf_Small op = 0;
    Dwarf_Unsigned opd1 = 0;
    Dwarf_Unsigned opd2 = 0;
    Dwarf_Unsigned \overline{ opd3 = 0;
    Dwarf_Unsigned offsetforbranch = 0;
    res2 = dwarf_get_location_op_value_c(locentry,
         i, &op,&opd1,&opd2,&opd3,
&offsetforbranch,
        error);
    /* Do something with the expression operator and operands */
    if (res2 != DW_DLV_OK) {
         dwarf_dealloc_loc_head_c(head);
         return res2;
    }
}
dwarf_dealloc_loc_head_c(head);
return DW_DLV_OK;
```
# **9.59 Using dwarf\_srclines\_b()**

Example using dwarf srclines b()

An example calling dwarf srclines b

dwarf\_srclines\_dealloc\_b\_dwarf\_srclines\_from\_linecontext\_dwarf\_srclines\_files\_indexes\_dwarf\_srclines\_files\_← data b dwarf srclines two level from linecontext

#### **Parameters**

}

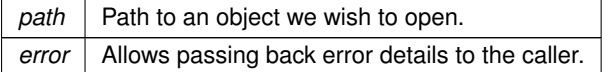

**Returns**

Return DW\_DLV\_OK etc.

```
*/
int examplec(Dwarf_Die cu_die,Dwarf_Error *error)
    /* EXAMPLE: DWARF2-DWARF5 access. */
    Dwarf_LineDwarf_Signed linecount = 0;
    Dwarf_Line *linebuf_actuals = 0;
Dwarf_Signed linecount_actuals = 0;
    Dwarf_Line_Context line_context = 0;
    Dwarf_Small table_count = 0;
Dwarf_Unsigned lineversion = 0;
    int sres = 0:
    /* ... */
    /* we use 'return' here to signify we can do nothing more
        at this point in the code. */
    sres = dwarf_srclines_b(cu_die,&lineversion,
       &table_count,&line_context,error);
    if (sres != DW_DLV_OK) {
/* Handle the DW_DLV_NO_ENTRY or DW_DLV_ERROR
            No memory was allocated so there nothing
            to dealloc here. */
        return sres;
    }
if (table_count == 0) {
        /* A line table with no actual lines. *//*...do something, see dwarf_srclines_files_count()
            etc below. */
        dwarf_srclines_dealloc_b(line_context);
        /* All the memory is released, the line_context
            and linebuf zeroed now
            as a reminder they are stale. */
        linebuf = 0;line\_context = 0;} else if (table_count == 1) {
Dwarf_Signed i = 0;
        Dwarf Signed baseindex = 0:
        Dwarf_Signed file_count = 0;
        Dwarf_Signed endindex = 0;
        /* Standard dwarf 2, 3, 4, or 5 line table */
        /* Do something. */
        /* First let us index through all the files listed
        in the line table header. */
sres = dwarf_srclines_files_indexes(line_context,
            &baseindex,&file_count,&endindex,error);
        if (sres != DW_DLV_OK) {
            /* Something badly wrong! */
            return sres;
        }
/* Works for DWARF2,3,4 (one-based index)
            and DWARF5 (zero-based index) */
        for (i = baseindex; i < endindex; i++)Dwarf_Unsigned dirindex = 0;
            Dwarf_Unsigned modtime = 0;
            Dwarf_Unsigned flength = 0;Dwarf_Form_Datal6 *md5data = 0;
            int vres = 0;
            const char *name = 0;
            vres = dwarf_srclines_files_data_b(line_context,i,
                 &name,&dirindex, &modtime,&flength,
                 &md5data,error);
            if (vres != DW_DLV_OK) {
                 /* something very wrong. */
                 return vres;
             }
/* do something */
        }
/* For this case where we have a line table we will likely
            wish to get the line details: */
        dwarf_srclines_from_linecontext(line_context,
            &linebuf,&linecount,
            error);
        if (sres != DW_DLV_OK) {
             /* Error. Clean up the context information. */
dwarf_srclines_dealloc_b(line_context);
            return sres;
        }
/* The lines are normal line table lines. */
        for (i = 0; i < linecount; ++i) {
            \frac{1}{x} use linebuffil \star/
        }
dwarf_srclines_dealloc_b(line_context);
        /* All the memory is released, the line_context
            and linebuf zeroed now as a reminder they are stale */
        linebuf = 0;
        line_context = 0;line = 0:
    } else {
```
{

```
Dwarf_Signed i = 0;
    /* ASSERT: table_count == 2,
        Experimental two-level line table. Version 0xf006
        We do not define the meaning of this non-standard
        set of tables here. */
    /* For 'something C' (two-level line tables)
        one codes something like this
        Note that we do not define the meaning or
        use of two-level line
        tables as these are experimental, not standard DWARF. */
    sres = dwarf_srclines_two_level_from_linecontext(line_context,
        &linebuf,&linecount,
        &linebuf_actuals,&linecount_actuals,
        error);
    if (sres == DW_DLV_OK) {
         for (i = 0; i < linecount; +i) {<br>
/* use linebuf[i], these are the 'logicals'
                entries. */
        }
        for (i = 0; i < linecount_actuals; ++i) {
            /* use linebuf_actuals[i], these are the
                 actuals entries */
        }
        dwarf srclines dealloc b(line context);
        line \text{context} = 0;
        linebuf = 0;linecount = 0;linebuf_actuals = 0;
        linecount_actuals = 0;
    } else if (sres == DW_DLV_NO_ENTRY) {
         /* This should be impossible, but do something. */
/* Then Free the line_context */
        dwarf_srclines_dealloc_b(line_context);
        line_context = 0;
        linebuf = 0;
        linecount = 0:
        linebuf_actuals = 0;
        linecount_actuals = 0;
    } else {
        /* ERROR, show the error or something.
            Free the line_context. */
         dwarf_srclines_dealloc_b(line_context);
line_context = 0;
        linebuf = 0;linecount = 0;
        linebuf_actuals = 0;
        linecount_actuals = 0;
    }
}
return DW_DLV_OK;
```
## **9.60 Using dwarf\_srclines\_b() and linecontext**

Example two using [dwarf\\_srclines\\_b\(\)](#page-120-0)

#### **See also**

}

[dwarf\\_srclines\\_b](#page-120-0) [dwarf\\_srclines\\_from\\_linecontext](#page-121-0) dwarf srclines dealloc b

```
*/
int exampled(Dwarf_Die somedie,Dwarf_Error *error)
{
      Dwarf_Signed count = 0;
      Dwarf_Line_Context context = 0;
                                *linebuf = 0;<br>i = 0;
      \begin{tabular}{ll} \hline \texttt{Dwarf\_Line} & \star line \texttt{blue} \\ \texttt{Dwarf\_Single} & i = 0 \\ \texttt{Dwarf\_Line} & \star line \texttt{blue} \end{tabular}Dwarf_LineDwarf_SmallDwarf_Unsigned version = 0;<br>
int sres = 0;
      sres = dwarf_srclines_b(somedie,
       &version, &table_count,&context,error);
if (sres != DW_DLV_OK) {
             return sres;
```

```
}
dwarf_srclines_from_linecontext(context,
   &linebuf,&count,error);
if (sres != DW_DLV_OK) {
   dwarf_srclines_dealloc_b(context);
   return sres;
}
line = linebuf;
for (i = 0; i < count; ++line) {
   /* use line */
}
dwarf_srclines_dealloc_b(context);
return DW_DLV_OK;
```
# **9.61 Using dwarf\_srcfiles()**

```
Example getting source file names given a DIE.
*/
int examplee(Dwarf_Debug dbg,Dwarf_Die somedie,Dwarf_Error *error)
{
    /* It is an annoying historical mistake in libdwarf
        that the count is a signed value. */<br>rf Signed count = 0;
    Dwarf_Signed
    char ***srcfiles = 0;<br>Dwarf_Signed i = 0;
    Dwarf Signed
    int res = 0;
    Dwarf_Line_Context line_context = 0;<br>Dwarf_Small table_count = 0;table_count = 0;Dwarf_Unsigned lineversion = 0;
    res = dwarf_srclines_b(somedie,&lineversion,
        &table_count,&line_context,error);
    if (res != DW_DLV_OK) {
/* dwarf_finish() will dealloc srcfiles, not doing
            that here. \star/
        return res;
    }
    res = dwarf_srcfiles(somedie, &srcfiles,&count,error);
    if (res != DW_DLV_OK) {
        dwarf_srclines_dealloc_b(line_context);
        return res;
    }
    for (i = 0; i < count; ++i) {
         Dwarf_Signed proper number = 0;/* Use srcfiles[i] If you wish to print 'i'
             mostusefully
             you should reflect the numbering that
             a DW_AT_decl_file attribute would report in
             this CU. */
         if (lineversion == 5) {
             propernumber = i;
         } else {
             propernumber = i+1;
         }
        printf("File %4ld %s\n",(unsigned long)propernumber,
            srcfiles[i]);
         dwarf_dealloc(dbg, srcfiles[i], DW_DLA_STRING);
srcfiles[i] = 0;
    }
    /* We could leave all dealloc to dwarf_finish() to
        handle, but this tidies up sooner. *
    dwarf_dealloc(dbg, srcfiles, DW_DLA_LIST);
dwarf_srclines_dealloc_b(line_context);
    return DW_DLV_OK;
}
```
# **9.62 Using dwarf\_get\_globals()**

Example using global symbol names.

For 0.4.2 and earlier this returned .debug pubnames content. As of version 0.5.0 (October 2022) this returns .debug\_pubnames (if it exists) and the relevant portion of .debug\_names (if .debug\_names exists) data.

\*/ int examplef[\(Dwarf\\_Debug](#page-59-0) dbg[,Dwarf\\_Error](#page-59-1) \*error)

```
{
    Dwarf_Signed count = 0;
    Dwarf_Global \star globs = 0;Dwarf_Signed i = 0;int res = 0;
    res = dwarf get globals(dbg, &globs, &count, error);
    if (res != \overline{DW\_DU} OK) {
        return res;
    }
    for (i = 0; i < count; ++i) {
         /* use qlobs[i] */
        char *name = 0:
        res = dwarf_qlobname(qlobs[i], &name, error);
        if (res != DW_DLV_OK) {
            dwarf_globals_dealloc(dbg,globs,count);
             return res;
        \mathbf{I}}
    dwarf_globals_dealloc(dbg, globs, count);
    return DW_DLV_OK;
\begin{array}{c} \n\end{array}
```
## **9.63 Using dwarf\_globals\_by\_type()**

Example reading .debug\_pubtypes.

The .debug pubtypes section was in DWARF4, it could appear as an extension in other DWARF versions.. In libdwarf 0.5.0 and earlier the function [dwarf\\_get\\_pubtypes\(\)](#page-198-1) was used instead.

```
*/
int exampleg(Dwarf_Debug dbg, Dwarf_Error *error)
{
   Dwarf_Signed count = 0;
   Dwarf_Global *types = 0;
   Dwarf_Signed i = 0;int res = 0;
   res = dwarf_globals_by_type(dbg,DW_GL_PUBTYPES,
      &types,&count,error);
   /* Alternatively the 0.5.0 and earlier call:
       res=dwarf_get_pubtypes(dbg, &types,&count, error); */
   if (res != DW_DLV_OK) {
       return res;
    }<br>for (i = 0; i < count; ++i) {
       /* use types[i] */
    }
   dwarf_globals_dealloc(dbg, types, count);
   return DW_DLV_OK;
}
```
## **9.64 Reading .debug\_weaknames (nonstandard)**

Example. weaknames was IRIX/MIPS only.

This section is an SGI/MIPS extension, not created by modern compilers.

```
*/
int exampleh(Dwarf_Debug dbg,Dwarf_Error *error)
{
    Dwarf_Signed count = 0;
    Dwarf_Global *weaks = 0;
   Dwarf_Signed i = 0;int res = 0;
res = dwarf_globals_by_type(dbg,DW_GL_WEAKS,
        &weaks,&count,error);
    if (res != DW_DLV_OK) {
        return res;
    }<br>for (i = 0; i < count; ++i) {
       /* use weaks[i] */
    }
dwarf_globals_dealloc(dbg, weaks, count);
    return DW_DLV_OK;
}
```
### **9.65 Reading .debug\_funcnames (nonstandard)**

Example. funcnames was IRIX/MIPS only.

This section is an SGI/MIPS extension, not created by modern compilers.

```
(Dwarf_DebugDwarf_Error*error)
{
    Dwarf_Signed count = 0;
Dwarf_Global *funcs = 0;
Dwarf_Signed i = 0;
    int fres = 0;fres = dwarf_globals_by_type(dbg,DW_GL_FUNCS,
       &funcs,&count,error);
    if (fres != DW_DLV_OK) {
return fres;
    }
    for (i = 0; i < count; ++i) {
        /* use funcs[i] */
    }
dwarf_globals_dealloc(dbg, funcs, count);
    return DW_DLV_OK:
}
```
## **9.66 Reading .debug\_types (nonstandard)**

Example .debug\_types was IRIX/MIPS only.

This section is an SGI/MIPS extension, not created by modern compilers.

```
*/
int examplel(Dwarf_Debug dbg, Dwarf_Error *error)
{
       Dwarf_Signed count = 0;
       Dwarf_GlobalDwarf_Signed i = 0;
       int res = 0;
       res = dwarf_globals_by_type(dbg,DW_GL_TYPES,
             \frac{1}{2} \frac{1}{2} \frac{1}{2} \frac{1}{2} \frac{1}{2} \frac{1}{2} \frac{1}{2} \frac{1}{2} \frac{1}{2} \frac{1}{2} \frac{1}{2} \frac{1}{2} \frac{1}{2} \frac{1}{2} \frac{1}{2} \frac{1}{2} \frac{1}{2} \frac{1}{2} \frac{1}{2} \frac{1}{2} \frac{1}{2} \frac{1}{2} if (res != DW_DLV_OK) {
             return res;
       }<br>for (i = 0; i < count; ++i) {
             /* use types[i] */
       }
dwarf_globals_dealloc(dbg, types, count);
       return DW_DLV_OK;
}
```
#### **9.67 Reading .debug\_varnames data (nonstandard)**

Example .debug\_varnames was IRIX/MIPS only.

This section is an SGI/MIPS extension, not created by modern compilers.

```
*/
int examplen(Dwarf_Debug dbg,Dwarf_Error *error)
{
    Dwarf_Signed count = 0;
    Dwarf_Global *vars = 0;
    Dwarf_Signed i = 0;
    int res = 0;
    res = dwarf_globals_by_type(dbg,DW_GL_VARS,
    &vars,&count,error);
if (res != DW_DLV_OK) {
        return res;
    }
    for (i = 0; i < count; ++i) {
        \sqrt{\star} use vars[i] \star/
    }
dwarf_globals_dealloc(dbg, vars, count);
    return DW_DLV_OK;
}
```
\*/

#### **9.68 Reading .debug\_names data**

Example access to .debug\_names.

This is accessing DWARF5 .debug names, a section intended to provide fast access to DIEs.

It bears a strong resemblance to what libdwarf does in dwarf\_global.c.

Making this a single (long) function here, though that is not how libdwarf or dwarfdump are written.

That is just one possible sort of access. There are many, and we would love to hear suggestions for specific new API functions in the library.

There is a wealth of information in .debug\_names and the following is all taken care of for you by dwarf get globals().

```
*/
#define MAXPAIRS 8 /* The standard defines 5.*/
int exampledebugnames(Dwarf_Debug dbg,
    Dwarf_Unsigned *dnentrycount,
    Dwarf Error *error)
{
    int res = DW_DLV_OK;
    Dwarf_Unsigned offset = 0;
    Dwarf_Dnames_Head dn = 0;
    Dwarf Unsigned new offset = 0:
    DWart_Unsigned new_vitate (,<br>for ( ;res == DW_DLV_OK; offset = new_offset) {
         Dwarf_Unsigned comp_unit_count = 0;
Dwarf_Unsigned local_type_unit_count = 0;
         Dwarf_Unsigned foreign_type_unit_count = 0;
        Dwarf_Unsigned bucket_count = 0;
        Dwarf_Unsigned name_count = 0;
         Dwarf_Unsigned abbrev_table_size = 0;
Dwarf_Unsigned entry_pool_size = 0;
        Dwarf_Unsigned augmentation_string_size = 0;
        char *aug_string = 0;
        Dwarf_Unsigned section_size = 0;
        Dwarf_Half table_version = 0;
        Dwarf_Half offset_size = 0;
         Dwarf_Unsigned i = 0;
res = dwarf_dnames_header(dbg,offset,&dn,
             &new_offset,error);
         if (res == DW_DLV_ERROR) {
             \frac{1}{x} Something wrong. \frac{x}{x}return res;
         }
if (res == DW_DLV_NO_ENTRY) {
/* Done. Normal end of the .debug_names section. */
             break;
         }
         *dnentrycount += 1;res = dwarf_dnames_sizes(dn,&comp_unit_count,
&local_type_unit_count,
             \text{foreign type unit count.}&bucket_count,
             &name_count,&abbrev_table_size,
             &entry_pool_size,&augmentation_string_size,
             &aug_string,
             &section size, &table version,
             &offset_size,
             error);
         if (res != DW_DLV_OK) {
             /* Something wrong. */
             return res;
         }
         /* name indexes start with one */
         for (i = 1; i \leq name_count; ++i) {
             Dwarf_Unsigned j = 0;
              /* dnames_name data */
             Dwarf_Unsigned bucketnum = 0;
             Dwarf_Unsigned hashvalunsign = 0;
             Dwarf_Unsigned offset_to_debug_str = 0;<br>char = 0:
             char *ptrtostr
             Dwarf_Unsigned offset_in_entrypool = 0;
              Dwarf_Unsigned abbrev_code = 0;
Dwarf_Half abbrev_tag = 0;
Dwarf_Half nt_idxattr_array[MAXPAIRS];
             Dwarf_Half nt_form_array[MAXPAIRS];
             Dwarf_Unsigned attr_count = 0;
             /* dnames_entrypool data */
```
 $Dwarf\_Half$  tag = 0;<br>  $Dwarf\_Bool$  single\_cu\_case =  $single\_cu\_case = 0;$ [Dwarf\\_Unsigned](#page-52-0) single\_cu\_offset = 0; [Dwarf\\_Unsigned](#page-52-0) value\_count = 0; [Dwarf\\_Unsigned](#page-52-0) index\_of\_abbrev = 0; Dwarf Unsigned offset of initial value =  $0$ ; [Dwarf\\_Unsigned](#page-52-0) offset\_next\_entry\_pool = 0;<br>Dwarf\_Half idx\_array[MAXPAIRS]; [Dwarf\\_Half](#page-53-0) idx\_array[MAXPAIRS];<br>Dwarf\_Half form\_array[MAXPAIRS] form\_array[MAXPAIRS]; [Dwarf\\_Unsigned](#page-52-0) offsets\_array[MAXPAIRS]; [Dwarf\\_Sig8](#page-298-0) signatures\_array[MAXPAIRS];<br>[Dwarf\\_Unsigned](#page-52-0) cu\_table\_index = 0; [Dwarf\\_Unsigned](#page-52-0) tu\_table\_index = 0; [Dwarf\\_Unsigned](#page-52-0) local\_die\_offset = 0; [Dwarf\\_Unsigned](#page-52-0) parent\_index = 0; [Dwarf\\_Sig8](#page-298-0) parenthash;<br>(void)parent index; /\* (void)parent\_index; /\* avoids warning \*/ (void)local\_die\_offset; /\* avoids warning \*/ (void)tu\_table\_index; /\* avoids warning \*/ (void)cu\_table\_index; /\* avoids warning \*/ memset(&parenthash, 0, sizeof(parenthash)); /\* This gets us the entry pool offset we need. we provide idxattr and nt\_form arrays (need not be initialized) and on return attr count of those arrays are filled in. if attr\_count < array\_size then array\_size is too small and things will not go well! See the count of DW\_IDX entries in dwarf.h and make the arrays (say) 2 or more larger ensuring against future new DW\_IDX index attributes.. ptrtostring is the name in the Names Table. \*/ res = [dwarf\\_dnames\\_name\(](#page-191-0)dn,i, &bucketnum, &hashvalunsign, &offset\_to\_debug\_str,&ptrtostr, &offset\_in\_entrypool, &abbrev\_code, &abbrev\_tag, MAXPAIRS, nt\_idxattr\_array, nt\_form\_array, &attr\_count,error); if (res == DW\_DLV\_NO\_ENTRY) { /\* past end. Normal. \*/ break; } if (res == DW\_DLV\_ERROR) { [dwarf\\_dealloc\\_dnames\(](#page-188-0)dn); return res; } /\* Check attr\_count < MAXPAIRS ! \*/ /\* Now check the value of TAG to ensure it is something of interest as data or function. Plausible choices: \*/ switch (abbrev\_tag) { case DW\_TAG\_subprogram: case DW\_TAG\_variable: case DW\_TAG\_label: case DW\_TAG\_member: case DW\_TAG\_common\_block: case DW\_TAG\_enumerator: case DW\_TAG\_namelist: case DW\_TAG\_module: break; default: /\* Not data or variable DIE involved. Loop on the next i \*/ continue; } /\* We need the number of values for this name from this call. tag will match abbrev\_tag. \*/ res = [dwarf\\_dnames\\_entrypool\(](#page-192-0)dn, offset\_in\_entrypool, &abbrev\_code,&tag,&value\_count,&index\_of\_abbrev, &offset\_of\_initial\_value, error); if (res  $!=$  DW\_DLV\_OK) { [dwarf\\_dealloc\\_dnames\(](#page-188-0)dn); return res; } /\* This gets us an actual array of values as the library combines abbreviations, IDX attributes and values. We use the idx\_array and form\_array data created above. \*/ res = [dwarf\\_dnames\\_entrypool\\_values\(](#page-193-0)dn, index\_of\_abbrev, offset of initial value,

```
value_count,
            idx_array,
            form_array,
            offsets_array,
            signatures_array,
            &single_cu_case,&single_cu_offset,
            &offset_next_entry_pool,
            error);
        if (res != DW_DLV_OK) {
            dwarf_dealloc_dnames(dn);
            return res;
        }
        for (j = 0; j < value_count; ++j) {
            Dwarf\_Half idx = idx\_array[j];switch(idx) {
            case DW_IDX_compile_unit:
                cu table index = offsets array[j];
                break;
            case DW_IDX_die_offset:
                local_die_offset = offsets_array[j];
                break;
            /* The following are not meaninful when
             reading globals. */
case DW_IDX_type_unit:
                tu table index = offsets array[j];
                break;
            case DW_IDX_parent:
                parent_index = offsets_array[j];
                break;
            case DW_IDX_type_hash:
                parenthash = signatures array[j];
                 break;
            default:
                 /* Not handled DW_IDX_GNU... */
                break;
            }
        }
           Now do something with the data aggregated */}
    dwarf_dealloc_dnames(dn);
}
return DW_DLV_OK;
```
### **9.69 Reading .debug\_macro data (DWARF5)**

Example reading DWARF5 macro data.

}

This builds an list or some other data structure (not defined) to give an import somewhere to list the import offset and then later to enquire if the list has unexamined offsets. The code compiles but is not yet tested.

This example does not actually do the import at the correct time as this is just checking import offsets, not creating a proper full list (in the proper order) of the macros with the imports inserted. Here we find the macro context for a DIE, report those macro entries, noting any macro import in a list loop extracting unchecked macro offsets from the list note any import in a list Of course some functions are not implemented here...

```
*/
      has unchecked import in list(void);
Dwarf_Unsigned get_next_import_from_list(void);
void mark_this_offset_as_examined(
    Dwarf_Unsigned macro_unit_offset);
void add_offset_to_list(Dwarf_Unsigned offset);
int examplep5(Dwarf_Die cu_die,Dwarf_Error *error)
{
    int lres = 0:
    Dwarf_Unsigned k = 0;<br>Dwarf_Unsigned version = 0;
    Dwarf_UUnsigned
    Dwarf_Macro_Context macro_context = 0;
     Dwarf_Unsigned macro_unit_offset = 0;
Dwarf_Unsigned number_of_ops = 0;
     Dwarf_Unsigned ops_total_byte_len = 0;
Dwarf_Bool is_primary = TRUE;
/* Just call once each way to test both.
         Really the second is just for imported units.*/
    for ( ; ; ) {
         if (is_primary) {
              lres = dwarf_get_macro_context(cu_die,
                   &version, &macro_context,
```

```
&\text{macro\_unit\_offset}&number_of_ops,
         &ops_total_byte_len,
         error);
    is_primary = FALSE;
} else {
    if (has_unchecked_import_in_list()) {
         macro_unit_offset = get_next_import_from_list();
    } else {
         /* We are done */
         break;
     }
lres = dwarf_get_macro_context_by_offset(cu_die,
         macro_unit_offset,
         &version,
         &macro_context,
         &number_of_ops,
         &ops_total_byte_len,
         error);
    mark_this_offset_as_examined(macro_unit_offset);
}
if (lres == DW_DLV_ERROR) {
    /* Something is wrong. */
    return lres;
}
if (lres == DW_DLV_NO_ENTRY) {
     /* We are done. */break;
}
\frac{1}{x} lres == DW_DLV_OK) */
for (k = 0; k < number_of_ops; ++k) {
     Dwarf_Unsigned section_offset = 0;
Dwarf_Half macro_operator = 0;
Dwarf_Half forms_count = 0;
const Dwarf_Small *formcode_array = 0;
     Dwarf_Unsigned line_number = 0;
Dwarf_Unsigned index = 0;
Dwarf_Unsigned offset =0;
                    * macro_string =0;
    \frac{1}{\text{const char}} *<br>int lres2 = 0;
    lres2 = dwarf_get_macro_op(macro_context,
         k, &section_offset, &macro_operator,
         &forms_count, &formcode_array,error);
    if (lres2 != DW_DLV_OK) {
         /* Some error. Deal with it */
         dwarf_dealloc_macro_context(macro_context);
         return lres2;
    \mathbf{I}switch(macro_operator) {
    case 0:
         /* Nothing to do. */break;
    case DW_MACRO_end_file:
         /* Do something */
         break;
    case DW_MACRO_define:
    case DW_MACRO_undef:
    case DW_MACRO_define_strp:
    case DW_MACRO_undef_strp:
    case DW_MACRO_define_strx:
     case DW_MACRO_undef_strx:
case DW_MACRO_define_sup:
    case DW_MACRO_undef_sup: {
         lres2 = dwarf_get_macro_defundef(macro_context,
              k,
              &line_number,
              &index,
              &offset,
              &forms_count,
              smacro_string,
              error);
         if (lres2 != DW_DLV_OK) {
              /* Some error. Deal with it */dwarf_dealloc_macro_context(macro_context);
              return lres2;
         }
         /* do something */
         }
         break;
     case DW_MACRO_start_file: {
lres2 = dwarf_get_macro_startend_file(macro_context,
              k,&line_number,
              &index,
              @maxo_string,error);if (lres2 != DW_DLV_OK) {
/* Some error. Deal with it */
              dwarf_dealloc_macro_context(macro_context);
```

```
return lres2;
                 }
                 /* do something */}
                break;
            case DW_MACRO_import: {
                lres2 = dwarf_get_macro_import(macro_context,
                     k,&offset,error);
                 if (lres2 != DW_DLV_OK) {
                     /* Some error. Deal with it */
                     dwarf_dealloc_macro_context(macro_context);
                     return lres2;
                 }
                add_offset_to_list(offset);
                 }
                break;
            case DW_MACRO_import_sup: {
                 lres2 = dwarf_get_macro_import(macro_context,
k,&offset,error);
                 if (lres2 != DW_DLV_OK) {
                     /* Some error. Deal with it */
                     dwarf_dealloc_macro_context(macro_context);
                     return lres2;
                 }
                x^2 do something x^2}
                break;
            default:
                /* This is an error or an omission
                     in the code here. We do not
                     know what to do.
                     Do something appropriate, print something?. */
                break;
            }
        \mathbf{1}dwarf_dealloc_macro_context(macro_context);
        macro\_context = 0;}
    return DW_DLV_OK;
}
/*
```
## **9.70 Reading .debug\_macinfo (DWARF2-4)**

```
Example reading .debug_macinfo, DWARF2-4.
*/
(Dwarf_Signed s);
int examplep2(Dwarf_Debug dbg, Dwarf_Off cur_off,
    Dwarf Error*error)
{
    Dwarf_Signed count = 0;
    Dwarf_Macro_Details *maclist = 0;
    Dwarf_Signed<br>Dwarf_Unsigned
                     i = 0;<br>i = 0;<br>max = 500000; /* sanity limit */
    int errv = 0;
    /* This is for DWARF2,DWARF3, and DWARF4
        .debug_macinfo section only.*/
    /* Given an offset from a compilation unit,
        start at that offset (from DW_AT_macroinfo)
        and get its macro details. */
    dwarf_get_macro_details(dbg, cur_off,max,<br>&count,&maclist,error);
    if (erry == DW DLV OK) {
        for (i = 0; i < count; ++i) {
            Dwarf_Macro_Details \star mentry = maclist +i;
             /* example of use */
             Dwarf_Signed lineno = mentry->dmd_lineno;
             functionusingsigned(lineno);
         }
        dwarf_dealloc(dbg, maclist, DW_DLA_STRING);
    }
    /* Loop through all the compilation units macro info from zero.
        This is not guaranteed to work because DWARF does not
         guarantee every byte in the section is meaningful:
there can be garbage between the macro info
        for CUs. But this loop will sometimes work.
    */
    cur\_off = 0;while((errv = dwarf_get_macro_details(dbg, cur_off,max,
        &count,&maclist,error))== DW_DLV_OK) {
        for (i = 0; i < count; +i) {
```

```
Dwarf_Macro_Details * mentry = maclist +i;
        /* example of use */Dwarf_Signed lineno = mentry->dmd_lineno;
        functionusingsigned(lineno);
    \mathfrak{h}cur off = maclist [count-1].dmd offset + 1;
    dwarf_dealloc(dbg, maclist, DW_DLA_STRING);
}
return DW_DLV_OK;
```
# **9.71 Extracting fde, cie lists.**

#### Example Opening FDE and CIE lists.

```
*/
int exampleq(Dwarf_Debug dbg,Dwarf_Error *error)
{
    Dwarf_Cie *cie_data = 0;
    Dwarf_Signed cie_count = 0;
    Dwarf_Fde * fde\_data = 0;Dwarf_Signed fde_count = 0;
    int fres = 0;
    fres = dwarf_get_fde_list(dbg,&cie_data,&cie_count,
       &fde_data,&fde_count,error);
    if (fres != DW_DLV_OK) {
       return fres;
    }
    /* Do something with the lists*/
   dwarf_dealloc_fde_cie_list(dbg, cie_data, cie_count,
       fde_data, fde_count);
    return fres;
\overline{1}
```
## **9.72 Reading the .eh\_frame section**

#### Example access to .eh\_frame.

```
*/
int exampler(Dwarf_Debug dbg,Dwarf_Addr mypcval,Dwarf_Error *error)
{
     /* Given a pc value
         for a function find the FDE and CIE data for
         the function.
         Example shows basic access to FDE/CIE plus
         one way to access details given a PC value.
          dwarf_get_fde_n() allows accessing all FDE/CIE
data so one could build up an application-specific
         table of information if that is more useful. */
    Dwarf_Cie *cie_data = 0;
    Dwarf_Signed cie_count = 0;
    \texttt{Dwarf\_Fde} \qquad \texttt{\star fde\_data = 0;}Dwarf\_acc and Dwarf\_signalDwarf_Signed fde_count = 0;
                   \bar{f} res = 0;
    fres = dwarf_get_fde_list_eh(dbg,&cie_data,&cie_count,
         &fde_data,&fde_count,error);
    if (fres == DW_DLU\_{OK}) {
         Dwarf_Fde myfde = 0;
         Dwarf\_Addr} low\_pc = 0;Dwarf_Addr high_pc = 0;
fres = dwarf_get_fde_at_pc(fde_data,mypcval,
             &myfde,&low_pc,&high_pc,
          error);<br>if (fres == DW_DLV_OK) {
               Dwarf_Cie mycie = 0;
fres = dwarf_get_cie_of_fde(myfde,&mycie,error);
if (fres == DW_DLV_ERROR) {
                   return fres;
               }
if (fres == DW_DLV_OK) {
                   /* Now we can access a range of information
                       about the fde and cie applicable. */
               }
          }
         dwarf_dealloc_fde_cie_list(dbg, cie_data, cie_count,
              fde_data, fde_count);
         return fres;
    \lambdareturn fres;
}
```
# **9.73 Using dwarf\_expand\_frame\_instructions**

```
Example using dwarf expand frame instructions.
*/
int examples(Dwarf_Cie cie,
Dwarf_Ptr instruction,Dwarf_Unsigned len,
      Dwarf_Error *error)
{
      Dwarf_Frame_Instr_Head head = 0;
      Dwarf_Unsigned count = 0;
      int res = 0;<br>Dwarf Unsigned i = 0:Dwarf Unsigned
      res = dwarf_expand_frame_instructions(cie,instruction,len,
           &head,&count, error);
      if (res != DW_DLV_OK) {
            return res;
      \lambdafor (i = 0; i < count; ++i) {
            Dwarf_Unsigned instr_offset_in_instrs = 0;
Dwarf_Small cfa_operation = 0;
            \begin{array}{lll}\n\text{Dwarf\_Small} & \text{cfa\_operation} & = 0; \\
\text{const char} & \text{*fields\_description} & = 0; \n\end{array}Dwarf_Unsigned u0 = 0;
            Dwarf_Unsigned u1 = 0;
            Dwarf_Signed s0 = 0;
Dwarf_Signed s1 = 0;
            \begin{array}{ll} \texttt{Dwarf\_Unsigned code\_alignment\_factor = 0;} \\ \texttt{Dwarf\_Signed} & \texttt{data\_alignment\_factor = 0;} \\ \texttt{Dwarf\_Block} & \texttt{expression\_block}; \\ \texttt{const\_char} & \texttt{op\_name = 0;} \\ \texttt{const\_char} & \texttt{op\_name = 0;} \\ \texttt{memset(&\texttt{expression\_block},0,sizeof(expression\_block));} \end{array}res = dwarf get frame instruction(head,i,&instr_offset_in_instrs,&cfa_operation,
                  &fields_description,&u0,&u1,
                  &s0, &s1,
                  &code_alignment_factor,
                  &data_alignment_factor,
                  &expression_block,error);
            if (res == DW_DLV_ERROR) {
                 dwarf_dealloc_frame_instr_head(head);
                  return res;
            }
if (res == DW_DLV_OK) {
                  res = dwarf_get_CFA_name(cfa_operation,
                       &op_name);
                  if (res != DW_DLV_OK) {<br>
op_name = "unknown op";
                  }
                  printf("Instr %2lu %-22s %s\n",
(unsigned long)i,
                        op_name,
                        fields_description);
                  /* Do something with the various data
                       as guided by the fields_description. */
            }
      \lambdadwarf dealloc frame instr head(head);
      return DW_DLV_OK;
}
```
# **9.74 Reading string offsets section data**

Example accessing the string offsets section.

An example accessing the string offsets section

**Parameters**

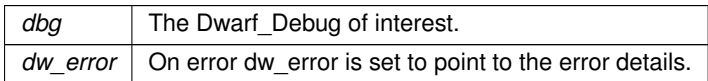

**Returns**

DW\_DLV\_OK etc.

```
*/
int examplestrngoffsets(Dwarf_Debug dbg,Dwarf_Error *error)
{
    int res = 0;
Dwarf_Str_Offsets_Table sot = 0;
Dwarf_Unsigned wasted_byte_count = 0;
    Dwarf_Unsigned table_count = 0;
Dwarf_Error closeerror = 0;
    res = dwarf_open_str_offsets_table_access(dbg, &sot,error);
    if (res == DW_DLV_NO_ENTRY) {
        /* No such table */
        return res;
    }
if (res == DW_DLV_ERROR) {
        /* Something is very wrong. Print the error? */
         return res;
    }
    for (j; j) {
        Dwarf_Unsigned unit_length =0;
        Dwarf_Unsigned unit_length_offset =0;
        Dwarf_Unsigned table_start_offset =0;<br>Dwarf Half entry size = 0;
         Dwarf_Half entry_size = 0;
Dwarf_Half version =0;
         Dwarf_Half padding =0;
Dwarf_Unsigned table_value_count =0;
        Dwarf_Unsigned i = 0;
        Dwarf_Unsigned table_entry_value = 0;
        res = dwarf_next_str_offsets_table(sot,
             &unit_length, &unit_length_offset,
             &table_start_offset,
             &entry_size,&version,&padding,
             &table_value_count,error);
         if (res == DW\_DU\_NO\_ENTRY)
             /* We have dealt with all tables */
             break;
         }
         if (res == DW DLV ERROR) {
             /* Something badly wrong. Do something. */
             dwarf_close_str_offsets_table_access(sot,&closeerror);
             dwarf_dealloc_error(dbg, closeerror);
             return res;
         }
         /* One could call dwarf_str_offsets_statistics to
get the wasted bytes so far, but we do not do that
             in this example. */
         /* Possibly print the various table-related values
             returned just above. */
         for (i=0; i < table_value_count; +idwarf_str_offsets_value_by_index(sot,i,
                 \&table entry value, error);
             if (res != DW_DLV_OK) {
                  /* Something is badly wrong. Do something. */
                  dwarf_close_str_offsets_table_access(sot,&closeerror);
                  dwarf_dealloc_error(dbg,closeerror);
                  return res;
              }
/* Do something with the table_entry_value
                  at this index. Maybe just print it.
                  It is an offset in .debug_str. */
        }
    \lambdares = dwarf_str_offsets_statistics(sot,&wasted_byte_count,
        &table_count,error);
    if (res != DW_DLV_OK) {
         dwarf_close_str_offsets_table_access(sot,&closeerror);
        dwarf_dealloc_error(dbg,closeerror);
        return res;
    \overline{1}res = dwarf_close_str_offsets_table_access(sot,error);
    /* little can be done about any error. */
    sot = 0;return res;
}
/*
```
## **9.75 Reading an aranges section**

Example reading .debug\_aranges.

An example accessing the .debug\_aranges section. Looking all the aranges entries. This example is not searching for anything.

#### **Parameters**

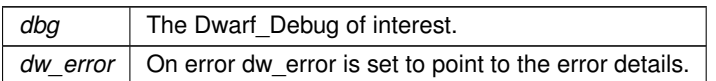

#### **Returns**

DW\_DLV\_OK etc.

```
*/
static void cleanupbadarange(Dwarf_Debug dbg,
   Dwarf_Arange *arange, Dwarf_Signed i, Dwarf_Signed count)
{
    Dwarf_Signed k = i;
    for ( ; k < count; ++k) {
dwarf_dealloc(dbg,arange[k] , DW_DLA_ARANGE);
        \arange[k] = 0;}
}
(Dwarf_Debug,Dwarf_Error *error)
{
    /* It is a historical accident that the count is signed.
        No negative count is possible. */
    Dwarf_Signed count = 0;
    Dwarf_Arange *arange = 0;
                  res = 0;res = dwarf_get_aranges(dbg, &arange,&count, error);
    if (res == DW_DLV_OK) {
Dwarf_Signed i = 0;
        for (i = 0; i < count; ++i) {
            Dwarf_Arange ara = arange[i];
            Dwarf_Unsigned segment = 0;
            Dwarf_Unsigned segment_entry_size = 0;
            Dwarf Addr start = 0;
            Dwarf_Unsigned length = 0;
            Dwarf_of cu_die_offset = 0;
            res = dwarf_get_arange_info_b(ara,
                &segment,&segment_entry_size,
                &start, &length,
                &cu_die_offset,error);
            if (res != DW_DLV_OK) {
                cleanupbadarange(dbg,arange,i,count);
                dwarf_dealloc(dbg, arange, DW_DLA_LIST);
                return res;
            \lambda/* Do something with ara */
            dwarf_dealloc(dbg, ara, DW_DLA_ARANGE);
            \arange[i] = 0;}
        dwarf_dealloc(dbg, arange, DW_DLA_LIST);
    }
    return res;
}
```
## **9.76 Example getting .debug\_ranges data**

#### Example accessing ranges data. \*/

```
void functionusingrange(Dwarf_Ranges *r);
int examplev(Dwarf_Debug dbg,Dwarf_Off rangesoffset,
Dwarf_Die die, Dwarf_Error*error)
{
    Dwarf_Signed count = 0;<br>Dwarf_Off realoffset
     Dwarf_Off realoffset = 0;
Dwarf_Ranges *rangesbuf = 0;
    Dwarf_Unsigned bytecount = 0;<br>int res = 0:
                      res = 0;res = dwarf_get_ranges_b(dbg,rangesoffset,die,
         &realoffset,
          &rangesbuf,&count,&bytecount,error);
     if (res != DW_DLV_OK) {
```

```
return res;
}
{
    Dwarf_Signed i = 0;
    \frac{1}{\pi} for ( i = 0; i < count; ++i ) {
        Dwarf Ranges *cur = rangesbuf+i;
        /* Use cur. */functionusingrange(cur);
    }
    dwarf_dealloc_ranges(dbg,rangesbuf,count);
}
return DW_DLV_OK;
```
# **9.77 Reading gdbindex data**

```
Example accessing gdbindex section data.
*/
int examplew(Dwarf_Debug dbg,Dwarf_Error *error)
{
    Dwarf_Gdbindex gindexptr = 0;
     Dwarf_Unsigned version = 0;
Dwarf_Unsigned cu_list_offset = 0;
    Dwarf_Unsigned types_cu_list_offset = 0;
    Dwarf_Unsigned address_area_offset = 0;
    Dwarf_Unsigned symbol_table_offset = 0;
    Dwarf_Unsigned constant_pool_offset = 0;
    Dwarf_Unsigned section_size = 0;
    const char \star section_name = 0;<br>int res = 0:
                     res = 0;res = dwarf_gdbindex_header(dbg,&gindexptr,
         &version,&cu_list_offset, &types_cu_list_offset,
         &address_area_offset,&symbol_table_offset,
         &constant_pool_offset, &section_size,
     &section_name,error);
if (res != DW_DLV_OK) {
         return res;
     }
     {
         /* do something with the data */Dwarf_Unsigned length = 0;
         Dwarf_Unsigned typeslength = 0;
         Dwarf Unsigned i = 0;
         res = dwarf_gdbindex_culist_array(gindexptr,
            &length,error);
         /* Example actions. */
if (res != DW_DLV_OK) {
             dwarf_dealloc_gdbindex(gindexptr);
             return res;
         }
for (i = 0; i < length; ++i) {
             Dwarf_Unsigned cuoffset = 0;Dwarf_Unsigned culength = 0;res = dwarf_gdbindex_culist_entry(gindexptr,
i,&cuoffset,&culength,error);
             if (res != DW_DLV_OK) {
                  return res;
             }
             /* Do something with cuoffset, culength */
         }
         res = dwarf_gdbindex_types_culist_array(gindexptr,
             &typeslength,error);
         if (res != DW_DLV_OK) {
             dwarf_dealloc_gdbindex(gindexptr);
             return res;
         \mathfrak{h}for (i = 0; i < typeslength; ++i) {
              Dwarf_Unsigned cuoffset = 0;
Dwarf_Unsigned tuoffset = 0;
             Dwarf_Unsigned type_signature = 0;
             res = dwarf_gdbindex_types_culist_entry(gindexptr,
                 i, &cuoffset, &tuoffset, &type_signature, error);
              if (res != DW_DLV_OK) {
dwarf_dealloc_gdbindex(gindexptr);
                  return res;
              }
             /* Do something with cuoffset etc. */}
         dwarf_dealloc_gdbindex(gindexptr);
    }
    return DW_DLV_OK;
}
```
 $\overline{1}$ 

### **9.78 Reading gdbindex addressarea**

```
Example accessing gdbindex addressarea data.
*/
int examplewgdbindex(Dwarf_Gdbindex gdbindex,
    Dwarf_Error *error)
{
    Dwarf_Unsigned list_len = 0;
    Dwarf_Unsigned i = 0;
    int res = 0;
    res = dwarf_gdbindex_addressarea(gdbindex, &list_len,error);
    if (res != DW_DLV_OK) {
        \overline{y} /* Something wrong, ignore the addressarea */
        return res;
    }
/* Iterate through the address area. */
for (i = 0; i < list_len; i++) {
        Dwarf_Unsigned lowpc = 0;
        Dwarf_Unsigned highpc = 0;
        Dwarf_Unsigned cu_index = 0;
        res = dwarf_gdbindex_addressarea_entry(gdbindex,i,
            &lowpc,&highpc,
            &cu_index,
             error);
         if (res != DW_DLV_OK) {
             /* Something wrong, ignore the addressarea */
             return res;
         }
         /* We have a valid address area entry, do something
             with it. */
    }
return DW_DLV_OK;
\mathfrak{h}
```
## **9.79 Reading the gdbindex symbol table**

#### Example accessing gdbindex symbol table data.

```
*/
int examplex(Dwarf_Gdbindex gdbindex,Dwarf_Error*error)
{
    Dwarf_Unsigned symtab_list_length = 0;
    Dwarf_Unsigned i = 0;
    int res = 0;
res = dwarf_gdbindex_symboltable_array(gdbindex,
       &symtab_list_length,error);
    if (res != DW_DLV_OK) {
        return res;
    }
    for (i = 0; i < symtab\_list\_length; i++) {
        Dwarf_Unsigned symnameoffset = 0;
        Dwarf_Unsigned cuvecoffset = 0;
        Dwarf_Unsigned cuvec_len = 0;
        Dwarf_Unsigned ii = \overline{0};
        const char *name = 0;
        int resl = 0;resl = dwarf_gdbindex_symboltable_entry(gdbindex,i,
           &symnameoffset,&cuvecoffset,
            error);
        if (resl != DW DLV OK) {
            return resl;
        }
        resl = dwarf_gdbindex_string_by_offset(gdbindex,
        symnameoffset, &name, error);<br>if (resl != DW_DLV_OK) {
            return resl;
        }
resl = dwarf_gdbindex_cuvector_length(gdbindex,
            cuvecoffset,&cuvec_len,error);
        if (resl != DW_DLV_OK) {
            return resl;
        }
        for (ii = 0; ii < cuvec_len; ++ii ) {
            Dwarf_Unsigned attributes = 0;
            Dwarf_Unsigned cu_index = 0;
            Dwarf_Unsigned symbol_kind = 0;
            Dwarf_Unsigned is_static = 0;
            int res2 = 0:
            res2 = dwarf_gdbindex_cuvector_inner_attributes(
                gdbindex, cuvecoffset, ii,
```

```
&attributes,error);
             if (res2 != DW_DLV_OK) {
                  return res2;
             }
/* 'attributes' is a value with various internal
                 fields so we expand the fields. */
             res2 = dwarf_gdbindex_cuvector_instance_expand_value(
                 gdbindex, attributes, &cu_index,
                 &symbol_kind, &is_static,
             error);<br>if (res2 != DW_DLV_OK) {<br>return res2;
             }
/* Do something with the attributes. */
         }
    }
    return DW_DLV_OK:
}
```
# **9.80 Reading cu and tu Debug Fission data**

Example using dwarf\_get\_xu\_index\_header.

```
Debug Fission is an older name for Split Dwarf.
```

```
*/
int exampley(Dwarf_Debug dbg, const char *type,
       Dwarf_Error *error)
{
        /* type is "tu" or "cu" */<br>int res
                                                  res = 0;Dwarf_Xu_Index_Header xuhdr = 0;
        \begin{array}{llll} \text{Dwarf\_Unsigned} & \text{version\_number = 0;} & \text{if } \text{N} \text{ in } \text{Dwarf\_Unsigned} & \text{if } \text{of} \text{Sets\_count = 0;} & \text{/*L } \text{ in } \text{N} \text{ in } \text{Dwarf\_Unsigned} & \text{if } \text{In } \text{Syst\_count = 0;} & \text{if } \text{N} \text{ in } \text{N} \text{ in } \text{N} \text{ in } \text{Syst\_count = 0;} & \text{if } \text{N} \text{ in } \text{N} \text{ in } \text{Syst\_res = dwarf_get_xu_index_header(dbg,
              type,
               &xuhdr,
               &version_number,
               &offsets_count,
                &units_count,
&hash_slots_count,
               &section_name,
               error);
        if (res != DW_DLV_OK) {
                return res;
        }
        /* Do something with the xuhdr here . */
        dwarf_dealloc_xu_header(xuhdr);
        return DW_DLV_OK;
}
```
# **9.81 Reading Split Dwarf (Debug Fission) hash slots**

```
Example using dwarf get xu hash entry()
*/
int examplez( Dwarf_Xu_Index_Header xuhdr,
    Dwarf_Unsigned hash_slots_count,
    Dwarf_Error *error)
{
    /* hash_slots_count returned by
        dwarf_get_xu_index_header() */
    static Dwarf_Sig8 zerohashval;
    Dwarf Unsigned h = 0:
    f(x) = 0; h < hash_slots_count; h++) {
        Dwarf_Sig8 hashval;
        Dwarf_Unsigned index = 0;
        int res = 0;
        res = dwarf_get_xu_hash_entry(xuhdr,h,
           &hashval,&index,error);
        if (res != DW DLV OK) {
            return res;
        }
```

```
if (!memcmp(&hashval,&zerohashval,
            (Dwarf_Sig8)) && index == 0 ) {
            /* An unused hash slot */
            continue;
        \mathfrak{h}/* Here, hashval and index (a row index into
            offsets and lengths) are valid. Do
            something with them */
    }
   return DW_DLV_OK;
}
```
## **9.82 Reading high pc from a DIE.**

```
Example get high-pc from a DIE.
*/
int examplehighpc(Dwarf_Die die,
     Dwarf_Addr *highpc,
Dwarf_Error *error)
{
    int res = 0;
    Dwarf_Addr localhighpc = 0;
    Dwarf Half form = 0;
    Dwarf_Form_Class formclass = DW_FORM_CLASS_UNKNOWN;
    res = dwarf_highpc_b(die,&localhighpc,
     &form,&formclass, error);
if (res != DW_DLV_OK) {
         return res;
     }
if (form != DW_FORM_addr &&
         !dwarf_addr_form_is_indexed(form)) {
Dwarf_Addr low_pc = 0;
         /* The localhighpc is an offset from
             DW_AT_low_pc. */
         res = dwarf_lower (die, slow_p c, error);
         if (res != DW_DLV_OK) {
             return res;
         } else {
              localhighpc += low_pc;
         \lambda}
    *highpc = localhighpc;
    return DW_DLV_OK;
}
```
# **9.83 Reading Split Dwarf (Debug Fission) data**

```
Example getting cu/tu name, offset.
*/
int exampleza(Dwarf_Xu_Index_Header xuhdr,
     Dwarf_Unsigned offsets_count,
     Dwarf_Unsigned index,
    Dwarf_Error *error)
{
    Dwarf_Unsigned col = 0;<br>/* We use 'offsets_co
                   /* We use 'offsets_count' returned by
          a dwarf_get_xu_index_header() call.
         We use 'index' returned by a
         dwarf_get_xu_hash_entry() call. */
     for \text{col} = 0; \text{col} < \text{offsets\_count}; \text{col++}) {
         Dwarf_Unsigned off = 0;
         Dwarf_Unsigned len = 0;<br>const char *name = 0
                          *name = 0;
         Dwarf_Unsigned num = 0;
         int res = 0;
          res = dwarf_get_xu_section_names(xuhdr,
col,&num,&name,error);
         if (res == DW_DLV_RRROR) {
              return res;
          }
         if (res == DW_DLV_NO_ENTRY) {
              break;
          \overline{1}res = dwarf_get_xu_section_offset(xuhdr,
              index,col,&off,&len,error);
```

```
if (res == DW_DLV_ERROR) {
            return res;
        }
        if (res == DW_DLV_NO_ENTRY) {
            break;
        }
        /* Here we have the DW_SECT_ name and number
            and the base offset and length of the
            section data applicable to the hash
            that got us here.
           Use the values.*/
   }
   return DW_DLV_OK;
}
```
## **9.84 Retrieving tag,attribute,etc names**

```
Example getting tag,attribute,etc names as strings.
*/
void examplezb(void)
{
    const char \star out = "unknown something";<br>int res = 0:
                   res = 0;/* The following is wrong, do not do it!
        Confusing TAG with ACCESS!
    res = dwarf_get_ACCESS_name(DW_TAG_entry_point,&out);
    /* Nothing one does here with 'res' or 'out'
     is meaningful. */<br>out = "<unknown TAG>"; /* Not a malloc'd string! */
     /* The following is meaningful.*/
res = dwarf_get_TAG_name(DW_TAG_entry_point,&out);
    (void) res; \overline{'} avoids unused var compiler warning */
    /* If res == DW\_DLV\_ERROR or DW\_DLV\_NO\_ENTRYout will be the locally assigned static string.
         If res == DW_DLV_OK it will be a usable
         TAG name string.
In no case should a returned string be free()d. */
}
```
# **9.85 Using GNU debuglink data**

Example showing dwarf add debuglink global path.

An example using both dwarf\_add\_debuglink\_global\_path and dwarf\_gnu\_debuglink .

```
*/
int exampledebuglink(Dwarf_Debug dbg, Dwarf_Error* error)
    int res = 0;
    char *debuglink_path = 0;
    unsigned char *crc = 0;<br>char *debuglink full
           *debuglink_fullpath = 0;unsigned debuglink_fullpath_strlen = 0;
    unsigned buildid_type = 0;
    char * buildidowner name = 0;
    unsigned char *buildid_itself = 0;
    unsigned buildid_length = 0;char ** paths = 0;<br>unsigned paths_count = 0;
    unsigned i = 0;
    /* This is just an example if one knows
of another place full-DWARF objects
        may be. "/usr/lib/debug" is automatically
        set. */
    res = dwarf_add_debuglink_global_path(dbg,
        "/some/path/debug",error);
    if (res != DW_DLV_OK) {
        /* Something is wrong*/
        return res;
    }
    res = dwarf_gnu_debuglink(dbg,
        &debuglink_path,
        &crc,
        &debuglink_fullpath,
        &debuglink_fullpath_strlen,
```
{

```
&buildid_type,
      &buildidowner_name,
      &buildid_itself,
      &buildid_length,
      &paths,
      &paths_count,
error);<br>if (res == DW_DLV_ERROR) {
      return res;
}
if (res == DW_DLV_NO_ENTRY) {
       /* No such sections as .note.gnu.build-id
or .gnu_debuglink */
      return res;
}
if (debuglink_fullpath_strlen) {
       printf("debuglink path: \frac{\pi}{10}; \frac{\pi}{10}; \frac{\pi}{10}; \frac{\pi}{10}; \frac{\pi}{10}; \frac{\pi}{10}; \frac{\pi}{10}; \frac{\pi}{10}; \frac{\pi}{10}; \frac{\pi}{10}; \frac{\pi}{10}; \frac{\pi}{10}; \frac{\pi}{10}; \frac{\pi}{10}; \frac{\pi}{10}; \frac{\pi}{10}; \frac{\piprintf("%02x", crc[i]);
      \lambdaprintf("\n");
      printf("debuglink fullpath: %s\n",debuglink_fullpath);
}
if (buildid_length) {
      printf("buildid type : %u\n",buildid_type);<br>printf("buildid owner : %s\n",buildidowner_name);
       printf("Buildid owner : %s\n",buildidowner_name);<br>printf("buildid byte count: %u\n",buildid_length);<br>printf(" ");
       \frac{1}{x} buildid_length should be 20. */
       for (i = 0; i < buildid_length; ++i) {<br>printf("%02x", buildid_itself[i]);
       }
      printf("\n\rightharpoonupn");
\lambdaprintf("Possible paths count \nu \", paths_count);
for ( ; i < paths_count; ++i ) {<br>
printf("%2u: %s\n",i,paths[i]);
}
free(debuglink_fullpath);
free(paths);
return DW_DLV_OK;
```
### **9.86 Accessing accessing raw rnglist**

Example showing access to rnglist.

```
This is accessing DWARF5 .debug_rnglists.
*/
int example_raw_rnglist(Dwarf_Debug dbg,Dwarf_Error *error)
{
     Dwarf_Unsigned count = 0;<br>int res = 0:
                        res = 0;Dwarf_Unsigned i = 0;
     dwarf_load_rnglists(dbg, &count, error);
     if (res != DW_DLV_OK) {
          return res;
     }
for (i =0 ; i < count ; ++i) {
Dwarf_Unsigned header_offset = 0;
           Dwarf_Small offset_size = 0;
Dwarf_Small extension_size = 0;
unsigned version = 0; /* 5 */
          Dwarf_Small address_size = 0;<br>Dwarf_Small segment_selector_
                            segment\_selector\_size = 0;Dwarf_Unsigned offset_entry_count = 0;
          Dwarf_Unsigned offset_of_offset_array = 0;
           Dwarf_Unsigned offset_of_first_rangeentry = 0;
Dwarf_Unsigned offset_past_last_rangeentry = 0;
res = dwarf_get_rnglist_context_basics(dbg,i,
               &header_offset,&offset_size,&extension_size,
                &version,&address_size,&segment_selector_size,
                &offset_entry_count,&offset_of_offset_array,
                &offset_of_first_rangeentry,
               &offset_past_last_rangeentry,error);
          if (res != DW_DLV_OK) {
                return res;
           }
          {
```

```
Dwarf_Unsigned e = 0;
        unsigned colmax = 4;
        unsigned col = 0;
        Dwarf_Unsigned global_offset_of_value = 0;
for ( ; e < offset_entry_count; ++e) {
            Dwarf Unsigned value = 0;
            int resc = 0;resc = dwarf_get_rnglist_offset_index_value(dbg,
                 i,e,&value,
             &global_offset_of_value,error);
if (resc != DW_DLV_OK) {
                 return resc;
             }
             /* Do something */col++;
            if (col == colmax) {
                 col = 0:
             }
        }
    }
    {
        Dwarf_Unsigned curoffset = offset_of_first_rangeentry;
        Dwarf_Unsigned endoffset = offset_past_last_rangeentry;
        int \qquad \qquad rese = 0;
        Dwarf Unsigned ct = 0;for ( ; curoffset < endoffset; ++ct ) {
            unsigned entrylen = 0;
             Dwarf_Unsigned v1 = 0;
            Dwarf_Unsigned v2 = 0;
            rese = dwarf_get_rnglist_rle(dbg,i,
                 curoffset,endoffset,
                 &entrylen,
                 &code,&v1,&v2,error);
            if (rese != DW_DLV_OK) {
                 return rese;
             }
            /* Do something with the values */
            curoffset += entrylen;
            if (curoffset > endoffset) {
                 return DW_DLV_ERROR;
            }
        }
    }
}
return DW_DLV_OK;
```
# **9.87 Accessing rnglists section**

Example showing access to rnglists on an Attribute.

```
This is accessing DWARF5 .debug_rnglists. The section first appears in DWARF5.
*/
int example_rnglist_for_attribute(Dwarf_Attribute attr,
     Dwarf_Unsigned attrvalue, Dwarf_Error *error)
{
     /* attrvalue must be the DW_AT_ranges
DW_FORM_rnglistx or DW_FORM_sec_offset value
     extracted from attr. */<br>int res = 0;
     Dwarf_Half theform = 0;
Dwarf_Unsigned entries_count;
     Dwarf_Unsigned entries_count;<br>Dwarf_Unsigned global_offset_of_rle_set;
     Dwarf_Rnglists_Head rnglhead = 0;
     Dwarf_Unsigned i = 0;res = dwarf_rnglists_get_rle_head(attr,
         theform,
          attrvalue,
          &rnglhead,
          &entries_count,
          &global_offset_of_rle_set,
          error);
     if (res != DW_DLV_OK) {
          return res;
     }
     for (i = 0; i < entries_count; ++i) {<br>unsigned entrylen = 0;
          unsigned entrylen<br>unsigned code
          unsigned \begin{aligned} \text{constrained} \\ \text{code} \end{aligned} = 0;Dwarf_Unsigned rawlowpc = 0;
```

```
Dwarf_Unsigned rawhighpc = 0;<br>Dwarf_Bool debuq_addr_una
                   debug\_addr\_unavailable = FALSE;Dwarf_LUnsigned lowpc = 0;
    Dwarf_Unsigned highpc = 0;
    /* Actual addresses are most likely what one
        wants to know, not the lengths/offsets
        recorded in .debug_rnglists. */
    res = dwarf_get_rnglists_entry_fields_a(rnglhead,
        i,&entrylen,&code,
        &rawlowpc,&rawhighpc,
        &debug_addr_unavailable,
    &lowpc,&highpc,error);
if (res != DW_DLV_OK) {
        dwarf_dealloc_rnglists_head(rnglhead);
        return res;
    }
if (code == DW_RLE_end_of_list) {
        /* we are done */break;
    }
if (code == DW_RLE_base_addressx ||
        code == DW_RLE_base_address) {
        /* We do not need to use these, they
            have been accounted for already. */
        continue;
    }
    if (debug_addr_unavailable) {
        /* lowpc and highpc are not real addresses */continue;
    }
/* Here do something with lowpc and highpc, these
        are real addresses */
}
dwarf_dealloc_rnglists_head(rnglhead);
return DW_DLV_OK:
```
## **9.88 Demonstrating reading DWARF without a file.**

```
How to read DWARF2 and later from memory.
```

```
*/
#include <config.h>
#include <stddef.h> /* NULL */
#include <stdio.h> /* printf() */
#include <stdlib.h> /* exit() */
#include <string.h> /* strcmp() */
#include "dwarf.h"
#include "libdwarf.h"
#include "libdwarf_private.h"
/*
    This demonstates processing DWARF
    from in_memory data. For simplicity
    in this example we are using static arrays.
    The C source is src/bin/dwarfexample/jitreader.c
    The motivation is from JIT compiling, where
    at runtime of some application, it generates
    code on the file and DWARF information for it too.
    This gives an example of enabling all of libdwarf's
    functions without actually having the DWARF information
    in a file. (If you have a file in some odd format
    you can use this approach to have libdwarf access
    the format for DWARF data and work normally without
    ever exposing the format to libdwarf.)
    None of the structures defined here in this source
    (or any source using this feature)
    are ever known to libdwarf. They are totally
    private to your code.
    The code you write (like this example) you compile
    separate from libdwarf. You never place your code
into libdwarf, you just link your code into
    your application and link against libdwarf.
*/
/* Some valid DWARF2 data */
static Dwarf_Small abbrevbytes[] = {
0x01, 0x11, 0x01, 0x25, 0x0e, 0x13, 0x0b, 0x03, 0x08, 0x1b,
0x0e, 0x11, 0x01, 0x12, 0x01, 0x10, 0x06, 0x00, 0x00, 0x02,
0x2e, 0x01, 0x3f, 0x0c, 0x03, 0x08, 0x3a, 0x0b, 0x3b, 0x0b,
0x39, 0x0b, 0x27, 0x0c, 0x11, 0x01, 0x12, 0x01, 0x40, 0x06,
```

```
0x97, 0x42, 0x0c, 0x01, 0x13, 0x00, 0x00, 0x03, 0x34, 0x00,
0x03, 0x08, 0x3a, 0x0b, 0x3b, 0x0b, 0x39, 0x0b, 0x49, 0x13,
0x02, 0x0a, 0x00, 0x00, 0x04, 0x24, 0x00, 0x0b, 0x0b, 0x3e,
0x0b, 0x03, 0x08, 0x00, 0x00, 0x00, };
static Dwarf Small infobytes[1] = {0x60, 0x00, 0x00, 0x00, 0x02, 0x00, 0x00, 0x00, 0x00, 0x00,
0x08, 0x01, 0x00, 0x00, 0x00, 0x00, 0x0c, 0x74, 0x2e, 0x63,
0x00, 0x00, 0x00, 0x00, 0x00, 0x00, 0x00, 0x00, 0x00, 0x00,
0x00, 0x00, 0x00, 0x00, 0x00, 0x00, 0x00, 0x00, 0x00, 0x00,
0x00, 0x00, 0x00, 0x00, 0x00, 0x02, 0x01, 0x66, 0x00, 0x01,
0x02, 0x06, 0x01, 0x00, 0x00, 0x00, 0x00, 0x00, 0x00, 0x00,
0x00, 0x00, 0x00, 0x00, 0x00, 0x00, 0x00, 0x00, 0x00, 0x00,
0x00, 0x00, 0x00, 0x01, 0x5c, 0x00, 0x00, 0x00, 0x03, 0x69,
0x00, 0x01, 0x03, 0x08, 0x5c, 0x00, 0x00, 0x00, 0x02, 0x91,
0x6c, 0x00, 0x04, 0x04, 0x05, 0x69, 0x6e, 0x74, 0x00, 0x00,
static Dwarf_Small strbytes[] = {
0x47, 0x4e, 0x55, 0x20, 0x43, 0x31, 0x37, 0x20, 0x39, 0x2e,
0x33, 0x2e, 0x30, 0x20, 0x2d, 0x6d, 0x74, 0x75, 0x6e, 0x65,
0x3d, 0x67, 0x65, 0x6e, 0x65, 0x72, 0x69, 0x63, 0x20, 0x2d,
0x6d, 0x61, 0x72, 0x63, 0x68, 0x3d, 0x78, 0x38, 0x36, 0x2d,
0x36, 0x34, 0x20, 0x2d, 0x67, 0x64, 0x77, 0x61, 0x72, 0x66,
0x2d, 0x32, 0x20, 0x2d, 0x4f, 0x30, 0x20, 0x2d, 0x66, 0x61,
0x73, 0x79, 0x6e, 0x63, 0x68, 0x72, 0x6f, 0x6e, 0x6f, 0x75,
0x73, 0x2d, 0x75, 0x6e, 0x77, 0x69, 0x6e, 0x64, 0x2d, 0x74,
0x61, 0x62, 0x6c, 0x65, 0x73, 0x20, 0x2d, 0x66, 0x73, 0x74,
0x61, 0x63, 0x6b, 0x2d, 0x70, 0x72, 0x6f, 0x74, 0x65, 0x63,
0x74, 0x6f, 0x72, 0x2d, 0x73, 0x74, 0x72, 0x6f, 0x6e, 0x67,
0x20, 0x2d, 0x66, 0x73, 0x74, 0x61, 0x63, 0x6b, 0x2d, 0x63,
0x6c, 0x61, 0x73, 0x68, 0x2d, 0x70, 0x72, 0x6f, 0x74, 0x65,
0x63, 0x74, 0x69, 0x6f, 0x6e, 0x20, 0x2d, 0x66, 0x63, 0x66,
0x2d, 0x70, 0x72, 0x6f, 0x74, 0x65, 0x63, 0x74, 0x69, 0x6f,
0x6e, 0x00, 0x2f, 0x76, 0x61, 0x72, 0x2f, 0x74, 0x6d, 0x70,
0x2f, 0x74, 0x69, 0x6e, 0x79, 0x64, 0x77, 0x61, 0x72, 0x66,
0x00, \};
/* An internals_t , data used elsewhere but
    not directly visible elsewhere. One needs to have one
    of these but maybe the content here too little
    or useless, this is just an example of sorts. */
#define SECCOUNT 4
struct sectiondata_s {<br>unsigned int sd_addr;
    unsigned int
    unsigned int sd_objoffsetlen;
    unsigned int sd_obipointersize;
    Dwarf_Unsigned sd_sectionsize;
    const char * sd_secname;
Dwarf_Small * sd_content;
};
\frac{7}{10} The secname must not be 0, pass "" if
    there is no name. */static struct sectiondata s sectiondata SERCCOUNTI = \{{0,0,0,0,"",0},
{0,32,32,sizeof(abbrevbytes),".debug_abbrev",abbrevbytes},
{0,32,32,sizeof(infobytes),".debug_info",infobytes},
{0,32,32,sizeof(strbytes),".debug_str",strbytes}
};
typedef struct special_filedata_s {<br>int f_is_64bit;
    int f_is_64bit;<br>Dwarf Small f object en
    Dwarf_Small f_object_endian;<br>unsigned f pointersize:
                    f<sub>pointersize;</sub>
    unsigned foffsetsize;
    Dwarf_Unsigned f_filesize;
    Dwarf_Unsigned f_sectioncount;
    struct sectiondata_s * f_sectarray;
} special_filedata_internals_t;
    Use DW_END_little.
    Libdwarf finally sets the file-format-specific
    f_object_endianness field to a DW_END_little or
    DW END big (see dwarf.h).
    Here we must do that ourselves. */static special_filedata_internals_t base_internals =
{ FALSE, DW END little, 32, 32, 200, SECCOUNT, sectiondata };
static
int gsinfo(void* obj,
    Dwarf Unsigned section index,
    Dwarf_Obj_Access_Section_a* return_section,
    int* error)
{
    special_filedata_internals_t *internals =
        (special_filedata_internals_t *)(obj);
    struct sectiondata_s *finfo = 0;
*error = 0; /* No error. Avoids unused arg */
    if (section_index >= SECCOUNT) {
        return DW_DLV_NO_ENTRY;
    }
    finfo = internals->f_sectarray + section_index;
    return\_section \rightarrow as\_name = \ninf_{0} \rightarrow sd\_scenario;<br>
return section \rightarrow as \ntve = 0;return_section->as_type
```

```
return_section->as_flags = 0;<br>return_section->as_addr = finfo->sd_addr;
     return_section->as_addr
     return_section->as_offset = 0;
     return_section->as_size = finfo->sd_sectionsize;
return_section->as_link = 0;
     return section->as info = 0;
     return_section->as_addralign = 0;
     return_section->as_entrysize = 1;
     return DW_DLV_OK;
}
static Dwarf_Small
gborder(void * obj)
{
     special_filedata_internals_t *internals =
         (special_filedata_internals_t *)(obj);
     return internals->f_object_endian;
}
static
Dwarf_Small glensize(void * obj)
{
     /* offset size */
     special_filedata_internals_t *internals =
     (special_filedata_internals_t *)(obj);
return internals->f_offsetsize/8;
}
static
Dwarf_Small gptrsize(void * obj)
{
     special filedata internals t *internals =
         (special_filedata_internals_t *)(obj);
     return internals->f_pointersize/8;
}
static
Dwarf_Unsigned gfilesize(void * obj)
\overline{f}special_filedata_internals_t *internals =
     (special_filedata_internals_t *)(obj);
return internals->f_filesize;
}
static
Dwarf_Unsigned gseccount(void* obj)
{
     special filedata internals t *internals =
         (special_filedata_internals_t *)(obj);
    return internals->f_sectioncount;
}
static
int gloadsec(void * obj,
    Dwarf Unsigned secindex,
    Dwarf Small**rdata,
     int *error)
{
    special_filedata_internals_t *internals =
         (special_filedata_internals_t *)(obj);
     struct sectiondata_s *secp = 0;
     *error = 0; /* No Error, avoids compiler warning */<br>if (secindex >= internals->f_sectioncount) {
         return DW_DLV_NO_ENTRY;
     \lambdasecp = secindex +internals->f_sectarray;
     *rdata = secp->sd_content;<br>return DW_DLV_OK;
}
const Dwarf_Obj_Access_Methods_a methods = {
     gsinfo,
     gborder,
     glensize,
     gptrsize,
     gfilesize,
     gseccount,
     gloadsec,
     0 /* no relocating anything */
    };
struct Dwarf Obj Access Interface a s dw interface =
{ &base_internals,&methods };
static const Dwarf_Sig8 zerosignature;
static int
isformstring(Dwarf_Half form)
{
     /* Not handling every form string, just the
ones used in simple cases. */
     switch(form) {
     case DW_FORM_string: return TRUE;<br>case DW_FORM_GNU_strp_alt: return TRUE;
     case DW_FORM_GNU_str_index: return TRUE;<br>case DW FORM strx: return TRUE;
                               return TRUE;<br>return TRUE;
     case DW FORM strx1:
```

```
case DW_FORM_strx2: return TRUE;<br>
case DW_FORM_strx3: return TRUE;<br>
case DW_FORM_strx4: return TRUE;
    case DW_FORM_strx3:
    case DW_FORM_strx4:
    case DW_FORM_strp: return TRUE;
    default: break;
    };
    return FALSE;
}
static int
print_attr(Dwarf_Attribute atr,
    Dwarf_Signed anumber, Dwarf_Error *error)
{
    int res = 0;char *str = 0;const char *attrname = 0;Dwarf_Half form = 0;
    Dwarf_Half attrnum = 0;
    res = dwarf_whatform(atr,&form,error);
    if (res != \overline{DW\_DLV\_OK}) {
        printf("dwarf_whatform failed! res %d\n", res);
         return res;
    }
    res = dwarf_whatattr(atr,&attrnum,error);
    if (res != DW DLV OK) {
        printf("dwarf_whatattr failed! res %d\n", res);
          return res;
    ,<br>res = dwarf get AT name(attrnum.&attrname):
     dwarf_get_AT_name(attrnum,&attrname);<br>
if (res == DW_DLV_NO_ENTRY) {<br>
printf("Bogus attrnum 0x%x\n",attrnum);<br>
attrname = "<internal error ?>";
     dwarf_get_FORM_name(form, & formname);<br>if (res == DW_DLV_NO_ENTRY) {
          printf("Bogus form 0x%x\n",attrnum);<br>attrname = "<internal error ?>";
     }
    if (!isformstring(form)) {
         printf(" [%2d] Attr: %-15s Form: %-15s\n",
             (int)anumber, attrname, formname);
         return DW_DLV_OK;
    }
    res = dwarf_formstring(atr,&str,error);
    if (res != \overline{DW\_DLV\_OK}) {
         printf("dwarf_formstring failed! res %d\n", res);
         return res;
     }
printf(" [%2d] Attr: %-15s Form: %-15s %s\n",
         (int)anumber,attrname,formname,str);
    return DW_DLV_OK;
}
static void
dealloc_list(Dwarf_Debug dbg,
    Dwarf_Attribute *attrbuf,
    Dwarf_Signed attrcount,
    Dwarf_Signed i)
{
    for ( ; i < attrcount; ++i) {
         dwarf_dealloc_attribute(attrbuf[i]);
     }
dwarf_dealloc(dbg,attrbuf,DW_DLA_LIST);
}
static int
print_one_die(Dwarf_Debug dbg,Dwarf_Die in_die,int level,
    Dwarf_Error *error)
{
    Dwarf Attribute *attrbuf = 0:
    Dwarf Signed attrcount = 0;
    Dwarf_Half tag = 0;
    const char * tagname = 0;
    int res = 0;
    Dwarf_Signed i = 0;
    res = dwarf_tag(in_die,&tag,error);
    if (res != \overline{DW} DK_OK) {
         printf("dwarf_tag failed! res %d\n",res);
         return res;
    \lambdares = dwarf_get_TAG_name(tag,&tagname);
     if (res != DW_DLV_OK) {<br>tagname = "<br/>bogus tag>";
     }
    printf("%3d: Die: %s\n",level,tagname);
     res = dwarf_attrlist(in_die,&attrbuf,&attrcount,error);
    if (res != DW_DLV_OK) {
         \--- \ -\--------\\\\<br>printf("dwarf_attrlist failed! res %d\n",res);
         return res;
```
}

```
for (i = 0; i \leq i \leq i \leq i \leq i \leq i \leq i \leq i \leq i \leq i \leq i \leq i \leq i \leq i \leq i \leq i \leq i \leq i \leq i \leq i \leq i \leq i \leq i \leq i \leq i \leq i \leq i
          res =print_attr(attrbuf[i],i,error);
          if (res != DW_DLV_OK) {
dealloc_list(dbg,attrbuf,attrcount,0);
               printf("dwarf_attr print failed! res %d\n", res);
               return res;
          }
     }
     dealloc_list(dbg,attrbuf,attrcount,0);
     return DW_DLV_OK;
\overline{1}static int
print_object_info(Dwarf_Debug dbg,Dwarf_Error *error)
{
     Dwarf_Bool is_info = TRUE; /* our data is not DWARF4
          .debug_types. */
     Dwarf_Unsigned cu_header_length = 0;<br>Dwarf_Half version_stamp = 0;\frac{1}{2}Dwarf_Half version_stamp = 0;<br>Dwarf_Off abbrev_offset = 0;
     Dwarf\_Off abbrev_offset = 0;<br>Dwarf_Half address_size = 0;
     Dwarf_Half address_size = 0;
Dwarf_Half length_size = 0;
     Dwarf_Half extension_size = 0;
     Dwarf_Sig8 type_signature;<br>Dwarf_Unsigned typeoffset = 0;
     Dwarf_Unsigned typeoffset
     Dwarf_Unsigned next_cu_header_offset = 0;<br>Dwarf_Half header_cu_type = 0;
                       header\_cu\_type = 0;int res = 0;
     Dwarf_Die cu_die = 0;
     int level = 0:
     type_signature = zerosignature;
     res = dwarf_next_cu_header_d(dbg,
         is_info,
          &cu_header_length,
          &version_stamp,
          &abbrev_offset,
          &address_size,
&length_size,
          &extension_size,
          &type_signature,
          &typeoffset,
          &next_cu_header_offset,
          &header_cu_type,
          error);
     if (res != DW_DLV_OK) {
          printf("Next cu header result %d. "
          "Something is wrong FAIL, line d\n\pi, res, __LINE__);<br>if (res == DW_DLV_ERROR) {
              printf("Error is: %s\n",dwarf_errmsg(*error));
          }
exit(EXIT_FAILURE);
     }
     printf("CU header length..........0x%lx\n",
          (unsigned long)cu_header_length);
     printf("Version stamp.............%d\n",version_stamp);
     printf("Address size ...............%d\n",address_size);<br>printf("Offset size.................%d\n",length_size);
     printf("Next cu header offset.....0x%lx\n",
          (unsigned long)next_cu_header_offset);
     res = dwarf_siblingof_b(dbg, NULL,is_info, &cu_die, error);
     if (res != DW_DLV_OK) {
          /* There is no CU die, which should be impossible. */
          if (res == DW_DLV_ERROR) {
              printf("ERROR: dwarf_siblingof_b failed, no CU die\n");
               printf("Error is: %s\n",dwarf_errmsg(*error));
               return res;
          } else {
              printf("ERROR: dwarf_siblingof_b got NO_ENTRY, "
                    "no CU die\n");
               return res;
          }
     }
     res = print_one_die(dbg,cu_die,level,error);
     if (res != DW_DLV_OK) {
          dwarf_dealloc_die(cu_die);
          printf("print_one_die failed! %d\n", res);
          return res;
     }
dwarf_dealloc_die(cu_die);
     return DW_DLV_OK;
}
/* testing interfaces useful for embedding
     libdwarf inside another program or library. */
int main(int argc, char **argv)
{
     int res = 0:
    Dwarf_Debug dbg = 0;
```

```
Dwarf_Error error = 0;
int fail = FALSE;int i = 1;if (i >= \arg c) {<br>/* OK */
} else {
   if (!strcmp(argv[i],"--suppress-de-alloc-tree")) {
        /* Do nothing, ignore the argument */
        ++i;}
}
/* Fill in interface before this call.
   We are using a static area, see above. */
res = dwarf_object_init_b(&dw_interface,
   0,0,DW_GROUPNUMBER_ANY, & dbg,
   &error);
if (res == DW_DLV_NO_ENTRY) {
   printf("FAIL Cannot dwarf_object_init_b() NO ENTRY. \n");
   exit(EXIT_FAILURE);
} else if (res == DW_DLV_ERROR){
   printf("FAIL Cannot dwarf_object_init_b(). \n");
   printf("msg: %s\n",dwarf_errmsg(error));
   dwarf_dealloc_error(dbg,error);
   exit(EXIT_FAILURE);
}
res = print_object_info(dbg,&error);
if (res != DW_DLV_OK)
   if (res == DW_DLV_ERROR) {
        dwarf dealloc_error(dbg,error);
    }
   printf("FAIL printing, res %d line %d\n", res, __LINE__);
    exit(EXIT_FAILURE);
}
dwarf_object_finish(dbg);
if (fail) {
   \-~--, \<br>printf("FAIL objectaccess.c\n");
   exit(EXIT_FAILURE);
}
return 0;
```
## **9.89 A simple report on section groups.**

```
Section groups are for Split DWARF.
    The C source is src/bin/dwarfexample/showsectiongroups.c
*/
#include <config.h>
#include <stdio.h> /* printf() */
#include <stdlib.h> /* calloc() exit() free() */
#include <string.h> /* strcmp() */
#include "dwarf.h"
#include "libdwarf.h"
#define FALSE 0
char trueoutpath[2000];
static int
one_file_show_groups(char *path_in,
    char *shortpath,
    int chosengroup)
{
    int res = 0;
    Dwarf_Debug dbg = 0;<br>Dwarf Error = 0:
    Dwarf Error
     char \star path = 0;
     Dwarf_Unsigned section_count = 0;
Dwarf_Unsigned group_count = 0;
     Dwarf_Unsigned selected_group = 0;
Dwarf_Unsigned map_entry_count = 0;
     Dwarf_lonsigma \rightarrow qroup_numbers_array = 0;Dwarf_Unsigned * sec_numbers_array = 0;
const char ** sec_names_array = 0;
Dwarf_Unsigned i = 0;
     const char *grpname = 0;
     switch(chosengroup) {
     case DW_GROUPNUMBER_ANY:
         grpname="DW_GROUPNUMBER ANY";
         break;
     case DW_GROUPNUMBER_BASE:
         grpname="DW_GROUPNUMBER_BASE";
         break;
     case DW_GROUPNUMBER_DWO:
         grpname="DW_GROUPNUMBER_DWO";
```
 $\overline{1}$ 

```
break;
default:
    grpname = "";
}
path = path_in;res = dwarf_init_path(path,
    0, 0,chosengroup,
    0,0, &dbg, &error);
if (res == DW_DLV_RRROR)
    printf("Error from libdwarf opening \"%s\": %s\n",
       shortpath, dwarf_errmsg(error));
    dwarf_dealloc_error(dbg,error);
    error = 0;return res;
}
if (res == DW_DLV_NO_ENTRY) {
     printf("There is no such file as \"%s\" "
"or the selected group %d (%s) does "
         "not appear in the file\n",
         shortpath, chosengroup, grpname);
    return DW_DLV_NO_ENTRY;
}
dwarf_sec_group_sizes(dbg, &section_count,
    &group_count, &selected_group, &map_entry_count,
    &error);
if (res == DW_DLV_ERROR) {
     printf("Error from libdwarf getting group "<br>"sizes \"%s\": %s\n",
         shortpath, dwarf_errmsg(error));
    dwarf_dealloc_error(dbg,error);
    error = 0;dwarf_finish(dbg);
    return res;
}
if (res == DW_DLV_NO_ENTRY) {
    printf("Impossible. libdwarf claims no groups from %s\n",
        shortpath);
    dwarf_finish(dbg);
    return res;
}
printf("Group Map data sizes\n");
printf(" requested group : %4lu\n",
    (unsigned long)chosengroup);
printf(" section count : %41u\n",
    (unsigned long)section_count);<br>tf(" group count : % u = \frac{1}{2}:
printf(" group count)(unsigned long)group_count);
printf(" selected group : %4lu\n",<br>
(unsigned long)selected_group);<br>
printf(" map entry count : %4lu\n",
    (unsigned long)map_entry_count);
group_numbers_array = (Dwarf_Unsigned *)calloc(map_entry_count,
sizeof(Dwarf_Unsigned));
if (!group_numbers_array) {
     printf("Error calloc fail, group count \ell u \nvert u'',<br>(unsigned long)group_count);
    dwarf_finish(dbg);
    return DW_DLV_ERROR;
\lambdasec_numbers_array = (Dwarf_Unsigned *)calloc(map_entry_count,
sizeof(Dwarf_Unsigned));
if (!sec_numbers_array) {
     free(group_numbers_array);
printf("Error calloc fail sec numbers, section count %lu\n",
        (unsigned long)section_count);
    dwarf_finish(dbg);
    return DW DLV ERROR;
}
sec_names_array = (const char **)calloc(map_entry_count,
    sizeof(const char *));
if (!sec_names_array) {
    free(sec_numbers_array);
    free(group_numbers_array);
    printf("Error calloc fail on names, section count %lu\n",
        (unsigned long)section_count);
    dwarf_f^{\text{initial}}(dbg);
    return DW_DLV_ERROR;
}
res = dwarf_sec_group_map(dbg,map_entry_count,
     group_numbers_array,
sec_numbers_array, sec_names_array,&error);
if (res == DW_DW_ERROR) {
    free(sec_names_array);
    free(sec_numbers_array);
    free(group_numbers_array);
    printf("Error from libdwarf getting group detals "
```

```
"sizes \"%s\": %s\n",
shortpath, dwarf_errmsg(error));
        dwarf_dealloc_error(dbg,error);
         dwarf_finish(dbg);
        return res;
     }
    if (res == DW_DLV_NO_ENTRY) {
         free(sec_names_array);
         free(sec_numbers_array);
         free(group_numbers_array);
        printf("Impossible. libdwarf claims details from %s\n",
            shortpath);
        dwarf_finish(dbg);
        return res;
    \lambda\text{printf}(" [index] group section \n");
     for (i = 0; i < map_{entry\_count};++i) {<br>printf(" [%5lu] %4lu %4lu %s\n",
             (unsigned long)i,
             (unsigned long)group_numbers_array[i],
             (unsigned long)sec_numbers_array[i],
             sec_names_array[i]);
     }
    free(sec_names_array);
    free(sec_numbers_array);
    free(group_numbers_array);
     dwarf_finish(dbg);
return DW_DLV_OK;
}
/* Does not return */static void
usage(void)
{
    printf("Usage: showsectiongroups [-group <n>] "
        "<objectfile> ...\n");
    printf("Usage: group defaults to zero (DW_GROUPNUMBER ANY)\n");
    exit(EXIT_FAILURE);
}
/* This trimming of the file path makes libdwarf regression
    testing easier by arranging baseline output
    not show the full path. */
static void
trimpathprefix(char *out,unsigned int outlen, char *in)
{
    char *cpo = out;char *cpi = in;<br>char *suffix = 0;
    unsigned int lencopied = 0;
     for (; *cpi ; *-cpi) {<br>if (*cpi == '/') {
            suffix= cpi+1;
        }
    \lambdaif (suffix) {
        cpi = suffix;}<br>lencopied = 0;
    for ( ; lencopied < outlen; ++cpo,++cpi)
    {
         *cpo = *cpi;if (! *cpi) { }return;
         }
         ++lencopied;
    \lambda\rhorintf("FAIL copy file name: not terminated \n");
    ext(EXIT_FAILURE);
}
int
main(int argc, char **argv)
{
    int res = 0;
    int i = 1;
    int chosengroup = DW_GROUPNUMBER_ANY;
    static char reportingpath[16000];
    if (argc \langle 2 \rangle {
        usage();
        return 0;
     }
for ( ; i < argc; ++i) {
        char *arg = argv[i];if (!strcmp(arg,"-group")) {
             i++;
             if (i >= argc) {
                  usage();
             }
```
}

```
arg = argv[i];
chosengroup = atoi(arg);
/* We are ignoring errors to simplify
                        this source. Use strtol, carefully,
in real code. */
               continue;
        }
if (!strcmp(argv[i],"--suppress-de-alloc-tree")) {
               /* Do nothing, ignore the argument */
               continue;
        }<br>
trimpathprefix(reportingpath,sizeof(reportingpath),arg);<br>
res = one_file_show_groups(arg,<br>
reportingpath,chosengroup);<br>
printf("=======done with %s, status %s\n",reportingpath,<br>
(res == DM_DLV_CK)?"DM_DLV_CK":<br>
(res == 
}
return 0;
```
## <span id="page-294-0"></span>**Chapter 10**

# **Data Structure Documentation**

## **10.1 Dwarf\_Block\_s Struct Reference**

#### **Data Fields**

- [Dwarf\\_Unsigned](#page-52-0) **bl\_len**
- [Dwarf\\_Ptr](#page-53-2) **bl\_data**
- [Dwarf\\_Small](#page-53-3) **bl\_from\_loclist**
- [Dwarf\\_Unsigned](#page-52-0) **bl\_section\_offset**

The documentation for this struct was generated from the following file:

• /home/davea/dwarf/code/src/lib/libdwarf[/libdwarf.h](#page-42-0)

## **10.2 Dwarf\_Cmdline\_Options\_s Struct Reference**

#include <libdwarf.h>

#### **Data Fields**

• [Dwarf\\_Bool](#page-53-0) **check\_verbose\_mode**

#### **10.2.1 Detailed Description**

check\_verbose\_mode defaults to FALSE. If a libdwarf-calling program sets this TRUE it means some errors in Line Table headers get a much more detailed description of the error which is reported the caller via printf← \_callback() function (the caller can do something with the message). Or the libdwarf calling code can call dwarf record cmdline options() to set the new value.

For convenience the type name for the struct is Dwarf\_Cmdline\_Options.

The documentation for this struct was generated from the following file:

## <span id="page-295-0"></span>**10.3 Dwarf\_Debug\_Fission\_Per\_CU\_s Struct Reference**

#### **Data Fields**

- const char ∗ **pcu\_type**
- [Dwarf\\_Unsigned](#page-52-0) **pcu\_index**
- [Dwarf\\_Sig8](#page-56-0) **pcu\_hash**
- [Dwarf\\_Unsigned](#page-52-0) **pcu\_offset** [12]
- [Dwarf\\_Unsigned](#page-52-0) **pcu\_size** [12]
- [Dwarf\\_Unsigned](#page-52-0) **unused1**
- [Dwarf\\_Unsigned](#page-52-0) **unused2**

The documentation for this struct was generated from the following file:

• /home/davea/dwarf/code/src/lib/libdwarf[/libdwarf.h](#page-42-0)

## **10.4 Dwarf\_Form\_Data16\_s Struct Reference**

#### **Data Fields**

• unsigned char **fd\_data** [16]

The documentation for this struct was generated from the following file:

• /home/davea/dwarf/code/src/lib/libdwarf[/libdwarf.h](#page-42-0)

## **10.5 Dwarf\_Macro\_Details\_s Struct Reference**

#include <libdwarf.h>

#### **Data Fields**

- [Dwarf\\_Off](#page-52-1) **dmd\_offset**
- [Dwarf\\_Small](#page-53-3) **dmd\_type**
- [Dwarf\\_Signed](#page-52-2) **dmd\_lineno**
- [Dwarf\\_Signed](#page-52-2) **dmd\_fileindex**
- char ∗ **dmd\_macro**

### **10.5.1 Detailed Description**

This applies to DWARF2, DWARF3, and DWARF4 compilation units. DWARF5 .debug\_macro has its own function interface which does not use this struct.

The documentation for this struct was generated from the following file:

## <span id="page-296-0"></span>**10.6 Dwarf\_Obj\_Access\_Interface\_a\_s Struct Reference**

#### **Data Fields**

- void ∗ **ai\_object**
- const [Dwarf\\_Obj\\_Access\\_Methods\\_a](#page-63-0) ∗ **ai\_methods**

The documentation for this struct was generated from the following file:

• /home/davea/dwarf/code/src/lib/libdwarf[/libdwarf.h](#page-42-0)

## **10.7 Dwarf\_Obj\_Access\_Methods\_a\_s Struct Reference**

#include <libdwarf.h>

#### **Data Fields**

- int(\* **om get section info** )(void \*obj, Dwarf Unsigned section index, Dwarf Obj Access Section a ∗return\_section, int ∗error)
- [Dwarf\\_Small\(](#page-53-3)∗ **om\_get\_byte\_order** )(void ∗obj)
- [Dwarf\\_Small\(](#page-53-3)∗ **om\_get\_length\_size** )(void ∗obj)
- [Dwarf\\_Small\(](#page-53-3)∗ **om\_get\_pointer\_size** )(void ∗obj)
- [Dwarf\\_Unsigned\(](#page-52-0)∗ **om\_get\_filesize** )(void ∗obj)
- [Dwarf\\_Unsigned\(](#page-52-0)∗ **om\_get\_section\_count** )(void ∗obj)
- int(\* **om\_load\_section** )(void ∗obj, [Dwarf\\_Unsigned](#page-52-0) section\_index, [Dwarf\\_Small](#page-53-3) ∗∗return\_data, int ∗error)
- int(<sup>\*</sup> om relocate a section )(void \*obj, Dwarf Unsigned section index, Dwarf Debug dbg, int \*error)

#### **10.7.1 Detailed Description**

The functions we need to access object data from libdwarf are declared here.

The documentation for this struct was generated from the following file:

• /home/davea/dwarf/code/src/lib/libdwarf[/libdwarf.h](#page-42-0)

## **10.8 Dwarf\_Obj\_Access\_Section\_a\_s Struct Reference**

#### **Data Fields**

- const char ∗ **as\_name**
- [Dwarf\\_Unsigned](#page-52-0) **as\_type**
- [Dwarf\\_Unsigned](#page-52-0) **as\_flags**
- [Dwarf\\_Addr](#page-53-4) **as\_addr**
- [Dwarf\\_Unsigned](#page-52-0) **as\_offset**
- [Dwarf\\_Unsigned](#page-52-0) **as\_size**
- [Dwarf\\_Unsigned](#page-52-0) **as\_link**
- [Dwarf\\_Unsigned](#page-52-0) **as\_info**
- [Dwarf\\_Unsigned](#page-52-0) **as\_addralign**
- [Dwarf\\_Unsigned](#page-52-0) **as\_entrysize**

The documentation for this struct was generated from the following file:

## <span id="page-297-1"></span>**10.9 Dwarf\_Printf\_Callback\_Info\_s Struct Reference**

#include <libdwarf.h>

#### **Data Fields**

- void ∗ **dp\_user\_pointer**
- [dwarf\\_printf\\_callback\\_function\\_type](#page-57-0) **dp\_fptr**
- char ∗ **dp\_buffer**
- unsigned int **dp\_buffer\_len**
- int **dp\_buffer\_user\_provided**
- void ∗ **dp\_reserved**

#### **10.9.1 Detailed Description**

If one wishes to print detailed line table information one creates an instance of this struct and fills in the fields and passes the struct to the relevant init, for example, [dwarf\\_init\\_path\(\).](#page-75-0)

The documentation for this struct was generated from the following file:

• /home/davea/dwarf/code/src/lib/libdwarf[/libdwarf.h](#page-42-0)

## **10.10 Dwarf\_Ranges\_s Struct Reference**

#### **Data Fields**

- [Dwarf\\_Addr](#page-53-4) **dwr\_addr1**
- [Dwarf\\_Addr](#page-53-4) **dwr\_addr2**
- enum [Dwarf\\_Ranges\\_Entry\\_Type](#page-54-0) **dwr\_type**

The documentation for this struct was generated from the following file:

• /home/davea/dwarf/code/src/lib/libdwarf[/libdwarf.h](#page-42-0)

## **10.11 Dwarf\_Regtable3\_s Struct Reference**

#### **Data Fields**

- struct [Dwarf\\_Regtable\\_Entry3\\_s](#page-297-0) **rt3\_cfa\_rule**
- [Dwarf\\_Half](#page-53-1) **rt3\_reg\_table\_size**
- struct [Dwarf\\_Regtable\\_Entry3\\_s](#page-297-0) ∗ **rt3\_rules**

<span id="page-297-0"></span>The documentation for this struct was generated from the following file:

## <span id="page-298-1"></span>**10.12 Dwarf\_Regtable\_Entry3\_s Struct Reference**

#### **Data Fields**

- [Dwarf\\_Small](#page-53-3) **dw\_offset\_relevant**
- [Dwarf\\_Small](#page-53-3) **dw\_value\_type**
- [Dwarf\\_Half](#page-53-1) **dw\_regnum**
- [Dwarf\\_Unsigned](#page-52-0) **dw\_offset**
- [Dwarf\\_Unsigned](#page-52-0) **dw\_args\_size**
- [Dwarf\\_Block](#page-56-1) **dw\_block**

The documentation for this struct was generated from the following file:

<span id="page-298-0"></span>• /home/davea/dwarf/code/src/lib/libdwarf[/libdwarf.h](#page-42-0)

## **10.13 Dwarf\_Sig8\_s Struct Reference**

#### **Data Fields**

• char **signature** [8]

The documentation for this struct was generated from the following file:

# <span id="page-300-0"></span>**Chapter 11**

# **File Documentation**

[checkexamples.c](#page-44-0) contains what user code should be. Hence the code typed in [checkexamples.c](#page-44-0) is PUBLIC DO-MAIN and may be copied, used, and altered without any restrictions.

[checkexamples.c](#page-44-0) need not be compiled routinely nor should it ever be executed.

```
To verify syntatic correctness compile in the libdwarf-code/doc directory with:
cc -c -Wall -O0 -Wpointer-arith \
-Wdeclaration-after-statement \
-Wextra -Wcomment -Wformat -Wpedantic -Wuninitialized \
-Wno-long-long -Wshadow -Wbad-function-cast \
-Wmissing-parameter-type -Wnested-externs \
-I../src/lib/libdwarf checkexamples.c
```
## **11.1 /home/davea/dwarf/code/src/bin/dwarfexample/jitreader.c File Reference**

## **11.2 /home/davea/dwarf/code/src/bin/dwarfexample/showsectiongroups.c File Reference**

[dwarf.h](#page-40-0) contains all the identifiers such as DW\_TAG\_compile\_unit etc from the various versions of the DWARF Standard beginning with DWARF2 and containing all later Dwarf Standard identifiers.

In addition, it contains all user-defined identifiers that we have been able to find.

All identifiers here are C defines with the prefix "DW\_" . [libdwarf.h](#page-42-0) contains all the type declarations and function function declarations needed to use the library. It is essential that coders include [dwarf.h](#page-40-0) before including [libdwarf.h.](#page-42-0)

All identifiers here in the public namespace begin with DW\_ or Dwarf\_ or dwarf\_ . All function argument names declared here begin with dw\_ .

# **Index**

.debug\_addr access: DWARF5, [133](#page-148-0) dwarf\_dealloc\_debug\_addr\_table, [134](#page-149-0) dwarf debug addr by index, [134](#page-149-0) dwarf debug addr table, [133](#page-148-0) /home/davea/dwarf/code/src/bin/dwarfexample/jitreader.c, [285](#page-300-0) /home/davea/dwarf/code/src/bin/dwarfexample/showsectiongroupbsarf\_bytesize, [85](#page-100-0) [285](#page-300-0) A simple report on section groups., [274](#page-289-0) Abbreviations Section Details, [160](#page-175-0) dwarf\_get\_abbrev, [160](#page-175-0) dwarf\_get\_abbrev\_children\_flag, [162](#page-177-0) dwarf\_get\_abbrev\_code, [162](#page-177-0) dwarf\_get\_abbrev\_entry\_b, [162](#page-177-0) dwarf\_get\_abbrev\_tag, [161](#page-176-0) Access GNU .gnu\_debuglink, build-id., [205](#page-220-0) dwarf add debuglink global path, [208](#page-223-0) dwarf\_basic\_crc32, [209](#page-224-0) dwarf\_crc32, [208](#page-223-0) dwarf gnu debuglink, [206](#page-221-0) dwarf suppress debuglink crc, [207](#page-222-0) Access to Section .debug\_sup, [171](#page-186-0) dwarf get debug sup, [171](#page-186-0) Accessing accessing raw rnglist, [267](#page-282-0) Accessing rnglists section, [268](#page-283-0) Attaching a tied dbg, [233](#page-248-0) Basic Library Datatypes Group, [37](#page-52-3) Dwarf Addr, [38](#page-53-5) Dwarf\_Bool, [38](#page-53-5) Dwarf Half, [38](#page-53-5) Dwarf Off, [37](#page-52-3) Dwarf\_Ptr, [38](#page-53-5) Dwarf Signed, [37](#page-52-3) Dwarf Small, [38](#page-53-5) Dwarf\_Unsigned, [37](#page-52-3) Compilation Unit (CU) Access, [66](#page-81-0) dwarf\_child, [70](#page-85-0) dwarf cu header basics, [70](#page-85-0) dwarf\_dealloc\_die, [71](#page-86-1) dwarf\_die\_from\_hash\_signature, [71](#page-86-1) dwarf\_find\_die\_given\_sig8, [72](#page-87-0) dwarf\_get\_die\_infotypes\_flag, [73](#page-88-0) dwarf\_next\_cu\_header\_d, [68](#page-83-1) dwarf\_next\_cu\_header\_e, [67](#page-82-0) dwarf\_offdie\_b, [72](#page-87-0) dwarf\_siblingof\_b, [69](#page-84-1) dwarf\_siblingof\_c, [69](#page-84-1)

DW\_DLE Dwarf\_Error numbers, [50](#page-65-0) DW\_DLE\_LAST, [59](#page-74-0) DW\_DLE\_LAST DW\_DLE Dwarf\_Error numbers, [59](#page-74-0) Dwarf\_Abbrev Defined and Opaque Structs, [46](#page-61-0) dwarf add debuglink global path Access GNU .gnu\_debuglink, build-id., [208](#page-223-0) Dwarf\_Addr Basic Library Datatypes Group, [38](#page-53-5) dwarf\_addr\_form\_is\_indexed Debugging Information Entry (DIE) content, [76](#page-91-0) Dwarf\_Arange Defined and Opaque Structs, [46](#page-61-0) dwarf\_arrayorder Debugging Information Entry (DIE) content, [87](#page-102-0) dwarf\_attr Debugging Information Entry (DIE) content, [79](#page-94-0) dwarf\_attr\_offset DIE Attribute and Attribute-Form Details, [99](#page-114-0) Dwarf\_Attribute Defined and Opaque Structs, [46](#page-61-0) dwarf\_attrlist DIE Attribute and Attribute-Form Details, [89](#page-104-0) dwarf\_basic\_crc32 Access GNU .gnu\_debuglink, build-id., [209](#page-224-0) dwarf\_bitoffset Debugging Information Entry (DIE) content, [86](#page-101-0) dwarf\_bitsize Debugging Information Entry (DIE) content, [86](#page-101-0) Dwarf\_Block Defined and Opaque Structs, [41](#page-56-2) Dwarf\_Block\_s, [279](#page-294-0) Dwarf\_Bool Basic Library Datatypes Group, [38](#page-53-5) dwarf\_bytesize Debugging Information Entry (DIE) content, [85](#page-100-0) dwarf check lineheader b Line Table For a CU, [117](#page-132-0) dwarf\_child Compilation Unit (CU) Access, [70](#page-85-0) Dwarf Cie Defined and Opaque Structs, [46](#page-61-0) dwarf cie section offset Stack Frame Access, [158](#page-173-0) dwarf\_close\_str\_offsets\_table\_access Str\_Offsets section details, [165](#page-180-0) Dwarf Cmdline Options s, [279](#page-294-0) dwarf\_convert\_to\_global\_offset DIE Attribute and Attribute-Form Details, [100](#page-115-0) dwarf\_crc32 Access GNU .gnu\_debuglink, build-id., [208](#page-223-0) dwarf CU dieoffset given die Debugging Information Entry (DIE) content, [77](#page-92-0) dwarf cu header basics Compilation Unit (CU) Access, [70](#page-85-0) dwarf\_dealloc Generic dwarf dealloc Function, [170](#page-185-0)

dwarf\_dealloc\_attribute DIE Attribute and Attribute-Form Details, [100](#page-115-0) dwarf\_dealloc\_debug\_addr\_table .debug\_addr access: DWARF5, [134](#page-149-0) dwarf\_dealloc\_die Compilation Unit (CU) Access, [71](#page-86-1) dwarf\_dealloc\_dnames Fast Access to .debug\_names DWARF5, [173](#page-188-0) dwarf\_dealloc\_error Dwarf Error Functions, [169](#page-184-1) dwarf dealloc fde cie list Stack Frame Access, [146](#page-161-0) dwarf dealloc frame instr\_head Stack Frame Access, [157](#page-172-0) dwarf dealloc gdbindex Fast Access to Gdb Index, [194](#page-209-0) dwarf\_dealloc\_loc\_head\_c Locations of data: DWARF2-DWARF5, [130](#page-145-0) dwarf\_dealloc\_macro\_context Macro Access: DWARF5, [137](#page-152-0) dwarf\_dealloc\_ranges Ranges: code addresses in DWARF3-4, [120](#page-135-0) dwarf\_dealloc\_rnglists\_head Rnglists: code addresses in DWARF5, [122](#page-137-0) dwarf dealloc uncompressed block DIE Attribute and Attribute-Form Details, [100](#page-115-0) dwarf\_dealloc\_xu\_header Fast Access to Split Dwarf (Debug Fission), [202](#page-217-0) Dwarf\_Debug Defined and Opaque Structs, [44](#page-59-2) dwarf debug addr by index .debug\_addr access: DWARF5, [134](#page-149-0) dwarf debug addr index to addr Debugging Information Entry (DIE) content, [76](#page-91-0) Dwarf Debug Addr Table Defined and Opaque Structs, [45](#page-60-1) dwarf\_debug\_addr\_table .debug\_addr access: DWARF5, [133](#page-148-0) Dwarf Debug Fission Per CU Defined and Opaque Structs, [47](#page-62-0) Dwarf\_Debug\_Fission\_Per\_CU\_s, [280](#page-295-0) Dwarf\_Die Defined and Opaque Structs, [45](#page-60-1) dwarf die abbrev children flag Debugging Information Entry (DIE) content, [81](#page-96-0) dwarf\_die\_abbrev\_code Debugging Information Entry (DIE) content, [80](#page-95-0) dwarf die abbrev global offset Debugging Information Entry (DIE) content, [75](#page-90-0) dwarf\_die\_CU\_offset Debugging Information Entry (DIE) content, [78](#page-93-0) dwarf die CU offset range Debugging Information Entry (DIE) content, [78](#page-93-0) dwarf die from hash signature Compilation Unit (CU) Access, [71](#page-86-1) dwarf die offsets Debugging Information Entry (DIE) content, [83](#page-98-0) dwarf die text

Debugging Information Entry (DIE) content, [79](#page-94-0) dwarf\_diename Debugging Information Entry (DIE) content, [80](#page-95-0) dwarf\_dieoffset Debugging Information Entry (DIE) content, [76](#page-91-0) dwarf\_dietype\_offset Debugging Information Entry (DIE) content, [85](#page-100-0) dwarf discr\_entry\_s DIE Attribute and Attribute-Form Details, [102](#page-117-0) dwarf\_discr\_entry\_u DIE Attribute and Attribute-Form Details, [101](#page-116-0) dwarf discr\_list DIE Attribute and Attribute-Form Details, [101](#page-116-0) dwarf dnames abbrevtable Fast Access to .debug\_names DWARF5, [173](#page-188-0) dwarf\_dnames\_bucket Fast Access to .debug\_names DWARF5, [175](#page-190-0) dwarf dnames cu table Fast Access to .debug\_names DWARF5, [175](#page-190-0) dwarf\_dnames\_entrypool Fast Access to .debug\_names DWARF5, [177](#page-192-0) dwarf\_dnames\_entrypool\_values Fast Access to .debug\_names DWARF5, [178](#page-193-0) Dwarf\_Dnames\_Head Defined and Opaque Structs, [47](#page-62-0) dwarf dnames header Fast Access to .debug\_names DWARF5, [172](#page-187-0) dwarf\_dnames\_name Fast Access to .debug\_names DWARF5, [176](#page-191-0) dwarf\_dnames\_offsets Fast Access to .debug\_names DWARF5, [174](#page-189-0) dwarf dnames sizes Fast Access to .debug\_names DWARF5, [174](#page-189-0) Dwarf\_Dsc\_Head Defined and Opaque Structs, [42](#page-57-1) dwarf\_errmsg Dwarf\_Error Functions, [168](#page-183-1) dwarf errmsg by number Dwarf Error Functions, [168](#page-183-1) dwarf\_errno Dwarf Error Functions, [168](#page-183-1) Dwarf\_Error Defined and Opaque Structs, [44](#page-59-2) Dwarf Error Functions, [167](#page-182-0) dwarf dealloc error, [169](#page-184-1) dwarf\_errmsg, [168](#page-183-1) dwarf\_errmsg\_by\_number, [168](#page-183-1) dwarf\_errno, [168](#page-183-1) dwarf\_error\_creation, [169](#page-184-1) dwarf error creation Dwarf Error Functions, [169](#page-184-1) dwarf\_expand\_frame\_instructions Stack Frame Access, [155](#page-170-0) Dwarf\_Fde Defined and Opaque Structs, [46](#page-61-0) dwarf fde section offset Stack Frame Access, [157](#page-172-0) dwarf\_find\_die\_given\_sig8

Compilation Unit (CU) Access, [72](#page-87-0) dwarf\_find\_macro\_value\_start Macro Access: DWARF2-4, [141](#page-156-0) dwarf\_finish Libdwarf Initialization Functions, [63](#page-78-1) Dwarf\_Form\_Class Enumerators with various purposes, [39](#page-54-1) Dwarf Form Data16 Defined and Opaque Structs, [41](#page-56-2) Dwarf\_Form\_Data16\_s, [280](#page-295-0) dwarf\_formaddr DIE Attribute and Attribute-Form Details, [94](#page-109-0) dwarf\_formblock DIE Attribute and Attribute-Form Details, [97](#page-112-0) dwarf\_formdata16 DIE Attribute and Attribute-Form Details, [96](#page-111-0) dwarf\_formexprloc DIE Attribute and Attribute-Form Details, [98](#page-113-0) dwarf formflag DIE Attribute and Attribute-Form Details, [95](#page-110-0) dwarf\_formref DIE Attribute and Attribute-Form Details, [92](#page-107-0) dwarf\_formsdata DIE Attribute and Attribute-Form Details, [96](#page-111-0) dwarf\_formsig8 DIE Attribute and Attribute-Form Details, [93](#page-108-0) dwarf\_formsig8\_const DIE Attribute and Attribute-Form Details, [93](#page-108-0) dwarf\_formstring DIE Attribute and Attribute-Form Details, [97](#page-112-0) dwarf\_formudata DIE Attribute and Attribute-Form Details, [95](#page-110-0) Dwarf Frame\_Instr\_Head Defined and Opaque Structs, [42](#page-57-1) Dwarf Func Defined and Opaque Structs, [45](#page-60-1) Dwarf\_Gdbindex Defined and Opaque Structs, [46](#page-61-0) dwarf\_gdbindex\_addressarea Fast Access to Gdb Index, [196](#page-211-0) dwarf\_gdbindex\_addressarea\_entry Fast Access to Gdb Index, [196](#page-211-0) dwarf\_gdbindex\_culist\_array Fast Access to Gdb Index, [194](#page-209-0) dwarf\_gdbindex\_culist\_entry Fast Access to Gdb Index, [194](#page-209-0) dwarf\_gdbindex\_cuvector\_inner\_attributes Fast Access to Gdb Index, [198](#page-213-0) dwarf\_gdbindex\_cuvector\_instance\_expand\_value Fast Access to Gdb Index, [198](#page-213-0) dwarf\_gdbindex\_cuvector\_length Fast Access to Gdb Index, [197](#page-212-0) dwarf\_gdbindex\_header Fast Access to Gdb Index, [193](#page-208-0) dwarf\_gdbindex\_string\_by\_offset Fast Access to Gdb Index, [199](#page-214-0) dwarf\_gdbindex\_symboltable\_array Fast Access to Gdb Index, [197](#page-212-0)

dwarf\_gdbindex\_symboltable\_entry Fast Access to Gdb Index, [197](#page-212-0) dwarf\_gdbindex\_types\_culist\_array Fast Access to Gdb Index, [195](#page-210-0) dwarf\_gdbindex\_types\_culist\_entry Fast Access to Gdb Index, [195](#page-210-0) dwarf get abbrev Abbreviations Section Details, [160](#page-175-0) dwarf get abbrev children flag Abbreviations Section Details, [162](#page-177-0) dwarf\_get\_abbrev\_code Abbreviations Section Details, [162](#page-177-0) dwarf get abbrev entry b Abbreviations Section Details, [162](#page-177-0) dwarf\_get\_abbrev\_tag Abbreviations Section Details, [161](#page-176-0) dwarf get address size Object Sections Data, [219](#page-234-0) dwarf get arange Fast Access to a CU given a code address, [180](#page-195-0) dwarf get arange cu header offset Fast Access to a CU given a code address, [181](#page-196-0) dwarf\_get\_arange\_info\_b Fast Access to a CU given a code address, [181](#page-196-0) dwarf get aranges Fast Access to a CU given a code address, [179](#page-194-0) dwarf\_get\_cie\_augmentation\_data Stack Frame Access, [153](#page-168-0) dwarf get cie index Stack Frame Access, [148](#page-163-0) dwarf get cie info b Stack Frame Access, [147](#page-162-0) dwarf get cie of fde Stack Frame Access, [147](#page-162-0) dwarf get cu die offset Fast Access to a CU given a code address, [180](#page-195-0) dwarf\_get\_cu\_die\_offset\_given\_cu\_header\_offset\_b Debugging Information Entry (DIE) content, [77](#page-92-0) dwarf get debug addr index DIE Attribute and Attribute-Form Details, [94](#page-109-0) dwarf\_get\_debug\_str\_index DIE Attribute and Attribute-Form Details, [98](#page-113-0) dwarf\_get\_debug\_sup Access to Section .debug\_sup, [171](#page-186-0) dwarf\_get\_debugfission\_for\_die Fast Access to Split Dwarf (Debug Fission), [204](#page-219-0) dwarf\_get\_debugfission\_for\_key Fast Access to Split Dwarf (Debug Fission), [205](#page-220-0) dwarf get die address size Debugging Information Entry (DIE) content, [83](#page-98-0) dwarf get die infotypes flag Compilation Unit (CU) Access, [73](#page-88-0) dwarf get die section name Object Sections Data, [217](#page-232-0) dwarf get die section name b Object Sections Data, [217](#page-232-0) dwarf get EH\_name Names DW\_TAG\_member etc as strings, [214](#page-229-0)

dwarf\_get\_endian\_copy\_function Miscellaneous Functions, [229](#page-244-0) dwarf\_get\_fde\_at\_pc Stack Frame Access, [153](#page-168-0) dwarf\_get\_fde\_augmentation\_data Stack Frame Access, [154](#page-169-0) dwarf\_get\_fde\_exception\_info Stack Frame Access, [147](#page-162-0) dwarf get fde for die Stack Frame Access, [152](#page-167-0) dwarf\_get\_fde\_info\_for\_all\_regs3 Stack Frame Access, [150](#page-165-0) dwarf get fde info for all regs3 b Stack Frame Access, [149](#page-164-0) dwarf\_get\_fde\_info\_for\_cfa\_reg3\_b Stack Frame Access, [152](#page-167-0) dwarf get fde info for cfa\_reg3\_c Stack Frame Access, [151](#page-166-0) dwarf\_get\_fde\_info\_for\_reg3\_b Stack Frame Access, [151](#page-166-0) dwarf get fde info for reg3 c Stack Frame Access, [150](#page-165-0) dwarf\_get\_fde\_instr\_bytes Stack Frame Access, [148](#page-163-0) dwarf\_get\_fde\_list Stack Frame Access, [145](#page-160-0) dwarf\_get\_fde\_list\_eh Stack Frame Access, [145](#page-160-0) dwarf get fde n Stack Frame Access, [152](#page-167-0) dwarf get fde range Stack Frame Access, [146](#page-161-0) dwarf\_get\_form\_class DIE Attribute and Attribute-Form Details, [98](#page-113-0) dwarf\_get\_FORM\_CLASS\_name Names DW\_TAG\_member etc as strings, [215](#page-230-0) dwarf\_get\_frame\_instruction Stack Frame Access, [155](#page-170-0) dwarf get frame instruction a Stack Frame Access, [156](#page-171-0) dwarf\_get\_FRAME\_name Names DW\_TAG\_member etc as strings, [214](#page-229-0) dwarf\_get\_frame\_section\_name Object Sections Data, [218](#page-233-0) dwarf\_get\_frame\_section\_name\_eh\_gnu Object Sections Data, [218](#page-233-0) dwarf get globals Fast Access to .debug\_pubnames and more., [183](#page-198-0) dwarf get globals header Fast Access to .debug\_pubnames and more., [188](#page-203-0) dwarf get gnu index block Fast Access to GNU .debug\_gnu\_pubnames, [190](#page-205-0) dwarf get gnu index block entry Fast Access to GNU .debug\_gnu\_pubnames, [191](#page-206-0) dwarf get gnu index head Fast Access to GNU .debug\_gnu\_pubnames, [189](#page-204-0) dwarf\_get\_GNUIKIND\_name Names DW\_TAG\_member etc as strings, [214](#page-229-0)

dwarf\_get\_GNUIVIS\_name Names DW\_TAG\_member etc as strings, [214](#page-229-0) dwarf\_get\_harmless\_error\_list Harmless Error recording, [210](#page-225-0) dwarf\_get\_line\_section\_name\_from\_die Object Sections Data, [219](#page-234-0) dwarf\_get\_LLEX\_name Names DW\_TAG\_member etc as strings, [214](#page-229-0) dwarf\_get\_location\_op\_value\_c Locations of data: DWARF2-DWARF5, [129](#page-144-0) dwarf\_get\_locdesc\_entry\_d Locations of data: DWARF2-DWARF5, [128](#page-143-0) dwarf get loclist c Locations of data: DWARF2-DWARF5, [127](#page-142-0) dwarf\_get\_loclist\_context\_basics Locations of data: DWARF2-DWARF5, [132](#page-147-0) dwarf\_get\_loclist\_head\_basics Locations of data: DWARF2-DWARF5, [131](#page-146-0) dwarf\_get\_loclist\_head\_kind Locations of data: DWARF2-DWARF5, [127](#page-142-0) dwarf get loclist lle Locations of data: DWARF2-DWARF5, [132](#page-147-0) dwarf\_get\_loclist\_offset\_index\_value Locations of data: DWARF2-DWARF5, [131](#page-146-0) dwarf\_get\_MACINFO\_name Names DW\_TAG\_member etc as strings, [214](#page-229-0) dwarf\_get\_macro\_context Macro Access: DWARF5, [136](#page-151-0) dwarf\_get\_macro\_context\_by\_offset Macro Access: DWARF5, [136](#page-151-0) dwarf get macro defundef Macro Access: DWARF5, [139](#page-154-0) dwarf get macro details Macro Access: DWARF2-4, [142](#page-157-0) dwarf get macro import Macro Access: DWARF5, [140](#page-155-0) dwarf\_get\_MACRO\_name Names DW\_TAG\_member etc as strings, [215](#page-230-0) dwarf\_get\_macro\_op Macro Access: DWARF5, [138](#page-153-0) dwarf\_get\_macro\_startend\_file Macro Access: DWARF5, [140](#page-155-0) dwarf\_get\_offset\_size Object Sections Data, [219](#page-234-0) dwarf get pubtypes Fast Access to .debug\_pubnames and more., [183](#page-198-0) dwarf\_get\_ranges\_b Ranges: code addresses in DWARF3-4, [119](#page-134-0) dwarf\_get\_real\_section\_name Object Sections Data, [217](#page-232-0) dwarf\_get\_rnglist\_context\_basics Rnglists: code addresses in DWARF5, [124](#page-139-0) dwarf\_get\_rnglist\_head\_basics Rnglists: code addresses in DWARF5, [124](#page-139-0) dwarf\_get\_rnglist\_offset\_index\_value Rnglists: code addresses in DWARF5, [123](#page-138-0) dwarf get rnglist rle Rnglists: code addresses in DWARF5, [125](#page-140-0)

Rnglists: code addresses in DWARF5, [122](#page-137-0) dwarf\_get\_section\_count Object Sections Data, [223](#page-238-0) dwarf\_get\_section\_info\_by\_index Object Sections Data, [221](#page-236-0) dwarf get section info by index a Object Sections Data, [220](#page-235-0) dwarf\_get\_section\_info\_by\_name Object Sections Data, [220](#page-235-0) dwarf\_get\_section\_info\_by\_name\_a Object Sections Data, [219](#page-234-0) dwarf get section max offsets d Object Sections Data, [223](#page-238-0) dwarf\_get\_str String Section .debug\_str Details, [163](#page-178-0) dwarf get tied dbg Libdwarf Initialization Functions, [66](#page-81-0) dwarf\_get\_universalbinary\_count Miscellaneous Functions, [229](#page-244-0) dwarf get version of die Debugging Information Entry (DIE) content, [83](#page-98-0) dwarf\_get\_xu\_hash\_entry Fast Access to Split Dwarf (Debug Fission), [203](#page-218-0) dwarf get xu index header Fast Access to Split Dwarf (Debug Fission), [200](#page-215-0) dwarf\_get\_xu\_index\_section\_type Fast Access to Split Dwarf (Debug Fission), [202](#page-217-0) dwarf\_get\_xu\_section\_names Fast Access to Split Dwarf (Debug Fission), [203](#page-218-0) dwarf get xu section offset Fast Access to Split Dwarf (Debug Fission), [204](#page-219-0) Dwarf\_Global Defined and Opaque Structs, [45](#page-60-1) dwarf\_global\_cu\_offset Fast Access to .debug\_pubnames and more., [186](#page-201-0) dwarf global die offset Fast Access to .debug\_pubnames and more., [186](#page-201-0) dwarf qlobal formref DIE Attribute and Attribute-Form Details, [93](#page-108-0) dwarf\_global\_formref\_b DIE Attribute and Attribute-Form Details, [92](#page-107-0) dwarf\_global\_name\_offsets Fast Access to .debug\_pubnames and more., [187](#page-202-0) dwarf global tag number Fast Access to .debug\_pubnames and more., [187](#page-202-0) dwarf\_globals\_by\_type Fast Access to .debug\_pubnames and more., [184](#page-199-0) dwarf\_globals\_dealloc Fast Access to .debug\_pubnames and more., [184](#page-199-0) dwarf globname Fast Access to .debug\_pubnames and more., [186](#page-201-0) dwarf gnu debuglink Access GNU .gnu\_debuglink, build-id., [206](#page-221-0) dwarf gnu index dealloc Fast Access to GNU .debug\_gnu\_pubnames, [190](#page-205-0) Dwarf Gnu Index Head Defined and Opaque Structs, [42](#page-57-1)

Dwarf\_Half Basic Library Datatypes Group, [38](#page-53-5) Dwarf\_Handler Defined and Opaque Structs, [47](#page-62-0) dwarf\_hasattr Debugging Information Entry (DIE) content, [81](#page-96-0) dwarf\_hasform DIE Attribute and Attribute-Form Details, [90](#page-105-0) dwarf\_highpc\_b Debugging Information Entry (DIE) content, [84](#page-99-0) dwarf\_init\_b Libdwarf Initialization Functions, [63](#page-78-1) dwarf\_init\_path Libdwarf Initialization Functions, [60](#page-75-1) dwarf\_init\_path\_a Libdwarf Initialization Functions, [61](#page-76-0) dwarf\_init\_path\_dl Libdwarf Initialization Functions, [61](#page-76-0) dwarf\_init\_path\_dl\_a Libdwarf Initialization Functions, [62](#page-77-0) dwarf\_insert\_harmless\_error Harmless Error recording, [211](#page-226-0) Dwarf Line Defined and Opaque Structs, [45](#page-60-1) Dwarf\_Line\_Context Defined and Opaque Structs, [47](#page-62-0) dwarf\_line\_is\_addr\_set Line Table For a CU, [114](#page-129-0) dwarf\_line\_srcfileno Line Table For a CU, [113](#page-128-0) dwarf\_lineaddr Line Table For a CU, [114](#page-129-0) dwarf\_linebeginstatement Line Table For a CU, [112](#page-127-0) dwarf lineblock Line Table For a CU, [116](#page-131-0) dwarf\_lineendsequence Line Table For a CU, [113](#page-128-0) dwarf lineno Line Table For a CU, [113](#page-128-0) dwarf\_lineoff\_b Line Table For a CU, [115](#page-130-0) dwarf linesrc Line Table For a CU, [115](#page-130-0) dwarf\_load\_loclists Locations of data: DWARF2-DWARF5, [130](#page-145-0) dwarf\_load\_rnglists Rnglists: code addresses in DWARF5, [123](#page-138-0) Dwarf Loc Head c Defined and Opaque Structs, [42](#page-57-1) Dwarf Locdesc\_c Defined and Opaque Structs, [41](#page-56-2) dwarf\_loclist\_from\_expr\_c Locations of data: DWARF2-DWARF5, [129](#page-144-0) dwarf\_lowpc Debugging Information Entry (DIE) content, [84](#page-99-0) dwarf machine architecture Object Sections Data, [221](#page-236-0)

dwarf\_get\_rnglists\_entry\_fields\_a

Dwarf\_Macro\_Context Defined and Opaque Structs, [47](#page-62-0) dwarf\_macro\_context\_head Macro Access: DWARF5, [138](#page-153-0) dwarf\_macro\_context\_total\_length Macro Access: DWARF5, [137](#page-152-0) Dwarf\_Macro\_Details Defined and Opaque Structs, [47](#page-62-0) Dwarf Macro Details s, [280](#page-295-0) dwarf\_macro\_operands\_table Macro Access: DWARF5, [138](#page-153-0) dwarf\_next\_cu\_header\_d Compilation Unit (CU) Access, [68](#page-83-1) dwarf\_next\_cu\_header\_e Compilation Unit (CU) Access, [67](#page-82-0) dwarf\_next\_str\_offsets\_table Str\_Offsets section details, [166](#page-181-0) Dwarf Obj Access\_Interface\_a Defined and Opaque Structs, [48](#page-63-2) Dwarf\_Obj\_Access\_Interface\_a\_s, [281](#page-296-0) Dwarf Obj Access Methods a Defined and Opaque Structs, [48](#page-63-2) Dwarf\_Obj\_Access\_Methods\_a\_s, [281](#page-296-0) Dwarf\_Obj\_Access\_Section\_a Defined and Opaque Structs, [48](#page-63-2) Dwarf\_Obj\_Access\_Section\_a\_s, [281](#page-296-0) dwarf object finish Libdwarf Initialization Functions, [65](#page-80-1) dwarf\_object\_init\_b Libdwarf Initialization Functions, [64](#page-79-1) Dwarf\_Off Basic Library Datatypes Group, [37](#page-52-3) dwarf\_offdie\_b Compilation Unit (CU) Access, [72](#page-87-0) dwarf offset list Debugging Information Entry (DIE) content, [82](#page-97-0) dwarf\_open\_str\_offsets\_table\_access Str Offsets section details, [165](#page-180-0) dwarf\_package\_version Miscellaneous Functions, [227](#page-242-0) dwarf\_print\_lines Line Table For a CU, [117](#page-132-0) dwarf printf callback function type Defined and Opaque Structs, [42](#page-57-1) Dwarf\_Printf\_Callback\_Info\_s, [282](#page-297-1) dwarf\_prologue\_end\_etc Line Table For a CU, [116](#page-131-0) Dwarf\_Ptr Basic Library Datatypes Group, [38](#page-53-5) Dwarf\_Ranges Defined and Opaque Structs, [43](#page-58-0) Dwarf\_Ranges\_Entry\_Type Enumerators with various purposes, [39](#page-54-1) Dwarf Ranges s, [282](#page-297-1) dwarf record cmdline options Miscellaneous Functions, [228](#page-243-1) dwarf register printf callback

Dwarf\_Regtable3 Defined and Opaque Structs, [44](#page-59-2) Dwarf\_Regtable3\_s, [282](#page-297-1) Dwarf\_Regtable\_Entry3 Defined and Opaque Structs, [43](#page-58-0) Dwarf Regtable Entry3 s, [283](#page-298-1) dwarf return empty pubnames Fast Access to .debug\_pubnames and more., [188](#page-203-0) dwarf rnglists get rle head Rnglists: code addresses in DWARF5, [121](#page-136-0) Dwarf Rnglists Head Defined and Opaque Structs, [48](#page-63-2) dwarf sec group map Section Groups Objectfile Data, [225](#page-240-1) dwarf\_sec\_group\_sizes Section Groups Objectfile Data, [224](#page-239-1) dwarf\_set\_de\_alloc\_flag Miscellaneous Functions, [228](#page-243-1) dwarf set default address size Miscellaneous Functions, [228](#page-243-1) dwarf\_set\_frame\_cfa\_value Stack Frame Access, [159](#page-174-0) dwarf\_set\_frame\_rule\_initial\_value Stack Frame Access, [158](#page-173-0) dwarf\_set\_frame\_rule\_table\_size Stack Frame Access, [158](#page-173-0) dwarf\_set\_frame\_same\_value Stack Frame Access, [159](#page-174-0) dwarf\_set\_frame\_undefined\_value Stack Frame Access, [159](#page-174-0) dwarf set harmless error list size Harmless Error recording, [211](#page-226-0) dwarf\_set\_reloc\_application Miscellaneous Functions, [227](#page-242-0) dwarf set stringcheck Miscellaneous Functions, [227](#page-242-0) dwarf\_set\_tied\_dbg Libdwarf Initialization Functions, [65](#page-80-1) dwarf\_siblingof\_b Compilation Unit (CU) Access, [69](#page-84-1) dwarf\_siblingof\_c Compilation Unit (CU) Access, [69](#page-84-1) Dwarf\_Sig8 Defined and Opaque Structs, [41](#page-56-2) Dwarf Sig8 s, [283](#page-298-1) Dwarf\_Signed Basic Library Datatypes Group, [37](#page-52-3) Dwarf\_Small Basic Library Datatypes Group, [38](#page-53-5) dwarf\_srcfiles Line Table For a CU, [104](#page-119-0) dwarf\_srclang Debugging Information Entry (DIE) content, [87](#page-102-0) dwarf srclines b Line Table For a CU, [105](#page-120-0) dwarf srclines comp dir Line Table For a CU, [108](#page-123-0) dwarf srclines dealloc b

Line Table For a CU, [118](#page-133-0)

Line Table For a CU, [107](#page-122-0) dwarf\_srclines\_files\_data\_b Line Table For a CU, [110](#page-125-0) dwarf\_srclines\_files\_indexes Line Table For a CU, [109](#page-124-0) dwarf\_srclines\_from\_linecontext Line Table For a CU, [106](#page-121-0) dwarf\_srclines\_include\_dir\_count Line Table For a CU, [110](#page-125-0) dwarf\_srclines\_include\_dir\_data Line Table For a CU, [111](#page-126-0) dwarf\_srclines\_subprog\_count Line Table For a CU, [108](#page-123-0) dwarf srclines subprog data Line Table For a CU, [108](#page-123-0) dwarf\_srclines\_table\_offset Line Table For a CU, [107](#page-122-0) dwarf\_srclines\_two\_level\_from\_linecontext Line Table For a CU, [107](#page-122-0) dwarf srclines version Line Table For a CU, [111](#page-126-0) dwarf str\_offsets\_statistics Str\_Offsets section details, [167](#page-182-0) Dwarf\_Str\_Offsets\_Table Defined and Opaque Structs, [43](#page-58-0) dwarf\_str\_offsets\_value\_by\_index Str Offsets section details, [166](#page-181-0) dwarf\_suppress\_debuglink\_crc Access GNU .gnu\_debuglink, build-id., [207](#page-222-0) dwarf\_tag Debugging Information Entry (DIE) content, [75](#page-90-0) Dwarf\_Type Defined and Opaque Structs, [45](#page-60-1) dwarf uncompress integer block a DIE Attribute and Attribute-Form Details, [99](#page-114-0) Dwarf\_Unsigned Basic Library Datatypes Group, [37](#page-52-3) dwarf validate die sibling Debugging Information Entry (DIE) content, [81](#page-96-0) Dwarf\_Var Defined and Opaque Structs, [45](#page-60-1) Dwarf\_Weak Defined and Opaque Structs, [46](#page-61-0) dwarf\_whatattr DIE Attribute and Attribute-Form Details, [91](#page-106-0) dwarf\_whatform DIE Attribute and Attribute-Form Details, [90](#page-105-0) dwarf\_whatform\_direct DIE Attribute and Attribute-Form Details, [91](#page-106-0) Dwarf\_Xu\_Index\_Header Defined and Opaque Structs, [47](#page-62-0) Enumerators with various purposes, [39](#page-54-1) Dwarf Form Class, [39](#page-54-1) Dwarf\_Ranges\_Entry\_Type, [39](#page-54-1) Examining Section Group data, [234](#page-249-0) Example getting .debug\_ranges data, [261](#page-276-0) Example walking CUs(d), [239](#page-254-0) Example walking CUs(e), [237](#page-252-0)

Extracting fde, cie lists., [258](#page-273-0) Fast Access to .debug\_names DWARF5, [171](#page-186-0) dwarf\_dealloc\_dnames, [173](#page-188-0) dwarf dnames abbrevtable, [173](#page-188-0) dwarf dnames bucket, [175](#page-190-0) dwarf dnames cu table, [175](#page-190-0) dwarf dnames entrypool, [177](#page-192-0) dwarf dnames entrypool values, [178](#page-193-0) dwarf dnames header, [172](#page-187-0) dwarf\_dnames\_name, [176](#page-191-0) dwarf dnames offsets, [174](#page-189-0) dwarf\_dnames\_sizes, [174](#page-189-0) Fast Access to .debug\_pubnames and more., [182](#page-197-0) dwarf\_get\_globals, [183](#page-198-0) dwarf\_get\_globals\_header, [188](#page-203-0) dwarf\_get\_pubtypes, [183](#page-198-0) dwarf\_global\_cu\_offset, [186](#page-201-0) dwarf\_global\_die\_offset, [186](#page-201-0) dwarf\_global\_name\_offsets, [187](#page-202-0) dwarf\_global\_tag\_number, [187](#page-202-0) dwarf\_globals\_by\_type, [184](#page-199-0) dwarf\_globals\_dealloc, [184](#page-199-0) dwarf\_globname, [186](#page-201-0) dwarf return empty pubnames, [188](#page-203-0) Fast Access to a CU given a code address, [179](#page-194-0) dwarf\_get\_arange, [180](#page-195-0) dwarf get arange cu header offset, [181](#page-196-0) dwarf get arange info b, [181](#page-196-0) dwarf\_get\_aranges, [179](#page-194-0) dwarf get cu die offset, [180](#page-195-0) Fast Access to Gdb Index, [192](#page-207-0) dwarf\_dealloc\_gdbindex, [194](#page-209-0) dwarf\_gdbindex\_addressarea, [196](#page-211-0) dwarf\_gdbindex\_addressarea\_entry, [196](#page-211-0) dwarf\_gdbindex\_culist\_array, [194](#page-209-0) dwarf\_gdbindex\_culist\_entry, [194](#page-209-0) dwarf\_gdbindex\_cuvector\_inner\_attributes, [198](#page-213-0) dwarf\_gdbindex\_cuvector\_instance\_expand\_value, [198](#page-213-0) dwarf\_gdbindex\_cuvector\_length, [197](#page-212-0) dwarf\_gdbindex\_header, [193](#page-208-0) dwarf\_gdbindex\_string\_by\_offset, [199](#page-214-0) dwarf\_gdbindex\_symboltable\_array, [197](#page-212-0) dwarf\_gdbindex\_symboltable\_entry, [197](#page-212-0) dwarf\_gdbindex\_types\_culist\_array, [195](#page-210-0) dwarf\_gdbindex\_types\_culist\_entry, [195](#page-210-0) Fast Access to GNU .debug\_gnu\_pubnames, [189](#page-204-0) dwarf get gnu index block, [190](#page-205-0) dwarf get gnu index block entry, [191](#page-206-0) dwarf get gnu index head, [189](#page-204-0) dwarf gnu index dealloc, [190](#page-205-0) Fast Access to Split Dwarf (Debug Fission), [200](#page-215-0) dwarf\_dealloc\_xu\_header, [202](#page-217-0) dwarf\_get\_debugfission\_for\_die, [204](#page-219-0) dwarf\_get\_debugfission\_for\_key, [205](#page-220-0) dwarf\_get\_xu\_hash\_entry, [203](#page-218-0) dwarf\_get\_xu\_index\_header, [200](#page-215-0) dwarf\_get\_xu\_index\_section\_type, [202](#page-217-0)

dwarf\_get\_LLEX\_name, [214](#page-229-0) dwarf\_get\_MACINFO\_name, [214](#page-229-0) dwarf\_get\_MACRO\_name, [215](#page-230-0)

Object Sections Data, [215](#page-230-0) dwarf\_get\_address\_size, [219](#page-234-0) dwarf\_get\_die\_section\_name, [217](#page-232-0) dwarf\_get\_die\_section\_name\_b, [217](#page-232-0) dwarf\_get\_frame\_section\_name, [218](#page-233-0) dwarf\_get\_frame\_section\_name\_eh\_gnu, [218](#page-233-0) dwarf\_get\_line\_section\_name\_from\_die, [219](#page-234-0) dwarf\_get\_offset\_size, [219](#page-234-0) dwarf\_get\_real\_section\_name, [217](#page-232-0) dwarf\_get\_section\_count, [223](#page-238-0) dwarf get section info by index, [221](#page-236-0) dwarf\_get\_section\_info\_by\_index\_a, [220](#page-235-0) dwarf\_get\_section\_info\_by\_name, [220](#page-235-0) dwarf\_get\_section\_info\_by\_name\_a, [219](#page-234-0) dwarf get section max offsets d, [223](#page-238-0) dwarf machine architecture, [221](#page-236-0)

Ranges: code addresses in DWARF3-4, [118](#page-133-0) dwarf\_dealloc\_ranges, [120](#page-135-0)

dwarf\_get\_ranges\_b, [119](#page-134-0) Reading gdbindex addressarea, [263](#page-278-0) Reading .debug\_funcnames (nonstandard), [252](#page-267-0) Reading .debug\_macinfo (DWARF2-4), [257](#page-272-0) Reading .debug\_macro data (DWARF5), [255](#page-270-0) Reading .debug\_names data, [253](#page-268-0) Reading .debug\_types (nonstandard), [252](#page-267-0) Reading .debug\_varnames data (nonstandard), [252](#page-267-0) Reading .debug\_weaknames (nonstandard), [251](#page-266-0) Reading a location expression, [246](#page-261-0) Reading an aranges section, [260](#page-275-0) Reading cu and tu Debug Fission data, [264](#page-279-0) Reading gdbindex data, [262](#page-277-0) Reading high pc from a DIE., [265](#page-280-0) Reading Split Dwarf (Debug Fission) data, [265](#page-280-0) Reading Split Dwarf (Debug Fission) hash slots, [264](#page-279-0) Reading string offsets section data, [259](#page-274-0) Reading the .eh\_frame section, [258](#page-273-0) Reading the gdbindex symbol table, [263](#page-278-0) Retrieving tag,attribute,etc names, [266](#page-281-0) Rnglists: code addresses in DWARF5, [120](#page-135-0) dwarf\_dealloc\_rnglists\_head, [122](#page-137-0) dwarf\_get\_rnglist\_context\_basics, [124](#page-139-0) dwarf\_get\_rnglist\_head\_basics, [124](#page-139-0) dwarf\_get\_rnglist\_offset\_index\_value, [123](#page-138-0) dwarf\_get\_rnglist\_rle, [125](#page-140-0) dwarf\_get\_rnglists\_entry\_fields\_a, [122](#page-137-0) dwarf\_load\_rnglists, [123](#page-138-0) dwarf\_rnglists\_get\_rle\_head, [121](#page-136-0) Section Groups Objectfile Data, [224](#page-239-1) dwarf sec group map, [225](#page-240-1) dwarf\_sec\_group\_sizes, [224](#page-239-1) Stack Frame Access, [142](#page-157-0) dwarf\_cie\_section\_offset, [158](#page-173-0) dwarf dealloc fde cie list, [146](#page-161-0) dwarf dealloc frame instr head, [157](#page-172-0) dwarf\_expand\_frame\_instructions, [155](#page-170-0) dwarf\_fde\_section\_offset, [157](#page-172-0) dwarf get cie augmentation data, [153](#page-168-0) dwarf get cie index, [148](#page-163-0) dwarf get cie info b, [147](#page-162-0) dwarf get cie of fde, [147](#page-162-0) dwarf get fde at pc, [153](#page-168-0) dwarf get fde augmentation data, [154](#page-169-0) dwarf\_get\_fde\_exception\_info, [147](#page-162-0) dwarf get fde for die, [152](#page-167-0) dwarf\_get\_fde\_info\_for\_all\_regs3, [150](#page-165-0) dwarf get fde info for all regs3 b, [149](#page-164-0) dwarf\_get\_fde\_info\_for\_cfa\_reg3\_b, [152](#page-167-0) dwarf\_get\_fde\_info\_for\_cfa\_reg3\_c, [151](#page-166-0) dwarf\_get\_fde\_info\_for\_reg3\_b, [151](#page-166-0) dwarf get fde info for reg3 c, [150](#page-165-0) dwarf\_get\_fde\_instr\_bytes, [148](#page-163-0) dwarf get fde list, [145](#page-160-0) dwarf get fde list eh, [145](#page-160-0) dwarf\_get\_fde\_n, [152](#page-167-0) dwarf\_get\_fde\_range, [146](#page-161-0) dwarf\_get\_frame\_instruction, [155](#page-170-0)